École Doctorale d'Île-de-France *Astronomie & Astrophysique*

### THÈSE DE DOCTORAT DE L'OBSERVATOIRE DE PARIS

*Spécialité*

DYNAMIQUE DES SYSTÈMES GRAVITATIONNELS

### Dynamique des orbites fortement elliptiques

*présentée par*

Guillaume LION

*et soutenue à l'Observatoire de Paris, le 8 octobre 2013, devant le jury composé de*

*Président du jury* Alain VIENNE *Rapporteur* Anne LEMAÎTRE *Rapporteur* Pascal ROSENBLATT *Examinateur* Pierre EXERTIER *Examinateur* Jordi FONTDECABA BAIG *Examinateur* Alain LAMY *Directeur de Thèse* Gilles MÉTRIS *Co-directeur de Thèse* Florent DELEFLIE

Travaux effectués à l'Observatoire de la Côte d'Azur, Géoazur - UMR 7329

*« [. . .] I began to think about gravity and the way planets and moons and such can be in very stable orbits. But if something large enough crosses the path of these stable bodies, their orbits are disturbed. Their paths are no longer stable and secure. They can be flung far off into space, or settle into radical new orbits.*

*Then I thought how that is analogous to our lives. We orbit our friends and loved ones in stable predictable paths, until something large crosses our paths. Then all hell breaks loose. »*

*Tommy, 'Disturbed Orbits', 20[1](#page-2-0)1*<sup>1</sup>.

<span id="page-2-0"></span><sup>1.</sup> Pensées tirées du journal de Tommy, alias *[tabsquared](www.tabsquared.deviantart.com)*, et illustrées en première de couverture. L'œuvre numérique est disponible sur [DeviantArt.](http://www.DeviantArt.com)

# Table des matières

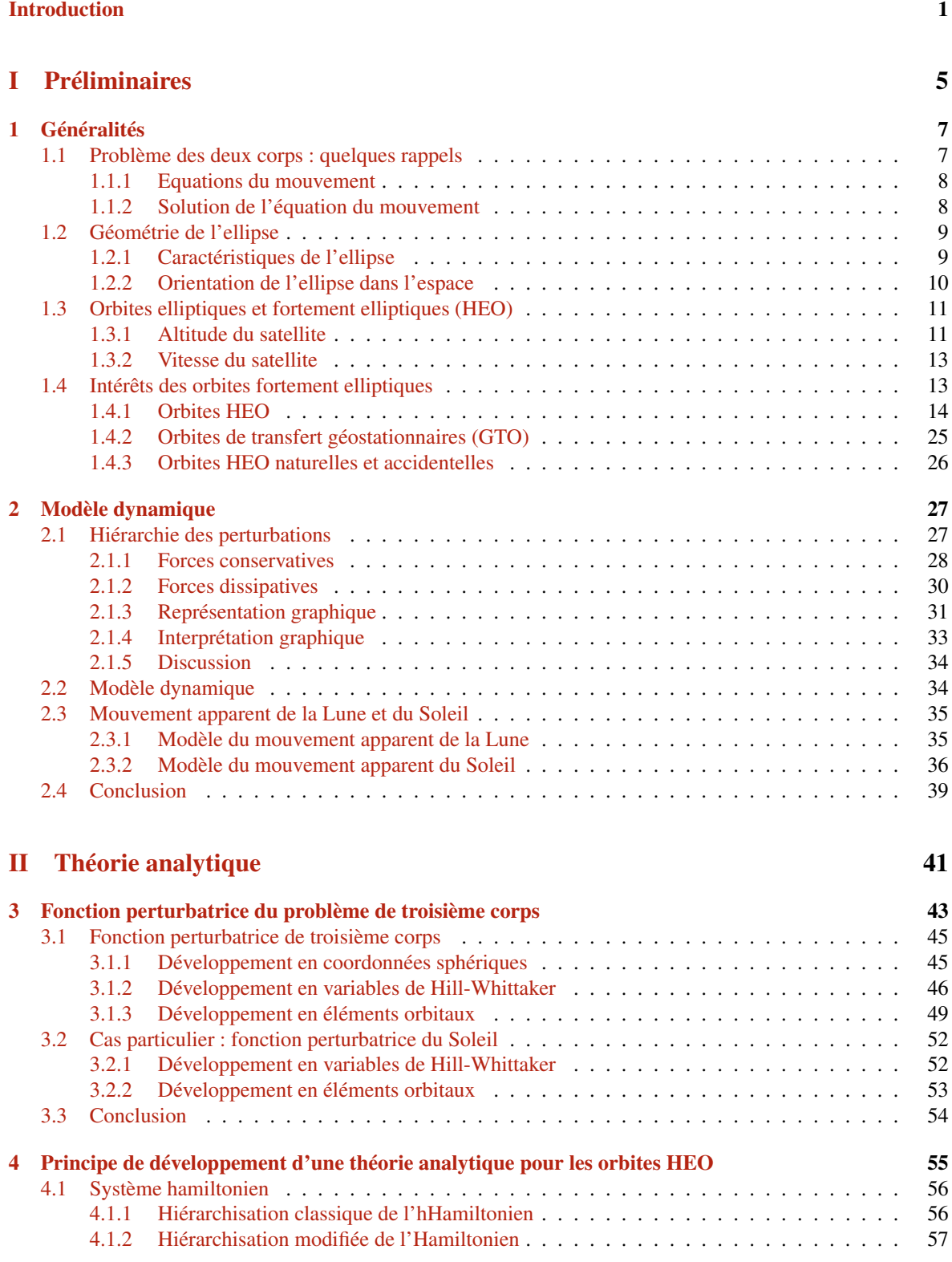

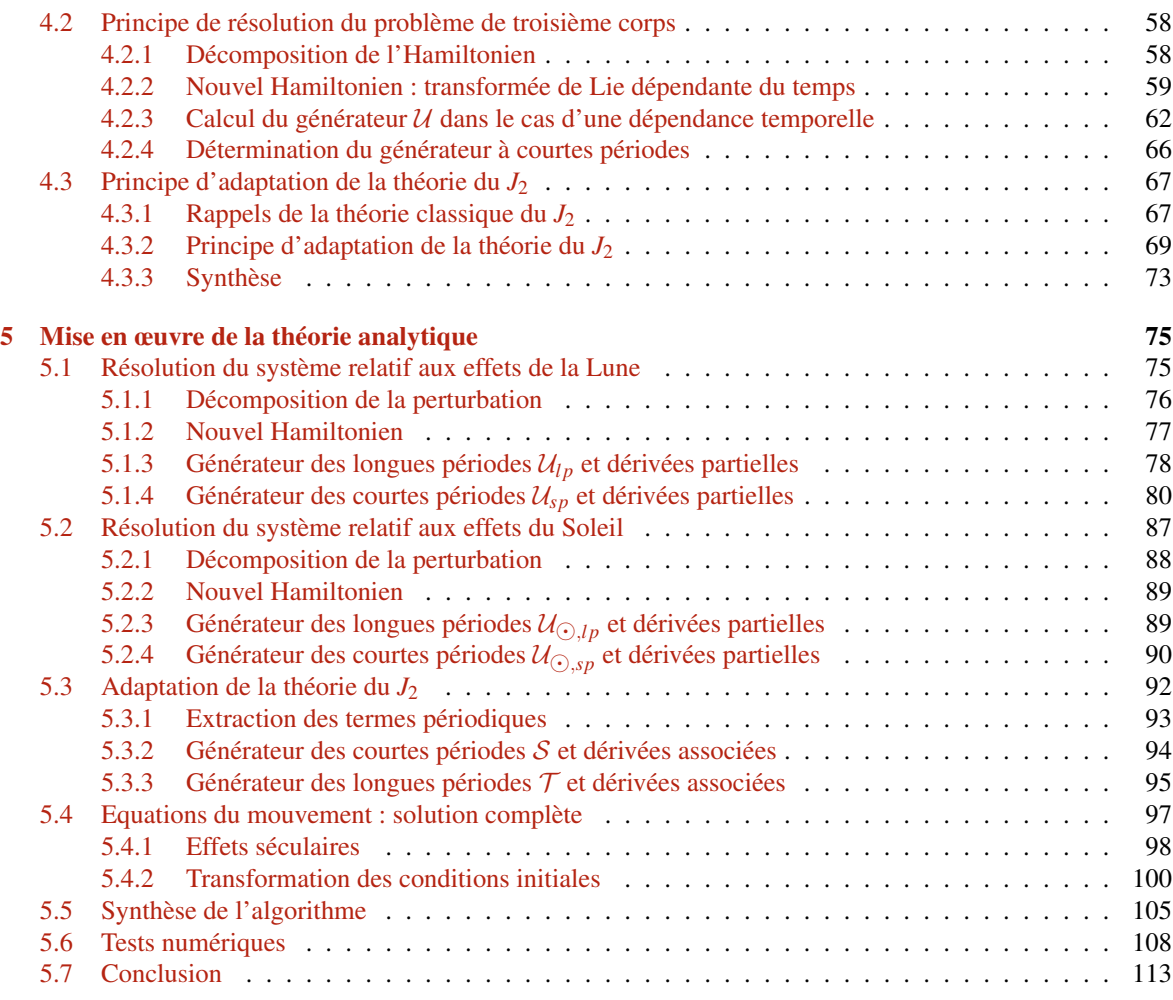

### [III Méthodes Numériques](#page-132-0) 115

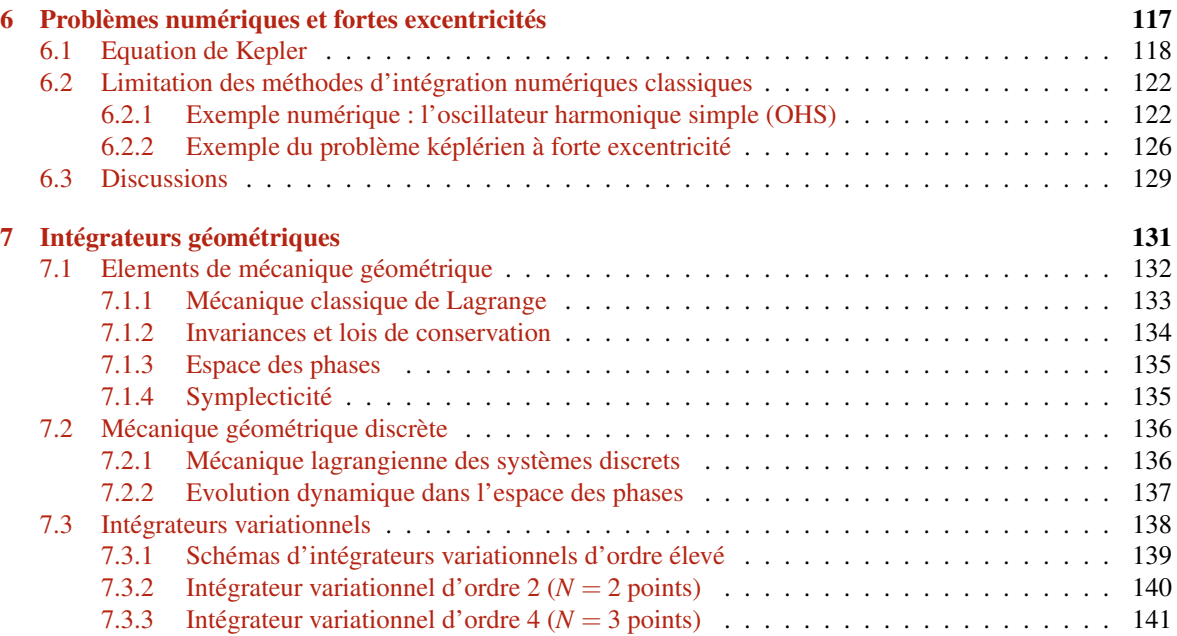

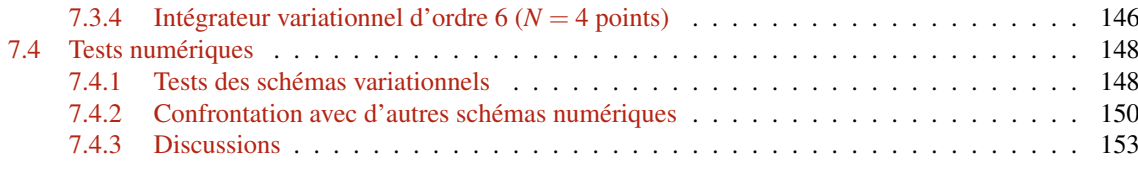

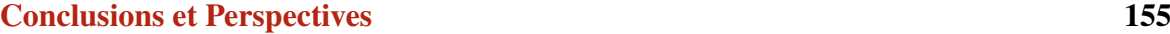

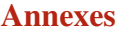

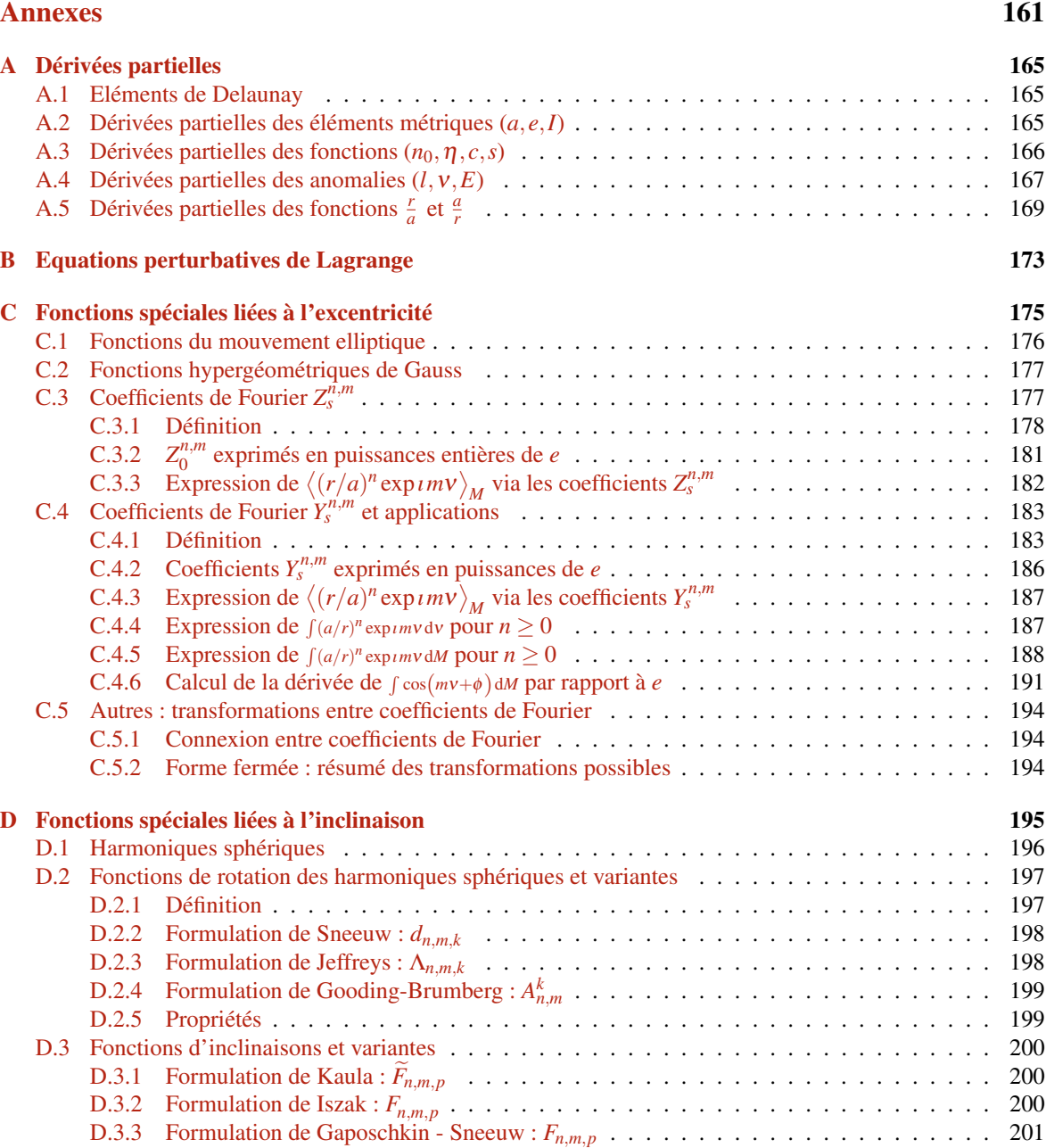

[D.3.4 Formulation de Allan :](#page-218-1) *F* ∗ *n*,*m*,*p* . . . . . . . . . . . . . . . . . . . . . . . . . . . . . . . 201 [D.3.5 Formulation de Gooding :](#page-218-2) *F k <sup>n</sup>*,*<sup>m</sup>* . . . . . . . . . . . . . . . . . . . . . . . . . . . . . . 201 [D.3.6 Formulation de Brumberg :](#page-219-0) *F k <sup>n</sup>*,*<sup>m</sup>* . . . . . . . . . . . . . . . . . . . . . . . . . . . . . 202 [D.3.7 Principales connexions entre les divers formulations](#page-219-1) . . . . . . . . . . . . . . . . . . 202

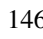

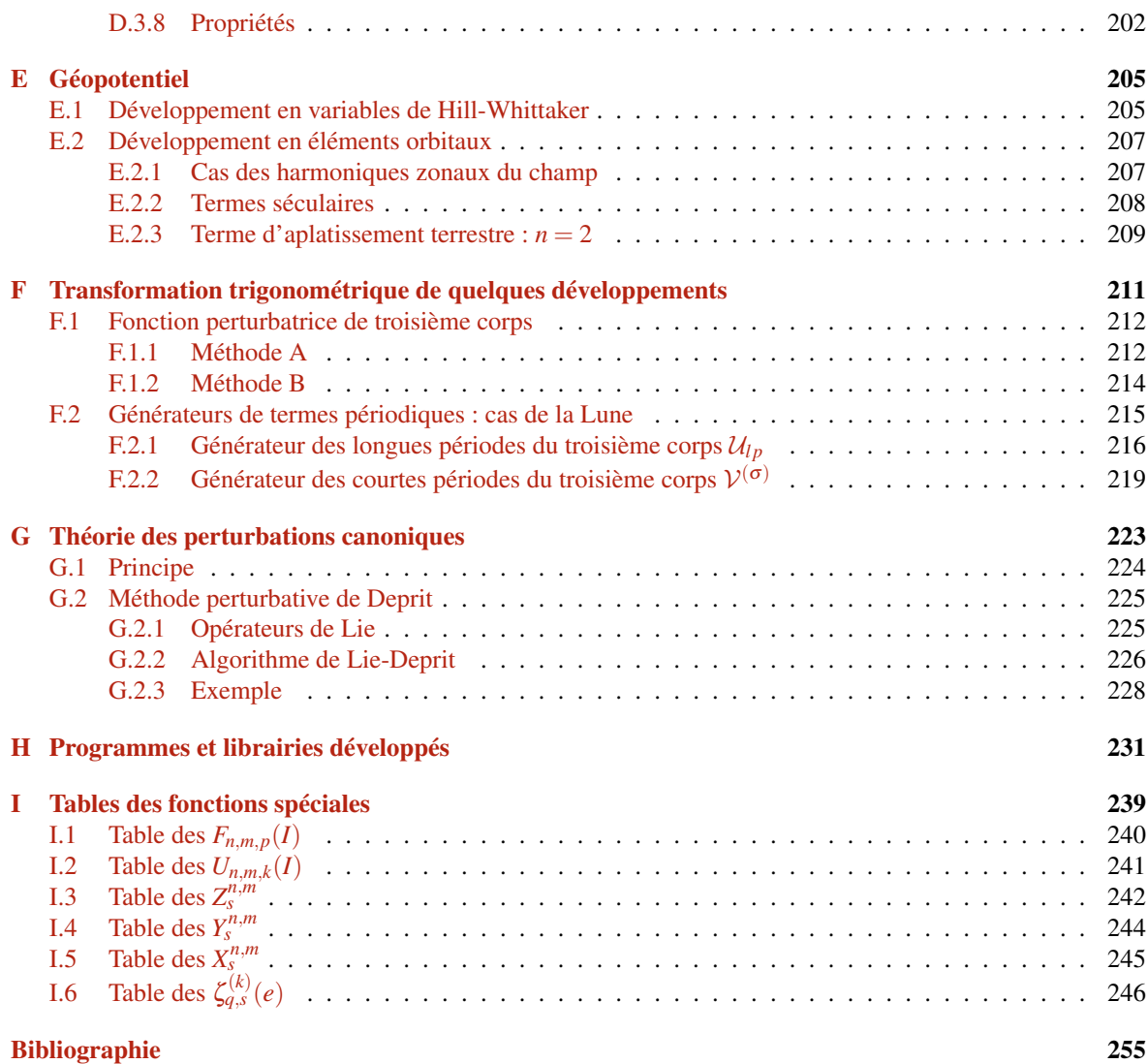

#### DYNAMIQUE DES ORBITES FORTEMENT ELLIPTIQUES

par Guillaume LION

Résumé : La plupart des orbites de satellites artificiels autour de la Terre ont des excentricités relativement faibles. Le calcul de leurs trajectoires est très bien maitrisé, soit au moyen de méthodes numériques quand il s'agit de privilégier la précision et la comparaison à des observations, soit au moyen de théories analytiques ou semi-analytiques pour optimiser la vitesse des calculs. Cette seconde catégorie est en particulier utilisée pour le calcul de nombreuses trajectoires à long terme dans le cadre de la sécurité de l'espace. Par ailleurs, il existe également des satellites sur des orbites à forte excentricité pour lesquels le calcul des trajectoires peut encore être très nettement amélioré, en particulier en ce qui concerne les théories analytiques. Comme ces orbites couvrent un large spectre d'altitudes, la hiérarchie des perturbations agissant sur le satellite change selon sa position sur l'orbite ; à basse altitude, la perturbation dominante est due à l'aplatissement de la Terre (appelé l'effet du *J*2) tandis que pour les altitudes élevées, les perturbations lunisolaires peuvent être aussi importantes et même supérieures à la perturbation de *J*2. Par ailleurs, les théories analytiques classiques ne sont pas adaptées pour étudier la dynamique de ces orbites particulières. Les solutions analytiques sont assez généralement développées en série de Fourier de l'anomalie moyenne. Ces séries infinies convergent assez lentement dans la cas général, mais dans le cas des faibles excentricités la convergence est accélérée grâce à la caractéristique de d'Alembert qui assure qu'un coefficient de Fourier d'ordre *n* possède un degré d'annulation *n* par rapport à l'excentricité *e*. Cet argument perd toute son efficacité pour les fortes excentricités. Les solutions sont encore plus dégradées dans le cas où les coefficients de Fourier sont développés en séries entières de l'excentricité, comme c'est souvent le cas. Néanmoins, il existe aussi des théories dont les développements sont réalisés avec des variables angulaires, autres que l'anomalie moyenne, plus adaptées au problème étudié : l'anomalie vraie pour le potentiel intérieur et l'anomalie excentrique pour la perturbation d'un corps extérieur (Lune ou Soleil, souvent appelé troisième corps). Cependant, dans ce dernier cas, les méthodes de développement des théories utilisent toujours un autre type d'approximation : la dépendance temporelle explicite de l'Hamiltonien est négligée dans la résolution de l'équation aux dérivées partielles qui engendre le générateur du changement de variables.

Cette thèse est consacrée au développement d'outils permettant de surmonter ces limitations. Dans un premier temps, nous développons la fonction perturbatrice de troisième corps en utilisant des séries de Fourier en multiples de l'anomalie excentrique du satellite (à la place de l'anomalie moyenne). Nous procédons ensuite à une normalisation du Hamiltonien ainsi développé, dans le but d'éliminer tous les termes périodiques. Pour y parvenir, nous appliquons un changement de variables canoniques construit à l'aide des transformées de Lie dépendantes du temps. La construction de la fonction génératrice du changement de variables nécessite la résolution d'une équation aux dérivées partielles (EDP) par rapport aux variables angulaires du troisième corps et du satellite. A notre connaissance cette EDP n'a pas de solution exacte. Habituellement, à cette étape, on fait une approximation qui consiste à négliger les termes de l'EDP liés au troisième corps afin de la résoudre. Nous montrons comment cette approximation peut être évitée, en proposant une méthode de résolution de l'EDP itérative, qui revient à effectuer un développement en série de puissances d'un rapport de fréquences petit devant 1. De plus, pour une cohérence globale de la théorie nous avons dû reconsidérer la solution classique de potentiel central et en particulier du *J*2. Finalement nous obtenons une théorie qui permet d'extrapoler le mouvement osculateur (et pas seulement le mouvement moyen) sur de longues durées (des dizaines d'années) de façon efficace et avec une excellente précision y-compris pour des orbites très excentriques (*e* > 0.7).

Par ailleurs, les méthodes d'intégration numérique classiques (même à pas variable) étant peu efficaces pour ces problèmes à très forte excentricité, nous montrons les avantages que procurent les intégrateurs dits géométriques, et particulièrement les intégrateurs variationnels. A cette fin, nous présenterons des schémas numériques d'ordre élevé dont nous testons les performances.

Mots clés : Théorie analytique, satellite artificiel, troisième corps, fonctions d'excentricité, orbite fortement elliptique, forme fermée, méthodes perturbatives, intégrateurs géométriques, intégrateurs variationnels

### DYNAMICS OF HIGHLY ELLIPTICAL ORBITS

by Guillaume LION

Abstract: Most of the orbits of artificial satellites around the Earth have relatively low eccentricities. The calculation of their trajectories is very well under control, either by means of numerical methods when it comes to focus on accuracy and comparing observations, or either through analytical or semi-analytical theories to optimize the speed of calculations. This second category is used, in particular, for computing many long-term trajectories that could help to ensure the security and safety of outer space activities. Furthermore, there is also satellites operating in highly elliptical orbits for which the computations of the trajectories can be significantly improved, especially in analytical theories. Due to the fact that such orbits cover a wide range of altitudes, the hierarchy of the perturbations acting on the satellite changes with the position on the orbit. At low altitude, the oblateness of the Earth (the so-called  $J_2$  effect) is the dominant perturbation while on high-altitude the lunisolar perturbation acceleration can reach or exceed the order of the  $J_2$  acceleration. Moreover, the traditional analytical theories of Celestial Mechanics are not well adapted to this particular dynamic. Analytical solutions are generally quite developed in Fourier series of the mean anomaly. These infinite series converge very slowly in the general case, but in the case of small eccentricities convergence is accelerated thanks to the d'Alembert characteristic which ensures that a Fourier coefficient of order *n* keeps a degree of cancellation *n* with respect to the eccentricity *e*. This argument is no longer effective for large eccentricities. As is often the case, the solutions are more degraded in the case where the Fourier coefficients are developed in power series of the eccentricity. However, there are also theories whose the developments are made with angular variables other than the mean anomaly and well suited to the considered problem: the true anomaly for the inner potential and the eccentric anomaly for the perturbation due to external body attraction (Moon or Sun, often called third body). However, in this latter case, the methods for developing theories always use another type of approximation. Indeed, the explicit time dependence of the Hamiltonian is neglected for solving the partial differential equations that give the generator of the change of variables .

This PhD thesis is devoted to propose several tools to overcome these limitations. Firstly, we expand the third-body disturbing function using Fourier series in multiples of the satellite's eccentric anomaly (instead of the mean anomaly). We then perform a normalization of the expanded Hamiltonian, which aims to eliminate all periodic terms. To this end, we apply a change of canonical variables based on time-dependent Lie transforms. The construction of the generating function of the change of variables requires solving a partial differential equations (PDE) with respect to the angular variables of the third body and the satellite. To our knowledge this PDE has no exact solution. An approximation is usually done at this step to solve it by neglecting the terms related to the third body. We show how this approximation can be avoided by providing an iterative method for solving the PDE. This amounts to carrying out a power series expansion of a small ratio of frequencies  $\ll 1$ . In addition, for overall consistency of the theory we had to modify the classical solution of the central potential, especially the  $J_2$  effect. Finally we get a theory which allows to extrapolate the osculating motion (not just the mean motion) over long periods (many decades) efficiently and with very high accuracy even for highly elliptical orbits ( $e > 0.7$ ).

Moreover, since the traditional numerical integration methods are not very effective for highly elliptical orbits, even with adaptive variable-step size, we show the benefits of the so-called geometric integrators, especially the variational integrators. To this end, we present some high-order numerical schemes and we test their performance.

Key words: Analytical theory, third-body, Hansen-like coefficients, highly elliptical orbit, closed-form, perturbative methods, numerical methods, geometric integrators, variational integrators

## *Remerciements*

*J'adresse tout d'abord mes plus vifs remerciements aux membres du jury de m'avoir fait l'honneur de juger mon travail. Merci à Anne Lemaître et Pascal Rosenblatt d'avoir accepté d'être les rapporteurs de ce manuscrit, et Alain Vienne pour avoir accepté de présider mon jury de thèse.*

*Je tiens à remercier profondément Gilles Métris, mon directeur de recherche, de m'avoir encadré, guidé et avoir été disponible tout au long de cette thèse. Sa manière d'aborder les problèmes les plus techniques, de les résoudre en deux temps trois mouvements et sa méthodologie ont souvent été décisives. La qualité de sa formation ainsi que ses remarques particulièrement fructueuses, intéressantes et enrichissantes ont participé à forger de façon unique cette expérience.*

*Merci à Florent Deleflie d'avoir suivi tant bien que mal mon travail à distance, et sans qui je n'aurais probablement ni entrepris, ni achevé cette thèse. La structure de ses codes Fortran m'a été d'une grande aide pour la conception de la librairie LANDS.*

*Merci également à Pierre Exertier, notre responsable d'équipe, pour son soutien, ses nombreux conseils et interactions particulièrement judicieux en matière de programmation, méthodes numériques et analytiques.*

*J'adresse ma reconnaissance à l'équipe Astrogéo : Pierre Exertier, Gilles Métris, Olivier Laurain, Pascal Bonnefond, François Barlier et tous les autres pour m'avoir si bien accueilli, que ce soit sur notre ancien lieu de travail à Roquevignon ou sur Sophia Antipolis, et pour ces moments conviviaux partagés tous ensemble autour d'un café.*

*Je remercie Olivier Laurain et Bertrand de Saint-Jean pour leur petits dépannages informatiques express, Letizia Stefanelli avec qui j'ai partagé mon bureau et pour ses créations pâtissières, Hervé Viot et Nicolas Martin pour nos discussions sur tout et n'importe quoi, Imane Méziane-Tani pour m'avoir fait découvrir le monde des CubeSats et les couche-tard qui se reconnaitront.*

*Merci aux informaticiens pour la qualité du réseau et la vitesse d'intervention. Particulièrement, je souhaite vivement remercier David Chapeau pour ses astuces de "Geek" et nos discussions souvent orientées hightech. Je ne compte plus le nombre de fois où je l'ai sollicité pour des problèmes de scripts shell, commandes Unix, problèmes de logiciels et autres.*

*Merci au personnel administratif, technique et d'entretien : Joëlle, Marie-Hélène, Eliane, Jelena dont j'ai dévalisé la bibliothèque. Merci également à Robert et Anny pour les petits services rendus.*

*Merci au Groupe de Recherche de Géodésie Spatiale (GRGS) pour avoir contribué à l'aboutissement de ce travail. Merci aussi au Comité d'Action Sociale de la Côte de d'Azur (CASOCA) pour ses subventions.*

*Merci aux sportifs Laurent Brochier, Pascal Ciais et Julien Ambre pour les sorties footing soi-disantes "tranquilles", qui m'ont libéré l'esprit pendant mes moments de doutes et permis d'améliorer mes chronos de manière significative.*

*Merci à tous ceux et à toutes celles que j'ai croisés à Grasse, Calern et Sophia Antipolis et à qui je devrais dire merci.*

*Un énorme merci aux développeurs de l'éditeur TexStudio, qui m'ont permis d'écrire la majorité de ce mémoire dans un environnement agréable et configurable à souhaits. Merci également à Tommy pour sa "deviation" qui me sert de première de couverture.*

*Un spécial remerciement à tous mes amis pour l'intérêt et le soutien qu'ils m'ont généreusement accordé, et à tous ceux qui de près ou de loin, d'une façon ou d'une autre, m'ont aidé à me relever dans les moments les plus durs.*

*Enfin, un grand merci à la personne à qui je dois tout, ma mère, pour sa patience et son immense soutien.*

# Notations principales d'usage

| Symboles                                       | Signification                                                 |  |  |  |  |  |
|------------------------------------------------|---------------------------------------------------------------|--|--|--|--|--|
|                                                | Opérateurs mathématiques                                      |  |  |  |  |  |
| Ŧ                                              | Vecteur $f$                                                   |  |  |  |  |  |
| f                                              | Vecteur $f$ (caractère gras)                                  |  |  |  |  |  |
| $\overline{f}$                                 | Forme normalisée                                              |  |  |  |  |  |
| df                                             | Différentielle de f                                           |  |  |  |  |  |
| $\partial f_x = \frac{\partial f}{\partial x}$ | Dérivée partielle de $f$ par rapport à $x$                    |  |  |  |  |  |
| $\dot{f} = \frac{\mathrm{d}f}{\mathrm{d}t}$    | Dérivée première de $f$ par rapport au temps $t$              |  |  |  |  |  |
| $\ddot{f} = \frac{d^2 f}{dt^2}$                | Dérivée seconde de $f$ par rapport au temps $t$               |  |  |  |  |  |
| Df                                             | Différentielle discrète de f                                  |  |  |  |  |  |
| $\partial_i f(x_i)$                            | Dérivée parielle discrète                                     |  |  |  |  |  |
| ∇f                                             | Gradient de f                                                 |  |  |  |  |  |
| $\delta f$                                     | Dérivée au sens variationnel                                  |  |  |  |  |  |
| $\Delta f$                                     | Variation                                                     |  |  |  |  |  |
| ${f;g}$                                        | Crochet de Poisson de f et g                                  |  |  |  |  |  |
| $\langle f \rangle_x$                          | Moyenne de $f$ par rapport à $x$                              |  |  |  |  |  |
| $\lbrack a \rbrack$                            | Partie entière de x                                           |  |  |  |  |  |
| f                                              | Norme de $f$                                                  |  |  |  |  |  |
| f                                              | Valeur absolue de f                                           |  |  |  |  |  |
| $\text{Re}\{f\}$                               | Partie réelle de f                                            |  |  |  |  |  |
| $Im{f}$                                        | Partie imaginaire de $f$                                      |  |  |  |  |  |
| $i=\sqrt{-1}$                                  | nombre imaginaire                                             |  |  |  |  |  |
| $f^{\star}$                                    | Conjugué de $f$                                               |  |  |  |  |  |
| $f^{(k)}, f_{(k)}$                             | Ordre $k$ de la fonction $f$                                  |  |  |  |  |  |
| $\binom{a}{b}$                                 | Coefficient binomial                                          |  |  |  |  |  |
| $(a)_{(b)}$                                    | Symbole de Pochhammer                                         |  |  |  |  |  |
| $\delta_a^b$                                   | Symbole de Kronecker                                          |  |  |  |  |  |
| $\mathcal{O}(r)$                               | Ordre des termes d'un développement perturbatif/limité        |  |  |  |  |  |
| J                                              | Matrice symplectique                                          |  |  |  |  |  |
|                                                | Désignation des corps et termes perturbatifs                  |  |  |  |  |  |
| $[\cdot]_{Kep}$                                | Relatif au problème képlérien                                 |  |  |  |  |  |
| $[\cdot]_{J_2}$                                | Relatif aux effets du $J_2$                                   |  |  |  |  |  |
| $[\cdot]_{\oplus}$                             | Relatif à la Terre                                            |  |  |  |  |  |
| $[\cdot]_{\mathbb{C}}$                         | Relatif à la perturbation de la Lune                          |  |  |  |  |  |
| $[\cdot]_{\odot}$                              | Relatif à la perturbation du Soleil                           |  |  |  |  |  |
| $[\cdot]_{3c}$                                 | Relatif à la perturbation du troisième corps (Lune ou Soleil) |  |  |  |  |  |
| $[\cdot]_{sec}$                                | Terme séculaire                                               |  |  |  |  |  |
| $\left[\cdot\right]_{sp}$                      | Terme à courte période                                        |  |  |  |  |  |
| $[\cdot]_{lp}$                                 | Terme longue période                                          |  |  |  |  |  |
|                                                |                                                               |  |  |  |  |  |

*Table 1 – Symboles des opérateurs, des corps et des termes perturbatifs*

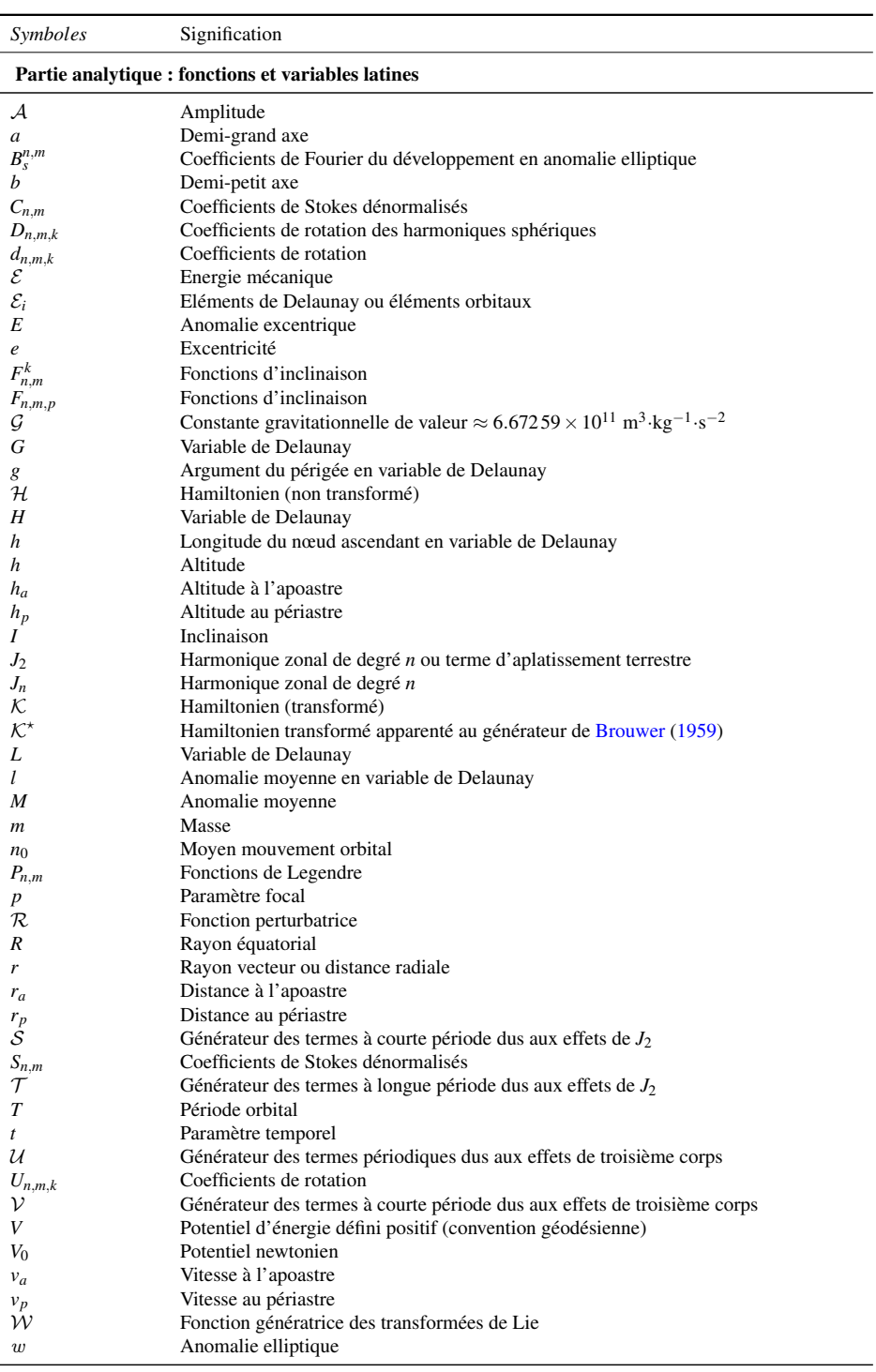

Continue à la page suivante

| Symboles                                                           | Signification                                                    |  |  |  |  |  |  |
|--------------------------------------------------------------------|------------------------------------------------------------------|--|--|--|--|--|--|
|                                                                    | Partie analytique : fonctions et variables latines               |  |  |  |  |  |  |
| $X_{\boldsymbol{s}}^{n,m}$                                         | Coefficients de Fourier du développement en anomalie moyenne     |  |  |  |  |  |  |
| $x_i$                                                              | Coordonnées rectangulaires $(x, y, z)$                           |  |  |  |  |  |  |
| $(x_i, X_i)$                                                       | Couple de coordonnées canoniques                                 |  |  |  |  |  |  |
|                                                                    | Harmoniques sphériques                                           |  |  |  |  |  |  |
|                                                                    | Coefficients de Fourier du développement en anomalie vraie       |  |  |  |  |  |  |
| $\begin{array}{l} Y_{n,m}\\ Y_{s}^{n,m}\\ Z_{s}^{n,m} \end{array}$ | Coefficients de Fourier du développement en anomalie excentrique |  |  |  |  |  |  |
|                                                                    | Partie analytique : fonctions et variables grecques              |  |  |  |  |  |  |
| $\alpha$                                                           | Ascension droite                                                 |  |  |  |  |  |  |
| $\beta$                                                            | Paramètre d'excentricité                                         |  |  |  |  |  |  |
| β                                                                  | Latitude écliptique                                              |  |  |  |  |  |  |
| δ                                                                  | Déclinaison                                                      |  |  |  |  |  |  |
| $\epsilon$                                                         | Obliquité de l'écliptique                                        |  |  |  |  |  |  |
| $\varepsilon_i$                                                    | Combinaison linéaire des pulsations                              |  |  |  |  |  |  |
| η                                                                  | Paramètre d'excentricité                                         |  |  |  |  |  |  |
| γ                                                                  | Accélération                                                     |  |  |  |  |  |  |
| Y2                                                                 | Paramètre relié à l'aplatissement de Terre                       |  |  |  |  |  |  |
| λ                                                                  | Longitude écliptique                                             |  |  |  |  |  |  |
| $\mu$                                                              | Paramètre gravitationnel                                         |  |  |  |  |  |  |
| ν                                                                  | Anomalie vraie                                                   |  |  |  |  |  |  |
| Ω                                                                  | Longitude du nœud ascendant                                      |  |  |  |  |  |  |
| ω                                                                  | Argument du périastre                                            |  |  |  |  |  |  |
| $\omega_i$                                                         | Pulsations des angles                                            |  |  |  |  |  |  |
| $\Phi_{n,m}$                                                       | Fonctions du mouvement elliptique                                |  |  |  |  |  |  |
| φ                                                                  | Latitude                                                         |  |  |  |  |  |  |
| Ψ                                                                  | Combinaison linéaire de variables angulaires                     |  |  |  |  |  |  |
| Θ                                                                  | Combinaison linéaire de variables angulaires                     |  |  |  |  |  |  |
| $\theta_i$                                                         | Angles extérieurs                                                |  |  |  |  |  |  |
| $_{\mathcal{F}}(r)$<br>5q,s                                        | Fonctions d'excentricité                                         |  |  |  |  |  |  |

*Table 2 – Notations principales pour la partie analytique.*

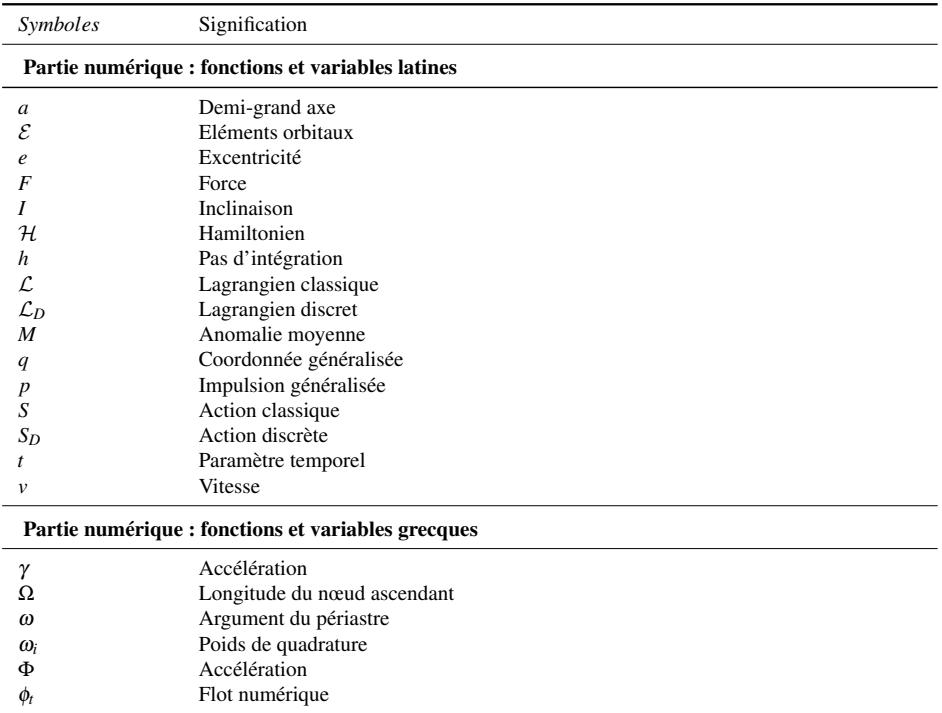

*Table 3 – Notations principales pour la partie numérique.*

# Introduction

<span id="page-18-0"></span>Pour les pythagoriciens, l'Univers était divisé en deux mondes. D'un côté, le monde Céleste, un monde parfait et immuable dont les constituants (Lune, Soleil, planètes et étoiles) évoluent autour de la Terre sur des cercles parfaits, symbole de plénitude. D'un autre côté, le monde terrestre, changeant et constamment soumis à l'évolution, qui évolue sur des orbites très imparfaites : des ellipses (en grec *elleipsis*, qui signifie déficient, défectueux). Cependant, ce modèle, se heurte aux observations du mouvement des planètes faites à l'époque. Ptolémée rendit compte du mouvement apparent et complexe des planètes à l'aide de combinaisons ingénieuses de mouvements circulaires uniformes.

Au XIV<sup>e</sup> siècle, au nom du principe Antique et malgré les observations qui contredisaient l'uniformité des mouvements des corps célestes, Copernic considérait toujours que le mouvement circulaire uniforme était un principe fondamental de l'astronomie. Il aura fallu attendre l'année 1609 pour que Kepler, sur la base des mesures réalisées par son maître Tycho Brahe, remette en cause le mouvement parfaitement circulaire des planètes en énonçant sa première loi : "Les planètes décrivent des ellipses dont le Soleil occupe un des foyers". Dans la foulée, la découverte de la loi de la gravitation universelle par Isaac Newton et les lois qu'il en a déduit, puis le travaux de Lagrange, Gauss, Hamilton, etc. ont fini de poser les bases de la mécanique spatiale.

Il s'avère que la majorité des trajectoires dans le système solaire sont décrites par des ellipses, caractérisées par un paramètre définissant leur taux d'aplatissement, l'excentricité *e*, dont les valeurs s'échelonnent entre [0; 1[. L'orbite parfaite, telle que l'entendait les grecs, est définie pour une excentricité nulle. Dans la réalité, quand bien même une trajectoire elliptique tend à ressembler à un cercle parfait, elle ne pourra jamais y parvenir à cause des perturbations du monde externe.

Dans l'environnement terrestre, typiquement, on parle d'orbites quasi-circulaires lorsque leur excentricité est inférieure à ∼ 0.02, et d'orbites excentriques lorsque l'excentricité est inférieure à ∼ 0.2. Ces orbites sont les plus utilisées au voisinage de la Terre, notamment pour placer des satellites artificiels en orbites basses (LEO), moyennes (MEO) et hautes (GEO). Par exemple, les satellites d'observation terrestre sont généralement placés sur des orbites LEO leur permettant de faire le tour de la Terre en quelques heures et d'acquérir des images détaillées de la surface terrestre. On tire également avantage de ces orbites pour des applications en géodésie spatiale, précisément pour améliorer les modèles de forces, de champ de gravité, comprendre les phénomènes géodynamiques globaux à travers l'analyse des perturbations orbitales.

Depuis plusieurs années, le calcul de ce type de trajectoires est très bien maitrisé tant sur le plan numérique que sur le plan analytique ou semi-analytique. Les méthodes numériques sont essentiellement privilégiées pour la précision ou pour effectuer des comparaisons par rapport à des observations, mais aussi pour leur souplesse de mise en œuvre quelle que soit la perturbation à traiter. A contrario, les théories analytiques ou semi-analytiques permettent d'optimiser la vitesse des calculs et d'étudier finement la dynamique d'un corps. Ces dernières sont par ailleurs valables quelle que soit la configuration dynamique.

Depuis l'entrée en vigueur de la Loi sur les Opérations Spatiales (LOS) en 2010, visant à définir des règles de bonne conduite pour la sécurité de l'espace, les méthodes analytiques et semianalytiques reviennent en force, en particulier pour calculer de nombreuses trajectoires sur de longues périodes de temps (100 ans et plus). En effet, ces méthodes permettent de résoudre très rapidement à une date donnée les équations du mouvement d'un système dynamique avec une très bonne précision,

connaissant les conditions initiales. Dans ce contexte, le CNES<sup>[1](#page-19-0)</sup> et l'IMCCE<sup>[2](#page-19-1)</sup> ont développé deux logiciels Sat-*light* et STELA<sup>[3](#page-19-2)</sup> pour l'étude à long terme des orbites LEO, MEO et GEO [\(Deleflie](#page-273-0) *[et al.](#page-273-0)*, [2010;](#page-273-0) [Le Fevre](#page-275-0) *et al.*, [2012\)](#page-275-0).

Pour des valeurs de *e* plus importantes, on trouve les orbites qui feront principalement l'objet de cette thèse à savoir, les orbites très fortement jusqu'à *e* ∼ 0.6 et très fortement excentriques au delà, appelées HEO (dans ce travail, nous ne ferons pas de distinction entre celles-ci). On croise au voisinage de la Terre, de plus en plus de corps en tout genre se déplaçant sur ces orbites très elliptiques. Elles sont par exemple utilisées pour réaliser des transferts vers les orbites géostationnaires (GTO). D'autre part, ces orbites accueillent certains débris spatiaux fortement perturbés par les effets conjoints du potentiel terrestre, de corps extérieurs à leur orbite tel que la Lune ou le Soleil, et également la pression de radiation solaire.

L'importance de déterminer les perturbations lunisolaires sur le mouvement d'un satellite artificiel a été évoquée dans [Kozai](#page-274-0) [\(1959\)](#page-274-0). Il montra que certains termes à longues périodes dans le développement de la fonction perturbatrice engendrent de larges perturbations sur les éléments orbitaux et, de ce fait, le temps de vie d'un satellite peut être considérablement affecté.

Pour cette classe d'orbite, le calcul des trajectoires peut encore être très nettement amélioré, en particulier en ce qui concerne les théories analytiques. Comme ces orbites couvrent un large spectre d'altitudes, la hiérarchie des perturbations agissant sur un satellite change par exemple selon sa position sur l'orbite. A basse altitude, un corps sera fortement influencé par l'aplatissement de la Terre (c'est l'effet du *J*2) alors que pour les altitudes élevées, les perturbations lunisolaires peuvent être aussi importantes voire même supérieures à la perturbation de *J*2.

Par ailleurs, les théories analytiques classiques ne sont pas adaptées pour étudier la dynamique de ces orbites particulières. La raison principale vient du fait que les solutions analytiques sont assez généralement développées en série de Fourier de l'anomalie moyenne. Ces séries infinies convergent assez lentement dans le cas général, mais dans le cas des faibles excentricités, la convergence est accélérée grâce à la propriété de d'Alembert qui assure qu'un coefficient de Fourier d'ordre *n* possède un degré d'annulation *n* par rapport à l'excentricité. Cet argument perd toute son efficacité pour les fortes excentricités. Les solutions sont encore plus dégradées dans le cas où les coefficients de Fourier sont développés en séries entières de l'excentricité, comme c'est souvent le cas.

Néanmoins, il existe des théories dont les développements peuvent être réalisés avec des variables angulaires, autres que l'anomalie moyenne et plus adaptées au problème étudié : l'anomalie vraie pour le potentiel intérieur et l'anomalie excentrique pour la perturbation d'un corps extérieur (Lune ou Soleil, souvent appelé troisième corps). Cependant, dans ce dernier cas, les méthodes de développement des théories utilisent toujours un autre type d'approximation : la dépendance temporelle explicite de l'Hamiltonien est négligée dans la résolution de l'équation aux dérivées partielles qui engendre le générateur du changement de variables.

Cette thèse est consacrée au développement d'outils permettant de surmonter ces limitations.

Le but de notre travail est de développer une théorie analytique adaptée, valable et précise dans le cadre de l'analyse de mission afin de pouvoir étudier la dynamique globale des orbites très elliptiques. Nous prévoyons d'autres applications de la méthode, particulièrement pour le calcul des orbites de transfert géostationnaire, ainsi que pour la propagation à long terme de trajectoires de débris spatiaux.

<span id="page-19-0"></span><sup>1.</sup> CNES : Centre National d'Etudes Spatiales.

<span id="page-19-1"></span><sup>2.</sup> IMCCE : Institut de Mécanique Céleste et de Calcul des Ephémérides.

<span id="page-19-2"></span><sup>3.</sup> <http://logiciels.cnes.fr/STELA/fr/logiciel.htm>

Pour ce projet, les objectifs que nous nous sommes fixés ont été de développer une théorie analytique :

- 1) qui modélise les effets principaux qui affectent l'orbite du satellite de manière générale : effets du *J*<sup>2</sup> et troisième corps ;
- 2) non développée en série de puissances de l'excentricité ;
- 3) non développée en inclinaison ;
- 4) compacte ;
- 5) représentée sous forme fermée (polynôme fini) ;
- 6) exprimée en éléments orbitaux ;
- 7) paramétrable : c'est à dire que l'on puisse choisir le degré de précision du modèle (il s'agit du degré des développements des fonctions perturbatrices) ;
- 8) qui prenne en compte la dépendance temporelle explicite du troisième corps dont les positions évoluent au cours du temps ;
- 9) et pour laquelle on puisse dissocier les termes à courtes et longues périodes.

En revanche, nous n'avons pas considéré le cas spécifique des résonances, comme par exemple celle entre la période orbitale et la période de rotation de la Terre, ou entre certaines combinaisons de variables angulaires lentes.

Parallèlement, nous nous sommes fixés comme objectif d'étudier et développer des méthodes numériques pour intégrer les équations du mouvement de ces orbites à très fortes excentricités. En effet, les méthodes d'intégration numérique classiques (même celles à pas variable) étant peu efficaces pour ce genre d'orbites atypiques et pour une étude à long terme, nous nous sommes intéressés aux méthodes géométriques, et plus précisément, à celles issues de la mécanique de Lagrange qu'on a coutume d'appeler la mécanique variationnelle.

Ce manuscrit s'organisera en trois parties de la manière suivante.

#### ➢ Une première partie est consacrée à une présentation générale de la problématique.

Au [premier](#page-24-0) chapitre, nous rappelons quelques bases essentielles de Mécanique Céleste qui nous permettront de mieux comprendre les particularités des orbites très elliptiques. Les différents usages et intérêts faits de ces orbites sont présentés brièvement en opérant un classement par type de mission.

Dans un [second](#page-44-0) chapitre, nous établissons la hiérarchie des perturbations induites sur un corps en fonction de son altitude, puis nous sélectionnons les perturbation principales à considérer pour l'étude dynamique d'une orbite très excentrique. Nous discuterons du modèle de mouvement choisi pour le corps extérieur pour obtenir un bon compromis entre une bonne représentation et une prise en compte réaliste dans une théorie analytique.

#### $\triangleright$  Une seconde partie est consacrée au développement de notre théorie analytique.

Le chapitre [3,](#page-60-0) premier point clé de notre travail, sera consacré au développement de la fonction perturbatrice de troisième corps en utilisant des séries de Fourier en multiples de l'anomalie excentrique du satellite (à la place de l'anomalie moyenne). Nous verrons que ce choix de variable permet d'avoir une représentation sous forme fermée de la perturbation par rapport à l'excentricité du satellite. Nous discuterons également de la modification à effectuer dans le cas où le corps perturbateur possède lui aussi une forte excentricité. Les méthodes permettant ce développement sont approfondies dans deux annexes dédiés [C](#page-192-0)[-D.](#page-212-0)

Dans un [quatrième](#page-72-0) chapitre, nous présentons notre approche analytique pour résoudre le système dynamique considéré au chapitre 2. Nous procédons à une normalisation de l'Hamiltonien du système dynamique, dans le but d'éliminer tous les termes périodiques. Pour y parvenir, nous appliquons de façon classique un changement de variables canoniques construit à l'aide des transformées de Lie dépendantes du temps [\(Deprit,](#page-273-1) [1969,](#page-273-1) [1980\)](#page-273-2). Nous verrons que la construction de la fonction génératrice du changement de variables nécessite la résolution d'une équation aux dérivées partielles (EDP) par rapport aux variables angulaires du troisième corps et du satellite. A notre connaissance cette EDP n'a pas de solution exacte. L'approximation faite habituellement est de la résoudre en négligeant à cette étape les termes de l'EDP liés au troisième corps. Nous montrons comment cette approximation peut être évitée, en proposant une méthode de résolution de l'EDP itérative, qui revient à effectuer un développement en série de puissances d'un rapport de fréquences petit devant 1.

Dans un [cinquième](#page-92-0) chapitre, nous appliquons concrètement notre méthode et établissons les équations du mouvement d'une orbite fortement influencée par les effets de *J*2, de la Lune et du Soleil. Finalement, nous obtenons une théorie qui permet d'extrapoler le mouvement osculateur (et pas seulement le mouvement moyen) sur de longues durées (des dizaines d'années) de façon efficace et avec une excellente précision y-compris pour des orbites très excentriques (*e* > 0.7). Nous présentons les premiers résultats de notre théorie analytique appliquée au cas d'une orbite de transfert géostationnaire, que nous comparons à une méthode d'intégration numérique, présentée dans la partie suivante.

#### ➢ Une troisième partie est consacrée à quelques problèmes numériques relatifs aux fortes excentricités.

Bien que le but de notre travail ait été principalement de construire une théorie analytique du mouvement des orbites fortement excentriques, nous avons été amené à résoudre certaines difficultés sur le plan numérique et explorer de nouvelles méthodes.

De ce fait, nous verrons au chapitre [6](#page-134-0) que résoudre l'équation de Kepler nécessite des méthodes numériques particulières lorsque l'excentricité est très forte et qu'on souhaite une convergence rapide. Nous aborderons également les problèmes d'intégration numériques, particulièrement pour notre objet d'étude.

Dans le chapitre [7,](#page-148-0) nous présenterons la philosophie des intégrateurs géométriques, et particulièrement les intégrateurs variationnels. Sur la base de quelques travaux [\(West,](#page-276-0) [2004;](#page-276-0) [Farr et Bertschin](#page-273-3)[ger,](#page-273-3) [2007\)](#page-273-3), nous donnerons deux schémas numériques complets d'ordre 4 et 6, incluant des méthodes de prédiction pour accélérer la vitesse de convergence de certaines solutions, et ainsi réduire les coûts en temps de calculs. Nous verrons que ces intégrateurs sont beaucoup plus performants que des méthodes d'intégration classiques, faisant d'eux des méthodes d'intégration numériques très intéressantes en Mécanique Céleste pour une étude de système dynamique sur de très longues périodes de temps.

# Partie I

# <span id="page-22-0"></span>Préliminaires

### CHAPITRE 1

# Généralités

#### <span id="page-24-0"></span>Contenu

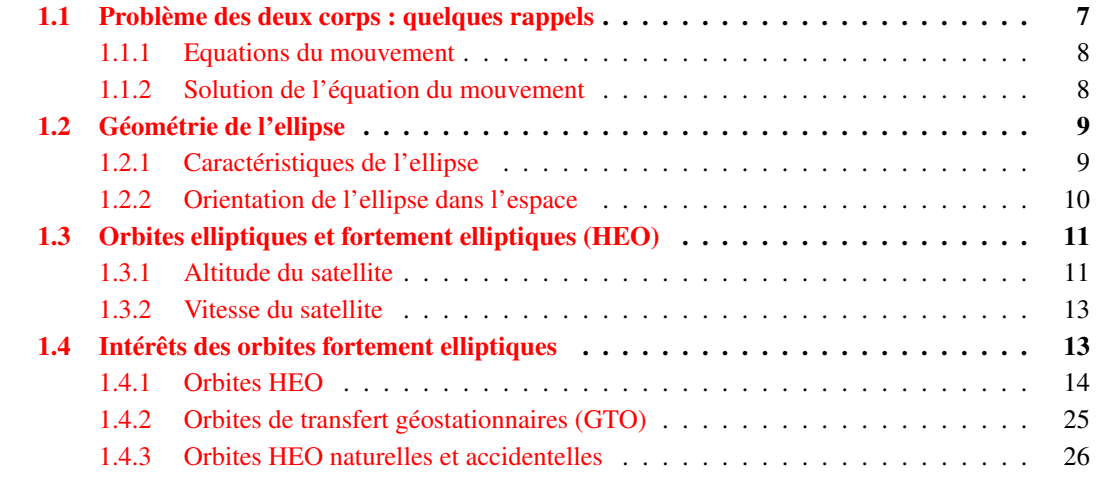

Afin de pouvoir mieux cerner notre objet d'étude, un satellite artificiel placé sur une orbite fortement elliptique, il nous faut comprendre quelles sont les caractéristiques de ces orbites atypiques.

Dans ce chapitre, nous revenons dans un premier temps sur quelques concepts théoriques et géométriques du problème des 2 corps afin de faire la distinction entre les orbites quasi-circulaires et elliptiques. Nous discuterons ensuite des inconvénients et avantages que l'on peut tirer des orbites elliptiques vis-à-vis des orbites circulaires au travers de quelques missions spatiales.

### <span id="page-24-1"></span>1.1 Problème des deux corps : quelques rappels

Le problème des deux corps correspond au mouvement d'une masse ponctuelle évoluant dans un champ central statique proportionnel à 1/*r* 2 , d'origine gravitationnelle, généré par une autre masse supposée immobile et ponctuelle. Le système formé par ces deux masses est supposé isolé, il peut s'agir par exemple du Soleil et d'une planète, d'une planète et d'un satellite, etc.

Ce problème a été posé et résolu par Newton en 1687 dans ses *Principia* [\(Newton et Frost,](#page-275-1) [1863\)](#page-275-1), permettant de confirmer les relations expérimentales obtenues par Kepler de 1609 à 1630 sur la base des observations de Tycho Brahe : les lois de Kepler. A noter que ce problème fait partie des rares systèmes dynamiques en Mécanique Céleste à être complètement intégrables, d'autres étant le problème de [Vinti](#page-276-1) [\(1961\)](#page-276-1); Vinti *[et al.](#page-276-2)* [\(1998\)](#page-276-2), le problème d'Euler dit problème des deux centres fixes [\(Ó Mathúna,](#page-275-2) [2007\)](#page-275-2) ou encore le problème du mouvement séculaire d'une particule soumis à la pression de radiation solaire [\(Mignard et Henon,](#page-275-3) [1984\)](#page-275-3).

La résolution du problème des deux corps permet de connaitre la trajectoire d'un corps à tout instant, mais aussi de mettre en évidence certaines caractéristiques de son mouvement.

#### <span id="page-25-0"></span>1.1.1 Equations du mouvement

Soient *O* et *S*, deux masses ponctuelles  $m<sub>O</sub>$  et  $m<sub>S</sub>$  en interaction gravitationnelle dans un référentiel inertiel d'origine fixe *I*, repérées par les vecteurs position  $\mathbf{r}_0$  et  $\mathbf{r}_s$ ,.

La force qu'exerce *O* sur *S* est donnée par la loi d'attraction universelle :

$$
\mathbf{F}_{O/S} = -\mathcal{G}m_O m_S \frac{\mathbf{r}}{r^3} = m_S \ddot{\mathbf{r}}_S \tag{1.1a}
$$

<span id="page-25-2"></span>
$$
=-\mathbf{F}_{S/O}=-m_O\ddot{\mathbf{r}}_O\,,\tag{1.1b}
$$

avec  $\mathbf{r} = \mathbf{r}_S - \mathbf{r}_O$  la position relative de *S* par rapport à *O* et de norme  $r = ||\mathbf{r}||$ .

En attachant au point *O* un référentiel non inertiel, l'étude du mouvement relatif de *S* par rapport à *O* peut être réalisé à partir de l'équation du mouvement képlérien :

$$
\ddot{\mathbf{r}} = -\mu \frac{\mathbf{r}}{r^3} \,, \tag{1.2}
$$

avec  $\mu = \mathcal{G}(m_0 + m_S)$ . Dans le cas où  $m_0 \gg m_S$ , nous ferons l'approximation  $\mu \simeq \mathcal{G}m_0$ .

#### <span id="page-25-1"></span>1.1.2 Solution de l'équation du mouvement

La solution du système [\(1.2\)](#page-25-2) est classique [\(Murray et Dermott,](#page-275-4) [1999;](#page-275-4) [Perez,](#page-275-5) [2011\)](#page-275-5). En coordonnées polaires, elle s'écrit simplement :

$$
r = \frac{p}{1 + e \cos v} \tag{1.3}
$$

Cette équation orbitale est l'équation d'une conique de foyer *O*, de paramètre focal *p*, d'excentricité *e*. L'angle ν définit ce qu'il est convenu d'appeler l'anomalie vraie.

La nature de la conique dépend uniquement du signe de l'énergie mécanique  $\mathcal E$  du système :

$$
\mathcal{E} = \frac{1}{2} \left( \dot{\mathbf{r}} \right)^2 - \frac{\mu}{r} \,, \tag{1.4}
$$

et donc de la vitesse du satellite, qui peut être réexprimée en fonction de *e* et *p* via la relation :

$$
\mathcal{E} = -\frac{\mu(1 - e^2)}{2p} \,. \tag{1.5}
$$

Ainsi :

- si E < 0, le système est lié, par conséquent, 0 ≤ *e* < 1 et la trajectoire est confinée. Dans le cas où  $e = 0$ , on a un cercle, sinon une ellipse;
- si  $\mathcal{E} > 0$ , le système est libre, par conséquent,  $e > 1$  et la trajectoire n'est plus une courbe fermée. Pour  $e = 1$  on a une parabole, sinon une hyperbole.

Dans le cadre de notre travail, seules les orbites elliptiques seront considérées.

### <span id="page-26-0"></span>1.2 Géométrie de l'ellipse

De la géométrie des ellipses découle un certain nombre de relations fondamentales utilisées pour étudier la trajectoire d'un satellite. Nous ne rappellerons ici que les plus importantes.

#### <span id="page-26-1"></span>1.2.1 Caractéristiques de l'ellipse

<span id="page-26-2"></span>Référons-nous à la figure [\(1.1\)](#page-26-2). L'ellipse de centre *C* et de foyer principal *O* représente la trajectoire d'un point matériel (évoluant dans le sens direct) soumis à une force centrale émanant de *O*.

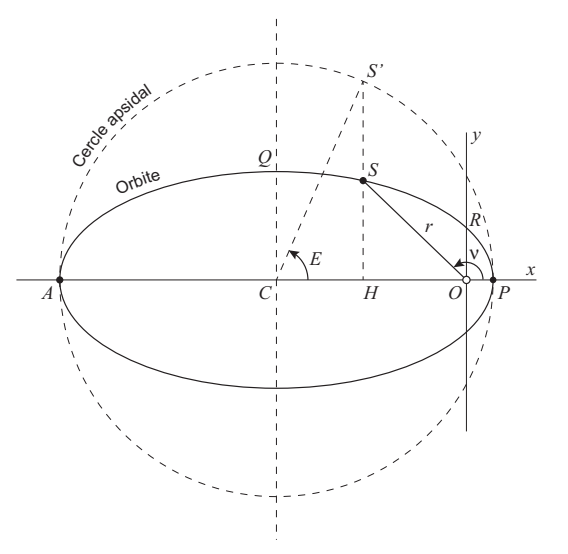

*Figure 1.1 – Caractéristiques du mouvement képlérien dans le repère orbital.*

L'orbite elliptique décrite par le point matériel est définie par plusieurs paramètres :

- un demi-grand axe  $a = CP$ ;
- une excentricité :  $e = CO/a$ , mesurant l'écart de l'ellipse par rapport au cercle (*CO* désigne l'excentricité linéaire) ; √
- un demi-petit axe  $b = CQ = a$  $1-e^2;$
- un paramètre focal *p* = *OR* = *a*(1−*e* 2 ), caractérisant le degré d'aplatissement de l'ellipse par rapport au cercle ;
- le grand axe  $AP = 2a$ .

Le périastre *P* est atteint lorsque *S* est au plus proche de *O*, c'est à dire  $v = 0$ , et le rayon vecteur correspondant a pour expression :

$$
r_p = OP = a(1 - e) \tag{1.6}
$$

Par opposition, l'apoastre *A* est atteint lorsque *S* est au plus loin de *O*, c'est à dire quand  $v = \pi$ , et le rayon vecteur correspondant a pour expression :

$$
r_a = OA = a(1+e) \tag{1.7}
$$

Le grand axe s'écrit donc :  $AP = 2a = r_p + r_a$ .

L'altitude d'un satellite sera définie par sa distance au sol et sera notée  $h = r - R_{\oplus}$  avec  $R_{\oplus}$  le rayon du corps central. En toute rigueur, la hauteur de la surface varie en fonction de la position mais on adopte le plus souvent une valeur conventionnelle constante.

Dans le repère orbital *Oxy*, les coordonnées rectangulaires (*x*, *y*) d'un point *S* de l'ellipse peuvent être exprimées en fonction de l'anomalie vraie ν via :

<span id="page-27-1"></span>
$$
x = r\cos v, \tag{1.8a}
$$

<span id="page-27-2"></span>
$$
y = r \sin v \tag{1.8b}
$$

ou en fonction de l'anomalie excentrique *E* (voir figure [1.1\)](#page-26-2) :

$$
x = a(\cos E - e) \tag{1.9a}
$$

$$
y = a\sqrt{1 - e^2}\sin E\,. \tag{1.9b}
$$

L'équation orbitale *r* s'exprime en terme de *E* par :

$$
r = a(1 - e \cos E). \tag{1.10}
$$

On tire de [\(1.8\)](#page-27-1) et [\(1.9\)](#page-27-2) des relations reliant l'anomalie excentrique *E* à l'anomalie vraie ν :

$$
\cos v = \frac{\cos E - e}{1 - e \cos E} \,,\tag{1.11a}
$$

$$
\sin v = \frac{\sqrt{1 - e^2} \sin E}{1 - e \cos E},
$$
\n(1.11b)

$$
\tan\frac{\mathbf{v}}{2} = \sqrt{\frac{1+e}{1-e}}\tan\frac{E}{2} \tag{1.11c}
$$

Par ailleurs, connaitre la position d'un corps *S* en tout point de l'ellipse revient à connaitre à chaque instant la valeur de l'angle *E* (ou ν) en fonction du temps *t*, et inversement. Cette connexion entre *E* et *t* est réalisée par l'intermédiaire de l'anomalie moyenne calculée au moyen de l'équation de Kepler, relation fondamentale en Mécanique Céleste :

$$
M = E - e \sin E = n_0 (t - t_0), \tag{1.12}
$$

avec *M* l'anomalie moyenne,  $n_0 = \sqrt{\mu/a^3}$  le moyen mouvement et  $t_0$  une date de passage au périgée.

Cette équation, non linéaire, est connue pour être une équation transcendante en *E*. Nous revien-drons sur cette équation très particulière au chapitre [6](#page-134-0) afin de la résoudre efficacement.

#### <span id="page-27-0"></span>1.2.2 Orientation de l'ellipse dans l'espace

Afin de pouvoir orienter le plan de l'orbite dans l'espace par rapport à un système d'axes quelconque (voir figure [1.2\)](#page-28-2), on introduit les éléments suivants :

- $I \in [0; \pi]$ : l'inclinaison du plan orbital par rapport au plan principal;
- $\Omega = (Ox, ON_A) \in [0; 2\pi]$ : la longitude du nœud ascendant;
- $\omega = (ON_A, OP) \in [0; 2\pi]$ : l'argument du périgée.

Nous supposerons dans notre étude que ce référentiel aura pour origine la Terre. Selon les perturbations considérées, le plan principal *Oxy* pourra désigner le plan équatorial terrestre ou le plan de l'écliptique.

<span id="page-28-2"></span>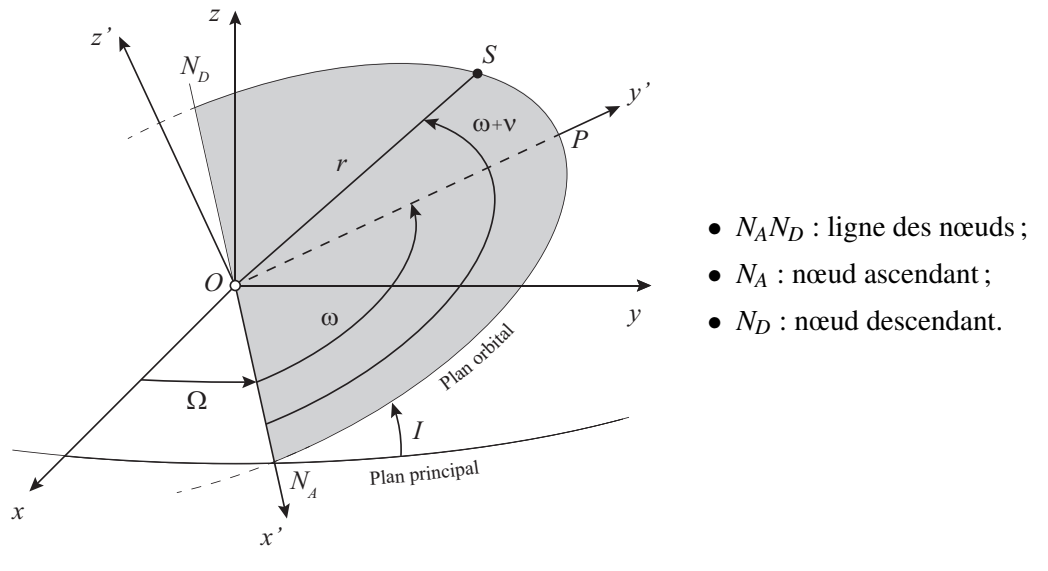

*Figure 1.2 – Caractéristiques du mouvement képlérien dans l'espace.*

Les six éléments orbitaux (*a*, *e*,*I*,Ω,ω,*M*) définissent sans ambiguïté l'orbite et le mouvement de *S* sur celle-ci en fonction du temps. A l'usage, ils sont particulièrement intéressants pour étudier la dynamique d'un corps en mouvement.

Par ailleurs, les coordonnées rectangulaires de  $\mathbf{r} = \mathbf{OS}$  sur la base  $Oxyz$  peuvent être obtenues par simple projection :

$$
x = r \left[ \cos(\omega + \nu) \cos \Omega - \sin(\omega + \nu) \sin \Omega \cos I \right],
$$
 (1.13a)

$$
y = r \left[ \cos(\omega + v) \sin \Omega + \sin(\omega + v) \cos \Omega \cos I \right],
$$
 (1.13b)

$$
z = r\sin(\omega + \nu)\sin I. \tag{1.13c}
$$

### <span id="page-28-0"></span>1.3 Orbites elliptiques et fortement elliptiques (HEO)

Ce qui va nous permettre de différencier une orbite elliptique classique d'une orbite très excentrique, notée HEO (Highly Elliptical Orbit), c'est la grande différence entre l'altitude du périgée et l'altitude de l'apogée.

Il n'existe pas à proprement parler de critères bien définis pour qualifier une orbite d'HEO, hormis que son excentricité doit être élevée.

Comme nous l'avons souligné dans la partie introductive, on qualifie d'orbites très excentriques pour lesquelles  $0.2 \le e \le 0.6$  et très fortement excentriques au delà, mais de manière générale on ne fait pas de distinction.

#### <span id="page-28-1"></span>1.3.1 Altitude du satellite

Un satellite placé sur une orbite HEO va balayer une large gamme d'altitudes. Cette gamme de variation peut être obtenue en fixant les altitudes du périgée et de l'apogée desquelles on déduit la valeur du demi-grand axe de l'orbite, pour une Terre supposée sphérique :

$$
a = \frac{h_p + h_a}{2} + R_{\oplus} \tag{1.14}
$$

et son excentricité :

$$
e = \frac{h_a - h_p}{h_a + h_p + 2R_{\oplus}}\,. \tag{1.15}
$$

A titre d'illustration, nous avons représenté en figure [1.3](#page-29-0) quelques orbites elliptiques dans le repère géocentrique inertiel. L'altitude du périgée a été fixée à 500 km et nous avons pris différentes altitudes pour l'apogée, données dans le tableau [1.1.](#page-29-1) Dans ce dernier, nous avons fait figurer les valeurs du demi-grand axe, de l'excentricité et de la période orbitale correspondant à ces altitudes.

<span id="page-29-0"></span>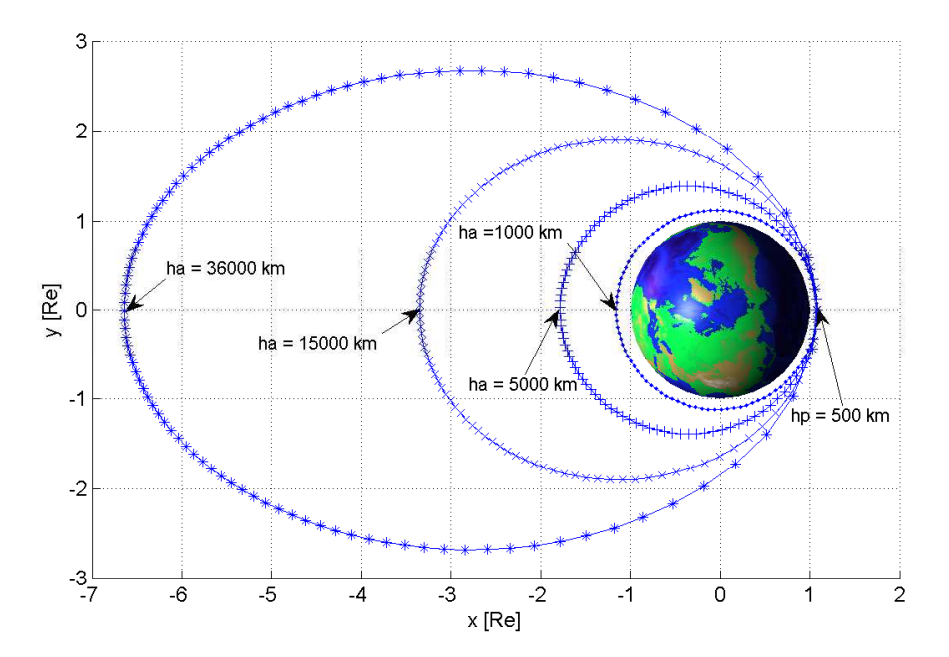

<span id="page-29-1"></span>*Figure 1.3 – Exemple d'orbites elliptiques projetées dans un repère inertiel lié à la Terre. Les orbites correspondent aux éléments dans le tableau [1.1.](#page-29-1) L'intervalle temporel entre chaque marqueur est constant, nous permettant d'identifier les passages au périgée repérés par h<sup>p</sup> : petit intervalle entre les marqueurs, et les passages à l'apogée repérés par h<sup>a</sup> : grand intervalle entre les marqueurs. Les axes sont donnés en rayon terrestre Re* = 6378 *km.*

| $h_a$ [km] |        | $a$ [km] | e     | $T$ [h] |
|------------|--------|----------|-------|---------|
|            | 1000   | 7128     | 0.035 | 1.664   |
|            | 5000   | 9128     | 0.246 | 2.411   |
|            | 15000  | 14128    | 0.513 | 4.642   |
|            | 36000  | 24628    | 0.721 | 10.685  |
|            | 100000 | 56628    | 0.879 | 37.252  |
|            | 300000 | 156628   | 0.956 | 171.361 |
|            |        |          |       |         |

*Table 1.1 – Valeurs de demi-grand axe a, excentricité e et période orbitale T pour divers h<sup>a</sup> et une valeur de h<sup>p</sup> fixée à 500 km.*

On peut également souligner que lorsque l'excentricité est relativement élevée, cela nous impose une valeur minimale sur le demi-grand axe afin de maintenir l'altitude du périgée au dessus de la surface terrestre.

#### <span id="page-30-0"></span>1.3.2 Vitesse du satellite

En se déplaçant sur une orbite elliptique, la vitesse du satellite respecte la loi des aires (seconde loi de Kepler) *r* 2 · dθ/d*t* = *cte*. La vitesse est donc plus importante au périgée qu'à l'apogée, le satellite n'a pas une vitesse constante. Par conséquent, un satellite passe moins de temps au périgée qu'à l'apogée.

Les expressions des vitesses au périgée  $v_p$  et à l'apogée  $v_a$  pouvant être mises sous la forme (voir par exemple [Zarrouati,](#page-276-3) [1987\)](#page-276-3) :

$$
v_p^2 = \frac{\mu}{a} \frac{1+e}{1-e} \quad , \quad v_a^2 = \frac{\mu}{a} \frac{1-e}{1+e} \,. \tag{1.16}
$$

<span id="page-30-2"></span>Nous avons tracé en figure [1.4,](#page-30-2) le rapport des vitesses *vp*/*v<sup>a</sup>* en fonction de l'excentricité *e*, montrant ainsi les fortes variations de vitesse entre le moment où le satellite se trouve au périgée et à l'apogée.

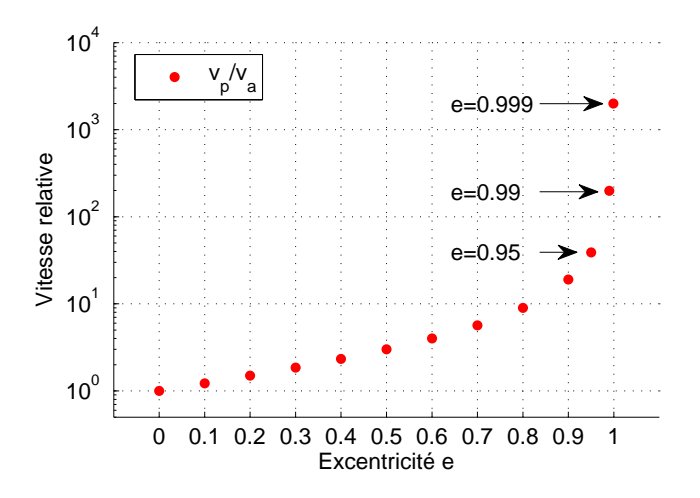

*Figure 1.4 – Rapport des vitesses v<sup>p</sup> au périgée et v<sup>a</sup> à l'apogée en fonction de l'excentricité e.*

Ceci est également illustré en figure [1.3.](#page-29-0) Le repérage du satellite sur son orbite étant réalisé à intervalles de temps constants, nous pouvons clairement identifier les passages aux alentours du périgée repérés par *h<sup>p</sup>* (marqueurs très espacés) et les passages à l'apogée repérés par *h<sup>a</sup>* (marqueurs très resserrés).

#### <span id="page-30-1"></span>1.4 Intérêts des orbites fortement elliptiques

On pourrait dire que la nécessité fait l'orbite. Cette nécessité s'applique typiquement à des trajectoires essentielles à la mission spécifique du satellite, par exemple, en géodésie, astrophysique, astronomie, météorologie, télécommunications, etc.

Recourir aux trajectoires quasi-circulaires garantit :

- une altitude régulière =⇒ qualité d'observation et puissance de transmission des données homogènes ;
- une vitesse de déplacement constante =⇒ très bon suivi du satellite ;

• concentration spectrale des signaux. Par exemple, l'accélération de gravité  $\gamma$  projetée dans un repère inertiel est essentiellement à la fréquence orbitale : les harmoniques décroissent très rapidement en  $e^n$ .

A contrario, placer des satellites sur des trajectoires elliptiques peut être problématique :

- forte variation de l'altitude =⇒ qualité des observations et transmission des données inhomogènes ;
- durée de visibilité depuis le sol très variable =⇒ au plus proche de la Terre, les passages seront visibles moins longtemps ;
- difficulté du suivi : en passant successivement d'une distance proche de la Terre à une distance relativement éloignée, leurs trajectoires se croisent, mais croisent aussi celles des satellites en orbites quasi-circulaires. Il est donc nécessaire de suivre en permanence l'ensemble de ces trajectoires, afin d'éviter tout risque de collision.

A la vue de ces éléments, on comprend rapidement pourquoi la majorité des satellites artificiels sont placés sur des orbites quasi-circulaires. Celles généralement utilisées sont les suivantes :

- LEO (Low Earth Orbit) dont l'orbite basse terrestre est comprise entre 200 km et 2000 km d'altitude. C'est l'altitude de prédilection des satellites d'espionnage, d'observation, de cartographie, de météorologie ou de communication ;
- MEO (Medium Earth Orbit) dont l'orbite terrestre moyenne est comprise entre 2000 km et 35 786 km d'altitude. Cette orbite est surtout utilisée par les constellations de satellites. Les flottes les plus importantes étant celles des systèmes de navigation GPS, GLONASS et Galileo ;
- GEO (Geostationary Earth Orbit) dont l'orbite géostationnaire terrestre est située à 35 786 km d'altitude et pour laquelle la période de rotation du satellite devient égale à à la période de rotation sidérale de la Terre. C'est le cas des satellites de télécommunications (ASTRA) ou de météorologie (Météosat).

Néanmoins, les orbites excentriques peuvent aussi avoir des avantages. Parmi elles, nous distinguerons deux classes : les orbites très elliptiques (HEO : Highly Elliptical Orbits) et les orbites de transfert géostationnaires (GTO : Geostationary Transfer Orbit).

#### <span id="page-31-0"></span>1.4.1 Orbites HEO

Afin de nous rendre compte des avantages que l'on peut tirer de ces orbites fortement elliptiques, nous avons tenté de les ordonner par type de mission. On trouvera des informations plus complètes dans l'ouvrage de [Capderou](#page-272-2) [\(2002\)](#page-272-2).

#### 1.4.1.1 Télécommunications : genèse des orbites Molniya, Tundra et Supertundra

Historiquement, la problématique concernait les soviétiques, puis les russes, du fait que leur territoire est en grande partie situé au-dessus de la latitude 60◦ Nord. Ces hautes latitudes sont rédhibitoires pour une couverture efficace par des satellites géostationnaires, d'autant plus que ce pays ne disposait pas avant  $2011<sup>1</sup>$  $2011<sup>1</sup>$  $2011<sup>1</sup>$  de bases de lancement proches de l'équateur pour lancer à moindre coût ce type de satellite.

<span id="page-31-1"></span><sup>1.</sup> Depuis 2011, la Russie peut lancer des satellites avec son lanceur Soyouz depuis la base de Kourou en Guyane. Son premier lancement le 21 octobre 2011 a été couronné de succès, avec à son bord les premiers satellites du projet Galiléo qui doivent permettre à l'Europe de disposer de son système de géolocalisation, concurrent du GPS américain.

Une solution auraient pu être l'usage des orbites polaires. Celles-ci permettent de couvrir physiquement l'ensemble du territoire, cependant cette couverture est très courte pour chaque point survolé (environ 15 min à chaque passage), la largeur de fauchée est faible (100 km–2500 km). Pour des systèmes de communication devant être joignables à chaque instant, ce type d'orbite aurait nécessité un nombre de satellites trop important, rendant cette solution peu performante.

➢ Orbites Molniya Pour contourner le problème, une solution ingénieuse a été développée par les ingénieurs de l'ex-Union Soviétique. Elle consistait à utiliser une orbite elliptique à forte excentricité calée sur le rythme de rotation de la Terre, ou un de ses multiples (par exemple : 11 h 58, 23 h 56, etc.), ceci afin de garantir la périodicité des passages au même endroit géographique.

Ces paramètres confèrent à ces orbites des caractéristiques intéressantes :

- une visibilité assez longue depuis le sol puisque le survol se fait au passage de l'apogée de l'orbite quand la vitesse du satellite est la plus faible. Ainsi, la durée du survol est optimisée ;
- une vitesse de passage plus faible au dessus d'une zone géographique simplifie le suivi du satellite effectué par les antennes au sol ;

Ces orbites portent le nom de Molniya, du nom de la première des trois séries (série toujours en cours) de satellites de télécommunications soviétiques Molniya (c'est à dire "éclair" en référence à sa trace laissée sur le sol) qui en tirèrent profit, dont le premier fut Kosmos-41 en 1964.

L'orbite Molniya, dont la trace au sol est représentée en figure [1.5](#page-33-0) et [1.6,](#page-33-1) a un apogée d'environ 40 000 km et un périgée d'environ 500 km (voir la table [1.2](#page-32-0) pour les autres éléments). Son inclinaison fut choisie aux alentours de l'inclinaison critique 63.4 ◦ pour annuler la précession apsidale. De cette manière, l'argument du périgée est quasi-constant (∼ 270◦ ), ainsi l'apogée reste fixe au dessus de la région voulue. Sa période orbitale est de 11 h 58, soit un demi jour sidéral. Elle effectue deux passages à l'apogée sur une journée. Le temps passé par orbite au-dessus de la zone visée est de 8 h. Cela ne permet pas à un seul satellite de garantir une communication permanente, mais une constellation de seulement trois satellites espacés de 8 h sur la même orbite remplira cette mission.

<span id="page-32-0"></span>

| Satellite   | $a$ [km]          | e       |       | $I$ [deg] $\Omega$ [deg] | $\omega$ [deg] | $h_n$ [km] | $h_a$ [km] | $T$ [h]            | m   |
|-------------|-------------------|---------|-------|--------------------------|----------------|------------|------------|--------------------|-----|
| Molniya     | 26552.863         | 0.75    | 63.42 | 270                      | 55             | 260.080    | 40089.374  | 11.96              |     |
| Tundra      | 42163.191         | 0.2668  | 63.43 | 270                      | $-69.80$       | 24536.056  | 47034.437  | 23.934             |     |
| Supertundra | 42163.191         | 0.423   | 63.43 | 270                      | $-63.02$       | 17950.024  | 53620.084  | 23.934             |     |
| Integral    | 87704.242         | 0.79577 | 67.68 | $-33.63$                 | 302.88         | 11534.052  | 151118.159 | $71.802 \quad 1/3$ |     |
| Astro-G     | 19378.100         | 0.61926 | 31.0  | $\Omega$                 | 90             | 1000       | 25000      | 7.457              | 5   |
| RadioAstron | 176854.500 0.8297 |         | 76.47 | 305.95                   | 317.74         | 23744      | 317208     | 205.6              | 1/9 |

*Table 1.2 – Tableau d'éléments caractérisant l'orbite de quelques satellites avec (a*, *e*,*I*,Ω,ω*) les éléments orbitaux, h<sup>p</sup> et h<sup>a</sup> resp. les altitudes du périgée et de l'apogée, T la période orbitale et m correspond au nombre de révolution que le satellite doit effectuer pour retrouver la même position par rapport à la surface terrestre.*

➢ Orbites Tundra et Supertundra Du fait de leur latitude, la Russie ou le Canada sont mal desservies par l'orbite géostationnaire, qui est équatoriale. Le choix d'une orbite Tundra permet de privilégier ces régions septentrionales. Celle-ci s'apparente à l'orbite Molniya sauf que son excentricité est plus faible et que sa période orbitale est géosynchrone.

<span id="page-33-0"></span>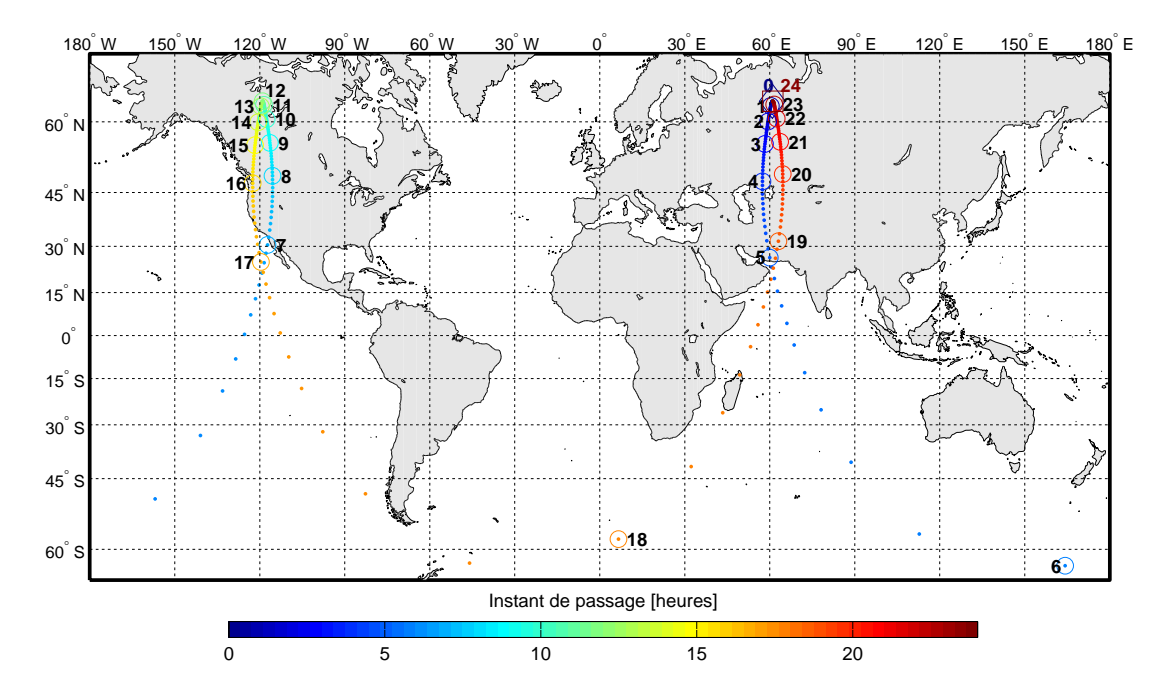

<span id="page-33-1"></span>*Figure 1.5 – Trace de l'orbite elliptique du satellite Molniya sur 1 jour. Projection Mercator. L'heure de passage à l'apogée est repérée par 0. Les éléments d'orbite sont donnés dans la table [1.2.](#page-32-0)*

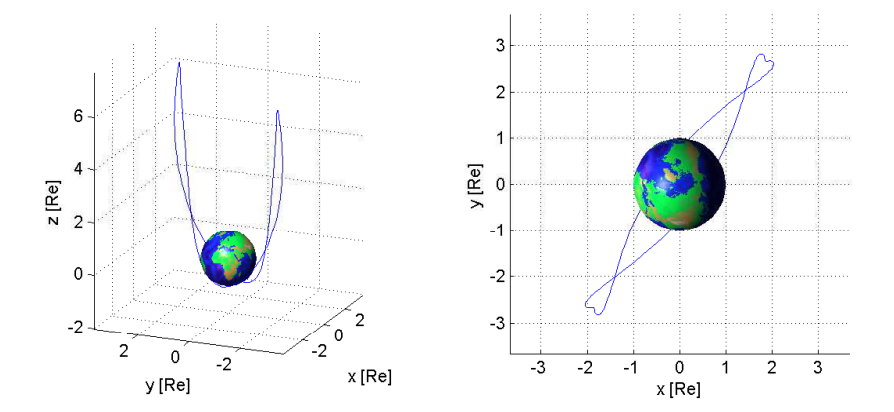

*Figure 1.6 – Représentation de l'orbite elliptique du satellite Molniya sur 1 jour dans le référentiel terrestre. A gauche une vue 3D, et à droite une vue de la projection sur le plan Oxy. L'unité des axes est exprimée en rayon terrestre*  $Re = R_{\oplus}$ *.* 

Les satellites en orbite Tundra sont visibles par les régions sous l'apogée 12 h par jour. Ainsi, il est possible d'obtenir une couverture continue de cette région avec seulement deux satellites dont les orbites sont tournées de 180◦ l'une par rapport à l'autre.

Il existe une variante de l'orbite Tundra, l'orbite Supertundra illustrée sur les figures [1.7](#page-34-0) et [1.8,](#page-34-1) pour laquelle le demi-grand axe reste inchangé. Leurs éléments sont reportés dans le tableau [1.2.](#page-32-0)

La constellation SD-Radio, qui permet la transmission des stations de radio pour les automobilistes américains, est également en orbite Tundra. Elle fournit, avec ses trois satellites Sirius (Sirius-1 : *e* ≈ 0.279, Sirius-2 : *e* ≈ 0.471 et Sirius-3 : *e* ≈ 0.62), les seuls exemples opérationnels de satellites en orbite HEO non Molniya.

<span id="page-34-0"></span>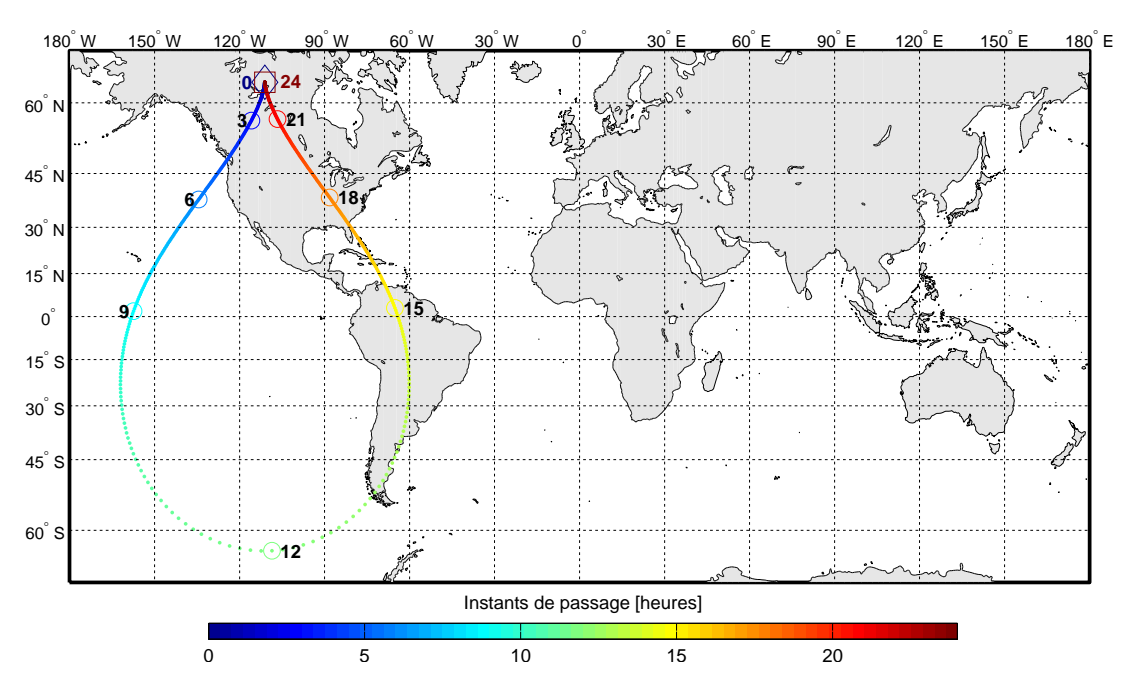

<span id="page-34-1"></span>*Figure 1.7 – Trace de l'orbite elliptique du satellite Supertundra sur 1 jour. Projection Mercator. L'heure de passage à l'apogée est repérée par 0. Les éléments d'orbite sont donnés dans la table [1.2.](#page-32-0)*

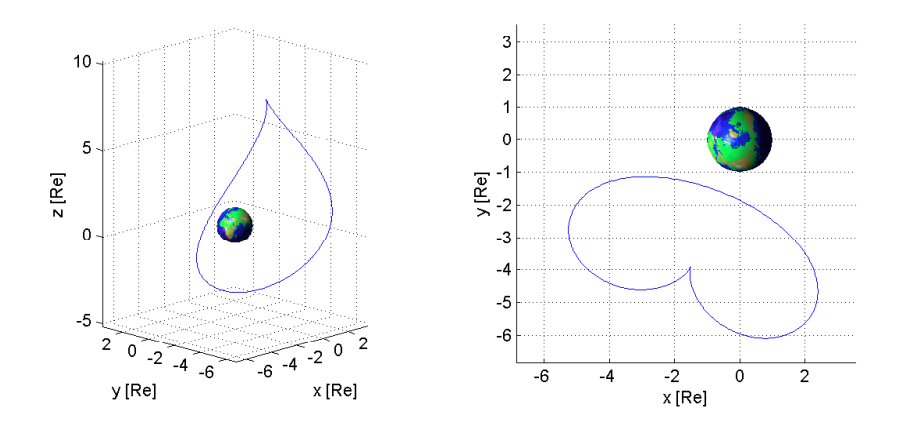

*Figure 1.8 – Représentation de l'orbite elliptique du satellite Supertundra sur 1 jour dans le référentiel terrestre tournant. A gauche une vue 3D, et à droite une vue de la projection sur le plan Oxy. L'unité des axes est exprimée en rayon terrestre*  $Re = R_{\oplus}$ *.* 

Le temps de visibilité (durée pendant laquelle le satellite est visible dans des conditions géométriques convenables pour les régions considérées) pour l'orbite Tundra est de 8 heures. Pour l'orbite Supertundra, il est de 12 h, la position de l'apogée ayant été correctement fixée (*e* ≈ 0.423). Il faut donc respectivement 3 et 2 satellites, décalés sur ces orbites, pour obtenir une couverture permanente. Dans ces conditions, on peut dire qu'on obtient l'équivalent d'un satellite géostationnaire pour des latitudes élevées.

A noter que le périgée des orbites Tundra et Supertundra est élevé, bien au-dessus des ceintures de radiation de Van Allen (discutée un peu plus loin dans la partie [1.4.1.3\)](#page-35-0). Ce n'est pas le cas de l'orbite Molniya, dont les satellites franchissent à chaque révolution cette ceinture (4 fois par révolutions), très éprouvante pour le matériel électronique.

#### 1.4.1.2 Surveillance

Outre les télécommunications, les orbites HEO peuvent avoir un intérêt militaire. Par exemple, le hasard du positionnement géographique de la Russie et des Etats-Unis fait que la seconde boucle de 8 h de la trace de l'orbite Molniya passe au-dessus des Etats-Unis comme on peut le voir sur la projection [1.5.](#page-33-0) Cela a permis l'utilisation de ces orbites à des fins de surveillance, par les Américains et par les Russes. Les satellites américains SDS (Space Defense System) sont également en orbite Molniya.

#### <span id="page-35-0"></span>1.4.1.3 Environnement physique terrestre

Les orbites de satellites à très hautes altitudes et très excentriques sont très appréciées pour l'étude de la magnétosphère terrestre, et particulièrement les deux ceintures de radiations autour de la Terre : les ceintures de Van Allen. Une ceinture intérieure (de protons) s'étend de 1600 à 13 000 km d'altitude, et une ceinture extérieure (d'électrons) s'étend de 19 000 à 40 000 km.

Le premier satellite à les avoir détectées fut Explorer-1 (premier satellite américain), placé sur une orbite elliptique (*h<sup>p</sup>* = 347 km, *h<sup>a</sup>* = 1859 km, *I* = 33.2◦ , *e* = 0.101). Ces ceintures furent cartographiées à hautes inclinaisons en 1964 par les soviétiques via leur programme Elektron. Deux des quatre satellites, les numéros pairs, étaient placés sur une HEO ( $h_p = 460$  km,  $h_a = 67000$  km,  $I = 61°$ ,  $e = 0.83$ .

Suivirent de nombreuses autres missions très bien détaillées dans [Kramer](#page-274-1) [\(2002\)](#page-274-1) : Equator-S lancé en 1997 (*h<sup>p</sup>* = 496 km, *h<sup>a</sup>* = 67 230 km, *I* = 7◦ , *e* = 0.83) dont l'orbite a été obtenue par transformation d'une GTO et IMAGE (Imager for Magnetopause-to-Aurora Global Exploration) placé sur une orbite polaire avec un périgée de 1000 km et un apogée de 46 000 km, et qui a pu produire des images globales détaillées du plasma dans la magnétosphère interne. Citons la mission de l'ESA Cluster-2 constituée de quatre satellites, reconstruite et relancée en 2000 après l'échec du vol inaugural d'Ariane 5 en 1996 ; ou encore en 2007 la mission THEMIS (Time History of Events and Macroscale Interactions during Substorms) (figure [1.9\)](#page-35-1) constituée de cinq satellites (*h<sup>p</sup>* = 470 km, *h*<sub>a</sub> = 87 333 km, *I* = 16°, *a* = 0.86), qui avait pour but de déterminer la région de déclenchement des sous-orages et étudier les modes de reconfiguration de la queue magnétique.

<span id="page-35-1"></span>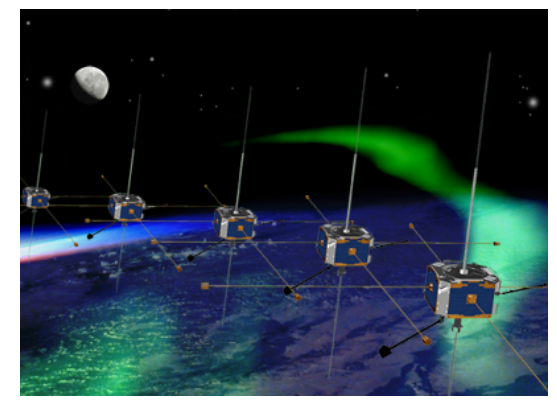

*Figure 1.9 – Vue d'artiste de la mission THEMIS.*

*Figure 1.10 – Vue d'artiste de la flottille MMS.*

Deux prochaines missions sont prévues pour explorer la Magnétosphère. La première, MMS (Magnetospheric Multiscale Mission) (figure [1.10\)](#page-35-1) est une mission de vol en formation de 4 satellites. La seconde, le projet européen Cross-Scale a été proposée par la communauté scientifique en réponse
à l'appel de l'ESA en 2007 pour le programme Cosmic-Vision 2015-2025. Cette mission prévoit 7 satellites en vol en formation pour l'étude des gaz de plasma dans l'environnement terrestre.

Signalons que la mission Van Allen Probes ( $h_p = 500$  km,  $h_a = 30600$  km,  $I = 18^\circ$ ,  $e = 0.69$ ), lancée par la NASA en août 2012, a pu montrer (par un véritable coup de chance) qu'il existait une troisième ceinture de radiations éphémère qui se crée à l'approche d'un vent solaire dans la ceinture de proton.

#### 1.4.1.4 Géodésie

Il y a bien eu une mission géodésique utilisant les HEO. Ce satellite, baptisé LRE (Laser Ranging Experiment) a été lancé en 2001 par les Japonais sur une orbite de périgée *h<sup>p</sup>* = 272 km, d'apogée  $h_a = 36215$  km et d'inclinaison  $I = 28.15^\circ$ .

A l'instar d'autres satellites géodésiques tels que Starlette, Stella, LA-GEOS 1 et 2, etc., c'est une boule passive recouverte de réflecteurs pour la télémétrie laser sur satellite (SLR), dont une des stations, MéO, est basée au plateau de Calern (Observatoire de la Côte d'Azur). Initialement, LRE devait servir à évaluer la précision de la détermination de la trajectoire initiale du lanceur H-2A. Par la suite, le satellite a été utilisé comme une cible pour vérifier les performances des stations SLR (Satellite Laser Ranging). Son nouveau rôle permit d'effectuer des tests à large gamme de fréquence de transmission/réception jusqu'à l'orbite géostationnaire pour la communication optique et SLR, mais aussi d'évaluer le modèle de résistance de l'air en utilisant des données SLR.

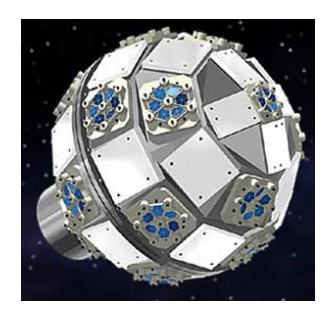

*Figure 1.11 – Vue d'artiste de LRE.*

#### 1.4.1.5 Astronomie et Astrophysique

Les orbites HEO peuvent avoir un fort intérêt dans les secteurs astronomique et astrophysique, particulièrement pour réaliser des observations en continue sur quelques jours. La seule limitation apparait lorsqu'il faut protéger les instruments des particules, particulièrement des protons lorsque le satellite passe à travers les ceintures de radiation de Van Allen.

Sur ces orbites on trouve principalement des missions pour l'étude de certains types de rayonnements électromagnétiques.

Rayons gamma : Integral (International Gamma-Ray Astrophysics Laboratory), un satellite européen lancé en 2002 et placé sur une HEO (*h<sup>p</sup>* = 9400 km, *h<sup>a</sup>* = 153 300 km, *I* = 57.1◦ , *e* = 0.8204) dont la trace est représentée sur les figures [1.12](#page-37-0) et [1.13.](#page-37-1)

Rayons X : On trouve les satellites soviétiques Astron et Granat, ou du côté européen Exosat, ou encore Chandra (*h<sup>p</sup>* = 10 157 km, *h<sup>a</sup>* = 138 672 km, *I* =29.0◦ , *e* = 0.795) lancé en 1999 et XMM-Newton (*h<sub>p</sub>* = 7417 km, *h<sub>a</sub>* = 113 678 km, *I* = 38.8<sup>°</sup>, *e* = 0.794).

Visible : Hipparcos lancé en 1989. Initialement prévu pour être sur une orbite géostationnaire, celuici est resté sur l'orbite de transfert ( $h_p$  = 366 km,  $h_a$  = 33 688 km,  $I = 7.59^\circ$ ,  $e = 0.712$ ). Malgré cet

<span id="page-37-0"></span>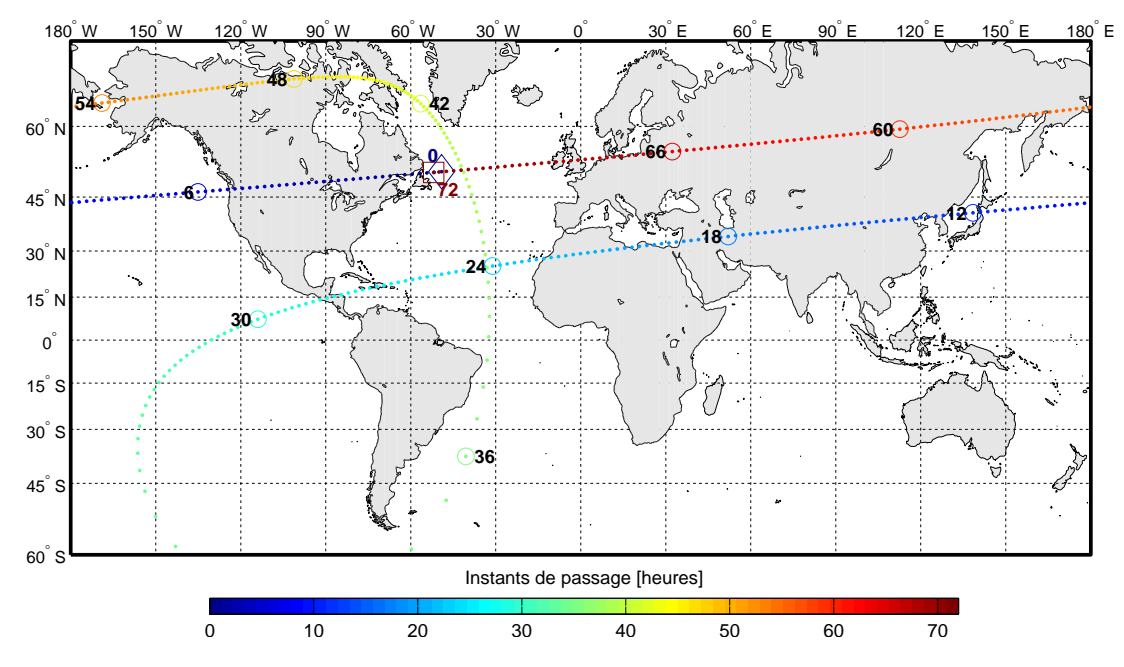

<span id="page-37-1"></span>*Figure 1.12 – Trace de l'orbite elliptique du satellite Integral sur 3 jours. Projection Mercator. L'heure de passage à l'apogée est repérée par 0. Les éléments d'orbite sont donnés dans la table [1.2.](#page-32-0)*

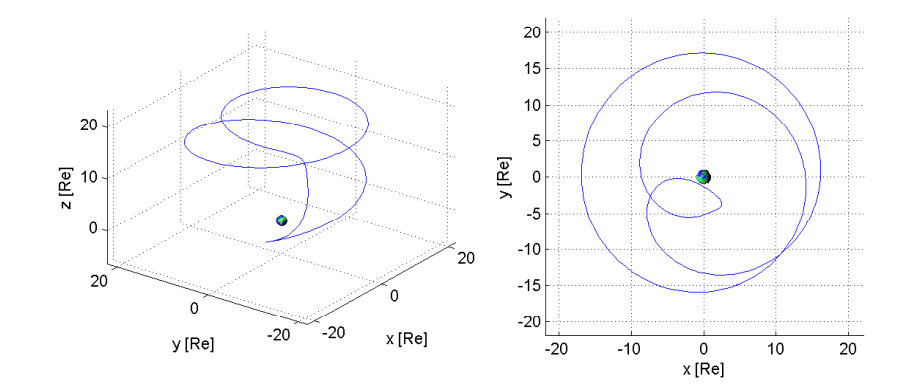

*Figure 1.13 – Représentation de l'orbite elliptique du satellite Integral sur 3 jours dans le référentiel terrestre. A gauche une vue 3D, et à droite une vue de la projection sur le plan Oxy. L'unité des axes est exprimée en rayon terrestre*  $Re = R_{\oplus}$ *.* 

aléa, la mission fut un succès après refonte des logiciels et une nouvelle distribution des stations de réception au sol.

Radio : Dans ce domaine de longueur d'onde, les objets étudiés sont en particulier les noyaux de galaxies, les étoiles à neutrons, les trous noirs et le plasma interstellaire. L'atmosphère terrestre n'est pas véritablement une gêne pour l'observation de sources émettant dans ce domaine radio. L'intérêt de placer un satellite en orbite pour l'étude de ces fréquences (longueur d'onde de l'ordre du mètre et plus) sont multiples :

• apogée éloigné afin de constituer la base la plus longue possible pour des mesures d'interférométrie, c'est le principe du VLBI (Very Large Base Interferometer) ;

- contrairement à une orbite quasi-circulaire de demi-grand axe équivalent à la distance de l'apogée d'une HEO, la vitesse d'un satellite en orbite HEO possède une vitesse à l'apogée beaucoup plus faible que si il était placé sur une orbite quasi-circulaire de demi-grand axe équivalent à la distance de l'apogée par rapport au géocentre : plus grande précision dans les données ;
- périgée proche pour la collecte des données.

Ces satellites travaillent en collaboration avec des radiotélescopes terrestres, par exemple ceux d'Arecibo, de Green Bank et d'Effelsberg. En combinant le signal de deux radiotélescopes, ou plus, on peut avoir accès à des informations beaucoup plus précises que lorsque les télescopes travaillent de façon indépendante. En effet, dans ce cas de figure, la résolution angulaire théorique est équivalente à celle d'un miroir qui aurait pour taille la distance entre les télescopes.

Les plus actifs dans ce domaine sont les Japonais avec notamment Halca ( $h_p = 569$  km, *h*<sub>a</sub> = 21 415 km, *I* = 31.4°, *e* = 0.6), premier du nom (figure [1.14\)](#page-38-0). Le satellite est constitué d'une antenne de 9 mètres de diamètre pour observer dans trois bandes de fréquence : 8, 22 et 43 GHz. Son successeur sera la mission Astro-G ( $h_p = 1000$  km,  $h_a = 25000$  km,  $I = 31°$ ), trace et trajectoire dessinées en figure [1.16](#page-39-0) et [1.17.](#page-39-1)

Encore plus ambitieux, le Hubble Russe dénommé RadioAstron (ou Spektr-R). Lancé en 2011, il a été placé sur une orbite avec une altitude au périgée variant de 7000 à 81 500 km, une altitude à l'apogée variant de 280 000 à 353 000 km et une inclinaison de 51.6◦ . Son antenne de 10 mètres de diamètre est formée de 27 pétales (figure [1.15\)](#page-38-0). En utilisant l'interférométrie et son orbite très exotique (*e* = 0.843 !), RadioAstron permet d'atteindre des résolutions angulaires exceptionnelles. Dans le meilleur des cas, la résolution angulaire atteinte est de 7 *mas*, à comparer avec les 50 *µas* du télescope spatial Hubble [\(Kardashev](#page-274-0) *et al.*, [2012\)](#page-274-0).

<span id="page-38-0"></span>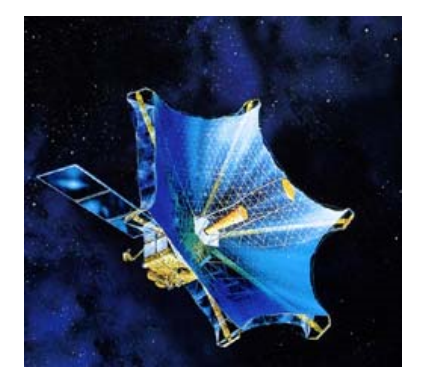

*Figure 1.14 – Vue d'artiste de la mission HALCA. Figure 1.15 – Vue d'artiste de RadioAstron.*

Récemment, en se combinant avec le radiotélescope d'Effelsberg, en Allemagne, (dont le diamètre est de 100 mètres), RadioAstron a pu observer la galaxie BL Lacertae située à 900 millions d'années-lumières de notre Voie Lactée avec une résolution de 40 microsecondes d'arc, en simulant un miroir de 350 000 km de diamètre. Un record à l'heure actuelle irréalisable sur Terre.

Une fois n'est pas coutume, les éléments orbitaux de RadioAstron ont été choisis pour maximiser leur évolution sous l'action des perturbations lunisolaires, lui permettant d'observer des sources radio proches du plan orbital avec une résolution angulaire modérée comme indiqué dans le ["Science et](#page-275-0) [Group](#page-275-0) [\(2012\)](#page-275-0)".

Son orbite devrait également lui permettre de donner accès à plusieurs applications scientifiques comme :

- étudier et observer le moteur central des Noyaux Actifs de Galaxie à proximité de l'horizon des événements de trous noirs supermassifs ;
- déterminer les paramètres du modèle cosmologique, la matière noire et l'énergie sombre ;
- comprendre la structure et la dynamique des régions de formation d'étoiles ;
- construire un système de référence céleste très précis ;
- améliorer les modèles de champ de gravité de la Terre et de la Lune par le biais du SLR (Satellite Laser Ranging) grâce à son orbite HEO. Comme nous le verrons au chapitre 2, elle va être influencée principalement pas les harmoniques de bas degré au voisinage du périgée et fortement influencée par les effets de luni-solaires à l'apogée ;
- tester au moyen de la SLR les modèles de mouvement d'un corps en présence de forte résonances. RadioAstron ayant une période orbitale de  $\approx$  9 jours, il est en résonance 1:3 avec la Lune ;
- ou encore réaliser des tests de Relativité Générale en mesurant le décalage gravitationnel de manière précise.

Sa trace et sa trajectoire autour de la Terre sont illustrées en figure [1.18](#page-40-0) et [1.19](#page-40-1)

A noter que la station de télémétrie Laser MéO tire sur le satellite RadioAstron lorsque sa configuration le permet.

<span id="page-39-0"></span>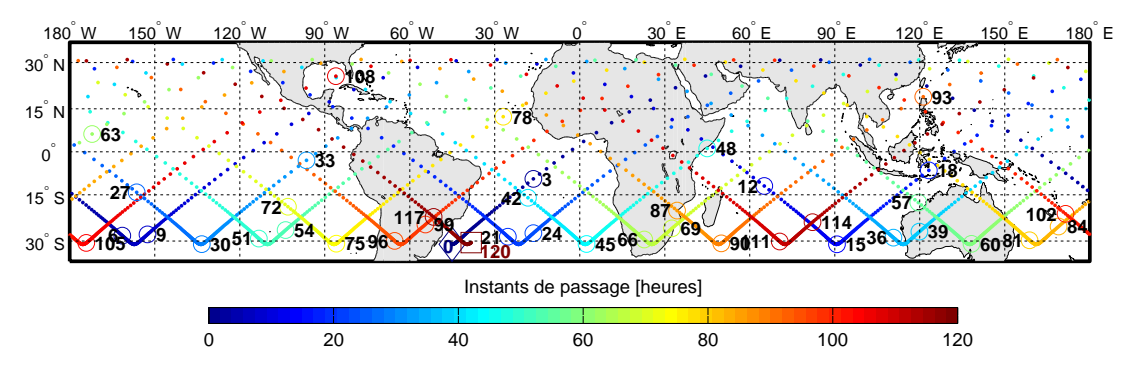

<span id="page-39-1"></span>*Figure 1.16 – Trace de l'orbite elliptique du satellite Astro-G sur 5 jours. Projection Mercator. L'heure de passage à l'apogée est repérée par 0. Les éléments d'orbite sont donnés dans la table [1.2.](#page-32-0)*

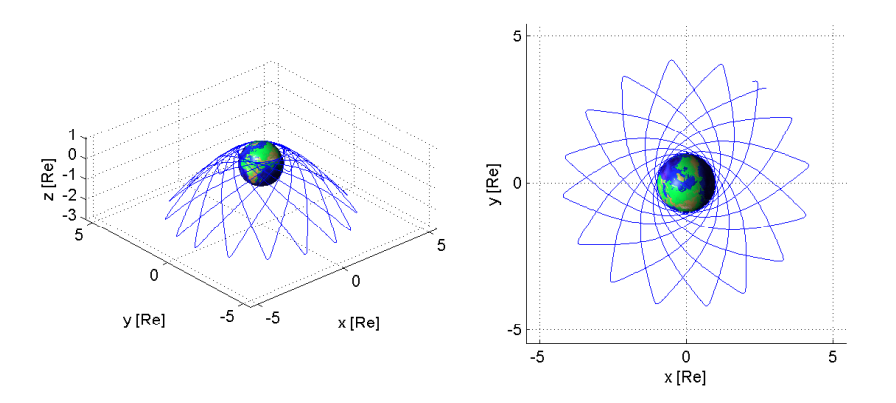

*Figure 1.17 – Représentation de l'orbite elliptique du satellite Astro-G sur 5 jours dans le référentiel terrestre tournant. A gauche une vue 3D, et à droite une vue de la projection sur le plan Oxy. L'unité des axes est exprimée en rayon terrestre*  $Re = R_{\oplus}$ *.* 

<span id="page-40-0"></span>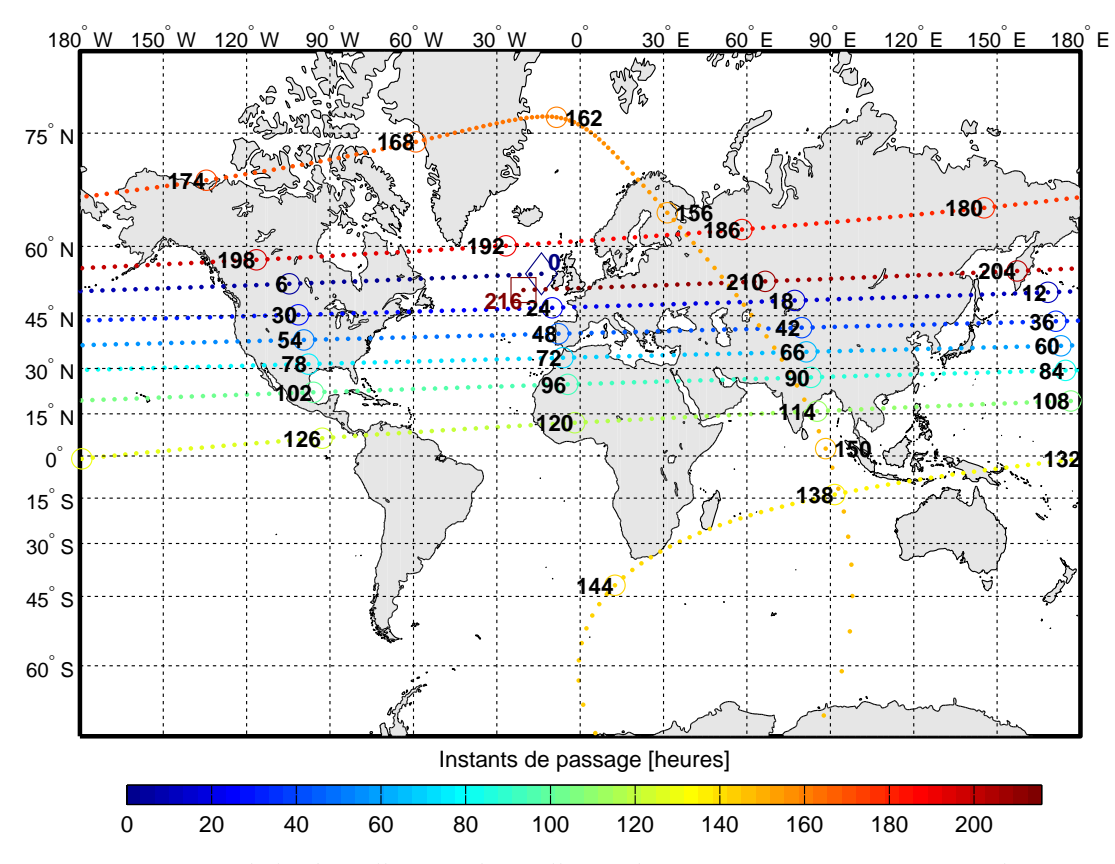

<span id="page-40-1"></span>*Figure 1.18 – Trace de l'orbite elliptique du satellite RadioAstron sur 9 jours. Projection de Mercator. L'heure de passage à l'apogée est repérée par 0. Les éléments d'orbite sont donnés dans la table [1.2.](#page-32-0)*

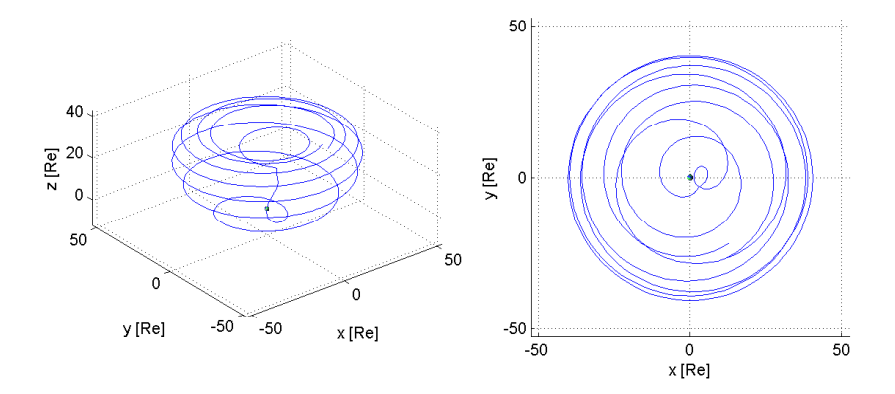

*Figure 1.19 – Représentation de l'orbite elliptique du satellite RadioAstron sur 9 jours dans le référentiel terrestre tournant. A gauche une vue 3D, et à droite une vue de la projection sur le plan Oxy. L'unité des axes est exprimée en rayon terrestre Re* =  $R_{\oplus}$ .

Détection de particules : Des orbites très elliptiques peuvent également être utilisées pour la détection de particules provenant des ceintures de radiations de notre planète, ou encore de la vaste zone de turbulences où les particules du vent solaire interagissent avec le milieu interstellaire. En 2008, le satellite IBEX (Interstellar Boundary Explorer), fut lancé par la NASA pour étudier et cartographier la frontière de notre système solaire : l'héliosphère. Jusqu'à début 2010, il était placé sur une orbite ayant un périgée *h<sup>p</sup>* = 6595 km et un apogée atteignant *h<sup>a</sup>* = 306 000 km, soit une excentricité *e* = 0.92. Par la suite, son périgée fut remonté pour réduire l'excentricité à ∼ 0.7.

#### 1.4.1.6 Technologie

Certaines missions ont recours aux orbites HEO pour tester des équipements ou des technologies dans l'optique de les utiliser plus tard dans des missions à hauts risques et plus difficiles. Ce fut le cas en 2002 avec la mission Japonaise MDS-1 (Mission Demonstration test Satellite-1, TSUBASA). Son objectif était de tester la résistance de composants fabriqués en grande série en passant à travers la ceinture de Van Allen ( $h_p = 209$  km,  $h_a = 35204$  km,  $I = 29.1°$ ).

Dans les missions technologiques figure aussi Proba-3 dont la date de lancement est prévue pour 2017. Il s'agit d'un démonstrateur de vol en formation développé dans le cadre d'une expérience

scientifique à grande échelle. Les satellites voleront en tandem, se comportant comme un seul et unique satellite et formeront un coronographe solaire long de 150 mètres avec une précision de quelques millimètres. Un satellite jouera le rôle d'occulteur en éclipsant le soleil tandis que l'autre étudiera le halo autour du soleil. L'orbite de référence choisie pour cette mission est une HEO afin de limiter toute perturbation de la dynamique relative lors du passage à l'apogée, lorsque le télescope virtuel sera actif. Outre son intérêt scientifique, l'expérience sera un instrument idéal pour évaluer les techniques de déplacement et de mesures de distance, les stratégies de guidage, ainsi que les algorithmes de contrôle et de navigation.

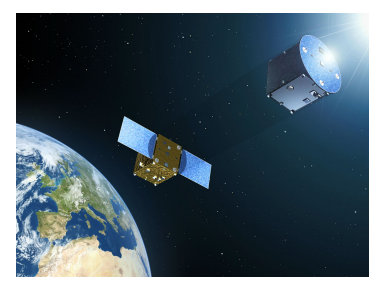

*Figure 1.20 – Vue d'artiste de Proba-3.*

#### 1.4.1.7 Physique fondamentale

Préselectionnée en classe M3 pour une phase d'étude approfondie dans le cadre du programme Cosmic Vision, la mission STE-QUEST (The Space-Time Explorer and Quantum Test of the Equivalence Mission,  $h_p = 700 \text{ km}$ ,  $h_a = 51000 \text{ km}$ ,  $I = 63.43^\circ$ ,  $e = 0.78$ ) est dédiée à la mesure des effets de la gravitation sur le temps et la matière grâce à une horloge à atomes froids et à un interféromètre à ondes de matière. Il devra tester une hypothèse fondamentale et une des prédictions les plus fondamentales de la théorie de la relativité générale d'Albert Einstein avec la plus grande précision, et par conséquent chercher des indices des effets quantiques de la gravité, contribuant à l'exploration d'une des frontières actuelles de la physique fondamentale.

Le choix de cette orbite est fait pour répondre à trois besoins : avoir une grande différence de potentiel gravitationnel entre le périgée et l'apogée (pour la mesure du décalage gravitationnel), avoir un lien prolongé avec au moins une station terrestre au voisinage du périgée et être visible simultanément par des stations d'observation continentales distantes pendant plusieurs heures.

#### 1.4.1.8 Météorologie

Depuis 2011, le CSA (Canadian Standards Association), envisage une mission afin de fournir d'une part de meilleures communications et d'autre part une information sur la qualité de l'air et métérologique dans les régions de l'Arctique, cette mission s'appelle PCW (Polar Communications and Weather) et devrait être placée sur une orbite de type Molniya. PHEMOS (Polar Highly Elliptical / Molniya Orbit Science), la composante science de cette mission, aura pour but d'étudier le temps, le climat et la qualité de l'air. Ces instruments seront les premiers à mesurer les profils de température et de vapeur d'eau, la pollution de l'air et les gaz à effet de serre de ces latitudes et permettra d'améliorer les prévisions météorologiques dans l'Arctique.

#### 1.4.1.9 Planétologie

Hormis les satellites, les sondes spatiales aussi peuvent être placées sur des orbites très excentriques autour de planètes de notre système solaire. C'est notamment le cas autour de Mars avec la sonde MEX (Mars Express,  $e \approx 0.61$ ) lancée en décembre 2003, de Vénus avec VEX (Vénus Express, *e* = 0.84) dont la mission a commencé en juillet 2006 et de Mercure Messenger (0.74) placé en orbite en mars 2011. Etant donné que les orbite HEO permettent de balayer un large spectre d'altitudes, celles-ci sont très utiles pour l'imagerie ou pour faire des relevés atmosphériques, etc.

A noter, qu'en détournant l'objectif premier des sondes martiennes dans un contexte plus géodésique, il est également possible de mesurer et de caractériser le champ de gravité de Mars de manière plus précise ou d'étudier les variations de son champ de gravité [\(Duron](#page-273-0) *et al.*, [2007;](#page-273-0) [Lion,](#page-275-1) [2009\)](#page-275-1). Par exemple, les orbites de MEX et de MGS (Mars Global Surveyor, *e* ≈ 0.01), qui ont des excentricités orbitales assez différentes, permettent de séparer les contributions de *J*<sup>2</sup> et *J*<sup>3</sup> des termes zonaux plus élevés [\(Rosenblatt](#page-275-2) *et al.*, [2004\)](#page-275-2).

#### 1.4.2 Orbites de transfert géostationnaires (GTO)

Un lanceur peut être amené à transporter sa charge utile sur une orbite dite de transfert géostationnaire (GTO), orbite elliptique d'environ 250 km d'altitude au périgée et 36 000 km à l'apogée.

Il existe deux méthodes pour injecter un satellite en orbite géostationnaire :

- par injection directe en orbite GEO si une partie du lanceur peut atteindre l'altitude géostationnaire et injecter la charge sur la bonne orbite ;
- par injection via une orbite particulière si les capacités du lanceur ne sont pas suffisantes pour monter la charge jusqu'à l'altitude géostationnaire. Dans ce cas, il la libère sur une orbite dite GTO avec un apogée à l'altitude géostationnaire et un périgée plus bas. La propulsion du satellite permettra ensuite de circulariser l'orbite en remontant le périgée à l'altitude GEO.

Pour que cette insertion soit possible, il est nécessaire que l'orbite de transfert croise l'orbite géostationnaire prévue. Ceci ne peut être fait qu'en utilisant une trajectoire elliptique pour le GTO avec un périgée et un apogée contenus dans le plan équatorial. Dans le cas contraire, les orbites ne se croisent pas et le changement d'orbite sera trop coûteux en énergie.

Bien que cette orbite soit provisoire, il n'est pas rare d'y croiser la trajectoire de quelques satellites, placés de manière intentionnelle dans le cadre d'une mission ou bien parce que le transfert d'orbite s'est mal déroulé. On citera le cas des satellites de télécommunications AsiaSat-3 (1998) et Palapa D (2009) ou encore le satellite européen Artemis (Advanced Relay and Technology Mission) destiné à tester de nouvelles technologies comme la propulsion ionique et la communication par faisceau laser.

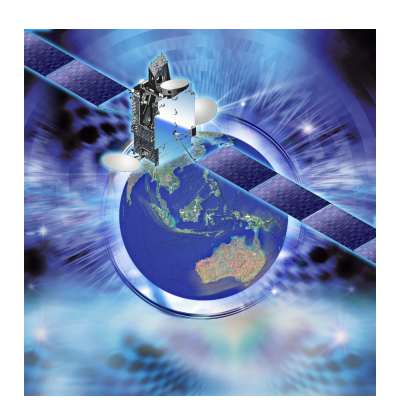

*Figure 1.21 – Vue d'artiste de Palapa D.*

#### 1.4.3 Orbites HEO naturelles et accidentelles

Un corps en orbite elliptique n'a pas forcément été placé sur cette orbite de manière intentionnelle comme c'est le cas des missions exposées précédemment (exception faite des échecs de mise en orbite).

Des circonstances naturelles peuvent en être à l'origine : orbites de satellites naturels (Néréide autour de Neptune par exemple) mais aussi de nombreuses planètes extrasolaires.

Depuis le début de l'ère spatiale avec Spoutnik (1957) jusqu'à aujourd'hui, l'activité humaine a entraîné la production dans l'espace d'un grand nombre d'objets de toutes les tailles. La majorité des objets répertoriés résultent de dislocations en orbite et de quelques collisions. La trajectoire empruntée par ces débris dépendant de l'impact initial ou de la source d'explosion, celle-ci peut être très excentrique ou non. On rencontre également certains débris spatiaux sur des orbites très elliptiques fortement perturbées par les effets d'attraction gravitationnelle de la Lune et du Soleil.

# CHAPITRE<sub>2</sub>

# Modèle dynamique

#### Contenu

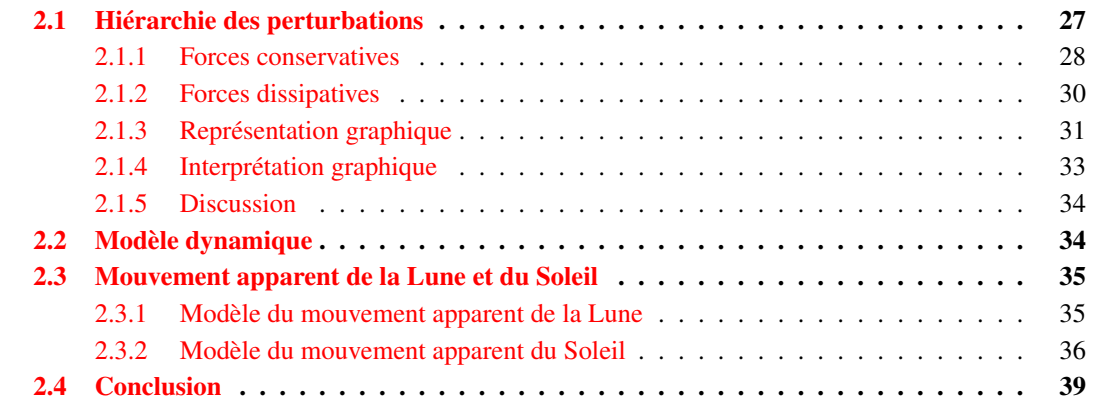

En première approximation, la trajectoire d'un satellite artificiel, est une ellipse képlérienne dont l'un des foyers est occupé par la Terre, supposée parfaitement sphérique et uniforme.

D'autres forces, dites perturbatives, plus faibles que la force centrale induite par la Terre, influencent plus ou moins la dynamique du satellite [\(Balmino,](#page-272-0) [1980;](#page-272-0) [Montenbruck et Gill,](#page-275-3) [2000;](#page-275-3) [Seeber,](#page-275-4) [2003\)](#page-275-4).

Les caractéristiques de l'orbite sont par ailleurs déterminantes dans l'étude de ces forces. Leurs actions sur une orbite quasi-circulaire ou une orbite elliptique ne produiront pas les mêmes effets, et dépendent principalement de l'altitude du satellite et de l'inclinaison de son plan orbital par rapport au plan de référence.

Afin de pouvoir construire un modèle analytique simple, manipulable et modélisant le plus fidèlement possible la dynamique d'orbites fortement elliptiques, nous devons au préalable identifier et sélectionner les perturbations qui vont affecter le plus la trajectoire naturelle du satellite. A postériori, un tel modèle nous permettra de rendre compte précisément des effets sur l'orbite.

Dans ce chapitre, nous posons les bases de notre travail. Dans un premier temps, nous analysons les forces auxquelles un satellite géocentrique est soumis en fonction de son altitude. Après avoir hiérarchisé les perturbations, nous définirons le système Hamiltonien sur lequel reposera notre étude des orbites elliptiques.

### <span id="page-44-0"></span>2.1 Hiérarchie des perturbations

Dans le système formé par la Terre, la Lune et le Soleil, on souhaite examiner l'ensemble des forces qui agissent sur un satellite artificiel terrestre, de masse *m*, en fonction de sa distance radiale *r* par rapport au référentiel géocentrique (ou de manière équivalente son altitude  $h = r - R_{\oplus}$ , avec  $R_{\oplus}$ le rayon équatorial de la Terre dont la valeur est donnée dans le tableau [2.1\)](#page-49-0).

Un satellite peut être sous l'influence de deux catégories de forces. D'un point de vue physique, on les appelle forces conservatives et non conservatives.

Par la suite, nous utiliserons les variables non primées pour désigner les paramètres relatifs au satellite et les variables primées pour le corps perturbateur, et nous poserons u*<sup>r</sup>* le vecteur unitaire radial tel que  $\mathbf{r} = r \cdot \mathbf{u}_r$ .

#### <span id="page-45-0"></span>2.1.1 Forces conservatives

Une force est de nature conservative si elle dérive d'un potentiel d'énergie (elle ne dépend que de la position du corps). C'est notamment le cas des forces gravitationnelles qui tirent leur origine de plusieurs sources.

Conformément aux conventions en géodésie et géophysique, on définira ce potentiel positif et nous le noterons *V* (cf. par exemple [Seeber](#page-275-4) [\(2003,](#page-275-4) p. 105) ou [Freeden](#page-273-1) *et al.* [\(2010,](#page-273-1) p. 132)).

Les équations du mouvement dans un champ de force non central sont alors données par :

<span id="page-45-1"></span>
$$
\gamma = \ddot{\mathbf{r}} = \nabla V \tag{2.1}
$$

avec  $\gamma$  le vecteur accélération et  $\nabla$  l'opération gradient sur  $\mathbb{R}^3$ .

Par la suite, nous désignerons par  $R$  toute fonction perturbatrice (ou potentiel perturbateur) qui ne contiendra pas le potentiel central, c'est à dire la partie képlérienne du mouvement que nous noterons *V*0.

#### 1) L'attraction de la Terre

Le potentiel interne statique du corps central peut être mis sous la forme suivante :

<span id="page-45-2"></span>
$$
V_{\oplus} = V_0 + \mathcal{R}_p \,. \tag{2.2}
$$

La quantité  $V_0$  correspond au potentiel central :

$$
V_0 = \frac{\mu_{\oplus}}{r} \,,\tag{2.3}
$$

de l'accélération associée :

$$
\gamma_0 \stackrel{(2.1)}{=} \nabla V_0 = -\frac{\mu_\oplus}{r^2} \mathbf{u}_r \,, \tag{2.4}
$$

et R*<sup>p</sup>* correspond au potentiel perturbateur résultant de la non sphéricité du corps central et à l'inhomogénéité de la répartition interne de ses masses. Son développement en harmoniques sphériques peut être formulé de la manière suivante :

$$
\mathcal{R}_p = \frac{\mu_{\oplus}}{r} \sum_{n \ge 2} \sum_{m=0}^n \left(\frac{R_{\oplus}}{r}\right)^n P_{n,m}(\sin \phi) \left(C_{n,m} \cos m\lambda + S_{n,m} \sin m\lambda\right) ,\qquad (2.5)
$$

avec <sup>λ</sup> la longitude du satellite terrestre et <sup>φ</sup> sa latitude dans un repère terrestre tournant, et *<sup>R</sup>* le rayon équatorial de la Terre. Les *Pn*,*m*(*x*) sont les fonctions de Legendre associées définies pour *x* ∈ [−1; 1]. Les coefficients *Cn*,*<sup>m</sup>* et *Sn*,*<sup>m</sup>* associés au modèle de champ traduisent les irrégularités du potentiel de gravitation terrestre. Ce sont les coefficients de Stokes (représentés sous forme dénormalisée) dont nous donnons quelques valeurs dans le tableau [2.1.](#page-49-0) Les indices *n* et *m* caractérisent respectivement le degré et l'ordre du développement de la solution harmonique. De plus :

- pour  $m = 0$ , on définit par  $= J_n = -C_{n,0}$  les harmoniques zonaux du champ de gravité reflétant les effets liés à la non-sphéricité de la Terre autour de ses pôles. Les termes correspondant sont indépendants de la longitude λ. Par définition, les *Sn*,<sup>0</sup> valent zéro.
- pour  $m \neq 0$ ,  $C_{n,m}$  et  $S_{n,m}$  sont appelés coefficients des harmoniques tesseraux et ces coefficients dépendent de la longitude λ.

La principale perturbation étant due à l'aplatissement des pôles est représentée par l'harmonique zonal de coefficient  $J_2 = -C_{2,0} \simeq 0.10826 \times 10^{-2}$ , on peut établir l'ordre de grandeur de l'accélération correspondante à partir de l'expression donnant le potentiel en fonction des termes zonaux  $(E.23)$ :

<span id="page-46-0"></span>
$$
\gamma_{J_2} \stackrel{\text{(2.1)}}{=} \nabla \mathcal{R}_{J_2},
$$
\n
$$
= \frac{\mu_{\oplus}}{r^2} \left( \frac{R_{\oplus}}{r} \right)^2 \frac{J_2}{2} \begin{bmatrix} -3 + 15 \left( \frac{z}{r} \right)^2 \\ -3 + 15 \left( \frac{z}{r} \right)^2 \frac{y}{r} \\ -3 + 15 \left( \frac{z}{r} \right)^2 - 6 \end{bmatrix} \frac{y}{r}.
$$
\n(2.6b)

<span id="page-46-2"></span>*r*

Remarquons que l'amplitude de l'accélération γ décroît au fur et à mesure que *r* croît.

*r*

#### 2) Les effets de troisième corps

Dans la mesure où nous nous intéressons au mouvement du satellite par rapport au corps central, il faut considérer l'attraction différentielle du troisième corps entre le satellite et le corps central.

En se plaçant dans un repère géocentrique, on peut montrer (voir par exemple [Plummer,](#page-275-5) [1960;](#page-275-5) [Murray et Dermott,](#page-275-6) [1999\)](#page-275-6) que la fonction perturbatrice qui s'exerce sur le satellite s'écrit :

$$
\mathcal{R}_{3c} = \mu' \left( \frac{1}{\|\mathbf{r}' - \mathbf{r}\|} - \frac{\mathbf{r} \cdot \mathbf{r}'}{r'^3} \right) \,. \tag{2.7}
$$

Le premier terme du membre de droite correspond à la perturbation directe sur le satellite, et le second terme correspond à la perturbation sur le corps central, responsable de la déformation de l'orbite du corps central.

En supposant la distance Terre-corps perturbateur  $r' = \rho'$  fixe, *r* proche de la Terre et  $\rho' \gg r$ , on peut montrer à partir d'un développement limité d'ordre 1 que l'accélération associée à cette perturbation à pour ordre de grandeur :

<span id="page-46-1"></span>
$$
\boldsymbol{\gamma}_{3c} \stackrel{(2.1)}{=} \boldsymbol{\nabla} \mathcal{R}_{3c} = \left(\frac{\mu'}{\left(\rho' - r\right)^2} - \frac{\mu'}{\rho'^2}\right) \mathbf{u}_r \simeq \frac{\mu'}{\rho'^2} \left[\left(1 + \frac{r}{\rho'^2}\right)^2 - 1\right] \mathbf{u}_r \simeq 2\mu' \frac{r}{\rho'^3} \mathbf{u}_r. \tag{2.8}
$$

Contrairement à [\(2.6\)](#page-46-0), ici l'amplitude de l'accélération γ croît au fur et à mesure que *r* croît.

#### 3) Les effets de marée

Un corps comme la Lune ou le Soleil exerce une attraction différentielle entre un point de la Terre et son centre. Ceci se traduit par une déformation. Cette déformation s'accompagne de mouvement de masses de type terrestre (marée solide) et océanique (marée océanique), et par conséquent, entraine une modification du champ gravitationnel dépendant de la position du corps perturbateur au cours du temps.

En ce qui concerne les marées solides, la théorie de Love stipule que l'incrément de potentiel externe engendré par la déformation de la Terre est proportionnelle au potentiel d'excitation. Le coefficient de proportionnalité dépend du degré *n* du potentiel (plus exactement de la fréquence d'excitation) et est appelée nombre de Love (κ*n*).

Le point important est que aussi bien pour les marées solides que les marées océaniques, le potentiel est proportionnel à  $(R_{\oplus}/r)^{n+1}$  avec  $n \ge 2$ .

#### 4) L'attraction des autres corps du système solaire

Outre l'influence de la Lune ou le Soleil, un satellite artificiel peut également subir l'attraction différentielle des planètes du système solaire, mais ces effets sont assez faibles. L'ordre de grandeur de ces forces peut être calculé par la relation [\(2.8\)](#page-46-1). Pour un satellite pouvant aller jusqu'au voisinage de la lune, on trouve par exemple pour Vénus des intensités pouvant atteindre  $\sim 10^{-9}$  m·s<sup>-2</sup>, pour Mars  $\sim 10^{-11}$  m·s<sup>-2</sup>ou pour Jupiter  $\sim 10^{-10}$  m·s<sup>-2</sup>.

#### 5) Les effets relativistes

Bien que le satellite évolue dans un champ gravitationnel faible, il subit des effets relativistes qui se traduisent par une variation séculaire sur l'argument du périgée. Précisément, cela signifie que le périgée de l'orbite avance plus vite que ce que ne l'indique un calcul classique. La correction principale est donnée par :

$$
\gamma = 3 \frac{\mu_{\oplus}}{r^2} \left(\frac{v}{c}\right)^2 \mathbf{u}_r \,, \tag{2.9}
$$

avec *v* la vitesse du satellite et *c* la célérité de la lumière dans le vide.

#### <span id="page-47-0"></span>2.1.2 Forces dissipatives

Inversement, une force est dite non conservative si elle ne dérive pas d'un potentiel (en plus des positions du corps, elle dépend de la vitesse de celui-ci). Ce sont des forces dissipatives qui coûtent de l'énergie au système mécanique et sont d'origine non gravitationnelle. Parmi elles, on trouve :

#### 1) Le freinage atmosphérique

Les satellites se mouvant sur des orbites terrestres basses (LEO), ou croisant des altitudes basses (orbites HEO), subissent des forces de frottements dues aux hautes couches de l'atmosphère terrestre. Ces forces sont généralement très difficiles à modéliser. Parmi les modèles empiriques de densité les plus connus, on citera le DTM, le MSIS ou le Jacchia (voir par exemple [Doornbos,](#page-273-2) [2012,](#page-273-2) Chap. 2). Ces forces dépendent de l'état de l'atmosphère (composition, densité, pression, température, éclairement, etc.), ainsi que de la forme du satellite, en particulier du rapport *S*/*m* avec *S* sa surface apparente et *m* sa masse, et son coefficient aérodynamique.

Cet effet est contraignant pour les satellites miniatures (dit à bas coûts) tel que les CubeSats. De plus en plus en vogues ces dernières années, ils possèdent une masse d'environ 1 kg pour une surface de quelques décimètres carrés. Placés sur une orbite de quelques centaines de kilomètre, leur durée de vie avant qu'ils ne désintègrent dans l'atmosphère terrestre s'étale de quelques jours à plusieurs dizaines de mois.

#### 2) La pression de radiation solaire

Cette force de pression est inversement proportionnelle à la distance satellite-Soleil. Elle dépend de la forme, du revêtement (matériaux) et de la configuration du satellite. Elle s'annule lorsque le satellite passe dans l'ombre de la Terre (ou plus rarement) de la Lune. Entre autre, lorsque la Terre fait de l'ombre au Soleil les effets sont nuls, dans le cas contraire on évalue ces effets à environ 10<sup>−7</sup> m·s<sup>−2</sup> (pour un rapport  $S/m = 0.01$ ).

#### 3) L'effet d'albédo

Il s'agit d'une force de pression de radiation due à la quantité de rayonnement solaire réfléchie par la surface terrestre. Elle est intimement liée à la région et à la latitude survolée par le satellite. L'accélération résultante sur un satellite est de l'ordre de  $\sim 10^{-9} - 10^{-10}$  m·s<sup>-2</sup>, la principale contribution venant de la composante radiale.

#### 4) Les manœuvres

Pour diverses raisons, les opérateurs des centres de contrôle peuvent être amener à effectuer des manœuvres sur le satellite en lui communiquant des forces de poussée : transfert d'orbite, correction de trajectoire, manœuvres d'évitement, correction d'attitude, etc.

#### 5) Autres

Les poussées thermiques dues au satellite, effets de charge électriques, etc.

#### <span id="page-48-0"></span>2.1.3 Représentation graphique

Contrairement à une orbite quasi-circulaire, un satellite placé sur une orbite très elliptique va balayer une large gamme d'altitude (dans les cas extrêmes : hauteur du périgée minimum ∼ 400 km et hauteur de l'apogée maximale ∼ 340 000 km), et ainsi subir différemment les effets des perturbations selon l'altitude.

Nous avons représenté en figure [2.1](#page-49-1) une partie des effets perturbateurs décrits plus haut pour d'une orbite circulaire, en fonction de la distance du satellite *r* par rapport au géocentre :

- − l'attraction centrale ;
- − l'effet des harmoniques zonaux : *J*2, *J*3, *J*<sup>4</sup> ;
- − l'effet des harmoniques tesseraux : *C*2,2,*C*3,<sup>1</sup> ;
- − l'effet d'attraction lunaire, solaire, et des autres planètes (nous avons pris Vénus pour fixer les idées) ;
- − l'évolution du freinage atmosphérique en utilisant un simple profil de densité exponentiel (PDE) ;
- − l'effet de la pression de radiation solaire ;
- − la correction relativiste.

Les valeurs des coefficients des harmoniques dénormalisées utilisés sont données dans le tableau [2.1.](#page-49-0) Les paramètres physiques et orbitaux pour le calcul des effets de la Lune sont donnés dans les tableaux [2.2-](#page-50-1)[2.3](#page-50-2) et ceux du Soleil dans les tableaux [2.4](#page-50-3)[-2.5.](#page-50-4) Pour les effets dissipatifs, nous avons fixé le coefficient balistique *cd* à 2.2 et choisi un rapport surface apparente/masse *S*/*m* égal à 0.01 m<sup>2</sup>⋅kg<sup>-1</sup>. Les axes sont représentés en échelle logarithmique afin de faire apparaître les pentes des droites relatives aux perturbations.

Nous noterons au passage que l'effet attractif de la Lune n'a pas été calculé à l'aide de la formule approchée [\(2.8\)](#page-46-1). En effet, au fur et à mesure que *r* croît, la distance satellite-Lune décroît. Lorsque *r* devient commensurable avec  $\rho'$  l'approximation faite par le biais du développement limité n'est plus valable.

<span id="page-49-1"></span>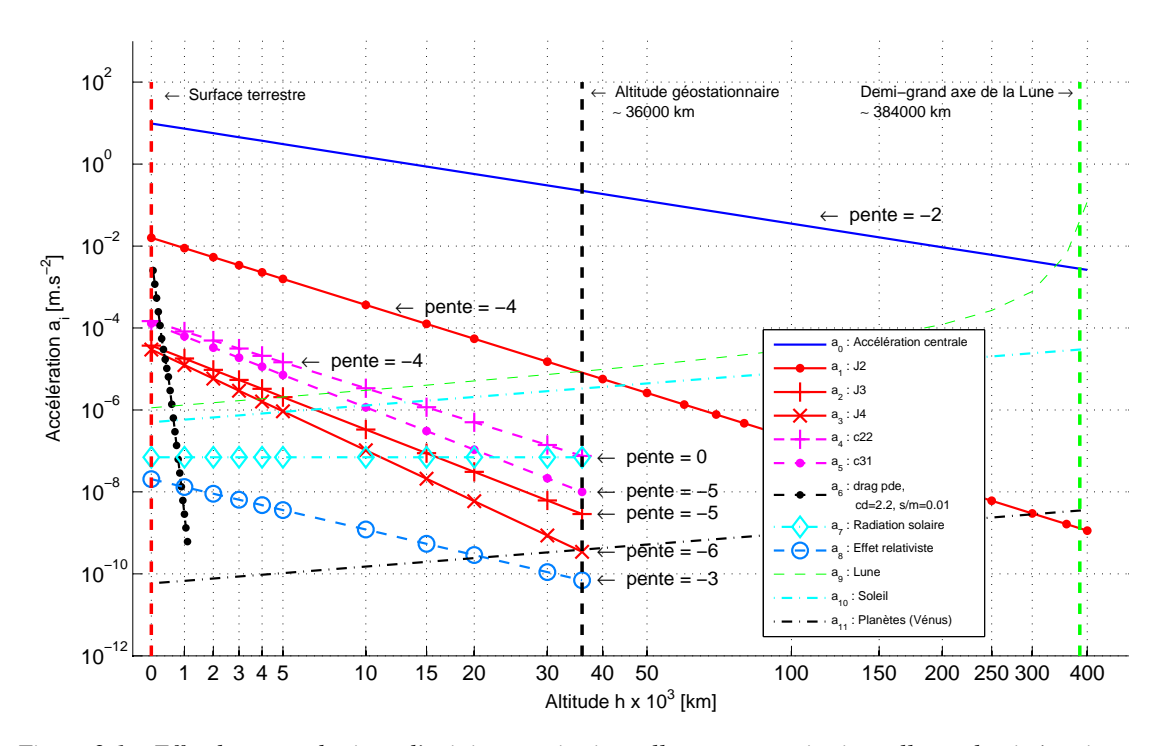

<span id="page-49-0"></span>*Figure 2.1 – Effet des perturbations d'origine gravitationnelle et non gravitationnelle sur la cinématique d'un satellite en fonction de son altitude. Les axes sont représentés en échelle log-log.*

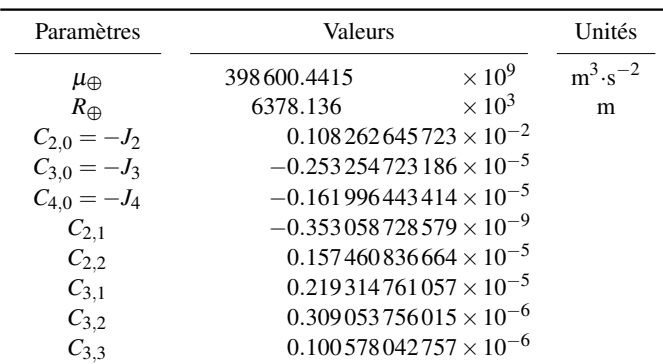

*Table 2.1 – Paramètres physiques et géodésiques de la Terre. Nous désignons par*  $\mu_{\oplus} = \mathcal{G}M_{\oplus}$ *la constante d'attraction terrestre,*  $R_{\oplus}$  *le rayon équatorial terrestre et*  $C_{n,m}$  *les valeurs des coefficients du champ de gravité de la Terre sous forme dénormalisée. Les valeurs sont issues du modèle de champ Eigen-5C* [1](#page-49-2) *.*

<span id="page-49-2"></span><sup>1.</sup> Modèle de champ eigen-5C disponible sur le site [http://op.gfz-potsdam.de/grace/results/grav/g007\\_](http://op.gfz-potsdam.de/grace/results/grav/g007_eigen_05c_coef) [eigen\\_05c\\_coef](http://op.gfz-potsdam.de/grace/results/grav/g007_eigen_05c_coef).

<span id="page-50-1"></span>

| Signifiaction                      | <b>Notation</b>     | Valeurs     |                          | Unités             |
|------------------------------------|---------------------|-------------|--------------------------|--------------------|
| Constante gravitationnelle lunaire | $\mu_{\mathcal{C}}$ | 4902.801076 | $\times 10^9$            | $m^3 \cdot s^{-2}$ |
| Rayon lunaire                      | Kσ                  | 1737.4      | $\times$ 10 <sup>3</sup> | m                  |

*Table 2.2 – Paramètres physiques de la Lune.*

<span id="page-50-2"></span>

| Signifiaction        | <b>Notation</b>   | Valeurs    |                          | Unités  |
|----------------------|-------------------|------------|--------------------------|---------|
| Demi-grand axe moyen | $a_{\mathcal{R}}$ | 383397.0   | $\times$ 10 <sup>3</sup> | m       |
| Excentricité moyenne | еa                | 0.05556452 |                          |         |
| Inclinaison moyenne  |                   | 5.15665    |                          | $\circ$ |

*Table 2.3 – Eléments orbitaux moyens de la Lune obtenus à partir du fichier d'éphémérides DE405 sur 60 ans. L'inclinaison moyenne I*\$ *est l'angle formé par le plan orbital de la Lune par rapport au plan de l'écliptique.*

<span id="page-50-3"></span>

| Signification                      | Notation       | Valeurs        |                          | Unités             |
|------------------------------------|----------------|----------------|--------------------------|--------------------|
| Constante gravitationnelle solaire | $\mu_{\odot}$  | 132712442099.0 | $\times 10^9$            | $m^3 \cdot s^{-2}$ |
| Rayon solaire                      | $R_{\bigcirc}$ | 696000.0       | $\times$ 10 <sup>3</sup> | m                  |

*Table 2.4 – Paramètres physiques du Soleil.*

<span id="page-50-4"></span>

| Signification        | <b>Notation</b>        | Valeurs       |               | Unités |
|----------------------|------------------------|---------------|---------------|--------|
| Demi-grand axe moyen | $a_{\odot}$            | 149 598 140.0 | $\times 10^3$ | m      |
| Excentricité moyenne | $e_{\odot}$            | 0.016715      |               |        |
| Inclinaison moyenne  | $I_{\odot} = \epsilon$ | 23.4393       |               |        |

*Table 2.5 – Eléments orbitaux moyens du Soleil obtenus à partir du fichier d'éphémérides DE405 sur 60 ans. L'inclinaison moyenne I est l'angle formé par le plan orbital du Soleil, l'écliptique, par rapport au plan équatorial de la Terre. On l'appelle l'obliquité de l'écliptique notée .*

#### <span id="page-50-0"></span>2.1.4 Interprétation graphique

En laissant de côté l'accélération centrale terrestre, supérieure de loin à toutes les autres accélérations, la lecture du graphique [2.1](#page-49-1) nous permet rapidement d'établir une hiérarchie des perturbations selon l'altitude et donc le type d'orbite.

#### a) Orbite terrestre basse (LEO : altitude *h* de ∼ 200 à ∼ 2000 km)

Comme on pouvait s'y attendre, la perturbation dominante est due au terme d'aplatissement terrestre *J*<sub>2</sub> : environ 10<sup>-2</sup> m·s<sup>-2</sup>. Suivent ensuite les forces de frottement atmosphérique qui s'atténuent très rapidement avec *h*, et les harmoniques du champ de gravité terrestre  $C_{2,2}$  et  $C_{3,1}$ : environ  $10^{-4}$  m·s<sup>-2</sup>et *J*<sub>3</sub> et *J*<sub>4</sub> : environ  $10^{-5}$  m·s<sup>-2</sup>.

#### b) Orbite terrestre moyenne (MEO et GEO : altitude *h* de ∼ 2000 à ∼ 36000 km)

La perturbation dominante est toujours  $J_2$ . Cependant, on observe une concurrence entre les perturbations relatives au potentiel interne terrestre et les effets lunisolaires autour 10000 km d'altitude. Ces derniers commencent à être importants au delà et peuvent même atteindre le même ordre de grandeur que la perturbation *J*<sup>2</sup> : 10−<sup>5</sup> m·s −2 au niveau de l'orbite géostationnaire.

#### c) Orbite terrestre haute (altitude *h* de ∼ 36000 km à ∼ 340000 km)

Dans cette région, les perturbations lunisolaires atteignent et deviennent plus importantes que *J*<sub>2</sub>.

On notera par ailleurs, qu'on peut localiser approximativement la limite de la sphère d'influence de la Terre et de la Lune sur notre graphique. Elle caractérise la compétition entre deux corps qui s'échangent soudainement leur statut de corps central et de corps perturbateur. Des valeurs des rayons d'influence de la Lune et de la Terre sont calculés dans la thèse de [De Saedeleer](#page-272-1) [\(2006\)](#page-272-1).

#### <span id="page-51-0"></span>2.1.5 Discussion

Au Chapitre [1,](#page-24-0) nous avons rappelé qu'un satellite placé sur une orbite très elliptique passait la majeure partie de son temps en haute altitude (aux alentours de l'apogée) et très peu de temps au périgée, du fait qu'il atteint sa vitesse maximale. Bien que les perturbations liées aux harmoniques du champ et au freinage atmosphérique soient non négligeables aux faibles altitudes, nous ne garderons en première approximation que l'effet du terme d'aplatissement terrestre  $J_2$ , auquel nous ajouterons les effets de troisième corps lunisolaires. Il est en effet important de prendre en compte les perturbations lunisolaires. [Kozai](#page-274-1) [\(1959\)](#page-274-1) montra que certains termes à longues périodes dans le développement de la fonction perturbatrice engendraient de larges perturbations sur les éléments orbitaux, ce qui a pour effet par exemple, d'affecter considérablement le temps de vie d'un satellite.

## <span id="page-51-1"></span>2.2 Modèle dynamique

A l'issue de notre discussion, nous allons étudier le mouvement d'un satellite soumis aux termes monopolaire [\(2.3\)](#page-45-2) et quadrupolaire [\(2.6\)](#page-46-0) du potentiel central et à l'attraction de corps extérieurs telle que la Lune et le Soleil [\(2.7\)](#page-46-2).

En reportant dans les équations de la dynamique de Newton les expressions des potentiels associées à ces perturbations, le modèle que nous adoptons se formule :

$$
\gamma = \nabla \left( V_0 + \mathcal{R}_{J_2} + \mathcal{R}_{\mathbb{Q}} + \mathcal{R}_{\odot} \right) \tag{2.10}
$$

avec  $\mathcal{R}_{\mathcal{R}}$  la fonction perturbatrice de la Lune et  $\mathcal{R}_{\Omega}$  la fonction perturbatrice du Soleil.

Dans notre modèle, nous nous placerons dans le référentiel géocentrique inertiel *J*2000 centré sur la Terre<sup>[1](#page-51-2)</sup>. En première approximation, le plan fondamental est l'équateur moyen et la direction à l'origine est définie par l'intersection du plan équatorial terrestre et du plan de l'écliptique supposés fixes.

Le satellite, de masse *m*, et le corps perturbateur, de masse *m'*, seront repérés par rapport au centre de la Terre respectivement par les rayons vecteur **r** et **r**', de modules *r* et *r*'.

On supposera que  $r'/r > 1$  et  $m'/m \gg 1$ .

<span id="page-51-2"></span><sup>1.</sup> En fait, on se place dans un vrai repère inertiel  $R_G$  et on écrit :  $\gamma_{satellite/Terre} = \gamma_{satellite/R_G} - \gamma_{Terre/R_G}$ 

## <span id="page-52-0"></span>2.3 Mouvement apparent de la Lune et du Soleil

Le potentiel de troisième corps dépend de la position de la Lune et du Soleil. Pour les calculs les plus précis, exclusivement numériques, ces positions sont obtenues à partir d'éphémérides numériques telles que INPOP, DE405/LE405, etc.

Cependant, dans le cadre d'une théorie entièrement analytique, il est nécessaire de connaitre explicitement la dépendance temporelle de la position. C'est l'objet de cette section.

#### <span id="page-52-1"></span>2.3.1 Modèle du mouvement apparent de la Lune

Nous décrirons le mouvement apparent de la Lune autour de la Terre à l'aide d'un mouvement képlérien sur une ellipse précessante d'inclinaison constante par rapport au plan de l'écliptique (voir par exemple [Meeus,](#page-275-7) [1991;](#page-275-7) [Institut de Mécanique Céleste](#page-274-2) *et al.*, [2012\)](#page-274-2).

Pour cela, nous supposerons que les éléments métriques de la Lune ( $a_{\alpha}$  son demi-grand axe,  $e_{\alpha}$ ) son excentricité orbitale,  $I_{\alpha}$  son inclinaison par rapport au plan de l'écliptique) ne varient pas au cours du temps. Leur valeur moyenne, donnée dans le tableau [2.3,](#page-50-2) a été fixée à partir du fichier d'éphéméride DE405 du JPL<sup>[1](#page-52-2)</sup> en évaluant leur moyenne sur une longue durée, par exemple sur 60 ans, comme on peut le voir sur la figure [2.2.](#page-52-3)

<span id="page-52-3"></span>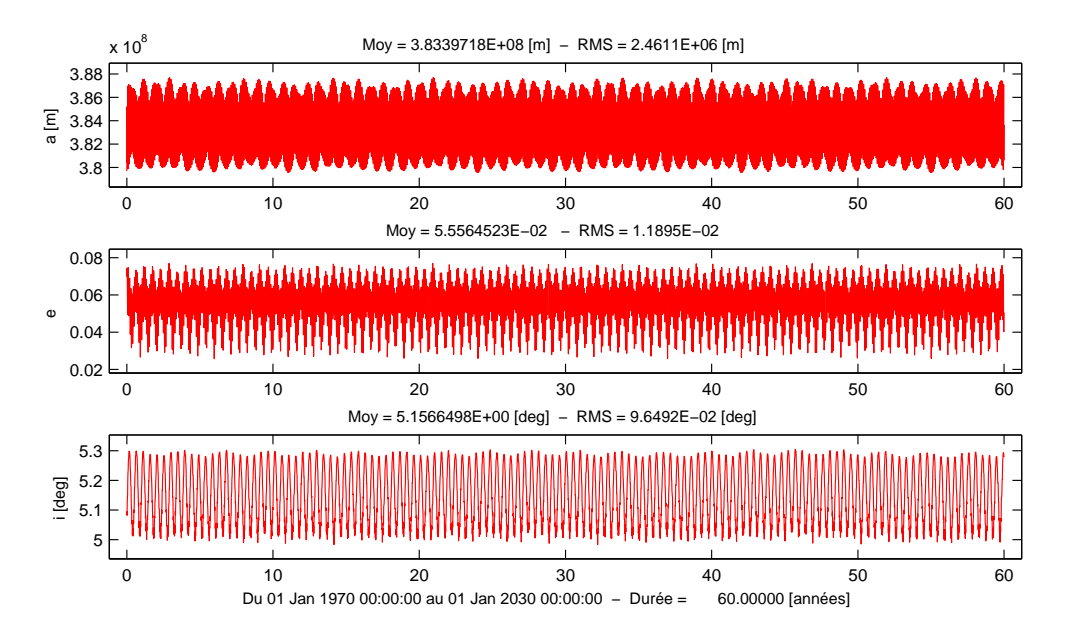

*Figure 2.2 – Série temporelle des variables métriques de la Lune obtenues à partir du fichier d'éphémérides DE405 du JPL. Elles sont données dans le repère de référence dénommé ECLIPJ2000 par rapport à un observateur terrestre.*

Ces éphémérides lunaires ont pu être lues à l'aide d'un de mes programmes,  $OGUST^2$  $OGUST^2$ , inté-grant la librairie SPICE développée par le groupe NAIF<sup>[3](#page-52-5)</sup> de la NASA<sup>[4](#page-52-6)</sup>. Une fois obtenues, elles ont

<span id="page-52-2"></span><sup>1.</sup> JPL : Jet Propulsion Laboratory

<span id="page-52-4"></span><sup>2.</sup> OGUST : Orbits Generator Using Spice Toolkit

<span id="page-52-5"></span><sup>3.</sup> NAIF : Navigation and Ancillary Information Facility

<span id="page-52-6"></span><sup>4.</sup> NASA : National Aeronautics and Space Administration

été projetées dans le repère de référence géocentrique défini par l'écliptique et l'équinoxe moyen à l'époque J2000<sup>[1](#page-53-1)</sup>.

De plus, on supposera que le plan orbital lunaire précesse sur l'écliptique à taux constant pour la longitude du nœud  $\Omega_{\mathcal{A}}$ , l'argument du périgée  $\omega_{\mathcal{A}}$  et l'anomalie moyenne  $M_{\mathcal{A}}$ . Les expressions utilisées pour modéliser l'évolution de ces éléments angulaires moyens proviennent de l'article de [Simon](#page-276-0) *et al.* [\(1994,](#page-276-0) section 3.5 cas (b.3) et section 3.6 cas (a)). Pour nos besoins futurs, nous les présentons sous la forme suivante :

<span id="page-53-2"></span>
$$
\Omega_{\mathcal{C}} = 125.04455501^{\circ} + \dot{\Omega}_{\mathcal{C}} t + \mathcal{O}(t^2) , \qquad (2.11a)
$$

$$
\omega_{\mathbb{Q}} = 83.35324312^{\circ} + \omega_{\mathbb{Q}} t + \mathcal{O}(t^2), \tag{2.11b}
$$

$$
M_{\mathcal{C}} = 134.96340251^{\circ} + \dot{M}_{\mathcal{C}} t + \mathcal{O}(t^2) \,. \tag{2.11c}
$$

Conformément à la résolution de l'IAU C7 [\(Appenzeller,](#page-272-2) [1996\)](#page-272-2), *t* est ici mesuré en secondes Juliennes dans l'échelle de Temps Terrestre (TT) depuis l'époque *J*2000.0 soit le *1er janvier 2000 à 12h00m00s*, correspondant à la Date Julienne 2451545.0 TT.

Les variations linéaires sur les angles ont pour valeurs :

$$
\dot{\Omega}_{\text{C}} = -0.106969620630 \times 10^{-7} \text{ rad} \cdot \text{s}^{-1},\tag{2.12a}
$$

$$
\dot{\omega}_{\text{C}} = 2.250414675881523 \times 10^{-8} - \dot{\Omega}_{\text{C}} ,\n= 0.332011088218 \times 10^{-7} \text{ rad} \cdot \text{s}^{-1}
$$
\n(2.12b)

$$
\dot{M}_{\mathcal{C}} = n_{\mathcal{C}} - \dot{\omega}_{\mathcal{C}} - \dot{\Omega}_{\mathcal{C}}
$$

$$
= 0.263920305313 \times 10^{-5} \text{ rad} \cdot \text{s}^{-1} , \qquad (2.12c)
$$

$$
n_{\mathcal{J}} = 2.661707199891943 \times 10^{-6} \text{ rad} \cdot \text{s}^{-1} , \qquad (2.12d)
$$

avec  $n_{\alpha}$  le moyen mouvement de la Lune.

On peut également donner les périodes respectives associées à ces pulsations :

$$
T_{\Omega_{\text{C}}} = -18.61296 \text{ ans},\tag{2.13a}
$$

$$
T_{\omega_{\text{C}}} = 5.99685 \text{ ans},\tag{2.13b}
$$

$$
T_{M_{\text{C}}} = 27.55455 \text{ jours} \tag{2.13c}
$$

$$
T_{n_{\text{r}}} = 27.32158 \text{ jours}. \tag{2.13d}
$$

Afin de vérifier ce modèle analytique simplifié, nous avons tracé en figure [2.3](#page-54-0) les éléments angulaires de la Lune donnés par l'éphéméride DE405 auxquels nous avons retranché les éléments angulaires moyens données par les relations [\(2.11\)](#page-53-2). Il ne reste que les termes à courtes et longues périodes du mouvement lunaire.

#### <span id="page-53-0"></span>2.3.2 Modèle du mouvement apparent du Soleil

De la même manière que pour la Lune, nous supposerons que le mouvement apparent du Soleil peut être modélisé par un mouvement képlérien sur une ellipse précessante.

On supposera que les éléments métriques ( $a_{\odot}$  son demi-grand axe,  $e_{\odot}$  son excentricité orbitale,  $I_{\odot}$  son inclinaison par rapport au plan équatorial appelé obliquité de l'écliptique et noté  $\epsilon$ ) sont

<span id="page-53-1"></span><sup>1.</sup> Ce repère sera noté ECLIPJ2000 en référence à son identifiant dans l'outil SPICE

<span id="page-54-0"></span>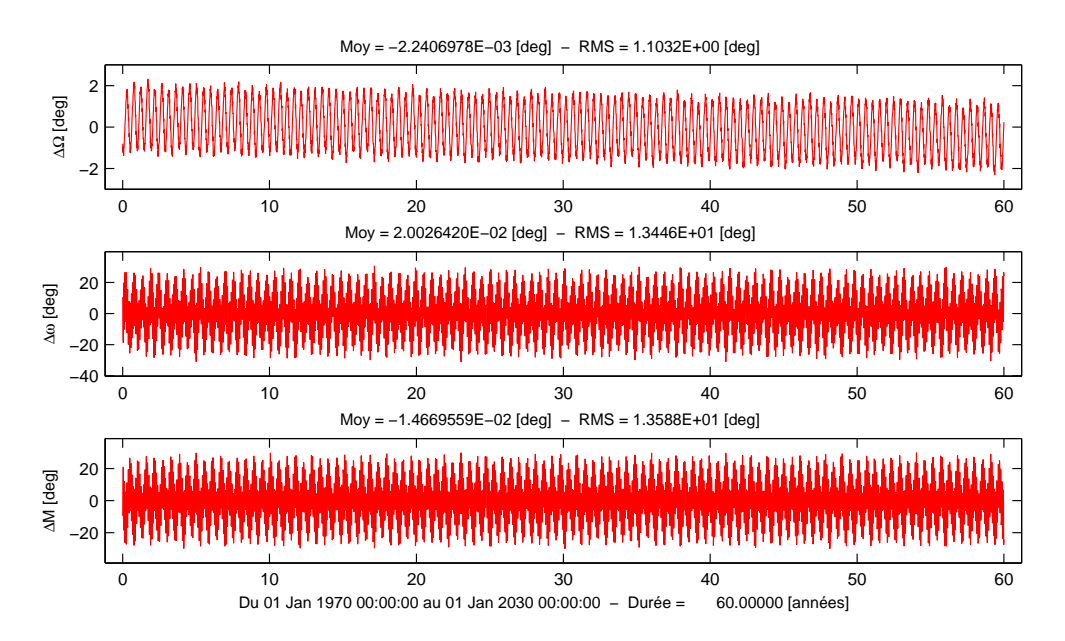

*Figure 2.3 – Différence entre l'éphéméride de la Lune DE405 et le modèle précessant sur les variables angulaires.*

stationnaires. Leurs valeurs moyennes sont données dans le tableau [2.5.](#page-50-4) Elles ont été fixées à partir du fichier d'éphéméride DE405 en évaluant leur moyenne sur une longue durée sur 60 ans comme on peut le voir sur la figure [2.4.](#page-55-0) Ici, les éléments sont projetés dans le repère de référence terrestre défini par l'équateur moyen et l'équinoxe dynamique moyen au temps J2000 (c'est le repère J2000 conventionnel).

On notera une dérive sur la série temporelle de l'inclinaison moyenne du Soleil (ou l'obliquité  $\epsilon$ ). Cet effet étant en  $\sim 4 \times 10^{-12}$  deg·s<sup>-1</sup>, soit une période d'environ 28000 siècles, nous ne la considérerons pas, bien que les modèles plus raffinés prennent en compte le mouvement de l'obliquité.

Le Soleil étant contenu dans le plan de l'écliptique, son nœud ascendant  $\Omega_{\odot}$  sera pris à zéro comme sa variation  $\Omega_{\odot}$ . Par contre, on supposera que  $\omega_{\odot}$  et  $M_{\odot}$  évoluent de manière linéaire [\(Meeus,](#page-275-7) [1991;](#page-275-7) [Simon](#page-276-0) *et al.*, [1994\)](#page-276-0) :

<span id="page-54-1"></span>
$$
\omega_{\odot} = 282.937340^{\circ} + \dot{\omega}_{\odot}t + \mathcal{O}(t^2) , \qquad (2.14a)
$$

$$
M_{\odot} = 357.529\,109\,18^{\circ} + \dot{M}_{\odot}t + \mathcal{O}(t^2) \,,\tag{2.14b}
$$

avec les pulsations suivantes :

 $\dot{\omega}_{\odot}$  = 0.951 001 308 674 908 1 × 10<sup>-11</sup> rad·s<sup>-1</sup>  $(2.15a)$ 

$$
\dot{l}_{\odot} = 0.1990968752376607 \times 10^{-6} \text{ rad} \cdot \text{s}^{-1} ,\qquad (2.15b)
$$

de période respective :

$$
T_{\omega_{\text{c}}}=20936.05192 \text{ siècles},\tag{2.16a}
$$

$$
T_{M_{\odot}} = 365.25964 \text{ jours}. \tag{2.16b}
$$

Bien que la période de précession soit conséquente sur  $\omega_{\Omega}$ , nous avons tout de même tracé sur la figure [2.5](#page-55-1) la différence entre les éléments angulaires du Soleil donnés par l'éphéméride DE405 et ceux donnés par les relations  $(2.14)$ . La pente sur  $M_{\odot}$  est correctement supprimée, les différences

<span id="page-55-0"></span>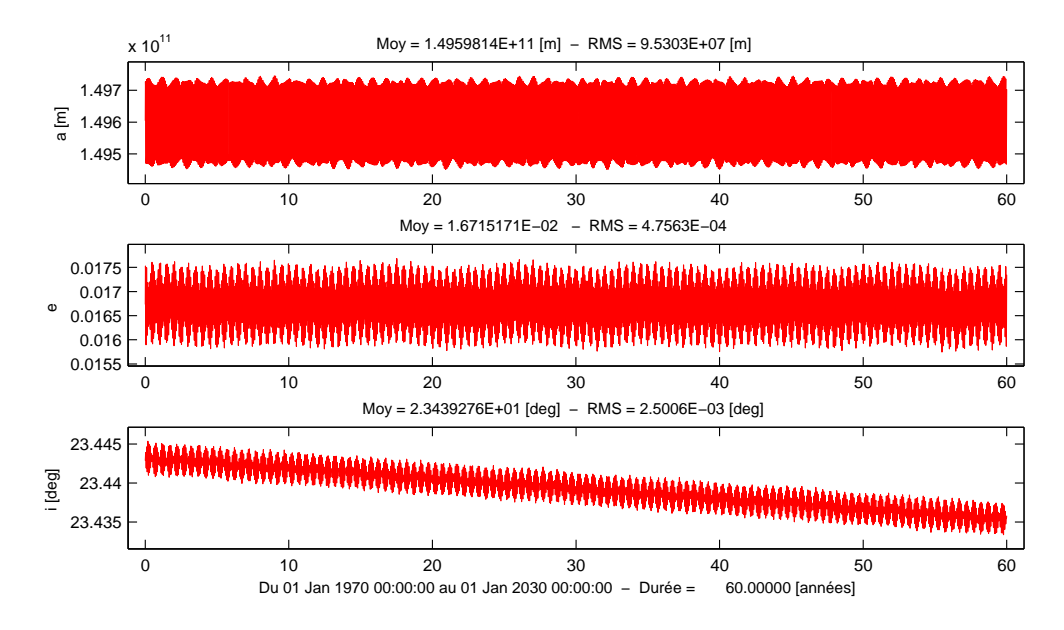

*Figure 2.4 – Série temporelle des variables métriques du Soleil obtenues à partir du fichier d'éphémérides DE405 du JPL. Elles sont données dans le repère de référence J2000 par rapport à un observateur terrestre.*

<span id="page-55-1"></span>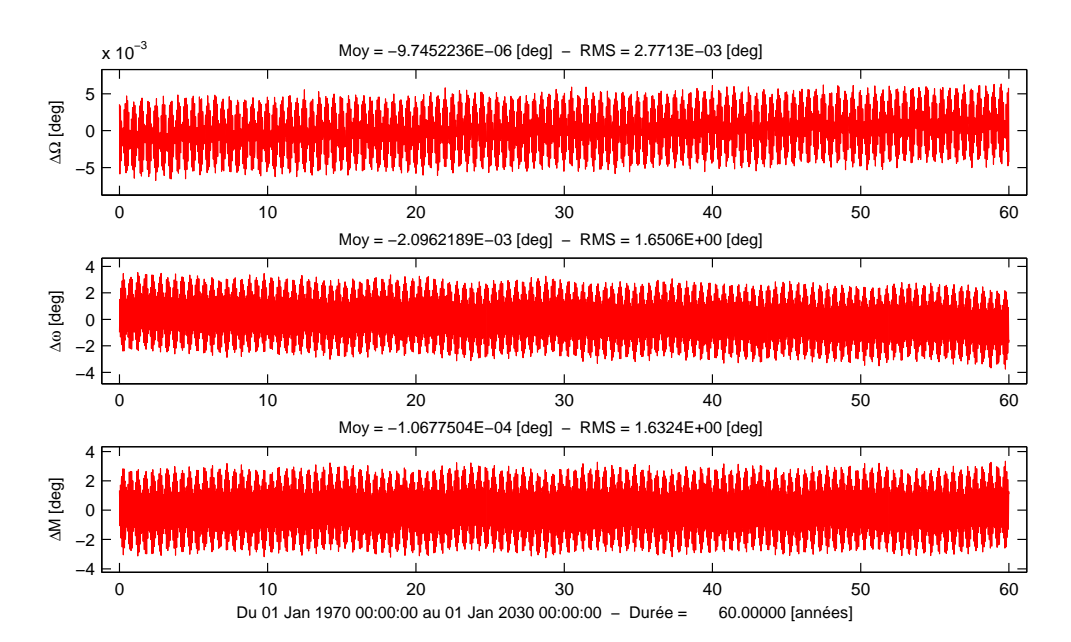

*Figure 2.5 – Différence entre l'éphéméride du Soleil DE405 et le modèle précessant sur les variables angulaires*

entre les deux jeux de données sont sensiblement bien centrées sur zéro. Il ne reste que les termes à courtes et à longues périodes du mouvement apparent du Soleil par rapport à la Terre.

## <span id="page-56-0"></span>2.4 Conclusion

Ce chapitre nous a permis d'établir une hiérarchie des perturbations pouvant influencer la dynamique d'un corps en fonction de son altitude par rapport à la surface moyenne terrestre. Pour un satellite placé sur une orbite très elliptique, nous considérerons tout au long de ce travail les trois principales perturbations suivantes : l'effet d'aplatissement terrestre, l'attraction gravitationnelle de la Lune et celle du Soleil.

Avant de nous lancer dans la construction de la théorie analytique, nous commençons par développer dans le chapitre suivant, la fonction perturbatrice d'un troisième corps (Lune et Soleil), dans un formalisme adapté aux orbites très elliptiques.

# Partie II

# Théorie analytique

# CHAPITRE 3

# Fonction perturbatrice du problème de troisième corps

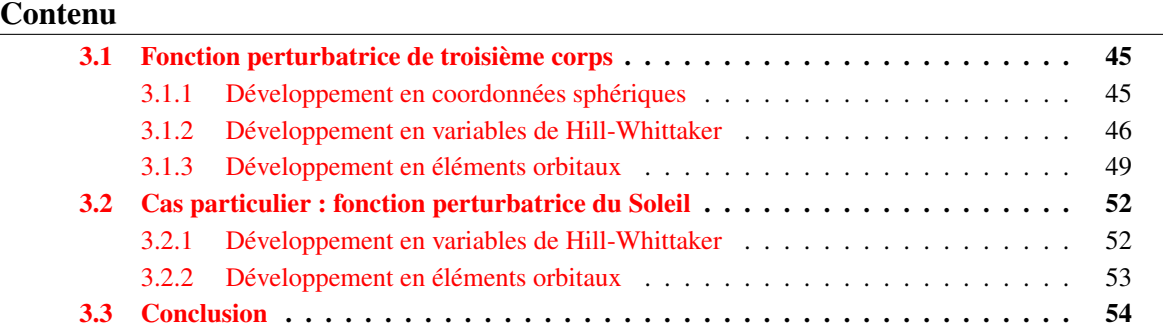

Le problème du développement de la fonction perturbatrice du troisième corps a été largement étudié depuis plusieurs décennies. Comme mentionné dans le chapitre précédent, les corps extérieurs tels que la Lune et le Soleil ont une grande influence sur les orbites d'altitudes élevées.

En 1959, [Kozai](#page-274-1) développa une théorie tronquée limitée à l'harmonique de degré 2, montrant ainsi que les perturbations lunisolaires peuvent affecter significativement le mouvement des satellites artificiels. Plus tard, [Musen](#page-275-8) *et al.* [\(1961\)](#page-275-8) prit en compte l'harmonique de degré 3.

[Kaula](#page-274-3) [\(1961,](#page-274-3) [1966\)](#page-274-4) introduisit la fonction d'inclinaison, fondamentale pour l'analyse des perturbations de l'orbite d'un satellite. Celle-ci lui permit de donner dans [\(Kaula,](#page-274-5) [1962\)](#page-274-5) les termes généraux de la fonction perturbatrice du troisième corps en ayant recours aux éléments équatoriaux du satellite et du corps perturbateur. Les fonctions du mouvement elliptique, pour chaque corps, furent développées à l'aide des séries de Fourier multiples de l'anomalie moyenne et des célèbres coefficients de Hansen, fonctions de l'excentricité, afin d'obtenir une perturbation entièrement exprimée en éléments orbitaux.

Comme le suggéra [Kozai](#page-274-6) [\(1966\)](#page-274-6), il est plus adéquat de paramétrer le mouvement lunaire en employant les éléments écliptiques plutôt que les éléments équatoriaux. En effet, l'inclinaison et la longitude du nœud ascendant de la Lune ne sont pas des fonctions simples du temps par rapport à l'équateur alors que dans le repère de l'écliptique, ces éléments peuvent être correctement approchés respectivement par une constante et une fonction linéaire par rapport au temps.

Compte tenu de cette remarque, [Giacaglia](#page-273-3) [\(1974\)](#page-273-3) donna une expression sous forme trigonométrique de la fonction perturbatrice d'un satellite artificiel terrestre due à l'attraction de la Lune, en utilisant les éléments écliptiques pour la Lune et les éléments équatoriaux pour le satellite. Cependant, en comparant les solutions de son développement par rapport au développement exact donné par la relation [\(2.7\)](#page-46-2), nous nous sommes aperçus que son expression était incorrecte. Bien que [Lane](#page-274-7) [\(1989\)](#page-274-7) ait mis en évidence des erreurs de calcul algébrique, sa tentative de correction est elle aussi erronée. Entre temps, Giacaglia s'étant certainement aperçu de son erreur, adopta en [1980](#page-273-4) une approche plus simple pour le développement du potentiel lunaire en utilisant une représentation exponentielle. Comme nous le verrons dans ce chapitre, cette expression n'est pas tout à fait exacte. Elle diffère d'un facteur lié (surement) à un mauvais choix dans la définition du facteur de normalisation des harmoniques sphériques.

La principale limitation de ces travaux est qu'ils supposent des troncatures à partir d'un certain ordre en excentricité. Généralement, la troncature n'est pas explicite car il n'y a pas de développement en puissance de l'excentricité. Mais en pratique, les développements en séries de Fourier de l'anomalie moyenne, qui rappelons-le, convergent lentement, doivent être tronquées. D'après la règle de d'Alembert [\(Brouwer et Clemence,](#page-272-3) [1961,](#page-272-3) p. 79), la convergence est assez rapide tant que l'excentricité est petite. Puisque c'est en effet le cas pour de nombreux corps naturels ou satellites artificiels, ces formulations sont bien adaptées dans de nombreuses situations.

Or, cet argument perd toute son efficacité pour des orbites fortement elliptiques, les solutions de ces développements se dégradant d'autant plus rapidement que l'excentricité devient grande. Pour ces orbites, toute troncature est donc à proscrire dans un développement analytique.

Il existe néanmoins des théories analytiques construites sous forme fermée et non développées en excentricité comme celle proposée par [De Saedeleer](#page-272-1) [\(2006\)](#page-272-1) pour un satellite artificiel lunaire. Par ailleurs, on trouve aussi dans la littérature des méthodes permettant des développements réalisés à partir de variables angulaires autres que l'anomalie moyenne et adaptées au problème étudié (voir par exemple [Brumberg,](#page-272-4) [1995\)](#page-272-4) : l'anomalie vraie ν pour le potentiel intérieur et l'anomalie excentrique *E* pour la perturbation de corps externes à l'orbite du satellite. Soulignons que [Brumberg et Brum](#page-272-5)[berg](#page-272-5) [\(1999\)](#page-272-5) se sont beaucoup intéressés aux méthodes analytiques pour traiter le cas des orbites très excentriques. Ils montrèrent que des séries en multiples de l'anomalie elliptique w, introduite pour la première fois dans ces développements par [Nacozy](#page-275-9) [\(1977\)](#page-275-9) et étudiée plus tard par [Janin et Bond](#page-274-8) [\(1980\)](#page-274-8); [Bond et Broucke](#page-272-6) [\(1980\)](#page-272-6), convergent beaucoup plus rapidement que les séries en multiples de n'importe quelle anomalie classique. [Klioner](#page-274-9) *et al.* [\(1997\)](#page-274-9) confirma ces résultats. Malheureusement, l'introduction de l'anomalie elliptique (appelée également anomalie intermédiaire) augmente considérablement la complexité des calculs, particulièrement à cause des fonctions elliptiques de Jacobi [\(Dixon,](#page-273-5) [1894\)](#page-273-5).

Le but de ce chapitre est de présenter un nouveau développement de la fonction perturbatrice du troisième corps, représentée sous forme fermée par rapport à l'excentricité du satellite, et qui puisse nous permettre de construire une théorie analytique du mouvement d'un satellite artificiel. Par étapes successives, nous allons reconstruire l'expression de la fonction perturbatrice, chacune correspondant à une section. Ce travail est nécessaire car, comme nous l'avons souligné plus haut, nous avons trouvé quelques inconsistances dans la littérature.

Après avoir rappelée l'expression de la fonction perturbatrice en coordonnées rectangulaires puis celle en coordonnées sphériques (section [3.1.1\)](#page-62-1), nous introduirons en section [3.1.2](#page-63-0) le développement en variables canoniques de Hill-Whittaker. Nous verrons ensuite, section [3.1.3,](#page-66-0) qu'utiliser l'anomalie excentrique comme variable rapide de substitution à l'anomalie moyenne répond pleinement à l'exigence que nous nous sommes fixée. D'autre part, le développement doit être suffisamment souple pour qu'on puisse définir un compromis entre précision et complexité dans chaque situation. Pour y parvenir, nous aurons recours aux fonctions spéciales liées à l'inclinaison et à l'excentricité qui se révèlent bien adaptées, et qui permettent, entre autres, des développements compacts et plus faciles à manipuler. En procédant de cette manière, l'extension de la théorie, c'est à dire son degré de développement, pourra être choisie par l'utilisateur en fonction du problème qu'il souhaite étudier en fixant les bornes de sommation. Pour chaque développement nous donnerons en parallèle la forme exponentielle et trigonométrique, la première étant plus adaptée à la construction d'une théorie analytique, et la seconde pour l'aspect numérique. En section [3.2,](#page-69-0) nous présenterons les expressions pour le cas particulier du Soleil.

## <span id="page-62-0"></span>3.1 Fonction perturbatrice de troisième corps

Soit *S* un satellite artificiel de la Terre de masse *m*, situé à une distance *r* de l'origine du référentiel géocentrique d'origine *O* (figure [3.1\)](#page-62-2). On souhaite étudier la perturbation sur son mouvement due à un corps *P* de masse *m'*, situé à une distance  $r' > r$ . Les deux corps sont supposés ponctuels.

<span id="page-62-2"></span>Par la suite, nous utiliserons des variables non primées pour le satellite et primées pour le corps perturbateur. Les coordonnées géocentriques du satellite et du corps perturbateur seront notées respectivement **r** et **r**'. On supposera que  $m'/m \gg 1$ .

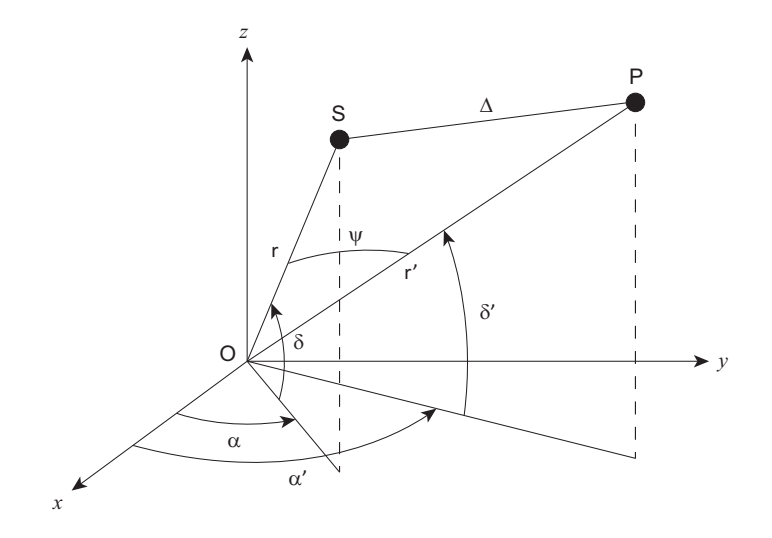

*Figure 3.1 – Géométrie du problème des trois corps en coordonnées sphériques. Nous avons posé*  $\Delta = \|\mathbf{r}' - \mathbf{r}\|$ .

<span id="page-62-3"></span>La fonction perturbatice de troisième corps, notée R, est donnée en coordonnées cartésiennes par :

$$
\mathcal{R} = \mu' \left( \frac{1}{\|\mathbf{r}' - \mathbf{r}\|} - \frac{\mathbf{r} \cdot \mathbf{r}'}{\|\mathbf{r}'\|^3} \right) ,\tag{3.1}
$$

avec  $\mu' = \mathcal{G}m'$  et  $\mathcal G$  la constante gravitationnelle.

#### <span id="page-62-1"></span>3.1.1 Développement en coordonnées sphériques

Comme à l'accoutumée [\(Plummer,](#page-275-5) [1960;](#page-275-5) [Brouwer et Clemence,](#page-272-3) [1961\)](#page-272-3), l'expression [\(3.1\)](#page-62-3) peut être développée en polynômes de Legendre *Pn*(*x*) de degré *n* tel que :

$$
\mathcal{R} \equiv \frac{\mu'}{r'} \sum_{n \ge 2} \left(\frac{r}{r'}\right)^n P_n(\mathbf{u} \cdot \mathbf{u}') . \tag{3.2}
$$

Puisque les équations d'évolution relatives au mouvement du satellite font intervenir les dérivées partielles de la fonction perturbatrice, le terme de degré  $0$  :  $\mu'/r'$ , ne dépendant que des variables du corps perturbateurs, n'est pas considéré.

Le produit scalaire  $\mathbf{u} \cdot \mathbf{u}'$  donne l'élongation repérée par  $\Psi$  sur la figure [3.1.](#page-62-2)

En introduisant les coordonnées équatoriales  $(\alpha, \delta)$ , on a :

$$
\mathbf{u} \cdot \mathbf{u}' = \sin \delta \sin \delta' + \cos \delta \cos \delta' \cos(\alpha - \alpha'), \qquad (3.3)
$$

puis en utilisant la convention standard de la formule d'addition des polynômes de Legendre complètement dénormalisés [\(Abramowitz et Stegun,](#page-272-7) [1972,](#page-272-7) Eq. 8.814), la fonction perturbatrice R pour un corps extérieur peut être écrite :

<span id="page-63-1"></span>
$$
\mathcal{R} = \frac{\mu'}{r'} \sum_{n \ge 2m = -n} \sum_{m=-n}^{n} \frac{(n-m)!}{(n+m)!} \left(\frac{r}{r'}\right)^n Y_{n,m}(\delta, \alpha) Y_{n,m}^*(\delta', \alpha') \,. \tag{3.4}
$$

Pour construire une théorie analytique du problème de troisième corps, il convient d'exprimer la fonction perturbatrice comme une fonction des éléments orbitaux (*a*, *e*, *I*, ω, Ω et *M*) ou de variables équivalentes. Une telle formulation est donnée dans [Giacaglia et Burša](#page-273-4) [\(1980,](#page-273-4) Eq. 35) sous forme exponentielle. Cependant, les fonctions et conventions de normalisation utilisées diffèrent de ce que l'on trouve habituellement dans les travaux de Mécanique Céleste. Afin de travailler sur une formulation de R adaptée à nos besoins et aux conventions, nous présentons ci-dessous les principales étapes aboutissant à ce développement. Nous montrons de cette manière que les expressions trigonométriques proposées pas [\(Giacaglia,](#page-273-3) [1974;](#page-273-3) [Lane,](#page-274-7) [1989\)](#page-274-7) sont erronées. Une seconde démonstration est donnée dans l'annexe [F.1.1](#page-229-0) pour laquelle nous avons repris l'approche de [Giacaglia](#page-273-3) [\(1974\)](#page-273-3). Parallèlement aux développements sous forme exponentielle nous donnerons les formes trigonométriques associées.

#### <span id="page-63-0"></span>3.1.2 Développement en variables de Hill-Whittaker

Dans un premier temps, nous exprimons [\(3.4\)](#page-63-1) comme une fonction de variables de Hill-Whittaker  $(r, \dot{r}, \theta = \omega + v, G = \sqrt{\mu a (1 - e^2)}, \Omega, H = G \cos I$  [\(Whittaker,](#page-276-1) [1904;](#page-276-1) [Deprit,](#page-273-6) [1980\)](#page-273-6), avec  $\mu = \mathcal{G}m$ et ν l'anomalie vraie. Par commodité et souci de concision, nous utiliserons l'inclinaison *I* au lieu du rapport  $H/G = \cos I$ .

#### 3.1.2.1 Formulation exponentielle de  $R$

<span id="page-63-2"></span>Pour exprimer les harmoniques sphériques complexes du satellite  $Y_{n,m}(\delta,\alpha)$  en termes de variables de Hill-Whittaker, on applique une rotation du repère équatorial vers le repère orbital (figure [3.2\)](#page-63-2).

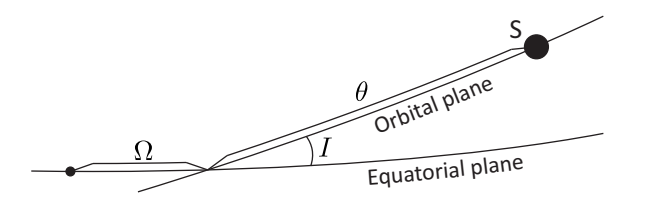

*Figure 3.2 – Angles d'Euler transformant le repère équatorial vers le repère orbital du satellite.*

Cette rotation peut être formulée en utilisant les fonctions d'inclinaison généralisées *F k <sup>n</sup>*,*m*(*I*) (voir par exemple [Gooding et Wagner,](#page-273-7) [2008\)](#page-273-7) :

$$
Y_{n,m}(\delta,\alpha) = i^{n-m} \sum_{k=-n}^{n} F_{n,m}^{k}(I) \exp i \Psi_{m,k} , \qquad (3.5a)
$$

$$
F_{n,m}^k(I) = (-1)^{\frac{n-k}{2}} d_{n,m,k}(I) P_{n,k}(0) ,
$$
\n(3.5b)

<span id="page-64-1"></span>
$$
P_{n,k}(0) = \begin{cases} (-1)^{(n-k)/2} \frac{(n+k)!}{2^n[(n-k)/2]![(n+k)/2]!} & , \text{ pour } (n-k) \text{ pair} \\ 0 & , \text{ pour } (n-k) \text{ impair} \end{cases}
$$
(3.5c)

avec  $\Psi_{m,k} = k\theta + m\Omega$  et  $d_{n,m,k}(I)$  définis en [\(D.7\)](#page-214-0).

En remplaçant  $k$  par  $n-2p$ , on trouve :

<span id="page-64-2"></span>
$$
Y_{n,m}(\delta,\alpha) = t^{n-m} \sum_{p=0}^{n} F_{n,m,p}(I) \exp\left(i \Psi_{n,m,p}\right),\tag{3.6}
$$

avec Ψ<sub>*n*,*m*,*p*</sub> =  $(n - 2p)θ + mΩ$  et  $F_{n,m,p}(I) = F_{n,m}^{n-2p}(I)$ . Ces dernières peuvent être directement reliées aux fonctions d'inclinaison de Kaula [\(Kaula,](#page-274-3) [1961,](#page-274-3) [1966\)](#page-274-4) via le facteur (−1) [(*n*−*m*+1)/2] , où [*x*] désigne la partie entière de *x*. Nous proposons à des fins de comparaison diverses expressions et propriétés de ces fonctions spéciales dans l'annexe [D.](#page-212-0)

Pour paramétrer le mouvement de la Lune en utilisant des variables angulaires linéaires par rapport au temps (voir section [2.3\)](#page-52-0), il est approprié d'utiliser des éléments orbitaux rapportés au plan de l'écliptique [\(Kozai,](#page-274-6) [1966\)](#page-274-6). En introduisant la longitude écliptique  $\lambda'$  et la latitude  $\beta'$ , les harmoniques sphériques  $Y_{n,m}(\delta', \alpha')$  se transforment sous l'action de rotations (équation [\(D.5\)](#page-214-1)) en :

$$
Y_{n,m}(\delta',\alpha') = \sum_{m'=-n}^{n} i^{m'-m} d_{n,m,m'}(\epsilon) Y_{n,m'}(\beta',\lambda') . \qquad (3.7)
$$

<span id="page-64-0"></span>Les harmoniques sphériques  $Y_{n,m'}(\beta',\lambda')$  sont ensuite exprimées dans le repère orbital de la Lune (figure [3.3\)](#page-64-0) grâce, une fois encore, à la relation [\(D.5\)](#page-214-1) et une séquence de rotation d'angle d'Euler 3-1-3 définie par les fonctions de rotation des harmoniques sphériques  $D_{n,m,m'}\left(\Omega'-\frac{\pi}{2},I',\theta'+\frac{\pi}{2}\right)$ .

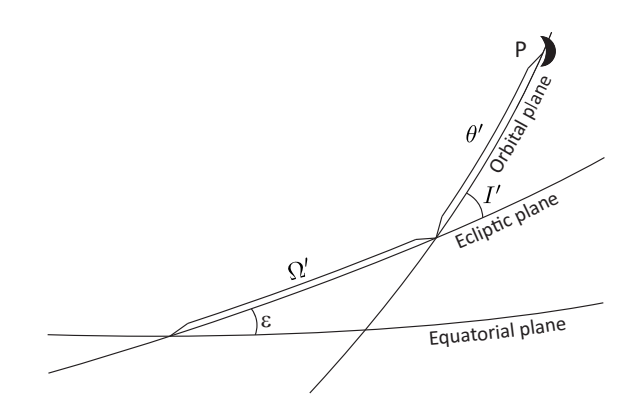

*Figure 3.3 – Angles d'Euler transformant le repère équatorial vers le repère orbital lunaire.*

Par construction, la longitude et la latitude de la Lune dans le nouveau repère valent zéro, et on obtient :

<span id="page-65-0"></span>
$$
Y_{n,m'}(\beta',\lambda') = \sum_{r=-n}^{n} i^{r-m'} d_{n,m',r}(I') Y_{n,r}(0,0) \exp i(m'\Omega' + r\theta'). \qquad (3.8)
$$

D'après la définition des harmoniques sphériques [\(D.1b\)](#page-213-0), nous avons :

$$
Y_{n,r}(0,0) = P_{n,r}(0) \tag{3.9}
$$

Puisque les *Pn*,*r*(0) sont non nuls uniquement lorsque *n*−*r* est pair, voir équation [\(3.5c\)](#page-64-1), nous pouvons remplacer *r* par *n*−2*p* <sup>0</sup> de telle manière que :

$$
Y_{n,m'}(\beta',\lambda') = i^{n-m'} \sum_{p'=0}^{n} F_{n,m',p'}(I') \exp\left(i \Psi'_{n,m',p'}\right),\tag{3.10}
$$

et avec l'aide de [\(3.8\)](#page-65-0) :

<span id="page-65-1"></span>
$$
Y_{n,m}(\delta',\alpha') = i^{n-m} \sum_{m'=-n}^{n} \sum_{p'=0}^{n} d_{n,m,m'}(\epsilon) F_{n,m',p'}(I') \exp i \Psi'_{n,m',p'} ,
$$
\n(3.11)

avec  $\Psi'_{n,m',p'} = (n-2p')\theta' + m'\Omega'.$ 

Dès lors, nous réexprimons les  $d_{n,m,k}(\epsilon)$  en fonction des éléments  $U_{n,m,k}(\epsilon)$  introduits par [Jeffreys](#page-274-10) [\(1965\)](#page-274-10) (relation [\(D.12\)](#page-215-0)), et utilisés dans les articles de [Giacaglia](#page-273-3) [\(1974\)](#page-273-3) et [Lane](#page-274-7) [\(1989\)](#page-274-7) :

$$
d_{n,m,k}(\epsilon) = (-1)^{k-m} \frac{(n-k)!}{(n-m)!} U_{n,m,k}(\epsilon) \tag{3.12}
$$

En substituant [\(3.6\)](#page-64-2) et [\(3.11\)](#page-65-1) dans [\(3.4\)](#page-63-1), la fonction perturbatrice de la Lune, notée  $\mathcal{R}_{\mathcal{A}}$ , peut être exprimée sous la forme :

<span id="page-65-2"></span>
$$
\mathcal{R}_{\mathcal{C}} = \frac{\mu'}{r'} \sum_{n \ge 2} \sum_{m=-n}^{n} \sum_{m'=-n}^{n} \sum_{p=0}^{n} \sum_{p'=0}^{n} \left(\frac{r}{r'}\right)^{n} (-1)^{m-m'} \frac{(n-m')!}{(n+m)!} \times F_{n,m,p}(I) F_{n,m',p'}(I') U_{n,m,m'}(\epsilon) \exp i \left(\Psi_{n,m,p} - \Psi'_{n,m',p'}\right) . \tag{3.13}
$$

Dans le tableau [3.1,](#page-66-1) nous donnons les relations de transformation entre les fonctions employées par [Giacaglia et Burša](#page-273-4) [\(1980\)](#page-273-4) et les fonctions (plus conventionnelles) utilisées plus haut pour arriver au résultat [\(3.13\)](#page-65-2).

La principale différence entre notre formulation de  $\mathcal{R}_{\langle}$  et celle de [Giacaglia et Burša](#page-273-4) [\(1980\)](#page-273-4) provient de la convention utilisée pour définir la formule d'addition pour les polynômes de Legendre (voir relation  $(3.18)$  dans le tableau  $3.1$ ). Dans notre travail, nous avons utilisé les fonctions de normalisation de Ferrers [\(D.1\)](#page-213-1) alors que Giacaglia semble avoir utilisé les fonctions normalisées de Schmidt (voir par exemple [Freeden](#page-273-1) *et al.*, [2010\)](#page-273-1).

#### 3.1.2.2 Formulation trigonométrique

Nous proposons dans l'annexe [F.1.1](#page-229-0) et [F.1.2](#page-231-0) deux méthodes permettant de convertir la fonction perturbatrice lunaire sous forme trigonométrique à partir de sa représentation exponentielle donnée en [\(3.13\)](#page-65-2). Pour chaque méthode, nous arrivons au résultat suivant :

$$
\mathcal{R}_{\mathcal{Q}} = \frac{\mu'}{r'} \sum_{n \ge 2} \sum_{m=0}^{n} \sum_{m'=0}^{n} \sum_{p=0}^{n} \sum_{p'=0}^{n} \Delta_{0}^{m,m'} (-1)^{m-m'} \frac{(n-m')!}{(n+m)!} \left(\frac{r}{r'}\right)^n F_{n,m,p}(I) F_{n,m',p'}(I')\n\times \left[ U_{n,m,m'}(\epsilon) \cos \Theta_{n,m,m',p,p'}^{-} + (-1)^{n-m'} U_{n,m,-m'}(\epsilon) \cos \Theta_{n,m,m',p,p'}^{+} \right],
$$
\n(3.19)

<span id="page-66-1"></span>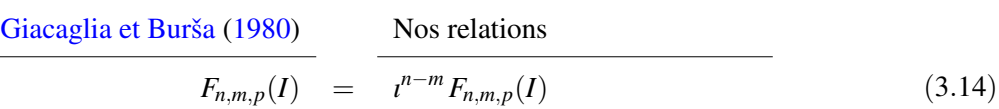

$$
D_{n,-m,-m'}(0,\epsilon,0) = D_{n,m,m'}(-\pi/2,\epsilon,\pi/2)
$$
  
\n
$$
F'_{n,m',p'}(I') = (-1)^n t^{m'-n} F_{n,-m',n-p'}(I')
$$
\n(3.15)

<span id="page-66-2"></span>
$$
V_{\cdot,p'}(I') = (-1)^n t^{m'-n} F_{n,-m',n-p'}(I')
$$
  
= 
$$
(-1)^{m'} t^{m'-n} \frac{(n-m')!}{(n+m')!} F_{n,m',p'}(I')
$$
(3.16)

$$
K_{n,m,m'}(\epsilon) = (-1)^m t^{m-m'} d_{n,m,m'}(\epsilon)
$$
\n(3.17)

$$
\mathcal{R}'_{n,m,m',p,p'} \equiv \frac{(n+m)!}{(n-m)!} \mathcal{R}_{n,m,m',p,p'} \tag{3.18}
$$

*Table 3.1 – Comparaison entre les fonctions utilisées par [Giacaglia et Burša](#page-273-4) [\(1980\)](#page-273-4) et celles de notre travail pour exprimer la fonction perturbatrice lunaire* [\(3.13\)](#page-65-2)*.*

#### où nous avons posé

∆

$$
\Theta^{\pm}_{n,m,m',p,p'} = \Psi_{n,m,p} \pm \Psi'_{n,m',p'} , \qquad (3.20)
$$

et

$$
\Delta_0^{m,m'} = \frac{(2 - \delta_0^m)(2 - \delta_0^{m'})}{2} \,,\tag{3.21}
$$

et  $\delta_j^k$  le symbole de Kronecker.

L'expression [\(F.14\)](#page-231-1) a pu être vérifiée et validée numériquement en la comparant à la formulation exacte [\(3.1\)](#page-62-3). On notera que seuls des termes en cosinus interviennent dans notre expression, ce qui n'est pas le cas dans celle obtenue par Giacaglia et Lane.

#### <span id="page-66-0"></span>3.1.3 Développement en éléments orbitaux

Soit  $\Phi_{n,k}$  les fonctions du mouvement elliptique définies par :

$$
\Phi_{n,k} = \left(\frac{r}{a}\right)^n \exp\left(\frac{k}{\lambda}\right). \tag{3.22}
$$

Comme nous pouvons le remarquer, les expressions [\(3.13\)](#page-65-2) dépendent encore des variables *r*, *r'*,  $v$  et  $v'$  via les variables θ et θ'. Pour obtenir un développement totalement exprimé en termes d'éléments orbitaux, la méthode classique consiste à introduire des développements en séries de Fourier de l'anomalie moyenne de la forme :

<span id="page-66-3"></span>
$$
\Phi_{n,k} = \sum_{q=-\infty}^{+\infty} X_q^{n,k}(e) \exp i qM , \qquad (3.23)
$$

avec  $X_q^{n,k}(e)$  les célèbres coefficients de Hansen [\(Hansen,](#page-274-11) [1853\)](#page-274-11). De manière générale, les séries du genre [\(3.23\)](#page-66-3) convergent toujours comme des séries de Fourier, mais peuvent converger très lentement comme nous pouvons le constater sur les figures [3.4](#page-67-0) – [3.5](#page-67-1) (voir également les travaux de [Klioner](#page-274-9) *et al.*, [1997;](#page-274-9) [Brumberg et Brumberg,](#page-272-5) [1999\)](#page-272-5). Lorsque *e* est très petit devant 1, la convergence est rapide grâce à la propriété de d'Alembert qui assure que *e* <sup>|</sup>*k*−*q*<sup>|</sup> peut être factorisée dans les *X n*,*k <sup>q</sup>* (*e*). C'est pourquoi la méthode est raisonnablement efficace pour la plupart des corps naturels (en particulier le Soleil et la

<span id="page-67-0"></span>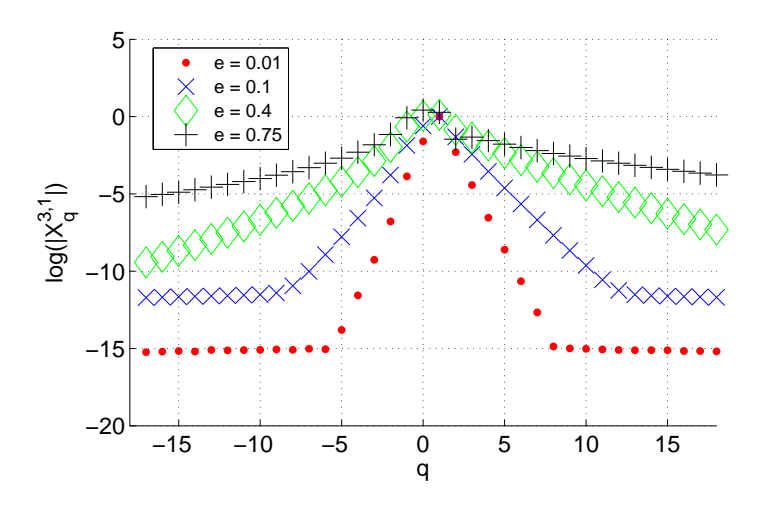

*Figure 3.4 – Illustration de la vitesse de convergence du développement de* (*r*/*a*) 3 exp*ı*ν *en multiples de l'anomalie moyenne M (relation* [\(3.23\)](#page-66-3)*) en fonction de l'excentricité e. Les coefficients de Fourier X*3,<sup>1</sup> *<sup>q</sup>* (*e*) *sont évalués par FFT (transformée de Fourier rapide) et représentés en échelle log en fonction de l'ordre de développement q de la série. La vitesse de convergence de la série devient de plus en plus lente au fur et à mesure que e devient grand. La vitesse de convergence de la série devient de plus en plus lente au fur et à mesure que e devient grand.*

<span id="page-67-1"></span>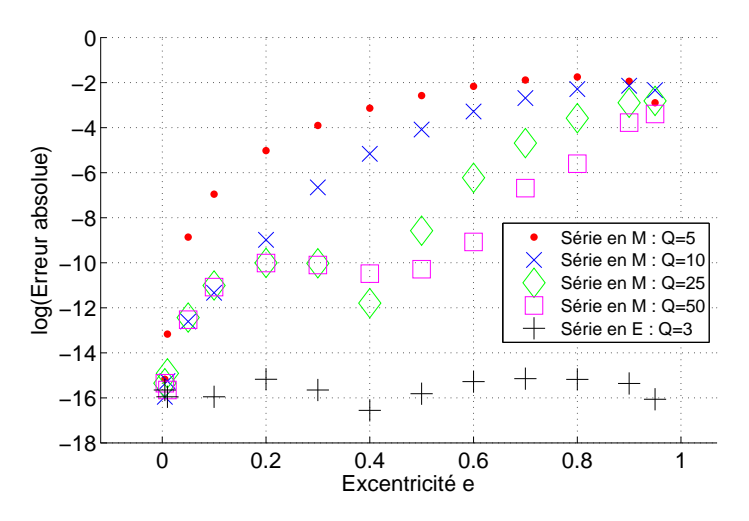

*Figure 3.5 – Evolution de l'erreur absolue commise sur l'évaluation de*  $(r/a)^3 \cos v$  *en fonction de l'excentricité e, selon qu'on utilise : (i) un développement en anomalie moyenne M (relation* [\(3.23\)](#page-66-3)*) ou (ii) un développement en anomalie excentrique E (relation* [\(3.24\)](#page-67-2)*). Les coefficients de Fourier X*3,<sup>1</sup> *<sup>q</sup>* (*e*) *et Z*3,<sup>1</sup> *<sup>q</sup>* (*e*) *sont évalués par FFT. Le fait d'augmenter l'ordre de troncature Q de la série en M améliore la précision du calcul tant que e reste petit, mais plus e devient grand, plus elle se détériore. Quand e* ∼ 1*, l'erreur absolue plafonne à* ∼ 10−<sup>2</sup> *. Concernant la série en E, le développement est exact pour Q* = 3 *et l'erreur est insignifiante quelque soit e.*

Lune), mais peut échouer pour des satellites ayant des orbites très elliptiques. Dans ce cas, il s'avère que les séries de Fourier en termes d'anomalie excentrique *E* définies par :

<span id="page-67-2"></span>
$$
\Phi_{n,k} = \sum_{q=-\infty}^{+\infty} Z_q^{n,k}(e) \exp i qE , \qquad (3.24)
$$

sont beaucoup plus efficaces. Les coefficients de Fourier  $Z_q^{n,k}$  étant assez peu répandus dans la littérature, nous les avons introduit dans l'annexe  $C.3$ . Nous y montrons notamment que dans le cas où 0 ≤ |*k*| ≤ *n*, utiliser ces éléments procure un double avantage. D'une part, ils peuvent être exprimés sous forme fermée et d'autre part, la série [\(3.24\)](#page-67-2) est bornée par  $q = \pm n$ , sachant que pour  $|q| > n$ , tous ces éléments sont nuls. Ce dernier point est mis en évidence en figure [3.5.](#page-67-1)

Bien que ce développement ne permette pas d'exprimer la fonction perturbatrice strictement en éléments orbitaux (nous aurons en effet comme variable rapide l'anomalie excentrique *E* et non l'anomalie moyenne *M*), cela peut être surmonté. Le point clé de notre méthode est que les opérations requises pour établir notre théorie (dérivations et intégrales par rapport à *M*) peuvent être effectuées facilement grâce à la relation de passage entre *M* et *E*, donnée par la différentielle [\(A.23\)](#page-184-0) :

$$
\frac{\mathrm{d}M}{\mathrm{d}E} = \frac{r}{a} \,. \tag{3.25}
$$

En remarquant que le rapport des distances  $r/r'$  intervenant dans [\(3.13\)](#page-65-2) peut être réécrit comme :

$$
\frac{1}{r'}\left(\frac{r}{r'}\right)^n = \frac{1}{a'}\left(\frac{a}{a'}\right)^n \frac{a}{r}\left(\frac{r}{a}\right)^{n+1} \left(\frac{a'}{r'}\right)^{n+1},\tag{3.26}
$$

on obtient le développement :

<span id="page-68-1"></span>
$$
\mathcal{R}_{\mathcal{C}} = \sum_{n \geq 2} \sum_{m=-n}^{n} \sum_{m'=-n}^{n} \sum_{p=0}^{n} \sum_{p'=0}^{n} \sum_{q=-n-1}^{n+1} \sum_{q'=-\infty}^{+\infty} \mathcal{R}_{n,m,m',p,p',q,q'} , \qquad (3.27a)
$$

$$
\mathcal{R}_{n,m,m',p,p',q,q'} = \frac{a}{r} \widetilde{\mathcal{A}}_{n,m,m',p,p',q,q'} \exp i \Theta_{n,m,m',p,p',q,q'}^{-} ,
$$
\n(3.27b)

$$
A_{n,m,m',p,p',q,q'} = A_{n,m,m',p,p',q,q'} U_{n,m,m'}(\epsilon) ,
$$
\n(3.27c)

$$
\mathcal{A}_{n,m,m',p,p',q,q'} = \frac{\mu'}{a'} \left(\frac{a}{a'}\right)^n (-1)^{m-m'} \frac{(n-m')!}{(n+m)!} F_{n,m,p}(I) F_{n,m',p'}(I') \tag{3.27d}
$$

<span id="page-68-0"></span>
$$
\times Z_q^{n+1,n-2p}(e)X_{q'}^{-(n+1),n-2p'}(e') ,
$$

avec :

$$
\Theta^{\pm}_{n,m,m',p,p',q,q'} = \Psi_{n,m,p,q} \pm \Psi'_{n,m',p',q'} \,, \tag{3.28a}
$$

$$
\Psi_{n,m,p,q} = qE + (n-2p)\omega + m\Omega, \qquad (3.28b)
$$

$$
\Psi'_{n,m',p',q'} = q'M' + (n - 2p')\omega' + m'\Omega' \,. \tag{3.28c}
$$

Ce développement fait intervenir 7 sommations, seule celle portant sur l'indice  $q'$  est infinie. Comme nous l'avons dit dans l'introduction, la somme sur *n* va fixer le degré de notre développement. Dans la pratique, on limitera la somme sur *q*<sup>'</sup> par des bornes centrées sur la valeur *n*−2*p*<sup>'</sup>:

$$
q'_{min} = -Q' + (n - 2p') \quad , \quad q'_{max} = Q' + (n - 2p') \tag{3.29}
$$

avec Q' ∈ N, l'ordre de développement que nous fixerons. On rappelle que pour cette valeur centrale on obtient l'intensité maximale des fonctions d'excentricité :  $X_{n-2n'}^{-(n+1),n-2p'}$ <sup>*n*−2*p*'</sup> (*e*'). Notons aussi que plus l'excentricité du troisième corps sera grande, plus Q' devra être élevé pour assurer une bonne convergence.

Le nombre de termes à prendre en compte dans ces sommes croît rapidement avec *n*. Cependant, comme les termes sont proportionnels à  $(a/a')^n$  avec  $a/a' \ll 1$ , il n'est pas nécessaire d'utiliser de grandes valeurs de *n* pour obtenir une bonne précision. On constatera également la présence du rapport *r*/*a* dans le terme [\(3.27b\)](#page-68-0). Ce terme a été délibérément conservé afin d'être mis à profit dans notre méthode pour solutionner le problème de troisième corps. Nous y reviendrons au chapitre [4.](#page-72-0)

Enfin, de manière analogue à ce qui a été réalisé dans l'annexe [F.1.2](#page-231-0) et en utilisant les propriétés de symétrie des coefficients de Fourier :

$$
Z_{-q}^{n,-k}(e) = Z_q^{n,k}(e) , \qquad (3.30a)
$$

$$
X_{-q'}^{n,-k'}(e') = X_{q'}^{n,k'}(e'),\tag{3.30b}
$$

nous sommes parvenus à exprimer sous forme trigonométrique le potentiel [\(3.27\)](#page-68-1) :

$$
\mathcal{R}_{\mathcal{C}} = \sum_{n \geq 2} \sum_{m=0}^{n} \sum_{m'=0}^{n} \sum_{p=0}^{n} \sum_{p'=0}^{n} \sum_{q=-n-1}^{n+1} \sum_{q'=-\infty}^{+\infty} \mathcal{R}_{n,m,m',p,p',q,q'} , \qquad (3.31a)
$$

$$
\mathcal{R}_{n,m,m',p,p',q,q'} = \Delta_0^{m,m'} \frac{a}{r} \mathcal{A}_{n,m,m',p,p',q,q'} \left[ U_{n,m,m'}(\epsilon) \cos \Theta_{n,m,m',p,p',q,q'}^{-} \right. \\
\left. + (-1)^{n-m'} U_{n,m,-m'}(\epsilon) \cos \Theta_{n,m,m',p,p',q,q'}^{+} \right].
$$
\n(3.31b)

Cette formulation a pu être testée et vérifiée numériquement en la comparant à la formulation exacte [\(3.1\)](#page-62-3).

Dans le cas où l'excentricité du corps perturbateur est assez grande (mais toujours inférieure à 1), on pourra recourir aux séries de Fourier développées en multiples de l'anomalie vraie à la place de la série infinie [\(3.23\)](#page-66-3). Celles-ci sont introduites dans l'annexe [\(C.4\)](#page-200-0), pour un usage ultérieur. Elles sont définies par :

$$
\left(\frac{r'}{a'}\right)^{-n} \exp\left(i k'v'\right) = \sum_{q'=-n+k'}^{n+k'} Y_{q'}^{-n,k'}(e') \exp\left(i v' \right) \text{, pour } n \ge 0. \tag{3.32}
$$

Ce choix est approprié pour ce genre de situation car ces séries sont finies lorsque  $n \geq 0$ , les coefficients de Fourier  $Y_{a'}^{-n,\tilde{k}'}$  $q'_{q'}^{n,k'}(e')$  s'annulant quand la condition  $n \ge q' - k' \ge -n$  est réalisée. Dans une note technique [\(Lion,](#page-275-10) [2011\)](#page-275-10), nous présentons quelques méthodes pour les calculer rapidement par récurrence.

On pourra éventuellement se référer au tableau [\(C.5\)](#page-211-0) pour comparer les transformations à effectuer afin de toujours se ramener au cas d'un développement sous forme fermée.

## <span id="page-69-0"></span>3.2 Cas particulier : fonction perturbatrice du Soleil

Ayant présenté les expressions de la fonction perturbatrice de troisième corps dans un cas général (que nous utilisons pour la Lune), nous pouvons traiter le cas particulier du Soleil qui est contenu dans le plan de l'écliptique. La formule [\(3.8\)](#page-65-0) appliquée pour  $I' = \epsilon$  et  $\Omega' = 0$  donne directement  $Y_{n,m}(\delta_{\widehat{\cdot}\cdot},\alpha_{\widehat{\cdot}}).$ 

#### <span id="page-69-1"></span>3.2.1 Développement en variables de Hill-Whittaker

La fonction perturbatrice solaire peut être obtenue en combinant l'expression en coordonnées sphériques [\(3.4\)](#page-63-1) et la série de Fourier des harmoniques sphériques *Yn*,*<sup>m</sup>* données en [\(3.6\)](#page-64-2). Après substitution nous obtenons :

<span id="page-69-2"></span>
$$
\mathcal{R}_{\odot} = \frac{\mu'}{r'} \sum_{n \ge 2} \sum_{m=-n}^{n} \sum_{p=0}^{n} \sum_{p'=0}^{n} \left(\frac{r}{r'}\right)^n F_{n,m,p}(I) F_{n,m,p'}(\epsilon) \exp i \Theta_{n,m,p,p'} , \qquad (3.33)
$$

avec

$$
\Theta_{n,m,p,p'} = \Psi_{n,m,p} - \Psi_{n,p'}',\tag{3.34a}
$$

$$
\Psi_{n,m,p} = (n-2p)(v+\omega) + m\Omega, \qquad (3.34b)
$$

<span id="page-70-1"></span>
$$
\Psi_{n,p'}' = (n - 2p')(\mathbf{v'} + \boldsymbol{\omega'})\,,\tag{3.34c}
$$

ou encore sous forme trigonométrique (la conversion est triviale dans ce cas) :

$$
\mathcal{R}_{\odot} = \frac{\mu'}{r'} \sum_{n \ge 2} \sum_{m=0}^{n} \sum_{p=0}^{n} \sum_{p'=0}^{n} (2 - \delta_0^m) \left(\frac{r}{r'}\right)^n F_{n,m,p}(I) F_{n,m,p'}(\epsilon) \cos \Theta_{n,m,p,p'}, \qquad (3.35)
$$

pour laquelle les bornes sur *m* ont été ramenées dans le domaine [0;*n*] pour réaliser cette opération. Au passage, nous noterons que [\(3.35\)](#page-70-1) correspond au développement donné par [Kaula](#page-274-5) [\(1962\)](#page-274-5).

#### <span id="page-70-0"></span>3.2.2 Développement en éléments orbitaux

Comme nous l'avons fait dans la section précédente, nous allons effectuer un changement de variable pour exprimer les distance radiales *r*, *r'* en termes d'éléments orbitaux via les fonctions d'excentricité. Pour le satellite artificiel, on utilisera un développement en anomalie excentrique via les fonctions *Z* et pour le Soleil, on se contentera d'un classique développement de Fourier en anomalie moyenne étant donnée la faible excentricité moyenne du Soleil  $e_{\odot} \approx 0.0167$ .

Ainsi, en utilisant les relations pour le satellite par [\(3.24\)](#page-67-2) et [\(3.23\)](#page-66-3) pour le Soleil à l'intérieur de [\(3.33\)](#page-69-2), la fonction perturbatrice du Soleil peut se mettre sous la forme suivante :

<span id="page-70-2"></span>
$$
\mathcal{R}_{\odot} = \sum_{n \ge 2} \sum_{m=-n}^{n} \sum_{p=0}^{n} \sum_{p'=0}^{n} \sum_{q=-n-1}^{n+1} \sum_{q'=-\infty}^{+\infty} \mathcal{R}_{n,m,p,p',q,q'} ,
$$
 (3.36a)

$$
\mathcal{R}_{n,m,p,p',q,q'} = \frac{a}{r} \mathcal{A}_{n,m,p,p',q,q'} \exp i \Theta_{n,m,p,p',q,q'}, \qquad (3.36b)
$$

$$
\mathcal{A}_{n,m,p,p',q,q'} = \frac{\mu'}{a'} \left(\frac{a}{a'}\right)^n \frac{(n-m)!}{(n+m)!} F_{n,m,p}(I) F_{n,m,p'}(\epsilon) \times Z_q^{n+1,n-2p}(e) X_{q'}^{-(n+1),n-2p'}(\epsilon'),
$$
\n(3.36c)

avec

$$
\Theta_{n,m,p,p',q,q'} = \Psi_{n,m,p,q} - \Psi'_{n,p',q'} \,, \tag{3.37a}
$$

$$
\Psi_{n,m,p,q} = qE + (n-2p)\omega + m\Omega, \qquad (3.37b)
$$

$$
\Psi_{n,p',q'}' = q'M' + (n-2p')\omega' \,. \tag{3.37c}
$$

Ici encore, nous mettons en facteur une puissance de *r*/*a* pour anticiper nos futurs développements au chapitre [4.](#page-72-0)

Le développement trigonométrique de [\(3.36\)](#page-70-2) s'obtient sans difficulté :

$$
\mathcal{R}_{\odot} = \sum_{n \geq 2} \sum_{m=0}^{n} \sum_{p=0}^{n} \sum_{p'=0}^{n} \sum_{q=-n-1}^{n+1} \sum_{q'=-\infty}^{+\infty} \mathcal{R}_{n,m,p,p',q,q'} , \qquad (3.38a)
$$

$$
\mathcal{R}_{n,m,p,p',q,q'} = (2 - \delta_0^m) \frac{d}{r} \mathcal{A}_{n,m,p,p',q,q'} \cos \Theta_{n,m,p,p',q,q'}.
$$
\n(3.38b)

# <span id="page-71-0"></span>3.3 Conclusion

Nous venons de présenter un développement adapté pour l'étude des perturbations de corps extérieurs à l'orbite elliptique d'un satellite, tels que la Lune et le Soleil. En utilisant l'anomalie excentrique, au lieu de l'anomalie moyenne, nous avons obtenu une fonction perturbatrice de troisième corps exprimée en fonction des éléments orbitaux (pas complètement pour les besoins de la théorie), compacte et finie, ce qui fait partie de nos objectifs initiaux. Dans le chapitre suivant, nous montrons comment s'articule notre théorie analytique pour des orbites très excentriques autour d'un tel développement.
# CHAPITRE 4

# Principe de développement d'une théorie analytique pour les orbites HEO

#### Contenu

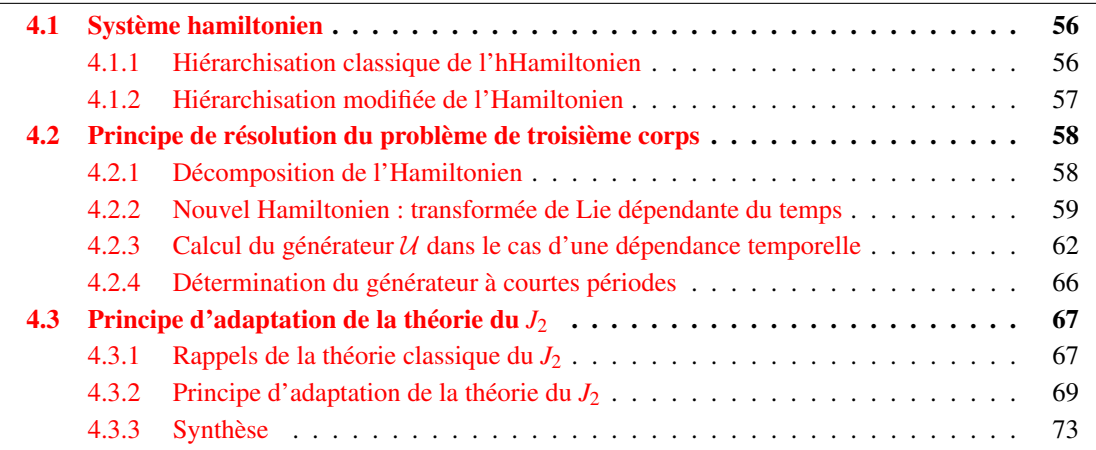

Dans ce chapitre, nous présentons notre méthode pour construire une théorie analytique du mouvement d'un satellite artificiel se déplaçant sur une orbite fortement elliptique. Nous supposerons que son orbite est uniquement perturbée par le champ gravitationnel engendré par le moment quadrupolaire *J*<sub>2</sub> de la Terre et l'attraction gravitationnelle de corps extérieurs tels que la Lune et le Soleil. A cet effet, nous utiliserons le développement de la fonction perturbatrice du chapitre précédent et adapté pour ce genre de configuration.

Par ailleurs, afin que notre théorie reste valable, nous limiterons le cadre de notre étude aux orbites HEO comprises entre 250 et 45 000 km. Cette limite est liée à notre choix de hiérarchisation de l'Hamiltonien. En effet, nous considérons dans notre approche que les effets du troisième corps sont tout au plus du même ordre de grandeur que ceux du  $J_2$  (voir figure [2.1\)](#page-49-0). Le cas des orbites atteignant des altitudes plus hautes, pour lesquelles les effets de la Lune et du Soleil deviennent supérieurs à ceux du *J*2, n'est pas abordé dans ce travail.

Nous débuterons notre étude en introduisant le système hamiltonien associé au modèle de force considéré (section [4.1\)](#page-73-0). Nous montrerons qu'un choix adéquat des termes à inclure dans la partie intégrable et dans la partie perturbée du système doit être effectué pour favoriser la suite des calculs. Ensuite, nous présentons d'une manière générale l'approche que nous avons utilisée pour construire notre théorie analytique. La résolution se fait en deux temps : nous nous focaliserons d'abord sur la partie relative aux effets du troisième corps (section [4.2\)](#page-75-0), qui nous conduira à revisiter la théorie classique du *J*<sup>2</sup> (section [4.3\)](#page-84-0). Notre méthode s'appuie sur la normalisation d'un Hamiltonien à partir de l'algorithme de la transformée de Lie dépendante du temps, ceci afin d'éliminer tous les termes périodiques. L'algorithme de Lie-Deprit est rappelé dans l'annexe [G.](#page-240-0) Nous verrons que la difficulté vient de la détermination du générateur de la transformation canonique. Celui-ci est dépendant du temps et doit être déterminé en résolvant une équation aux dérivées partielles (EDP) faisant intervenir des variables linéaires par rapport au temps et l'anomalie excentrique du satellite non linéaire par rapport au temps. Pour cela, nous avons développé une méthode itérative.

### <span id="page-73-0"></span>4.1 Système hamiltonien

On définit les éléments orbitaux képlériens par  $\mathcal{E}_i = (a, e, I, \Omega, \omega, M)$ . De manière équivalente, on introduit les variables canoniques classiques de Delaunay :

$$
L = \sqrt{\mu a} \quad ; \quad l = M ,
$$
  
\n
$$
G = \eta L \quad ; \quad g = \omega ,
$$
  
\n
$$
H = G \cos I \quad ; \quad h = \Omega .
$$
\n(4.1)

avec  $\eta =$ √ 1−*e* 2 , µ le paramètre gravitationnel.

Pour alléger les notations, nous définissons le couple de variables canoniques de Delaunay par  $(x, X)$  avec  $x = (l, g, h)$  et  $X = (L, G, H)$  correspondant respectivement aux variables d'angles et d'actions. Les variables concernant le satellite seront non primées et celles du corps perturbateur primées.

Nous définissons le crochet de Poisson  $\{f;W\}$  par :

$$
\{f;W\} = \sum_{j=1}^{N} \left( \frac{\partial f}{\partial x_j} \frac{\partial W}{\partial X_j} - \frac{\partial f}{\partial X_j} \frac{\partial W}{\partial x_j} \right) = -\{W;f\},\tag{4.2}
$$

et également  $\langle f \rangle_{\theta_1,\theta_2,...,\theta_K}$  la valeur moyenne d'une fonction  $f = f(\theta_j)$  sur *K* angles  $\theta_j$  telle que, pour  $j = \{1, 2, \ldots, K, \ldots, N\}$ :

$$
\langle f(\theta_j) \rangle_{\theta_1, \theta_2, \dots, \theta_K} = \frac{1}{(2\pi)^K} \underbrace{\int_0^{2\pi} \int_0^{2\pi} \dots \int_0^{2\pi}}_K f(\theta_j) \prod_{k=1}^K d\theta_k \,. \tag{4.3}
$$

#### <span id="page-73-1"></span>4.1.1 Hiérarchisation classique de l'hHamiltonien

Le Hamiltonien  $H$  de notre système dynamique peut être arrangé en une somme de trois termes proportionnels aux effets de  $J_2$ :

<span id="page-73-2"></span>
$$
\mathcal{H} = \mathcal{H}_0 + \mathcal{H}_1 + \frac{1}{2}\mathcal{H}_2 + \mathcal{O}(3) \,. \tag{4.4}
$$

De manière classique, le terme principal  $H_0$ , correspondant au système non perturbé, est défini par le mouvement képlérien :

$$
\mathcal{H}_0 = \mathcal{H}_0(\_,\_,\_,\_,L,\_,\_) = \mathcal{H}_{Kep} = -\frac{\mu_{\oplus}}{2a} = -\frac{\mu_{\oplus}^2}{2L^2} \,. \tag{4.5}
$$

On choisit de mettre dans la partie perturbée  $H_1$ , d'ordre 1, la perturbation du  $J_2$  notée  $H_{J_2}$  et dans  $H_2$ , d'ordre 2, la perturbation de troisième corps notée H3*<sup>c</sup>* :

$$
\mathcal{H}_1 = \mathcal{H}_1(l, g, \_, L, G, H) = \mathcal{H}_{J_2},\tag{4.6a}
$$

$$
\mathcal{H}_2 = \mathcal{H}_2(x, x', X, X') = 2\mathcal{H}_{3c} \tag{4.6b}
$$

Comme le problème des zonaux, ici *J*2, est à symétrie de révolution autour de l'axe rotation terrestre, l'Hamiltonien H<sup>1</sup> est indépendant de la longitude du nœud *h*.

Les équations canoniques de Hamilton sont données par :

$$
\begin{aligned}\n\frac{\mathrm{d}L}{\mathrm{d}t} &= -\frac{\partial \mathcal{H}}{\partial l} ; \quad \frac{\mathrm{d}l}{\mathrm{d}t} = \frac{\partial \mathcal{H}}{\partial L},\\
\frac{\mathrm{d}G}{\mathrm{d}t} &= -\frac{\partial \mathcal{H}}{\partial g} ; \quad \frac{\mathrm{d}g}{\mathrm{d}t} = \frac{\partial \mathcal{H}}{\partial G},\\
\frac{\mathrm{d}H}{\mathrm{d}t} &= -\frac{\partial \mathcal{H}}{\partial h} ; \quad \frac{\mathrm{d}h}{\mathrm{d}t} = \frac{\partial \mathcal{H}}{\partial H}.\n\end{aligned}
$$
\n(4.7)

avec pour conditions initiales  $(l_0, g_0, h_0, L_0, G_0, H_0)$  à l'instant  $t_0$ .

On souhaite effectuer un changement de variables canoniques  $(x, X) \rightarrow (x^*, X^*)$ , par l'intermédiaire d'une fonction génératrice W développée en série jusqu'à l'ordre 2 :

$$
W = W_1 + \frac{1}{2}W_2 + \mathcal{O}(3) , \qquad (4.8)
$$

qui transforme l'Hamiltonien  $H$  en un nouvel Hamiltonien K indépendant de toutes les variables d'angle :

$$
\mathcal{K} = \mathcal{K}(\_,\_,X^*,X') = \mathcal{K}_0 + \mathcal{K}_1 + \frac{1}{2}\mathcal{K}_2 + \mathcal{O}(3) \,. \tag{4.9}
$$

Cette transformation peut être résumée par le schéma :

$$
\begin{array}{rcl}\n(x, x', X, X') & \xrightarrow{\mathcal{W}} & (x^*, x', X^*, X') \\
\mathcal{H}(x, x', X, X') & \longrightarrow & \mathcal{K}(\_,\_, X^*, X')\n\end{array} \tag{4.10}
$$

Intéressons-nous à la partie relative au problème de troisième corps  $\mathcal{H} = \mathcal{H}_0 + \mathcal{H}_{3c}$  et supposons que cette perturbation est indépendante du temps. D'après l'algorithme de Lie-Deprit [\(Deprit,](#page-273-0) [1969\)](#page-273-0) appliqué à l'ordre 2, le générateur  $W_2$  est déterminé en résolvant l'équation déterminante [\(G.32\)](#page-246-0) :

<span id="page-74-1"></span>
$$
\mathcal{K}_2 = \mathcal{H}_2 + \{\mathcal{H}_0; \mathcal{W}_2\} = \mathcal{H}_2 - \omega_l \frac{\partial \mathcal{W}_2}{\partial l} \,. \tag{4.11}
$$

On s'aperçoit que le crochet de Poisson ne permet d'absorber qu'un seul angle, l'anomalie moyenne *l* du satellite. Or,  $H_2$  dépend de tous les angles : ceux du satellite et du troisième corps.

En ce qui concerne la partie relative au problème du  $J_2: \mathcal{H} = \mathcal{H}_0 + \mathcal{H}_{J_2}$ , un concours de circonstance bien connu permet de résoudre le système : d'une part, le Hamiltonien  $\mathcal{H}_{J_2}$  ne dépend pas de *h*, et d'autre part l'élimination de *l* s'accompagne usuellement de l'élimination de *g*. Mais dans notre cas, la situation est moins favorable pour le troisième corps.

Pour éliminer les angles  $(l, g, h)$  de l'Hamiltonien  $\mathcal{H}_{3c}$ , il faudrait que l'EDP [\(4.11\)](#page-74-1) puisse faire intervenir les dérivées partielles par rapport à  $g$  et  $h$ , et donc que  $H_0$  dépende aussi de  $G$  et  $H$ .

#### <span id="page-74-0"></span>4.1.2 Hiérarchisation modifiée de l'Hamiltonien

Pour réaliser cette opération, nous allons modifier la partie principale de l'Hamiltonien  $\mathcal{H}_0$ . Au lieu de prendre uniquement la partie képlérienne, nous choisissons d'y inclure la partie séculaire due aux effets de  $J_2$ , que nous noterons  $\mathcal{H}_{J_2,sec}$ :

<span id="page-74-2"></span>
$$
\mathcal{H}_0 = \mathcal{H}_0(\_,\_,\_,\_,L,G,H) = \mathcal{H}_{Kep}(\_,\_,\_,\_,L,\_,\_) + \mathcal{H}_{J_2,sec}(\_,\_,\_,\_,L,G,H) \,,\tag{4.12}
$$

avec  $\mathcal{H}_{J_2,sec}$  défini par l'équation [\(E.24\)](#page-226-0) :

$$
\mathcal{H}_{J_2,sec} = -\mathcal{R}_{J_2,sec} = \frac{n_0^2}{4} J_2 R_{\oplus}^2 \frac{1}{\eta^3} \left( 1 - 3\cos^2 I \right) ,\qquad (4.13)
$$

et  $n_0$  le moyen mouvement :

$$
n_0 = \sqrt{\frac{\mu_{\oplus}}{a^3}} = \frac{\mu_{\oplus}^2}{L^3} \,. \tag{4.14}
$$

Par ailleurs, nous mettons désormais dans l'Hamiltonien perturbé d'ordre 1  $\mathcal{H}_1$  le reste de la perturbation en  $J_2$ , c'est à dire les termes périodes que nous notons  $\mathcal{H}_{J_2,per}$  et dont les effets périodiques sont nettement moins importants que les effets séculaires :

$$
\mathcal{H}_1 = \mathcal{H}_1(l, g, \_, L, G, H) = \mathcal{H}_{J_2, per} \,. \tag{4.15}
$$

La perturbation de troisième corps  $H_2 = 2H_{3c}$  est toujours considérée comme de l'ordre 2. Nous signalons que cet Hamiltonien perturbé dépend explicitement du temps à travers la position du troisième corps qui évolue à chaque instant.

## <span id="page-75-0"></span>4.2 Principe de résolution du problème de troisième corps

Considérons dans un premier temps le système hamiltonien relatif à la perturbation du troisième corps :

$$
\mathcal{H} = \mathcal{H}(x, x', X, X') = \mathcal{H}_0(x, X) + \mathcal{H}_{3c}(x, x', X, X') .
$$
\n(4.16)

#### <span id="page-75-1"></span>4.2.1 Décomposition de l'Hamiltonien

La première étape de notre approche consiste à décomposer l'Hamiltonien du problème de troisième corps  $\mathcal{H}_{3c}$  en une partie séculaire  $\mathcal{H}_{3c,sec}$ , une partie à longues périodes  $\mathcal{H}_{3c,lp}$  et une partie à courtes périodes H3*c*,*sp* :

<span id="page-75-2"></span>
$$
\mathcal{H}_{3c} = \mathcal{H}_{3c}(x, x', X, X') = \mathcal{H}_{3c, \text{sec}} + \mathcal{H}_{3c, lp} + \mathcal{H}_{3c, sp} \,. \tag{4.17}
$$

La partie séculaire  $\mathcal{H}_{3c,sec}$  correspond à la partie de  $\mathcal{H}_{3c}$  qui ne dépend d'aucune variable angulaire. Nous la définirons comme étant égale à la valeur moyenne sur tous les angles par :

$$
\mathcal{H}_{3c,sec} = \mathcal{H}_{3c,sec}(\_,\_,X,X') = \langle \mathcal{H}_{3c} \rangle_{l,l',g,g',h,h'} ,
$$
\n(4.18a)

$$
= \lim_{T \to \infty} \frac{1}{T} \int_0^T \mathcal{H}_{3c} dt , \qquad (4.18b)
$$

<span id="page-75-3"></span>
$$
= \frac{1}{(2\pi)^6} \int_0^{2\pi} \int_0^{2\pi} \cdots \int_0^{2\pi} \mathcal{H}_{3c} \, \mathrm{d}l \, \mathrm{d}l' \, \mathrm{d}g \, \mathrm{d}g' \, \mathrm{d}h \, \mathrm{d}h' \,. \tag{4.18c}
$$

On introduit la fonction intermédiaire  $\langle \mathcal{H}_{3c} \rangle_l$  définie par :

$$
\langle \mathcal{H}_{3c} \rangle_l = \frac{1}{2\pi} \int_0^{2\pi} \mathcal{H}_{3c} dl \stackrel{(A.23)}{=} \frac{1}{2\pi} \int_0^{2\pi} \frac{r}{a} \mathcal{H}_{3c} dE \,. \tag{4.19}
$$

Cette fonction contient d'une part les termes séculaires (qui ne contiennent aucun angle) et les termes à longue période (qui contiennent n'importe quel angle excepté la variable rapide *l*).

Les perturbations à longues périodes  $\mathcal{H}_{3c,lp}$  sont donc calculées en éliminant les termes séculaires contenus à l'intérieur du terme  $\langle \mathcal{H}_{3c} \rangle_l$ :

$$
\mathcal{H}_{3c,lp} = \langle \mathcal{H}_{3c} \rangle_l - \mathcal{H}_{3c,sec} \tag{4.20}
$$

Les perturbations à courtes périodes  $\mathcal{H}_{3c,sp}$  sont calculées en retranchant à  $\mathcal{H}_{3c}$  tous les termes qui ne dépendent pas de la variable rapide, c'est à dire l'anomalie moyenne *l* du satellite :

$$
\mathcal{H}_{3c,sp} = \mathcal{H}_{3c} - \langle \mathcal{H}_{3c} \rangle_l \,. \tag{4.21}
$$

Dans la pratique, la décomposition [\(4.17\)](#page-75-2) du système  $\mathcal{H}_{3c}$  est équivalente à sélectionner de façon adéquate les combinaisons linéaires d'indices à l'intérieur de l'expression de la fonction perturbatrice du troisième corps : relation [\(3.31\)](#page-69-0) dans cas de la Lune par exemple, ou [\(3.38\)](#page-70-0) si il s'agit du Soleil.

#### <span id="page-76-0"></span>4.2.2 Nouvel Hamiltonien : transformée de Lie dépendante du temps

On désire trouver explicitement la fonction génératrice  $U$  d'un changement de variables canoniques  $(x,X) \to (x^*,X^*)$ , qui transforme l'Hamiltonien H en un nouvel Hamiltonien K indépendant de toutes variables angulaires :

$$
\begin{array}{rcl}\n(x, x', X, X') & \xrightarrow{\mathcal{U}} & (x^*, x', X^*, X') \\
\mathcal{H}(x, x', X, X') & \longrightarrow & \mathcal{K}(\_,\_, X^*, X')\n\end{array} \tag{4.22}
$$

Les  $x^*$  désignent les nouvelles variables d'angle  $(l^*, g^*, h^*)$  du satellite, et les  $X^*$  ses nouvelles variables d'action (L<sup>\*</sup>, G<sup>\*</sup>, H<sup>\*</sup>). Etant donné que le changement de variables de la transformation canonique ne concerne que les éléments du satellite, nous garderons les notations  $(x', X')$  pour les variables du corps perturbateur.

Nous supposons que l'Hamiltonien transformé et le générateur associé peuvent être développés en série de puissances de quantités classées en fonction de leur ordre perturbatif par rapport à l'effet de *J*<sup>2</sup> :

$$
\mathcal{K} = \mathcal{K}_0 + \mathcal{K}_1 + \frac{1}{2}\mathcal{K}_2 + \mathcal{O}(3) \,,\tag{4.23}
$$

$$
\mathcal{U} = \mathcal{U}_1 + \frac{1}{2}\mathcal{U}_2 + \mathcal{O}(3) \,. \tag{4.24}
$$

Etant donné qu'on traite une perturbation d'ordre 2,  $\mathcal{K}_1$  et  $\mathcal{U}_1$  n'interviennent pas dans nos calculs.

Le Hamiltonien  $\mathcal{H}_2$  étant une fonction du temps, par l'intermédiaire des angles du troisième corps, nous appliquons l'algorithme de Lie-Deprit [\(Deprit,](#page-273-0) [1969\)](#page-273-0) dépendant du temps. Les équations homologiques à résoudre sont rappelées en [\(G.27\)](#page-246-1) - [\(G.32\)](#page-246-0).

Le Hamiltonien principal  $H_0$  ne dépend que des variables d'action *X*, on a à l'ordre 0 :

<span id="page-76-1"></span>
$$
\mathcal{K}_0(\_,X^*) \stackrel{(4.12)}{=} \mathcal{H}_0(\_,X)\big|_{X=X^*} \,,\tag{4.25}
$$

et au second ordre :

$$
\mathcal{K}_2 = \mathcal{H}_2 + \{\mathcal{H}_0; \mathcal{U}_2\} - \frac{\partial \mathcal{U}_2}{\partial t} \,,\tag{4.26a}
$$

$$
=H_2-\left(\omega_l\frac{\partial U_2}{\partial l}+\omega_g\frac{\partial U_2}{\partial g}+\omega_h\frac{\partial U_2}{\partial h}+\frac{\partial U_2}{\partial t}\right).
$$
\n(4.26b)

et les variables ω*<sup>l</sup>* , ω*g*, ω*<sup>h</sup>* correspondent aux pulsations associées du Hamiltonien H0. Précisément, il s'agit des variations séculaires sur les angles  $l = M$ ,  $g = \omega$  et  $h = \Omega$  dues à  $J_2$  et générées par  $K_0 = H_0$ donné en [\(4.12\)](#page-74-2). Elles ont pour expression :

$$
\omega_l = \frac{\partial \mathcal{K}_0}{\partial L} = n_0 \left[ 1 + 6 \gamma_2 \eta \left( 1 - 3 \cos^2 l \right) \right], \qquad (4.27a)
$$

<span id="page-77-2"></span>
$$
\omega_g = \frac{\partial \mathcal{K}_0}{\partial G} = 6 \gamma_2 n_0 \left( 1 - 5 \cos^2 I \right) , \qquad (4.27b)
$$

$$
\omega_h = \frac{\partial \mathcal{K}_0}{\partial H} = 12 \gamma_2 n_0 \cos I \,, \tag{4.27c}
$$

avec  $\eta =$ √ 1−*e* <sup>2</sup> et où nous avons défini le paramètre γ<sup>2</sup> par :

$$
\gamma_2 = -\frac{J_2}{8\,\eta^4} \left(\frac{R_\oplus}{a}\right)^2 = -\frac{J_2}{8} \left(\frac{\mu_\oplus R_\oplus}{G^2}\right)^2.
$$
\n(4.28)

Ces formules sont très répandues dans la littérature, citons par exemple [Brouwer](#page-272-0) [\(1959\)](#page-272-0), et peuvent être déduites des équations planétaires de Lagrange [\(Kaula,](#page-274-0) [1961,](#page-274-0) [1966\)](#page-274-1).

Les dérivées partielles des pulsations ω*<sup>l</sup>* , ω*<sup>g</sup>* et ω*<sup>h</sup>* par rapport aux variables de Delaunay (*L*,*G*,*H*), ainsi que les quantités servant à leur évaluation *n*<sub>0</sub> et γ<sub>2</sub> sont dressées en table [4.1.](#page-77-0) Nous avons fait de même en table [4.2](#page-77-1) pour des dérivations par rapport aux éléments métriques (*a*, *e*,*I*).

<span id="page-77-0"></span>

|                                                     |                                                                  | G                                              | Η                            |
|-----------------------------------------------------|------------------------------------------------------------------|------------------------------------------------|------------------------------|
| $\partial n_0/\partial[\cdot]$                      | $-3\frac{n_0}{I}$                                                | $\theta$                                       | 0                            |
| $\partial \gamma_2/\partial \left[\cdot\right]$     | $\theta$                                                         | $-4\frac{r_2}{C}$                              | 0                            |
| $\partial \omega_l/\partial  \cdot $                | $-3\frac{n_0}{L}\left[1+8\gamma_2\eta\left(1-3c^2\right)\right]$ | $-18\frac{n_0}{I}\gamma_2\left(1-5c^2\right)$  | $-36\frac{n_0}{I}\gamma_2 c$ |
| $\partial \omega_{g}/\partial \left[ \cdot \right]$ | $-18\frac{n_0}{I}\gamma_2\left(1-5c^2\right)$                    | $-12\frac{n_0}{G}\gamma_2\left(2-15c^2\right)$ | $-60\frac{n_0}{G}\gamma_2 c$ |
| $\partial \omega_h/\partial \lbrack \cdot \rbrack$  | $-36\frac{n_0}{I}\gamma_2 c$                                     | $-60\frac{n_0}{G}\gamma_2 c$                   | $12\frac{n_0}{G}\gamma_2$    |

*Table 4.1 – Table de dérivées partielles de* (*n*0, γ2) *et des variations séculaires* (ω*<sup>l</sup>* ,ω*g*,ω*h*) *par rapport* √  $a$ ux éléments de Delaunay (L,G,H). Nous avons posé  $\eta = \sqrt{1-e^2} = G/L$  et  $c = \cos I = G/H.$ 

<span id="page-77-1"></span>

|                                                 | a                                                                           | $\epsilon$                                                |                          |
|-------------------------------------------------|-----------------------------------------------------------------------------|-----------------------------------------------------------|--------------------------|
| $\partial n_0/\partial[\cdot]$                  | $3 n_0$                                                                     | 0                                                         | $\theta$                 |
| $\partial \gamma_2/\partial \left[\cdot\right]$ | $2\frac{a}{2}$                                                              | $-4\frac{e}{n^2}\gamma_2$                                 | $\theta$                 |
| $\partial \omega_l / \partial [\cdot]$          | $-\frac{3}{2}\frac{n_0}{a}\left[1+14\gamma_2\eta\left(1-3c^2\right)\right]$ | $18 n_0 \gamma_2 \frac{e}{n} \left( 1 - 3 c^2 \right)$    | $36n_0 \gamma_2 \eta$ cs |
| $\partial \varrho_{g}/\partial [\cdot]$         | $-21\frac{n_0}{a}\gamma_2\left(1-5c^2\right)$                               | $24 n_0 \gamma_2 \frac{e}{\eta^2} \left(1 - 5 c^2\right)$ | $60n_0\gamma_2$ c s      |
| $\partial \omega_h/\partial[\cdot]$             | $-42\frac{n_0}{a}\gamma_2 c$                                                | $48n_0\gamma_2\frac{e}{\pi^2}c$                           | $-12n_0\gamma_2 s$       |

*Table 4.2 – Table de dérivées partielles de* (*n*0, γ2) *et des variations séculaires* (ω*<sup>l</sup>* ,ω*g*,ω*h*) *par rapport* √  $a$ ux éléments orbitaux  $(a, e, I)$ . Nous avons posé  $\eta = \sqrt{1-e^2}$ ,  $c = \cos I$  et  $s = \sin I$ .

L'équation [\(4.26\)](#page-76-1) permet de choisir la forme du nouvel Hamiltonien  $K_2$ , puis d'en déduire le générateur  $U_2$  associé. Nous choisissons  $K_2$  indépendant de tout angle, et donc, égal à la partie séculaire de  $\mathcal{H}_{3c}$ :

$$
\mathcal{K}_2 = \mathcal{K}_2(\_,\_,X^*,X') = 2\mathcal{H}_{3c,sec} \tag{4.29}
$$

Aussi, nous poserons par la suite  $K_{3c} = \mathcal{H}_{3c,sec}$ .

Puisque le nouvel Hamiltonien  $K$  sera indépendant des variables angulaires  $x^*$  du satellite (et  $x^*$ du corps perturbateur), les équations canoniques correspondantes se réduisent à :

$$
\begin{cases} \frac{\mathrm{d}X^{\star}}{\mathrm{d}t} = -\frac{\partial \mathcal{K}}{\partial x^{\star}} = 0\\ \frac{\mathrm{d}x^{\star}}{\partial x^{\star}} = \frac{\partial \mathcal{K}}{\partial x^{\star}} \end{cases}
$$
(4.30a)

$$
\left(\frac{\mathrm{d}x^*}{\mathrm{d}t} = \frac{\partial \mathcal{K}}{\partial X^*} = cte \,. \tag{4.30b}
$$

On tire de ce système une solution des équations du mouvement dite moyenne, résultant d'effets séculaires induits par le corps extérieur sur le mouvement sur le mouvement su satellite artificiel :

$$
\int X^*(t) = X^*(t_0),
$$
\n
$$
Y^*(t) = X^*(t_0),
$$
\n
$$
(4.31a)
$$

$$
\begin{cases} x^*(t) = \frac{\partial \mathcal{K}}{\partial X^*} t + x^*(t_0) \,, \end{cases} \tag{4.31b}
$$

avec  $(x^*(t_0), X^*(t_0))$  les conditions initiales. Les éléments  $(x^*, X^*)$  sont appelés les éléments moyens, avec des actions *X* ? constantes et des angles qui varient linéairement.

#### 4.2.2.1 Equation déterminante

Comme nous l'avions souligné au chapitre [3,](#page-60-0) nous allons nous placer dans l'hypothèse où les angles du corps perturbateur  $x' = (l', g', h')$  varient linéairement avec le temps [\(Kozai,](#page-274-2) [1966\)](#page-274-2) et les moments *X'* restent constants. Pour le cas de la Lune et du Soleil, on pourra se référer à la section [2.3](#page-52-0) du chapitre [2.](#page-44-0) La dérivée temporelle du générateur  $\mathcal{U}_2$  intervenant dans l'équation homologique [\(4.26\)](#page-76-1) peut être mise sous la forme :

<span id="page-78-0"></span>
$$
\frac{\partial \mathcal{U}_2}{\partial t} = \omega_{l'} \frac{\partial \mathcal{U}_2}{\partial l'} + \omega_{g'} \frac{\partial \mathcal{U}_2}{\partial g'} + \omega_{h'} \frac{\partial \mathcal{U}_2}{\partial h'},
$$
\n(4.32)

avec  $\omega_{l'} = \frac{d l'_{\text{sec}}}{dt}$  $\frac{l'_{sec}}{dt}$ ,  $\omega_{g'} = \frac{dg'_{sec}}{dt}$  $\frac{g'_{sec}}{dt}$  et  $\omega_{h'} = \frac{dh'_{sec}}{dt}$  $\frac{d\cos\theta}{dt}$  les variations séculaires sur les angles du troisième corps.

En substituant  $(4.32)$  dans  $(4.26)$ , on obtient alors :

<span id="page-78-1"></span>
$$
\frac{\partial \mathcal{U}_2}{\partial l} + \sum_{j=1}^{5} \overline{\omega}_j \frac{\partial \mathcal{U}_2}{\partial \theta_j} = \frac{1}{\omega_l} \left( \mathcal{H}_2 - \mathcal{K}_2 \right) = \frac{2}{\omega_l} \left( \mathcal{H}_{3c,sp} + \mathcal{H}_{3c,lp} \right) , \qquad (4.33)
$$

avec :

$$
\theta_j = \left\{ g, h, l', g', h' \right\},\tag{4.34a}
$$

$$
\omega_j = \frac{\mathrm{d}\theta_j}{\mathrm{d}t} = \left\{\omega_g, \omega_h, \omega_{l'}, \omega_{g'}, \omega_{h'}\right\},\tag{4.34b}
$$

$$
\overline{\omega}_j = \frac{\omega_j}{\omega_l} \ll 1. \tag{4.34c}
$$

Les paramètres  $\overline{\omega}_i$  nous donnent le rapport des pulsations lentes vis-à-vis de la pulsation rapide  $\omega_i$ du satellite. Etant donné que la plus rapide des longues périodes est 2π/ω*l*<sup>,</sup> (environ 27.32 jours pour la Lune) et en supposant que la période orbitale d'un satellite placé sur une orbite très excentrique ne dépasse pas 2-3 jours, les  $\overline{\omega}_i$  n'excèdent généralement pas 0.1.

Dans le membre de gauche de l'EDP [\(4.33\)](#page-78-1), nous avons regroupé toutes les dérivées partielles de  $U_2$  par rapport aux variables angulaires multiplié par leur pulsation normalisée associée. Par contre, étant que nous voulons que le nouvel Hamiltonien  $K_2$  ne contienne que la partie séculaire de la perturbation, nous avons mis dans le membre de droite la partie qui doit être absorbée par le générateur, c'est à dire tous les termes à courtes et longues périodes. Malheureusement, cette EDP est non triviale. En effet, H<sup>2</sup> ne dépend pas explicitement de l'anomalie moyenne *l*, mais de l'anomalie excentrique *E* introduite dans la formulation du potentiel de troisième corps au chapitre [3.](#page-60-0) A notre connaissance, elle ne peut être résolue directement.

Pour mettre en œuvre notre méthode, nous commençons par rechercher une solution telle que le générateur  $U_2$  puisse être décomposé en un générateur  $U_{2,l}$  à longues périodes et un générateur  $U_{2,sp}$ à courtes périodes :

$$
\mathcal{U}_2 = \mathcal{U}_{2,lp}(\_, g, h, x', X, X') + \mathcal{U}_{2,sp}(l, g, h, x', X, X') \,. \tag{4.35}
$$

Cette séparation nous permet de diviser l'EDP initiale en deux EDP plus simples à résoudre :

<span id="page-79-4"></span><span id="page-79-3"></span><span id="page-79-1"></span>
$$
\sum_{j=1}^{5} \overline{\omega}_{j} \frac{\partial \mathcal{U}_{2,lp}}{\partial \theta_{j}} = \frac{2}{\omega_{l}} \mathcal{H}_{3c,lp} , \qquad (4.36a)
$$

$$
\left(\frac{\partial \mathcal{U}_{2,sp}}{\partial l} + \sum_{j=1}^{5} \overline{\omega}_{j} \frac{\partial \mathcal{U}_{2,sp}}{\partial \theta_{j}} = \frac{2}{\omega_{l}} \mathcal{H}_{3c,sp} . \right. \tag{4.36b}
$$

La solution du générateur à longues périodes est simple à résoudre car  $\mathcal{H}_{3c,lp}$  est somme de termes trigonométriques fonctions d'une combinaison linéaire des θ*<sup>j</sup>* . En revanche, la solution pour le générateur à courtes périodes l'est beaucoup moins.

Cette difficulté peut être contournée par le biais d'un processus récursif, tel que celui que nous allons présenter ci-dessous dans le cas où la fonction génératrice à déterminer dépend du temps. Cette approche est bien plus adaptée dans une théorie analytique que l'utilisation d'une forme intégrale, lourde à manipuler.

#### <span id="page-79-0"></span>4.2.3 Calcul du générateur  $U$  dans le cas d'une dépendance temporelle

Considérons l'équation aux dérivées partielles [\(4.36b\)](#page-79-1). De manière générale, elle peut être réécrite pour *N* angles extérieurs θ*<sup>i</sup>* sous la forme :

<span id="page-79-2"></span>
$$
\omega_l \frac{\partial \mathcal{U}}{\partial l} + \sum_{i=1}^N \omega_i \frac{\partial \mathcal{U}}{\partial \theta_i} = G(l, \theta_i) \,, \tag{4.37}
$$

Avant de résoudre complètement l'EDP [\(4.37\)](#page-79-2) pour *N* angles, nous allons commencer par établir la solution pour 1 angle extérieur θ.

 $\sqrt{ }$  $\int$ 

#### <span id="page-80-4"></span>4.2.3.1 Cas pour un angle extérieur  $\theta$

Dans ce cas précis, le générateur  $\mathcal{U} = \mathcal{U}(l, \theta)$  d'une transformation canonique est déterminé en résolvant l'EDP [\(4.37\)](#page-79-2) de forme générique :

<span id="page-80-1"></span>
$$
\frac{\partial \mathcal{U}}{\partial l} + \varepsilon \frac{\partial \mathcal{U}}{\partial \theta} = F(l, \theta) \,, \tag{4.38}
$$

où nous avons posé *F*(*l*,θ) = *G*(*l*,θ)/ω*<sup>l</sup>* et ε = ω/ω*<sup>l</sup>* avec ω = dθ/d*t* la fréquence angulaire de l'angle θ. La quantité ε est supposée relativement petite devant 1.

Si *F* est complètement exprimée en fonction de *l*, ce qui suppose des développements tronqués, la solution est relativement simple. Dans ce cas, on a généralement :

$$
F(l, \theta) = \sum_{p,q} A_{p,q} \cos\left(\frac{p l + q \theta + \phi\right),\tag{4.39}
$$

qui s'intègre terme à terme pour donner la solution :

$$
\mathcal{U}(l,\theta) = \sum_{p,q} \frac{\mathcal{A}_{p,q}}{p+q\epsilon} \sin\left(pl + q\theta + \phi\right),\tag{4.40}
$$

Dans notre cas, *F* n'est pas explicitement exprimée en fonction de l'anomalie moyenne, et par conséquent cette simple procédure n'est plus applicable.

Admettons que l'on sache résoudre exactement la quadrature :

<span id="page-80-0"></span>
$$
\frac{\partial \mathcal{V}_0}{\partial l} = F(l, \theta) \quad \Longrightarrow \quad \mathcal{V}_0 = \int F(l, \theta) \, \mathrm{d}l \,. \tag{4.41}
$$

Nous proposons de chercher une solution de  $\mathcal{U}(l,\theta)$  mise sous la forme d'un développement perturbatif, telle que :

<span id="page-80-3"></span>
$$
\mathcal{U} = \mathcal{V}_0 + \varepsilon \mathcal{V}_1 + \varepsilon^2 \mathcal{V}_2 + \dots = \mathcal{V}_0 + \sum_{k=1}^{\infty} \varepsilon^k \mathcal{V}_k \,. \tag{4.42}
$$

L'idée est d'utiliser une approche itérative pour solutionner de manière exacte les solutions V*<sup>k</sup>* pour un ordre ε *<sup>m</sup>* donné, sachant qu'à l'ordre 0, nous avons le germe :

$$
\mathcal{V}^{(0)} = \mathcal{V}_0 \,,\tag{4.43}
$$

solution de l'équation [\(4.41\)](#page-80-0).

A l'ordre 1 en ε, les termes d'ordre supérieur sont négligés, et l'EDP [\(4.38\)](#page-80-1) s'écrit :

<span id="page-80-2"></span>
$$
\frac{\partial V_0}{\partial l} + \varepsilon \frac{\partial V_1}{\partial l} + \varepsilon \frac{\partial V_0}{\partial \theta} = F(l, \theta).
$$
\n(4.44)

D'après [\(4.41\)](#page-80-0), la relation [\(4.44\)](#page-80-2) se réduit à :

$$
\frac{\partial V_1}{\partial l} + \frac{\partial V_0}{\partial \theta} = 0 \,, \tag{4.45}
$$

et le terme  $V_1$  s'obtient par quadrature à partir de la solution  $V_0$ :

$$
\mathcal{V}_1 = -\int \frac{\partial \mathcal{V}_0}{\partial \theta} \, \mathrm{d}l \,. \tag{4.46}
$$

De manière générale, chaque terme de  $V_k$  sera solution de l'équation :

$$
\frac{\partial V_k}{\partial l} + \frac{\partial V_{k-1}}{\partial \theta} = 0 \tag{4.47}
$$

qui se résout par simple quadrature :

<span id="page-81-0"></span>
$$
\mathcal{V}_k = -\int \frac{\partial \mathcal{V}_{k-1}}{\partial \theta} \, \mathrm{d}l \,. \tag{4.48}
$$

La solution d'ordre *k* − 1 nous sert donc à établir la solution d'ordre *k*. Ainsi, puisqu'on connait la solution initiale  $V_0$ , on parvient à corriger par itérations successives la solution  $U$ .

Pour un ordre *m* donné, la fonction génératrice [\(4.42\)](#page-80-3) qui s'écrit dorénavant :

<span id="page-81-3"></span>
$$
\mathcal{U}^{(m)} = \mathcal{V}_0 + \sum_{k=1}^{m} \varepsilon^k \mathcal{V}_k \,, \tag{4.49}
$$

est telle qu'elle doit satisfaire à présent l'EDP initiale [\(4.38\)](#page-80-1) :

$$
\frac{\partial \mathcal{U}^{(m)}}{\partial l} + \varepsilon \frac{\partial \mathcal{U}^{(m)}}{\partial \theta} = F(l, \theta) - \varepsilon^{m+1} \frac{\partial \mathcal{V}_m}{\partial \theta},
$$
\n(4.50)

avec une précision de l'ordre de  $\varepsilon^{m+1}$ .

A présent, si on considère les variables *l* et  $\theta$  indépendantes, la composante  $V_k$  de  $\mathcal{U}^{(m)}$  peut encore s'écrire :

<span id="page-81-4"></span>
$$
\mathcal{V}_k \stackrel{(4.48)}{=} -\int \frac{\partial \mathcal{V}_{k-1}}{\partial \theta} \mathrm{d}l \stackrel{(4.48)}{=} -\int \frac{\partial}{\partial \theta} \left( -\int \frac{\partial \mathcal{V}_{k-2}}{\partial \theta} \mathrm{d}l \right) \mathrm{d}l = \iint \frac{\partial^2 \mathcal{V}_{k-2}}{\partial \theta^2} \mathrm{d}l^2,
$$
\n
$$
= (-1)^k \underbrace{\iint \cdots \int}_{k} \frac{\partial^k \mathcal{V}_0}{\partial \theta^k} \mathrm{d}l^k ,
$$
\n(4.51a)

<span id="page-81-1"></span>
$$
\stackrel{(4.41)}{=} (-1)^k \underbrace{\iint}_{k+1} \cdots \underbrace{\iint}_{\partial \theta^k} \frac{\partial^k F}{\partial t^k} dt^{k+1} .
$$
\n(4.51b)

Ainsi l'approximation d'ordre  $m$ ,  $\mathcal{V}^{(m)}$  peut s'exprimer sous la forme :

$$
\mathcal{V}^{(m)} = \mathcal{V}_0 - \sum_{k=1}^m \varepsilon^k \int \frac{\partial \mathcal{V}_{k-1}}{\partial \theta} \, \mathrm{d}l \,,
$$
\n
$$
= \mathcal{V}_0 + \sum_{k=1}^m (-1)^k \varepsilon^k \underbrace{\iint \cdots \int \frac{\partial^k \mathcal{V}_0}{\partial l^k} \, \mathrm{d} \theta^k \,.} \tag{4.52}
$$

La méthode présentée ci-dessus a été développée à partir de la relation [\(4.38\)](#page-80-1), où nous avons supposé  $\varepsilon = \omega/\omega_l < 1$ .

A titre d'illustration, nous pouvons appliquer cette méthode au cas particulier

<span id="page-81-2"></span>
$$
F(l, \theta) = C\cos\left(\alpha l + \beta \theta\right) \tag{4.53}
$$

dont la solution exacte est donnée par :

$$
\mathcal{U} = \frac{C}{\alpha + \beta \varepsilon} \sin \left( \alpha l + \beta \theta \right) \tag{4.54}
$$

En appliquant la formule [\(4.52\)](#page-81-1), on obtient la solution d'ordre *m* :

$$
\mathcal{V}^{(m)} = \sum_{k=0}^{m} (-1)^{k} \varepsilon^{k} \left(\frac{\beta}{\alpha}\right)^{k} \frac{C}{\alpha} \sin\left(\alpha l + \beta \theta\right) , \qquad (4.55)
$$

ce qui correspond au développement en série entière d'ordre *m* de la solution exacte [\(4.54\)](#page-81-2).

#### <span id="page-82-3"></span>4.2.3.2 Cas pour *N* angles extérieurs

Reconsidérons à présent l'EDP [\(4.37\)](#page-79-2) pour le cas général de *N* angles extérieurs :

<span id="page-82-0"></span>
$$
\omega_l \frac{\partial \mathcal{U}}{\partial l} + \sum_{j=1}^N \omega_j \frac{\partial \mathcal{U}}{\partial \theta_j} = G(l, \theta_j) \,, \tag{4.37}
$$

et réécrivons cette dernière sous la forme :

$$
\frac{\partial U}{\partial l} + \varepsilon \sum_{j} \overline{\omega}_{j} \frac{\partial U}{\partial \theta_{j}} = F(l, \theta_{j}), \qquad (4.56)
$$

pour laquelle nous avons posé :

$$
\frac{\omega_j}{\omega_l} = \varepsilon \overline{\omega}_j \,, \tag{4.57}
$$

$$
\frac{G(l, \theta_j)}{\omega_l} = F(l, \theta_j) \,, \tag{4.58}
$$

afin de faire apparaître un petit paramètre  $\varepsilon \ll 1$  utilisé dans notre solution itérative.

La méthode de résolution à *N* angles extérieurs s'établit de manière très similaire à celle que nous proposons dans la section [4.2.3.1.](#page-80-4)

On recherche une solution de la forme  $(4.42)$  sachant que la solution pour  $\mathcal{V}_0$  peut être obtenue exactement par quadrature de [\(4.41\)](#page-80-0).

#### A l'ordre 1 en  $\varepsilon$ , l'EDP [\(4.56\)](#page-82-0) devient :

$$
\frac{\partial V_0}{\partial l} + \varepsilon \frac{\partial V_1}{\partial l} + \varepsilon \sum_j \overline{\omega}_j \frac{\partial V_0}{\partial \theta_j} = F(l, \theta).
$$
\n(4.59)

Par identification des termes de même ordre, on montre que chaque terme  $V_k$  est solution de l'équation :

<span id="page-82-2"></span>
$$
\frac{\partial V_k}{\partial l} + \sum_j \overline{\omega}_j \frac{\partial V_{k-1}}{\partial \theta_j} = 0 \,, \tag{4.60}
$$

qui se résout par simple quadrature :

<span id="page-82-1"></span>
$$
\mathcal{V}_k = -\int \sum_j \overline{\omega}_j \frac{\partial \mathcal{V}_{k-1}}{\partial \theta_j} \, \mathrm{d}l \,. \tag{4.61}
$$

De ce fait, la solution recherchée [\(4.49\)](#page-81-3) de l'EDP [\(4.56\)](#page-82-0) est telle que :

$$
\frac{\partial \mathcal{V}^{(m)}}{\partial l} + \varepsilon \sum_{j} \overline{\omega}_{j} \frac{\partial \mathcal{V}^{(m)}}{\partial \theta_{j}} = F(l, \theta) - \varepsilon^{(m+1)} \sum_{j} \overline{\omega}_{j} \frac{\partial \mathcal{V}_{m}}{\partial \theta_{j}} , \qquad (4.62)
$$

En considérant les variables *l* et  $\theta_j$  comme étant indépendantes, si on généralise l'expression [\(4.51\)](#page-81-4), la composante  $\mathcal{V}_k$  de  $\mathcal{V}^{(m)}$  s'écrit alors :

$$
\mathcal{V}_k \stackrel{(4.61)}{=} -\int \sum_j \overline{\omega}_j \frac{\partial \mathcal{V}_{k-1}}{\partial \theta_j} \, \mathrm{d}l \stackrel{(4.61)}{=} \iint \sum_j \overline{\omega}_j \frac{\partial^2 \mathcal{V}_{k-2}}{\partial \theta_j^2} \, \mathrm{d}l^2 ,
$$
\n
$$
= (-1)^k \underbrace{\iint \cdots \int \sum_j \overline{\omega}_j \frac{\partial^k \mathcal{V}_0}{\partial \theta_j^k} \, \mathrm{d}l^k ,
$$
\n(4.63a)

$$
\stackrel{(4.41)}{=} (-1)^k \underbrace{\iint\limits_{k+1} \cdots \iint\limits_{j} \overline{\omega}_j \frac{\partial^k F}{\partial \theta_j^k} \, \mathrm{d}l^{k+1}}_{\text{at } k+1},\tag{4.63b}
$$

et à l'approximation d'ordre *m*, le générateur U (*m*) peut s'exprimer sous la forme :

$$
\mathcal{U}^{(m)} = \mathcal{V}_0 + \sum_{k=1}^m (-1)^k \varepsilon^k \underbrace{\iint}_{k} \cdots \underbrace{\iint}_{k} \sum_j \overline{\omega}_j \frac{\partial \mathcal{V}_0}{\partial \theta_j} \, \mathrm{d} l^k \,. \tag{4.64}
$$

#### <span id="page-83-0"></span>4.2.4 Détermination du générateur à courtes périodes

La méthode qui vient d'être présentée pour le cas à *N* angles extérieurs nous permet à présent de résoudre l'EDP [\(4.36b\)](#page-79-1), pour laquelle, tous les termes sont intégrés par rapport à l'anomalie moyenne *l*. Puisque que notre fonction perturbatrice de troisième corps est exprimée en fonction de l'anomalie excentrique *E* pour le satellite, la connexion entre *E* et *l* pourra être réalisée via [\(A.26\)](#page-185-0).

On obtient alors :

<span id="page-83-1"></span>
$$
\frac{\partial \mathcal{U}_{2,sp}}{\partial E} + \frac{r}{a} \sum_{j=1}^{5} \overline{\omega}_j \frac{\partial \mathcal{U}_{2,sp}}{\partial \theta_j} = \frac{2}{\omega_l} \frac{r}{a} \mathcal{H}_{3c,sp} \,. \tag{4.65}
$$

Nous faisons remarquer que cette étape a été anticipée en amont, dès la formulation de la fonction perturbatrice du troisième corps [\(3.31\)](#page-69-0). Pour rappel, nous avions explicitement mis en facteur le rapport *a*/*r* dans l'expression de la fonction perturbatrice. Ce facteur étant présent dans l'expression de H3*c*,*sp* (ce qui est logique puisqu'il dépend de *l* à travers *E*), celui-ci vient se simplifier avec le rapport *r*/*a* présent dans l'EDP [\(4.65\)](#page-83-1).

Comme nous avons  $\overline{\omega}_i \ll 1$ , nous pouvons supposer que le générateur  $\mathcal{U}_{2,sp}$  est développable en série de puissances de la quantité  $\overline{\omega}_j$ :

$$
\frac{\mathcal{U}_{2,sp}}{2} = \mathcal{V}^{(0)} + \sum_{\sigma \ge 1} \mathcal{V}^{(\sigma)} \,. \tag{4.66}
$$

En injectant cette série dans  $(4.65)$ , le générateur  $\mathcal{U}_{2,sp}$  peut être déterminé récursivement, comme nous l'avons présenté précédemment.

Le germe du générateur  $\mathcal{U}_{2,sp}$ , c'est à dire la solution  $\mathcal{V}^{(0)}$ , est déterminé par la relation [\(4.41\)](#page-80-0) d'ordre 0 :

$$
\frac{\partial \mathcal{V}^{(0)}}{\partial E} = \frac{1}{\omega_l} \frac{r}{a} \mathcal{H}_{3c,sp} \,. \tag{4.67}
$$

La solution d'ordre  $\sigma$  + 1, considérée comme une correction de la solution d'ordre  $\sigma$ , s'établie quant à elle grâce à la relation [\(4.60\)](#page-82-2) :

$$
\frac{\partial \mathcal{V}^{(\sigma+1)}}{\partial E} = -\sum_{j=1}^{5} \frac{r}{a} \overline{\omega}_j \frac{\partial \mathcal{V}^{(\sigma)}}{\partial \theta_j} , \quad \sigma \ge 0 . \tag{4.68}
$$

Par ailleurs, nous veillerons à ce que la fonction génératrice  $\mathcal V$  soit de moyenne nulle par rapport à l'anomalie moyenne :

$$
\langle \mathcal{U}_{2,sp} \rangle_l = 0 \,. \tag{4.69}
$$

Ceci pourra être réalisé en ajoutant une constante indépendante de l'anomalie moyenne.

# <span id="page-84-0"></span>4.3 Principe d'adaptation de la théorie du *J*<sup>2</sup>

Pour traiter la partie relative au problème de troisième corps, nous venons d'intégrer les termes séculaires de la perturbation en  $J_2$  dans la partie principale du Hamiltonien  $\mathcal{H}_0$ . En procédant de cette manière, il nous faut à présent reconsidérer la théorie classique du *J*<sup>2</sup> de façon cohérente afin d'obtenir un théorie homogène. Pour cela, nous allons autant que possible réutiliser les résultats connus de la théorie classique et limiter les nouveaux calculs algébriques.

Nous débuterons cette section par un rappel du problème principal du satellite artificiel en utilisant les transformées de Lie [\(Deprit,](#page-273-0) [1969;](#page-273-0) [Deprit et Rom,](#page-273-1) [1970\)](#page-273-1), jusqu'à l'ordre 2 de la théorie. Ensuite, nous exposerons le principe de la modification en considérant le problème étendu à la perturbation de troisième corps.

#### <span id="page-84-1"></span>4.3.1 Rappels de la théorie classique du *J*<sup>2</sup>

Dans un repère inertiel, le Hamiltonien modélisant le mouvement d'un satellite artificiel sous l'effet de l'aplatissement terrestre peut être mis sous la forme :

$$
\mathcal{H} = \mathcal{H}_0 + \mathcal{H}_1 \,,\tag{4.70}
$$

avec  $\mathcal{H}_0$  le champ central et  $\mathcal{H}_1$  la perturbation du potentiel due à  $J_2$  que nous scinderons en un terme séculaire  $\mathcal{H}_{J_2,sec}$  et un terme périodique  $\mathcal{H}_{J_2,per}$ , tel que :

$$
\mathcal{H}_0 = \mathcal{H}_0(\_,\_,\_,L,\_,\_) = \mathcal{H}_{Kep} \,,
$$
  
\n
$$
\mathcal{H}_1 = \mathcal{H}_1(l,g,\_,L,G,H) \,,
$$
\n(4.71a)

$$
= \mathcal{H}_{J_2} = \mathcal{H}_{J_2,sec}(\_ \, \_ \, \_ \, L, G, H) + \mathcal{H}_{J_2,per}(l, g, \_ \, L, G, H) \,. \tag{4.71b}
$$

Une manière de rendre le système  $H$  intégrable est de lui appliquer deux transformations canoniques successives à la manière de Brouwer-Von Zeipel [\(von Zeipel,](#page-276-0) [1916;](#page-276-0) [Brouwer,](#page-272-0) [1959\)](#page-272-0). Le premier changement de variables est destiné à éliminer l'anomalie moyenne *l* et la seconde transformation l'argument du périgée *g* :

$$
\begin{array}{ccccccccc}\n(l,g,h,L,G,H) & \xrightarrow{S} & (l^{\star},g^{\star},h^{\star},L^{\star},G^{\star},H^{\star}) & \xrightarrow{\mathcal{T}} & (l^{\star\star},g^{\star\star},h^{\star\star},L^{\star\star},G^{\star\star},H^{\star\star})\\
\mathcal{H}(l,g,\_,L,G,H) & \longrightarrow & \mathcal{K}^{\star}(\_,g^{\star},\_,L^{\star},G^{\star},H^{\star}) & \longrightarrow & \mathcal{K}^{\star\star}(\_,\_,\_,L^{\star\star},G^{\star\star},H^{\star\star})\n\end{array} \tag{4.72}
$$

Ainsi, les nouvelles variables ( $x^{\star\star}$ ,  $X^{\star\star}$ ) devront satisfaire les équations canoniques de Hamilton :

$$
\frac{\mathrm{d}x^{\star\star}}{\mathrm{d}t} = \frac{\partial \mathcal{K}^{\star\star}}{\partial X^{\star\star}} \quad , \quad \frac{\mathrm{d}X^{\star\star}}{\mathrm{d}t} = -\frac{\partial \mathcal{K}^{\star\star}}{\partial x^{\star\star}} \,. \tag{4.73}
$$

#### 4.3.1.1 Elimination des courtes périodes

On commence par montrer comment construire le changement de variables canoniques  $(x,X) \to (x^*,X^*)$  transformant l'Hamiltonien initial H en un nouvel Hamiltonien  $K^*$  indépendant de la variable rapide *l* :

$$
\mathcal{K}^{\star} = \mathcal{K}^{\star}(\_, g^{\star}, \_, L^{\star}, G^{\star}, H^{\star}) = \mathcal{K}_0^{\star} + \mathcal{K}_1^{\star} + \frac{1}{2}\mathcal{K}_2^{\star} + \mathcal{O}(3) \,. \tag{4.74}
$$

A cet effet, nous utiliserons l'algorithme de Lie-Deprit [\(Deprit,](#page-273-0) [1969\)](#page-273-0) et nous définirons par *S*, la fonction génératrice associée à ce changement de variables et développée en série perturbative de  $J_2$ :

$$
S = S(l^*, g^*, \_, L^*, G^*, H^*) = S_1 + \frac{1}{2} S_2 + \mathcal{O}(3) \,. \tag{4.75}
$$

La construction du changement de variables est réalisée en déterminant les générateurs  $S_1$  et  $S_2$  de la chaîne homologique suivante :

Ordre  $0:$  la fonction génératrice  $S_0$  engendre la transformation identité :

<span id="page-85-0"></span>
$$
\mathcal{K}_0^{\star}(\_,\_,\_,\_\star') = \mathcal{H}_0(\_,\_,\_,\_\star')|_{L=L^{\star}} = \mathcal{H}_{Kep}|_{L=L^{\star}}.
$$
\n(4.76)

Ordre 1 : l'équation déterminante étant donnée par  $(G.28)$ :

$$
\mathcal{K}_1^* = \mathcal{H}_1 + \{ \mathcal{H}_0; \mathcal{S}_1 \} = \mathcal{H}_{J_2, \text{sec}} + \mathcal{H}_{J_2, \text{per}} + \{ \mathcal{H}_{\text{Kep}}; \mathcal{S}_1 \}, \tag{4.77}
$$

on impose au nouvel Hamiltonien K? 1 d'être indépendant de l'anomalie moyenne *l*. Or, il s'avère qu'à l'ordre 1 l'argument du périgée *g* s'élimine en même temps que la variable rapide *l* [\(Brouwer,](#page-272-0) [1959\)](#page-272-0), de telle sorte qu'on puisse choisir :

$$
\mathcal{K}_1^* = \mathcal{K}_1^*(\_,\_,\_,\mathcal{L}^*, G^*, H^*) = \mathcal{H}_{J_2, \text{sec}} \,. \tag{4.78}
$$

Par conséquent, [\(4.77\)](#page-85-0) devient :

<span id="page-85-1"></span>
$$
\{\mathcal{H}_{Kep};\mathcal{S}_1\} = -\mathcal{H}_{J_2,per} \tag{4.79}
$$

et on en déduit le générateur à courtes périodes  $S_1$  d'ordre 1 par quadrature :

$$
S_1 = S_1(l^*, g^*, \_, L^*, G^*, H^*) = \frac{1}{n_0} \int_0^l \mathcal{H}_{J_2, per} dl \,.
$$
 (4.80)

Ordre 2 : d'après [\(G.32\)](#page-246-0), on a :

$$
\mathcal{K}_{2}^{\star} = \{ \mathcal{H}_{1} + \mathcal{H}'_{1}; \mathcal{S}_{1} \} + \{ \mathcal{H}_{0}; \mathcal{S}_{2} \}, \n= \{ 2\mathcal{H}_{J_{2},sec} + \mathcal{H}_{J_{2},per}; \mathcal{S}_{1} \} + \{ \mathcal{H}_{Kep}; \mathcal{S}_{2} \}.
$$
\n(4.81)

En choisissant  $K_2^*$  indépendant de *l*, tel que :

<span id="page-85-2"></span>
$$
\mathcal{K}_{2}^{\star} = \mathcal{K}_{2}^{\star}(\_,g^{\star},\_,L^{\star},G^{\star},H^{\star}) = \left\langle \left\{ 2\mathcal{H}_{J_{2},sec} + \mathcal{H}_{J_{2},per};\mathcal{S}_{1} \right\} + \left\{ \mathcal{H}_{Kep};\mathcal{S}_{2} \right\} \right\rangle_{l},
$$
\n(4.82)

le générateur  $S_2$  s'obtient par quadrature de l'équation différentielle :

$$
\{\mathcal{H}_{Kep};\mathcal{S}_2\} = \mathcal{K}_2^{\star} - \{2\mathcal{H}_{J_2,sec} + \mathcal{H}_{J_2,per};\mathcal{S}_1\},\tag{4.83}
$$

soit :

$$
S_2 = S_2(l^*, g^*, \_, L^*, G^*, H^*) = \frac{1}{n_0} \int_0^l \left( \{ 2\mathcal{H}_{J_2, \text{sec}} + \mathcal{H}_{J_2, \text{per}}; S_1 \} - \mathcal{K}_2^* \right) \, \mathrm{d}l \,. \tag{4.84}
$$

#### 4.3.1.2 Elimination des longues périodes

On construit à présent la transformation canonique  $(x^*,X^*) \to (x^{**},X^{**})$  afin que l'Hamiltonien transformé  $K^{\star\star}$  soit indépendant de l'argument du périgée *g* :

$$
\mathcal{K}^{\star\star} = \mathcal{K}^{\star\star}(\_,\_,\_,L^{\star\star},G^{\star\star},H^{\star\star}) = \mathcal{K}_0^{\star\star} + \mathcal{K}_1^{\star\star} + \frac{1}{2}\mathcal{K}_2^{\star\star} + \mathcal{O}(3) \,. \tag{4.85}
$$

Soit  $T$  le générateur infinitésimal associé à ce changement de variables, développable en série perturbative de  $J_2$ :

$$
\mathcal{T} = \mathcal{T}(\_, g^{**}, \_, L^{**}, G^{**}, H^{**}) = \mathcal{T}_1 + \frac{1}{2}\mathcal{T}_2 + \mathcal{O}(3) \,. \tag{4.86}
$$

Comme précédemment, à l'aide de la transformée de Lie on résout jusqu'à l'ordre 2 la séquence :

**Ordre 0 :** le germe  $K_0^{\star\star}$  est initialisé via :

$$
\mathcal{K}_0^{\star\star}(\_,\_,\_,L^{\star\star},\_,\_) = \mathcal{K}_0^{\star\star}(\_,\_,\_,L^{\star},\_,\_) \big|_{L^{\star}=L^{\star\star}} = \mathcal{H}_{Kep} \big|_{L=L^{\star\star}} \; . \tag{4.87}
$$

Ordre 1 : nous avons pour équation déterminante :

<span id="page-86-1"></span>
$$
\mathcal{K}_1^{\star\star} = \mathcal{K}_1^{\star} + \{ \mathcal{K}_0^{\star}; \mathcal{T}_1 \},
$$
\n
$$
= \mathcal{H}_{J_2, \text{sec}} + \{ \mathcal{H}_{\text{Kep}}; \mathcal{T}_1 \}.
$$
\n(4.88a)

En imposant au générateur  $\mathcal{T}_1$  d'être indépendant de  $l$  :

<span id="page-86-4"></span>
$$
\{\mathcal{H}_{Kep};\mathcal{T}_1\} = -\frac{\partial \mathcal{T}_1}{\partial l} = 0\,,\tag{4.89}
$$

l'identité différentielle [\(4.88a\)](#page-86-1) peut être satisfaite en choisissant :

$$
\mathcal{K}_1^{\star\star} = \mathcal{K}_1^{\star} = \mathcal{H}_{J_2,sec} \tag{4.90}
$$

Ordre 2 : On a l'équation aux dérivées partielles :

<span id="page-86-2"></span>
$$
\mathcal{K}_2^{\star\star} = \mathcal{K}_2^{\star} + \{ \mathcal{K}_1^{\star\star} + \mathcal{K}_1^{\star\star}; \mathcal{T}_1 \} + \{ \mathcal{K}_0^{\star}; \mathcal{T}_2 \} . \tag{4.91}
$$

En supposant que  $\mathcal{T}_2$  ne dépende pas de *l* :

<span id="page-86-5"></span>
$$
\{\mathcal{K}_0^{\star}; \mathcal{T}_2\} = -\frac{\partial \mathcal{T}_2}{\partial l} = 0\,,\tag{4.92}
$$

l'équation [\(4.91\)](#page-86-2) se réécrit après substitution :

$$
\mathcal{K}_2^{**} = \{ 2\mathcal{H}_{J_2,sec} + \mathcal{H}_{J_2,per}; \mathcal{S}_1 \} + 2 \{ \mathcal{H}_{J_2,sec}; \mathcal{T}_1 \}, \qquad (4.93)
$$

Cette dernière est vérifiée en prenant  $\mathcal{K}_2^{\star\star}$  comme étant la moyenne de  $\mathcal{K}_2^{\star}$  par rapport à *g*, soit :

$$
\mathcal{K}_2^{\star\star} = \langle \mathcal{K}_2^{\star} \rangle_g \,, \tag{4.94a}
$$

<span id="page-86-6"></span><span id="page-86-3"></span>
$$
=\left\langle \left\{2\mathcal{H}_{J_2,sec}+\mathcal{H}_{J_2,per};\mathcal{S}_1\right\}\right\rangle_{l,g}=\left\langle 2\left\{\mathcal{H}_{J_2,sec};\mathcal{S}_1\right\}\right\rangle_{l,g}+\left\langle \left\{\mathcal{H}_{J_2,per};\mathcal{S}_1\right\}\right\rangle_{l,g}.
$$
 (4.94b)

Or, nous savons que  $\mathcal{H}_{J_2,sec}$  est un terme séculaire, mais aussi que  $\mathcal{S}_1$  ne dépend que de *l* et est de moyenne nulle par rapport à cet angle. De ce fait, on a  $\langle S_1 \rangle_{l,g} = 0$  et l'Hamiltonien  $\mathcal{K}^{\star\star}_{2}$  vaut :

$$
\mathcal{K}_2^{\star\star} = \left\langle \left\{ \mathcal{H}_{J_2,per}; \mathcal{S}_1 \right\} \right\rangle_{l,g},\tag{4.95}
$$

ce qui nous permet de déterminer le générateur des longues périodes  $\mathcal{T}_1$  par quadrature de l'expression [\(4.93\)](#page-86-3) :

<span id="page-86-7"></span>
$$
\left\{\mathcal{H}_{J_2,sec};\mathcal{T}_1\right\} = \frac{1}{2}\left(\mathcal{K}_2^{**} - \mathcal{K}_2^*\right) \quad \Longrightarrow \quad \mathcal{T}_1 = \frac{1}{2\omega_g} \int_0^l \left(\mathcal{K}_2^* - \mathcal{K}_2^{**}\right) \mathrm{d}l\,,\tag{4.96}
$$

avec ω*<sup>g</sup>* = ∂ H*J*2,*sec*/∂*G* l'effet séculaire du à *J*<sup>2</sup> sur l'argument du périgée *g* calculé en [\(4.27b\)](#page-77-2).

#### <span id="page-86-0"></span>4.3.2 Principe d'adaptation de la théorie du *J*<sup>2</sup>

Pour cette adaptation, nous allons considérer le problème dans sa globalité, à savoir, le système dynamique [\(4.4\)](#page-73-2) dont nous avons modifié la hiérarchie des perturbations à la section [4.1.2.](#page-74-0) De cette façon, nous pouvons justifier notre choix d'intégrer la partie séculaire en *J*<sup>2</sup> dans le terme principal de l'Hamiltonien pour résoudre de manière indépendante la partie relative au troisième corps (sec-tion [4.2\)](#page-75-0), sans que cela nécessite une refonte profonde de la théorie du *J*<sub>2</sub>. Nous verrons notamment que nous pouvons éviter tout nouveau calcul et nous appuyer uniquement sur les résultats de la théorie classique de Brouwer que nous venons de résumer au moyen de l'algorithme de Lie-Deprit.

Commençons par rappeler le modèle de notre système étudié :

<span id="page-87-0"></span>
$$
\mathcal{H} = \mathcal{H}_0 + \mathcal{H}_1 + \frac{1}{2}\mathcal{H}_2 + \mathcal{O}(3) \,,\tag{4.97}
$$

avec

$$
\mathcal{H}_0 = \mathcal{H}_0(\_,\_,\_,L,G,H) = \mathcal{H}_{Kep}(\_,\_,\_,L,\_,\_) + \mathcal{H}_{J_2,sec}(\_,\_,\_,L,G,H) ,
$$
\n
$$
\mathcal{H}_1 = \mathcal{H}_1(I_{g} \cup I_{g} G H) - \mathcal{H}_1.
$$
\n(4.98a)

$$
\begin{aligned}\n\mathcal{H}_1 &= \mathcal{H}_1(t, g, \_, L, \mathbf{G}, \mathbf{\Pi}) = \mathcal{H}_{J_2, per} \,, \\
\mathcal{H}_2 &= \mathcal{H}_2(t, a, b, l', a', b', L, \mathbf{G}, \mathbf{H}, \mathbf{I}', \mathbf{G}', \mathbf{H}') - 2\mathcal{H}_2\n\end{aligned}\n\tag{4.98c}
$$

$$
\mathcal{H}_2 = \mathcal{H}_2(l, g, h, l', g', h', L, G, H, L', G', H') = 2\mathcal{H}_{3c} ,\qquad (4.98c)
$$

avec  $\mathcal{H}_2$  dépendant explicitement du temps à travers les angles du troisième corps  $x' = (l', g', h')$ .

La partie périodique  $\mathcal{H}_{J_2,per}$  due à  $J_2$  est déterminée en retranchant les termes séculaires  $\mathcal{H}_{J_2,sec}$ de la fonction perturbatrice  $\mathcal{H}_{J_2}$ :

$$
\mathcal{H}_{J_2,per} = \mathcal{H}_{J_2} - \mathcal{H}_{J_2,sec} \tag{4.99}
$$

Nous souhaitons appliquer sur l'Hamiltonien initial  $H$  une transformation canonique des coordonnées  $(x, X)$  vers de nouvelles coordonnées  $(x^*, X^*)$ , telles que l'Hamiltonien transformé K soit indépendant de toutes les variables angulaires :

$$
\mathcal{K} = \mathcal{K}(\_,\_,\_,\_,\_,\_\_L^{\star}, G^{\star}, H^{\star}, L', G', H') = \mathcal{K}_0 + \mathcal{K}_1 + \frac{1}{2}\mathcal{K}_2 + \mathcal{O}(3) \,. \tag{4.100}
$$

On associe à cette transformation de contact le générateur  $W$  que nous dissocierons de la manière suivante :

$$
W = S + T + U, \qquad (4.101)
$$

avec

- S un générateur qui va absorber les courtes périodes dues aux effets de *J*<sup>2</sup> ;
- T un générateur qui va absorber les longues périodes dues aux effets de *J*<sup>2</sup> ;
- U un générateur qui va absorber tous les termes périodiques dus aux effets de troisième corps et qui présente une dépendance temporelle comme nous l'avons déjà expliqué à plusieurs reprises.

Par ailleurs, on considérera que W peut être développé en série de puissances :

<span id="page-87-2"></span>
$$
\mathcal{W} = \mathcal{W}_1 + \frac{1}{2}\mathcal{W}_2 + \dots \,,\tag{4.102}
$$

et telle que nous puissions écrire chaque termes sous la forme :

$$
\mathcal{W}_1 = \mathcal{S}_1 + \mathcal{T}_1 + \mathcal{U}_1 \,,\tag{4.103a}
$$

<span id="page-87-1"></span>
$$
W_2 = S_2 + T_2 + U_2. \tag{4.103b}
$$

Pour le moment, nous ne faisons aucune analogie avec les générateurs  $S$  et  $T$  de la théorie classique.

A l'issue de la transformation, les équations canoniques de Hamilton se réécrivent :

$$
\int \frac{dX^{\star}}{dt} = -\frac{\partial \mathcal{K}}{\partial x^{\star}} = 0, \qquad (4.104a)
$$

$$
\begin{cases} \frac{\mathrm{d}x^*}{\mathrm{d}t} = \frac{\partial \mathcal{K}}{\partial X^*} = cte \,, \end{cases} \tag{4.104b}
$$

et engendrent les équations du mouvement :

$$
\begin{cases}\nX^*(t) = X^*(t_0), \nx^*(t) = \frac{\partial \mathcal{K}}{\partial X^*} t + x^*(t_0),\n\end{cases}
$$
\n(4.105a)

avec  $(x^*(t_0), X^*(t_0))$  les conditions initiales.

Afin d'établir la forme du nouvel Hamiltonien  $K$  en termes du générateur  $W$  et de l'ancien Hamiltonien H, nous appliquons l'algorithme de Lie-Deprit jusqu'à l'ordre 2, en incluant la dépendance temporelle du troisième corps. Cependant, contrairement à la démarche réalisée dans la section précédente, nous prendrons ici l'ensemble de la chaîne d'équations homologiques [\(G.27\)](#page-246-1), [\(G.28\)](#page-246-2) et [\(G.32\)](#page-246-0) pour déterminer les générateurs  $S, \mathcal{T}$  et  $\mathcal{U}$  à chaque ordre perturbatif, et non de manière indépendante. Les transformations sont alors réalisées en parallèle et sont additives. D'une part, cela va nous permettre de reléguer plus facilement certains calculs à un ordre perturbatif supérieur, et d'autre part, de valider notre raisonnement par rapport aux relations de la théorie classique du *J*<sup>2</sup> et la partie liée au problème de troisième corps dont nous avons présenté le principe de résolution à la section [4.2.](#page-75-0)

De ce fait,  $K$  se met sous la forme :

<span id="page-88-0"></span>
$$
\mathcal{K}_0 + \mathcal{K}_1 + \frac{1}{2}\mathcal{K}_2 = \mathcal{H}_0 + \mathcal{H}_1 + \{\mathcal{H}_1; \mathcal{W}_1\} + \frac{1}{2}\left(\mathcal{H}_2 + \{2\mathcal{H}_1 + \{\mathcal{H}_0; \mathcal{W}_1\}; \mathcal{W}_1\} + \{\mathcal{H}_0; \mathcal{W}_2\} - \frac{\partial \mathcal{W}_2}{\partial t} + \left\{-\frac{\partial \mathcal{W}_1}{\partial t}; \mathcal{W}_1\right\}\right).
$$
\n(4.106)

Sachant que le problème du *J*<sub>2</sub> est statique, on a bien sur  $\partial W_1/\partial t = 0$ , et après substitution des éléments [\(4.98\)](#page-87-0) dans [\(4.106\)](#page-88-0), il s'ensuit :

<span id="page-88-1"></span>
$$
\mathcal{K}_0 + \mathcal{K}_1 + \frac{1}{2}\mathcal{K}_2 = \mathcal{H}_{Kep} + \mathcal{H}_{J_2,sec} + \mathcal{H}_{J_2,per} + \{ \mathcal{H}_{Kep}; \mathcal{W}_1 \} + \{ \mathcal{H}_{J_2,sec}; \mathcal{W}_1 \} + \mathcal{H}_{3c} + \{ \mathcal{H}_{J_2,per}; \mathcal{W}_1 \} + \frac{1}{2} \{ \{ \mathcal{H}_{Kep}; \mathcal{W}_1 \}; \mathcal{W}_1 \} + \frac{1}{2} \{ \{ \mathcal{H}_{J_2,sec}; \mathcal{W}_1 \}; \mathcal{W}_1 \} + \{ \mathcal{H}_{Kep} + \mathcal{H}_{J_2,sec}; \mathcal{W}_2 \} - \frac{1}{2} \frac{\partial \mathcal{W}_2}{\partial t} .
$$
\n(4.107)

On procède ensuite à l'identification terme à terme des éléments de l'équation [\(4.107\)](#page-88-1) en hiérarchisant les perturbations par rapport à  $J_2$ . Sachant que nous avons choisi d'introduire dans  $\mathcal{H}_0$  la partie séculaire de la perturbation *J*2, nous le qualifierons de pseudo-ordre 0 en *J*2, et cet élément sera traité comme de l'ordre 0.

Pseudo-ordre 0 : on choisit d'entrer dans le triangle de Lie avec comme germe de départ :

$$
\mathcal{K}_0 = \mathcal{H}_0 = \mathcal{H}_{Kep} + \mathcal{H}_{J_2,sec} \tag{4.108}
$$

Ordre 1 : les termes d'ordre 1 satisfont l'équation différentielle :

$$
\mathcal{K}_1 = \mathcal{H}_{J_2,per} + \left\{ \mathcal{H}_{Kep}; \mathcal{W}_1 \right\} \,. \tag{4.109}
$$

Notons que nous avons relégué le traitement du crochet de Poisson  $\{\mathcal{H}_{J_2,sec};\mathcal{W}_1\}$  à l'ordre 2.

On choisit  $K_1$  comme étant égal à la moyenne de  $\mathcal{H}_{J_2,per}$  par rapport à *l* et *g*, de sorte qu'il ne dépende d'aucun angle. Or, l'Hamiltonien H*J*2,*per* ne contient que des termes périodiques, on en déduit donc :

$$
\mathcal{K}_1 = \langle \mathcal{H}_{J_2,per} \rangle_{l,g} = 0 \,. \tag{4.110}
$$

De plus, si on décompose  $W_1$  en fonction des générateurs  $S_1$ ,  $T_1$  et  $U_1$  (voir [\(4.103a\)](#page-87-1)), on aboutit simplement à l'équation différentielle :

<span id="page-89-0"></span>
$$
\mathcal{H}_{J_2,per} + \{ \mathcal{H}_{Kep}; \mathcal{S}_1 \} = 0 ,\qquad (4.111)
$$

en imposant au générateur  $\mathcal{T}_1$  de ne pas dépendre de *l* (condition [\(4.89\)](#page-86-4)) et au générateur  $\mathcal{U}_1$  d'être nul, car nous avons choisi de ranger la perturbation du troisième corps  $\mathcal{H}_{3c}$  dans de l'ordre 2 :

$$
\{\mathcal{H}_{Kep};\mathcal{U}_1\} = -\frac{\partial \mathcal{U}_1}{\partial l} = 0 \quad \Longrightarrow \quad \mathcal{U}_1 = 0 \,. \tag{4.112}
$$

De ce fait, la résolution par quadrature de l'identité différentielle [\(4.111\)](#page-89-0) donne exactement le générateur classique des courtes périodes *S*<sup>1</sup> de Brouwer, tel que nous l'avons introduit à l'équation [\(4.80\)](#page-85-1) :

$$
S_1 = \frac{1}{n_0} \int_0^l \mathcal{H}_{J_2,per} \, \mathrm{d}l \,. \tag{4.113}
$$

Ordre 2 : l'identification des termes d'ordre 2 conduit à l'expression :

$$
\mathcal{K}_2 = 2\mathcal{H}_{3c} + 2\left\{\mathcal{H}_{J_2,sec}; \mathcal{W}_1\right\} + \left\{\mathcal{H}_{J_2,per}; \mathcal{W}_1\right\} + \left\{\mathcal{H}_{Kep} + \mathcal{H}_{J_2,sec}; \mathcal{W}_2\right\} + \left\{\mathcal{H}_{Kep}; \mathcal{W}_2\right\} - \frac{\partial \mathcal{W}_2}{\partial t}.
$$
\n(4.114)

On remplace alors les générateurs  $W_1$  et  $W_2$  par leur définition [\(4.103\)](#page-87-2) :

<span id="page-89-3"></span>
$$
\mathcal{K}_2 = 2\mathcal{H}_{3c} + 2\{\mathcal{H}_{J_2,sec}; \mathcal{S}_1 + \mathcal{T}_1\} + \{\mathcal{H}_{J_2,per}; \mathcal{S}_1 + \mathcal{T}_1\} + \{\mathcal{H}_{Kep} + \mathcal{H}_{J_2,sec}; \mathcal{U}_2\} + \{\mathcal{H}_{Kep}; \mathcal{S}_2 + \mathcal{T}_2\} - \frac{\partial \mathcal{U}_2}{\partial t}.
$$
\n(4.115)

Puisque  $\mathcal{T}_2$  est censé ne modéliser que les longues périodes d'ordre 2 au minimum, celui-ci doit être indépendant de *l* et nous nous retrouvons de nouveau dans la situation [\(4.92\)](#page-86-5).

On impose au nouvel Hamiltonien  $K_2$  de ne dépendre d'aucune variable angulaire en le choisissant égal à :

<span id="page-89-1"></span>
$$
\mathcal{K}_2 = 2 \langle \mathcal{H}_{3c} \rangle_{l,g,h,l',g',h'} + \left\langle 2 \left\{ \mathcal{H}_{J_2,sec}; \mathcal{S}_1 + \mathcal{T}_1 \right\} + \left\{ \mathcal{H}_{J_2,per}; \mathcal{S}_1 + \mathcal{T}_1 \right\} \right\rangle_{l,g} + \left\{ \mathcal{H}_{Kep}; \mathcal{S}_2 \right\}_{l,g}
$$
(4.116)

De manière équivalente à ce qui a été réalisé précédemment, on montre simplement que la double moyenne sur *l* et *g* des crochets de Poisson ci-contre est nulle :

$$
\left\langle \left\{ \mathcal{H}_{J_2,sec};\mathcal{U}_1 \right\} \right\rangle_{l,g} = \left\langle \left\{ \mathcal{H}_{J_2,sec};\mathcal{T}_1 \right\} \right\rangle_{l,g} = \left\langle \left\{ \mathcal{H}_{J_2,per};\mathcal{T}_1 \right\} \right\rangle_{l,g} = \left\langle \left\{ \mathcal{H}_{Kep};\mathcal{S}_2 \right\} \right\rangle_{l,g} = 0. \tag{4.117}
$$

De ce fait, [\(4.116\)](#page-89-1) se réécrit simplement :

<span id="page-89-2"></span>
$$
\mathcal{K}_2 = 2\mathcal{H}_{3c,sec} + \left\{ \mathcal{H}_{J_2,per}; \mathcal{S}_1 \right\}_{l,g} , \tag{4.118}
$$

où nous avons posé  $\mathcal{H}_{3c,sec} = \langle \mathcal{H}_{3c} \rangle_{l,g,h,l',g',h'}.$ 

On remarque également que le crochet de Poisson intervenant dans  $(4.118)$  n'est autre que  $\mathcal{K}_2^{\star\star}$ d'après la relation [\(4.95\)](#page-86-6). On trouve donc :

$$
\mathcal{K}_2 = 2 \langle \mathcal{H}_{3c} \rangle_{l,g,h,l',g',h'} + \mathcal{K}_2^{\star \star} \,, \tag{4.119}
$$

et l'équation déterminante [\(4.115\)](#page-89-3) se formule alors :

<span id="page-89-4"></span>
$$
-2\{\mathcal{H}_{J_2,sec};\mathcal{T}_1\} = 2(\mathcal{H}_{3c} - \mathcal{H}_{3c,sec}) - \mathcal{K}_2^{**} + 2\{\mathcal{H}_{J_2,sec};\mathcal{S}_1\} + \{\mathcal{H}_{J_2,per};\mathcal{S}_1 + \mathcal{T}_1\} + \{\mathcal{H}_{Kep};\mathcal{S}_2\} + \{\mathcal{H}_{Kep} + \mathcal{H}_{J_2,sec};\mathcal{U}_2\} - \frac{\partial \mathcal{U}_2}{\partial t}.
$$
\n(4.120)

Nous avons encore trois inconnues : le générateur à longues périodes  $\mathcal{T}_1$  et à courtes périodes  $\mathcal{S}_2$ pour les effets du  $J_2$ , et le générateur des termes périodiques  $U_2$  de la perturbation de troisième corps. Cependant, comme on peut s'en apercevoir, [\(4.120\)](#page-89-4) est une équation aux dérivées partielles (EDP) qui traite d'une part le problème relatif au *J*<sup>2</sup> (termes qui ne font uniquement intervenir les variables du satellite) et d'autre part, le problème relatif au troisième corps (termes dépendant à la fois des angles du satellite et ceux du troisième corps). En isolant ces deux problèmes, nous sommes donc amenés à résoudre pour la détermination du générateur  $\mathcal{U}_2$ :

$$
-\left\{\mathcal{H}_{Kep} + \mathcal{H}_{J_2,sec};\mathcal{U}_2\right\} = 2\left(\mathcal{H}_{3c} - \mathcal{H}_{3c,sec}\right) - \frac{\partial \mathcal{U}_2}{\partial t}.
$$
\n(4.121)

et pour  $\mathcal{T}_1$  :

<span id="page-90-1"></span>
$$
-2\left\{\mathcal{H}_{J_2,sec};\mathcal{T}_1\right\} = -\mathcal{K}_2^{\star\star} + 2\left\{\mathcal{H}_{J_2,sec};\mathcal{S}_1\right\} + \left\{\mathcal{H}_{J_2,per};\mathcal{S}_1 + \mathcal{T}_1\right\} + \left\{\mathcal{H}_{Kep};\mathcal{S}_2\right\}.
$$
 (4.122)

Le générateur  $\mathcal{T}_1$  ne devant dépendre que des termes à longues périodes, nous allons imposer à la relation [\(4.122\)](#page-90-1) d'être indépendante de *l* en prenant sa moyenne par rapport à *l*.

Puisque les crochets de Poisson suivants sont de moyenne nulle par rapport à *l* :

$$
\left\langle \left\{ \mathcal{H}_{J_2,per}; \mathcal{T}_1 \right\} \right\rangle_l = \left\langle \left\{ \mathcal{H}_{J_2,sec}; \mathcal{S}_1 \right\} \right\rangle_l = \left\langle \left\{ \mathcal{H}_{Kep}; \mathcal{S}_2 \right\} \right\rangle_l = 0 , \tag{4.123}
$$

alors,  $(4.122)$  devient :

$$
-2\left\{\mathcal{H}_{J_2,sec};\mathcal{T}_1\right\} = -\mathcal{K}_2^{\star\star} + \left\langle\left\{\mathcal{H}_{J_2,per};\mathcal{S}_1\right\}\right\rangle_l, \tag{4.124a}
$$

soit d'après [\(4.82\)](#page-85-2) :

$$
2\omega_g \frac{\partial \mathcal{T}_1}{\partial g} = \mathcal{K}_2^{\star} - \mathcal{K}_2^{\star\star} \,,\tag{4.125}
$$

qui correspond exactement à la formulation classique du générateur classique  $\mathcal{T}_1$  des longues périodes en *J*2, comme on peut s'en rendre compte à travers la relation établie en [\(4.96\)](#page-86-7).

Le générateur des longues période du  $J_2$ , d'ordre 1, est déterminé par la quadrature :

$$
\mathcal{T}_1 = \frac{1}{2\omega_g} \int_0^g \left( \mathcal{K}_2^{\star} - \mathcal{K}_2^{\star \star} \right) \, \mathrm{d}g \;, \tag{4.126}
$$

avec :

$$
\mathcal{H}_2^* = \left\langle \left\{ \mathcal{H}_{J_2,per}; \mathcal{S}_1 \right\} \right\rangle_l. \tag{4.127}
$$

Reste : les termes de  $(4.107)$  dont l'ordre perturbatif est supérieur à 2 seront négligés :

$$
\mathcal{O}(3) = \frac{1}{2} \left\{ \left\{ \mathcal{H}_{J_2,sec}; \mathcal{W}_1 \right\}; \mathcal{W}_1 \right\}, \tag{4.128a}
$$

$$
\mathcal{O}(3) = \frac{1}{2} \left\{ \mathcal{H}_{J_2,sec}; \mathcal{S}_2 + \mathcal{T}_2 \right\} \,. \tag{4.128b}
$$

#### <span id="page-90-0"></span>4.3.3 Synthèse

Dans ce chapitre, nous venons de présenter et développer les méthodes analytiques qui vont nous permettre de résoudre les équations du mouvement d'une orbite HEO soumis à l'action du  $J_2$  et aux perturbations de corps extérieurs.

Dans un premier temps, nous avons montré comment résoudre la partie dynamique relative aux effets du troisième corps sur l'orbite du satellite. D'une part, nous avons pu construire un système dynamique  $K$  plus simple à résoudre en éliminant toutes les variables angulaires du satellite et du corps perturbateur. Pour cela, nous avons inclus la partie séculaire des effets du  $J_2$  dans le terme principal du nouvel Hamiltonien (cela revient à changer l'initialisation du triangle de Lie). D'autre part, du fait que nous ayons pris en compte la dépendance temporelle du corps perturbateur à travers ces angles, nous avons dû construire le générateur des courtes périodes en résolvant son équation aux dérivées partielles [\(4.36\)](#page-79-3) de manière itérative, en effectuant un développement en série de puissances des rapports de pulsations  $\overline{\omega}_i \ll 1$ . Ainsi, pour ce système, nous sommes en mesure de calculer exactement le générateur des longues périodes et des courtes périodes, ce dernier étant exact à un ordre itératif *k* fixé.

Puisque notre Hamiltonien principal  $\mathcal{H}_0$  ne contient plus uniquement la partie centrale du mouvement, nous avons ensuite revisité la théorie classique du *J*<sup>2</sup> de Brouwer. Nous avons montré de manière générale qu'on pouvait réutiliser les générateurs de la théorie classique jusqu'à l'ordre 2, en reléguant le calcul de certains termes résultant du couplage *J*<sub>2</sub> et troisième corps à un ordre perturbatif supérieur. Cependant, dans notre cas, le changement de variables complet des courtes et longues périodes est réalisé en une seule transformation. De ce fait, on montre que la transformation pour les longues périodes reste identique à celle de Brouwer, mais celle des courtes périodes est modifiée en  $J_2^2$ .

Au final, nous avons tous les outils pour à présent mettre en pratique notre stratégie et résoudre les équations du mouvement d'une orbite HEO.

# Mise en œuvre de la théorie analytique

#### Contenu

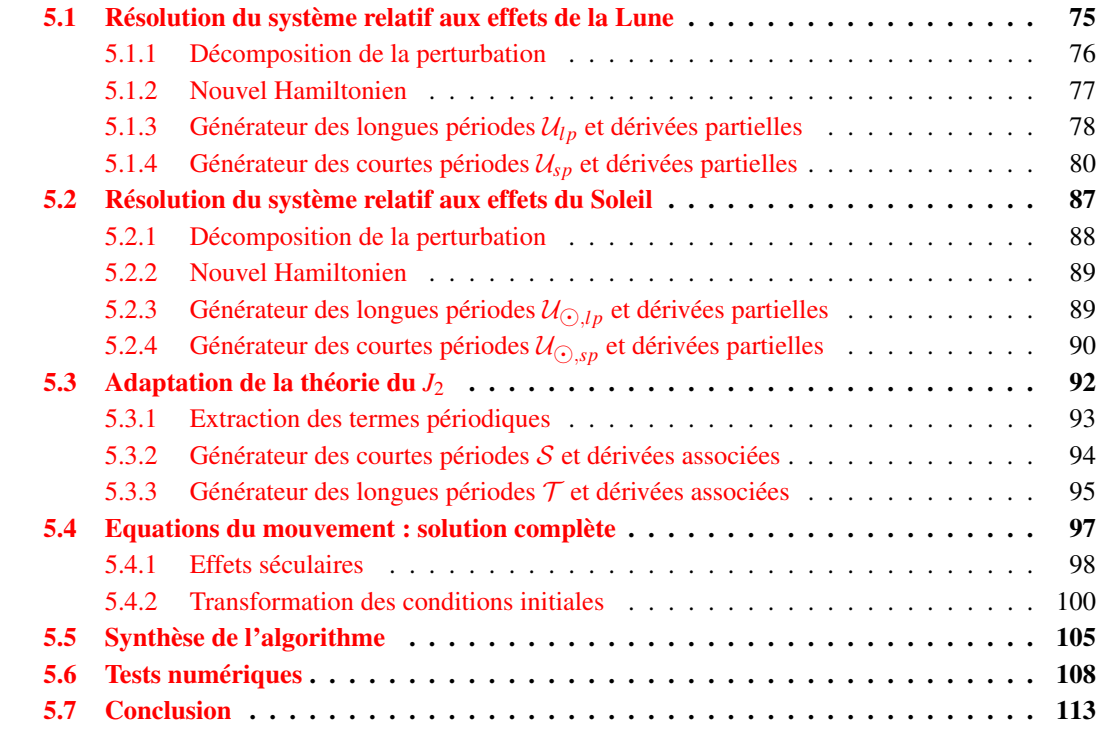

Disposant de tout le matériel analytique pour construire notre théorie, nous allons dans un premier temps appliquer la méthode de résolution du problème de troisième corps (section [4.2\)](#page-75-0) au cas de la Lune (section [5.1\)](#page-92-0). Le cas de la perturbation solaire, plus simple, sera traitée en section [5.2.](#page-104-0) Nous présenterons à la section [5.3](#page-109-0) les générateurs à courtes et à longues périodes issus de l'adaptation de la théorie du *J*<sub>2</sub>. Comme nous avons pu le voir en section [4.3.2,](#page-86-0) il s'agira de réutiliser des résultats bien établis depuis les années 1960 [\(Brouwer,](#page-272-0) [1959\)](#page-272-0). En section [5.4,](#page-114-0) nous donnerons les équations du mouvement pour résoudre notre système dynamique. De manière synthétique, nous donnerons l'algorithme permettant d'implémenter la théorie en section [5.5.](#page-122-0) Enfin, nous présenterons quelques tests numériques sur une orbite de type GTO, afin de montrer la validité de notre outil analytique.

## <span id="page-92-0"></span>5.1 Résolution du système relatif aux effets de la Lune

Dans cette partie, nous appliquons au système dynamique [\(4.18\)](#page-75-3) la méthode décrite à la sec-tion [4.2,](#page-75-0) en considérant la fonction perturbatrice  $R$  du troisième corps [\(3.27\)](#page-68-0) développée en éléments orbitaux.

Introduisons la somme suivante :

<span id="page-93-5"></span>
$$
\sum_{n=-2}^{\bullet} \sum_{m=-n}^{n} \sum_{m'=-n}^{n} \sum_{p=0}^{n} \sum_{p'=0}^{n} \sum_{q=-(n+1) \neq q'=-\infty}^{n+1} \sum_{q'=-\infty}^{\infty} \tag{5.1}
$$

Cette somme balaie tous les indices présents dans le développement de R.

Signalons que lors du processus de transformation trigonométrique, nous remplacerons les symboles "•" par les symboles "∘" pour faire signifier que les sommes sur *m* et *m'* s'étendront de 0 à *n*, au lieu de −*n* à *n*.

Le Hamiltonien de la perturbation du troisième corps  $\mathcal{H}_{3c}$  s'exprime de la manière suivante :

$$
\mathcal{H}_{3c} = -\sum_{i=1}^{\bullet} \mathcal{R}_{n,m,m',p,p',q,q'}, \qquad (5.2a)
$$

$$
\mathcal{R}_{n,m,m',p,p',q,q'} = \frac{a}{r} \widetilde{\mathcal{A}}_{n,m,m',p,p',q,q'} \exp i \Theta_{n,m,m',p,p',q,q'} , \qquad (5.2b)
$$

$$
A_{n,m,m',p,p',q,q'} = A_{n,m,m',p,p',q,q'} U_{n,m,m'}(\epsilon) ,
$$
\n(5.2c)

$$
\mathcal{A}_{n,m,m',p,p',q,q'} = \frac{\mu'}{a'} \left(\frac{a}{a'}\right)^n (-1)^{m-m'} \frac{(n-m')!}{(n+m)!} F_{n,m,p}(I) F_{n,m',p'}(I')
$$
(5.2d)

<span id="page-93-4"></span><span id="page-93-2"></span><span id="page-93-1"></span>
$$
\times Z_q^{n+1,n-2p}(e)X_{q'}^{-(n+1),n-2p'}(e'),
$$

et pour lequel nous avons défini les combinaisons d'angles par les fonction suivantes :

$$
\Theta_{n,m,m',p,p',q,q'} = \Psi_{n,m,p,q} - \Psi'_{n,m',p',q'} , \qquad (5.3a)
$$

$$
\Psi_{n,m,p,q} = qE + (n-2p)g + mh,
$$
\n(5.3b)

$$
\Psi'_{n,m',p',q'} = q'l' + (n-2p')g' + m'h' \,. \tag{5.3c}
$$

#### <span id="page-93-0"></span>5.1.1 Décomposition de la perturbation

Comme décrit à la section [4.2,](#page-75-0) nous isolons les termes séculaires, à longues périodes et à courtes périodes de la perturbation H3*c*.

En vue d'une utilisation ultérieure, nous commençons par extraire de  $H_{3c}$  la partie  $\langle H_{3c} \rangle_l$  indépendante de la variable rapide, l'anomalie moyenne *l* :

$$
\langle \mathcal{H}_{3c} \rangle_{l} = \frac{1}{2\pi} \int_{0}^{2\pi} \mathcal{H}_{3c} \, \mathrm{d}l \stackrel{\text{(A.23)}}{=} \frac{1}{2\pi} \int_{0}^{2\pi} \frac{r}{a} \mathcal{H}_{3c} \, \mathrm{d}E \;,
$$
\n
$$
\stackrel{\text{(5.2a)}}{=} -\frac{1}{2\pi} \sum_{n=0}^{\infty} \int_{0}^{2\pi} \frac{r}{a} \mathcal{R}_{n,m,m',p,p',q,q'} \, \mathrm{d}E \; . \tag{5.4}
$$

On injecte ensuite l'expression de  $\mathcal{R}_{n,m,m',p,p',q,q'}$  donnée en [\(5.2b\)](#page-93-2). Puisqu'il se simplifie avec le facteur *r*/*a*, il vient que  $\langle H_{3c} \rangle_l$  contient exactement tous les termes de  $H_{3c}$  tels que  $q = 0$  :

<span id="page-93-3"></span>
$$
\langle \mathcal{H}_{3c} \rangle_l = -\sum_{q=0}^{\bullet} \widetilde{\mathcal{A}}_{n,m,m',p,p',0,q'} \exp \iota \Theta_{n,m,m',p,p',0,q'}.
$$
\n(5.5)

On en déduit alors la partie à courtes périodes H3*c*,*sp* définie par :

$$
\mathcal{H}_{3c,sp} = \mathcal{H}_{3c} - \langle \mathcal{H}_{3c} \rangle_l \,, \tag{5.6}
$$

en lui insérant les relations [\(5.2a\)](#page-93-1) et [\(5.5\)](#page-93-3) :

<span id="page-94-5"></span>
$$
\mathcal{H}_{3c,sp} = -\sum_{r}^{\bullet} \frac{a}{r} \widetilde{\mathcal{A}}_{n,m,m',p,p',q,q'} \exp i \Theta_{n,m,m',p,p',q,q'} \n+ \sum_{q=0}^{\bullet} \widetilde{\mathcal{A}}_{n,m,m',p,p',0,q'} \exp i \Theta_{n,m,m',p,p',0,q'}, \n= -\sum_{r}^{\bullet} \left( \frac{a}{r} - \delta_0^q \right) \widetilde{\mathcal{A}}_{n,m,m',p,p',q,q'} \exp i \Theta_{n,m,m',p,p',q,q'},
$$
\n(5.7)

avec  $\delta_j^k$  le symbole de Kronecker.

A présent, nous décomposons le terme  $\langle\mathcal{H}_{3c}\rangle_l$ , ceci afin de faire apparaitre la partie séculaire  $\mathcal{H}_{3c,sec}$ qui ne dépend d'aucun angle, et la partie à longue période  $\mathcal{H}_{3c,lp}$  qui ne dépendra que des angles lents (c'est à dire tous les angles sauf l'anomalie moyenne *l* qui a déjà été éliminée). Ce développement peut être réalisé en sélectionnant certaines combinaisons d'indices.

Concernant la partie séculaire, la combinaison d'indice est celle qui annule l'angle  $\Theta_{n,m,m',p,p',0,q'}$ c'est à dire :

<span id="page-94-1"></span>
$$
n = 2p \quad , \quad m = m' = p' = q' = 0 \quad , \quad \forall p \ge 1 \; , \tag{5.8}
$$

soit :

<span id="page-94-2"></span>
$$
\mathcal{H}_{3c,sec} = -\sum_{p\geq 1}^{\bullet} \widetilde{\mathcal{A}}_{2p,0,0,p,p,0,0} .
$$
\n(5.9)

Par conséquent, la partie à longue période s'exprime comme suivant :

<span id="page-94-3"></span>
$$
\mathcal{H}_{3c,lp} = \langle \mathcal{H}_{3c} \rangle_l - \mathcal{H}_{3c,sec} \,, \tag{5.10a}
$$

$$
\mathcal{H}_{3c,lp} = -\sum_{q=0}^{\bullet} \widetilde{\mathcal{A}}_{n,m,m',p,p',0,q'} \exp \iota \Theta_{n,m,m',p,p',0,q'} + \sum_{p \ge 1} \widetilde{\mathcal{A}}_{2p,0,0,p,p,0,0} ,
$$
  
= 
$$
-\sum_{q=0}^{\bullet \bullet} \widetilde{\mathcal{A}}_{n,m,m',p,p',0,q'} \exp \iota \Theta_{n,m,m',p,p',0,q'} ,
$$
(5.10b)

où nous désignons par :

<span id="page-94-4"></span>
$$
\sum_{q=0}^{\bullet} = \sum_{\substack{n=2p=2p'\\m=m'=0\\q=q'=0}}^{\bullet} = \sum_{\substack{p\geq 1,q=0\\(n-2p,p'-p)\neq(0,0)\\(m,m',q')\neq(0,0,0)}}^{\bullet},
$$
\n(5.11)

les sommes ne portant que sur les termes non séculaires et la variable rapide *l* : les indices doivent satisfaire *q* = 0 et ne doivent pas satisfaire simultanément la combinaison d'indice [\(5.8\)](#page-94-1).

Au final, on vérifie bien que la perturbation  $\mathcal{H}_{3c}$  peut être découpée sous la forme :

$$
\mathcal{H}_{3c} = \mathcal{H}_{3c, \text{sec}} + \mathcal{H}_{3c, lp} + \mathcal{H}_{3c, sp} \,. \tag{5.12}
$$

#### <span id="page-94-0"></span>5.1.2 Nouvel Hamiltonien

Comme nous l'avons déjà expliqué, nous choisissons le nouvel Hamiltonien  $K_2 = 2K_{3c}$  indépendant des variables angulaires, tel que :

$$
\mathcal{K}_{3c} \stackrel{(4.18)}{=} \mathcal{H}_{3c,sec} \stackrel{(5.9)}{=} -\sum_{p\geq 1} \widetilde{\mathcal{A}}_{2p,0,0,p,p,0,0} .
$$
 (5.13)

En utilisant [\(5.2d\)](#page-93-4), le nouvel Hamiltonien s'exprime sous la forme :

$$
\mathcal{K}_{3c} = -\sum_{p\geq 1} \frac{\mu'}{a'} \left(\frac{a}{a'}\right)^{2p} F_{2p,0,p}(I) F_{2p,0,p}(I') U_{2p,0,0}(\epsilon) Z_0^{2p+1,0}(\epsilon) X_0^{-(2p+1),0}(\epsilon') . \tag{5.14}
$$

Chaque fonction spéciale étant finie, on notera que la seule troncature de cet Hamiltonien est faite par rapport au degré de développement *n* = 2*p*.

#### <span id="page-95-0"></span>5.1.3 Générateur des longues périodes  $U_{lp}$  et dérivées partielles

Nous cherchons à exprimer la fonction génératrice des longues périodes  $\mathcal{U}_{lp}$  associée au changement de variable  $(x, X) \rightarrow (x^*, X^*)$ . Ses dérivées seront également établies.

#### 5.1.3.1 Détermination de  $\mathcal{U}_{lp}$

Le générateur  $U_{lp}$  est donné par la solution de l'EDP [\(4.36a\)](#page-79-4) :

$$
\sum_{j=1}^{5} \overline{\omega}_{j} \frac{\partial \mathcal{U}_{lp}}{\partial \theta_{j}} = \frac{2}{\omega_{l}} \mathcal{H}_{3c,lp} \,. \tag{5.15}
$$

En y substituant  $(5.10)$ , il vient :

<span id="page-95-4"></span><span id="page-95-3"></span>
$$
\sum_{j=1}^{5} \overline{\omega}_{j} \frac{\partial \mathcal{U}_{lp}}{\partial \theta_{j}} = -\frac{2}{\omega_{l}} \sum_{i=1}^{N} \widetilde{\mathcal{A}}_{n,m,m',p,p',0,q'} \exp i \Theta_{n,m,m',p,p',0,q'} , \qquad (5.16)
$$

et on vérifie que la solution de l'EDP est de la forme :

$$
\mathcal{U}_{lp} = -\frac{2}{\omega_l} \sum_{i} \frac{\mathcal{A}_{n,m,m',p,p',0,q'}}{\overline{\epsilon}_{n,m,m',p,p',q'}} \exp \iota(\Theta_{n,m,m',p,p',0,q'} - \pi/2) + C \,, \tag{5.17}
$$

avec  $\overline{\epsilon}_{n,m,m',p,p',q'}$  la forme normalisée de la combinaison linéaire des pulsations  $\epsilon_{n,m,m',p,p',q'}$  évaluée par rapport à la pulsation rapide ω*<sup>l</sup>* :

<span id="page-95-1"></span>
$$
\overline{\varepsilon}_{n,m,m',p,p',q'} = \frac{\varepsilon_{n,m,m',p,p',q'}}{\omega_l} = \sum_{j=1}^5 \lambda_j \overline{\omega}_j ,
$$
\n(5.18a)

$$
\varepsilon_{n,m,m',p,p',q'}=(n-2p)\omega_g+m\omega_h-q'\omega_{l'}-(n-2p')\omega_{g'}-m'\omega_{h'}=\sum_{j=1}^5\lambda_j\omega_j\,,\qquad\qquad(5.18b)
$$

et pour lesquelles nous avons posé :

$$
\lambda_j = \left\{ n - 2p, m, -q', -(n - 2p'), -m' \right\} , \quad \text{pour } j = \{1, ..., 5\} . \tag{5.19}
$$

La constante d'intégration *C* est choisie de telle manière à ce que le générateur  $\mathcal{U}_{lp}$  soit indépendante de *l* :  $\langle \mathcal{U}_{lp}\rangle_l = 0$ . On pourra la prendre comme étant égale à 0. Nous faisons remarquer que la somme  $\sum$ ∑ implique que  $\overline{\varepsilon}_{n,m,m',p,p',q'} \neq 0$ .

D'après [\(5.18a\)](#page-95-1), nous pouvons réécrire le générateur des longues périodes  $\mathcal{U}_{lp}$  de manière plus simple :

<span id="page-95-2"></span>
$$
\mathcal{U}_{lp} = -2 \sum^{\bullet \bullet} \frac{\tilde{\mathcal{A}}_{n,m,m',p,p',0,q'}}{\varepsilon_{n,m,m',p,p',q'}} \exp \iota(\Theta_{n,m,m',p,p',0,q'} - \pi/2) \,. \tag{5.20}
$$

Nous montrons dans l'annexe [F.2.1](#page-233-0) comment transformer ce dernier sous forme trigonométrique. Le résultat que nous obtenons est donné à la relation [\(F.33\)](#page-235-0) :

$$
\mathcal{U}_{lp} = -2 \sum_{k=1}^{\infty} \Delta_0^{m,m'} \mathcal{A}_{n,m,m',p,p',0,q'} \times \left[ \frac{U_{n,m,m'}(\epsilon)}{\epsilon^2} \sin \Theta^- + (-1)^{n-m'} \frac{U_{n,m,-m'}(\epsilon)}{\epsilon^+} \sin \Theta^+ \right],
$$
\n(5.21)

avec :

$$
\Delta_0^{m,m'} = \frac{(2 - \delta_0^m)(2 - \delta_0^{m'})}{2} \,,\tag{5.22}
$$

et

$$
\Theta^{\pm} = \Theta^{\pm}_{n,m,m',p,p',0,q'} = \Psi_{n,m,p,0} \pm \Psi'_{n,m',p',q'} , \qquad (5.23a)
$$

$$
\varepsilon^{\pm} = \varepsilon^{\pm}_{n,m,m',p,p',q'} = (n-2p)\omega_g + m\omega_h \pm \left[q'\omega_{l'} + (n-2p')\omega_{g'} + m'\omega_{h'}\right]. \tag{5.23b}
$$

La somme  $\sum_{n=1}^{\infty}$  est analogue à  $\sum_{n=1}^{\infty}$  (voir définition [\(5.11\)](#page-94-4)). La seule différence vient du fait que les indices de sommations *m* et *m* 0 s'étendent désormais de 0 à *n*, au lieu de −*n* à *n*.

#### <span id="page-96-0"></span>5.1.3.2 Calcul des dérivées partielles de U*l p*

Pour établir le changement de variable des longues périodes, nous avons besoin de connaitre les dérivées de la fonction génératrice  $\mathcal{U}_{lp}$  par rapport aux variables d'état du satellite. En calculant ses dérivées par rapport à (*a*, *e*,*I*,*l*,*g*,*h*), nous pourrons en déduire les dérivées par rapport à toute autre variables si besoin.

Afin d'obtenir une écriture simple et compacte, nous posons :

<span id="page-96-1"></span>
$$
C_{n,m,m',p,p',q,q'} = \frac{\mathcal{A}_{n,m,m',p,p',q,q'}}{\varepsilon_{n,m,m',p,p',q'}},
$$
\n(5.24)

de telle manière que le générateur se réécrive [\(5.20\)](#page-95-2) :

$$
\mathcal{U}_{lp} = 2 \, \iota \sum_{m,m,m',p,p',0,q'}^{\bullet \bullet} C_{n,m,m',p,p',0,q'} \,. \tag{5.25}
$$

Les dérivées partielles de  $\mathcal{U}_{lp}$  par rapport aux angles  $(l, g, h)$  sont les plus simples à calculer :

$$
\frac{\partial \mathcal{U}_{lp}}{\partial h} = -2 \sum_{m=1}^{\infty} m \mathcal{C}_{n,m,m',p,p',0,q'} \exp i \Theta_{n,m,m',p,p',0,q'} ,
$$
\n(5.26a)

$$
\frac{\partial \mathcal{U}_{lp}}{\partial g} = -2 \sum_{n=0}^{\infty} (n-2p) \mathcal{C}_{n,m,m',p,p',0,q'} \exp \iota \Theta_{n,m,m',p,p',0,q'} , \qquad (5.26b)
$$

$$
\frac{\partial U_{lp}}{\partial l} = 0. \tag{5.26c}
$$

Les dérivées partielles  $\mathcal{U}_{lp}$  par rapport aux éléments métriques  $(a, e, I)$  requièrent un peu plus d'attention :

$$
\frac{\partial \mathcal{U}_{lp}}{\partial (a,e,I)} = 2 \iota \sum_{l=0}^{\infty} \frac{\partial \mathcal{C}_{n,m,m',p,p',0,q'}}{\partial (a,e,I)} \exp \iota \Theta_{n,m,m',p,p',0,q'}.
$$
\n(5.27)

La dérivée de  $\mathcal{C}_{n,m,m',p,p',0,q'}$  se développe comme telle :

$$
\frac{\partial \mathcal{C}_{n,m,m',p,p',0,q'}}{\partial(a,e,I)} = \frac{1}{\varepsilon_{n,m,m',p,p',q'}} \left( \frac{\partial \widetilde{\mathcal{A}}_{n,m,m',p,p',0,q'}}{\partial(a,e,I)} - \mathcal{C}_{n,m,m',p,p',0,q'} \frac{\partial \varepsilon_{n,m,m',p,p',q'}}{\partial(a,e,I)} \right) \,. \tag{5.28}
$$

En dérivant par rapport à  $(a, e, I)$  les éléments  $\mathcal{A}_{n,m,m',p,p',q,q'}$  définis en  $(5.2d)$ , il en résulte :

$$
\frac{\partial \mathcal{A}_{n,m,m',p,p',q,q'}}{\partial a} = -\frac{n}{a} \widetilde{\mathcal{A}}_{n,m,m',p,p',q,q'} ,
$$
\n(5.29a)

$$
\frac{\partial \widetilde{\mathcal{A}}_{n,m,m',p,p',q,q'}}{\partial e} = \frac{\mu'}{a'} \left(\frac{a}{a'}\right)^n (-1)^{m-m'} \frac{(n-m')!}{(n+m)!} F_{n,m,p}(I) F_{n,m',p'}(I') U_{n,m,m'}(\epsilon) \times \frac{\partial Z_q^{n+1,n-2p}(e)}{\partial e} X_{q'}^{-(n+1),n-2p'}(e') ,
$$
\n(5.29b)

$$
\frac{\partial \widetilde{\mathcal{A}}_{n,m,m',p,p',q,q'}}{\partial I} = \frac{\mu'}{a'} \left(\frac{a}{a'}\right)^n (-1)^{m-m'} \frac{(n-m')!}{(n+m)!} \frac{\partial F_{n,m,p}(I)}{\partial I} F_{n,m',p'}(I') U_{n,m,m'}(\epsilon) \times Z_q^{n+1,n-2p}(e) X_{q'}^{-(n+1),n-2p'}(e').
$$
\n(5.29c)

Enfin, les dérivées de  $\varepsilon_{n,m,m',p,p',q'}$  et  $\overline{\varepsilon}_{n,m,m',p,p',q'}$  prennent la forme :

<span id="page-97-3"></span>
$$
\frac{\partial \varepsilon_{n,m,m',p,p',q'}}{\partial (a,e,I)} = (n-2p) \frac{\partial \omega_g}{\partial (a,e,I)} + m \frac{\partial \omega_h}{\partial (a,e,I)},
$$
\n(5.30a)

$$
\frac{\partial \overline{\varepsilon}_{n,m,m',p,p',q'}}{\partial(a,e,I)} = \frac{1}{\omega_l} \left( \frac{\partial \varepsilon_{n,m,m',p,p',q'}}{\partial(a,e,I)} - \overline{\varepsilon}_{n,m,m',p,p',q'} \frac{\partial \omega_l}{\partial(a,e,I)} \right) . \tag{5.30b}
$$

Les dérivées partielles de ω*<sup>l</sup>* , ω*<sup>g</sup>* et ω*<sup>h</sup>* par rapport à (*a*, *e*,*I*) sont données dans le tableau [4.2.](#page-77-1)

# <span id="page-97-0"></span>5.1.4 Générateur des courtes périodes U*sp* et dérivées partielles

#### 5.1.4.1 Détermination de U*sp*

Déterminons le générateur des courtes périodes U*sp*, solution de l'EDP [\(4.36b\)](#page-79-1) :

<span id="page-97-1"></span>
$$
\frac{\partial \mathcal{U}_{sp}}{\partial l} + \sum_{j=1}^{5} \overline{\omega}_{j} \frac{\partial \mathcal{U}_{sp}}{\partial \theta_{j}} = \frac{2}{\omega_{l}} \mathcal{H}_{3c,sp}(l,g,h,l',g',h') . \qquad (5.31)
$$

A l'aide de :

$$
\frac{\partial \mathcal{U}_{sp}}{\partial l} \stackrel{\text{(A.26)}}{=} \frac{a}{r} \frac{\partial \mathcal{U}_{sp}}{\partial E} \,,\tag{5.32}
$$

l'équation [\(5.31\)](#page-97-1) devient :

$$
\frac{\partial U_{sp}}{\partial E} + \sum_{j=1}^{5} \frac{r}{a} \overline{\omega}_{j} \frac{\partial U_{sp}}{\partial \theta_{j}} = \frac{2}{\omega_{l}} \frac{r}{a} \mathcal{H}_{3c,sp} .
$$
\n(5.33)

Puisque nous savons que  $\overline{\omega}_i \ll 1$ , nous pouvons reprendre la technique itérative introduite en sec-tion [4.2.3.2,](#page-82-3) et développer  $\mathcal{U}_{sp}$  comme une série de perturbations :

<span id="page-97-2"></span>
$$
\frac{\mathcal{U}_{sp}}{2} = \mathcal{V}^{(0)} + \sum_{\sigma \ge 1} \mathcal{V}^{(\sigma)} \,. \tag{5.34}
$$

A l'ordre 0, on a :

$$
\frac{\partial V^{(0)}}{\partial E} = \frac{1}{\omega_l} \frac{r}{a} \mathcal{H}_{3c,sp} \,, \tag{5.35}
$$

et à l'ordre  $\sigma + 1$  :

<span id="page-98-0"></span>
$$
\frac{\partial \mathcal{V}^{(\sigma+1)}}{\partial E} = -\sum_{j=1}^{5} \frac{r}{a} \overline{\omega}_j \frac{\partial \mathcal{V}^{(\sigma)}}{\partial \theta_j} \quad , \ \sigma \ge 0 \,. \tag{5.36}
$$

Pour obtenir  $\mathcal{V}^{(0)}$ , on doit intégrer la relation :

$$
\omega_l \frac{\partial \mathcal{V}^{(0)}}{\partial E} \stackrel{(5.7)}{=} -\sum_{a}^{n} \frac{r}{a} \left(\frac{a}{r} - \delta_0^q\right) \widetilde{\mathcal{A}}_{n,m,m',p,p',q,q'} \exp i \Theta_{n,m,m',p,p',q,q'} \tag{5.37}
$$

En y substituant l'équation orbitale [\(1.10\)](#page-27-0), on trouve après avoir isolé les termes pour lesquels  $q = 0$ et  $q \neq 0$  :

$$
\omega_l \frac{\partial \mathcal{V}^{(0)}}{\partial E} = -\sum_{q=0}^{\bullet} e \widetilde{\mathcal{A}}_{n,m,m',p,p',0,q'} \cos E \exp i \Theta_{n,m,m',p,p',0,q'} \n- \sum_{q \neq 0}^{\bullet} \widetilde{\mathcal{A}}_{n,m,m',p,p',q,q'} \exp i q E \exp i \Theta_{n,m,m',p,p',0,q'}.
$$
\n(5.38)

Par quadrature, on en déduit alors l'expression de  $\mathcal{V}^{(0)}$  :

$$
\mathcal{V}^{(0)} = -\sum_{q=0}^{\bullet} e^{\frac{\widetilde{\mathcal{A}}_{n,m,m',p,p',0,q'}}{\mathcal{O}_l} \sin E \exp i \Theta_{n,m,m',p,p',0,q'}}
$$

$$
-\sum_{q \neq 0}^{\bullet} \frac{\widetilde{\mathcal{A}}_{n,m,m',p,p',q,q'}}{i \, q \, \mathcal{O}_l} \exp i q E \exp i \Theta_{n,m,m',p,p',0,q'} + C^{(0)}, \qquad (5.39)
$$

où  $C^{(0)}$  est une fonction de classe  $\mathscr{C}^1$  indépendante de *E*. On choisira  $C^{(0)}$  de telle sorte que  $\mathcal{V}_0$  soit de moyenne nulle par rapport à l'anomalie moyenne *l*.

Puisque la moyenne par rapport à l'anomalie moyenne des fonctions sin E, exp*iE* et exp*iqE* vaut respectivement :

$$
\langle \sin E \rangle_l = 0 \,, \tag{5.40a}
$$

$$
\langle \exp{\iota E} \rangle_l = \langle \exp(-\iota E) \rangle_l = -\frac{e}{2}, \qquad (5.40b)
$$

$$
\langle \exp i q E \rangle_l = 0 \quad \text{si} \quad |q| \neq 1 \,. \tag{5.40c}
$$

On montre que la constante  $C^{(0)}$  a pour expression :

$$
C^{(0)} = -\langle \mathcal{V}^{(0)} \rangle_l = -\sum_{q \neq 0} \frac{e}{2} \delta_1^{|q|} \frac{\tilde{\mathcal{A}}_{n,m,m',p,p',q,q'}}{l \, q \omega_l} \exp l \, \Theta_{n,m,m',p,p',0,q'} . \tag{5.41}
$$

De ce fait, en développant sin E sous forme exponentielle,  $\mathcal{V}^{(0)}$  devient :

<span id="page-98-1"></span>
$$
\mathcal{V}^{(0)} = -\sum_{q\neq 0}^{\bullet} \frac{\widetilde{\mathcal{A}}_{n,m,m',p,p',q,q'}}{uq\omega_l} \exp i \Theta_{n,m,m',p,p',0,q'} \left(\frac{e}{2}\delta_1^{|q|} + \exp i qE\right) -\sum_{q=0}^{\bullet} \frac{e}{2} \frac{\widetilde{\mathcal{A}}_{n,m,m',p,p',0,q'}}{u\omega_l} \exp i \Theta_{n,m,m',p,p',0,q'} \left(\exp i E - \exp(-iE)\right).
$$
\n(5.42)

La correction  $\mathcal{V}^{(1)}$ , déterminée à partir de la relation [\(5.36\)](#page-98-0), est telle que :

<span id="page-99-2"></span>
$$
\frac{\partial \mathcal{V}^{(1)}}{\partial E} = \sum_{q \neq 0}^{\bullet} \frac{r}{a} \frac{\tilde{\mathcal{A}}_{n,m,m',p,p',q,q'}}{iq \omega_l} \overline{\epsilon}_{n,m,m',p,p',q'} \exp i \Theta_{n,m,m',p,p',0,q'} \left(\frac{e}{2} \delta_1^{|q|} + \exp i q E\right)
$$
\n
$$
+ \sum_{q=0}^{\bullet} \frac{e}{2} \frac{r}{a} \frac{\tilde{\mathcal{A}}_{n,m,m',p,p',0,q'}}{i \omega_l} \overline{\epsilon}_{n,m,m',p,p',q'} \exp i \Theta_{n,m,m',p,p',0,q'} \left(\exp i E - \exp(-i E)\right) \tag{5.43}
$$

En utilisant l'équation orbitale [\(1.10\)](#page-27-0), on montre que :

<span id="page-99-0"></span>
$$
\frac{r}{a}\exp i qE = \exp i qE - \frac{e}{2}\exp i (q+1)E - \frac{e}{2}\exp i (q-1)E ,\qquad(5.44)
$$

et en particulier pour  $q = \pm 1$ :

<span id="page-99-1"></span>
$$
\frac{r}{a}\exp{\imath E} = \exp{\imath E} - \frac{e}{2}\exp{\imath 2E} - \frac{e}{2},\tag{5.45a}
$$

$$
\frac{r}{a}\exp(-iE) = \exp(-iE) - \frac{e}{2}\exp(-i2E) - \frac{e}{2}.
$$
\n(5.45b)

En substituant  $(5.44)-(5.45)$  $(5.44)-(5.45)$  $(5.44)-(5.45)$  dans  $(5.43)$ , on trouve :

$$
\frac{\partial \mathcal{V}^{(1)}}{\partial E} = \sum_{q \neq 0}^{\bullet} \frac{\widetilde{\mathcal{A}}_{n,m,m',p,p',q,q'}}{t \, q \omega_l} \overline{\epsilon}_{n,m,m',p,p',q'} \exp t \Theta_{n,m,m',p,p',0,q'} \times \left[ \frac{e}{2} \delta_1^{|q|} - \frac{e^2}{4} \left( \exp t E + \exp(-t E) \right) \delta_1^{|q|} + \exp t q E \n- \frac{e}{2} \left( \exp t (q+1) E + \exp t (q-1) E \right) \right] \n+ \sum_{q=0}^{\bullet} \frac{e}{2} \frac{\widetilde{\mathcal{A}}_{n,m,m',p,p',0,q'}}{t \, \omega_l} \overline{\epsilon}_{n,m,m',p,p',q'} \exp t \Theta_{n,m,m',p,p',0,q'} \times \left[ \exp t E - \exp(-t E) - \frac{e}{2} \left( \exp t 2E - \exp(-t q E) \right) \right].
$$
\n(5.46)

Après intégration, on parvient à établir alors l'expression de  $\mathcal{V}^{(1)}$ :

$$
\mathcal{V}^{(1)} = -\sum_{q \neq 0}^{\bullet} \frac{\widetilde{\mathcal{A}}_{n,m,m',p,p',q,q'}}{q\omega_l} \overline{\epsilon}_{n,m,m',p,p',q'} \exp i \Theta_{n,m,m',p,p',0,q'} \left\{ -\frac{e^2}{4} \left( \exp i E - \exp(-iE) \right) \delta_1^{|q|} \right.\n\left. + \frac{\exp i q E}{q} - \frac{e}{2} \left[ (1 - \delta_{-1}^q) \frac{\exp i (q+1) E}{q+1 + \delta_{-1}^q} + (1 - \delta_1^q) \frac{\exp i (q-1) E}{q-1 + \delta_1^q} \right] \right\}\n- \sum_{q=0}^{\bullet} \frac{e}{2} \frac{\widetilde{\mathcal{A}}_{n,m,m',p,p',0,q'}}{\omega_l} \overline{\epsilon}_{n,m,m',p,p',q'} \exp i \Theta_{n,m,m',p,p',0,q'}\n\times \left[ \exp i E + \exp(-i E) - \frac{e}{4} \left( \exp i 2E + \exp(-i q E) \right) \right] + C^{(1)}.
$$
\n(5.47)

où  $C^{(1)}$  est choisie pour rendre  $\mathcal{V}_1$  de moyenne nulle par rapport à l'anomalie moyenne.

<span id="page-100-0"></span>De façon générale, la correction  $\mathcal{V}^{(\sigma)}$  calculée à l'itération  $\sigma \geq 0$  peut être mise sous la forme :

$$
\mathcal{V}^{(\sigma)} = \sum_{n,m,m',p,p',q,q'}^{\bullet} \mathcal{V}_{n,m,m',p,p',q,q'}^{(\sigma)}, \qquad (5.48a)
$$

$$
\mathcal{V}_{n,m,m',p,p',q,q'}^{(\sigma)} = -\frac{(-1)^{\sigma}}{\iota} \widetilde{\mathcal{A}}_{n,m,m',p,p',q,q'}^{(\sigma)} \exp \iota \Theta_{n,m,m',p,p',0,q'} \sum_{s=-(\sigma+1)}^{\sigma+1} \zeta_{q,s}^{(\sigma)} \exp \iota(q+s) E
$$
(5.48b)

<span id="page-100-3"></span><span id="page-100-2"></span><span id="page-100-1"></span>
$$
=-\frac{(-1)^{\sigma}}{\iota}\widetilde{\mathcal{A}}_{n,m,m',p,p',q,q'}^{(\sigma)}\sum_{s=-(\sigma+1)}^{\sigma+1}\zeta_{q,s}^{(\sigma)}\exp\iota\Theta_{n,m,m',p,p',q+s,q'}\,,\tag{5.48c}
$$

avec  $\zeta_{q,s}^{(\sigma)} = \zeta_{q,s}^{(\sigma)}(e)$  des fonctions de l'excentricité *e* auxquelles on impose la contrainte suivante :

$$
\zeta_{q,-q}^{(\sigma)} = \frac{e}{2} \left( \zeta_{q,-q-1}^{(\sigma)} + \zeta_{q,-q+1}^{(\sigma)} \right) , \qquad (5.49)
$$

de sorte que  $\langle \mathcal{V}^{(\sigma)} \rangle_l = 0$ .

Malgré la présence du complexe *ı*, le développement [\(5.48\)](#page-100-0) donne toujours un résultat réel (voir annexe [F.2.2\)](#page-236-0).

#### 5.1.4.2 Générateur  $\mathcal{V}^{(\sigma)}$  : preuve par récurrence

Pour démontrer la forme du générateur [\(5.48\)](#page-100-0), nous procédons par récurrence, en nous appuyant sur la relation [\(5.36\)](#page-98-0).

#### $>$  Initialisation

Dans un premier temps, nous cherchons l'ordre  $\sigma = 0$  des fonctions  $\mathcal{A}_{n,m}^{(\sigma)}$  $\chi^{(\sigma)}_{n,m,m',p,p',q,q'}$  et  $\zeta^{(\sigma)}_{q,s}$ . Pour cela, on identifie la forme [\(5.48a\)](#page-100-1) avec l'expression [\(5.42\)](#page-98-1) de  $V_0$ . On obtient alors :

$$
\begin{cases}\n\widetilde{\mathcal{A}}_{n,m,m',p,p',q,q'}^{(0)} = \frac{\widetilde{\mathcal{A}}_{n,m,m',p,p',q,q'}}{q\omega_l} & , \quad \text{si } q \neq 0 \\
\widetilde{\mathcal{A}}_{n,m,m',p,p',0,q'}^{(0)} = \frac{\widetilde{\mathcal{A}}_{n,m,m',p,p',0,q'}}{\omega_l} & , \quad \text{si } q = 0\n\end{cases}
$$

qu'on peut écrire de manière générale :

$$
\widetilde{\mathcal{A}}_{n,m,m',p,p',q,q'}^{(0)} = \frac{\mathcal{A}_{n,m,m',p,p',q,q'}}{(q+\delta_0^q)\omega_l} \,,\tag{5.51}
$$

et également

<span id="page-100-4"></span>
$$
\begin{cases} \zeta_{q,0}^{(0)} = 1, & \zeta_{q,-1}^{(0)} = \delta_1^q \frac{e}{2}, & \zeta_{q,1}^{(0)} = \delta_{-1}^q \frac{e}{2}, & \text{si } q \neq 0 \end{cases}
$$
 (5.52a)

$$
\begin{cases} \zeta_{0,0}^{(0)} = 0, & \zeta_{0,-1}^{(0)} = -\frac{e}{2}, & \zeta_{0,1}^{(0)} = \frac{e}{2} \end{cases}, \text{ si } q = 0 \tag{5.52b}
$$

#### ➢ Preuve par récurrence

Établissons la récurrence de  $\mathcal{V}^{(\sigma+1)}$ . En insérant l'expression [\(5.48a\)](#page-100-1) dans [\(5.36\)](#page-98-0), nous avons pour  $r \geq 0$  :

$$
\frac{\partial \mathcal{V}^{(\sigma+1)}}{\partial E} = \sum_{s=-(\sigma+1)}^{\infty} \left\{ \frac{(-1)^{\sigma}}{i} \widetilde{\mathcal{A}}_{n,m,m',p,p',q,q'}^{(\sigma)} \overline{\epsilon}_{n,m,m',p,p',q'} \exp i \Theta_{n,m,m',p,p',0,q'} \right. \\
\left. \times \sum_{s=-(\sigma+1)}^{\infty} \zeta_{q,s}^{(\sigma)} \left[ 1 - \frac{e}{2} \exp(-\imath E) - \frac{e}{2} \exp \imath q E \right] \exp i(q+s) E \right\}, \\
= \sum_{s=-(\sigma+1)}^{\infty} \left\{ \frac{(-1)^{\sigma}}{i} \widetilde{\mathcal{A}}_{n,m,m',p,p',q,q'}^{(\sigma)} \overline{\epsilon}_{n,m,m',p,p',q'} \exp i \Theta_{n,m,m',p,p',0,q'} \right. \\
\left. \times \sum_{s=-(\sigma+1)}^{\infty} \zeta_{q,s}^{(\sigma)} \left[ \exp i(q+s) E - \frac{e}{2} \exp i(q+s-1) E - \frac{e}{2} \exp i(q+s+1) E \right] \right\}, \\
= - \sum_{s=-(\sigma+1)}^{\infty} \left[ (-1)^{\sigma} \widetilde{\mathcal{A}}_{n,m,m',p,p',q,q'}^{(\sigma+1)} \exp i \Theta_{n,m,m',p,p',0,q'} \sum_{s=-(\sigma+2)}^{\infty} \zeta_{q,s}^{\prime(\sigma+1)} \exp i(q+s) E \right],
$$
\n(5.53)

pour laquelle, nous avons introduit les fonctions d'ordre  $\sigma + 1$ :

<span id="page-101-0"></span>
$$
\widetilde{\mathcal{A}}_{n,m,m',p,p',q,q'}^{(\sigma+1)} = \overline{\epsilon}_{n,m,m',p,p',q'} \widetilde{\mathcal{A}}_{n,m,m',p,p',q,q'}^{(\sigma)},\tag{5.54a}
$$

$$
\zeta_{q,s}^{\prime(\sigma+1)} = i \left( \zeta_{q,s}^{(\sigma)} - \frac{e}{2} \zeta_{q,s-1}^{(\sigma)} - \frac{e}{2} \zeta_{q,s+1}^{(\sigma)} \right) . \tag{5.54b}
$$

On déduit de la relation [\(5.54a\)](#page-101-0) une expression reliant directement  $\widetilde{A}_{n,m,m',p,p',q,q'}^{(\sigma)}$  et  $\widetilde{A}_{n,m',m',p,p',q,q'}^{(0)}$ :

$$
\widetilde{\mathcal{A}}_{n,m,m',p,p',q,q'}^{(\sigma)} = \overline{\varepsilon}_{n,m,m',p,p',q'}^{\sigma} \widetilde{\mathcal{A}}_{n,m,m',p,p',q,q'}^{(0)}.
$$
\n(5.55)

A ce stade, nous pouvons faire quelques remarques importantes :

- Par convention, chaque fois qu'un coefficient  $\zeta_{q,s}^{(\sigma)}$  utilisé n'aura pas de valeur affectée dans les itérations précédentes, il sera considéré comme nul.
- A l'aide de la propriété [\(5.49\)](#page-100-2), on vérifie que :

<span id="page-101-1"></span>
$$
\zeta_{q,-q}^{\prime\left(\sigma+1\right)} = i \left( \zeta_{q,-q}^{\left(\sigma\right)} - \frac{e}{2} \zeta_{q,-q-1}^{\left(\sigma\right)} - \frac{e}{2} \zeta_{q,-q+1}^{\left(\sigma\right)} \right) = 0 \,, \tag{5.56}
$$

et donc que ∂ V (σ+1)/∂*E* ne contient pas de terme indépendant de *E*.

Finalement,  $\mathcal{V}^{(\sigma+1)}$  est déduit de [\(5.48a\)](#page-100-1) par simple quadrature :

$$
\mathcal{V}^{(\sigma+1)} = -\sum_{l}^{\bullet} \left[ \frac{(-1)^{\sigma+1}}{l} \widetilde{\mathcal{A}}_{n,m,m',p,p',q,q'}^{(\sigma+1)} \exp l \Theta_{n,m,m',p,p',0,q'} \sum_{s=-(\sigma+2)}^{\sigma+2} \zeta_{q,s}^{(\sigma+1)} \exp l(q+s) E \right], \quad (5.57a)
$$

<span id="page-101-2"></span>
$$
= -\sum_{l}^{\bullet} \left[ \frac{(-1)^{\sigma+1}}{\iota} \widetilde{\mathcal{A}}_{n,m,m',p,p',q,q'}^{(\sigma+1)} \sum_{s=-(\sigma+2)}^{\sigma+2} \zeta_{q,s}^{(\sigma+1)} \exp \iota \Theta_{n,m,m',p,p',q+s,q'} \right], \qquad (5.57b)
$$

où nous avons posé, pour  $s \neq -q$ :

$$
\zeta_{q,s}^{(\sigma+1)} = \frac{\zeta_{q,s}^{\prime(\sigma+1)}}{\iota(q+s)} = \frac{1}{(q+s)} \left( \zeta_{q,s}^{(\sigma)} - \frac{e}{2} \zeta_{q,s-1}^{(\sigma)} - \frac{e}{2} \zeta_{q,s+1}^{(\sigma)} \right) . \tag{5.58}
$$

Les coefficients  $\zeta_{q,-q}^{(σ+1)}$  des termes indépendants de *E* ne sont pas fixés par l'intégration, mais sont choisis de façon à satisfaire la propriété [\(5.49\)](#page-100-2) :

$$
\zeta_{q,-q}^{(\sigma+1)} = \frac{e}{2} \left( \zeta_{q,-q-1}^{(\sigma+1)} + \zeta_{q,-q+1}^{(\sigma+1)} \right) , \qquad (5.59a)
$$

<span id="page-101-3"></span>
$$
= \frac{e}{2} \left( -\zeta_{q,-q-1}^{(\sigma)} + \zeta_{q,-q+1}^{(\sigma)} + \frac{e}{2} \zeta_{q,-q-2}^{(\sigma)} - \frac{e}{2} \zeta_{q,-q+2}^{(\sigma)} \right).
$$
(5.59b)

La table des premiers développements des fonctions  $\zeta_{q,s}^{(\sigma)}$  est donnée en [I.6.](#page-263-0)

#### $>$  Symétries

Enfin, on peut montrer par récurrence que les coefficients  $\zeta_{q,s}^{(\sigma)}$  possèdent les symétries suivantes :

$$
\begin{cases} \zeta_{-q,-s}^{(\sigma)} = (-1)^{\sigma} \zeta_{q,s}^{(\sigma)} & , \quad \text{si } q \neq 0 \\ \zeta_{\sigma}^{(\sigma)} = (-1)^{\sigma+1} \zeta_{\sigma}^{(\sigma)} & , \quad \text{si } q = 0 \end{cases} \tag{5.60a}
$$

$$
\begin{cases} \zeta_{0,-s}^{(\sigma)} = (-1)^{\sigma+1} \zeta_{0,s}^{(\sigma)} , & \text{si } q = 0 \end{cases}
$$
 (5.60b)

ou de manière plus générale :

$$
\zeta_{-q,-s}^{(\sigma)} = (1 - 2\,\delta_0^q)(-1)^{\sigma}\zeta_{q,s}^{(\sigma)}\,. \tag{5.61}
$$

#### $\triangleright$  Transformation trigonométrique

Grâce aux relations établies dans cette partie, nous montrons en annexe [F.2.2](#page-236-0) comment obtenir l'équivalent du développement [\(5.48b\)](#page-100-3) sous forme trigonométrique :

$$
\mathcal{V}^{(\sigma)} = -(-1)^{\sigma} \sum_{n=0}^{\infty} \Delta_0^{m,m'} \frac{\mathcal{A}_{n,m,m',p,p',q,q'}}{(q+\delta_0^q)\omega_l} \sum_{s=-(\sigma+1)}^{\sigma+1} \zeta_{q,s}^{(\sigma)}(e)
$$
  
 
$$
\times \left[ \overline{\epsilon}^{-,\sigma} U_{n,m,m'}(\epsilon) \sin \Theta^- + (-1)^{n-m'} \overline{\epsilon}^{+,\sigma} U_{n,m,-m'}(\epsilon) \sin \Theta^+ \right]
$$
(5.62)

avec :

$$
\Theta^{\pm} = \Theta^{\pm}_{n,m,m',p,p',q+s,q'} = \Psi_{n,m,p,q+s} \pm \Psi'_{n,m',p',q'}, \qquad (5.63a)
$$

$$
\overline{\epsilon}^{\pm} = \overline{\epsilon}^{\pm}_{n,m,m',p,p',q'} = (n-2p)\overline{\omega}_g + m\overline{\omega}_h \pm \left[ q'\overline{\omega}_{l'} + (n-2p')\overline{\omega}_{g'} + m'\overline{\omega}_{h'} \right]. \tag{5.63b}
$$

La somme  $\sum_{n=1}^{\infty}$  est analogue à  $\sum_{n=1}^{\infty}$  (voir définition [\(5.1\)](#page-93-5)). La seule différence vient du fait que les indices de sommations *m* et *m* 0 s'étendent désormais de 0 à *n*, au lieu de −*n* à *n*.

#### 5.1.4.3 Calcul des dérivées partielles de U*sp*

Du fait que la génératrice  $\mathcal{U}_{sp}$  a été développée comme une série de termes  $\mathcal{V}^{(\sigma)}$  (équation [\(5.34\)](#page-97-2)), ses dérivées par rapport aux éléments orbitaux  $\mathcal{E}=(a,e,I,l,g,h)$  se déduisent des dérivées de  $\mathcal{V}^{(\sigma)}$  :

$$
\frac{1}{2}\frac{\partial U_{sp}}{\partial \mathcal{E}} = \frac{\partial \mathcal{V}^{(0)}}{\partial \mathcal{E}} + \sum_{r\geq 1} \frac{\partial \mathcal{V}^{(\sigma)}}{\partial \mathcal{E}}.
$$
\n(5.64)

### $\blacktriangleright$  Dérivées de  $\mathcal{V}^{(\sigma)}$

En utilisant la formulation [\(5.48a\)](#page-100-1), commençons par établir les dérivées par rapport aux variables angulaires (*g*,*h*) qui sont plus simples :

$$
\frac{\partial \mathcal{V}_{n,m,m',p,p',q,q'}^{(\sigma)}}{\partial h} = m \mathcal{V}_{n,m,m',p,p',q,q'}^{(\sigma)}, \qquad (5.65a)
$$

$$
\frac{\partial \mathcal{V}_{n,m,m',p,p',q,q'}^{(\sigma)}}{\partial g} = (n-2p) \mathcal{V}_{n,m,m',p,p',q,q'}^{(\sigma)}.
$$
\n(5.65b)

Puisque notre générateur fait intervenir l'anomalie excentrique *E* du satellite, nous avons :

$$
\frac{\partial \mathcal{V}_{n,m,m',p,p',q,q'}^{(\sigma)}}{\partial l} = \frac{r}{a} \frac{\partial \mathcal{V}_{n,m,m',p,p',q,q'}^{(\sigma)}}{\partial E},
$$
\n
$$
= -(-1)^{\sigma} \frac{r}{a} \widetilde{\mathcal{A}}_{n,m,m',p,p',q,q'}^{(\sigma)} \sum_{s=-(\sigma+1)}^{\sigma+1} (q+s) \zeta_{q,s}^{(\sigma)} \exp i \Theta_{n,m,m',p,p',q+s,q'}.
$$
\n(5.66)

Les dérivées par rapport à (*a*,*I*) sont telles que :

$$
\frac{\partial \mathcal{V}_{n,m,m',p,p',q,q'}^{(\sigma)}}{\partial a} = -\frac{(-1)^{\sigma}}{\iota} \frac{\partial \widetilde{\mathcal{A}}_{n,m,m',p,p',q,q'}^{(\sigma)}}{\partial a} \sum_{s=-(\sigma+1)}^{\sigma+1} \zeta_{q,s}^{(\sigma)}(e) \exp \iota \Theta_{n,m,m',p,p',q+s,q'}, \quad (5.67a)
$$

$$
\frac{\partial V_{n,m,m',p,p',q,q'}^{(\sigma)}}{\partial I} = -\frac{(-1)^{\sigma}}{\iota} \frac{\partial \widetilde{\mathcal{A}}_{n,m,m',p,p',q,q'}^{(\sigma)}}{\partial I} \sum_{s=-(\sigma+1)}^{\sigma+1} \zeta_{q,s}^{(\sigma)}(e) \exp \iota \Theta_{n,m,m',p,p',q+s,q'} . \quad (5.67b)
$$

La dérivée par rapport à *e* est plus complexe. En effet, V (σ) tient une dépendance explicite en *e* mais aussi implicite à travers l'anomalie excentrique  $E = E(e, l)$ . A l'aide de la formulation [\(5.48a\)](#page-100-1), on procède de la manière suivante :

 $\overline{\phantom{a}}$ 

$$
\frac{\partial V_{n,m,m',p,p',q,q'}^{(\sigma)}}{\partial e} = -\frac{(-1)^{\sigma}}{\iota} \left\{ \frac{\partial \widetilde{\mathcal{A}}_{n,m,m',p,p',q,q'}^{(\sigma)}}{\partial e} \sum_{s=-(\sigma+1)}^{\sigma+1} \zeta_{q,s}^{(\sigma)} \exp \iota(q+s) E \right. \\
\left. + \widetilde{\mathcal{A}}_{n,m,m',p,p',q,q'}^{(\sigma)} \sum_{s=-(\sigma+1)}^{\sigma+1} \frac{\partial}{\partial e} \left[ \zeta_{q,s}^{(\sigma)} \exp \iota(q+s) E \right] \right\} \exp \iota \Theta_{n,m,m',p,p',0,q'} , \\
= -\frac{(-1)^{\sigma}}{\iota} \sum_{s=-(\sigma+1)}^{\sigma+1} \left[ \widetilde{\mathcal{A}}_{n,m,m',p,p',q,q'}^{(\sigma)} \left( \frac{\partial \zeta_{q,s}^{(\sigma)}}{\partial e} + \iota(q+s) \frac{\partial E}{\partial e} \zeta_{q,s}^{(\sigma)} \right) \right. \\
\left. + \frac{\partial \widetilde{\mathcal{A}}_{n,m,m',p,p',q,q'}^{(\sigma)}}{\partial e} \zeta_{q,s}^{(\sigma)} \right] \exp \iota \Theta_{n,m,m',p,p',q+s,q'} .
$$
\n(5.68)

La dérivée de *E* par rapport à *e* étant définie par la relation :

$$
\frac{\partial E}{\partial e} \stackrel{\text{(A.30)}}{=} \frac{a}{r} \sin E = \frac{1}{2i} \frac{a}{r} \left( \exp(iE - \exp(-iE)) \right). \tag{5.69}
$$

# $\triangleright$  Dérivées de  $\widetilde{\mathcal{A}}_{n,m,m',p,p',q,q'}^{(\sigma)}$

Les dérivées partielles de  $\widetilde{A}_{n,m,m',p,p',q,q'}^{(\sigma)}$  par rapport aux éléments métriques  $(a, e, I)$  sont calculées selon la récurrence [\(5.55\)](#page-101-1) :

$$
\frac{\partial \widetilde{\mathcal{A}}_{n,m,m',p,p',q,q'}^{(\sigma)}}{\partial(a,e,I)} = \sigma \frac{\partial \overline{\varepsilon}_{n,m,m',p,p',q'}}{\partial(a,e,I)} \widetilde{\mathcal{A}}_{n,m,m',p,p',q,q'}^{(\sigma-1)} + \overline{\varepsilon}_{n,m,m',p,p',q'}^{\sigma} \frac{\partial \widetilde{\mathcal{A}}_{n,m,m',p,p',q,q'}^{(0)}}{\partial(a,e,I)} \ . \tag{5.70}
$$

Les dérivées de  $\overline{\epsilon}_{n,m,m',p,p',q'}$  ont déjà été définies en [\(5.30a\)](#page-97-3), et celles de  $\widetilde{\mathcal{A}}_{n,m,m',p,p',q,q'}^{(0)}$  sont telles que :

$$
\frac{\partial \widetilde{\mathcal{A}}_{n,m,m',p,p',q,q'}^{(0)}}{\partial (a,n,m',p,p',q,q')} = \begin{cases} \frac{1}{q\omega_l} \left( \frac{\partial \widetilde{\mathcal{A}}_{n,m,m',p,p',q,q'}}{\partial (a,e,I)} - q\widetilde{\mathcal{A}}_{n,m,m',p,p',q,q'}^{(0)} \frac{\partial \omega_l}{\partial (a,e,I)} \right) & , \quad \text{si } q \neq 0 \end{cases} \tag{5.71a}
$$

$$
\partial(a,e,I) \qquad \qquad \frac{1}{\omega_l} \left( \frac{\partial \widetilde{\mathcal{A}}_{n,m,m',p,p',0,q'}}{\partial(a,e,I)} - \widetilde{\mathcal{A}}_{n,m,m',p,p',0,q'}^{(0)} \frac{\partial \omega_l}{\partial(a,e,I)} \right) \quad , \quad \text{si } q=0 \tag{5.71b}
$$

Ces dernières peuvent s'exprimer sous forme unifiée :

$$
\frac{\partial \widetilde{\mathcal{A}}_{n,m,m',p,p',q,q'}^{(0)}}{\partial(a,e,I)} = \frac{1}{(q+\delta_0^q)\omega_l} \left[ \frac{\partial \widetilde{\mathcal{A}}_{n,m,m',p,p',q,q'}}{\partial(a,e,I)} - (q+\delta_0^q)\widetilde{\mathcal{A}}_{n,m,m',p,p',q,q'}^{(0)} \frac{\partial \omega_l}{\partial(a,e,I)} \right] \quad (5.72)
$$

# $\triangleright$  Dérivées de  $\zeta_{q,s}^{(\sigma)}$

Les fonctions  $\zeta_{q,s}^{(\sigma)}$  ne dépendant que de *e*, leur dérivée pour  $s\neq -q$  peut être construite par récurrence  $\lambda$  l'aide de  $(5.58)$ :

$$
\frac{\partial \zeta_{q,s}^{(\sigma+1)}}{\partial e} = \frac{1}{(q+s)} \left( \frac{\partial \zeta_{q,s}^{(\sigma)}}{\partial e} - \frac{e}{2} \frac{\partial \zeta_{q,s-1}^{(\sigma)}}{\partial e} - \frac{e}{2} \frac{\partial \zeta_{q,s+1}^{(\sigma)}}{\partial e} - \frac{1}{2} \zeta_{q,s-1}^{(\sigma)} - \frac{1}{2} \zeta_{q,s+1}^{(\sigma)} \right) ,\qquad (5.73)
$$

et pour *s* = −*q* par l'intermédiaire de [\(5.59b\)](#page-101-3) :

$$
\frac{\partial \zeta_{q,-q}^{(\sigma+1)}}{\partial e} = \frac{1}{2} \left( \zeta_{q,-q-1}^{(\sigma+1)} + \zeta_{q,-q+1}^{(\sigma+1)} + e \frac{\partial \zeta_{q,-q-1}^{(\sigma+1)}}{\partial e} + e \frac{\partial \zeta_{q,-q+1}^{(\sigma+1)}}{\partial e} \right) ,\tag{5.74}
$$

l'initialisation s'effectuant à l'ordre  $\sigma = 0$  grâce aux éléments [\(5.52\)](#page-100-4) :

$$
\begin{cases}\n\frac{\partial \zeta_{q,0}^{(0)}}{\partial e} = 0 & , \quad \frac{\partial \zeta_{q,-1}^{(0)}}{\partial e} = \frac{1}{2} \delta_1^q & , \quad \frac{\partial \zeta_{q,1}^{(0)}}{\partial e} = \frac{1}{2} \delta_{-1}^q & , \quad \text{si } q \neq 0\n\end{cases} (5.75a)
$$

$$
\begin{cases} \frac{\partial \zeta_{0,0}^{(0)}}{\partial e} = 0 \end{cases}, \quad \frac{\partial \zeta_{0,-1}^{(0)}}{\partial e} = -\frac{1}{2} \end{cases}, \quad \frac{\partial \zeta_{0,1}^{(0)}}{\partial e} = \frac{1}{2} \qquad , \quad \text{si } q = 0 \tag{5.75b}
$$

# <span id="page-104-0"></span>5.2 Résolution du système relatif aux effets du Soleil

Dans le cas où la perturbation de troisième corps est le Soleil, nous devons changer de fonction perturbatrice  $R$  et prendre celle définie en  $(3.36)$ . Comme nous l'avons vu, son expression est plus simple et utilise un indice de moins.

Afin d'alléger les écritures, nous poserons les sommes suivantes :

$$
\sum_{n\geq 2}^{\bullet} \sum_{m=-n}^{n} \sum_{p=0}^{n} \sum_{p'=0}^{n} \sum_{q=-\left(n+1\right)}^{n+1} \sum_{q'=-\infty}^{\infty} . \tag{5.76}
$$

La partie perturbative du système  $\mathcal{H}_{3c} = \mathcal{H}_{\odot}$  étant reliée à  $\mathcal{R}_{\odot}$  à un signe près :

$$
\mathcal{H}_{\odot} = -\mathcal{R}_{\odot} \,,\tag{5.77}
$$

nous avons :

$$
\mathcal{H}_{\bigodot} \stackrel{(3.36)}{=} -\sum_{m}^{\bullet} \mathcal{A}_{n,m,p,p',q,q'}, \tag{5.78a}
$$

$$
\mathcal{A}_{n,m,p,p',q,q'} = -\frac{a}{r}\widetilde{\mathcal{A}}_{n,m,p,p',q,q'} \exp i\Theta_{n,m,p,p',q,q'},\tag{5.78b}
$$

$$
\widetilde{\mathcal{A}}_{n,m,p,p',q,q'} = \frac{\mu_{\odot}}{a_{\odot}} \left(\frac{a}{a_{\odot}}\right)^n \frac{(n-m)!}{(n+m)!} \times F_{n,m,p}(I) F_{n,m,p'}(I_{\odot}) Z_q^{n+1,n-2p}(e) X_q^{-(n+1),n-2p'}(e_{\odot}),
$$
\n(5.78c)

avec

$$
\Theta_{n,m,p,p',q,q'} = \Psi_{n,m,p,q} - \Psi_{\bigcirclearrowleft, n,p',q'} \,,\tag{5.79a}
$$

$$
\Psi_{n,m,p,q} = qE + (n-2p)\omega + m\Omega, \qquad (5.79b)
$$

$$
\Psi_{\bigodot, n, p', q'} = q'M_{\bigodot} + (n - 2p')\omega_{\bigodot} \tag{5.79c}
$$

La résolution du système dynamique [\(4.18\)](#page-75-3) est similaire au traitement que nous avons réalisé pour la perturbation lunaire sur un satellite artificiel. De manière générale, les solutions des générateurs à courtes et à longues périodes pour le Soleil se déduisent simplement des relations établies du cas lunaire. Pour ce faire, pour toutes fonctions *f* à plusieurs indices (supérieur à 3) et contenant les variables relatives au corps perturbateur, il suffira d'effectuer les substitutions suivantes :

- poser  $h_{\odot} = 0$  et donc  $\omega_{h_{\odot}} = 0$ ;
- $f_{n,m,m',p,p',q,q'} \to f_{n,m,p,p',q,q'};$
- $\bullet$  *f*<sub>n</sub>,*m*,*m'*,*p*,*p'*,*q'*  $\to$  *f*<sub>n</sub>,*m*,*p*,*p'*,*q'* ;
- $\bullet$   $f_{n,m',p',q'} \to f_{n,p',q'}.$

Par conséquent, seuls les principaux résultats seront donnés dans cette section. Les relations permettant de déterminer les dérivées des fonctions génératrices étant les mêmes que pour la Lune, celles-ci ne seront pas présentées.

#### <span id="page-105-0"></span>5.2.1 Décomposition de la perturbation

La découpage de  $\mathcal{H}_{\odot}$  en termes d'éléments séculaires  $\mathcal{H}_{\odot, sec}$ , à longues périodes  $\mathcal{H}_{\odot, lp}$  et à courtes périodes  $\mathcal{H}_{\bigcirc, sp}$  se déduit de la section [5.1.1.](#page-93-0)

D'après [\(5.7\)](#page-94-5) la partie à courte période  $\mathcal{H}_{\Omega,sp}$  est donnée par :

$$
\mathcal{H}_{\bigodot,sp} = -\sum_{n=0}^{\bullet} \left( \frac{a}{r} - \delta_0^q \right) \widetilde{\mathcal{A}}_{n,m,p,p',q,q'} \exp \iota \Theta_{n,m,p,p',q,q'} , \qquad (5.80)
$$

D'après [\(5.9\)](#page-94-2), la partie séculaire  $\mathcal{H}_{\odot, sec}$  est obtenue en choisissant un combinaison de jeu d'indice qui annule tous les angles de  $\mathcal{H}_{\odot, sec}$ :

$$
n = 2p \quad , \quad m = p' = q' = 0 \quad , \quad \forall p \ge 1 \; , \tag{5.81}
$$

soit :

$$
\mathcal{H}_{\bigodot, sec} = -\sum_{p \ge 1} \widetilde{\mathcal{A}}_{2p,0,p,p,0,0} ,\qquad (5.82)
$$

et par conséquent, la partie à longue période  $\mathcal{H}_{\odot,lp}$ , déduite de l'équation [\(5.10\)](#page-94-3), se formule :

$$
\mathcal{H}_{\bigodot,lp} = -\sum_{q=0}^{\bullet} \widetilde{\mathcal{A}}_{n,m,p,p',0,q'} \exp \iota \Theta_{n,m,p,p',0,q'} + \sum_{p \ge 1} \widetilde{\mathcal{A}}_{2p,0,p,p,0,0} ,
$$

$$
= -\sum_{q=0}^{\bullet} \widetilde{\mathcal{A}}_{n,m,p,p',0,q'} \exp \iota \Theta_{n,m,p,p',0,q'} , \qquad (5.83a)
$$

pour laquelle nous avons posé :

$$
\sum_{q=0}^{\bullet} = \sum_{n=2p=2p'}^{\bullet} - \sum_{\substack{n=2p=2p'\\(n-2p, p'-p) \neq (0,0)\\(n-q'=0)}}^{\bullet} ,
$$
\n(5.84)

les sommes ne portant que sur les termes non séculaires et la variable rapide *l*, c'est à dire que les indices ne doivent pas satisfaire simultanément la combinaison  $n = 2p$ ,  $p' = p$ ,  $q = 0$  et  $m = q' = 0$ .

#### <span id="page-106-0"></span>5.2.2 Nouvel Hamiltonien

Le nouvel Hamiltonien perturbé  $K_1 = K_{\odot}$  est choisi de manière à ce qu'il ne dépende d'aucune variable angulaire :

$$
\mathcal{K}_{\bigodot} \stackrel{(4.18)}{=} \mathcal{H}_{\bigodot, sec} = -\sum_{p \ge 1} \widetilde{\mathcal{A}}_{2p,0,p,p,0,0} ,\qquad (5.85a)
$$

$$
= -\sum_{p\geq 1} \frac{\mu_{\odot}}{a_{\odot}} \left(\frac{a}{a_{\odot}}\right)^{2p} F_{2p,0,p}(I) F_{2p,0,p}(I_{\odot}) Z_0^{2p+1,0}(e) X_0^{-(2p+1),0}(e_{\odot}) . \tag{5.85b}
$$

# <span id="page-106-1"></span>5.2.3 Générateur des longues périodes  $\mathcal{U}_{\odot,lp}$  et dérivées partielles

#### 5.2.3.1 Détermination de  $\mathcal{U}_{\bigcirc,\ell_p}$

L'EDP permettant de déterminer  $\mathcal{U}_{\odot,lp}$  s'écrit d'après [\(5.16\)](#page-95-3) :

$$
\sum_{j=1}^{4} \overline{\omega}_{j} \frac{\partial \mathcal{U}_{\odot,lp}}{\partial \theta_{j}} = -\frac{1}{\omega_{l}} \sum_{l=1}^{N} \widetilde{\mathcal{A}}_{n,m,p,p',0,q'} \exp \imath (\Theta_{n,m,p,p',0,q'} - \pi/2) , \qquad (5.86)
$$

avec :

$$
\theta_j = \left\{ g, h, l_{\odot}, g_{\odot} \right\} , \tag{5.87a}
$$

$$
\omega_j = \dot{\omega}_j = \left\{ \omega_g, \omega_h, \omega_{l_{\circlearrowleft}}, \omega_{g_{\circlearrowright}} \right\},\tag{5.87b}
$$

$$
\overline{\omega}_j = \frac{\omega_j}{\omega_l} \ll 1 \tag{5.87c}
$$

La solution de  $\mathcal{U}_{\bigcirc,\,lp}$  vaut :

<span id="page-106-2"></span>
$$
\mathcal{U}_{\bigcirc,lp} = -\sum_{l} \frac{\widetilde{\mathcal{A}}_{n,m,p,p',0,q'}}{\iota \,\varepsilon_{n,m,p,p',q'}} \exp_l \Theta_{n,m,p,p',0,q'} , \qquad (5.88)
$$

avec

$$
\varepsilon_{n,m,p,p',q'} = (n-2p)\omega_g + m\omega_h - q'\omega_{l_{\circlearrowright}} - (n-2p')\omega_{g_{\circlearrowright}}.
$$
\n(5.89)

La constante d'intégration, indépendante de *l* est choisie comme étant égale à zéro.

La forme normalisée de  $\varepsilon_{n,m,p,p',q'}$  par rapport à la pulsation rapide  $\omega_l$  est définie par :

$$
\overline{\varepsilon}_{n,m,p,p',q'} = \frac{\varepsilon_{n,m,p,p',q'}}{\omega_l} = (n-2p)\overline{\omega}_g + m\overline{\omega}_h + q'\overline{\omega}_l + (n-2p')\overline{\omega}_{g_{\bigodot}}.
$$
\n(5.90)

Signalons également que la somme  $\sum_{n=1}^{\infty}$  implique forcément que  $\overline{\epsilon}_{n,m,p,p',q'} \neq 0$ .

La forme trigonométrique [\(5.88\)](#page-106-2) s'obtient sans difficulté :

$$
\mathcal{U}_{\odot,lp} = -\sum_{n=0}^{\infty} \left(2 - \delta_0^m\right) \frac{\widetilde{\mathcal{A}}_{n,m,p,p',0,q'}}{\varepsilon_{n,m,p,p',q'}} \sin \Theta_{n,m,p,p',0,q'}.
$$
\n(5.91)

#### 5.2.3.2 Calcul des dérivées partielles de  $\mathcal{U}_{\odot}$ <sub>*lp*</sub>

Les dérivées de  $\mathcal{U}_{\odot,lp}$  par rapport aux éléments orbitaux képlériens se déduisent facilement de celles obtenues en section [5.1.3.2.](#page-96-0)

En posant :

$$
C_{n,m,p,p',q,q'} = \frac{\tilde{\mathcal{A}}_{n,m,p,p',q,q'}}{\varepsilon_{n,m,p,p',q'}},
$$
\n(5.92)

de telle manière que le générateur puisse se réécrire [\(5.17\)](#page-95-4) :

$$
\mathcal{U}_{\odot,lp} = \iota \sum^{\bullet\bullet} \mathcal{C}_{n,m,p,p',0,q'} \exp \iota \Theta_{n,m,p,p',0,q'} , \qquad (5.93)
$$

Ses dérivées partielles par rapport aux angles (*l*,*g*,*h*) sont :

$$
\frac{\partial \mathcal{U}_{\bigcirc,lp}}{\partial h} = -\sum_{m}^{10} m \mathcal{C}_{n,m,p,p',0,q'} \exp i \Theta_{n,m,p,p',0,q'}, \qquad (5.94a)
$$

$$
\frac{\partial \mathcal{U}_{\odot,lp}}{\partial g} = -\sum_{i=1}^{\infty} (n-2p) \mathcal{C}_{n,m,p,p',0,q'} \exp i \Theta_{n,m,p,p',0,q'}, \qquad (5.94b)
$$

$$
\frac{\partial \mathcal{U}_{\bigcirc,\,l\,p}}{\partial l} = 0\,. \tag{5.94c}
$$

Ses dérivées partielles par rapport aux éléments métriques (*a*, *e*,*I*) ont pour expression :

$$
\frac{\partial \mathcal{U}_{\bigcirc,lp}}{\partial(a,e,I)} = i \sum_{l} \frac{\partial \mathcal{C}_{n,m,p,p',0,q'}}{\partial(a,e,I)} \exp \iota \Theta_{n,m,p,p',0,q'}.
$$
\n(5.95)

Les dérivées des fonctions  $C_{n,m,p,p',0,q'}$  s'obtiennent à partir de  $(5.24)$ :

$$
\frac{\partial C_{n,m,p,p',0,q'}}{\partial(a,e,I)} = \frac{1}{\varepsilon_{n,m,p,p',q'}} \left( \frac{\partial \widetilde{\mathcal{A}}_{n,m,p,p',0,q'}}{\partial(a,e,I)} - C_{n,m,p,p',0,q'} \frac{\partial \varepsilon_{n,m,p,p',q'}}{\partial(a,e,I)} \right) . \tag{5.96}
$$

Les dérivées de  $\mathcal{A}_{n,m,p,p',q,q'}$  par rapport à  $(a,e,I)$  sont données par :

$$
\frac{\partial \mathcal{A}_{n,m,p,p',q,q'}}{\partial a} = -\frac{n}{a} \widetilde{\mathcal{A}}_{n,m,p,p',q,q'},\tag{5.97a}
$$

$$
\frac{\partial \widetilde{\mathcal{A}}_{n,m,p,p',q,q'}}{\partial e} = \frac{\mu_{\odot}}{a_{\odot}} \left(\frac{a}{a_{\odot}}\right)^n \frac{(n-m)!}{(n+m)!} F_{n,m,p}(I) F_{n,m,p'}(I')\n\times \frac{\partial Z_q^{n+1,n-2p}(e)}{\partial Z_{q'}^{n+1,n-2p}(e_{\odot})},
$$
\n(5.97b)

$$
\times \frac{\partial Z_q^{n+1,\dots,p}(\mathbf{e})}{\partial \mathbf{e}} X_{q'}^{-(n+1),n-2p'}(\mathbf{e}_{\odot}),
$$

$$
\frac{\partial \widetilde{\mathcal{A}}_{n,m,p,p',q,q'}}{\partial I} = \frac{\mu_{\odot}}{a_{\odot}} \left( \frac{a}{a_{\odot}} \right)^n \frac{(n-m)!}{(n+m)!} \frac{\partial F_{n,m,p}(I)}{\partial I} F_{n,m,p'}(I_{\odot})
$$

$$
\times Z_q^{n+1,n-2p}(\mathbf{e}) X_{q'}^{-(n+1),n-2p'}(\mathbf{e}_{\odot}), \qquad (5.97c)
$$

et celles de  $\varepsilon_{n,m,p,p',q'}$  s'établissent de la même manière que [\(5.30a\)](#page-97-3).

# <span id="page-107-0"></span>5.2.4 Générateur des courtes périodes U,*sp* et dérivées partielles

La fonction génératrice  $\mathcal{U}_{\bigcirc, sp}$  et ses dérivées se déduisent de la section [5.1.4.](#page-97-0)
#### 5.2.4.1 Détermination de  $\mathcal{U}_{\bigcirc,sp}$

D'après [\(5.33\)](#page-97-0), le générateur  $\mathcal{U}_{\bigcirc,sp}$  est la solution de l'EDP [\(4.36b\)](#page-79-0) :

$$
\frac{\partial \mathcal{U}_{\bigcirc,sp}}{\partial E} + \sum_{j=1}^{4} \frac{r}{a} \overline{\omega}_{j} \frac{\partial \mathcal{U}_{\bigcirc,sp}}{\partial \theta_{j}} = \frac{1}{\omega_{l}} \frac{r}{a} \mathcal{H}_{\bigcirc,sp} .
$$
\n(5.98)

Puisque nous avons  $\overline{\omega}_j \ll 1$ , on développe  $\mathcal{U}_{\Omega,sp}$  comme une série de perturbations :

$$
\frac{\mathcal{U}_{\bigcirc,sp}}{2} = \mathcal{V}^{(0)} + \sum_{r\geq 1} \mathcal{V}^{(\sigma)},\tag{5.99}
$$

et on applique notre technique itérative introduite en section [4.2.3.2.](#page-82-0)

De façon générale, la correction  $U^{(\sigma)}$  d'ordre σ calculée à l'itération σ  $\geq 0$  peut être déduite de [\(5.48\)](#page-100-0) et être mise sous la forme :

<span id="page-108-0"></span>
$$
\mathcal{V}^{(\sigma)} = \sum_{n,m,p,p',q,q'}^{\bullet} \mathcal{V}_{n,m,p,p',q,q'}^{(\sigma)}, \qquad (5.100a)
$$

$$
\mathcal{V}_{n,m,p,p',q,q'}^{(\sigma)} = -\frac{(-1)^{\sigma}}{\iota} \widetilde{\mathcal{A}}_{n,m,p,p',q,q'}^{(\sigma)} \sum_{s=-(\sigma+1)}^{\sigma+1} \zeta_{q,s}^{(\sigma)}(e) \exp \iota \Theta_{n,m,p,p',q+s,q'}, \qquad (5.100b)
$$

avec à l'ordre  $\sigma + 1 \geq 0$ :

$$
\mathcal{A}_{n,m,p,p',q,q'}^{(\sigma+1)} = \overline{\epsilon}_{n,m,p,p',q'} \widetilde{\mathcal{A}}_{n,m,p,p',q,q'}^{(\sigma)},\tag{5.101a}
$$
\n
$$
-\sigma \widetilde{\chi}(0) \tag{5.101b}
$$

$$
=\overline{\varepsilon}_{n,m,p,p',q'}^{\sigma} \widetilde{\mathcal{A}}_{n,m,p,p',q,q'}^{(0)}\,,\tag{5.101b}
$$

le germe d'ordre  $\sigma = 0$  étant donné par :

$$
\widetilde{\mathcal{A}}_{n,m,p,p',q,q'}^{(0)} = \frac{\mathcal{A}_{n,m,p,p',q,q'}}{(q + \delta_0^q)\omega_l},\tag{5.102}
$$

et les fonctions  $\zeta_{q,s}^{(\sigma)}$  définies en section [5.1.4.2.](#page-100-1)

Par analogie avec le générateur des courtes périodes de la Lune [\(5.62\)](#page-102-0), on montre que la forme trigonométrique du générateur [\(5.100\)](#page-108-0) peut être mise sous la forme :

$$
\mathcal{V}_{n,m,p,p',q,q'}^{(\sigma)} = -(-1)^{\sigma} (2 - \delta_0^m) \widetilde{\mathcal{A}}_{n,m,p,p',q,q'}^{(\sigma)} \sum_{s = -(\sigma+1)}^{\sigma+1} \zeta_{q,s}^{(\sigma)}(e) \sin \Theta_{n,m,p,p',q+s,q'} . \tag{5.103}
$$

#### <span id="page-108-1"></span>5.2.4.2 Calcul des dérivées partielles de  $\mathcal{U}_{\odot,sp}$

Les dérivées du générateur  $\mathcal{U}_{\bigcirc, sp}$  par rapport aux éléments  $(a, e, I, h, g, l)$  s'obtiennent par déduc-tion de [5.1.4.3.](#page-102-1) En développant  $\mathcal{U}_{\Omega,sp}$  sous forme perturbative :

$$
\frac{\partial \mathcal{U}_{\odot,sp}}{\partial \mathcal{E}} = \frac{\partial \mathcal{V}^{(0)}}{\partial \mathcal{E}} + \sum_{\sigma \ge 1} \frac{\partial \mathcal{V}^{(\sigma)}}{\partial \mathcal{E}},
$$
\n(5.104)

ses dérivées vis-à-vis des variables angulaires (*l*,*g*,*h*) sont données par :

$$
\frac{\partial \mathcal{V}_{n,m,p,p',q,q'}^{(\sigma)}}{\partial h} = \iota m \mathcal{V}_{n,m,p,p',q,q'}^{(\sigma)},
$$
\n(5.105a)

$$
\frac{\partial \mathcal{V}_{n,m,p,p',q,q'}^{(0)}}{\partial g} = \iota(n-2p) \mathcal{V}_{n,m,m',p,p',q,q'}^{(\sigma)}, \tag{5.105b}
$$

$$
\frac{\partial \mathcal{V}_{n,m,p,p',q,q'}^{(\sigma)}}{\partial l} = \frac{r}{a} \frac{\partial \mathcal{V}_{n,m,p,p',q,q'}^{(\sigma)}}{\partial E} ,
$$
\n(5.105c)

$$
= -(-1)^{\sigma} \widetilde{\mathcal{A}}_{n,m,p,p',q,q'}^{(\sigma)} \sum_{s=-(\sigma+1)}^{\sigma+1} (q+s) \zeta_{q,s}^{(\sigma)}(e) \exp i \Theta_{n,m,p,p',q+s,q'} . \tag{5.105d}
$$

Celles par rapport à (*a*,*I*) s'expriment sous la forme :

$$
\frac{\partial \mathcal{V}_{n,m,p,p',q,q'}^{(\sigma)}}{\partial a} = -\frac{(-1)^{\sigma}}{\iota} \frac{\partial \widetilde{\mathcal{A}}_{n,m,p,p',q,q'}^{(\sigma)}}{\partial a} \sum_{s=-(\sigma+1)}^{\sigma+1} \zeta_{q,s}^{(\sigma)}(e) \exp \iota \Theta_{n,m,p,p',q+s,q'} , \qquad (5.106a)
$$

$$
\frac{\partial \mathcal{V}_{n,m,p,p',q,q'}^{(\sigma)}}{\partial I} = -\frac{(-1)^{\sigma}}{\iota} \frac{\partial \widetilde{\mathcal{A}}_{n,m,p,p',q,q'}^{(\sigma)}}{\partial I} \sum_{s=-(\sigma+1)}^{\sigma+1} \zeta_{q,s}^{(\sigma)}(e) \exp \iota \Theta_{n,m,p,p',q+s,q'} . \tag{5.106b}
$$

La dérivée par rapport à *e* est obtenu de la manière suivante :

$$
\frac{\partial V_{n,m,p,p',q,q'}^{(\sigma)}}{\partial e} = -\frac{(-1)^{\sigma}}{\iota} \widetilde{\mathcal{A}}_{n,m,p,p',q,q'}^{(\sigma)} \sum_{s=-(\sigma+1)}^{\sigma+1} \left[ \frac{\partial \zeta_{q,s}^{(\sigma)}}{\partial e} + \iota(q+s) \frac{\partial E}{\partial e} \zeta_{q,s}^{(\sigma)} \right. \\ \left. + \frac{\partial \widetilde{\mathcal{A}}_{n,m,p,p',q,q'}^{(\sigma)}}{\partial e} \zeta_{q,s}^{(\sigma)} \right] \exp \iota \Theta_{n,m,p,p',q+s,q'}, \tag{5.107}
$$

avec  $\partial E/\partial e$  définie en [\(5.69\)](#page-103-0).

Enfin, les dérivées des fonctions  $\widetilde{\mathcal{A}}_{n,m,p,p',q,q'}^{(\sigma)}$  d'ordre  $\sigma$ , par rapport aux éléments métriques  $(a, e, I)$ , se déduisent à partir de la récurrence  $(5.70)$ :

$$
\frac{\partial \widetilde{\mathcal{A}}_{n,m,p,p',q,q'}^{(\sigma)}}{\partial(a,e,I)} = \sigma \frac{\partial \overline{\varepsilon}_{n,m,p,p',q'}}{\partial(a,e,I)} \widetilde{\mathcal{A}}_{n,m,p,p',q,q'}^{(\sigma-1)} + \overline{\varepsilon}_{n,m,p,p',q'}^{\sigma} \frac{\partial \widetilde{\mathcal{A}}_{n,m,p,p',q,q'}^{(0)}}{\partial(a,e,I)}, \qquad (5.108)
$$

avec à l'ordre  $\sigma = 0$ , l'initialisation :

$$
\frac{\partial \widetilde{\mathcal{A}}_{n,m,p,p',q,q'}^{(0)}}{\partial(a,e,I)} = \frac{1}{(q+\delta_0^q)\omega_l} \left( \frac{\partial \widetilde{\mathcal{A}}_{n,m,p,p',q,q'}}{\partial(a,e,I)} - (q+\delta_0^q) \widetilde{\mathcal{A}}_{n,m,p,p',q,q'}^{(0)} \frac{\partial \omega_l}{\partial(a,e,I)} \right) . \tag{5.109}
$$

Les dérivées de  $\bar{\epsilon}_{n,m,p,p',q'}$  sont données par la relation [\(5.30a\)](#page-97-1), et celles de  $\zeta_{q,s}^{(\sigma)}$  par [\(5.75\)](#page-104-0) pour l'ordre  $\sigma = 0$  et [\(5.73\)](#page-104-1)-[\(5.74\)](#page-104-2) pour l'ordre  $\sigma > 0$ .

# 5.3 Adaptation de la théorie du *J*<sup>2</sup>

Le fait d'introduire les termes séculaires du terme d'aplatissement de la Terre  $J_2$  dans la partie principale du Hamiltonien  $H_0$  nous a permis de résoudre le système hamiltonien associé aux perturbations de corps extérieurs, nous contraignant à revoir le problème du satellite artificiel. En reléguant certains termes à un ordre perturbatif supérieur, nous avons montré en section [4.3.2](#page-86-0) que cette stratégie permettait de réutiliser les expressions des générateurs classiques [\(Brouwer,](#page-272-0) [1959\)](#page-272-0).

Dans cette partie, nous redonnons l'expression du générateur à courtes périodes  $S_1$  et celle du générateur à longues périodes T1, toutes les deux d'ordre 1 en *J*2. Dans l'optique de pouvoir étendre l'étude des effets des harmoniques zonaux de plus haut degré sur le mouvement d'un satellite en orbite HEO, nous présenterons une forme de développement générale du générateur  $S_1$ . A la manière de [Brouwer](#page-272-0) [\(1959\)](#page-272-0), celui-ci est présenté sous forme fermée à l'aide des fonctions d'inclinaison *Fn*,*mp* et des fonctions d'excentricité  $Y_s^{n,m}$  pour un degré *n* quelconque.

L'Hamiltonien perturbé  $\mathcal{H}_{J_2}$  du système est relié à la fonction perturbatrice  $\mathcal{R}_{J_2}$  définie en [\(E.23\)](#page-226-0), que nous choisissons d'exprimer sous forme fermée et non développée pour l'instant :

<span id="page-110-0"></span>
$$
\mathcal{H}_{J_2} = -\mathcal{R}_{J_2} = \sum_{k=-2}^{2} \sum_{q=-3}^{3} \mathcal{A}_{2,0,k,q} \cos \left[ (q+k)v + kg \right], \qquad (5.110)
$$

$$
A_{2,0,k,q} = -J_2 R_{\oplus}^2 n_0^2 \frac{1}{\eta} Y_q^{-3,0}(e) F_{2,0}^k(I) , \qquad (5.111)
$$

avec *Y<sub>q</sub>*<sup>−1,0</sup>(*e*) les coefficients de Fourier développés dans l'annexe [\(C.4\)](#page-200-0). Pour des raisons de compacité et de symétrie, nous avons ici privilégié les fonctions d'inclinaison de [Gooding et Wagner](#page-273-0) [\(2008\)](#page-273-0)  $F_{n,m}^k(I)$  aux  $F_{n,m,p}(I)$  en posant  $k = n - 2p$ ,  $k \in \mathbb{Z}$ . Nous rappelons ces fonctions en annexe.

Signalons que d'après la relation établie en [\(3.5\)](#page-64-0), les fonctions  $F_{n,m}^k(I)$  s'annulent lorsque  $k \neq n-2p$ . Pour  $n = 2$ , seules les valeurs  $k = \{-2, 0, 2\}$  n'annulent pas ces fonctions.

#### 5.3.1 Extraction des termes périodiques

D'après [\(E.24\)](#page-226-1), nous pouvons exprimer la partie séculaire de  $\mathcal{H}_{J_2}$  sous la forme :

$$
\mathcal{H}_{J_2,sec} = \mathcal{A}_{2,0,1,0} = -J_2 R_{\oplus}^2 n_0^2 \frac{1}{\eta} Y_0^{-1,0}(e) F_{2,0}^0(I) , \qquad (5.112a)
$$

<span id="page-110-2"></span><span id="page-110-1"></span>
$$
\stackrel{(4.13)}{=} -\mathcal{R}_{J_2,sec} = \frac{n_0^2}{4} J_2 R_{\oplus}^2 \left(\frac{1}{\eta}\right)^3 \left(1 - 3\cos^2 I\right) \,. \tag{5.112b}
$$

Considérons les expressions [\(5.110\)](#page-110-0)–[\(5.112a\)](#page-110-1) ainsi que la relation [\(A.40\)](#page-186-0) liant anomalie moyenne *l* et anomalie vraie ν. Le terme périodique H*J*2,*per* que nous avons défini en [\(4.99\)](#page-87-0) peut être mis sous la forme :

<span id="page-110-3"></span>
$$
\mathcal{H}_{J_2,per} = \sum_{k=-2}^{2} \sum_{q=-1}^{1} \mathcal{A}_{2,0,k,q} \left[ \eta \left( \frac{a}{r} \right)^2 - \delta_0^q \delta_0^k \right] \cos \left[ (q+k)v + kg \right],
$$
\n
$$
= \frac{n_0^2}{4} J_2 R_{\oplus}^2 \frac{1}{\eta^3} \left[ \left( -1 + 3 \cos^2 I \right) \left( \left( \frac{a}{r} \right)^3 \eta^3 - 1 \right) + 3 \sin^2 I \left( \frac{a}{r} \right)^3 \eta^3 \cos(2g + 2v) \right].
$$
\n(5.113b)

Le nouvel Hamiltonien  $\mathcal{K}_{J_2}$  d'ordre 1 en  $J_2$  étant nul comme nous avons pu le voir, nous introduisons le générateur des termes périodiques  $S_1$  et ses dérivées associées.

#### 5.3.2 Générateur des courtes périodes  $S$  et dérivées associées

#### 5.3.2.1 Détermination de  $S_1$

Nous avons montré à la section [4.3.2](#page-86-0) que la partie principale du générateur des courtes périodes S était contenue dans le terme S<sub>1</sub> d'ordre 1 en J<sub>2</sub>. Ce dernier est déterminé par la quadrature [\(4.113\)](#page-89-0) :

$$
S_1 = \frac{1}{n_0} \int_0^l \mathcal{H}_{J_2,per} \, \mathrm{d}l \,. \tag{5.114}
$$

En y reportant l'expression de  $\mathcal{H}_{J_2,per}$ , celle-ci s'intègre de la manière suivante :

$$
S_1 = \frac{1}{n_0} \sum_{k=-2}^{2} \sum_{q=-1}^{1} A_{2,0,k,q} \int_0^l \left[ \eta \left( \frac{a}{r} \right)^2 - \delta_0^q \delta_0^k \right] \cos \left[ (q+k)v + kg \right] dl , \qquad (5.115a)
$$

$$
\equiv \frac{1}{n_0} \sum_{k=-2}^{2} \sum_{q=-1}^{1} A_{2,0,k,q} \left[ \int_0^{\nu} \cos \left[ (q+k)v + kg \right] dv - \delta_0^q \delta_0^k \int_0^l dl \right],
$$
\n(5.115b)

<span id="page-111-0"></span>
$$
= \frac{1}{n_0} \sum_{k=-2}^{2} \sum_{q=-1}^{1} \mathcal{A}_{2,0,k,q} \left[ \frac{(1-\delta_{-k}^q)}{(q+k)+\delta_{-k}^q} \sin\left((q+k)v+kg\right) + \delta_{-1}^{q/k} v \cos\ k \, g - \delta_0^k \delta_0^q \phi \right] + C \quad (5.115c)
$$

où nous avons introduit l'équation du centre φ = ν −*l* afin de mettre en évidence les termes uniquement périodiques. Ce générateur est défini à une fonction *C* indépendante de l'anomalie moyenne *l* près. Il est possible de choisir *C* de sorte que  $\langle S_1 \rangle_i = 0$  [\(Métris,](#page-275-0) [1991\)](#page-275-0), cependant cela alourdit les développements. Dans notre cas, nous prendrons  $C = 0$ , comme Brouwer.

Par ailleurs, puisque  $k = -q \neq 0$  ne peut être satisfait d'après notre remarque faite plus haut, le second terme du membre de droite de  $(5.115c)$  n'intervient pas dans le générateur, qui se réduit par conséquent sous la forme :

$$
S_1 \equiv \frac{1}{n_0} \sum_{k=-2}^{2} \sum_{q=-1}^{1} A_{2,0,k,q} \left[ \frac{(1 - \delta_{-k}^q)}{(q+k) + \delta_{-k}^q} \sin\left((q+k)v + kg\right) + \delta_0^k \delta_0^q \phi \right].
$$
 (5.116)

Une fois développé on obtient :

<span id="page-111-1"></span>L.

$$
S_1 = \gamma_2 G \left[ 2 \left( -1 + 3c^2 \right) \left( \phi + e \sin v \right) + 3s^2 \left( \sin(2g + 2v) + e \sin(2g + v) + \frac{e}{3} \sin(2g + 3v) \right) \right],
$$
\n(5.117)

avec le paramètre  $\gamma_2$  défini en [\(4.28\)](#page-77-0),  $c = \cos I = H/G$  et  $s = \sin I$ .

Ce générateur des courtes périodes correspond à celui de [Brouwer](#page-272-0) [\(1959\)](#page-272-0) à un signe moins près. En effet, nous n'avons pas adopté la même convention de signe pour l'Hamiltonien  $H$  du système dynamique.

#### 5.3.2.2 Calcul des dérivées partielles

Nous souhaitons déterminer les dérivées du générateur principal  $S_1 = S_1(a, e, I, g, l, v)$  par rapport aux éléments orbitaux. on rappelle que l'anomalie vraie ν dépend de *e* et *l* de manière implicite.

Les dérivées par rapport aux angles (*l*,*g*,*h*) sont données par :

<span id="page-112-3"></span>
$$
\frac{\partial S_1}{\partial l} = 2\gamma_2 \eta L \left\{ \left( -1 + 3c^2 \right) \left[ \left( \frac{a}{r} \right)^3 \eta^3 - 1 \right] + 3s^2 \left( \frac{a}{r} \right)^3 \cos(2g + 2v) \right\},\tag{5.118a}
$$

$$
\frac{\partial S_1}{\partial g} = 6\gamma_2 s^2 G \left[ \cos(2g + 2v) + e \cos(2g + v) + \frac{e}{3} \cos(2g + 3v) \right],\tag{5.118b}
$$

<span id="page-112-4"></span>
$$
\frac{\partial S_1}{\partial h} = 0. \tag{5.118c}
$$

et celles vis-à-vis des éléments métriques :

$$
\frac{\partial S_1}{\partial a} = -2\frac{\gamma_2}{a} S_1,
$$
\n(5.119a)

$$
\frac{\partial S_1}{\partial e} = \gamma_2 G \left\{ 2 \left( -1 + 3c^2 \right) \left( \left( \frac{a}{r} \right)^2 \eta^2 + \frac{a}{r} + 1 \right) \sin v , \right. \\
-3s^2 \left[ \left( \left( \frac{a}{r} \right)^2 \eta^2 + \frac{a}{r} - 1 \right) \sin(2g + v) - \left( \left( \frac{a}{r} \right)^2 \eta^2 + \frac{a}{r} + \frac{1}{3} \right) \sin(2g + 3v) \right] \right\},\n\tag{5.119b}
$$
\n
$$
\frac{\partial S_1}{\partial I} = 6 \gamma_2 Gcs \left[ -2 \left( \phi + e \sin v \right) + \sin(2g + 2v) + e \sin(2g + v) + \frac{e}{3} \sin(2g + 3v) \right].\n\tag{5.119c}
$$

#### 5.3.3 Générateur des longues périodes  $T$  et dérivées associées

#### 5.3.3.1 Expression de  $\mathcal T$

Comme nous l'avons vu en section [4.3.2,](#page-86-0) le générateur des longues périodes  $\mathcal{T} \equiv \mathcal{T}_1$  s'obtient à partir des Hamiltoniens transformés  $K_2^*$  et  $K_2^{**}$  du second ordre en  $J_2$ . Précisément, on le détermine en intégrant la forme [\(4.126\)](#page-90-0) :

$$
\mathcal{T}_1 = \frac{1}{2\omega_g} \int_0^g \left( \mathcal{K}_2^{\star} - \mathcal{K}_2^{\star \star} \right) \, \mathrm{d}g \,,\tag{5.120}
$$

avec

<span id="page-112-1"></span><span id="page-112-0"></span>
$$
\mathcal{K}_2^{\star} \stackrel{(5.121a)}{=} \left\langle 2\left\{ \mathcal{H}_{J_2,sec}; \mathcal{S}_1 \right\} + \left\{ \mathcal{H}_{J_2,per}; \mathcal{S}_1 \right\} \right\rangle_l, \tag{5.121a}
$$

$$
\mathcal{K}_2^{\star\star} \stackrel{(4.95)}{=} \left\langle \left\{ \mathcal{H}_{J_2,per}; \mathcal{S}_1 \right\} \right\rangle_{l,g} . \tag{5.121b}
$$

Grâce aux expressions [\(5.112b\)](#page-110-2), [\(5.113b\)](#page-110-3) et [\(5.117\)](#page-111-1), on trouve après calculs :

$$
\mathcal{K}_{2}^{\star} = 3n_{0}\gamma_{2}^{2}G\left[2c^{2}\left(4-15c^{2}\right)-4\eta\left(1-3c^{2}\right)^{2}+e^{2}\left(5-18c^{2}-5c^{4}\right)\right] + 2e^{2}s^{2}\left(14-15s^{2}\right)\cos 2g\right],
$$
\n(5.122)

et

<span id="page-112-2"></span>
$$
\mathcal{K}_2^{**} = 3n_0\gamma_2^2 G \left[ 2c^2 \left( 4 - 15c^2 \right) - 4\eta \left( 1 - 3c^2 \right)^2 + e^2 \left( 5 - 18c^2 - 5c^4 \right) \right].
$$
 (5.123)

Les expressions obtenues sont similaires à celles de [Brouwer](#page-272-0) [\(1959\)](#page-272-0), mais pas exactement les mêmes. La raison est que contrairement à Brouwer, nous avons développé toutes nos fonctions perturbatives en série de Taylor avec les factorielles afin de pouvoir appliquer directement les transformées de Lie, et par ailleurs, la convention de signe utilisée pour définir l'Hamiltonien du système est opposée à la nôtre. Cependant, on peut voir dans les travaux de [De Saedeleer](#page-272-1) [\(2006\)](#page-272-1) que nos expressions d'ordre 2 sont reliées à celles de Brouwer par le facteur −1/2, telles que si on désigne par *F*<sup>2</sup> l'Hamiltonien d'ordre 2 de Brouwer :

$$
\mathcal{K}_2^{\star} = -2F_2^{\star} \quad , \quad \mathcal{K}_2^{\star\star} = -2F_2^{\star\star} \,. \tag{5.124}
$$

Notons que le choix du type de développement de la série perturbative n'a aucun impact sur le résultat des générateurs.

Après avoir intégré [\(5.120\)](#page-112-1), le générateur à longues périodes d'ordre 1 s'exprime sous la forme :

<span id="page-113-0"></span>
$$
\mathcal{T}_1 = -\frac{1}{4} \gamma_2 e^2 G s^2 \Lambda_1 \sin 2g \,,\tag{5.125}
$$

où nous avons posé :

$$
\Lambda_1 = \left(1 - 15c^2\right) \left(1 - 5c^2\right)^{-1} \,. \tag{5.126}
$$

#### 5.3.3.2 Calcul des dérivées partielles

Nous cherchons à déterminer les dérivées  $\mathcal{T}_1$  par rapport aux éléments orbitaux.

Le générateur  $\mathcal{T}_1$  n'ayant aucune dépendance envers *h* et *l*, ses dérivées par rapport à  $(l, g, h)$ valent :

<span id="page-113-2"></span>
$$
\frac{\partial \mathcal{T}_1}{\partial l} = 0 \,, \tag{5.127a}
$$

$$
\frac{\partial \mathcal{T}_1}{\partial g} = -\frac{1}{2} \gamma_2 e^2 G s^2 \Lambda_1 \cos 2g \,,\tag{5.127b}
$$

$$
\frac{\partial \mathcal{T}_1}{\partial h} = 0 \,, \tag{5.127c}
$$

et on trouve sans difficulté pour les éléments métriques (*a*, *e*,*I*) :

<span id="page-113-1"></span>
$$
\frac{\partial \mathcal{T}_1}{\partial a} = \frac{3}{8a} \gamma_2 e^2 G s^2 \Lambda_1 \sin 2g \,,\tag{5.128a}
$$

$$
\frac{\partial \mathcal{T}_1}{\partial e} = -\frac{1}{4} \gamma_2 e (2 + e^2) \frac{G}{\eta^2} s^2 \Lambda_1 \sin 2g \,, \tag{5.128b}
$$

$$
\frac{\partial \mathcal{T}_1}{\partial I} = -\frac{1}{2} \gamma_2 e^2 \csc A_2 \sin 2g \,,\tag{5.128c}
$$

où nous avons posé :

$$
\Lambda_2 = \left(11 - 15c^2(2 - 5c^2)\right)\left(1 - 5c^2\right)^{-2}.
$$
\n(5.129)

Nous venons de construire les fonctions génératrices du problème du *J*<sup>2</sup> et du troisième corps qui engendrent la transformation canonique [\(4.10\)](#page-74-0). Nous allons a présent exprimer explicitement ce changement de variables canoniques, solution des équations canoniques de Hamilton [\(4.7\)](#page-74-1).

### 5.4 Equations du mouvement : solution complète

Désignons par E*<sup>i</sup>* les variables canoniques de Delaunay (*l*,*g*,*h*,*L*,*G*,*H*), ou de manière équivalente, les éléments orbitaux  $(a, e, I, \Omega = h, \omega = g, M = l)$ .

La solution que nous allons présenter inclus à la fois les effets d'aplatissement de la terre  $\mathcal{H}_{J_2}$ , la perturbation de la Lune  $\mathcal{H}_{\mathcal{A}}$  et celle du Soleil  $\mathcal{H}_{\mathcal{A}}$ :

$$
\mathcal{H} = \mathcal{H}_0 + \mathcal{H}_1 + \frac{1}{2}\mathcal{H}_2 + \mathcal{O}(3) \,,\tag{5.130a}
$$

$$
\mathcal{H}_0 = \mathcal{H}_{Kep} + \mathcal{H}_{J_2,sec} \,,\tag{5.130b}
$$

$$
\mathcal{H}_1 = \mathcal{H}_{J_2,per} \,,\tag{5.130c}
$$

$$
\mathcal{H}_2 = 2\left(\mathcal{H}_{\mathbb{Q}} + \mathcal{H}_{\odot}\right). \tag{5.130d}
$$

Sous l'effet d'une transformation canonique  $\mathcal{E}_i \to \mathcal{E}_i^*$  équivalente à [\(4.10\)](#page-74-0), le Hamiltonien transformé  $K$  est choisi de telle sorte qu'il ne dépende plus des angles du satellite et de ceux des corps perturbateurs. D'après notre démarche, cet Hamiltonien normalisé qui gouverne le système dynamique est défini par :

<span id="page-114-0"></span>
$$
\mathcal{K} = \mathcal{K}_0 + \mathcal{K}_1 + \frac{1}{2}\mathcal{K}_2 + \mathcal{O}(3) \,,\tag{5.131a}
$$

$$
\mathcal{K}_0 = \mathcal{H}_0, \qquad (5.131b)
$$

$$
\mathcal{K}_1 \stackrel{(4.110)}{=} 0 \,, \tag{5.131c}
$$

$$
\mathcal{K}_2 = 2\left(\mathcal{K}_2^{\star\star} + \mathcal{K}_\mathbb{Q} + \mathcal{K}_\odot\right),\tag{5.131d}
$$

dont les Hamiltoniens sont respectivement définis en [\(4.12\)](#page-74-2), [\(5.14\)](#page-95-0) et [\(5.85b\)](#page-106-0).

Soit

$$
W = W_1 + \frac{1}{2}W_2 + \mathcal{O}(3) , \qquad (5.132)
$$

la fonction génératrice associée à cette transformation.

La connaissance du générateur  $W_1 = S_1 + T_1$  pour les effets du  $J_2$  et  $W_2 = U_{\mathcal{A}} + U_{\mathcal{A}}$  pour les effets lunisolaires nous permet de décrire la dynamique du Hamiltonien  $H$  par le biais des éléments moyens  $\mathcal{E}_i^*$ , obtenus par la résolution des équations canoniques du système  $\mathcal{K}$ .

Or, ce que nous souhaitons, c'est connaitre l'évolution des anciennes variables E*<sup>i</sup>* . Celles-ci peuvent être déterminées à partir des nouvelles  $\mathcal{E}_i^*$  en appliquant une transformation canonique à l'aide de l'algorithme de Lie-Deprit [\(Deprit,](#page-273-1) [1969\)](#page-273-1), et inversement.

Pour que notre solution soit consistante, nous allons devoir également construire le changement de variables inverse  $\mathcal{E}_i \to \mathcal{E}_i^*$  au second ordre. Cette transformation va nous permettre de déterminer les éléments moyens initiaux  $\mathcal{E}_i^*(t_0)$  à partir de conditions initiales réelles  $\mathcal{E}_i(t_0)$ , comme ceux provenant d'une éphéméride. Ensuite, nous montrons comment propager l'orbite à n'importe quel instant, connaissant ces éléments moyens. Contrairement aux théories analytiques classiques, nous allons réaliser ici toutes les transformations en une seule fois, c'est à dire qu'elles seront indépendantes et utiliseront le même jeu de variables initial (processus en parallèle).

Par ailleurs, nous présenterons les solutions en fonction des éléments orbitaux, afin de mieux interpréter la dynamique du satellite soumise aux perturbations.

Au préalable nous commencerons par déterminer les effets séculaires du système à partir de l'Hamiltonien normalisé K, sans quoi, nous ne pourrons pas propager la solution du système.

Pour toute fonction  $f(\mathcal{X}_j) \in \mathbb{R}^N$ , on posera par la suite :

$$
\Delta \mathcal{E}_i = \{\mathcal{E}_i; f\},\tag{5.133}
$$

A cette occasion, on rappellera que ce crochet de Poisson peut être calculé de la manière suivante :

<span id="page-115-1"></span>
$$
\{\mathcal{E}_i; f\} = \sum_{j=1}^N \left\{ \mathcal{E}_i; \mathcal{X}_j \right\} \frac{\partial f}{\partial \mathcal{X}_j} \,. \tag{5.134}
$$

#### <span id="page-115-3"></span>5.4.1 Effets séculaires

Les termes séculaires du système normalisé  $(5.131)$  sont déterminés en dérivant les éléments  $\mathcal{E}_i^*$ par rapport au temps *t* :

<span id="page-115-0"></span>
$$
\frac{\mathrm{d}\mathcal{E}_i^{\star}}{\mathrm{d}t} = \left\{ \mathcal{E}_i^{\star}; \mathcal{K} \right\} = \sum_{j=1}^6 \left\{ \mathcal{E}_i^{\star}; \mathcal{E}_j^{\star} \right\} \frac{\partial \mathcal{K}}{\partial \mathcal{E}_j^{\star}} \,. \tag{5.135}
$$

Remarquons que les variables  $\mathcal{E}_i^*$  peuvent être canoniques ou non. Pour des éléments orbitaux, on peut montrer que l'équation différentielle [\(5.135\)](#page-115-0) donne les équations de Lagrange (Annexe [B\)](#page-190-0).

Le Hamiltonien  $K$  étant indépendant des variables d'angle  $x_i^* = (l_i^*, g_i^*, h_i^*)$ , le système différentiel à résoudre est de la forme :

$$
\frac{dX_i^*}{dt} = -\frac{\partial \mathcal{K}}{\partial x_i^*} = 0 \quad \Rightarrow \quad X_i^*(t) = X_i^*(t_0)
$$
\n(5.136a)

$$
\frac{\mathrm{d}x_i^*}{\mathrm{d}t} = \frac{\partial \mathcal{K}}{\partial X_i^*} = \boldsymbol{\omega}_i^* \quad \Rightarrow \quad x_i^*(t) = x_i^*(t_0) + \boldsymbol{\omega}_i^* \Delta t \tag{5.136b}
$$

avec  $\omega_i^*$  les pulsations associées aux variables d'angle  $x_i^*$ ,  $(X_{0,i}^*, x_{0,i}^*)$  les conditions initiales prises à l'instant *t*<sup>0</sup> et ∆*t* = *t* −*t*0. Les éléments *X* ? *i* sont des constantes du mouvement, alors que les variables d'angle *x* ? *i* croissent linéairement avec le temps. Ces éléments vont nous permettre d'alimenter et propager la solution analytique du système.

Nous calculons ci-dessous la contribution de chaque perturbation aux effets séculaires sur les angles  $(l^*, g^*, h^*)$  du satellite.

#### $\triangleright$  **Partie principale :**  $K_0 = K_{Kep} + K_{J_2, sec}$

Les effets séculaires générés par la partie principale  $K_0$  ont déjà été établis en [\(4.27\)](#page-77-1) :

<span id="page-115-2"></span>
$$
\omega_{l,J_2}^{\star} \stackrel{(4.27a)}{=} n_0^{\star} \left[ 1 + 6 \gamma_2^{\star} \eta^{\star} \left( 1 - 3 \cos^2 I^{\star} \right) \right], \tag{5.137a}
$$

$$
\omega_{g,J_2}^{\star} \stackrel{(4.27b)}{=} 6 \gamma_2^{\star} n_0^{\star} \left( 1 - 5 \cos^2 I^{\star} \right) , \qquad (5.137b)
$$

$$
\omega_{h,I_2}^{\star} \stackrel{(4.27c)}{=} 12 \gamma_2^{\star} n_0^{\star} \cos I^{\star} \ . \tag{5.137c}
$$

#### $\triangleright$  Perturbation du  $J_2$  d'ordre 2  $K^{\star\star}$

Les effets séculaires dus aux effets de  $J_2$  et proportionnels à  $J_2^2$  sont calculés à partir de l'expression  $\mathcal{H}^{\star\star}$  donné en  $(5.123)$  :

$$
\omega_{l,J_2^2}^{\star} = \frac{3}{2} n_0^{\star} \gamma_2^{\star} \eta^{\star} \left[ 10 \left( 1 - 6c^{\star 2} + 13c^{\star 4} \right) + 16\eta^{\star} \left( 1 - 3c^{\star 2} \right)^2 - 5e^2 \left( 5 - 18c^{\star 2} + 5c^{\star 4} \right) \right], \quad (5.138a)
$$

$$
\omega_{g,J_2^2}^{\star} = \frac{3}{2} n_0^{\star} \gamma_2^{\star} \left[ -2 \left( 1 - 5c^{\star 2} \right) \left( 5 + 43c^{\star 2} \right) + 24\eta^{\star} \left( 1 - 3c^{\star 2} \right) \left( 1 - 5c^{\star 2} \right) \right. \\
\left. - e^{\star 2} \left( 25 - 126c^{\star 2} + 45c^{\star 4} \right) \right],
$$
\n(5.138b)

$$
\omega_{h,J_2^2}^{\star} = \frac{3}{2} n_0^{\star} \gamma_2^{\star} c^{\star} \left[ 4 \left( 1 - 10 c^{\star 2} \right) + 12 \eta^{\star} \left( 1 - 3 c^{\star 2} \right) - e^{\star 2} \left( 9 - 5 c^{\star 2} \right) \right].
$$
 (5.138c)

# **Example 13**<br>Figure 1208 (5.135) le Hamiltonie

En injectant dans [\(5.135\)](#page-115-0) le Hamiltonien moyen  $K_{\mathbb{C}}$  défini par [\(5.14\)](#page-95-0), les effets séculaires causés par la Lune sont donnés sous forme non développée par :

$$
\omega_{l,\mathbb{Q}}^{\star} = -\sum_{p\geq 1} \frac{2p}{a} \frac{\mu_{\odot}}{a_{\mathbb{Q}}} \left(\frac{a^{\star}}{a_{\mathbb{Q}}}\right)^{2p} F_{2p,0,p}(I^{\star}) F_{2p,0,p}(I_{\mathbb{Q}}) U_{2p,0,0}(\epsilon) Z_0^{2p+1,0}(\epsilon^{\star}) X_0^{-(2p+1),0}(\epsilon_{\mathbb{Q}}), \tag{5.139a}
$$

$$
\omega_{g,\mathbb{Q}}^{\star} = \sum_{p\geq 1} \frac{\mu_{\odot} \eta^{\star}}{n_0^{\star} a^{\star 2} e^{\star} a_{\mathbb{Q}}} \left(\frac{a^{\star}}{a_{\mathbb{Q}}}\right)^{2p} \frac{\mathrm{d} F_{2p,0,p}(I^{\star})}{\mathrm{d} I^{\star}} F_{2p,0,p}(I_{\mathbb{Q}}) U_{2p,0,0}(\epsilon) Z_0^{2p+1,0}(\epsilon^{\star}) X_0^{-(2p+1),0}(\epsilon_{\mathbb{Q}}), \quad (5.139b)
$$

$$
\omega_{h,\mathbb{Q}}^{\star} = \sum_{p\geq 1} \frac{\mu_{\mathbb{Q}}}{n_0^{\star} a^{\star 2} \eta^{\star} s^{\star} a_{\mathbb{Q}}} \left(\frac{a^{\star}}{a_{\mathbb{Q}}}\right)^{2p} F_{2p,0,p}(I^{\star}) F_{2p,0,p}(I_{\mathbb{Q}}) U_{2p,0,0}(\epsilon) \frac{\mathrm{d}Z_0^{2p+1,0}(e^{\star})}{\mathrm{d}e^{\star}} X_0^{-(2p+1),0}(e_{\mathbb{Q}}). (5.139c)
$$

Pour un degré de développement  $n = 2$  (soit  $p = 1$ ), on trouve grâce aux tables fournies dans l'an $n$ exe [\(I\)](#page-256-0) :

<span id="page-116-0"></span>
$$
\omega_{l,\zeta}^* = \frac{1}{32} \frac{\left(10 - 3\eta^{\star 2}\right)}{n_0^{\star} a_{\zeta}^2 \eta_{\zeta}^3} \left(1 - 3\cos^2 l^{\star}\right) \left(1 - 3\cos^2 \epsilon\right) \left(1 - 3\cos^2 l_{\zeta}\right) ,\tag{5.140a}
$$

$$
\omega_{g,\zeta}^* = \frac{1}{8} \frac{\left(5\cos^2 I^* - \eta^{*2}\right)}{n_0^* \eta^* a_{\zeta}^2 \eta_{\zeta}^3} \left(1 - 3\cos^2 \epsilon\right) \left(1 - 3\cos^2 I_{\zeta}\right) ,\tag{5.140b}
$$

$$
\omega_{h,\zeta}^{\star} = \frac{1}{8} \frac{\left(10 - 3\eta^{\star 2}\right)}{n_0^{\star} \eta^{\star} a_{\zeta}^2 \eta_{\zeta}^3} \cos I^{\star} \left(1 - 3\cos^2 I^{\star}\right) \left(1 - 3\cos^2 \epsilon\right) \left(1 - 3\cos^2 I_{\zeta}\right) \,. \tag{5.140c}
$$

# $\triangleright$  Perturbation du Soleil :  $\mathcal{K}_{\odot}$

De même pour le cas du Soleil, si on injecte dans  $(5.135)$  le Hamiltonien moyen  $\mathcal{K}_{\bigodot}$  défini en  $(5.85b)$ , on obtient :

$$
\omega_{l,\odot}^* = -\sum_{p\geq 1} \frac{2p}{a^*} \frac{\mu_{\odot}}{a_{\odot}} \left(\frac{a^*}{a_{\odot}}\right)^{2p} F_{2p,0,p}(I^*) F_{2p,0,p}(I_{\odot}) Z_0^{2p+1,0}(e^*) X_0^{-(2p+1),0}(e_{\odot}), \qquad (5.141a)
$$

$$
\omega_{g,\odot}^{\star} = \sum_{p\geq 1} \frac{\mu_{\odot} \eta^{\star}}{n_0^{\star} a^{\star 2} \eta^{\star} s^{\star} a_{\odot}} \left(\frac{a^{\star}}{a_{\odot}}\right)^{2p} \frac{\mathrm{d} F_{2p,0,p}(I^{\star})}{\mathrm{d} I^{\star}} F_{2p,0,p}(I_{\odot}) Z_0^{2p+1,0} \left(e^{\star}\right) X_0^{-(2p+1),0} \left(e_{\odot}\right),\tag{5.141b}
$$

$$
\omega_{h,\odot}^{\star} = \sum_{p\geq 1} \frac{\mu_{\odot}}{n_0^{\star} a^{\star 2} \eta^{\star} s^{\star} a_{\odot}} \left(\frac{a^{\star}}{a_{\odot}}\right)^{2p} F_{2p,0,p}\left(I^{\star}\right) F_{2p,0,p}(I_{\odot}) \frac{\mathrm{d}Z_0^{2p+1,0}(e^{\star})}{\mathrm{d}e^{\star}} X_0^{-(2p+1),0}(e_{\odot}),\tag{5.141c}
$$

soit pour  $n = 2$  (ou  $p = 1$ ) :

<span id="page-117-2"></span>
$$
\omega_{l,\odot}^{\star} = -\frac{1}{16} \frac{\left(10 - 3\eta^{\star 2}\right)}{n_0^{\star} a_{\odot} \eta_{\odot}^3} \left(1 - 3\cos^2 I^{\star}\right) \left(1 - 3\cos^2 I_{\odot}\right) ,\qquad (5.142a)
$$

$$
\omega_{g,\odot}^{\star} = \frac{3}{16} \frac{\left(\eta^{\star 2} - 5\cos^2 I^{\star}\right)}{n_0^{\star} \eta^{\star} a_{\odot}^2 \eta_{\odot}^3} \left(1 - 3\cos^2 I_{\odot}\right) ,\qquad(5.142b)
$$

$$
\omega_{h,\odot}^{\star} = \frac{3}{16} \frac{\left(5 - 3\eta^{\star 2}\right)}{n_0^{\star} \eta^{\star} a_{\odot}^2 \eta_{\odot}^3} \cos I^{\star} \left(1 - 3\cos^2 I_{\odot}\right) \,. \tag{5.142c}
$$

#### ➢ Solution moyenne :

Au final, la résolution du système différentiel [\(5.135\)](#page-115-0) nous donne la solution régulière du mouvement :

<span id="page-117-1"></span>
$$
a^*(t) = a_0^* \tag{5.143a}
$$

$$
e^{\star}(t) = e_0^{\star} \tag{5.143b}
$$

$$
e^{\star}(t) = e_0^{\star}
$$
\n
$$
I^{\star}(t) = I_0^{\star}
$$
\n(5.143b)\n
$$
I^{\star}(t) = I_0^{\star}
$$
\n(5.143c)\n
$$
I^{\star}(t) = I_0^{\star} + \left(\omega^{\star} + \omega^{\star}\right)A^{\star}
$$
\n(5.143d)

$$
\begin{cases}\nh^{\star}(t) = h_0^{\star} + \left(\omega_{h,J_2}^{\star} + \omega_{h,J_2}^{\star} + \omega_{h,\mathbb{Q}}^{\star} + \omega_{h,\mathbb{Q}}^{\star}\right)\Delta t \\
\end{cases} \tag{5.143d}
$$

$$
g^{\star}(t) = g_0^{\star} + \left(\omega_{g,J_2}^{\star} + \omega_{g,J_2}^{\star} + \omega_{g,\mathbb{Q}}^{\star} + \omega_{g,\mathbb{Q}}^{\star}\right)\Delta t
$$
\n
$$
(5.143e)
$$

$$
g^*(t) = g_0^* + \left(\omega_{g,J_2}^* + \omega_{g,J_2}^* + \omega_{g,\mathbb{Q}}^* + \omega_{g,\mathbb{Q}}^*\right) \Delta t
$$
\n
$$
l^*(t) = l_0^* + \left(\omega_{l,J_2}^* + \omega_{l,J_2}^* + \omega_{l,\mathbb{Q}}^* + \omega_{l,\mathbb{Q}}^*\right) \Delta t
$$
\n
$$
(5.1436)
$$
\n
$$
(5.1437)
$$

En pratique, les éléments initiaux  $\mathcal{E}_{i,0}^* = \mathcal{E}_i^*(t_0)$  doivent correspondre à des éléments auxquels on a soustrait les effets périodiques de chaque perturbation.

A partir des conditions initiales osculatrices  $\mathcal{E}_{i,0}$ , montrons comment les obtenir en utilisant les transformées de Lie.

#### <span id="page-117-3"></span>5.4.2 Transformation des conditions initiales

Au second ordre, la transformation inverse donnant le changement de variable  $\mathcal{E}_i \to \mathcal{E}_i^*$  s'écrit (voir section [G.2.3\)](#page-245-0) :

$$
\mathcal{E}_i^* = \mathcal{E}_i - \{\mathcal{E}_i; \mathcal{W}_1\} - \frac{1}{2} \left( \{\mathcal{E}_i; \mathcal{W}_2\} - \{\{\mathcal{E}_i; \mathcal{W}_1\}; \mathcal{W}_1\} \right) + \mathcal{O}(3) \,. \tag{5.144}
$$

Dans notre étude, nous n'avons pas pris en considération le changement de variables en  $J_2^2$ . En effet, les termes correspondants sont compliqués à calculer, et pour les orbites HEO, les perturbations à longue période induites par le troisième corps dominent très largement les perturbations à courte et longue période du *J*<sup>2</sup> (on a par exemple respectivement 2 et 4 ordres de grandeurs sur les angles pour une orbite GTO). Pour ces raisons, il est légitime de négliger ces termes, au moins dans ce premier travail, et la transformation se simplifie en :

<span id="page-117-0"></span>
$$
\mathcal{E}_i^* \approx \mathcal{E}_i - \{\mathcal{E}_i; \mathcal{W}_1\} - \frac{1}{2} \{\mathcal{E}_i; \mathcal{U}_2\} . \tag{5.145}
$$

Supposons qu'on ait à notre disposition une éphéméride définie à une certaine date  $t_0$  par le jeu d'éléments E*<sup>i</sup>* .

Déterminer les éléments orbitaux moyens  $\mathcal{E}_i^*$  à l'instant initial  $t_0$  consiste à éliminer tous les termes périodiques du jeu de variables initial E*i*(*t*0). Pour cela, il faut calculer pour chaque perturbation les variations à courtes et longues périodes suivantes :

$$
\Delta \mathcal{E}_{i,J_2,lp} = \{ \mathcal{E}_{i,J_2}; \mathcal{T}_1 \} \qquad , \quad \text{avec } \mathcal{T}_1 \text{ defini en (5.125)} \tag{5.146a}
$$

$$
\Delta \mathcal{E}_{i,J_2,sp} = \{\mathcal{E}_{i,J_2}; \mathcal{S}_1\} \qquad , \quad \text{avec } \mathcal{S}_1 \text{ défini en (5.117)}
$$
\n
$$
\Delta \mathcal{E}_{i,\mathcal{J},lp} = \{\mathcal{E}_{i,\mathcal{J}}; \mathcal{U}_{\mathcal{J},lp}\} \qquad , \quad \text{avec } \mathcal{U}_{\mathcal{J},lp} \text{ défini en (5.20)}
$$
\n
$$
(5.146c)
$$

$$
\Delta \mathcal{E}_{i,\mathbb{Q},sp} = \left\{ \mathcal{E}_{i,\mathbb{Q}} \, ; \mathcal{U}_{\mathbb{Q},sp} \right\} , \quad \text{avec } \mathcal{U}_{\mathbb{Q},sp} \text{ défini en (5.48)}
$$
\n
$$
(5.146d)
$$

$$
\Delta \mathcal{E}_{i,\bigcirc l} = \left\{ \mathcal{E}_{i,\bigcirc} ; \mathcal{U}_{\bigcirc,l} \right\} , \quad \text{avec } \mathcal{U}_{\bigcirc,l} \text{ define in (5.88)}
$$
\n
$$
(5.146e)
$$

$$
\Delta \mathcal{E}_{i,\bigcirc,p} = \left\{ \mathcal{E}_{i,\bigcirc} ; \mathcal{U}_{\bigcirc,sp} \right\} , \quad \text{avec } \mathcal{U}_{\bigcirc,sp} \text{ défini en (5.100)}
$$
\n(5.146f)

Si on revient à la définition [\(5.134\)](#page-115-1) et qu'on suppose que *f* est développée en termes d'éléments orbitaux  $\mathcal{E}_i$ , on montre que les crochets de Poisson  $\{\mathcal{E}_i; f(\mathcal{E}_i)\}\$ engendrent le système d'équations :

$$
\begin{cases}\n\Delta a = -\frac{\partial a}{\partial L} \frac{\partial f}{\partial l} = -\frac{2a}{L} \frac{\partial f}{\partial l} \\
\Delta e = -\frac{\partial e}{\partial L} \frac{\partial f}{\partial l} - \frac{\partial e}{\partial G} \frac{\partial f}{\partial g} = -\frac{G}{eL^2} \left( \frac{G}{L} \frac{\partial f}{\partial l} - \frac{\partial f}{\partial g} \right) \\
\Delta I = -\frac{\partial I}{\partial G} \frac{\partial f}{\partial g} - \frac{\partial I}{\partial H} \frac{\partial f}{\partial h} = -\frac{1}{sG} \left( c \frac{\partial f}{\partial g} - \frac{\partial f}{\partial h} \right)\n\end{cases}
$$
\n(5.147b)

<span id="page-118-0"></span>
$$
\Delta e = -\frac{\partial e}{\partial L} \frac{\partial f}{\partial l} - \frac{\partial e}{\partial G} \frac{\partial f}{\partial g} = -\frac{G}{eL^2} \left( \frac{G}{L} \frac{\partial f}{\partial l} - \frac{\partial f}{\partial g} \right)
$$
(5.147b)

$$
\Delta I = -\frac{\partial I}{\partial G} \frac{\partial f}{\partial g} - \frac{\partial I}{\partial H} \frac{\partial f}{\partial h} = -\frac{1}{sG} \left( c \frac{\partial f}{\partial g} - \frac{\partial f}{\partial h} \right)
$$
(5.147c)

$$
\begin{vmatrix}\n\Delta h = \frac{\partial I}{\partial H} \frac{\partial f}{\partial I} & = -\frac{1}{sG} \frac{\partial f}{\partial I} & (5.147d) \\
\Delta g = \frac{\partial e}{\partial G} \frac{\partial f}{\partial e} + \frac{\partial I}{\partial G} \frac{\partial f}{\partial I} & = -\frac{G}{eL2} \frac{\partial f}{\partial e} + \frac{c}{sG} \frac{\partial f}{\partial I} & (5.147e) \\
\Delta l = \frac{\partial a}{\partial L} \frac{\partial f}{\partial a} + \frac{\partial e}{\partial L} \frac{\partial f}{\partial e} & = \frac{2a}{L} \frac{\partial f}{\partial a} + \frac{G^2}{eL^3} \frac{\partial f}{\partial e} & (5.147f)\n\end{vmatrix}
$$

$$
\Delta g = \frac{\partial e}{\partial G} \frac{\partial f}{\partial e} + \frac{\partial I}{\partial G} \frac{\partial f}{\partial I} = -\frac{G}{eL2} \frac{\partial f}{\partial e} + \frac{c}{sG} \frac{\partial f}{\partial I}
$$
(5.147e)

$$
\Delta l = \frac{\partial a}{\partial L} \frac{\partial f}{\partial a} + \frac{\partial e}{\partial L} \frac{\partial f}{\partial e} = \frac{2a}{L} \frac{\partial f}{\partial a} + \frac{G^2}{eL^3} \frac{\partial f}{\partial e}
$$
(5.147f)

où nous avons utilisé les dérivées partielles des éléments métriques (*a*, *e*,*I*) par rapport à (*L*,*G*,*H*) de l'annexe [A.](#page-182-0)

Dès lors, nous pouvons connaître les effets à courtes périodes et à longues périodes de chaque perturbation sur la dynamique d'un satellite en substituant *f* par la fonction génératrice associée à la perturbation étudiée. Ci-dessous, nous traitons le cas du  $J_2$  et les perturbations lunisolaires.

#### 5.4.2.1 Effets périodiques du *J*<sup>2</sup>

En injectant les dérivées partielles du générateur  $\mathcal{T}_1$  [\(5.128\)](#page-113-1)-[\(5.127\)](#page-113-2) dans le système [\(5.147\)](#page-118-0), on génère les variations à longue périodes dues à *J*<sup>2</sup> :

<span id="page-118-1"></span>
$$
\Delta a_{J_2,lp} = 0 \,,\tag{5.148a}
$$

$$
\Delta e_{J_2,lp} = -\frac{1}{2} \gamma_2 e^2 G s^2 \Lambda_1 \cos 2g \,,\tag{5.148b}
$$

$$
\Delta I_{J_2,l_p} = \frac{1}{2} \gamma_2 e^2 G c s \Lambda_1 \cos 2g \,,\tag{5.148c}
$$

$$
\Delta h_{J_2,l_p} = \frac{1}{2} \gamma_2 e^2 c \Lambda_2 \sin 2g \tag{5.148d}
$$

$$
\Delta g_{J_2, l_p} = \frac{1}{4} \gamma_2 \left[ \left( 2 + e^2 \right) s^2 \Lambda_1 - 2e^2 c^2 \Lambda_2 \right] \sin 2g \tag{5.148e}
$$

$$
\Delta l_{J_2,lp} = -\frac{1}{2} \gamma_2 \eta^3 s^2 \Lambda_1 \sin 2g \tag{5.148f}
$$

En procédant de même avec les relations  $(5.118)-(5.119)$  $(5.118)-(5.119)$  $(5.118)-(5.119)$  pour le générateur  $S_1$ , on parvient à déterminer les effets à courtes périodes du *J*<sup>2</sup> :

<span id="page-119-0"></span>
$$
\Delta a_{J_2,sp} = -4\gamma_2 a \eta \left\{ \left( -1 + 3c^2 \right) \left[ \left( \frac{a}{r} \right)^3 \eta^3 - 1 \right] + 3s^2 \left( \frac{a}{r} \right)^3 \cos(2g + 2v) \right\},
$$
\n(5.149a)

$$
\Delta e_{J_2,sp} = -2\gamma_2 \frac{\eta^2}{e} \left\{ \eta \left[ \left( -1 + 3c^2 \right) \left( \left( \frac{a}{r} \right)^3 \eta^3 - 1 \right) + 3s^2 \left( \frac{a}{r} \right)^3 \cos(2g + 2v) \right] - 3s^2 \left[ \cos(2g + 2v) + e \cos(2g + v) + \frac{e}{3} \cos(2g + 3v) \right] \right\},
$$
\n(5.149b)

$$
\Delta I_{J_2,sp} = -6\gamma_2 cs \left[ \cos(2g + 2v) + e \cos(2g + v) + \frac{e}{3} \cos(2g + 3v) \right],
$$
\n(5.149c)

$$
\Delta h_{J_2,sp} = 6\gamma_2 c \left[ 2 \left( \phi + e \sin v \right) - \sin(2g + 2v) - e \sin(2g + v) - \frac{e}{3} \sin(2g + 3v) \right],
$$
\n(5.149d)

$$
\Delta g_{J_2,sp} = -\gamma_2 \frac{\eta^3}{e} \left\{ 2\left(-1+3c^2\right) \left( \left(\frac{a}{r}\right)^2 \eta^2 + \frac{a}{r} + 1 \right) \sin v + 3s^2 \left[ -\left( \left(\frac{a}{r}\right)^2 \eta^2 + \frac{a}{r} - 1 \right) \sin(2g+v) + \left( \left(\frac{a}{r}\right)^2 \eta^2 + \frac{a}{r} + \frac{1}{3} \right) \sin(2g+3v) \right] \right\}
$$
\n
$$
-3\gamma_2 \left[ 2\left(-1+5c^2\right) \left( \phi + e \sin v \right) + \left(3-5c^2\right) \left( \sin(2g+2v) + e \sin(2g+v) + \frac{e}{3} \sin(2g+3v) \right) \right],
$$
\n
$$
\Delta l_{L_2,sp} = \gamma_2 \frac{\eta^3}{2} \left\{ 2\left(-1+3c^2\right) \left( \left(\frac{a}{r}\right)^2 \eta^2 + \frac{a}{r} + 1 \right) \sin v
$$
\n(29.10)

$$
\Delta l_{J_2,sp} = \gamma_2 \frac{\eta^3}{e} \left\{ 2\left(-1+3c^2\right) \left( \left(\frac{a}{r}\right)^2 \eta^2 + \frac{a}{r} + 1 \right) \sin v - 3s^2 \left[ \left( \left(\frac{a}{r}\right)^2 \eta^2 + \frac{a}{r} - 1 \right) \sin(2g+v) - \left( \left(\frac{a}{r}\right)^2 \eta^2 + \frac{a}{r} + \frac{1}{3} \right) \sin(2g+3v) \right] \right\}.
$$
\n(5.149f)

Ces relations sont strictement équivalentes à celles obtenues par [Brouwer](#page-272-0) [\(1959\)](#page-272-0).

#### 5.4.2.2 Effets périodiques lunisolaires

De manière générale, nous désignerons dans cette partie toutes les fonctions et perturbations relatives à n'importe quel corps extérieur par l'indice "3c". Il pourra s'agir de la Lune ( $\mathcal{O}$ ) ou du Soleil  $(\odot)$ .

Les variations à longues périodes sont déterminées par les équations  $(5.147)$ :

<span id="page-120-0"></span>
$$
\begin{cases}\n\Delta a_{lp,3c} = -\frac{\partial a}{\partial L} \frac{\partial \mathcal{U}_{3c,lp}}{\partial l} = 0 \\
\end{cases}
$$
\n(5.150a)

$$
\begin{cases}\n\Delta a_{lp,3c} = -\frac{\partial L}{\partial L} \frac{\partial H}{\partial l} = 0 & (5.150a) \\
\Delta e_{lp,3c} = -\frac{\partial e}{\partial G} \frac{\partial U_{3c,lp}}{\partial l} - \frac{\partial e}{\partial G} \frac{\partial U_{3c,lp}}{\partial g} & (5.150b) \\
\Delta I_{lp,3c} = -\frac{\partial I}{\partial G} \frac{\partial U_{3c,lp}}{\partial g} - \frac{\partial I}{\partial H} \frac{\partial U_{3c,lp}}{\partial h} & (5.150c)\n\end{cases}
$$

$$
\Delta I_{lp,3c} = -\frac{\partial I}{\partial G} \frac{\partial U_{3c,lp}}{\partial g} - \frac{\partial I}{\partial H} \frac{\partial U_{3c,lp}}{\partial h}
$$
(5.150c)

$$
\Delta h_{lp,3c} = \frac{\partial I}{\partial H} \frac{\partial U_{3c,lp}}{\partial I}
$$
\n
$$
\Delta g_{lp,3c} = \frac{\partial e}{\partial G} \frac{\partial U_{3c,lp}}{\partial e} + \frac{\partial I}{\partial G} \frac{\partial U_{3c,lp}}{\partial I}
$$
\n
$$
\Delta l_{lp,3c} = \frac{\partial a}{\partial L} \frac{\partial U_{3c,lp}}{\partial a} + \frac{\partial e}{\partial G} \frac{\partial U_{3c,lp}}{\partial e}
$$
\n(5.150e)\n
$$
(5.150e)
$$
\n(5.150f)

$$
\Delta g_{lp,3c} = \frac{\partial e}{\partial G} \frac{\partial \mathcal{U}_{3c,lp}}{\partial e} + \frac{\partial I}{\partial G} \frac{\partial \mathcal{U}_{3c,lp}}{\partial I}
$$
(5.150e)

$$
\Delta l_{lp,3c} = \frac{\partial a}{\partial L} \frac{\partial \mathcal{U}_{3c,lp}}{\partial a} + \frac{\partial e}{\partial G} \frac{\partial \mathcal{U}_{3c,lp}}{\partial e}
$$
(5.150f)

Si le corps perturbateur est la Lune, on substituera les dérivées du générateur  $\mathcal{U}_{3c,lp}$  par les développements établis en section [5.1.3.2.](#page-96-0) Pour le Soleil, on utilisera ceux de la section [5.2.3.2.](#page-107-0) Puisque le générateur  $\mathcal{U}_{3c,h}$  est indépendant de *l*, on notera que les termes à longues périodes n'affectent pas le demi-grand axe.

De même, on a accès aux effets à courtes périodes en calculant les quantités :

$$
\begin{cases}\n\Delta a_{sp,3c} = -\frac{\partial a}{\partial L} \frac{\partial U_{3c,sp}}{\partial l} \\
\Delta e_{sp,3c} = -\frac{\partial e}{\partial G} \frac{\partial U_{3c,sp}}{\partial l} - \frac{\partial e}{\partial G} \frac{\partial U_{3c,sp}}{\partial g} \\
\Delta I_{sp,3c} = -\frac{\partial I}{\partial G} \frac{\partial U_{3c,sp}}{\partial g} - \frac{\partial I}{\partial H} \frac{\partial U_{3c,sp}}{\partial h}\n\end{cases}
$$
\n(5.151b)\n  
\n(5.151c)

<span id="page-120-1"></span>
$$
\Delta e_{sp,3c} = -\frac{\partial e}{\partial G} \frac{\partial \mathcal{U}_{3c,sp}}{\partial l} - \frac{\partial e}{\partial G} \frac{\partial \mathcal{U}_{3c,sp}}{\partial g}
$$
(5.151b)

$$
\Delta I_{sp,3c} = -\frac{\partial I}{\partial G} \frac{\partial \mathcal{U}_{3c,sp}}{\partial g} - \frac{\partial I}{\partial H} \frac{\partial \mathcal{U}_{3c,sp}}{\partial h} \tag{5.151c}
$$

$$
\Delta h_{sp,3c} = \frac{\partial I}{\partial H} \frac{\partial U_{3c,sp}}{\partial I}
$$
\n
$$
\Delta g_{sp,3c} = \frac{\partial e}{\partial G} \frac{\partial U_{3c,sp}}{\partial e} + \frac{\partial I}{\partial G} \frac{\partial U_{3c,sp}}{\partial I}
$$
\n
$$
\Delta l_{sp,3c} = \frac{\partial a}{\partial L} \frac{\partial U_{3c,sp}}{\partial a} + \frac{\partial e}{\partial G} \frac{\partial U_{3c,sp}}{\partial e}
$$
\n(5.151e)\n(5.151f)

$$
\Delta g_{sp,3c} = \frac{\partial e}{\partial G} \frac{\partial \mathcal{U}_{3c,sp}}{\partial e} + \frac{\partial I}{\partial G} \frac{\partial \mathcal{U}_{3c,sp}}{\partial I}
$$
(5.151e)

$$
\Delta l_{sp,3c} = \frac{\partial a}{\partial L} \frac{\partial \mathcal{U}_{3c,sp}}{\partial a} + \frac{\partial e}{\partial G} \frac{\partial \mathcal{U}_{3c,sp}}{\partial e}
$$
(5.151f)

Si on traite le cas de la Lune, on utilisera les dérivées du générateur U*sp* de la section [5.1.4.3,](#page-102-1) et pour le Soleil, les dérivées de la section [5.2.4.2.](#page-108-1)

L'ensemble des équations [\(5.148\)](#page-118-1)-[\(5.149\)](#page-119-0)-[\(5.150\)](#page-120-0)-[\(5.151\)](#page-120-1) nous permet à présent de déterminer les éléments moyens orbitaux initiaux  $\mathcal{E}_i^{\star}(t_0)$  issus de la transformation canonique d'ordre 2 [\(5.145\)](#page-117-0) à partir d'éléments orbitaux osculateurs E*<sup>i</sup>* , tels que :

<span id="page-120-2"></span>
$$
a^*(t_0) = a(t_0) - \Delta a_{J_2, sp} (\mathcal{E}_i(t_0))
$$
  
 
$$
- \frac{1}{2} \left[ \left( \Delta a_{\mathcal{A}, Ip} (\mathcal{E}_i(t_0)) + \Delta a_{\mathcal{A}, sp} (\mathcal{E}_i(t_0)) \right) + \left( \Delta a_{\mathcal{A}, lp} (\mathcal{E}_i(t_0)) + \Delta a_{\mathcal{A}, sp} (\mathcal{E}_i(t_0)) \right) \right],
$$
 (5.152a)

$$
e^{\star}(t_0) = e(t_0) - \left(\Delta e_{J_2, lp} \left(\mathcal{E}_i(t_0)\right) + \Delta e_{iJ_2, sp} \left(\mathcal{E}_i(t_0)\right)\right) - \frac{1}{2} \left[ \left(\Delta e_{\mathfrak{C}, lp} \left(\mathcal{E}_i(t_0)\right) + \Delta e_{\mathfrak{C}, sp} \left(\mathcal{E}_i(t_0)\right)\right) + \left(\Delta e_{\mathfrak{S}, lp} \left(\mathcal{E}_i(t_0)\right) + \Delta e_{\mathfrak{S}, sp} \left(\mathcal{E}_i(t_0)\right)\right) \right],
$$
(5.152b)

$$
I^*(t_0) = I(t_0) - \left(\Delta I_{J_2, l_p}\left(\mathcal{E}_i(t_0)\right) + \Delta I_{iJ_2, sp}\left(\mathcal{E}_i(t_0)\right)\right)
$$
  
 
$$
-\frac{1}{2}\left[\left(\Delta I_{\mathcal{A}, l_p}\left(\mathcal{E}_i(t_0)\right) + \Delta I_{\mathcal{A}, sp}\left(\mathcal{E}_i(t_0)\right)\right) + \left(\Delta I_{\mathcal{A}, l_p}\left(\mathcal{E}_i(t_0)\right) + \Delta I_{\mathcal{A}, sp}\left(\mathcal{E}_i(t_0)\right)\right)\right],
$$
(5.152c)

$$
h^*(t_0) = h(t_0) - \left(\Delta h_{J_2, l_p}(\mathcal{E}_i(t_0)) + \Delta h_{iJ_2, sp}(\mathcal{E}_i(t_0))\right) - \frac{1}{2}\left[\left(\Delta h_{\mathcal{A}, l_p}(\mathcal{E}_i(t_0)) + \Delta h_{\mathcal{A}, sp}(\mathcal{E}_i(t_0))\right) + \left(\Delta h_{\odot, l_p}(\mathcal{E}_i(t_0)) + \Delta h_{\odot, sp}(\mathcal{E}_i(t_0))\right)\right],
$$
(5.152d)

$$
g^*(t_0) = g(t_0) - \left(\Delta g_{J_2, l_p}(\mathcal{E}_i(t_0)) + \Delta g_{iJ_2, sp}(\mathcal{E}_i(t_0))\right) - \frac{1}{2}\left[\left(\Delta g_{\mathcal{A}, l_p}(\mathcal{E}_i(t_0)) + \Delta g_{\mathcal{A}, sp}(\mathcal{E}_i(t_0))\right) + \left(\Delta g_{\odot, l_p}(\mathcal{E}_i(t_0)) + \Delta g_{\odot, sp}(\mathcal{E}_i(t_0))\right)\right],
$$
(5.152e)

$$
l^*(t_0) = l(t_0) - \left(\Delta l_{J_2, lp} \left(\mathcal{E}_i(t_0)\right) + \Delta l_{iJ_2, sp} \left(\mathcal{E}_i(t_0)\right)\right) - \frac{1}{2} \left[ \left(\Delta l_{\mathcal{A}, lp} \left(\mathcal{E}_i(t_0)\right) + \Delta l_{\mathcal{A}, sp} \left(\mathcal{E}_i(t_0)\right)\right) + \left(\Delta l_{\mathcal{A}, lp} \left(\mathcal{E}_i(t_0)\right) + \Delta l_{\mathcal{A}, sp} \left(\mathcal{E}_i(t_0)\right)\right) \right],
$$
(5.152f)

Les éléments  $\mathcal{E}_{i,0}^*$  étant débarrassés des effets périodiques, nous allons pouvoir les utiliser pour alimenter la solution  $\mathcal{E}_i^*(t)$  à partir des relations [\(5.143\)](#page-117-1).

#### 5.4.2.3 Propagation de l'orbite à un instant *t* donné

Il ne nous reste plus qu'à exprimer le changement de variables moyennes  $\mathcal{E}_i^*$  vers les variables osculatrices E*<sup>i</sup>* , et donc générer la solution du système H à tout instant *t*. L'approche va consister à construire la trajectoire du satellite en ajoutant à la solution moyenne les effets périodiques de chaque perturbation, eux mêmes calculés à partir de la solution moyenne.

D'après l'algorithme de [Deprit](#page-273-1) [\(1969\)](#page-273-1) (voir section [G.2.3\)](#page-245-0), la transformation donnant le changement de variable  $\mathcal{E}_i^* \to \mathcal{E}_i$  au second ordre s'écrit :

$$
\mathcal{E}_i = \mathcal{E}_i^{\star} + \{ \mathcal{E}_i^{\star}; \mathcal{W}_1 \} + \frac{1}{2} \left( \{ \mathcal{E}_i^{\star}; \mathcal{W}_2 \} + \{ \{ \mathcal{E}_i^{\star}; \mathcal{W}_1 \} ; \mathcal{W}_1 \} \right) + \mathcal{O}(3) .
$$
 (5.153)

Comme nous l'avons fait pour la transformation inverse, nous négligerons ici le terme  $\Big\{\big\{\mathcal{E}_i^{\star};\mathcal{W}_1\big\}\big\}$ proportionnel à  $J_2^2$ . On a donc :

<span id="page-121-0"></span>
$$
\mathcal{E}_i \approx \mathcal{E}_i^{\star} + \{\mathcal{E}_i^{\star}; \mathcal{W}_1\} + \frac{1}{2} \{\mathcal{E}_i^{\star}; \mathcal{U}_2\} \tag{5.154}
$$

<span id="page-121-1"></span>En remarquant que les signes des termes du membre de droite de [\(5.154\)](#page-121-0) sont opposés à ceux de  $(5.145)$ , on en déduit l'expression des anciennes variables  $\mathcal{E}_i^*$  en fonction des nouvelles variables  $\mathcal{E}_i$ :

$$
a(t) = a^{\star}(t) + \Delta a^{\star}_{J_2,sp}(\mathcal{E}_i^{\star}(t))
$$
  
+ 
$$
\frac{1}{2} \left[ \left( \Delta a^{\star}_{\mathcal{Q},lp}(\mathcal{E}_i^{\star}(t)) + \Delta a^{\star}_{\mathcal{Q},sp}(\mathcal{E}_i^{\star}(t)) \right) + \left( \Delta a^{\star}_{\mathcal{Q},lp}(\mathcal{E}_i^{\star}(t)) + \Delta a^{\star}_{\mathcal{Q},sp}(\mathcal{E}_i^{\star}(t)) \right) \right],
$$
(5.155a)

$$
e(t) = e^{\star}(t) + \left(\Delta e^{\star}_{J_2, l_p}(\mathcal{E}_i^{\star}(t)) + \Delta e^{\star}_{J_2, sp}(\mathcal{E}_i^{\star}(t))\right) + \frac{1}{2}\left[\left(\Delta e^{\star}_{\mathcal{A}, l_p}(\mathcal{E}_i^{\star}(t)) + \Delta e^{\star}_{\mathcal{A}, sp}(\mathcal{E}_i^{\star}(t))\right) + \left(\Delta e^{\star}_{\mathcal{A}, l_p}(\mathcal{E}_i^{\star}(t)) + \Delta e^{\star}_{\mathcal{A}, sp}(\mathcal{E}_i^{\star}(t))\right)\right],
$$
\n(5.155b)

$$
I(t) = I^*(t) + \left(\Delta I_{J_2,lp}^*(\mathcal{E}_i^*(t)) + \Delta I_{J_2,sp}^*(\mathcal{E}_i^*(t))\right) + \frac{1}{2}\left[\left(\Delta I_{\mathcal{C},lp}^*(\mathcal{E}_i^*(t)) + \Delta I_{\mathcal{C},sp}^*(\mathcal{E}_i^*(t))\right) + \left(\Delta I_{\mathcal{C},lp}^*(\mathcal{E}_i^*(t)) + \Delta I_{\mathcal{C},sp}^*(\mathcal{E}_i^*(t))\right)\right],
$$
\n(5.155c)

$$
h(t) = h^*(t) + \left(\Delta h^*_{\mathcal{J}_2,lp}(\mathcal{E}_i^*(t)) + \Delta h^*_{\mathcal{J}_2,sp}(\mathcal{E}_i^*(t))\right) + \frac{1}{2}\left[\left(\Delta h^*_{\mathcal{J}_2,lp}(\mathcal{E}_i^*(t)) + \Delta h^*_{\mathcal{J}_2,sp}(\mathcal{E}_i^*(t))\right) + \frac{1}{2}\left[\left(\Delta h^*_{\mathcal{J}_2,lp}(\mathcal{E}_i^*(t)) + \Delta h^*_{\mathcal{J}_2,sp}(\mathcal{E}_i^*(t))\right) + \left(\Delta h^*_{\mathcal{J}_2,lp}(\mathcal{E}_i^*(t)) + \Delta h^*_{\mathcal{J}_2,sp}(\mathcal{E}_i^*(t))\right)\right],
$$
\n(5.155d)

$$
g(t) = g^{\star}(t) + \left(\Delta g^{\star}_{J_2, l_p}(\mathcal{E}_i^{\star}(t)) + \Delta g^{\star}_{J_2, sp}(\mathcal{E}_i^{\star}(t))\right) + \frac{1}{2}\left[\left(\Delta g^{\star}_{\mathcal{Q},l_p}(\mathcal{E}_i^{\star}(t)) + \Delta g^{\star}_{\mathcal{Q},sp}(\mathcal{E}_i^{\star}(t))\right) + \left(\Delta g^{\star}_{\mathcal{Q},l_p}(\mathcal{E}_i^{\star}(t)) + \Delta g^{\star}_{\mathcal{Q},sp}(\mathcal{E}_i^{\star}(t))\right)\right],
$$
\n(5.155e)

$$
l(t) = l^*(t) + \left(\Delta l^*_{J_2,lp}\left(\mathcal{E}_i^*(t)\right) + \Delta l^*_{J_2,sp}\left(\mathcal{E}_i^*(t)\right)\right) + \frac{1}{2}\left[\left(\Delta l^*_{\mathcal{A},lp}\left(\mathcal{E}_i^*(t)\right) + \Delta l^*_{\mathcal{A},sp}\left(\mathcal{E}_i^*(t)\right)\right) + \left(\Delta l^*_{\mathcal{A},lp}\left(\mathcal{E}_i^*(t)\right) + \Delta l^*_{\mathcal{A},sp}\left(\mathcal{E}_i^*(t)\right)\right)\right].
$$
\n(5.155f)

Les effets périodiques Δ $\mathcal{E}_i^*$  sont calculés à partir des expressions [\(5.148\)](#page-118-1)-[\(5.149\)](#page-119-0)-[\(5.150\)](#page-120-0) et [\(5.151\)](#page-120-1), en remplaçant les  $\mathcal{E}_i$  par  $\mathcal{E}_i^*$ .

## 5.5 Synthèse de l'algorithme

Cette partie a pour vocation de synthétiser les différentes procédures de calculs pour propager les éléments osculateurs d'un satellite entre deux dates  $t_0$  et  $t$ , comptées par exemple à partir de l'époque *J*2000.0.

Cette procédure à été codée en fortran 90 sous le nom de THEO (Theory of HEO) à l'aide de ma librairie LANDS (voir annexe [H\)](#page-248-0). Le graphe d'appel Doxygen du programme THEO est illustré en figure [5.1](#page-124-0) sur trois nœuds de profondeur.

Considérons le système dynamique, et donnons nous un jeu de six éléments osculateurs initiaux  $\mathcal{E}_{i,0} = (a,e,I,\Omega = h, \omega = g, M = l)$ . Soit  $\mu_{\oplus}, R_{\oplus}$  et  $J_2$  les paramètres de la Terre issus d'un modèle de champ de gravité (voir Table [2.1\)](#page-49-0).

Pour le calcul de la solution, l'utilisateur fixe le degré *n* de développement de la solution (c'est à dire sa précision), l'ordre de correction *r* pour le calcul des effets à courtes périodes engendrés par la Lune et le Soleil et l'ordre de développement maximal  $Q_{max}$  des coefficients de Hansen  $X_q^{n,m}$ . Le choix du pas de temps d'intégration ∆*t* est laissé libre au choix de l'utilisateur.

#### Etape 1 : initialisation générale

On commence par :

- Récupérer les pulsations  $\omega_{i,\mathcal{O}}$  de la Lune et  $\omega_{i,\mathcal{O}}$  du Soleil : équations [\(2.12\)](#page-53-0)-[\(2.15\)](#page-54-0)
- Calculer les éléments écliptiques moyens de la Lune  $\mathcal{E}_{i}$  et du Soleil  $\mathcal{E}_{i}$  à la date  $t_0$  : tables [2.3-](#page-50-0) [2.5](#page-50-1) pour les éléments métriques et  $(2.11)-(2.14)$  $(2.11)-(2.14)$  $(2.11)-(2.14)$  pour les variations linéaires des angles;
- Générer les tables des coefficients de Hansen  $X_s^{n,m}(e_{\mathbb{Q}})$  et  $X_s^{n,m}(e_{\mathbb{Q}})$ : formules de [Brumberg](#page-272-2)  $(1995)$ :
- Générer les tables des fonctions d'inclinaison  $F_{n,m,p}(e_{\mathbb{Q}})$ ,  $F_{n,m,p}(e_{\mathbb{Q}})$  et  $U_{n,m,k}(\epsilon)$ : formula-tions [\(D.3.3\)](#page-218-0) et[\(D.10c\)](#page-215-0) ou par récurrence [\(Gooding et Wagner,](#page-273-0) [2008,](#page-273-0) [2010\)](#page-273-2);

#### Etape 2 : pré-calcul pour l'étape 3

A partir des éléments osculateurs  $\mathcal{E}_{i,0}$ :

- $\bullet$  On génère la table des fonctions d'excentricité  $Z_s^{n,m}(e)$  et ses dérivées associées, soit via les formules du cas [C.3.1.1](#page-196-0) ou par récurrence [\(Lion et Métris,](#page-275-1) [2013\)](#page-275-1) ;
- On génère la table des fonctions  $\zeta_{a,k}^{(\sigma)}$ *q*,*k* (*e*) et dérivées associées à partir des relations de récurrence définies dans la section [5.1.4.2](#page-100-1) ;
- On génère la table des fonctions d'inclinaison  $F_{n,m,p}(I)$  et dérivées associées ;
- Calcul des effets séculaires : relations[\(5.137\)](#page-115-2), [\(5.140\)](#page-116-0) et [\(5.142\)](#page-117-2);
- Calcul de la matrice jacobienne des dérivées de  $(a, e, I)$  par rapport à  $(L, G, H) : (A.8)$  $(L, G, H) : (A.8)$ ;
- Calcul de l'anomalie excentrique *E* à partir de l'équation de Kepler [\(1.12\)](#page-27-0). On pourra utiliser l'algorithme de [Nijenhuis](#page-275-2) [\(1991\)](#page-275-2) par exemple ;
- Calcul de l'anomalie vraie ν à partir de [\(1.11c\)](#page-27-1).

#### Etape 3 : transformation des conditions initiales

A partir des éléments précédemment calculés :

- On calcule les effets à longues périodes : relations [\(5.148\)](#page-118-1) pour *J*<sup>2</sup> et [\(5.150\)](#page-120-0) pour la Lune et le Soleil ;
- On calcule les effets à courtes périodes : relations [\(5.149\)](#page-119-0) pour *J*<sup>2</sup> et [\(5.151\)](#page-120-1) pour la Lune et le Soleil ;
- On élimine les termes périodiques sur le jeu de variables  $\mathcal{E}_{i,0}$  grâce à [\(5.152\)](#page-120-2).

A l'issue de l'étape 3, nous possédons les éléments orbitaux moyens initiaux  $\mathcal{E}_{i,0}^{\star}$ . Toutes les quantités doivent désormais être calculées en fonction de ces nouvelles variables.

#### Etape 4 : pré-calcul pour l'étape 5 et 6

On reprend l'étape 3 en utilisant les nouvelles variables  $\mathcal{E}_{i,0}^{\star}$ .

#### Etape 5 : reconstruction des conditions initiales  $\mathcal{E}_{i,0}$

Nous reconstruisons les éléments osculateurs de l'état initial à partir des éléments orbitaux moyens.

- Calcul des effets à longues périodes : relations [\(5.148\)](#page-118-1) pour *J*<sup>2</sup> et [\(5.150\)](#page-120-0) pour la Lune et le Soleil ;
- Calcul des effets à courtes périodes : relations [\(5.149\)](#page-119-0) pour *J*<sup>2</sup> et [\(5.151\)](#page-120-1) pour la Lune et le Soleil ;
- Ajout des effets périodiques sur le jeu de variables  $\mathcal{E}_{i,0}^{\star}$  à l'aide de [\(5.155\)](#page-121-1).

#### Etape 6 : propagation de la solution jusqu'à la date *t*

Pour chaque incrément du pas de temps d'intégration ∆*t*

- Mise à jour de la position de la Lune et du Soleil : [2.3](#page-50-0)[-2.5](#page-50-1) ;
- Alimentation de la solution séculaire des variables du satellite :  $(5.143)$ ;
- Calcul de l'anomalie excentrique  $E^*$  et de l'anomalie vraie  $v^*$ ;
- Puis on applique la procédure de l'étape 5.

#### Etape 7 : Publication de l'orbite

<span id="page-124-0"></span>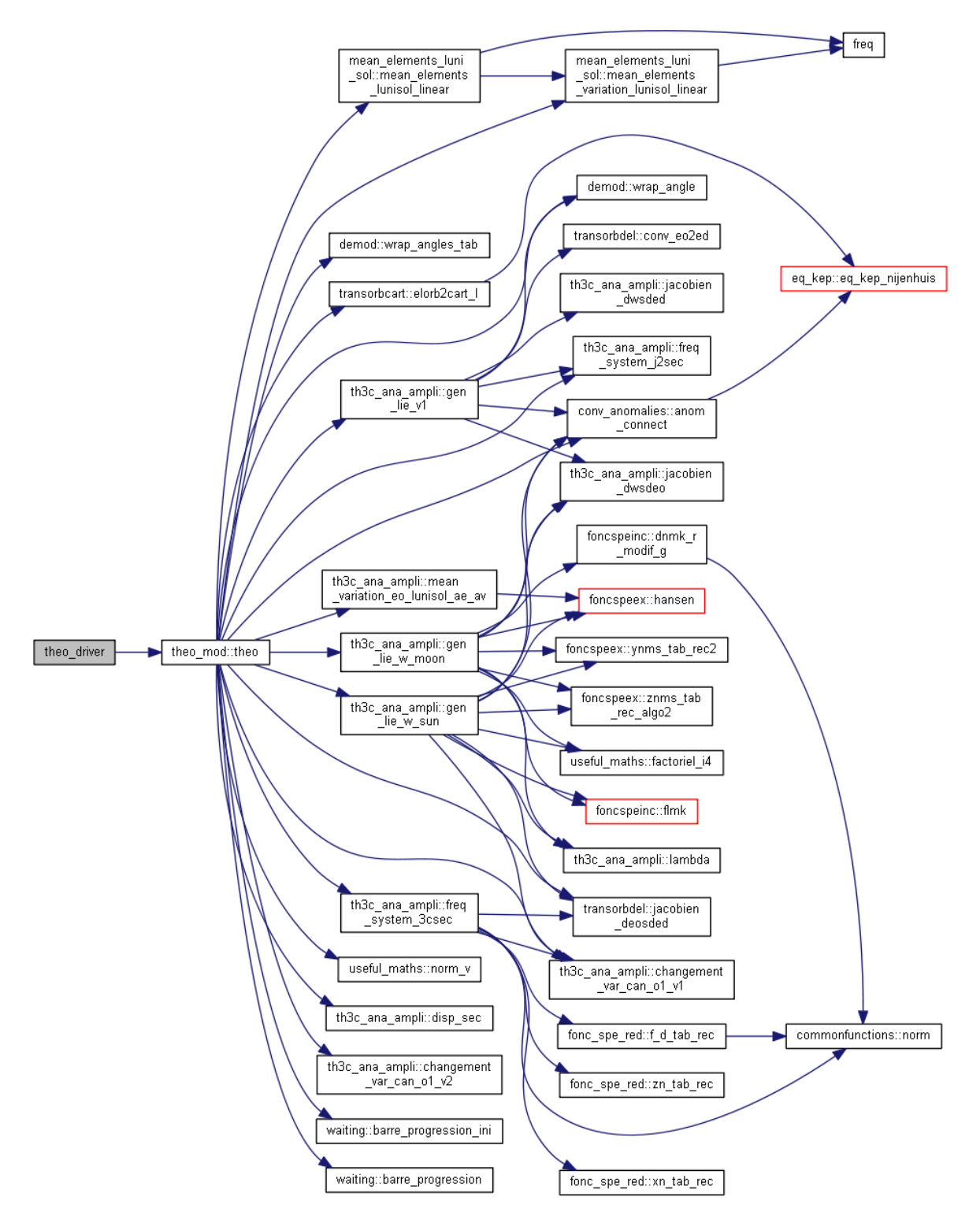

*Figure 5.1 – Graphe d'appel Doxygen du programme fortran THEO sur 3 nœuds de profondeur (représente* 5600 *lignes de codes)*

## 5.6 Tests numériques

Dans cette partie, nous avons cherché à contrôler le degré de validité de la théorie analytique par rapport à un modèle numérique, tel que celui donné en section [2.2.](#page-51-0) Pour cela, nous avons procédé à une comparaison des solutions obtenues par notre programme THEO pour chaque perturbation, en associant à l'effet de *J*<sup>2</sup> les perturbations dues au Soleil puis celles de la Lune séparément. Enfin nous avons testé le modèle au complet. Signalons que les effets séculaires d'ordre 2 en *J*<sub>2</sub> (termes en *J*<sub>2</sub><sup>2</sup>) ont été pris en compte dans le modèle analytique.

Le degré de précision de la théorie pouvant être fixée par avance, nous avons influé sur la solution en augmentant le degré de troncature *n* (du développement en harmoniques sphériques), et augmenter le nombre d'itérations servant à corriger la solution du générateur à courtes périodes relatif au Soleil et à la Lune.

Pour générer nos solutions numériques de référence, nous avons utilisé un intégrateur variationnel (voir chapitre [7\)](#page-148-0). Précisément, il s'agit d'un schéma d'ordre 8 que nous avons développé, nommé IV8if(567), et dont les performances sont présentées en figure [7.3.](#page-170-0) Ce schéma symplectique, garantit une grande stabilité et une bonne précision de la solution numérique sur de longues périodes de temps.

Les tests ont été réalisés sur une orbite de type GTO. A la date du 1 janvier 2010 00 h 00 UT (ou JD=2455197.5), nous avons pris pour éléments osculateurs initiaux :

<span id="page-125-1"></span> $a_0 = 27628.0 \text{km}$ ,  $e_0 = 0.75$ ,  $I_0 = 5.0^\circ$ ,  $\Omega_0 = 10^\circ$ ,  $\omega_0 = 20^\circ$ ,  $M_0 = 180^\circ$ . (5.156)

L'altitude du périgée est *h<sup>p</sup>* = 528.863 km, à l'apogée *h<sup>a</sup>* = 41970.863 km et sa période orbitale *T* = 12.695 h. L'intégration est réalisée sur une période de 5 ans.

L'ensemble des paramètres de la Terre, du Soleil et de la Lune utilisés au cours des simulations sont donnés au chapitre [2.](#page-44-0) A titre indicatif, nous donnons les taux de variations des effets séculaires pour chaque perturbation dans le tableau [5.1](#page-125-0) calculés à partir des éléments osculateurs initiaux.

<span id="page-125-0"></span>

|                                          | Képlérien                                    |   |                                                                                                    |                                 | Soleil       |     | Lune         |     |
|------------------------------------------|----------------------------------------------|---|----------------------------------------------------------------------------------------------------|---------------------------------|--------------|-----|--------------|-----|
| $\omega_h$                               |                                              |   | rad s <sup>-1</sup> $-0.61991 \times 10^{-7}$ rad s <sup>-1</sup> $-0.45818 \times 10^{-9}$ rad s <sup>-1</sup> $-0.99720 \times 10^{-9}$ rad s <sup>-1</sup>     |                                 |              |     |              |     |
| $T_h$                                    | $\frac{1}{2}$                                | h | $-1173.10211$                                                                                                    | <b>Contract Telephone State</b> | -434.54738   | ans | $-199.66165$ | ans |
| $\omega_{\scriptscriptstyle\mathcal{C}}$ |                                              |   | rad s <sup>-1</sup> 0.122331 × 10 <sup>-6</sup> rad s <sup>-1</sup> 0.56433 × 10 <sup>-9</sup> rad s <sup>-1</sup> 0.12282 × 10 <sup>-8</sup> rad s <sup>-1</sup> |                                 |              |     |              |     |
| $T_g$                                    | $\frac{1}{2}$                                | h | 589.76879                                                                                                    |                                 | 352.81004    | ans | 162.10576    | ans |
| $\omega$                                 | $0.13748 \times 10^{-3}$ rad s <sup>-1</sup> |   | $0.40650 \times 10^{-7}$ rad s <sup>-1</sup> $-0.47237 \times 10^{-9}$ rad s <sup>-1</sup> $-0.10281 \times 10^{-8}$ rad s <sup>-1</sup>                          |                                 |              |     |              |     |
| $T_I$                                    | 12.69500                                     | h | 1788.98501                                                                                                    |                                 | $-421.50007$ | ans | $-193.66679$ | ans |

*Table 5.1 – Moyen mouvement et effets séculaires sur les angles* (*h* = Ω,*g* = ω,*l* = *M*) *correspondants aux perturbations du J*<sup>2</sup> *(termes séculaires en J*<sup>2</sup> 2 *inclus), du Soleil et de la Lune. Les relations utilisées pour calculer ces effets sont données en section [5.4.1.](#page-115-3) La période T associée à chacune des pulsations est également calculée.*

#### $\triangleright$  Effets du  $J_2$

Nous débutons nos tests avec uniquement l'effet d'aplatissement *J*<sup>2</sup> incluant les effets séculaires en  $J_2^2$ . Les différences entre la solution analytique et le modèle numérique sont illustrées en figure [5.2b.](#page-126-0) D'un point de vue global, l'erreur commise sur chaque élément est plutôt satisfaisante. Hormis sur l'anomalie moyenne, les effets séculaires jusqu'à l'ordre  $J_2^2$  sont bien estimés par la théorie. Pour le moment nous n'avons pas clairement identifié l'origine de cette forte pente. Il pourrait

s'agir des termes en  $J_2^2$  que nous avons ignorés dans le changement de variables, ce qui pourra être testé dans un travail ultérieur étant donné la lourdeur des calculs. Le signal restant est dominé par les termes à courtes périodes. La principale source d'erreur survient lors des passages au périgée, avec des résidus de l'ordre du kilomètre comme on peut le voir sur la série de ∆*a* une dynamique d'environ 100 km. Aussi, on notera que les différences ne sont pas centrées sur 0, une vingtaine de mètres en moyenne sur *a*, issu de la transformation des conditions initiales que nous avons réalisée pour établir les éléments moyens (voir section [5.4.2\)](#page-117-3).

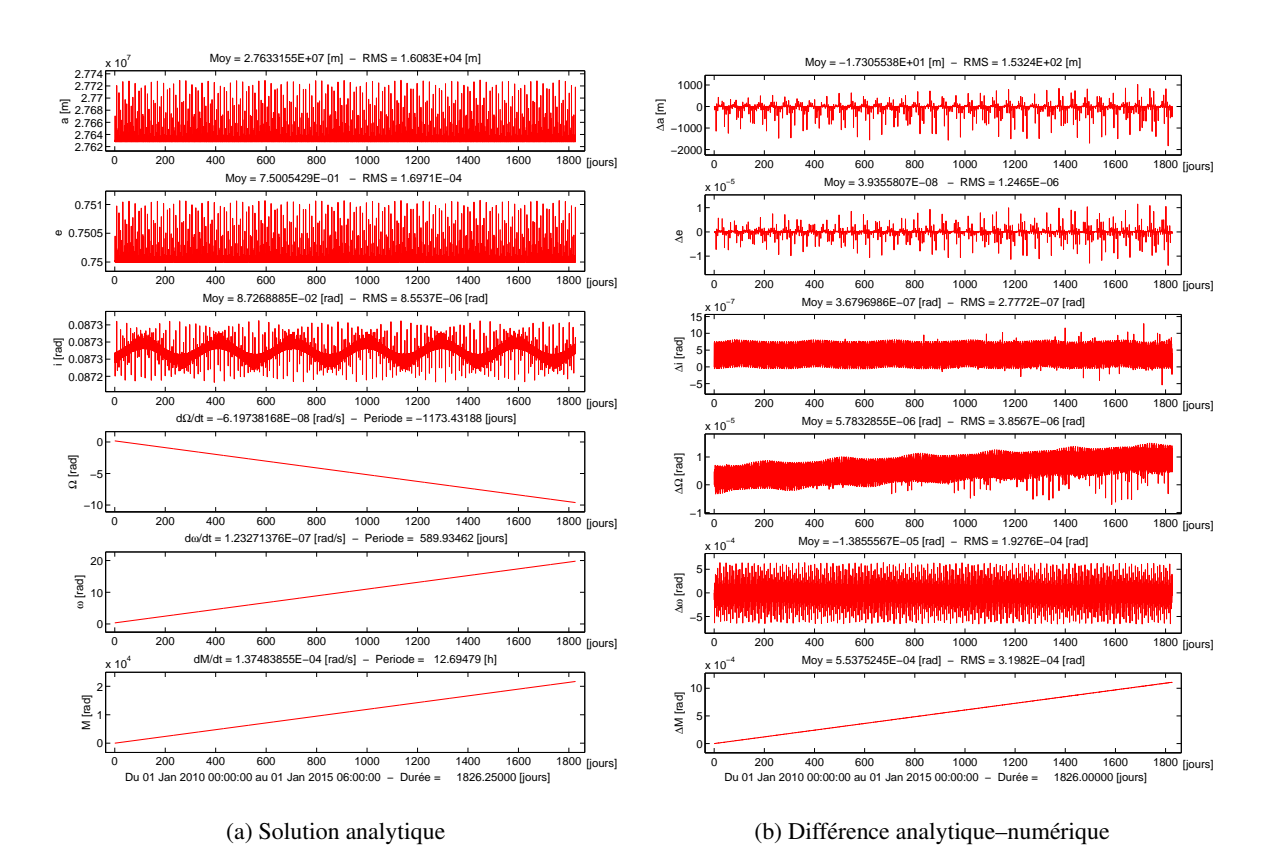

<span id="page-126-0"></span>*Figure 5.2 – Effets du J*<sup>2</sup> *: évolution des paramètres orbitaux sur 5 ans et comparaison de la solution analytique par rapport à une intégration numérique. Les effets séculaires en J*<sup>2</sup> 2 *sont pris en compte dans le modèle. Les conditions initiales sont données en* [\(5.156\)](#page-125-1)*.*

#### ➢ Effets conjugués du *J*<sup>2</sup> et du Soleil

Nous avons ensuite ajouté au modèle précédent les perturbations induites par le Soleil. Pour un degré de développement  $n = 2$  et aucune correction sur la valeur des termes à courtes périodes  $(\sigma = 0)$ , nous obtenons une bonne cohérence de la solution analytique, comme on peut le voir en figure [5.3b.](#page-127-0) On observe une amplification des erreurs sur *a*, atteignant 50 km au bout des 5 ans. Les oscillations observées sur *e* sont causées par les longues périodes de *J*2, avec une période deux fois moins longue que l'effet séculaire ω*g*,*J*<sup>2</sup> , soit 295 jours. Quant à l'inclinaison, on voit clairement apparaitre la période orbitale du Soleil dans l'erreur.

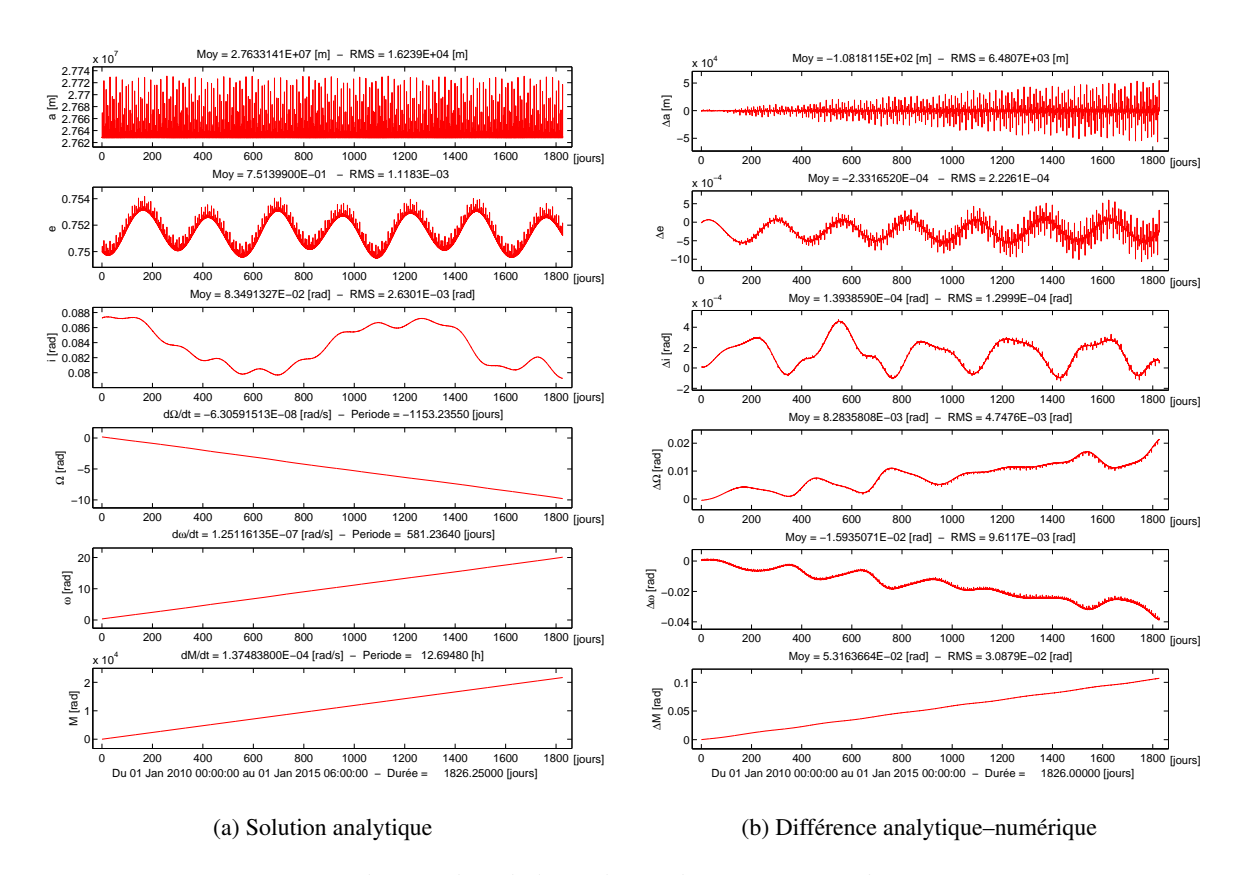

<span id="page-127-0"></span>*Figure 5.3 – Effets conjugués du J*<sup>2</sup> *et du Soleil : évolution des paramètres orbitaux sur 5 ans et comparaison de la solution analytique par rapport à une intégration numérique. La précision du développement est fixée à n* = 2 *et* σ = 0 *et les effets séculaires en J*<sup>2</sup> 2 *sont pris en compte dans le modèle. Les conditions initiales sont données en* [\(5.156\)](#page-125-1)*.*

Nous avons ensuite, augmenté l'ordre de correction σ du générateur à courtes périodes  $U_{sp}$ . Nous avons constaté que cela avait un impact insignifiant sur la solution : de l'ordre du décimètre pour *a*. Etant donné que le rapport de fréquences orbitales entre le satellite et le soleil est d'environ 1.4 × 10<sup>-3</sup>, ce résultat n'est par anormal car la solution du générateur converge rapidement. De même, en augmentant le degré *n* du générateur périodique, nous n'avons noté aucun gain significatif sur la précision de la solution. Les effets étant proportionnels en  $(a/a<sub>O</sub>)<sup>n</sup>$ , ceux-ci décroissent très vite au fur et à mesure que *n* croît. On a en effet 27628/149598140 ≈ 1.8×10−<sup>4</sup> , ce qui donne pour  $n = 3$  un effet proportionnel à  $6 \times 10^{-12}$ .

#### $\triangleright$  Effets conjugués du  $J_2$  et de la Lune

En figure [5.6b,](#page-130-0) nous avons reproduit la même expérience numérique que le cas précédent, mais pour les perturbations de la Lune. La théorie modélise de manière satisfaisante les effets et les erreurs restent faibles. Cependant, comparées au Soleil, elles sont environ 2 fois plus importantes sur tous les éléments. Notons qu'on distingue très bien la période orbitale de la Lune sur le graphe des différences concernant les éléments *I*, Ω et ω.

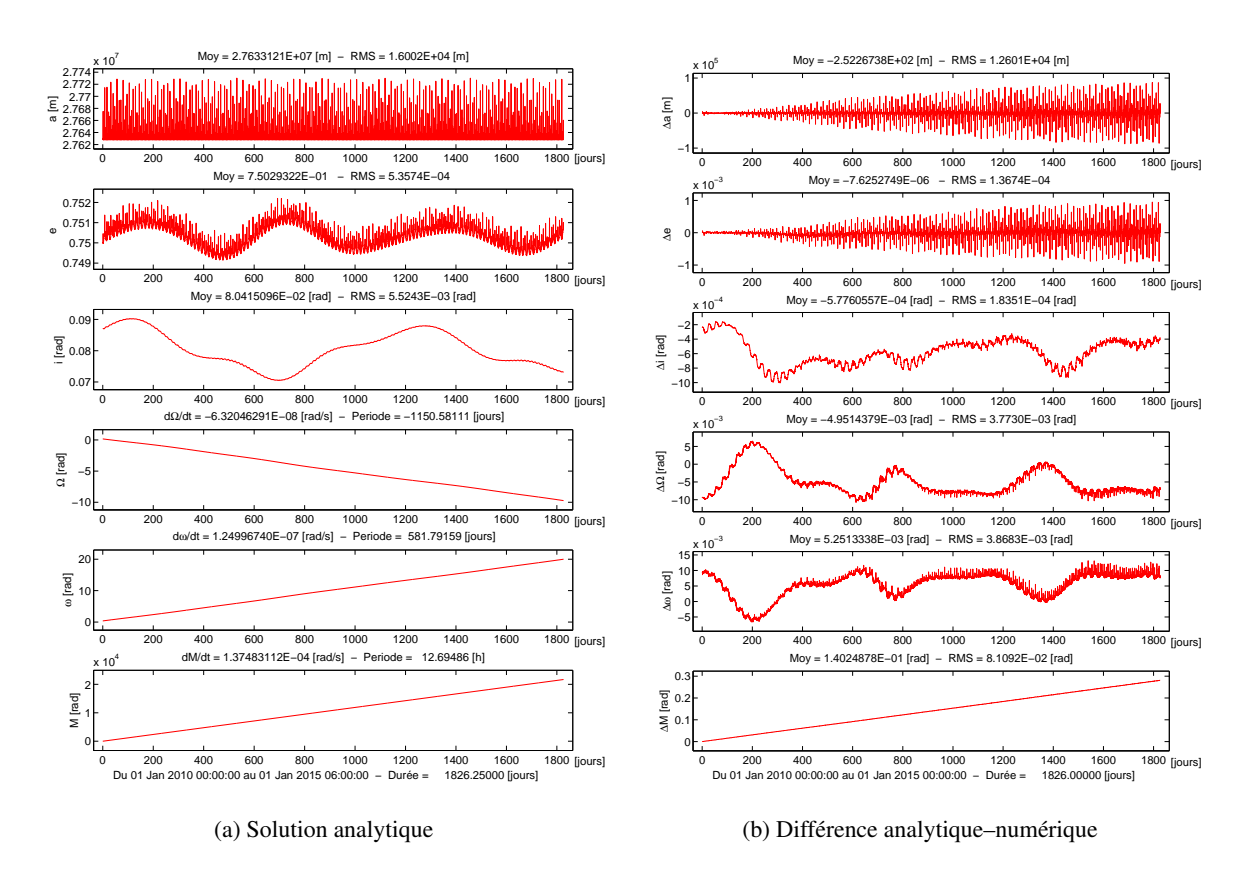

<span id="page-128-0"></span>*Figure 5.4 – Effets conjugués du J*<sup>2</sup> *et de la Lune : évolution des paramètres orbitaux sur 5 ans et comparaison de la solution analytique par rapport à une intégration numérique. La précision du développement est fixée à n* = 2 *et* σ = 0 *et les effets séculaires en J*<sup>2</sup> 2 *sont pris en compte dans le modèle. Les conditions initiales sont données en* [\(5.156\)](#page-125-1)*.*

En augmentant le degré de développement du potentiel perturbateur à *n* = 3, nous parvenons à améliorer nettement la solution. En effet, comme on peut le voir en figure [5.5](#page-129-0) et particulièrement sur les éléments *I*, Ω et ω, les effets à longues périodes de la Lune sont beaucoup mieux modélisés. Pour  $n = 4$ , le gain devient très minime. Par ailleurs, nous n'avons guère constaté une réelle amélioration de la solution en augmentant l'ordre correctif σ du générateur des courtes périodes.

<span id="page-129-0"></span>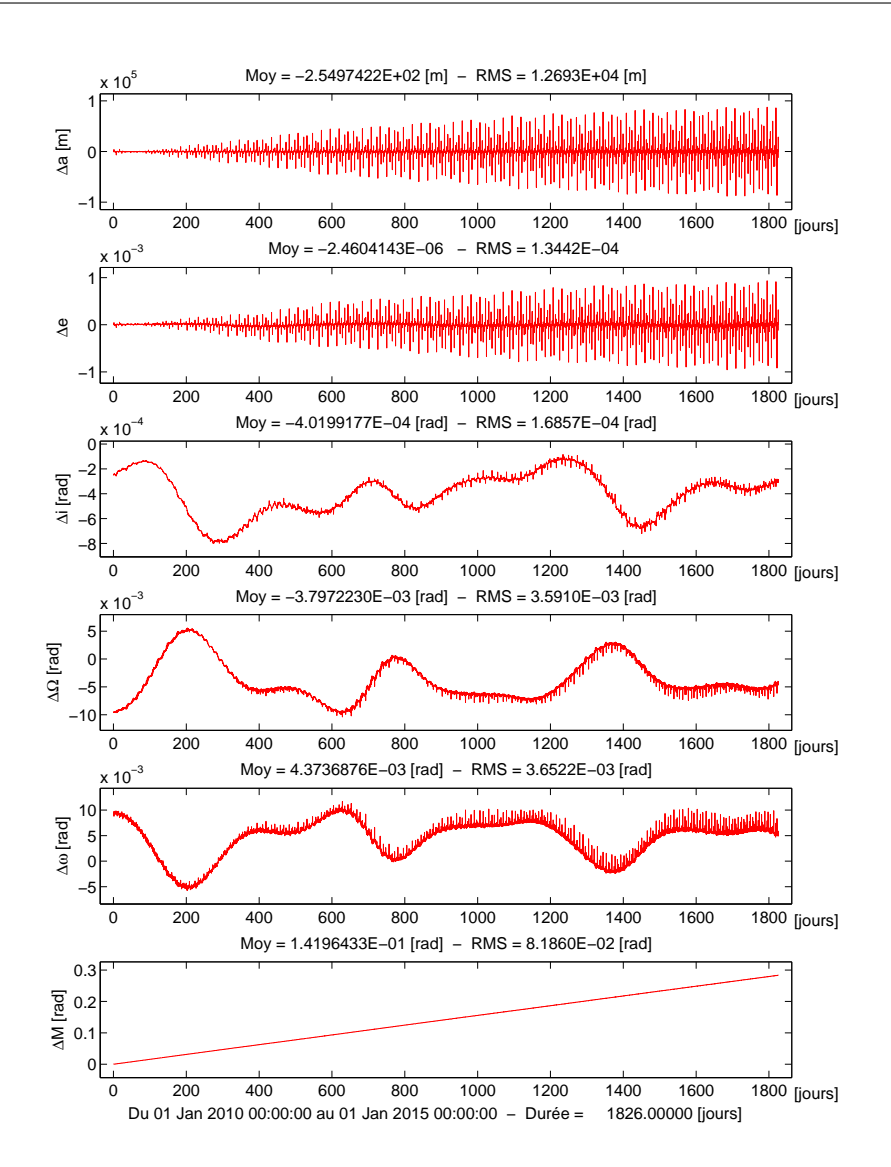

*Figure*  $5.5$  – *Idem que*  $5.4b$  *mais avec*  $n = 3$ *.* 

### ➢ Modèle complet

Enfin, nous présentons en figure [5.6b](#page-130-0) le test pour le modèle complet avec  $n = 3$  et  $\sigma = 1$ . Bien que les erreurs dues à la modélisation se cumulent, on arrive à distinguer les erreurs dues à la modélisation de chaque perturbation mises en évidence précédemment.

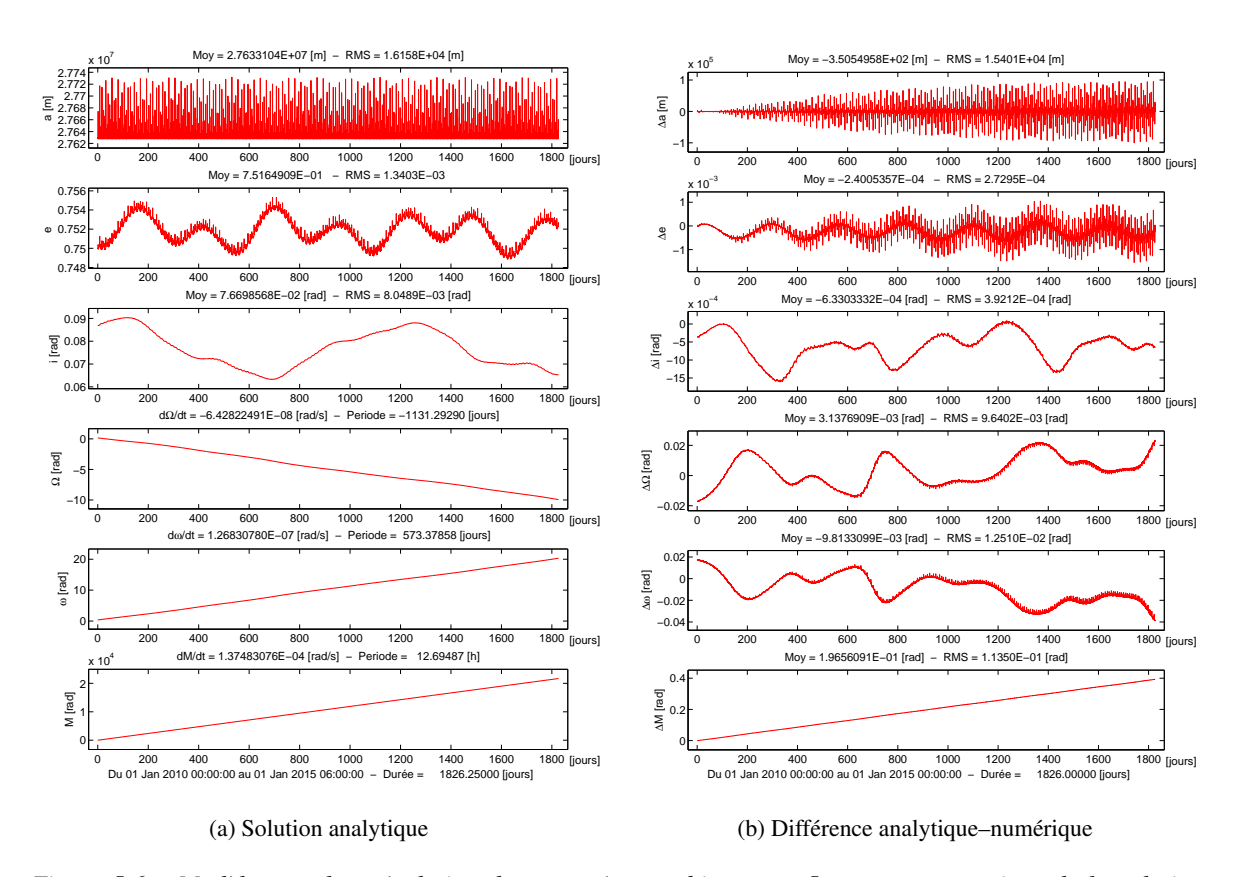

<span id="page-130-0"></span>*Figure 5.6 – Modèle complet : évolution des paramètres orbitaux sur 5 ans et comparaison de la solution analytique par rapport à une intégration numérique. La précision du développement est fixée à n = 3 et*  $\sigma$  = 1 et les effets séculaires en J $_2^2$  sont pris en compte dans le modèle. Les conditions initiales sont données en [\(5.156\)](#page-125-1).

# 5.7 Conclusion

A l'issu de cette partie, technique et calculatoire, nous sommes parvenus à établir les fonctions génératrices de chaque perturbations, en conservant jusqu'au bout l'anomalie excentrique, la forme compacte des développements et leur représentation finie. Grâce à ces générateurs, nous avons alors pu formuler le changement de variables de la transformation canonique d'ordre 2, et écrire la solution du système dynamique en termes d'éléments orbitaux.

Le programme THEO, développé en Fortran, est le fruit de tout ce travail accompli. Couplé à la librairie LANDS (voir annexe [H\)](#page-248-0), cet outil numérique a été développé pour l'analyse des effets des perturbations sur des orbites très excentriques. Les tests réalisés nous ont permis de valider notre modèle analytique pour les orbites fortement elliptiques. Elle s'est révélée très prometteuse, que ce soit en termes de précision ou de stabilité sur de longues simulations, et présente un intérêt certain étant en rapidité de temps de calcul. En effet, contrairement aux méthodes d'intégration numérique, si les éphémérides initiales nous sont données à une date donnée, il nous suffit d'un seul pas de calcul pour connaitre la solution du système à n'importe quelle date.

# Partie III

# Méthodes Numériques

# CHAPITRE 6

# Problèmes numériques et fortes excentricités

#### Contenu

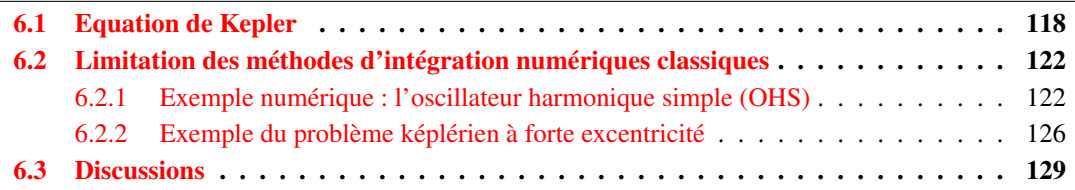

Abandonnons à présent le monde de l'analytique pour nous intéresser aux méthodes numériques. Ces méthodes permettent de résoudre par exemple des équations non linéaires, implicites ou différentielles, qu'il serait difficile voire impossible d'obtenir par des approches analytiques. De manière générale, leur principe réside en une discrétisation spatiale du problème continu. Pour un problème donné cependant, ces méthodes ne sont pas toutes aussi efficaces en terme de précision, vitesse de convergence et rapidité d'exécution. Or, ces critères devront être de mise si on souhaite intégrer sur du long terme les équations du mouvement d'une orbite fortement elliptique.

A la section [1.2.1,](#page-26-0) nous avons introduit une équation fondamentale de la Mécanique Céleste, l'équation de Kepler, qui s'avère être une équation non linéaire par rapport à l'anomalie excentrique. Or cette variable angulaire est au cœur de notre théorie analytique (Partie [II\)](#page-58-0) mais l'équation de Kepler est difficile à résoudre dans le cas des fortes excentricités. Nous présentons dans un premier temps un méthode permettant de résoudre efficacement l'équation de Kepler, transcendante par rapport à l'anomalie excentrique, pour n'importe quelle valeur de l'excentricité  $e \in [0,1]$ .

Par ailleurs, nous souhaitons valider notre modèle analytique par rapport à une intégration numérique en résolvant les équations de la dynamique (modèle de force considéré en section [2.2\)](#page-51-0). Nous présenterons de manière simple les limites des schémas classiques d'intégration numérique. Précisément, nous verrons que ces méthodes dégradent plus ou moins les solutions du problème et ne conservent pas les propriétés physiques de ce dernier, contrairement aux schémas dits symplectiques. Ces limites peuvent être très contraignantes pour le calcul de trajectoires fortement excentriques sur du long terme (des dizaines d'années), notamment en terme de stabilité numérique.

Les tests présentés dans ce chapitre ont été réalisés sous Matlab R2012b avec un processeur Intel Core i7-740QM @1.73-2.93 Ghz (6 MB cache, 8 GB RAM).

# <span id="page-135-0"></span>6.1 Equation de Kepler

Pour commencer, rappelons l'équation de Kepler [\(1.12\)](#page-27-0) :

$$
M = E - e \sin E \tag{6.1}
$$

Cette équation, non linéaire, est une équation transcendante en *E*, pour laquelle aucune solution analytique exacte (représentée sous forme fermée) ne peut être trouvée, exception faite pour le mouvement circulaire  $e = 0$ , ou lorsque *M* est un multiple entier de  $\pi$ .

Depuis plus de trois siècles, la résolution de cette équation a inspiré de nombreux auteurs et compte plus d'une centaine de travaux sur le sujet. Une partie de ces méthodes est résumée dans l'ouvrage de [Colwell](#page-272-3) [\(1993\)](#page-272-3). Typiquement, les solutions de ce genre d'équation peuvent être approchées en utilisant des méthodes analytiques, numériques, ou même graphiques.

On trouve principalement dans cette première catégorie des solutions sous la forme de séries infinies :

- série de Fourier de *E* en fonction de (*e*,*M*) en introduisant les fonctions de Bessel de première espèce *J<sup>n</sup>* d'ordre *n* ;
- par une simple série de Taylor (équivalent à la série de Fourier).

Ces deux méthodes correspondent à un développement en série de l'anomalie excentrique *E* en puissances de *e*. Bien qu'elles donnent de très bons résultats pour des orbites faiblement excentriques, ces méthodes deviennent d'autant plus vite instables que l'excentricité tend vers 1. Ce problème, mis en évidence par [Laplace](#page-274-0) [\(1825,](#page-274-0) voir Livre II) et démontré par Cauchy (voir [Tisserand,](#page-276-0) [1889\)](#page-276-0) vient du fait que le rayon de convergence  $\rho(e)$  minimum de ces séries est atteint pour  $M = \pi/2$  et vaut  $\rho_0 \simeq 0.6627$ .

Pour les excentricités excédant cette limite, une solution à ce problème de convergence fut envisagée par [Charlier](#page-272-4) [\(1927\)](#page-272-4) (voir également [Wintner,](#page-276-1) [1941,](#page-276-1) p201-222). Reprise par [Elenevskaya](#page-273-3) [\(1963\)](#page-273-3) et récemment par [da Silva Fernandes](#page-272-5) [\(1994\)](#page-272-5), la méthode consiste à utiliser une série de Taylor développée en puissances de  $(e - e^*)$  telle que la série converge pour  $|(e - e^*)| < ρ(e^*)$ , avec  $e^* < 1$  une excentricité fixée. Bien que cette série soit plus générale et qu'elle élargisse le domaine de convergence de *e*, sa vitesse de convergence reste lente pour les excentricités proches de l'unité. De plus, les coefficients sont plus compliqués que ceux intervenant dans un développement en puissances de *e* (série de MacLaurin). Une autre solution proposée par [Elenevskaya](#page-273-3) [\(1963\)](#page-273-3) et permettant d'accélérer la convergence, est d'effectuer un développement en puissances de (1 − *e*) 1 tel que la série ne converge que pour toutes les valeurs de *M* plus grandes qu'une valeur critique  $M_{cr}(e)$ .

Dans le cadre de notre travail, nous aurons besoin d'une méthode de résolution de l'équation de Kepler, que ce soit pour établir les connexions entre les différentes anomalies, transformer les éléments orbitaux en coordonnées rectangulaires, ou intégrer le mouvement osculateur du satellite.

En règle générale, on a recours aux méthodes numériques pour résoudre l'équation de Kepler, en recherchant les zéros de la fonction *f*(*E*) :

$$
f(E) = E - e \sin E - M = 0. \tag{6.2}
$$

Une manière simple d'y parvenir est d'utiliser la méthode du point fixe. En initialisant la solution avec le germe  $E_0 = M$ , par un simple processus itératif, on calcule la séquence :

<span id="page-135-1"></span>
$$
E_{n+1} = E_n - e \sin E_n \quad , \text{avec } n = \{0, 1, 2, \ldots\} \in \mathbb{N} \tag{6.3}
$$

jusqu'à ce que l'erreur commise soit inférieure à une valeur seuil  $\epsilon$  :  $|E_{n+1} - E_n| < \epsilon$ , ou si le nombre d'itérations *n* dépasse une certaine valeur *Nmax* fixée par avance.

Pour *e* = [0; 1[ et *M* = [0;π[, nous avons représenté en figure [6.1](#page-136-0) l'erreur relative commise sur la solution de *E* pour différentes valeurs de  $N_{max} = \{5, 20, 100\}$  avec la relation :

$$
\frac{\Delta E}{E} = \frac{(E - e\sin E - M)}{E(1 - e\cos E)}\,. \tag{6.4}
$$

<span id="page-136-0"></span>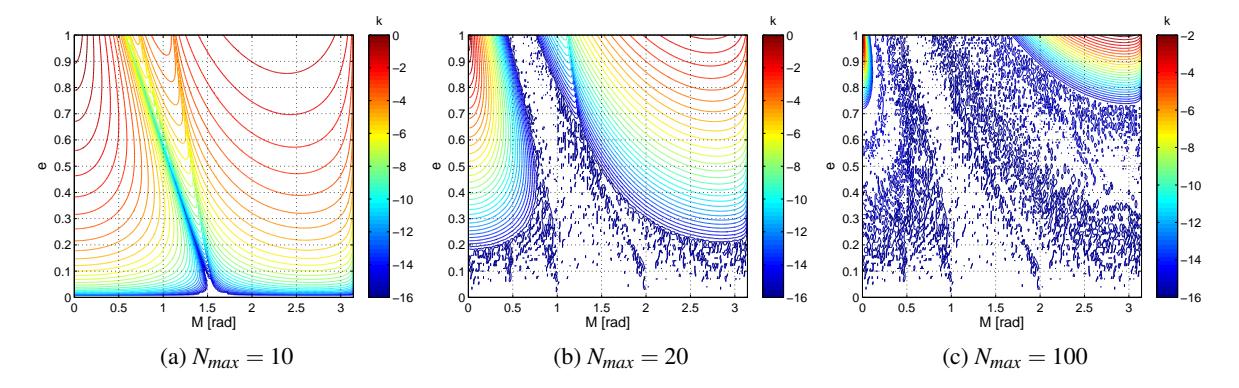

*Figure 6.1 – Résolution de l'équation de Kepler par la méthode du point fixe. Erreurs relatives* |∆*E*/*E*| < 10*<sup>k</sup> sur le calcul du germe E en fonction de l'excentricité e et de l'anomalie M pour un nombre d'itérations maximal N<sub>max</sub> donné. Le seuil d'erreur a été fixé à*  $\epsilon$  $\approx$  $10^{-15}$ *.* 

On constate que pour les faibles excentricités, la solution est vite atteinte après une dizaine d'itérations quelque soit *M*. La convergence de la solution est également rapidement obtenue au voisinage de la droite  $e = M - E$ , tangente à la solution [\(1.12\)](#page-27-0) au point  $(M = \pi/2, E = \pi/2 - e)$ . Par contre, pour des valeurs de *M* proches de 0 ou π, et pour des excentricités proches de 1, on remarque que la vitesse de convergence est extrêmement lente. Après 100 itérations, certaines solutions de *E* au voisinage de (*M* ∼ 0, *e* ≤ 1) et (*M* ∼ π, *e* ≤ 1) ne convergent pas, et deviennent même instables. Le fait de relâcher la contrainte sur le nombre d'itération augmente le temps de calcul de la solution. En moyenne, un maillage comme ceux représentés en figure [\(6.1\)](#page-136-0), avec un pas de grille de 0.01 (à la fois pour *e* et *M*) prend 0.103 s pour  $N_{max} = 5$ , 0.156 s pour  $N_{max} = 20$ , 0.187 s pour  $N_{max} = 100$  et 0.241 s pour *Nmax* = 1000 (avec des erreurs relatives de ∼ 10−<sup>2</sup> dans une zone confinée au voisinage de ( $M \sim \pi, e \lesssim 1$ ).

On se rend compte que si on ne choisit pas un algorithme plus performant que celui du point fixe, cela se traduira par des problèmes de précision et des instabilités numériques d'autant plus grandes que l'excentricité sera forte.

Il existe dans la littérature de nombreux algorithmes plus ou moins performants pour établir les solutions de [\(1.12\)](#page-27-0) efficacement et ceci quelque soit *e* [\(Odell et Gooding,](#page-275-3) [1986;](#page-275-3) [Markley,](#page-275-4) [1995;](#page-275-4) [Murray et Dermott,](#page-275-5) [1999;](#page-275-5) [Feinstein et McLaughlin,](#page-273-4) [2006;](#page-273-4) [Davis](#page-272-6) *et al.*, [2010\)](#page-272-6) et bien d'autres encore. Ce qui importe dans toutes ces méthodes (généralement des méthodes de Newton ou Halley), c'est le choix du germe *E* pour amorcer le schéma numérique et faire que la solution converge très rapidement, avec un minimum d'itérations.

Bien que l'algorithme de [Fukushima](#page-273-5) [\(1997\)](#page-273-5) soit plus simple de construction et rapide d'exécution, mon choix s'est porté sur l'algorithme de [Nijenhuis](#page-275-2) [\(1991\)](#page-275-2) dont la méthode est originale, aussi rapide en moyenne que l'algorithme de Fukushima (après quelques améliorations du code) et très efficace comme nous allons le voir.

L'idée de base est très simple. Nous avons vu sur les figures [6.1](#page-136-0) plusieurs régions se dessiner selon les valeurs de *Nmax*. La méthode de Nijenhuis se décompose en trois étapes :

- La première consiste à découper la grille (*M*, *e*) en quatre régions A, B, C et D comme celles dessinées sur les figures [6.2a-](#page-138-0)[6.2b.](#page-138-1) On choisit ensuite pour chacune d'elles un germe *E* ("rough starter"), établi en analysant le comportement de l'équation de Kepler autour de certains points.
- La seconde étape permet de corriger la valeur des germes pour obtenir l'ordre *m* = 0 de la solution ("refined starter"). Les régions A, B et C sont corrigées par une méthode de Halley d'ordre 2 (de convergence cubique), alors que le germe de la région D est corrigé en couplant l'équation de [Mikkola](#page-275-6) [\(1987\)](#page-275-6) à une méthode de Newton d'ordre 1 pour éviter des erreurs dites d'absorption, et permettre une convergence rapide.
- Enfin, Nijenhuis utilise une généralisation de la méthode de Newton de degré élevé pour obtenir la correction d'ordre *m* de la solution de *E* dans chaque région.

On montre en figure [6.2](#page-138-2) comment évolue l'erreur relative [\(6.3\)](#page-135-1) de *E* en fonction de l'ordre *m* de la correction (c'est à dire le nombre d'itérations). Pour chaque ordre *m* = {0,1,2} nous présentons une vue globale de la nappe (*M*, *e*) et un zoom sur la région D.

On voit qu'à chaque ordre correctif, on diminue d'environ 4 ordres de grandeur l'erreur relative maximale sur la nappe. Il suffit de seulement 3 itérations pour obtenir des solutions de *E* calculées avec une précision relative  $\leq 10^{-13}$ . Ces erreurs sont notamment atteintes dans la région D pour des excentricité < 0.99 et  $M \approx 0$ . A titre informatif, il faut en moyenne 0.176 s pour calculer la nappe à l'ordre 0, 0.271 s à l'ordre 1, 0.284 s à l'ordre 2 et 0.288 s à l'ordre 3.

En conclusion, cet algorithme s'avère très efficace pour solutionner l'équation transcendentale de Kepler, avec une précision et une vitesse de convergence remarquables, quelle que soit l'excentricité *e* ∈ [0; 1[. Cet outil est donc indispensable pour toute théorie analytique du mouvement d'un satellite en orbite très excentrique, ou pour convertir les éléments orbitaux en coordonnées rectangulaires.

<span id="page-138-2"></span><span id="page-138-1"></span><span id="page-138-0"></span>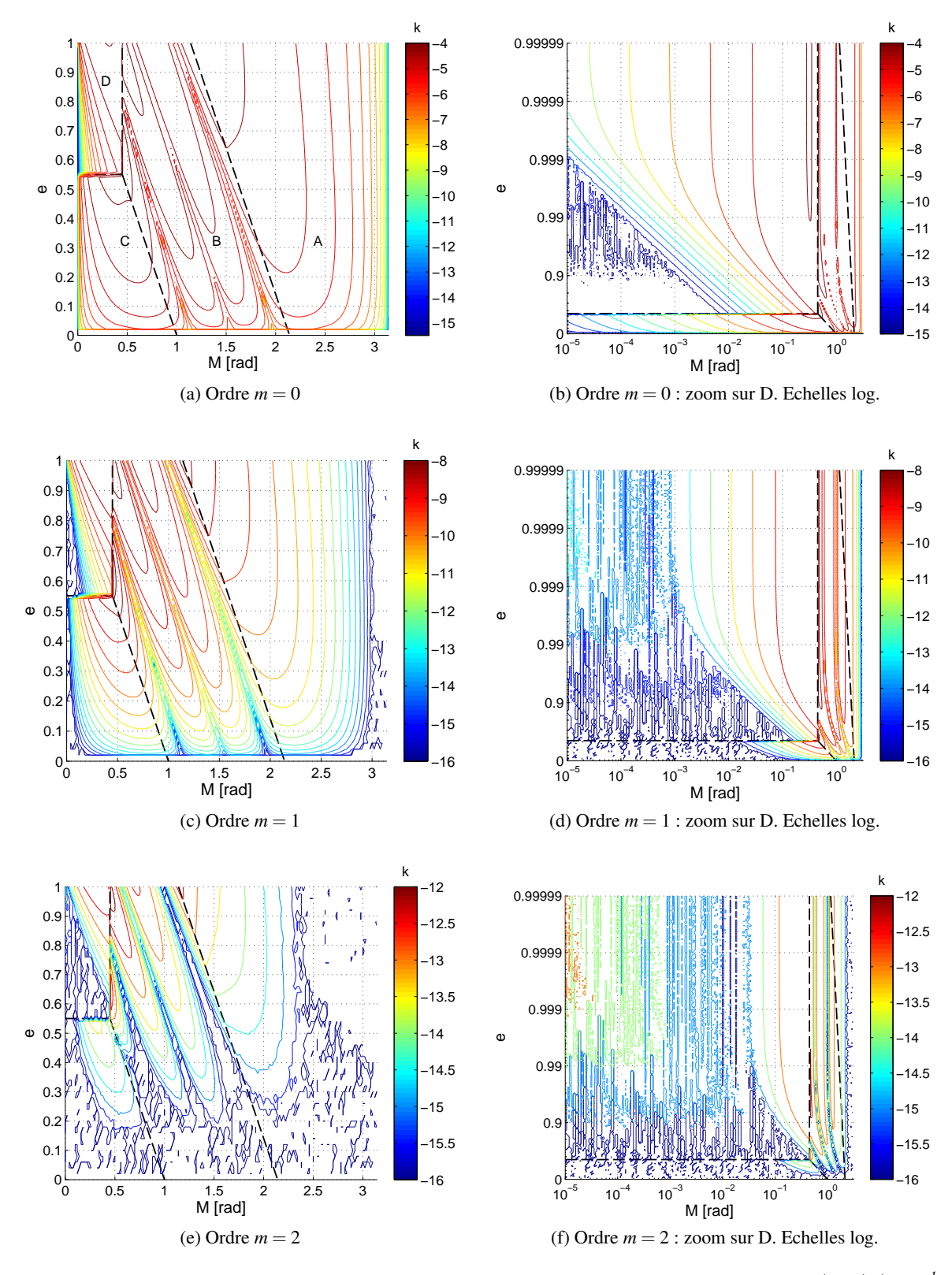

*Figure 6.2 – Résolution de l'équation de Kepler par l'algorithme de Nijenhuis. Erreurs relatives* |∆*E*/*E*| < 10*<sup>k</sup> sur le calcul de l'anomalie excentrique E en fonction de l'excentricité e et l'anomalie M. Le calcul d'erreur est réalisé à l'ordre 0 ("refined starter"), 1 et 2. Les zones délimitées en trait "tirets" correspondent aux régions A, B, C et D de calcul des solutions de E.*

# <span id="page-139-0"></span>6.2 Limitation des méthodes d'intégration numériques classiques

De nombreux problèmes de Physique, Mécanique Céleste, Mathématique peuvent être modélisés par des systèmes dynamiques. Ces modèles permettent de prédire l'évolution de ces systèmes dans le passé et le futur, et font généralement intervenir des systèmes d'équations différentielles.

Dans de très rares cas, ces systèmes peuvent être résolus facilement et exactement : trajectoire d'un projectile, oscillateur harmonique, problème képlérien, etc. Mais dans la majorité des cas, leur résolution reste difficile, voire impossible, du fait que les équations différentielles qui interviennent dans ces problèmes sont non linéaires.

Une manière simple de remédier à ce problème est d'utiliser des méthodes numériques pour approcher, autant que faire se peut, la solution : ce sont les méthodes d'intégration numérique. Il existe une littérature abondante traitant de la résolution des équations différentielles par l'intégration numérique [\(Hamming et Hamming,](#page-273-6) [1973;](#page-273-6) [Hairer](#page-273-7) *et al.*, [2002;](#page-273-7) [Butcher,](#page-272-7) [2008\)](#page-272-7). Les schémas numériques les plus connus sont les méthodes d'Euler et Runge Kutta. On trouve aussi des intégrateurs plus avancés et régulièrement utilisés pour les problèmes de Mécanique Céleste tels que les méthodes de type prédicteurs/correcteurs avec Adams Moulton Bashforth ou encore les Cowell, DOP853, DOPRI, ODEX, RADAU, Everhart, etc. En outre, nous résumons à travers le tableau [7.4](#page-173-0) les performances atteintes par quelques uns de ces intégrateurs.

L'objectif de cette section est de mettre en lumière quelques problèmes généraux de ce type d'intégrateur. Nous utiliserons à cet effet des schémas numériques relativement simples et de bas degré afin de montrer clairement ces effets sur la résolution de systèmes dynamiques connus dont les solutions peuvent être établies analytiquement.

Par la suite, la variable temporelle d'intégration *t* est subdivisée en *N* pas de temps égaux notés *h* de sorte que le temps devienne une variable discrète  $t_k = kh$  avec  $k \in \mathbb{N}$ , tel que  $t \equiv \{0, 1, \ldots, t_k, \ldots, t_N\}$ . De cette manière, la trajectoire  $q(t)$  peut être discrétisée à chaque instant par  $q(t_k) \equiv q_k$ .

#### <span id="page-139-1"></span>6.2.1 Exemple numérique : l'oscillateur harmonique simple (OHS)

Considérons un oscillateur harmonique simple (OHS) de pulsation  $\omega^2 = 1$  ayant comme Hamiltonien :

$$
\mathcal{H}(q,p) = \frac{p^2}{2} + \frac{q^2}{2},\tag{6.5}
$$

avec *q* = *q*(*t*) la coordonnée généralisée et *p* son moment conjugué. La solution du système est donnée par les équations canoniques d'Hamilton :

<span id="page-139-2"></span>
$$
\int p = -\partial_q \mathcal{H}(q, p) = -q \,,\tag{6.6a}
$$

$$
\dot{q} = \partial_p \mathcal{H}(q, p) = p \,, \tag{6.6b}
$$

avec pour conditions initiales  $(q_0 = q(t_0), p_0 = q(t_0)).$ 

Ce système étant conservatif, le flot hamiltonien est symplectique (cette notion est introduite en section [7.1\)](#page-149-0). Cela signifie, d'après le théorème de Liouville, que l'aire engendrée au cours du temps par *q* et *p* dans l'espace des phases (*q*, *p*) est préservée. Bien que cela soit vrai pour la solution analytique du problème, il peut en être autrement lorsqu'on calcule ces solutions à partir d'intégrateurs numériques. Pour cela, nous allons étudier le comportement des solutions [\(6.6\)](#page-139-2) à partir de 3 schémas d'Euler d'ordre 1 et une méthode de point milieu d'ordre 2.

#### ➢ Méthode d'Euler explicite d'ordre 1

En utilisant un développement de Taylor d'ordre 1 en *h*, on peut calculer  $q_{k+1}$  et  $p_{k+1}$  à l'instant  $t_{k+1}$ explicitement à partir de  $(q_k, p_k)$  à l'instant  $t_k$ :

$$
\begin{cases}\nq_{k+1} = q_k + h \partial_p \mathcal{H}(q_k, p_k), \\
\vdots \\
qquad \qquad (6.7a)\n\end{cases}
$$

$$
\left(p_{k+1} = q_k - h\partial_q \mathcal{H}(q_k, p_k)\right),\tag{6.7b}
$$

On montre à l'aide de la définition [\(7.10\)](#page-152-0) que le volume élémentaire discret est conservé à *h* <sup>2</sup> près, et qu'il croit pour chaque pas *h* d'un facteur 1+*h* 2 :

<span id="page-140-0"></span>
$$
\mathrm{d}q_{k+1}\wedge\mathrm{d}q_{k+1}=\left(\mathrm{d}p_k-h\,\mathrm{d}q_k\right)\wedge\left(\mathrm{d}q_k+h\,\mathrm{d}p_k\right)=\left(1+h^2\right)\left(\mathrm{d}q_{k+1}\wedge\mathrm{d}q_{k+1}\right)\,. \tag{6.8}
$$

En raisonnant avec l'énergie totale du système  $\mathcal{H}(t_k) \equiv \mathcal{H}_k$ , on s'attend à un accroissement du même ordre de grandeur :

<span id="page-140-2"></span>
$$
\mathcal{H}_{k+1} = \frac{1}{2} \left( p_{k+1}^2 + q_{k+1}^2 \right) = \left( 1 + h^2 \right) \mathcal{H}_k \,. \tag{6.9}
$$

#### ➢ Méthode d'Euler implicite d'ordre 1

Une variante du schéma précédent consiste à évaluer les seconds termes du membre de droite à l'instant  $t_{k+1}$  :

$$
\int q_{k+1} = q_k + h \partial_p \mathcal{H}(q_{k+1}, p_{k+1}), \qquad (6.10a)
$$

$$
\begin{cases} p_{k+1} = p_k - h \partial_q \mathcal{H}(q_{k+1}, p_{k+1}) \,. \end{cases} \tag{6.10b}
$$

La détermination de (*qk*+1, *pk*+1) peut être réalisée au moyen d'une méthode numérique non linéaire de type Newton.

Contrairement au schéma explicite, on s'aperçoit ici que le volume élémentaire discret décroît et est inversement proportionnel à  $1 + h^2$ :

<span id="page-140-1"></span>
$$
\mathrm{d}q_{k+1}\wedge\mathrm{d}q_{k+1}=\frac{\mathrm{d}q_k\wedge\mathrm{d}q_k}{1+h^2}\,. \tag{6.11}
$$

Il en est de même pour l'énergie H*<sup>k</sup>* :

<span id="page-140-3"></span>
$$
\mathcal{H}_{k+1} = \frac{1}{2} \left( p_{k+1}^2 + q_{k+1}^2 \right) = \frac{\mathcal{H}_k}{1 + h^2} \,. \tag{6.12}
$$

#### ➢ Méthode d'Euler symplectique d'ordre 1

En combinant la méthode d'Euler implicite et explicite, on peut mettre à jour les *pk*+<sup>1</sup> de manière explicite à partir de  $q_k$ , puis  $q_{k+1}$  via  $p_{k+1}$ :

$$
\int p_{k+1} = p_k - h \partial_q \mathcal{H}(q_k, p_k) \,, \tag{6.13a}
$$

$$
\int q_{k+1} = q_k + h \partial_p \mathcal{H}(q_{k+1}, p_{k+1}). \tag{6.13b}
$$

Cette méthode très simple de construction est un schéma symplectique d'ordre 1. En effet, on vérifie sans difficulté apparente que le volume et l'énergie sont conservés :

$$
dq_{k+1} \wedge dq_{k+1} = dq_k \wedge dq_k , \qquad (6.14a)
$$

$$
\mathcal{H}_{k+1} = \mathcal{H}_k \,. \tag{6.14b}
$$

#### ➢ Méthode du point milieu d'ordre 2 (ou "Leapfrog")

Ce schéma implicite s'appuie sur l'évaluation d'un point intermédiaire à l'instant  $t_{k+1/2} = t_k + h/2$ :

$$
\left(q_{k+1/2} = \frac{q_{k+1} + q_k}{2}\right),\tag{6.15a}
$$

$$
q_{k+1/2} = \frac{1}{2} \frac{1}{2},
$$
\n(6.15a)  
\n
$$
p_{k+1/2} = \frac{p_{k+1} + p_k}{2},
$$
\n(6.15b)

$$
p_{k+1} = p_k - \partial_q \mathcal{H}(q_{k+1/2}, p_{k+1/2}), \qquad (6.15c)
$$

$$
\begin{cases}\np_{k+1} &= p_k - \partial_q \mathcal{H}(q_{k+1/2}, p_{k+1/2}), \\
q_{k+1} &= q_k + \partial_p \mathcal{H}(q_{k+1/2}, p_{k+1/2}).\n\end{cases}
$$
\n(6.15c)

Si on calcule le produit extérieur d*qk*+1∧d*qk*+1, on s'aperçoit que cette méthode est symplectique.

Nous avons pris comme conditions initiales  $q_0 = 0, p_0 = 1$ , un pas d'intégration  $h = \pi/6$  et intégré le problème de l'OHS sur une période *T* = 2π.

Nous illustrons à présent le caractère symplectique et non symplectique de ces 4 méthodes. Ce problème étant de dimension 2, cela se traduit par la conservation et la non conservation de l'aire dans l'espace des phases (*q*, *p*), respectivement. Pour cela, nous avons représenté en figure [\(6.3\)](#page-142-0) l'évolution d'une aire initiale *A*<sup>0</sup> par le flot numérique [1](#page-141-0) pour chaque algorithme. Cette aire est délimitée par un cercle de rayon 0.2 (points en magenta) et de centre  $(q_0 = 0, p_0 = 1)$  (point rouge). Le marqueur bleu en forme de losange permet de suivre un point du contour du disque.

Les deux ingrédients d'une méthode de résolution numérique étant le schéma numérique et le pas d'intégration, nous prendrons ce dernier pas trop petit par rapport à la période afin de mettre en évidence les comportements de ces schémas. L'intégration est réalisée sur une période *T* = 2π, avec un pas d'intégration  $h = \pi/6$ .

On s'aperçoit que les méthodes d'Euler explicite (figure [6.3a\)](#page-142-1) et implicite (figure [6.3b\)](#page-142-2), ne conservent pas l'aire initiale *A*<sup>0</sup> au cours de l'évolution du système, conformément aux relations établies [\(6.8\)](#page-140-0) et [\(6.11\)](#page-140-1). Par ailleurs, on montre grâce au portrait de phase de l'OHS que l'énergie initiale du système, de valeur  $\mathcal{H}_0 = 0.5$ , n'est aucunement conservée, comme on pouvait s'y attendre d'après les équations [\(6.9\)](#page-140-2) et [\(6.12\)](#page-140-3). On pourrait interpréter ces comportements par le fait que le schéma explicite agit comme une source d'énergie numérique alors que la méthode implicite aurait tendance à être dissipative.

Concernant les méthodes symplectiques, on observe pour la méthode d'Euler (figure [6.3c\)](#page-142-3) une déformation du disque initial. Mais l'aire semble être préservée au cours du temps. Par contre, l'énergie du système semble osciller autour de sa valeur initiale  $H_0$ . Enfin, pour la méthode du point milieu (figure [6.3d\)](#page-142-4), on voit que l'aire initiale, la forme de son contour et l'énergie du système restent inchangés. Dans les deux cas, le système revient pratiquement à son état d'origine malgré que le pas *h* utilisé soit relativement élevé pour ce type de problème.

Grâce à ces tests, nous venons de voir que la non préservation d'une propriété intrinsèque au système hamiltonien se manifeste par une accumulation importante d'erreurs numériques : le théorème de Liouville n'est donc pas satisfait. A contrario, la nature symplectique des schémas numériques se traduit par la conservation de l'aire dans l'espace des phases, et comme on a pu le voir, l'aire du domaine peut se déformer, grâce à une compensation quasi-nulle entre une faible production et perte d'énergie numérique.

<span id="page-141-0"></span><sup>1.</sup> Il s'agit d'une application  $\phi_t$  qui associe le couple  $(q_k, p_k)$  au couple  $(q_0, p_0)$ .

<span id="page-142-3"></span><span id="page-142-2"></span><span id="page-142-1"></span><span id="page-142-0"></span>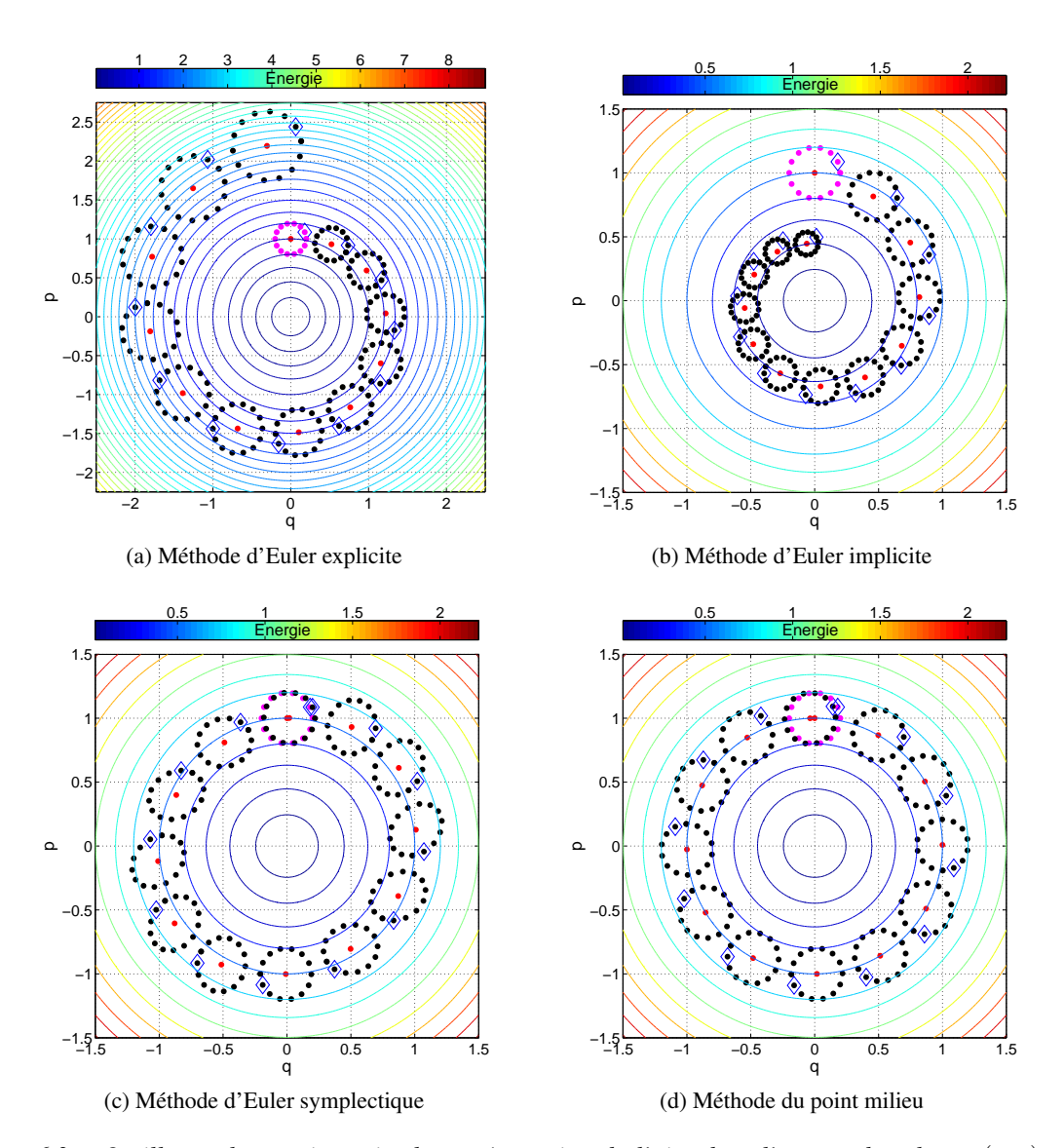

<span id="page-142-4"></span>*Figure 6.3 – Oscillateur harmonique simple : préservation de l'aire dans l'espace des phases* (*q*, *p*) *pour divers schémas numériques d'ordre 1 et 2. L'aire initiale symbolisée par les points en magenta, est centrée en*(*q* = 0, *p* = 1) *sur la courbe de niveau d'énergie* 0.5*. Le marqueur bleu en forme de losange permet de suivre le déplacement d'un point sur le contour. A chaque instant t<sup>k</sup>* = *k*π/6 *nous avons représenté l'évolution du système.*

Afin de mieux comprendre comment se comporte l'énergie totale de l'OHS pour chaque schéma numérique, nous avons représenté en figure [6.4](#page-143-1) l'énergie relative du système  $E_{rel,k} = |(\mathcal{H}_k - \mathcal{H}_0)/\mathcal{H}_0|$ . Ce test a été effectué pour divers pas d'intégration  $h = \{\pi/24, \pi/48, \pi/96\}.$ 

<span id="page-143-2"></span><span id="page-143-1"></span>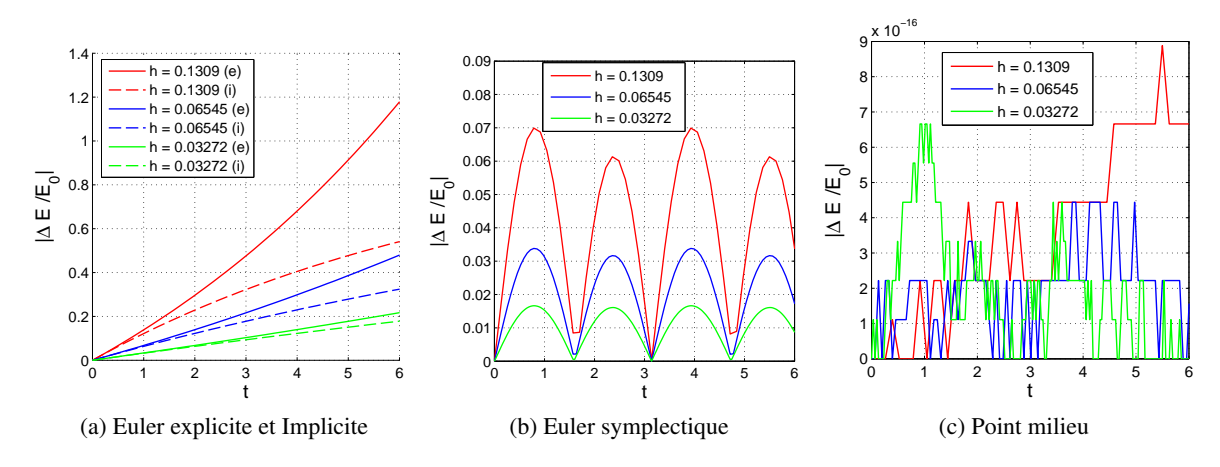

<span id="page-143-4"></span><span id="page-143-3"></span>*Figure 6.4 – Oscillateur harmonique simple : comportement de l'énergie pour divers schémas numériques d'ordre 1 et 2.*

Pour les méthodes d'Euler non symplectiques (figure [\(6.4a\)](#page-143-2)), on constate que l'erreur croît linéairement, en accord avec les résultats précédents. Le fait de raffiner le pas ne sert qu'à diminuer le taux d'accroissement d'erreur. Ces méthodes ne sont donc pas adaptées pour réaliser des simulations numériques sur du long terme, or, c'est ce que nous souhaitons.

Intéressons-nous à la méthode d'Euler en figure [6.4b.](#page-143-3) On constate une variation périodique de l'erreur qui dépend sensiblement du pas d'intégration *h*. L'énergie du système numérique oscille autour d'une certaine valeur sans trop s'en écarter, comme nous avions pu nous en rendre compte sur le portrait de phase de la figure [6.3c.](#page-142-3) C'est la signature des intégrateurs symplectiques. C'est comme si le système se réajustait après chaque période. Pour des intégrations devant être réalisées sur de longues périodes de temps, cela peut être un avantage considérable, même si on sacrifie un peu la précision. La raison de ce comportement est purement numérique. Son origine vient de la mauvaise approximation de la dérivée par le schéma (c'est à dire l'ordre de la méthode) quand les variations sur *q* et *p* deviennent importantes. Ces effets peuvent être compensés ou limités en diminuant le pas d'intégration ; cependant, on risque aussi de cumuler à un moment donné les erreurs numériques. Une autre solution est de calculer la dérivée avec un schéma numérique d'ordre plus élevé, ou encore, d'utiliser un pas d'intégration qui s'ajuste en fonction de la précision demandée et de l'ordre du schéma numérique utilisé.

Pour la méthode du point milieu (figure [6.4c\)](#page-143-4), la loi de conservation de l'énergie est respectée du fait que c'est une méthode d'ordre 2 et que le Hamiltonien est un invariant quadratique de l'OHS.

Ainsi, bien que ces méthodes soient d'ordre 1 et 2, la nature symplectique des schémas leur assure une conservation de l'Hamiltonien tout à fait correcte.

#### <span id="page-143-0"></span>6.2.2 Exemple du problème képlérien à forte excentricité

Considérons à présent les orbites fortement elliptiques. Sur le plan numérique, si l'intégration des équations différentielles du problème des deux corps ne pose aucune difficulté particulière pour des trajectoires quasi-circulaires, il en est autrement pour des orbites à forte excentricité. Afin de nous rendre compte de ces problèmes, nous allons intégrer en éléments rectangulaires les équations du
mouvement d'un satellite données par [\(2.4\)](#page-45-0) :

$$
\gamma_0 = -\frac{\mu_\oplus}{r^2} \mathbf{u}_r \,. \tag{6.16}
$$

Le problème képlérien étant intégrable, sa solution analytique va nous servir de référence pour tester la précision et la stabilité des intégrateurs numériques. Nous rappelons que pour le mouvement képlérien les éléments orbitaux  $\mathcal{E}_i(t) = (a(t), e(t), I(t), \omega(t), \Omega(t))$  ne varient pas au cours du temps. De ce fait, leur variation par rapport à l'instant initial  $t_0$  doit être théoriquement nulle :

$$
\Delta \mathcal{E}_i(t) = \mathcal{E}_i(t) - \mathcal{E}_i(t_0) = 0. \tag{6.17}
$$

Ce test sera réalisé sur la méthode emblématique de Runge-Kutta d'ordre 4, non symplectique, à pas fixe et explicite que nous nommerons RK4ef (voir par exemple [Butcher,](#page-272-0) [2008\)](#page-272-0). Cet intégrateur suffit à lui seul pour mettre en évidence et généraliser le problème des fortes excentricités des schémas classiques d'intégration.

Pour deux excentricités différentes *e* = 0.075 et *e* = 0.75, nous allons intégrer les équations du mouvement d'un satellite artificiel terrestre de paramètres orbitaux initiaux :

$$
a = 27605 \text{km} \quad , \quad I = 5^{\circ} \quad , \quad \Omega = \omega = M = 0^{\circ} \quad , \tag{6.18}
$$

sur 20 révolutions de période orbitale  $T \approx 12.645$  h, et étudier l'influence du pas d'intégration sur le demi-grand axe *a*(*t*) et *e*(*t*). Ces paramètres sont les plus sensibles aux "effets numériques". L'argument du périgée ω est lui aussi sensible aux effets numériques à travers *e* mais nous ne le considérerons pas.

On constate en figure [6.5](#page-145-0) que les éléments calculés par RK4ef ne sont pas constants, alors qu'ils devraient l'être que ce soit pour une faible ou forte excentricité. Néanmoins, c'est sur ce dernier cas que les effets numériques se font le plus ressentir. La dérive sur *a* et *e* est d'autant plus importante que le pas d'intégration est grand. Par exemple, pour *h* = 240 s, on a une perte de ∼ 1 km pour une excentricité *e* = 0.75 en seulement 10 jours contre moins de 0.5 m pour un pas *h* = 15 s. En divisant par 8 le pas initial, on gagne 5 ordres de grandeur de précision, mais on ne diminue que le taux d'accroissement d'erreur. Plus on raffine le pas, plus le temps de calcul explose : un facteur 17 entre *h* = 15 s et *h* = 240 s (voir le tableau [7.3\)](#page-173-0).

On voit également dans le signal des "pics" à intervalle de temps réguliers dont l'amplitude décroît au fur et à mesure que le *h* diminue. Ils sont particulièrement abrupts pour les fortes excentricités. Il s'agit là de la signature d'une instabilité numérique de la méthode d'intégration au passage du périgée comme l'atteste la figure [6.6.](#page-146-0) C'est une conséquence de la loi des aires pour les orbites elliptiques sur le plan numérique.

<span id="page-145-0"></span>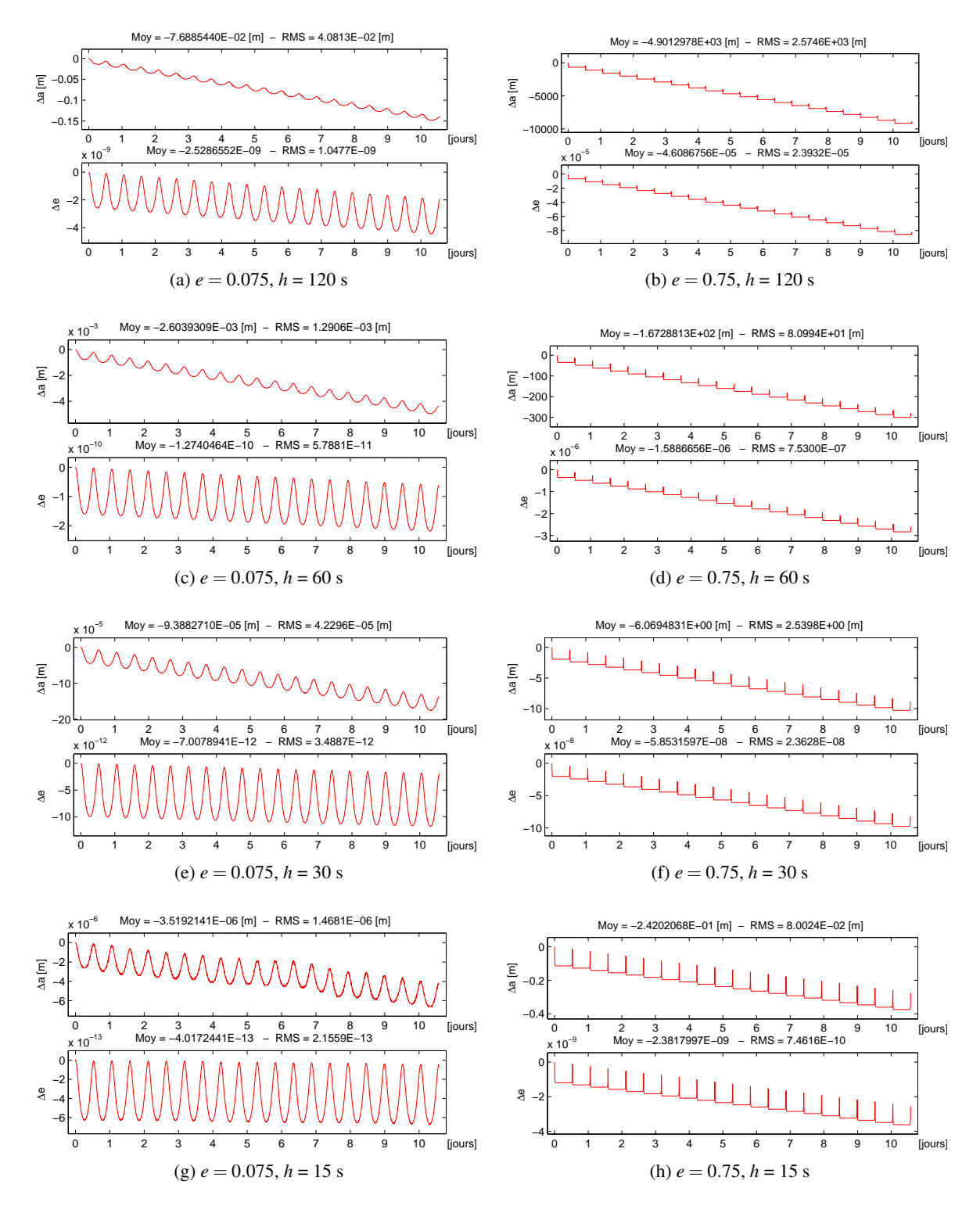

*Figure 6.5 – Evolution des erreurs numériques sur le demi-grand axe a et l'excentricité e liées à la méthode d'intégration RK4ef pour différents pas d'intégration h. Excentricités initiales e* = 0.075 *(à gauche) et e* = 0.75 *(à droite). Intégration effectuée en éléments rectangulaires puis convertis en éléments orbitaux.*

<span id="page-146-0"></span>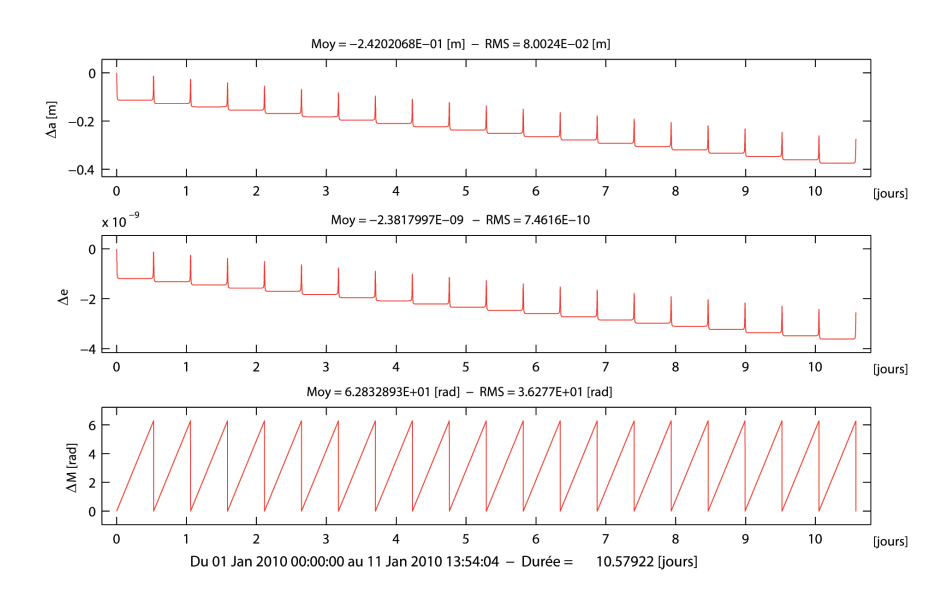

*Figure 6.6 – Corrélation entre passage au périgée et les "pics" observés sur les variations des éléments a et e. Intégrateur RK4ef : excentricité initiale e* = 0.75 *et pas d'intégration h* = 15 *s. Sur la série de temporelle de l'anomalie moyenne* ∆*M, les ordonnées* 0 *et* 2π *correspondent au passage au périgée et* π *à l'apogée.*

Comme nous avions pu nous en rendre compte en section [1.3.2,](#page-30-0) plus l'excentricité orbitale d'un corps est grande, plus sa variation de position et de vitesse entre le moment où il se trouve au périgée et à l'apogée devient conséquente. Cet effet cinématique va se traduire au niveau des schémas numériques par des instabilités à courtes termes, et précisément au voisinage du périgée où les positions et vitesses du corps vont fortement évoluer en peu de temps. En cause, la nature du schéma numérique utilisé qui n'est pas assez précise pour extrapoler les solutions et qui n'est pas adapté à ce genre de configuration. On peut voir le problème de cette manière. Les méthodes de Runge-Kutta étant des méthodes de tirs ("balistiques") successifs pour prédire et ajuster la trajectoire, il suffit que la vitesse initiale soit mal calculée ou que la direction à suivre (donnée par la dérivée) soit mal estimée (parce qu'on a pas assez de points ou leur intervalle est trop espacé) pour que le tire tombe juste à côté de sa cible, et que la solution dérive.

Par ailleurs, le problème képlérien étant connu pour avoir comme intégrale première du mouvement la conservation de l'énergie (voir relation [1.5\)](#page-25-0) :

$$
\mathcal{E} = -\frac{\mu}{2a},\tag{1.5}
$$

on notera que le schéma numérique RK4ef est dissipatif, de la même manière que les méthodes d'Euler d'ordre 1 vues précédemment. Puisque le demi-grand axe décroît, cela signifie que RK4ef sous-estime la vitesse du satellite.

# 6.3 Discussions

Ce chapitre nous a permis d'identifier les limitations des schémas numériques non symplectiques. Nous avons pu nous rendre compte que ces schémas détruisaient les propriétés physiques des systèmes dynamiques à court terme, et qu'ils étaient sensibles au pas d'intégration et à la difficulté du problème comme celui des orbites fortement excentriques.

Il existe plusieurs manières d'appréhender le problème des fortes excentricités, chacune avec ses avantages et désavantages.

Une première voie pourrait être le contrôle du pas d'intégration pour réduire le pas de temps et les instabilités au voisinage du périgée. Nous avons procédé à ce test avec un intégrateur assez répandu en mécanique céleste : le DOP853. On montre en figure [6.7](#page-147-0) que même un pas variable, avec la plus forte tolérance possible (au delà de 10−14on atteint les limites de la machine), on ne résout pas le problème de la conservation des propriétés des systèmes dynamiques, bien qu'ils puissent en améliorer leur préservation sur le long terme par rapport aux intégrateurs à pas fixe.

<span id="page-147-0"></span>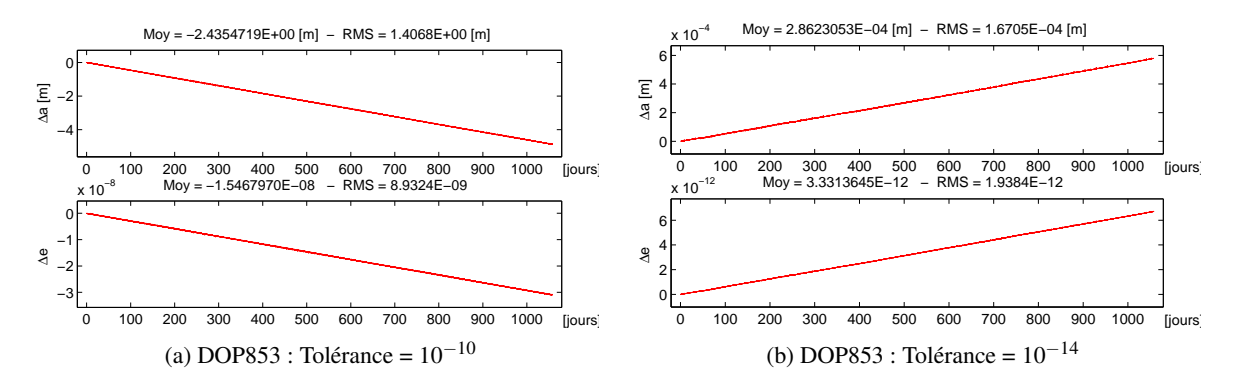

*Figure 6.7 – Evolution des erreurs numériques sur le demi-grand axe a et l'excentricité e liées à l'intégrateur à pas variable DOP853 pour différentes tolérances sur l'erreur et une excentricité initiale e = 0.075. Intégration effectuée en éléments rectangulaires puis convertis en éléments orbitaux. On pourra comparer ses performances par rapport à d'autres intégrateurs à l'aide des tables [7.3-](#page-173-0)[7.4](#page-173-1)*

On pourrait également changer la variable d'intégration temporelle *t* par une variable plus lisse comme l'anomalie vraie, l'anomalie excentrique ou l'anomalie elliptique [\(Nacozy,](#page-275-0) [1977;](#page-275-0) [Janin et](#page-274-0) [Bond,](#page-274-0) [1980\)](#page-274-0). De cette manière, on fait en sorte que le temps s'écoule de manière plus uniforme. Cela revient à calculer l'orbite d'une HEO à travers un mouvement circulaire : c'est le principe de la régularisation. Bien que cette méthode soit intéressante, elle introduit une nouvelle équation différentielle pour le calcul du temps *t*, et ne résout pas le problème des invariants du système puisque les schémas numériques sont toujours les mêmes.

Or, depuis quelques années, une nouvelle discipline a vu le jour. De plus en plus utilisée dans les milieux scientifiques comme en mécanique des fluides, l'optique mais également en mécanique céleste, elle permet de résoudre tout type de problème en préservant le cadre physique sous-jacent. Cette approche est celle de la mécanique géométrique.

Dans le prochain chapitre, nous présentons cette mécanique et nous verrons comment à partir de celle-ci nous pouvons intégrer les équations du mouvement tout en conservant les propriétés physiques du système considéré.

# CHAPITRE 7

# Intégrateurs géométriques

#### Contenu

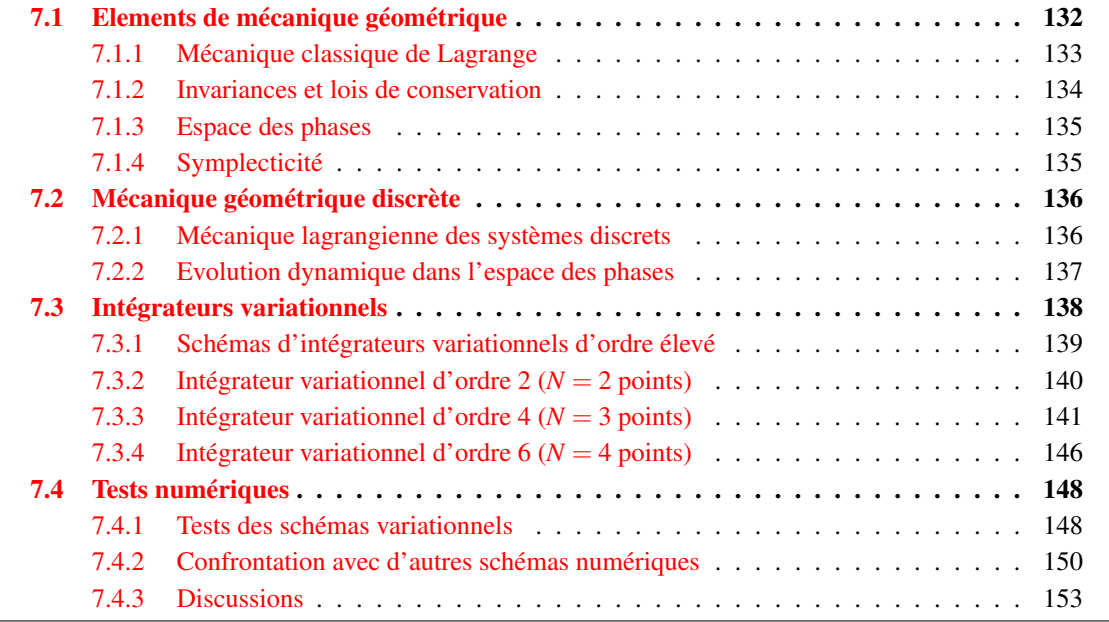

On compte parmi les méthodes numériques une catégorie d'intégrateurs en plein essor et d'une grande efficacité : ce sont les intégrateurs dits géométriques. Un intégrateur géométrique est un intégrateur construit à partir d'arguments liés à la structure géométrique des équations, c'est à dire les symétries et les invariants associés au système physique tels que la conservation de l'énergie ou du moment angulaire pour ne citer qu'eux.

On distingue deux familles d'intégrateurs géométriques : les symplectiques <sup>[1](#page-148-0)</sup> et les variationnels.

La première famille est issue de la mécanique de Hamilton et possède des propriétés remarquables, notamment ils sont symplectiques. La géométrie symplectique est une "géométrie", c'est à dire l'étude d'espaces munis d'une certaine structure (canonique) et des transformations qui respectent cette structure. De même qu'en géométrie euclidienne une isométrie préserve la distance (à grande échelle) ou la métrique (localement), une transformation symplectique sera une transformation qui préserve les aires des surfaces (à grande échelle) ou la forme symplectique (localement). Par conséquent, le caractère symplectique permet de conserver la structure géométrique d'un système dynamique. Cette notion est apparue la première fois dans le second volume de Mécanique Analytique de [Lagrange](#page-274-1) [\(1815\)](#page-274-1). Précisément, les premiers éléments de calcul symplectiques ont été introduits en appliquant la méthode de la variation des constantes au problème du mouvement perturbé des

<span id="page-148-0"></span><sup>1.</sup> Ce terme a été introduit en 1939 par Hermann [Weyl](#page-276-0) [\(1997,](#page-276-0) voir la note en bas de page 165).

planètes. Il existe une littérature abondante sur le sujet : [Sanz-Serna et Calvo](#page-275-1) [\(1994\)](#page-275-1); [Hairer](#page-273-0) *et al.* [\(2002\)](#page-273-0); [Stuchi](#page-276-1) [\(2002\)](#page-276-1) ou encore [Yoshida](#page-276-2) [\(1990\)](#page-276-2); [Wisdom et Holman](#page-276-3) [\(1991\)](#page-276-3); [Chambers et Murison](#page-272-1) [\(2000\)](#page-272-1); [Laskar et Robutel](#page-274-2) [\(2001\)](#page-274-2). Néanmoins, la structure géométrique d'un intégrateur symplectique ne peut être préservée exactement comme le montrèrent [Zhong et Marsden](#page-276-4) [\(1988\)](#page-276-4). De plus, la conservation du caractère symplectique est une propriété propre au système hamiltonien alors qu'il existe des systèmes non hamiltoniens dont l'énergie est un invariant (systèmes irréversibles, dissipatifs comme le célèbre Anagyre [\(Franti,](#page-273-1) [2013\)](#page-273-1) ou le "traineau" de Chaplygin en hydrodynamique [\(Fedorov et García-Naranjo,](#page-273-2) [2010\)](#page-273-2)).

Dans ce chapitre, nous allons nous intéresser à la famille des intégrateurs variationnels. Construits sur la base du formalisme lagrangien, ils sont eux mêmes symplectiques, mais leur portée est plus grande que les intégrateurs développés à partir de la mécanique de Hamilton car ils permettent de traiter les systèmes dissipatifs. Ces méthodes ont vu le jour dans les années 1960 pour le problème de commande optimale [\(Jordan,](#page-274-3) [1964\)](#page-274-3), suivi par [\(Logan,](#page-275-2) [1973\)](#page-275-2) qui établit l'approche à suivre pour construire un intégrateur à partir d'un principe variationnel de la mécanique de Lagrange discrète. Au début des années 1980, [Maeda](#page-275-3) [\(1980,](#page-275-3) [1981\)](#page-275-4) étudia les lois de conservation pour les systèmes discrets et [Lee](#page-275-5) [\(1983\)](#page-275-5) introduisit le temps comme une variable discrète dynamique. Enfin, [Wendlandt](#page-276-5) [et Marsden](#page-276-5) [\(1997\)](#page-276-5); [Marsden et Wendlandt](#page-275-6) [\(1997\)](#page-275-6) finirent de développer l'approche de la mécanique variationnelle pour des systèmes mécaniques discrets. Par la suite, de nombreux travaux ont vu le jour sur les intégrateurs variationnels, notamment ceux de [Kane](#page-274-4) *et al.* [\(1999,](#page-274-4) [2000\)](#page-274-5) qui développèrent des intégrateurs symplectiques préservant l'énergie d'un système dynamique discret, et proposèrent une extension pour les systèmes dissipatifs, sans oublier le travail de [West](#page-276-6) [\(2004\)](#page-276-6).

Dans un premier temps, nous rappelons quelques principes fondamentaux de la mécanique de Lagrange, particulièrement nous introduirons la notion de principe variationnel afin de construire les équations du mouvement d'Euler-Lagrange. Dans une seconde partie, nous exposons la philosophie de la mécanique géométrique discrète qui nous servira dans une troisième partie pour présenter principalement deux intégrateurs variationnels d'ordre 4 et 6 sur la base des articles de [Farr et Bertschinger](#page-273-3) [\(2007\)](#page-273-3); [Farr](#page-273-4) [\(2009\)](#page-273-4). Bien que le schéma numérique d'ordre 4 soit donné dans le premier article, nous avons trouvé utile de présenter toutes les étapes de calculs (non triviales et non présentées dans cet article) afin de pouvoir donner notre schéma numérique d'ordre 6 (qui à notre connaissance n'a pas été donné sous sa forme variationnelle bien qu'il soit utilisé dans [Farr](#page-273-4) [\(2009\)](#page-273-4) pour des tests numériques). Egalement, nous présentons une méthode pour résoudre certaines équations implicites à l'aide d'un schéma de type prédicteur/correcteur pour accélérer la convergence de la solution. Enfin, nous procéderons à quelques tests numériques afin de montrer l'intérêt de ces intégrateurs pour l'intégration des équations du mouvement des orbites fortement elliptiques.

# <span id="page-149-0"></span>7.1 Elements de mécanique géométrique

D'un point de vue Newtonien, les équations du mouvement d'un corps de masse *m* soumis à un ensemble de forces extérieures F sont régies par la seconde loi de Newton :

$$
\mathbf{F} = m\mathbf{\gamma} \,,\tag{7.1}
$$

où γ désigne le vecteur accélération du corps.

En mécanique géométrique, cependant, la mécanique de Newton est considérée du point de vue variationnel.

Dans cette section, nous allons présenter quelques bases de mécanique lagrangienne classique, principal fleuron de la mécanique géométrique.

#### <span id="page-150-0"></span>7.1.1 Mécanique classique de Lagrange

Les systèmes lagrangiens représentent une classe importante de systèmes mécaniques. Ils sont notamment plus généraux que les systèmes hamiltoniens, permettent de décrire les systèmes conservatifs et bénéficient d'une interprétation physique plus naturelle à l'aide de quelques propriétés que nous allons rapidement introduire dans cette partie.

Considérons un système mécanique conservatif, unidimensionnel, décrit par les variables d'état définies par la coordonnée *q* et sa dérivée par rapport au temps  $\dot{q} = dq/dt$ . En mécanique, la dynamique de ce système est déterminé par un Lagrangien  $\mathcal{L}(t; q, \dot{q})$ , définit par l'énergie cinétique du système  $K(\dot{q})$  moins l'énergie potentielle  $U(q)$ :

$$
\mathcal{L}(t;q,\dot{q}) = K(\dot{q}) - U(q) \tag{7.2}
$$

#### $\triangleright$  Principe variationnel

Pour toute trajectoire  $q(t)$ , partant de  $q_0$  à l'instant  $t_0$  et passant par  $q_1$  à l'instant  $t_1$ , on définit la fonctionnelle action *S* comme étant l'intégrale de  $\mathcal L$  le long du chemin  $q(t)$  prise entre  $t_0$  et  $t_1$  par :

<span id="page-150-4"></span>
$$
S(q) = S(h = t_1 - t_0, q_0, q_1) = \int_{t_0}^{t_1} \mathcal{L}(t; q, \dot{q}) dt.
$$
 (7.3)

#### ➢ Equations d'Euler-Lagrange

A l'aide de cette définition, on peut définir le principe de Hamilton, résultant de la dynamique lagrangienne. Celui-ci affirme que la trajectoire réelle  $q = O(t)$  est telle que *S* est extrémale. Si on choisit une trajectoire  $q(t)$  infiniment proche de  $Q(t)$ :

<span id="page-150-2"></span><span id="page-150-1"></span>
$$
q(t) = Q(t) + \delta q \quad , \quad \dot{q}(t) = \dot{Q}(t) + \delta \dot{q} \quad , \quad \delta \dot{q} = \frac{\mathrm{d}}{\mathrm{d}t} \delta q \,, \tag{7.4}
$$

et qu'on impose aux variations de s'annuler sur les bords du domaine d'intégration :

$$
\delta q(t_0) = \delta q(t_1) = 0 \tag{7.5}
$$

alors, la variation δ*S* s'écrit au premier ordre en δ*q* :

$$
\delta S(q) = \delta \int_{t_0}^{t_1} \mathcal{L}(t; q, \dot{q}) dt = \int_{t_0}^{t_1} \left[ \frac{\partial \mathcal{L}}{\partial q} \delta q + \frac{\partial \mathcal{L}}{\partial \dot{q}} \delta \dot{q} \right] dt ,
$$
  

$$
\stackrel{(7.4)}{=} \int_{t_0}^{t_1} \left[ \frac{\partial \mathcal{L}}{\partial q} - \frac{d}{dt} \frac{\partial \mathcal{L}}{\partial \dot{q}} \right] \delta q dt + \int_{t_0}^{t_1} \frac{d}{dt} \left( \frac{\partial \mathcal{L}}{\partial \dot{q}} \delta q \right) dt ,
$$
  

$$
\stackrel{(7.5)}{=} \int_{t_0}^{t_1} \left[ \frac{\partial \mathcal{L}}{\partial q} - \frac{d}{dt} \frac{\partial \mathcal{L}}{\partial \dot{q}} \right] \delta q dt .
$$
 (7.6)

Le principe de moindre action  $\frac{1}{1}$  $\frac{1}{1}$  $\frac{1}{1}$  dit que  $\delta S$  doit être nul quelle que soit la variation infinitésimale δ(*q*). Par conséquent, l'équation du mouvement qui détermine quelle trajectoire optimise l'action est

<span id="page-150-3"></span><sup>1.</sup> Dans le cas où l'action est extrémale (stationnaire) le principe de Hamilton est appelé principe de moindre action.

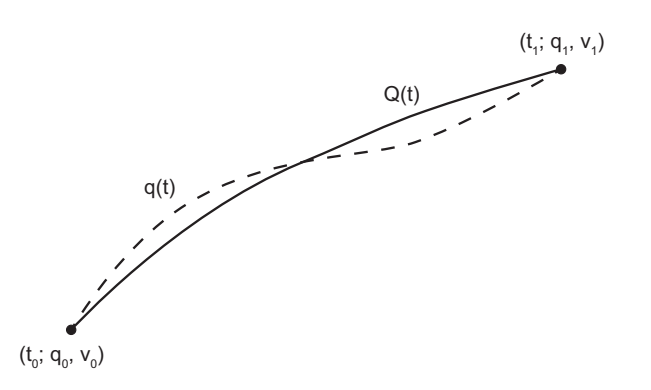

*Figure* 7.1 – *Exemples de trajectoires partant de*  $q_0$  *à l'instant t<sub>0</sub> <i>et passant par q*<sup>1</sup> *à l'instant t*1*. Parmi toutes les trajectoires possibles q, la trajectoire physique effectivement suivie Q par un corps est celle qui rend l'action S extrémale.*

donnée par une équation différentielle du second ordre appelée équation de d'Euler-Lagrange :

$$
\frac{\mathrm{d}}{\mathrm{d}t}\frac{\partial \mathcal{L}}{\partial \dot{q}} = \frac{\partial \mathcal{L}}{\partial q}.
$$
\n(7.7)

Notons que cette équation peut être obtenue à partir d'un calcul variationnel en exploitant l'invariance de l'action *S* sous l'action d'une transformation de coordonnées. En procédant de cette manière, on établit à la fois une loi d'évolution locale de l'énergie et les équations de Euler-Lagrange.

#### $>$  Systèmes dissipatifs

Dans le cas où le système serait dissipatif  $U(q,t)$  (ou non conservatif), il sera nécessaire d'utiliser le principe de Lagrange-d'Alembert des travaux virtuels :

$$
\delta S(q) = \delta \int_{t_0}^{t_1} \mathcal{L}(t; q, \dot{q}) dt + \int_{t_0}^{t_1} F(t; q, \dot{q}) \delta q dt = 0.
$$
 (7.8)

Notons que la mécanique hamiltonienne offre une alternative au cadre lagrangien, celle-ci étant obtenue par une transformée de Legendre. Cependant, la dynamique sera décrite dans l'espace des phases par le biais du jeu de coordonnées  $(q, p)$ , avec q la variable d'état et  $p = m\dot{q}$  le moment généralisé défini par *p* = ∂L/∂*q*˙.

#### <span id="page-151-0"></span>7.1.2 Invariances et lois de conservation

Les lois d'invariances des phénomènes physiques sont fondamentales. Elles caractérisent l'ensemble du système, tout ce que l'on sait à priori sur la physique du problème. Pour certains types de problèmes physiques, elles constituent le corpus de base pour construire le Lagrangien du système, et permettent en général de simplifier la résolution des équations de Euler-Lagrange.

Le théorème de Noether nous apprend que chaque symétrie du système conduit à un invariant physique, c'est à dire une quantité du problème qui est conservée. Si on a une transformation du type  $t \to t + \delta t$  et  $q \to q + \delta q$  qui laisse invariante l'action *S* associée au Lagrangien *L*, alors pour toutes solutions des équations d'Euler-Lagrange, la loi de conservation s'écrit :

$$
\frac{\mathrm{d}}{\mathrm{d}t} \left[ \left( \mathcal{L} - \frac{\partial \mathcal{L}}{\partial \dot{q}} \dot{q} \right) \delta t + \frac{\partial \mathcal{L}}{\partial \dot{q}} \delta q \right] = 0 \,. \tag{7.9}
$$

Par exemple :

- pour un système isolé, on a  $\partial \mathcal{L}/\partial t = 0$ ; le problème est invariant par translation dans le temps et la quantité conservée est l'énergie du système ;
- si  $\partial \mathcal{L}/\partial q = 0$ , alors *q* est une variable cyclique et sa variable conjuguée est conservée ;
- l'invariance par translation dans l'espace implique la conservation de l'impulsion totale du système ;
- l'invariance par rotation d'un système correspond à la conservation du moment cinétique total.

A la lecture de ces propriétés, on peut se demander si ces lois de conservation issues de la mécanique continue peuvent être imitées dans un espace discret. En effet, celles-ci pourraient procurer à des intégrateurs de très bonnes propriétés numériques.

Comme nous le verrons par la suite, ces invariants peuvent être préservés du moment qu'on respecte la géométrie et le principe variationnel de la dynamique du système.

#### <span id="page-152-0"></span>7.1.3 Espace des phases

En mécanique lagrangienne (ou hamiltonienne), on visualise la dynamique d'un système en traçant ses trajectoires sur l'espace des phases. Il s'agit d'un espace sur lesquel on trace en abscisse la coordonnée généralisée *q* et en ordonnée sa dérivée temporelle ˙*q* (ou plus souvent son moment conjugué *p* = *mq*˙). On appelle portrait de phase les graphes résultant du tracé des trajectoires dans cet espace.

En analysant la structure de ces portraits, on pourra visuellement savoir si un système dynamique est stable ou instable, conserve ou dissipe de l'énergie.

#### <span id="page-152-1"></span>7.1.4 Symplecticité

La transformation  $\phi_t$  :  $(q_0, p_0) \mapsto (q(t), p(t)) = \phi_t(q_0, p_0)$  définie par le flot  $\phi_t$  d'un système lagrangien préserve la forme symplectique notée *W*. En effet, la forme des équations canoniques restant la même quel que soit le temps *t*, on en conclut que la transformation induite par le flot  $\phi_t$  est canonique. On parle alors de la structure symplectique des équations canoniques.

De manière plus formelle, cela signifie que le flot préserve la 2-forme canonique :

$$
W = dq \wedge dp = \phi_t^* \left( dp \wedge dq \right) , \qquad (7.10)
$$

avec φ ? *<sup>t</sup>* désignant l'image réciproque. Cette relation se traduit également de la manière suivante :

$$
\left[D\phi_t\right]^{\mathrm{T}}\cdot\mathcal{J}\cdot\left[D\phi_t\right]=\mathcal{J}\,,\tag{7.11}
$$

avec  $\mathcal J$  la matrice symplectique définie en [\(G.5\)](#page-243-0). Dans un espace des phases plan à deux dimensions, cela implique que l'aire de n'importe quelle région de l'espace des phases est préservée sous le flot φ*<sup>t</sup>* : c'est le théorème de Liouville.

Ces quelques paragraphes de rappel sur la mécanique lagrangienne classique, dans le cas d'un système continu, nous ont permis de voir que les propriétés physiques des systèmes lagrangiens sont décrites grâce à leur structure variationnelle. D'un point de vue numérique, il serait fort intéressant que les méthodes d'intégration puissent conserver cette structure pour traduire correctement les propriétés du Lagrangien. Les méthodes issues de cette "physique" sont dites variationnelles et généralisent les intégrateurs symplectiques pour une classe plus importante de systèmes.

Nous allons voir à présent comment une vision géométrique de la mécanique peut de façon élégante être imitée pour un système discret.

# <span id="page-153-0"></span>7.2 Mécanique géométrique discrète

Nous souhaiterions tirer partie de la nature variationnelle de la mécanique et préserver cette structure variationnelle dans le cadre discret. L'idée est de discrétiser directement le principe variationnel, ainsi, si on arrive à formuler une fonction lagrangienne discrète équivalente au Lagrangien d'un système continu, on peut alors en déduire les équations du mouvement en faisant un parallèle avec les dérivées du cas continu. En substance, les schémas numériques seront établis à partir d'équations discrètes analogues aux équations d'Euler-Lagrange issues d'un principe variationnel.

Dans le cadre d'une discrétisation d'un système dynamique, on introduira au cours de ce chapitre les notations de [\(Sussman et Wisdom,](#page-276-7) [2001\)](#page-276-7). La dérivée d'une fonction *f* dépend d'une variable scalaire ou vectorielle sera notée Df, et si f dépendant de plusieurs paramètres on définit la dérivée partielle par rapport à l'élément rangé à la position *i* via ∂*<sup>i</sup> f* , avec *i* commençant à 0 :

$$
Df(x) = \frac{df(x)}{dx},
$$
\n(7.12)

$$
\partial_1 f(x, y, z) = \left. \frac{\partial f(x, b, z)}{\partial b} \right|_{b=y} . \tag{7.13}
$$

#### <span id="page-153-1"></span>7.2.1 Mécanique lagrangienne des systèmes discrets

Soit  $\mathcal{L}(q, v)$  une fonction lagrangienne indépendante du temps (pour simplifier la nature du problème) et continue sur l'intervalle borné  $\mathcal{L} : [t_0; t] \to \mathbb{R}$ . On cherche à discrétiser la fonctionnelle *S* définie en  $(7.3)$  entre les bornes  $t \in [0;T]$ .

Pour cela, on subdivise l'intervalle d'intégration [0;*T*] en *N* sous-intervalles  $t = \{t_0 = 0, t_1, \ldots, t_k, \ldots, t_N = T\}$ . La trajectoire  $q(t)$  peut alors être remplacée par une trajectoire discrète  $q \equiv \{q_0, q_1, \ldots, q_k, \ldots, q_N\}$ , les  $q_k$  étant vus comme une approximation de  $q(t_k)$ . De cette manière, on va être ramené au calcul de plusieurs intégrales pour lesquelles la longueur de l'intervalle d'intégration est relativement petite ; cela revient à faire une intégration par morceaux. Prenons une de ces intégrales et définissons son intervalle d'intégration par  $h_k = t_{k+1} - t_k = h = cte$ .

#### $\triangleright$  Lagrangien discret

Le Lagrangien  $\mathcal{L}(q, v)$  peut être approximé sur chaque intervalle de temps  $[t_k; t_{k+1}]$  par un Lagrangien discret, noté  $\mathcal{L}_D(h; q_k, q_{k+1})$ :

$$
\mathcal{L}_D(h; q_k, q_{k+1}) \approx \int_{t_k}^{t_{k+1}} \mathcal{L}(q, v) dt , \qquad (7.14)
$$

l'intégrale du membre de droite pouvant être approximée par quadrature.

Par exemple, construisons le Lagrangien discret à l'aide d'une quadrature à un point, c'est à dire une droite de longueur égale à l'intervalle d'intégration. Si on adopte la solution :

$$
q_t = (1 - \alpha)q_k + \alpha q_{k+1} \tag{7.15}
$$

avec  $\alpha = (t - t_k)/h \in [0, 1]$  et qu'on approxime la vitesse *v* par  $(q_{k+1} - q_k)/h$ , alors :

$$
\mathcal{L}_D(h; q_k, q_{k+1}) = h\mathcal{L}(h; q_k(1-\alpha) + q_{k+1}\alpha, (q_{k+1} - q_k)/h) \,. \tag{7.16}
$$

Pour  $\alpha = 1/2$ , on obtient la règle du point milieu qui est une quadrature d'ordre 2. Pour toute autre valeur de α, l'ordre d'évaluation vaut 1.

#### $\triangleright$  Equation d'Euler-Lagrange discrète (ELD)

Connaissant l'expression du Lagrangien discret, le principe de moindre action sous sa forme discrète s'établit :

$$
S_D \equiv S_D(h; \{q_i\}_{i=0,1,\dots,N}) = \sum_{k=0}^{N-1} \mathcal{L}_D(h; q_k, q_{k+1}) \approx \int_{q_0}^{q_N} \mathcal{L}(q, v) dt = S(q) . \tag{7.17}
$$

Ce Lagrangien discret peut donc être considéré comme une approximation de l'action *S* [\(7.3\)](#page-150-4) [\(Farr et](#page-273-3) [Bertschinger,](#page-273-3) [2007;](#page-273-3) Lew *[et al.](#page-275-7)*, [2004\)](#page-275-7) :

$$
\mathcal{L}_D(h; q_k, q_{k+1}) = S(h; q_k, q_{k+1}) + \mathcal{O}(h^{N+1}). \qquad (7.18)
$$

L'erreur commise est d'ordre *N* +1 [\(Marsden et West,](#page-275-8) [2001\)](#page-275-8) où *N* désigne l'ordre de le la méthode de quadrature.

Le principe variationnel discret  $\delta S_D$  s'écrit :

<span id="page-154-1"></span>
$$
\delta S_D = \sum_{k=0}^{N-1} \left[ \partial_1 \mathcal{L}_D(h; q_k, q_{k+1}) \cdot \delta q_k + \partial_2 \mathcal{L}_D(h; q_k, q_{k+1}) \cdot \delta q_{k+1} \right]. \tag{7.19}
$$

En changeant les indices du second terme du membre de droite par *k* → *k*−1, [\(7.19\)](#page-154-1) se réécrit :

$$
\delta S_D = \sum_{k=0}^{N-1} \left[ \partial_1 \mathcal{L}_D(h; q_k, q_{k+1}) + \partial_2 \mathcal{L}_D(h; q_{k-1}, q_k) \right] \cdot \delta q_k \tag{7.20}
$$

$$
+ \partial_1 \mathcal{L}_D(h; q_0, q_1) \cdot \delta q_0 + \partial_2 \mathcal{L}_D(h; q_{N-1}, q_N) \cdot \delta q_N . \tag{7.21}
$$

D'après la définition du principe de moindre action, l'action discrète  $S_D$  est extrémale si sa variation  $\delta S_D = 0$ . En imposant aux variations des bornes du domaine d'intégration d'être nulles, on en déduit que quelle que soit la variation δ*qk*, les équations d'Euler-Lagrange discrète (ELD) sont données par :

<span id="page-154-2"></span>
$$
\partial_1 \mathcal{L}_D(h; q_k, q_{k+1}) + \partial_2 \mathcal{L}_D(h; q_{k-1}, q_k) = 0. \tag{7.22}
$$

On notera que cette équation fait intervenir trois positions consécutives. Si on connait *qk*−<sup>1</sup> et *qk*, l'ELD permet de déterminer la position de *qk*+1. C'est cette équation qui nous servira pour établir des schémas numériques pour résoudre les équations du mouvement d'un système discret. De plus, étant donné que l'ELD est construite sur un principe variationnel et que ce dernier assure que la structure symplectique d'un système dynamique est préservée, les intégrateurs hériteront de ces propriétés.

#### <span id="page-154-0"></span>7.2.2 Evolution dynamique dans l'espace des phases

Lorsqu'on résout un système différentiel, quel qu'il soit, on a généralement besoin de connaître la position et la vitesse (ou de manière équivalente son impulsion), ce que ne permet pas pour l'instant l'ELD [\(7.22\)](#page-154-2).

Bien que nous travaillions dans le formalisme lagrangien, nous introduisons l'impulsion généralisée *p<sup>k</sup>* associée à la coordonnée généralisée *qk*. L'ELD se réécrit donc en termes de variables canoniques  $(q_k, p_k)$  (voir [West,](#page-276-6) [2004\)](#page-276-6) :

<span id="page-155-3"></span>
$$
p_k = -\partial_1 \mathcal{L}_D(h; q_k, q_{k+1}), \qquad (7.23a)
$$

<span id="page-155-2"></span><span id="page-155-1"></span>
$$
p_{k+1} = \partial_2 \mathcal{L}_D(h; q_k, q_{k+1}) \tag{7.23b}
$$

Ce système d'équation définit ce qu'on appelle un intégrateur variationnel. Si on se donne un jeu de variables canoniques (*qk*, *pk*), [\(7.23a\)](#page-155-1) permet de déterminer la solution de *qk*+<sup>1</sup> qui est ensuite injectée dans [\(7.23a\)](#page-155-1) pour calculer *pk*+1. On notera que l'équation [\(7.23b\)](#page-155-2) est souvent une équation implicite (quadrature utilisant plus de deux points). En général, une méthode itérative, par différences finies, etc, permet d'inverser cette équation comme nous le verrons plus loin.

La forme des équations [\(7.23\)](#page-155-3) n'est pas sans rappeler les transformations canoniques du premier ordre que nous avons utilisées au chapitre [5.](#page-92-0) En fait, un intégrateur variationnel est analogue à un changement de variable canonique portant sur la variable temporelle  $(q_k, p_k) \rightarrow (q_{k+1}, p_{k+1})$  sous l'action d'une fonction génératrice de type 1, ici L*<sup>D</sup>* (voir [Sussman et Wisdom,](#page-276-7) [2001\)](#page-276-7).

## <span id="page-155-0"></span>7.3 Intégrateurs variationnels

Les méthodes d'intégration numérique classiques à pas fixe et même à pas variable (Runge-Kutta, DOPRI, ODEX, DOP853, etc.) n'étant pas adaptées à la résolution de système dynamique tel que mouvement d'orbites fortement excentriques (voir par exemple le tableau [7.4\)](#page-173-1), nous nous sommes naturellement orientés vers des intégrateurs variationnels d'ordre élevés afin de bénéficier de tous les avantages que procurent la mécanique lagrangienne.

Sur la base des travaux de [Farr](#page-273-4) [\(2009\)](#page-273-4); [West](#page-276-6) [\(2004\)](#page-276-6), nous présentons quelques intégrateurs variationnels d'ordres élevés de la classe de méthodes Runge-Kutta-Nyström, dont ceux d'ordre 2 et 4 présentés brièvement dans [Farr et Bertschinger](#page-273-3) [\(2007\)](#page-273-3). Nous verrons que ces schémas s'appuient sur un type de quadrature particulier qui préserve le caractère symplectique du schéma numérique. Cependant, comme nous pourrons le remarquer à l'issu des tests numériques, ces schémas d'ordres peu élevés ne sont pas assez performants pour intégrer des trajectoires très elliptiques. Nous aurons besoin, pour cela, de méthodes d'ordres supérieurs.

Les solutions de quelques schémas d'ordres plus élevés ont déjà pu être établies par des méthodes diverses. On citera les méthodes symplectiques construites sur la base d'un Hamiltonien perturbé de la forme  $\mathcal{H}=\mathcal{H}^A+\varepsilon\mathcal{H}^{(B)}$  et des opérateurs de Lie. Ces méthodes ont beaucoup été étudiées par <u>[Yoshida](#page-276-2)</u> [\(1990\)](#page-276-2), [Wisdom et Holman](#page-276-3) [\(1991\)](#page-276-3),[\(Leok et Zhang,](#page-275-9) [2010\)](#page-275-9) et notamment par [Chambers et Murison](#page-272-1) [\(2000\)](#page-272-1) et [Laskar et Robutel](#page-274-2) [\(2001\)](#page-274-2) pour des applications en mécanique céleste. On trouve également ces solutions dans [Cash et Girdlestone](#page-272-2) [\(2006\)](#page-272-2) pour les intégrateurs symétriques réversibles (pas fixe et variable). Ces méthodes développées sans aucun cadre physique sous-jacent, sont principalement issues des méthodes Runge-Kutta Nyström et des méthodes de différences finies. Cependant, selon la méthode de construction utilisée, les étapes intermédiaires conduisant aux solutions numériques diffèrent d'un auteur à un autre. Souvent, elles sont établies de manière indépendante à la méthode de construction du schéma, ou bien elles ne sont pas données par les auteurs.

Dans cette partie, nous présentons le schéma numérique complet d'un intégrateur variationnel d'ordre 6 pour déterminer les solutions intermédiaires de l'ELD avec un pas d'intégration constant. Bien que l'on trouve des tests réalisés à partir d'un tel intégrateur dans [Farr](#page-273-4) [\(2009\)](#page-273-4), aucun algorithme n'a été donné. Nous avons réussi à établir le schéma numérique pour l'ordre 8, dont nous présenterons uniquement les tests numériques. Les intégrateurs variationnels de hauts ordres étant construits sur la base d'équations implicites, nous donnerons, en plus des schémas d'ordre 4 et 6, notre méthode (des prédicteurs) pour accélérer la convergence des solutions intermédiaires dans une méthode de résolution itérative. Les performances de ces intégrateurs et des prédicteurs seront illustrées pour le cas des orbites fortement elliptiques.

#### <span id="page-156-0"></span>7.3.1 Schémas d'intégrateurs variationnels d'ordre élevé

Les systèmes que nous souhaitons résoudre sont généralement des systèmes de la forme :

<span id="page-156-2"></span>
$$
\mathcal{L} = \frac{1}{2}mv^2 - V(q) \,. \tag{7.24}
$$

Le premier terme du membre de droite correspond à la partie cinétique du système et le second terme à son énergie potentielle (perturbation incluse). On supposera, ici le système autonome et conservatif, bien que d'après le principe de D'Alembert il soit possible de résoudre des systèmes dissipatifs (section [7.1.1\)](#page-150-0). Les algorithmes de résolutions pour ces systèmes ne seront pas présentés dans ce travail, bien que nos premiers tests se soient révélés concluants.

Afin de construire des intégrateurs variationnels d'ordres élevés, il est nécessaire de généraliser les équations d'Euler-Lagrange [\(7.23\)](#page-155-3) afin que la trajectoire discrète de *q*(*t*) puisse passer par des points dits de locations (ou abscisses) compris entre  $q_k$  et  $q_{k+1}$  [\(Farr,](#page-273-4) [2009;](#page-273-4) [West,](#page-276-6) [2004\)](#page-276-6).

Soit  $\{q'_{k}, q''_{k}, \ldots, q^{(r)}_{k}\}$  $\{a_k^{(r)}, \ldots, a_k^{(n)}\}$  ces points intermédiaires, avec  $r = \{1, 2, \ldots, n\}$  et  $n \in \mathbb{N}^*$  étant l'ordre de la méthode (ou nombre de points de la quadrature). Dans ce cas, les équations d'ELD se réécrivent :

$$
\int p_k = -\partial_1 \mathcal{L}_D \left( h; q_k, q'_k, q''_k, \dots, q^{(r)}_k, q^{(r)}_k, q^{(r)}_k, q^{(r)}_k \right),
$$
\n(7.25a)  
\n
$$
0 = \partial_1 \mathcal{L}_D \left( h; q_k, q'_k, q''_k, q^{(r)}_k, q^{(r)}_k, q^{(r)}_k, q^{(r)}_k \right),
$$
\n(7.25b)

<span id="page-156-4"></span><span id="page-156-3"></span><span id="page-156-1"></span>
$$
0 = \partial_{r+1} \mathcal{L}_D \left( h; q_k, q'_k, q''_k, \dots, q^{(r)}_k, \dots, q^{(n)}_k, q_{k+1} \right) , \tag{7.25b}
$$

$$
\left(p_{k+1} = \partial_{n+2} \mathcal{L}_D \left(h; q_k, q'_k, q''_k, \dots, q^{(r)}_k, \dots, q^{(n)}_k, q_{k+1}\right)\right).
$$
\n(7.25c)

L'équation [\(7.25b\)](#page-156-1) signifie que l'action est stationnaire pour les points intermédiaires : on contraint la trajectoire à passer par ces points, alors que les autres équations vont nous donner le changement de variable de la transformation canonique de l'évolution du système.

Nous avons besoin à présent d'une fonction polynômiale L*<sup>D</sup>* qui permette d'approximer la fonctionnelle *S* du système sur un intervalle borné. Cette intégrale peut être évaluée de manière exacte en utilisant *N* points, à condition que la fonction *S* soit un polynôme de degré au plus égal à *N* −1, et ceci quelles que soient les abscisses *t<sup>r</sup>* employées. Partant de ce constat, on peut se demander si il n'existe pas quelques jeux de points particuliers sur lesquels l'évaluation numérique de l'intégrale soit exacte pour des polynômes de degré supérieur à *N* −1. Une telle optimisation est possible avec les méthodes de Galerkin Gauss-Lobatto (GGL). Ces méthodes permettent de discrétiser un problème continu. Elles supposent un développement polynomial de la trajectoire en temps et permettent d'approximer l'action *S* en utilisant une quadrature de type Gauss-Lobatto (voir [Zwillinger,](#page-276-8) [2002,](#page-276-8) §8.3.1.12). Etant donné que nous travaillons sur des problèmes aux conditions aux limites connues (instant *t* initial et final), cette quadrature présente de nombreux avantages par rapport aux autres quadratures telles que celle de Gauss-Legendre. D'une part, elle est adaptée au problème aux limites et aux conditions de raccord. De ce fait, elle va permettre de construire des schémas numériques d'ordres très élevés en se donnant un nombre de points qui vont être soumis à la contrainte que le Lagrangien doit être évalué aux bornes de l'intégrale. D'autre part, il s'avère que ces règles de quadrature conservent la structure symplectique d'un problème discrétisé [\(Hairer](#page-273-0) *et al.*, [2002\)](#page-273-0).

On admet que le Lagrangien discret  $\mathcal{L}_D$  peut être décomposé sous la forme :

<span id="page-157-1"></span>
$$
\mathcal{L}_D(h; q_k, q'_k, \dots, q_k^{(n)}, q_{k+1}) = h \sum_{i=0}^n \omega_i \mathcal{L} \left( q \left( t_i; q_k, q'_k, \dots, q_k^{(n)}, q_{k+1} \right), \partial_0 q \left( t_i; q_k, q'_k, \dots, q_k^{(n)}, q_{k+1} \right) \right), \quad (7.26)
$$

où  $q(t_i; ...)$  est le polynôme d'interpolation de  $q(t)$  passant par les points  $\{q_k, q'_k, ..., q_k^{(n)}\}$  $\{q_{k+1}^{(n)}, q_{k+1}\}\text{ aux}$ instants  $\{t_k, t'_k, \ldots, t_k^{(n)}\}$  $\left\{ \mu_k^{(n)}, t_{k+1} \right\}$ . Les variables  $\omega_i$  et  $t_i$  désignent respectivement les poids et les instants d'évaluation de la quadrature de Lobatto d'ordre  $N = n + 2$ . L'ordre de l'intégrateur, est donné par l'ordre du polynôme et de la quadrature utilisée. Celle-ci étant exacte jusqu'à l'ordre 2*n* + 2, les intégrateurs sont donc d'ordre 2*n*+2.

Dans ce qui suit, nous présentons les schémas numériques complets des intégrateurs d'ordre 2, 4 et 6. Nous verrons qu'à partir de l'ordre 4, les schémas font intervenir des équations implicites. La résolution de ces équations ne présente pas de grande difficulté, et pour cela, nous utiliserons un simple processus itératif. A cet effet, nous avons développé des prédicteurs pour chacun des ordre 4 et 6. Ces polynômes auront pour rôle d'établir une très bon amorçage de la solution afin de réduire autant que possible le nombre d'évaluations de la fonction force dans ce processus, et par conséquent gagner en vitesse de convergence et en temps de calcul.

#### <span id="page-157-0"></span>7.3.2 Intégrateur variationnel d'ordre 2 (*N* = 2 points)

Dans un premier temps, on cherche l'expression polynomiale du Lagrangien discret  $\mathcal{L}_D$  à partir du Lagrangien [\(7.24\)](#page-156-2) :

$$
\mathcal{L}_D\left(h; q_0, q_1\right) \equiv \int_{t_0}^{t_0+h} \mathcal{L}\left(q(t), v(t)\right) \, \mathrm{d}t \,. \tag{7.27}
$$

Connaissant les conditions initiales du jeu  $(q_0, p_0)$ , on cherche ici à déterminer les solutions  $(q_1, p_1)$ . Ce schéma pourra être généralisé pour calculer les solutions  $q_k$  à n'importe quel instant  $t_k$ .

Soient ω*<sup>i</sup>* et *t<sup>i</sup>* les poids et instants d'évaluation de chaque position *q<sup>i</sup>* du polynôme d'interpolation, et *h<sup>i</sup>* l'intervalle de temps entre *t<sup>i</sup>* et *ti*+1. Nous utiliserons la règle de quadrature de Lobatto en deux points définie par les paramètres suivants :

<span id="page-157-2"></span>
$$
t_i = \{t_0, t_0 + h\} \quad , \quad \omega_i = \left\{\frac{1}{2}, \frac{1}{2}\right\} \quad , \quad \text{pour } i = \{0, 1\} \tag{7.28}
$$

Etant donné que les vitesses  $v_0 = \partial_0 q_0$  et  $v_1 = \partial_0 q_1$  peuvent être approximées par un développement d'ordre 1, d'après [\(7.26\)](#page-157-1) et la règle de quadrature [\(7.28\)](#page-157-2), on a :

$$
\mathcal{L}_D = \frac{h}{2} \left[ \mathcal{L} \left( t_0; q_0, \partial_0 q_0 = \frac{q_1 - q_0}{h} \right) + \mathcal{L} \left( t_0 + h; q_1, \partial_0 q_1 = \frac{q_1 - q_0}{h} \right) \right].
$$
 (7.29)

En y substituant  $(7.24)$ , on obtient le Lagrangien discret :

$$
\mathcal{L}_D = \frac{h}{2} \left[ m \left( \frac{q_1 - q_0}{h} \right)^2 - \left( V(q_0) + V(q_1) \right) \right] \,. \tag{7.30}
$$

A présent, on résout les équations d'Euler-Lagrange données par le système [\(7.25a\)](#page-156-3).

La dérivée par rapport à  $q_0$  de  $\mathcal{L}_D$  donne la relation :

<span id="page-158-1"></span>
$$
\partial_1 \mathcal{L}_D = \frac{h}{2} \left[ -2m \frac{q_1 - q_0}{h^2} - DV(q_0) \right] = -p_0 , \qquad (7.31)
$$

à partir de laquelle on déduit la solution de *q*<sup>1</sup> :

$$
q_1 = q_0 + hv_0 - \frac{h^2}{2} mDV(q_0).
$$
\n(7.32)

La dérivée par rapport à *q*<sup>1</sup> de L*<sup>D</sup>* s'écrit :

$$
\partial_3 \mathcal{L}_D = \frac{h}{2} \left[ -2m \frac{q_1 - q_0}{h^2} - DV(q_1) \right] = p_1 \,. \tag{7.33}
$$

Nous pouvons réexprimer le terme cinétique (premier terme du membre de droite) en fonction de *q*<sup>0</sup> et  $p_0$  via la relation  $(7.31)$ :

$$
m\frac{q_1 - q_0}{h} = p_0 - \frac{h}{2}DV(q_0).
$$
\n(7.34)

Par conséquent, la solution de  $p_1$  est établie par :

$$
p_1 = p_0 - \frac{h}{2} \left[ DV(q_0) + DV(q_1) \right] \,. \tag{7.35}
$$

Si  $(q_k, p_k)$  sont connus à l'instant  $t_k$ , alors la solution  $(q_{k+1}, p_{k+1})$  à l'instant  $t_{k+1}$  est construite par le schéma d'ordre 2 :

$$
\int t_k \tag{7.36a}
$$

$$
\begin{cases}\n a_{k+1} & \leftarrow q_k + hv_k - \frac{h^2}{2} m \, \text{DV}(q_k)\n \end{cases}\n \tag{7.36b}
$$

$$
\begin{cases}\np_{k+1} & \leftarrow p_k - \frac{h}{2} \left[ DV(q_k) + DV(q_{k+1}) \right] \\
t_{k+1} & = t_k + h\n\end{cases}\n\tag{7.36c}
$$

$$
t_{k+1} = t_k + h \tag{7.36d}
$$

et correspond au schéma bien connu du "Kick-Drift-Kick Leapfrog", qui peut par ailleurs être obtenu à partir du formalisme hamiltonien [\(Wisdom et Holman,](#page-276-3) [1991\)](#page-276-3). Comme on peut le constater, il s'agit de la méthode du point milieu exposée à la section [6.2.1.](#page-139-0)

Remarquons que pour l'ordre 2, le schéma numérique a besoin de calculer une seule fois la fonction force D*V*(*q*) par pas d'intégration.

#### <span id="page-158-0"></span>7.3.3 Intégrateur variationnel d'ordre 4 (*N* = 3 points)

Sur le même principe, voyons à présent comment construire celui d'ordre 4.

Nous utiliserons cette fois-ci la quadrature de Lobatto en 3 points donnée par les paramètres :

$$
t_i = \left\{ t_0, t_0 + \frac{h}{2}, t_0 + h \right\} \iff h_i = t_{i+1} - t_i = \left\{ \frac{h}{2}, \frac{h}{2} \right\}
$$
(7.37a)

$$
\omega_i = \left\{ \frac{1}{6}, \frac{4}{6}, \frac{1}{6} \right\} \tag{7.37b}
$$

avec  $i = \{0, 1, 2\}$ . On posera par la suite  $\alpha = h/2$ .

Le Lagrangien discret du système s'écrit :

<span id="page-159-6"></span>
$$
\mathcal{L}_D\left(h; q_0, q'_0, q_1\right) = \mathcal{L}_D\left(\alpha; q_0, q'_0\right) + \mathcal{L}_D\left(\alpha; q'_0, q_1\right) ,
$$
\n
$$
\equiv \int_{t_0}^{t_0 + h} \mathcal{L}(t, q, v) ,
$$
\n
$$
= \alpha \left[\frac{1}{3}\mathcal{L}(t_0, q_0, v_0) + \frac{4}{3}\mathcal{L}(t_0 + \alpha, q'_0, v'_0) + \frac{1}{3}\mathcal{L}(t_0 + h, q_1, v_1) \right] .
$$
\n(7.38)

Pour résoudre ce Lagrangien, nous devons établir l'expression des vitesses  $v_0 = \partial_0 q_0$ ,  $v'_0 = \partial_0 q'$  et  $v_1 =$ ∂0*q*<sup>1</sup> en fonction des positions *q*0,*q* 0 0 ,*q*1. Pour cela, on va construire des polynômes d'extrapolation de degré *N* −1 = 2 en *h*, sur la base des méthodes de différences finies.

#### $\rho$  Détermination de *v*<sup>0</sup> = ∂<sup>0</sup>*q*<sup>0</sup>

On cherche à exprimer ∂0*q*<sup>0</sup> en fonction de points appartenant dans l'intervalle d'intégration : *q*0, *q* 0 0 et *q*1. Une manière de procéder est de développer *q* 0 0 et *q*<sup>1</sup> en série de Taylor au voisinage de *q*<sup>0</sup> :

$$
q'_0 = q(t_0 + \alpha) = q_0 + \alpha \partial_0 q_0 + \frac{\alpha^2}{2} \partial_0^2 q_0 + \mathcal{O}(h^3) , \qquad (7.39a)
$$

<span id="page-159-1"></span><span id="page-159-0"></span>
$$
q_1 = q(t_0 + 2\alpha) = q(t_0 + h) = q_0 + 2\alpha\partial_0 q_0 + 2\alpha^2\partial_0^2 q_0 + \mathcal{O}(h^3) \,. \tag{7.39b}
$$

Ensuite on procède à l'élimination des dérivées secondes  $\partial_0^2 q_0$ , en multipliant par −4 l'expres-sion [\(7.39a\)](#page-159-0), puis en additionnant le résultat à [\(7.39b\)](#page-159-1). on trouve alors l'expression de la vitesse  $v_0 =$  $\partial_0 q_0$ :

<span id="page-159-4"></span>
$$
\partial_0 q_0 = \frac{-3q_0 + 4q'_0 - q_1}{2\alpha} + \mathcal{O}(h^2) \,. \tag{7.40}
$$

L'erreur commise sur son évaluation est d'ordre 2.

On procède de manière similaire pour déterminer  $\partial_0 q'_0$  et  $\partial_0 q_1$ .

# > **Détermination de**  $v'_0 = \partial_0 q'_0$

Pour exprimer *q*<sup>'</sup> à partir *q*<sub>0</sub>, *q*<sup>'</sup><sub>0</sub> et *q*<sub>1</sub>, nous effectuons un développement de *q*<sub>0</sub> et *q*<sub>1</sub> en série au voisinage de *q*<sup>0</sup> donné par les relations :

<span id="page-159-2"></span>
$$
q_0 = q(t'_0 - \alpha) = q'_0 - \alpha \partial_0 q'_0 + \frac{\alpha^2}{2} \partial_0^2 q'_0 + \mathcal{O}(h^3) , \qquad (7.41a)
$$

<span id="page-159-3"></span>
$$
q_1 = q(t'_0 + \alpha) = q'_0 + \alpha \partial_0 q'_0 + \alpha^2 \partial_0^2 q'_0 - \mathcal{O}(h^3) \,. \tag{7.41b}
$$

En multipliant par −2 l'équation [\(7.41a\)](#page-159-2) puis en l'additionnant à [\(7.41b\)](#page-159-3) on parvient à isoler la dérivée première. Il s'en suit :

<span id="page-159-5"></span>
$$
\partial_0 q'_0 = \frac{q_1 - q_0}{2\alpha} + \mathcal{O}(h^3) \,. \tag{7.42}
$$

#### ➢ Détermination de *v*<sup>1</sup> = ∂0*q*<sup>1</sup>

Enfin, on exprime  $\partial_0 q_1$  à l'aide de  $q_0$ ,  $q'_0$  et  $q_1$  à partir d'un développement en série autour de  $q_1$ , c'est à dire :

$$
q'_0 = q(t_1 - \alpha) = q_1 - \alpha \partial_0 q_1 + \frac{\alpha^2}{2} \partial_0^2 q_1 - \mathcal{O}(h^3) , \qquad (7.43a)
$$

$$
q_0 = q(t_1 - 2\alpha) = q(t_1 - h) = q_1 - 2\alpha \partial_0 q_1 + 2\alpha^2 \partial_0^2 q_1 - \mathcal{O}(h^3) , \qquad (7.43b)
$$

qui donne après élimination de la dérivée seconde dans une des deux relations :

<span id="page-160-0"></span>
$$
\partial_0 q_1 = \frac{3q_1 - 4q_0' + q_0}{2\alpha} + \mathcal{O}(h^2) \,. \tag{7.44}
$$

Après substitution de [\(7.40\)](#page-159-4)-[\(7.42\)](#page-159-5)-[\(7.44\)](#page-160-0) dans [\(7.38\)](#page-159-6), le Lagrangien s'écrit :

$$
\mathcal{L}_D(h, q_0, q'_0, q_1) = \frac{\alpha}{6} m \left[ \left( \frac{-3q_0 + 4q'_0 - q_1}{h} \right)^2 + 4\left( \frac{q_1 - q_0}{h} \right)^2 + \left( \frac{q_0 - 4q'_0 + 3q_1}{h} \right)^2 - \frac{1}{m} \left( V(q_0) + 4V(q'_0) + V(q_1) \right) \right],
$$
\n(7.45)

ce qui correspond à la relation donnée dans [Farr](#page-273-4) [\(2009\)](#page-273-4), par exemple.

#### $\triangleright$  Résolution de l'ELD

Connaissant la forme du Lagrangien, nous pouvons nous attaquer à la résolution des équations d'Euler-Lagrange [\(7.25a\)](#page-156-3).

Débutons avec l'équation [\(7.25a\)](#page-156-3). La dérivée de  $\mathcal{L}_D$  par rapport à  $q_0$  s'exprime comme :

$$
\partial_1 \mathcal{L}_D = \alpha \left[ \frac{m}{3\alpha^2} (14q_0 - 16q'_0 + 2q_1) - \frac{\mathcal{D}V(q_0)}{3} \right] = -p_0 \,. \tag{7.46}
$$

et donc, *q*<sup>1</sup> est donné par la relation :

<span id="page-160-1"></span>
$$
q_1 = -7q_0 + 8q'_0 - 6\alpha v_0 + 2\alpha^2 \frac{\mathrm{D}V(q_0)}{m} \,. \tag{7.47}
$$

Etant donné que  $q'_0$  est un point de location fixe (on force la trajectoire à passer par ce point), ce point est déterminé en utilisant l'équation de l'ELD stationnaire [\(7.25b\)](#page-156-1) :

$$
\partial_2 \mathcal{L}_D = \alpha \left[ \frac{4m}{3\alpha^2} (-4q_0 - 8q'_0 - 4q_1) - \frac{4}{3} \mathcal{D}V(q'_0) \right] = 0 \,. \tag{7.48}
$$

Nous en déduisons l'expression de  $q'_0$ :

<span id="page-160-2"></span>
$$
q_0' = \frac{q_0 + q_1}{2} + 2\alpha^2 \frac{\mathrm{D}V(q_0')}{m} \,,\tag{7.49}
$$

qui, notons-le, est une relation implicite par rapport à  $q'_0$ . En injectant cette relation dans [\(7.47\)](#page-160-1),  $q_1$ peut alors être réexprimé comme :

<span id="page-160-3"></span>
$$
q_1 = q_0 + 2\alpha v_0 - \frac{2}{3}\alpha^2 \left(\frac{\mathcal{D}V(q_0)}{m} + 2\frac{\mathcal{D}V(q'_0)}{m}\right). \tag{7.50}
$$

Le calcul de  $p_1$  est réalisé en utilisant la relation de l'ELD donnant l'impulsion [\(7.25c\)](#page-156-4) :

$$
\partial_3 \mathcal{L}_D = 2m \frac{q_1 - q_0}{\alpha} - \frac{\alpha}{3} \left( 2 \mathcal{D} V(q'_0) + \mathcal{D} V(q_1) \right) = p_1 , \qquad (7.51)
$$

c'est à dire :

$$
p_1 = p_0 - \frac{\alpha}{3} \left[ DV(q_0) + 4DV(q'_0) + DV(q_1) \right].
$$
 (7.52)

Enfin, en éliminant  $q_1$  dans [\(7.49\)](#page-160-2) par le biais de [\(7.50\)](#page-160-3),  $q'_0$  se réécrit :

<span id="page-161-0"></span>
$$
q'_0 = q_0 + \alpha v_0 - \frac{\alpha^2}{6m} \left( 2DV(q_0) + DV(q'_0) \right) . \tag{7.53}
$$

Ainsi, si  $q_k$  et  $p_k$  sont connus à l'instant  $t_k$  pour  $k \in \mathbb{N}$ , alors la solution  $(q_{k+1}, p_{k+1})$  à l'instant  $t_{k+1}$ peut être établie par le schéma numérique suivant :

$$
\int t_k \tag{7.54a}
$$

$$
\begin{aligned}\n\begin{cases}\n a' & \leftarrow q_k + \alpha v_k - \frac{\alpha^2}{6m} \left( 2 \, \text{DV}(q_k) + \text{DV}(q'_k) \right) \\
 t'_k & \leftarrow t_k + \alpha\n \end{cases}\n \end{aligned}\n \tag{7.54b}\n \tag{7.54c}
$$

<span id="page-161-1"></span>
$$
t'_{k} \leftarrow t_{k} + \alpha \tag{7.54c}
$$

$$
\left| q_{k+1} \left| \leftarrow q_k + 2\alpha v_k - \frac{2}{3} \alpha^2 \left( \frac{\mathrm{D}V(q_k)}{m} + 2 \frac{\mathrm{D}V(q'_k)}{m} \right) \right| \right| \tag{7.54d}
$$

$$
\begin{cases}\nq_{k+1} & \leftarrow q_k + 2\alpha v_k - \frac{1}{3}\alpha \left(\frac{m}{m} + 2\frac{m}{m}\right) \\
p_{k+1} & \leftarrow p_k - \frac{\alpha}{3} \left[ \frac{DV(q_k) + 4DV(q_k') + DV(q_{k+1})}{1.540}\right] \\
t_{k+1} & \leftarrow t_k' + \alpha\n\end{cases} \tag{7.54e}
$$

$$
t_{k+1} \quad \leftarrow \quad t'_k + \alpha \tag{7.54f}
$$

Nous sommes parvenus à retrouver la séquence d'ordre 4 donnée par [\(Farr et Bertschinger,](#page-273-3) [2007\)](#page-273-3). En adoptant la même approche, nous allons pouvoir développer un intégrateur d'ordre 6 dont nous verrons les bien meilleures performances en section [7.4.](#page-165-0)

#### ➢ Résolution de l'équation implicite : méthode itérative

Comme on peut le remarquer, l'expression  $(7.53)$  est une fonction implicite de  $q'_k$ . Sa détermination peut être réalisée en utilisant une méthode itérative.

• On initialise pour cela la solution  $q'_{k,(0)}$  via un germe provenant de la solution [\(7.54b\)](#page-161-1), mais sans le terme en  $q'_{k}$  :

$$
q'_{k,(0)} = q_k + \alpha v_k - \frac{\alpha^2}{3} \frac{\mathrm{D}V(q_k)}{m} \quad , \quad p = \{0, 1, 2, \ldots\} \tag{7.55}
$$

• Puis, tant que  $\max|q'_{k,(p+1)} - q'_{k,(p)}| > \epsilon_{machine}$  ou bien *p* est inférieur à un certain nombre d'itérations fixé, on corrige la solution avec [\(7.54b\)](#page-161-1) :

$$
q'_{k,(p+1)} = q'_{k,(p)} + \alpha v_k - \frac{\alpha^2}{3} \frac{\mathrm{D} V(q'_{k,(p)})}{m}
$$
\n(7.56a)

• On récupère  $q'_k = q'_{k,(p+1)}$ 

Comme on peut le voir, cette méthode peut être très coûteuse en temps de calcul du fait qu'on va évaluer *p* fois le potentiel dans ce processus.

#### ➢ Prédicteurs

Pour réduire les coûts d'évaluation de la fonction force, une méthode consiste à trouver un meilleur germe  $q'_{k,(0)}$  pour initialiser le processus itératif afin de rendre la convergence de la solution plus rapide.

Pour ce faire, on extrapole une solution avec un polynôme de degré *N* élevé (donc à l'aide de *N* points) comme nous l'avons fait pour établir les expressions des vitesses plus haut. En somme, nous utilisons une fois encore les méthodes de différences finies. Nous allons donc chercher à développer une solution de la forme :

<span id="page-162-1"></span>
$$
q'_{k} = q(t + \alpha),
$$
  
=  $q_{k} + \alpha v_{k} + \frac{1}{2} \alpha^{2} \Phi_{k} + \frac{1}{3!} \alpha^{3} D \Phi_{k} + \frac{1}{4!} \alpha^{4} D^{2} \Phi_{k} + \mathcal{O}(h^{5}),$  (7.57)

où nous définissons par Φ*<sup>k</sup>* la fonction accélération (ou de manière équivalente la fonction force) telle que :

$$
\Phi_k = \Phi(q_k) = \frac{\mathrm{D}V(q_k)}{m} \,. \tag{7.58}
$$

La difficulté sera reléguée dans la manière d'exprimer des dérivées de Φ*<sup>k</sup>* en fonction de points *q* connues. En se fixant un degré polynomial d'extrapolation *N*, on va donc chercher un système de *N* équations indépendantes développées autour de la position  $q_k^{(r)}$ *k* à évaluer. Plus on prendra de points, plus la prédiction sera précise, mais plus le système à résoudre sera compliqué.

Supposons que l'on connaisse les positions  $q_{k-1}$  et  $q'_{k-1}$  aux instants  $t_{k-1} = t_k - h$  et  $t'_{k-1} = t_k - \alpha$ , ainsi que les vitesses et accélérations associées. Ci-dessous, nous montrons comment générer un prédicteur d'ordre 3 et 4.

#### ➢ Prédicteur d'ordre 3

Le prédicateur d'ordre 3 peut être déterminé en formulant l'accélération Φ'<sub>k−1</sub> à l'instant *t*<sub>k−1</sub> à partir de l'accélération  $\Phi'_{k}$  à l'instant  $t_{k}$ , tel que :

<span id="page-162-0"></span>
$$
\Phi'_{k-1} = \Phi_k - \alpha \mathcal{D}\Phi_k + \mathcal{O}(h^2) \,. \tag{7.59}
$$

En injectant [\(7.59\)](#page-162-0) dans [\(7.57\)](#page-162-1), on obtient très simplement le prédicteur d'ordre 3 :

$$
q'_{k} = q_{k} + \alpha v_{k} + \frac{1}{6} \alpha^{2} \left( 4 \Phi_{k} - \Phi'_{k-1} \right) + \mathcal{O}(h^{4}). \qquad (7.60)
$$

#### ➢ Prédicteur d'ordre 4

Pour avoir un prédicteur d'ordre 4, il suffit par exemple de partir des polynômes suivants :

<span id="page-162-2"></span>
$$
\Phi'_{k-1} = \Phi_k - \alpha \mathcal{D}\Phi_k + \frac{1}{2}\alpha^2 \mathcal{D}^2 \Phi_k - \mathcal{O}(h^3) , \qquad (7.61a)
$$

$$
\Phi_{k-1} = \Phi_k - 2\alpha \mathcal{D}\Phi_k + 2\alpha^2 \mathcal{D}^2 \Phi_k - \mathcal{O}(h^3) \,. \tag{7.61b}
$$

Les expressions de D $\Phi_k$  et D<sup>2</sup> $\Phi_k$  en fonction de  $\Phi_k$  sont déterminées en résolvant [\(7.61\)](#page-162-2). Elles sont données par :

$$
D\Phi_k = \Phi_{k-1} - 4\Phi'_{k-1} + 3\Phi_k + \mathcal{O}(h^3) \,,\tag{7.62}
$$

$$
D^2 \Phi_k = \Phi_{k-1} - 2\Phi'_{k-1} + \Phi_k + \mathcal{O}(h^3) \tag{7.63}
$$

En substituant ces relations dans [\(7.57\)](#page-162-1), on obtient alors un prédicteur d'ordre 4 :

$$
q' = q_k + \alpha v_k + \frac{1}{24} \alpha^2 \left( 3\Phi_{k-1} - 10\Phi'_{k-1} + 19\Phi_k \right) + \mathcal{O}(h^5) \,. \tag{7.64}
$$

L'ordre de l'intégrateur étant 4, on peut se contenter de cette solution pour le germe  $q'_{k,(0)}$  du processus itératif.

Notons que les prédicteurs présentés ne permettent pas de calculer le premier point. Pour cela, on peut soit utiliser la méthode itérative en imposant une très bonne précision, soit se servir d'un autre intégrateur de degré plus élevé pour l'initialiser.

Pour fonctionner, ce schéma numérique requiert l'évaluation de deux fonctions forces par pas d'intégration, dont une pour le prédicteur.

Pour des ordres supérieurs à 4, la construction d'un intégrateur variationnel devient très compliqué, du fait que la quadrature utilisée est élevée. Pour contourner cette difficulté, j'ai utilisé le logiciel Maple pour établir les schémas numériques et les prédicteurs associés à l'aide de procédures semiautomatiques. De cette manière, j'ai pu obtenir un intégrateur d'ordre 6 et 8 mais seul ce premier sera considéré dans la suite. Nous présenterons les performances de l'ordre 8 uniquement à travers des tests numériques.

### <span id="page-163-0"></span>7.3.4 Intégrateur variationnel d'ordre 6 (*N* = 4 points)

Pour obtenir un intégrateur d'ordre 6, on utilise quadrature de Gauss-Lobatto en 4 points déterminée par :

$$
t_i = \left\{ t_k, t_k + \frac{h}{2} (1 - \alpha), t_k + \frac{h}{2} (1 + \alpha), t_k + h \right\},\tag{7.65}
$$

$$
h_i = t_{i+1} - t_i = \left\{ \frac{h}{2} (1 - \alpha), h\alpha, \frac{h}{2} (1 - \alpha) \right\},
$$
\n(7.66)

$$
\omega_i = \left\{ \frac{1}{12}, \frac{5}{12}, \frac{5}{12}, \frac{1}{12} \right\},\tag{7.67}
$$

pour laquelle nous avons posé  $\alpha=$ √  $5/5.$ 

Le Lagrangien discret utilisé pour construire l'intégrateur est le suivant :

<span id="page-163-1"></span>
$$
\mathcal{L}_{D}(h, q_{k}; q'_{k}, q''_{k+1}) = \mathcal{L}_{D}\left(\frac{h}{2}(1+\alpha); q_{k}, q'_{k}\right) + \mathcal{L}_{D}\left(h\alpha; q'_{k}, q''_{k}\right) + \mathcal{L}_{D}\left(\frac{h}{2}(1-\alpha); q''_{k}, q_{k+1}\right) \tag{7.68}
$$
\n
$$
= \int_{t_{k}}^{t_{k}+h} \mathcal{L}(t, q, v) ,
$$
\n
$$
= \frac{h}{2} \left[ \frac{1}{6} \mathcal{L}(t_{k}, q_{k}, v_{k}) + \frac{5}{6} \mathcal{L}\left(t_{k} + \frac{h}{2}(1-\alpha), q'_{k}, v'_{k}\right) + \frac{5}{6} \mathcal{L}\left(t_{k} + \frac{h}{2}(1+\alpha), q''_{k}, v''_{k}\right) + \frac{1}{6} \mathcal{L}\left(t_{k} + h, q_{k+1}, v_{k+1}\right) \right] ,
$$
\n(7.69)

pour lequel les vitesses  $v_k = \partial_0 q_k$ ,  $v'_k = \partial_0 q'_k$ ,  $v''_k = \partial_0 q''_k$  et  $v_{k+1} = \partial_0 q_{k+1}$  ont pour expression :

$$
\partial_0 q_k = \frac{1}{2h} \left[ -12q_k + 5(1+5\alpha)q'_k + (1-5\alpha)q''_k + 2q_{k+1} \right],
$$
\n(7.70a)

$$
\partial_0 q'_k = \frac{1}{2h} \left( -(1 + 5\alpha)q_k + 10\alpha q''_k + (1 - 5\alpha)q_{k+1} \right) ,\tag{7.70b}
$$

$$
\partial_0 q_k'' = \frac{1}{2h} \left[ -(1 - 5\alpha) q_k + 10\alpha q_k' + (1 + 5\alpha) q_{k+1} \right],
$$
\n(7.70c)

$$
\partial_0 q_{k+1} = \frac{1}{2h} \left[ -2q_k - 5(1 - 5\alpha)q'_k - 5(1 + 5\alpha)q''_k + 12q_{k+1} \right].
$$
\n(7.70d)

 $\sqrt{ }$ 

Le Lagrangien [\(7.68\)](#page-163-1) pourra alors se mettre sous la forme :

$$
\mathcal{L}_D(h, q_k; q'_k, q''_k, q_{k+1}) = \mathcal{L}_D\left(h\frac{1+\alpha}{2}; q_k, q'_k\right) + \mathcal{L}_D\left(h\alpha; q'_k, q''_k\right) + \mathcal{L}_D\left(\frac{1-\alpha}{2}; q''_k, q_{k+1}\right). \tag{7.71}
$$

En utilisant la même recette que l'ordre 4, nous avons obtenu le schéma numérique suivant :

<span id="page-164-0"></span>
$$
t_k \tag{7.72a}
$$

$$
\begin{vmatrix}\na' & \leftarrow & q_k + \frac{h}{2}(1-\alpha)v_k - \left(\frac{h}{2}\right)^2 \frac{1}{m} \left[ \frac{1-\alpha}{6} DV(q_k) + \frac{1}{15} DV(q'_k) + \frac{1}{6} \left( \frac{11}{5} - 5\alpha \right) DV(q''_k) \right] & (7.72b) \\
t'_k & \leftarrow & t_k + \frac{h}{2}(1-\alpha) & (7.72c) \\
q''_k & \leftarrow & q_k + \frac{h}{2}(1+\alpha)v_k - \left(\frac{h}{2}\right)^2 \frac{1}{m} \left[ \frac{1+\alpha}{6} DV(q_k) + \frac{1}{6} \left( \frac{11}{5} + 5\alpha \right) DV(q'_k) + \frac{1}{15} DV(q''_k) \right] & (7.72d)\n\end{vmatrix}
$$

$$
t'_{k} \leftarrow t_{k} + \frac{h}{2}(1 - \alpha) \tag{7.72c}
$$

<span id="page-164-1"></span>
$$
q_k'' \leftarrow q_k + \frac{h}{2}(1+\alpha)v_k - \left(\frac{h}{2}\right)^2 \frac{1}{m} \left[ \frac{1+\alpha}{6} DV(q_k) + \frac{1}{6} \left(\frac{11}{5} + 5\alpha\right) DV(q'_k) + \frac{1}{15} DV(q''_k) \right] \tag{7.72d}
$$

$$
t''_k \leftarrow t'_k + h\alpha \tag{7.72e}
$$

$$
q_{k+1} \leftarrow q_k + hv_k - \left(\frac{h}{2}\right)^2 \frac{1}{3m} \left( DV(q_k) + \frac{1+\alpha}{2} DV(q'_k) + \frac{1-\alpha}{2} DV(q''_k) \right)
$$
(7.72f)

$$
p_{k+1} \leftarrow p_k - \frac{h}{12} \left[ DV(q_k) + 5DV(q'_k) + 5DV(q''_k) + DV(q_{k+1}) \right]
$$
(7.72g)

$$
\begin{aligned}\n t_k'' &\leftarrow t_k' + h\alpha \tag{7.72e} \\
 q_{k+1} &\leftarrow q_k + h v_k - \left(\frac{h}{2}\right)^2 \frac{1}{3m} \left( D V(q_k) + \frac{1+\alpha}{2} D V(q_k') + \frac{1-\alpha}{2} D V(q_k'') \right) \\
 p_{k+1} &\leftarrow p_k - \frac{h}{12} \left[ D V(q_k) + 5 D V(q_k') + 5 D V(q_k'') + D V(q_{k+1}) \right] \\
 t_{k+1} &\leftarrow t_k'' + \frac{h}{2} (1-\alpha) \tag{7.72h}\n \end{aligned}
$$

Comme on peut le remarquer, il faut résoudre deux équations implicites imbriquées pour déterminer les valeurs de  $q'_{k}$  et  $q''_{k}$ .

Le premier point, *q*0, peut être calculé par itérations successives via la relation [\(7.72b\)](#page-164-0) avec pour germe la solution  $q'_{k,(0)}$ :

$$
q'_{k,(0)} = q_0 + \frac{h}{2}(1-\alpha)v_0 - \left(\frac{h}{2}\right)^2 \frac{1-\alpha}{6m}DV(q_0),
$$
\n(7.73a)

$$
q'_{0,(1)} = q'_{k,(0)} - \left(\frac{h}{2}\right)^2 \frac{\mathrm{DV}(q'_{0,(0)})}{15m} \,. \tag{7.73b}
$$

Idem pour  $q''_{0,(0)}$  avec [\(7.72d\)](#page-164-1) :

$$
q_{0,(0)}'' = q_0 + \frac{h}{2}(1+\alpha)v_0 - \left(\frac{h}{2}\right)^2 \frac{1}{m} \left[ \frac{1+\alpha}{6}DV(q_0) + \frac{1}{6}\left(\frac{11}{5} + 5\alpha\right)DV(q_0') \right],
$$
 (7.74a)

$$
q_{0,(1)}'' = q_{0,(0)}'' - \left(\frac{h}{2}\right)^2 \frac{1}{m} \left(\frac{1}{6} \left(\frac{11}{5} + 5\alpha\right) \text{DV}(q_{0,(1)}') + \frac{1}{15} \text{DV}(q_{0,(0)}'')\right) \,. \tag{7.74b}
$$

Ensuite on utilise un prédicteur de degré élevé pour l'initialisation de la méthode itérative. On présente ci-dessous deux exemples de prédicteurs d'ordre (4−5) et (5−6), sachant qu'ils sont bien adaptés à la méthode d'intégration. Les coefficients *a<sup>r</sup>* et *b<sup>r</sup>* sont donnés en table [7.1.](#page-165-2)

#### ➢ Prédicteur d'ordre (4−5)

Les prédicteurs  $q'_k$  et  $q''_k$  calculés à l'aide du logiciel Maple sont donnés par :

$$
q'_{k} = q + v \frac{h}{2} (1 - \alpha) + h^{2} \left[ a_{1} \Phi'_{k-1} + a_{2} \Phi''_{k-1} + a_{3} \Phi_{k} \right] + \mathcal{O}(h^{4}) , \qquad (7.75a)
$$

$$
q''_k = q + v\frac{h}{2}(1+\alpha) + h^2 \left[ b_1 \Phi'_{k-1} + b_2 \Phi''_{k-1} + b_3 \Phi_k + b_4 \Phi'_k \right] + \mathcal{O}(h^5) \,. \tag{7.75b}
$$

Les coefficients  $a_r$  et  $b_r$  sont donnés en table [7.1a.](#page-165-3)

#### ➢ Prédicteur d'ordre (5−6)

Les prédicteurs  $q'_k$  et  $q''_k$  s'expriment quant à eux :

$$
q'_{k} = q + v \frac{h}{2} (1 - \alpha) + h^{2} \left[ a_{1} \Phi_{k-1} + a_{2} \Phi'_{k-1} + a_{3} \Phi''_{k-1} + a_{4} \Phi_{k} \right] + \mathcal{O}(h^{5}) , \qquad (7.76a)
$$

$$
q''_k = q + v\frac{h}{2}(1+\alpha) + h^2 \left[ b_1 \Phi_{k-1} + b_2 \Phi'_{k-1} + b_3 \Phi''_{k-1} + b_4 \Phi_k + b_5 \Phi'_k \right] + \mathcal{O}(h^6) \,. \tag{7.76b}
$$

Les coefficients *a<sup>r</sup>* et *b<sup>r</sup>* sont donnés en table [7.1b.](#page-165-4)

On notera que ce schéma numérique évalue 3 fonctions forces par pas d'intégration, dont deux pour déterminer les prédicteurs que nous venons de donner.

<span id="page-165-3"></span><span id="page-165-2"></span>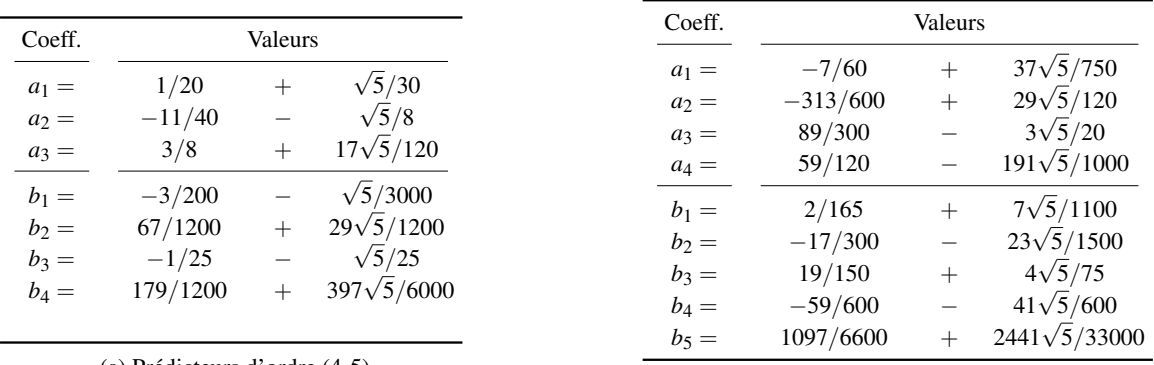

(a) Prédicteurs d'ordre (4-5)

<span id="page-165-5"></span><span id="page-165-4"></span>(b) Prédicteurs d'ordre (5-6)

*Table 7.1 – Coefficients des prédicteurs d'ordre (4-5) et (5-6)*

# <span id="page-165-0"></span>7.4 Tests numériques

Dans cette section, nous présentons des résultats numériques montrant les performances des intégrateurs variationnels présentés ci-dessus : d'une part, l'efficacité des schémas numériques à pas constant, d'autre part l'avantage que procurent les prédicteurs de degrés élevés sur la vitesse de convergence de la méthode et enfin leur stabilité dans le temps.

Les tests ont été réalisés sous Matlab R2012b avec un processeur Intel Core i7-740QM @1.73- 2.93 Ghz (6 MB cache, 8 GB RAM).

### <span id="page-165-1"></span>7.4.1 Tests des schémas variationnels

Les tests numériques ont été réalisés sur le problème képlérien "normalisé" (comme présenté dans [Sanz-Serna et Calvo,](#page-275-1) [1994;](#page-275-1) [Hairer](#page-273-0) *et al.*, [2002\)](#page-273-0). On peut voir ce test comme un benchmark. De cette manière, nous n'avons plus qu'un paramètre dynamique de libre, l'excentricité, et les équations du mouvement sont données dans un plan de coordonnées rectangulaires  $(q_1 \equiv x, q_2 \equiv y)$  par :

$$
\ddot{q}_1 = -\frac{q_1}{(q_1^2 + q_2^2)^{3/2}}\,,\tag{7.77a}
$$

$$
\ddot{q}_2 = -\frac{q_1}{(q_1^2 + q_2^2)^{3/2}}\,,\tag{7.77b}
$$

avec à l'instant  $t_0 = 0$  les conditions initiales :

$$
q_1(0) = 1 - e
$$
,  $q_2(0) = 0$ ,  $\dot{q}_1(0) = 0$ ,  $\dot{q}_2(0) = \sqrt{\frac{1+e}{1-e}}$ , (7.78)

où *e* désigne l'excentricité orbitale.

Dans ce problème, la période orbitale est définie comme étant égale à  $2\pi$ , avec un moyen mouvement  $n_0 = 1$ . Le demi-grand axe *a* et la constante gravitationnelle  $\mu$  sont prises unitaires.

Via le programme TITAN (voir annexe [H\)](#page-248-0), nous avons propagé les équations du mouvement [\(7.77\)](#page-165-5) sur une période d'intégration de  $T = 512\pi$  discrétisée en 10<sup>4</sup> points (soit  $\approx$  39 points par révolution). Puis, nous avons répété *n* fois l'expérience, en doublant le nombre de points à chaque fois. Le pas d'intégration *h<sup>n</sup>* (voir table [7.2\)](#page-166-0) est donné par la formule :

$$
h_n = \frac{T}{2^{n-1} \cdot 10000} \quad , \quad n \ge 1 \; . \tag{7.79}
$$

<span id="page-166-0"></span>Diminuer le pas va permettre d'étudier son influence sur l'erreur de position après avoir accompli exactement les 256 révolutions (instant *T*), ainsi que la vitesse de convergence des intégrateurs variationnels d'ordre 4 et 6, avec et sans prédicteurs.

| n              | $h_n$     |           |  |  |  |
|----------------|-----------|-----------|--|--|--|
|                | $e = 0.6$ | $e = 0.9$ |  |  |  |
| 1              | 0.160850  | 0.016085  |  |  |  |
| $\mathfrak{D}$ | 0.080425  | 0.008042  |  |  |  |
| 3              | 0.040212  | 0.004021  |  |  |  |
| 4              | 0.020106  | 0.002011  |  |  |  |
| 5              | 0.010053  | 0.001005  |  |  |  |
| 6              | 0.005027  | 0.000503  |  |  |  |
| 7              | 0.002513  | 0.000251  |  |  |  |
| 8              | 0.001257  | 0.000126  |  |  |  |
| 9              | 0.000628  | 0.000063  |  |  |  |
| 10             | 0.000314  | 0.000031  |  |  |  |

*Table 7.2 – Valeurs pas d'intégration*  $h_n$  *<i>utilisées pour e* = 0.6 *et e* = 0.9*.* 

L'erreur sur la position finale est calculée de la manière suivante :

$$
Error = \frac{\sqrt{(q_1(T) - q_1(0))^2 + (q_2(T) - q_2(0))^2}}{q_1(0)},
$$
\n(7.80)

Pour différencier les intégrateurs, nous les avons nommés en fonction de l'ordre de la méthode, du type de schéma utilisé (implicite ou explicite) et du pas d'intégration (fixe ou variable), et enfin l'ordre des prédicteurs (entre parenthèse) utilisés sans le processus itératif :

- IV4if(sans), IV6if(sans) : intégrateurs variationnels d'ordre 4 et 6, implicites, à pas fixe, sans prédicteur ;
- IV4if(4) : intégrateur variationnel d'ordre 4, implicite, à pas fixe, avec prédicteur d'ordre 4 ;
- IV6if(45) : intégrateur variationnel d'ordre 6, implicite, à pas fixe, avec prédicteur d'ordre 4 et 5 ;
- IV6if(56) : intégrateur variationnel d'ordre 6, implicite, à pas fixe, avec prédicteur d'ordre 5 et 6.

Nous présentons également les performances de notre intégrateur variationnel d'ordre 8, à pas fixe utilisant des prédicteurs d'ordre 5, 6 et 7 et que nous appelons IV8if(567).

Les résultats sont illustrés en figure [7.2](#page-168-0) pour une excentricité  $e = 0.6$  et  $e = 0.9$ . Pour cette dernière nous avons augmenté d'un facteur 10 le nombre de points initiaux, soit  $10^5$  points. Chaque marqueur d'une même courbe correspond à un pas d'intégration *h<sup>n</sup>* toujours ordonné du plus grand vers le plus petit, de gauche à droite. Le plus à gauche commence toujours à  $n = 1$ .

On remarque plusieurs choses :

- Le problème képlérien pour  $e = 0.6$  et  $e = 0.9$  ne met pas en difficulté les intégrateurs variationnels à pas fixes ;
- Pour une précision donnée, plus l'ordre de l'algorithme ou du prédicteur est faible, plus le nombre d'itérations pour corriger les solutions intermédiaires  $q_k^{(r)}$ *k* du schéma devient important. En effet, il faut au minimum 2 évaluations de la fonction force  $F = DV(q)$  (ou de manière équivalente l'accélération) pour un schéma d'ordre 4, 3 pour un schéma d'ordre 6 et 4 pour celui d'ordre 8. On voit par exemple que pour une précision de 10−<sup>6</sup> sur les graphes [7.2a](#page-168-1) et [7.2b,](#page-168-2) il faut calculer jusqu'à 5 fois plus de fonctions *F* avec un intégrateur d'ordre 4 qu'avec un intégrateur d'ordre 6.
- Plus l'ordre de la méthode ou du prédicteur est élevé, plus la solution converge vite, et par conséquent, le temps de calcul en est d'autant plus réduit ;
- Selon l'ordre du prédicteur, on peut réduire sensiblement le nombre d'itérations jusqu'à 5 pour IV6if(56) par rapport à IV6if.
- L'erreur diminue de façon linéaire en fonction du nombre total de fonctions de force *F* évaluées jusqu'à atteindre un pas optimum. Au delà, le pas est si petit que les erreurs numériques se propagent, diminuant la précision de la position finale jusqu'à atteindre une valeur seuil (phénomène typique des méthodes numériques [\(Butcher,](#page-272-0) [2008\)](#page-272-0)). Cet effet est particulièrement visible pour les schémas d'ordre élevé. Puisque ces derniers permettent une convergence très rapide de la solution, ils sont vite limités par la précision de la machine (ou du compilateur). Pour chaque excentricité testée, on trouve un pas optimal autour  $h_5$  (voir tableau [7.2\)](#page-166-0) pour les intégrateurs d'ordre 6 et 8, et une erreur seuil autour de 10−6–10−<sup>7</sup> .
- Bien que nous ne l'ayons pas représenté, si nous avions tracé l'erreur en fonction du temps de calcul, nous aurions un graphe quasi-similaire à [7.2a](#page-168-1)[-7.2b.](#page-168-2) Ce qui est logique puisque le temps de calcul est proportionnel au nombre d'opérations réalisées par la machine.

On retiendra que les méthodes d'ordre élevé avec prédicteurs sont les plus efficaces en termes de précision, vitesse de convergence et temps de calculs.

#### <span id="page-167-0"></span>7.4.2 Confrontation avec d'autres schémas numériques

Nous avons dans un second temps comparé les performances des intégrateurs variationnels par rapport aux méthodes de Runge-Kutta et des méthodes plus sophistiqués construits à partir de méthodes de Runge-Kutta-Nyström :

- RK4ef, RK6ef : Runge-Kutta d'ordre 4 et 6, explicites, à pas fixe ;
- RKN4ef :Runge-Kutta-Nyström d'ordre 4, explicite, à pas fixe ;
- RKN4if, RKN6if : Runge-Kutta-Nyström d'ordre 4 et 6, implicites, à pas fixe ;
- RKN4iv : Runge-Kutta-Nyström d'ordre 4, implicite, à pas variable.

<span id="page-168-2"></span><span id="page-168-1"></span><span id="page-168-0"></span>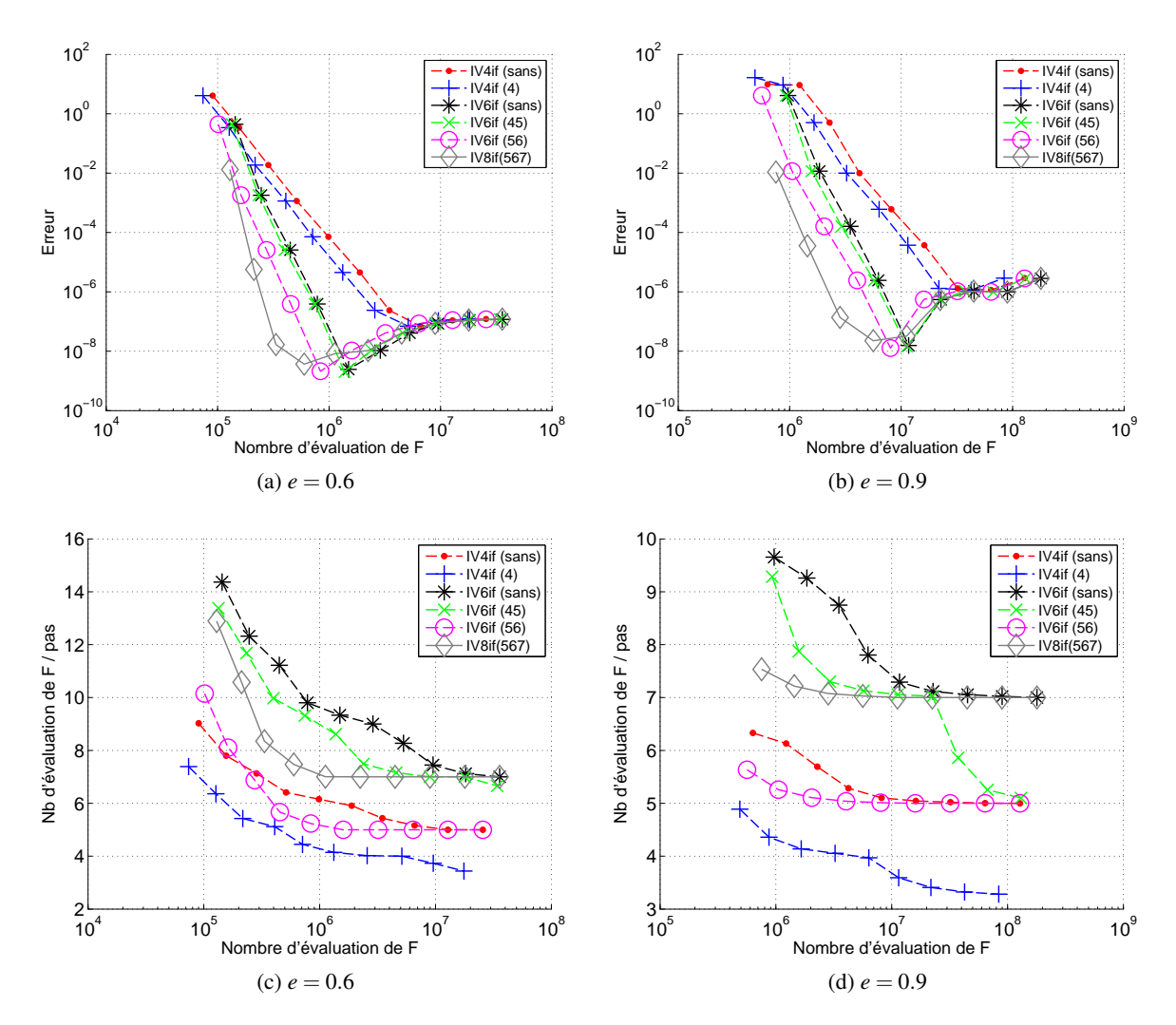

*Figure 7.2 – Performance des intégrateurs variationnels d'ordre 4, 6 et 8, avec et sans prédicteurs. Evolution de l'erreur de position en fonction du nombre d'évaluation de la force*  $F = DV(q)$  *après exactement 256 révolutions. Tests réalisés sur le problème képlérien normalisé pour une excentricité de e* = 0.6 *(à gauche), et* 0.9 *(à droite). Echelles log-log.*

- RKN6iv(4) : Runge-Kutta-Nyström d'ordre 6 à 4 étages, implicite, à pas variable.
- RKN8iv(6) : Runge-Kutta-Nyström d'ordre 8 à 6 étages, implicite, à pas variable.

Une partie de ces intégrateurs est disponible à l'adresse [imperial.ac.uk](http://www2.imperial.ac.uk/~jcash) <sup>[1](#page-169-0)</sup> pour une utilisation en Matlab ou en fortran 90. Les algorithmes Runge-Kutta-Nyström sont présentés dans les articles de [Cash](#page-272-3) [\(2005\)](#page-272-3); [Cash et Girdlestone](#page-272-2) [\(2006\)](#page-272-2). Ce sont des schémas symplectiques construits à partir de méthodes de Gauss pour des systèmes réversibles, donc des systèmes hamiltoniens. En particulier, Cash a développé dans ces articles des intégrateurs à pas variables qui préservent, autant que possible, la structure géométrique à long terme.

Les tests, illustrés en figure [7.3,](#page-170-1) ont été effectués sur le problème képlérien normalisé avec une excentricité de  $e = 0.75$  et 256 révolutions, soit un temps d'intégration de  $T = 512\pi$ . Pour ne pas alourdir les graphes nous avons dissocié les schémas numériques par ordre : à gauche les méthodes d'ordre 4 et 5, à droite les méthodes d'ordre 6 et 8.

Pour les méthodes d'ordre 4-5, on constate que l'intégrateur variationnel IV4if(4) est plutôt performant comparé à l'intégrateur à pas variable RKN4iv ou au schéma explicite RKN4ef. Il concilie vitesse de convergence et rapidité d'exécution.

La différence est beaucoup plus nette pour les schémas d'ordre 6 et 8. Pour une précision donnée, les méthodes variationnelles convergent plus vite et permettent d'obtenir cette précision plus vite que tous les autres schémas, même les intégrateurs à pas variables. on notera le fort taux d'évaluation de la force *F* par pas d'intégration pour ces méthodes à pas variables.

<span id="page-169-0"></span><sup>1.</sup> <http://www2.imperial.ac.uk/~jcash>.

<span id="page-170-1"></span>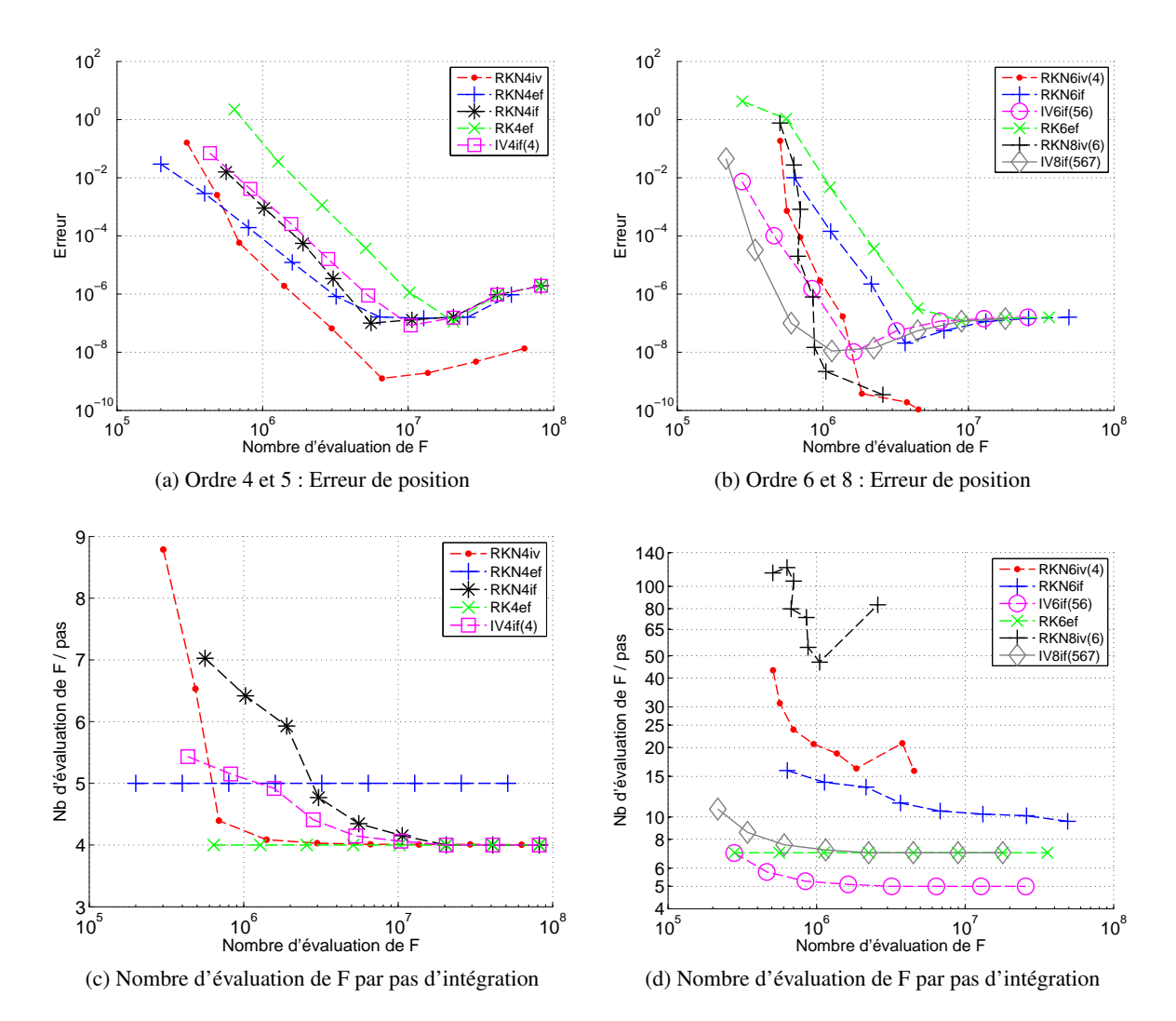

*Figure 7.3 – Comparaison de quelques intégrateurs d'ordre 4-5 (à gauche) et 6-8 (à droite). Représentation de l'erreur de position et du nombre d'évaluation de la fonction force F en fonction du nombre d'évaluation de F total sur le problème képlérien normalisé : nombre de révolution 256, excentricité e* = 0.75*, temps d'intégration*  $T = 512\pi$ .

#### <span id="page-170-0"></span>7.4.3 Discussions

Dans un dernier test, nous avons intégré les équations du mouvement képlérien avec les intégrateurs variationnels afin d'étudier le comportement du demi-grand axe *a* et de l'excentricité *e*, comme nous l'avions fait en section [6.2.2](#page-143-0) pour identifier les problèmes des intégrateurs classiques. Cette foisci nous nous sommes concentrés sur l'excentricité *e* = 0.75, avec comme paramètres initiaux pour un satellite artificiel terrestre :

$$
a = 27628 \text{km} \quad , \quad I = 5^{\circ} \quad , \quad \Omega = \omega = M = 0^{\circ} \,. \tag{7.81}
$$

L'altitude du périgée est  $h_p = 528.863$  km, à l'apogée  $h_a = 41970.863$  km et sa période orbitale  $T = 12.695$  h.

On montre en figure [7.4](#page-172-0) les résultats de l'intégration sur 2000 révolutions (soit ∼ 1057.92 jours) pour les intégrateurs IV4if(4), IV6if(56) et IV8if(567), et différents pas d'intégration.

Alors que que le schéma d'ordre 4 est un peu à la peine en terme de précision, les méthodes d'ordre 6 et 8 se montrent très efficaces si on compare leur performance aux méthodes Runge-Kutta RK4ef (à pas fixe) et à DOP853 (à pas variable) de la section [6.2.2,](#page-143-0) malgré que le pas d'intégration soit grand. On ne constate aucune dérive des éléments, les erreurs induites par les schémas numériques d'ordre élevé sont relativement faibles, avec en moyenne une erreur allant  $10^{-2}$  pour l'ordre 6 à  $10^{-6}$ pour l'ordre 8. De même, les instabilités numériques au passage du périgée restent faibles même s'ils apparaissent clairement dans le signal.

Pour compléter les tests, nous avons réalisé le même test numérique pour plusieurs intégrateurs numériques dont les résultats sont donnés dans la table [7.3](#page-173-0) pour les intégrateurs à pas fixe et [7.4](#page-173-1) pour les intégrateurs à pas variable.

En terme de précision, vitesse de convergence et rapidité de temps de calcul, ce sont les intégrateurs variationnels d'ordre 6 et 8 qui s'en sortent le mieux. Suivent ensuite les intégrateurs à pas variables comme les intégrateurs symplectiques RKN8iv(6), RKN6iv(4) et DOP853.

Soulignons que ces intégrateurs peuvent résoudre tout type de problème à condition que la force soit conservative. Par exemple, si on souhaite prendre en compte la perturbation due à l'aplatissement de la Terre *J*<sup>2</sup> et les effets lunisolaires, il suffit d'injecter leur développement dans le Lagrangien [\(7.24\)](#page-156-2). C'est ce que nous avons fait pour réaliser nos tests numériques dans le chapitre [5.](#page-92-0) Par contre, si on souhaite prendre en compte les forces dissipatives comme les forces de frottement atmosphériques, il faudra cette fois-ci utiliser les équations de Lagrange d'Alembert discrète, non introduite dans notre travail, mais dont une formulation est donnée dans les travaux de [Kane](#page-274-5) *et al.* [\(2000\)](#page-274-5); [West](#page-276-6) [\(2004\)](#page-276-6).

Cette introduction au monde la mécanique géométrique nous a permis de voir que les méthodes traditionnelles de la mécanique analytique pouvaient être transposées sur des domaines discrets afin de bénéficier de propriétés intéressantes. Précisément, le formalisme lagrangien nous a permis, grâce au principe variationnel discret, d'établir les équations d'Euler Lagrange discret. Ce système d'équations nous a permis de construire des intégrateurs variationnels d'ordre élevé 4 et 6 tout en préservant la structure géométrique du système dynamique. Couplés à des prédicteurs d'ordres élevés, nous avons pu montré l'efficacité de ces schémas variationnels à l'aide du problème des deux corps (problème intégrable). Que ce soit en termes de précision, vitesse de convergence, et temps de calcul, ces méthodes se sont montrées en grande partie plus efficaces que les méthodes d'intégration classiques à pas fixe ou à pas variable, et notamment les orbites intégrées étaient fortement elliptiques. Ces méthodes permettent d'intégrer sur de longues périodes de temps, avec des pas d'intégration raisonnablement grands sans perdre de leur qualité.

<span id="page-172-0"></span>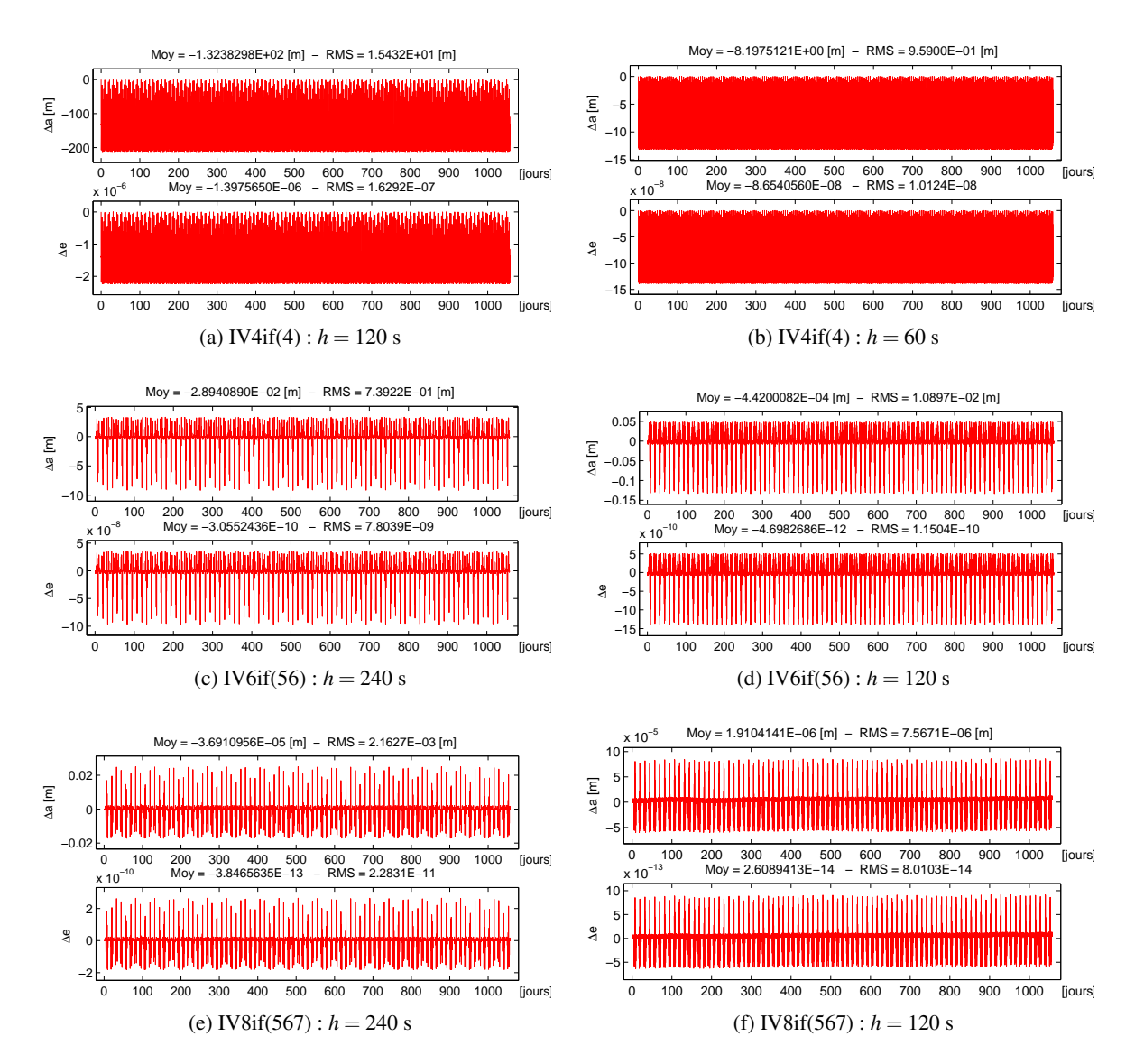

*Figure 7.4 – Problème képlérien très elliptique : stabilité du demi-grand axe a et de l'excentricité e de quelques intégrateurs à pas fixe, y compris les intégrateurs variationnels. L'intégration numérique est réalisée en éléments rectangulaires pour 2000 révolutions orbitale (soit* ∼ 1057.92 *jours). Les paramètres orbitaux initiaux*  $sont \ a = 27628 \ m, \ e = 0.75, \ I = 5^{\circ}, \ \omega = \Omega = M = 0.$ 

<span id="page-173-0"></span>

| Intégrateurs | Pas $h[s]$ | CPU[s] | $Nb$ Eval. $F$ | Nb pas  | $Nb$ $F/h$ | $\Delta a$ [m]          |                        | $\Delta e$               |                         |
|--------------|------------|--------|----------------|---------|------------|-------------------------|------------------------|--------------------------|-------------------------|
|              |            |        |                |         |            | <b>MOY</b>              | <b>RMS</b>             | <b>MOY</b>               | <b>RMS</b>              |
| RK4ef        | 240        | 1.064  | 1523400        | 380851  | 4.00       | $-1.024 \times 10^{7}$  | $5.009 \times 10^{6}$  | $-1.893 \times 10^{-1}$  | $1.294 \times 10^{-1}$  |
|              | 120        | 2.129  | 3046800        | 761701  | 4.00       | $-4.417 \times 10^{5}$  | $2.538 \times 10^5$    | $-4.196 \times 10^{-3}$  | $2.438 \times 10^{-3}$  |
|              | 60         | 4.271  | 6093600        | 1523401 | 4.00       | $-1.402 \times 10^{4}$  | $8.099 \times 10^{3}$  | $-1.304 \times 10^{-4}$  | $7.536 \times 10^{-5}$  |
|              | 30         | 9.077  | 12187200       | 3046801 | 4.00       | $-4.390 \times 10^{2}$  | $2.536 \times 10^{2}$  | $-4.081 \times 10^{-6}$  | $2.358 \times 10^{-6}$  |
|              | 15         | 17.140 | 24374400       | 6093601 | 4.00       | $-1.372 \times 10^{1}$  | 7.928                  | $-1.276 \times 10^{-7}$  | $7.370 \times 10^{-8}$  |
| RK6ef        | 240        | 3.178  | 2665950        | 380851  | 7.00       | $6.008 \times 10^{5}$   | $3.497 \times 10^5$    | $5.473 \times 10^{-3}$   | $3.139 \times 10^{-3}$  |
|              | 120        | 3.526  | 5331900        | 761701  | 7.00       | $5.139 \times 10^{3}$   | $2.969 \times 10^{3}$  | $4.839 \times 10^{-5}$   | $2.795 \times 10^{-5}$  |
|              | 60         | 7.155  | 10663800       | 1523401 | 7.00       | $4.122 \times 10^{1}$   | $2.381 \times 10^{1}$  | $3.885 \times 10^{-7}$   | $2.244 \times 10^{-7}$  |
|              | 30         | 14.049 | 21327600       | 3046801 | 7.00       | $3.242 \times 10^{-1}$  | $1.872 \times 10^{-1}$ | $3.056 \times 10^{-9}$   | $1.765 \times 10^{-9}$  |
| IV4if(4)     | 240        | 2.656  | 2110470        | 380851  | 5.54       | $-2.189 \times 10^{1}$  | $2.525 \times 10^{2}$  | $-2.312 \times 10^{-7}$  | $2.665 \times 10^{-6}$  |
|              | 120        | 5.078  | 3897124        | 761701  | 5.12       | 1.356                   | $1.543 \times 10^{1}$  | $-1.432 \times 10^{-8}$  | $1.629 \times 10^{-7}$  |
|              | 60         | 9.704  | 6916403        | 1523401 | 4.54       | $-8.471 \times 10^{-2}$ | $9.586 \times 10^{-1}$ | $-8.942 \times 10^{-10}$ | $1.012 \times 10^{-8}$  |
| IV6if(56)    | 240        | 3.001  | 2283005        | 380851  | 5.99       | $-2.893 \times 10^{-2}$ | $7.398 \times 10^{-1}$ | $-3.054 \times 10^{-10}$ | $7.809 \times 10^{-9}$  |
|              | 120        | 5.518  | 3754493        | 761701  | 4.93       | $-4.428 \times 10^{-4}$ | $1.091 \times 10^{-2}$ | $-4.706 \times 10^{-12}$ | $1.151 \times 10^{-10}$ |
|              | 60         | 10.556 | 6699323        | 1523401 | 4.40       | $-1.017 \times 10^{-5}$ | $1.680 \times 10^{-4}$ | $-6.989 \times 10^{-14}$ | $1.773 \times 10^{-12}$ |
| IV8if(567)   | 480        | 1.172  | 2018062        | 190426  | 10.60      | $-5.345$                | 8.105                  | $-5.642 \times 10^{-8}$  | $8.557 \times 10^{-8}$  |
|              | 240        | 3.350  | 3312139        | 380851  | 8.70       | $-3.670 \times 10^{-5}$ | $2.170 \times 10^{-3}$ | $-3.824 \times 10^{-13}$ | $2.291 \times 10^{-11}$ |
|              | 120        | 3.524  | 5865838        | 761701  | 7.70       | $1.911 \times 10^{-6}$  | $7.589 \times 10^{-6}$ | $2.609 \times 10^{-14}$  | $8.034 \times 10^{-14}$ |
| RKN4ef       | 240        | 2.735  | *              | 380851  | $\approx$  | $1.737 \times 10^{3}$   | $1.023 \times 10^{3}$  | $1.188 \times 10^{-5}$   | $7.104 \times 10^{-6}$  |
|              | 120        | 5.419  |                | 761701  | *          | $8.982 \times 10^{2}$   | $5.198 \times 10^{2}$  | $6.224 \times 10^{-6}$   | $3.606 \times 10^{-6}$  |
|              | 60         | 10.832 | *              | 1523401 | $\ast$     | $4.520 \times 10^{2}$   | $2.613 \times 10^{2}$  | $3.140 \times 10^{-6}$   | $1.815 \times 10^{-6}$  |
| RKN6if       | 240        | 4.658  | 4531583        | 380851  | 11.90      | $-1.068 \times 10^{-1}$ | $9.996 \times 10^{-1}$ | $-9.932 \times 10^{-10}$ | $1.005 \times 10^{-8}$  |
|              | 120        | 7.992  | 7075442        | 761701  | 9.29       | $1.518 \times 10^{-3}$  | $1.495 \times 10^{-2}$ | $-1.443 \times 10^{-11}$ | $1.497 \times 10^{-10}$ |
|              | 60         | 9.336  | 12261529       | 1523401 | 8.05       | $1.383 \times 10^{-5}$  | $1.898 \times 10^{-4}$ | $1.189 \times 10^{-12}$  | $2.029 \times 10^{-12}$ |
| RKN8if       | 480        | 3.548  | 4480851        | 190426  | 23.53      | $1.494 \times 10^{-1}$  | $2.258 \times 10^{-1}$ | $1.577 \times 10^{-9}$   | $2.384 \times 10^{-9}$  |
|              | 240        | 6.622  | 8179621        | 380851  | 21.48      | $-3.197 \times 10^{-4}$ | $1.610 \times 10^{-4}$ | $8.467 \times 10^{-13}$  | $7.665 \times 10^{-13}$ |
|              | 120        | 11.803 | 13970291       | 761701  | 18.34      | $8.790 \times 10^{-5}$  | $6.612 \times 10^{-5}$ | $-9.189 \times 10^{-13}$ | $4.102 \times 10^{-13}$ |

*Table 7.3 – Problème képlérien très elliptique : stabilité du demi-grand axe a et de l'excentricité e pour des intégrateurs à pas fixes en fonction du pas d'intégration. L'intégration numérique est réalisée sur 2000 révolutions orbitales (soit*  $\sim$  1057.92 *jours). Les paramètres orbitaux initiaux sont a* = 27628 *m*, *e* = 0.75, *I* = 5°,  $\omega = \Omega = M = 0.$ 

<span id="page-173-1"></span>

| Intégrateurs | Tolérance           | CPU[s]  | $Nb$ Eval. $F$ | Nb pas  | $Nb$ $F/h$ | $\Delta a$ [m]          |                         | $\Delta e$               |                         |
|--------------|---------------------|---------|----------------|---------|------------|-------------------------|-------------------------|--------------------------|-------------------------|
|              |                     |         |                |         |            | <b>MOY</b>              | <b>RMS</b>              | <b>MOY</b>               | <b>RMS</b>              |
| DOP853       | $1 \times 10^{-8}$  | 1.278   | 1323344        | 98008   | 13.50      | $-5.566 \times 10^{2}$  | $3.215 \times 10^{2}$   | $-5.015 \times 10^{-6}$  | $2.897 \times 10^{-6}$  |
|              | $1 \times 10^{-10}$ | 2.454   | 2003261        | 148006  | 13.53      | $-2.435$                | 1.407                   | $-1.547 \times 10^{-8}$  | $8.933 \times 10^{-9}$  |
|              | $1 \times 10^{-12}$ | 2.622   | 3093322        | 229010  | 13.51      | $-3.678 \times 10^{-2}$ | $-3.678 \times 10^{-2}$ | $-3.678 \times 10^{-2}$  | $-3.678 \times 10^{-2}$ |
|              | $1 \times 10^{-14}$ | 3.950   | 4915973        | 370246  | 13.28      | $2.862 \times 10^{-4}$  | $1.671 \times 10^{-4}$  | $3.331 \times 10^{-12}$  | $1.939 \times 10^{-12}$ |
| DOPRI5       | $1 \times 10^{-8}$  | 5.114   | 6471170        | 1078528 | 6.00       | $1.011 \times 10^{3}$   | $6.080 \times 10^{2}$   | $6.544 \times 10^{-6}$   | $3.966 \times 10^{-6}$  |
|              | $1 \times 10^{-10}$ | 15.029  | 18620558       | 3103426 | 6.00       | 9.207                   | 5.254                   | $6.849 \times 10^{-8}$   | $3.887 \times 10^{-8}$  |
|              | $1 \times 10^{-12}$ | 39.546  | 51039476       | 8506579 | 6.00       | $8.497 \times 10^{-2}$  | $5.080 \times 10^{-2}$  | $6.298 \times 10^{-10}$  | $3.798 \times 10^{-10}$ |
|              | $1 \times 10^{-14}$ | 104.447 | $\ast$         | $\ast$  | $\ast$     | $8.560 \times 10^{-4}$  | $4.741 \times 10^{-4}$  | $6.424 \times 10^{-12}$  | $3.483 \times 10^{-12}$ |
| <b>ODEX</b>  | $1 \times 10^{-8}$  | 4.169   | 1970370        | 35998   | 54.74      | $-2.272 \times 10^{2}$  | $1.350 \times 10^{2}$   | $-2.600 \times 10^{-6}$  | $1.543 \times 10^{-6}$  |
|              | $1 \times 10^{-10}$ | 6.198   | 2987166        | 42578   | 70.16      | $-7.550 \times 10^{-1}$ | $4.478 \times 10^{-1}$  | $-1.057 \times 10^{-8}$  | $6.204 \times 10^{-9}$  |
|              | $1 \times 10^{-12}$ | 9.302   | 4477961        | 48007   | 93.28      | $-5.069 \times 10^{-3}$ | $2.926 \times 10^{-3}$  | $-5.746 \times 10^{-11}$ | $3.336 \times 10^{-11}$ |
|              | $1 \times 10^{-14}$ | 13.203  | 6415271        | 56126   | 114.30     | $-4.370 \times 10^{-5}$ | $4.623 \times 10^{-5}$  | $-7.389 \times 10^{-13}$ | $5.507 \times 10^{-13}$ |
| RKN8v(6)     | $1 \times 10^{-1}$  | 8.901   | 12326312       | 206490  | 59.69      | $2.639 \times 10^{-2}$  | $1.525 \times 10^{-2}$  | $2.733 \times 10^{-10}$  | $1.579 \times 10^{-10}$ |
|              | $1 \times 10^{-2}$  | 10.009  | 13803877       | 223578  | 61.74      | $1.817 \times 10^{-3}$  | $1.112 \times 10^{-3}$  | $2.102 \times 10^{-11}$  | $1.203 \times 10^{-11}$ |
|              | $1 \times 10^{-4}$  | 17.274  | 25741789       | 1117703 | 23.03      | $9.871 \times 10^{-5}$  | $5.034 \times 10^{-5}$  | $-2.173 \times 10^{-13}$ | $3.953 \times 10^{-13}$ |
| RKN6v(4)     | $1 \times 10^{-1}$  | 8.254   | 11023807       | 349051  | 31.58      | $-1.129$                | $6.511 \times 10^{-1}$  | $-1.145 \times 10^{-8}$  | $6.602 \times 10^{-9}$  |
|              | $1 \times 10^{-2}$  | 7.939   | 10510168       | 489135  | 21.49      | $2.192 \times 10^{-3}$  | $1.361 \times 10^{-3}$  | $3.563 \times 10^{-11}$  | $2.076 \times 10^{-11}$ |
|              | $1 \times 10^{-4}$  | 17.155  | 16166404       | 1222115 | 13.23      | $4.236 \times 10^{-4}$  | $2.262 \times 10^{-4}$  | $4.489 \times 10^{-12}$  | $2.360 \times 10^{-12}$ |

*Table 7.4 – Problème képlérien très elliptique : stabilité du demi-grand axe a et de l'excentricité e pour quelques intégrateurs à pas variable en fonction de la tolérance d'erreur de la méthode. L'intégration numérique est réalisée en éléments rectangulaires pour 2000 révolutions orbitale (soit* ∼ 1057.92 *jours). Les paramètres orbitaux initiaux sont a* = 27628 *m*, *e* = 0.75, *I* = 5°,  $\omega$  =  $\Omega$  =  $M$  = 0.

Conclusions et Perspectives

# Conclusion

L'outil que nous venons de développer vient compléter l'arsenal des outils et méthodes disponibles en France et ailleurs, pour l'analyse de mission au moyen d'une approche analytique. De manière générale, cette approche est avantageuse pour calculer rapidement une position à une date donnée à partir de conditions initiales, mais surtout rendre compte de l'influence des forces perturbatives sur le mouvement d'un corps.

#### $\geq$  Théorie analytique des orbites HEO

Dans ce travail, nous nous sommes attachés à concevoir une théorie analytique modélisant les effets de l'aplatissement terrestre et les perturbations dues à un corps extérieur sur des orbites très elliptiques. Grâce aux transformées de Lie, nous sommes parvenus à un résultat très satisfaisant après s'être heurté à plusieurs difficultés. D'une part, les séries de Fourier développées en multiples de l'anomalie moyenne convergent lentement, et d'autre part, la fonction perturbatrice du troisième corps dépend explicitement du temps à travers ses variables angulaires. Chacune de ces difficultés a pu être résolue à l'aide de méthodes plus ou moins classiques. Concernant le premier point, nous proposons un développement approprié de la fonction perturbatrice de troisième corps, en faisant intervenir les séries de Fourier du développement des fonctions du mouvement elliptique en fonction de l'anomalie excentrique. Pour être plus précis, il s'agit d'un développement quasi-complet car nous avons gardé explicitement un facteur *a*/*r* pour les besoins de la théorie. Bien que leur utilisation soit moins aisée qu'un développement en anomalie moyenne, ils peuvent être manipulés sans trop de difficulté. Pour le second point, la dépendance temporelle apparaît comme une complication de la théorie. On considère pour cela que les angles du troisième corps varient linéairement en première approximation. De cette manière, il peuvent être pris en compte dans la résolution des équations aux dérivées partielles au cours de la construction de la théorie.

Pour établir la solution relative au problème du troisième corps, nous avons du reconsidérer la hiérarchisation classique des perturbations de l'Hamiltonien, en incluant les termes séculaires du *J*<sub>2</sub> dans la partie principale  $H_0$ . Cela nous a permis d'obtenir un Hamiltonien non dégénéré contenant les trois moments (*L*,*G*,*H*) du satellite. De cette manière, nous avons pu choisir un nouvel Hamiltonien sans aucune variable angulaire. La principale difficulté de notre approche fut le calcul du générateur des termes périodiques. Après avoir isolé les termes contenant la dépendance temporelle explicite, nous avons dû résoudre une équation aux dérivées partielle qui dépendait à la fois des variables angulaires du troisième corps et celles du satellite (la variable rapide étant l'anomalie excentrique et non l'anomalie moyenne). Pour cette étape, nous avons construit le générateur des termes à courtes périodes par le biais d'un processus itératif, assimilé à un développement en série de puissances d'un petit rapport devant 1 des pulsations lentes sur la pulsation rapide.

On tire de cette approche plusieurs avantages. D'une part, la méthode itérative est complètement automatique, nous permettant d'avoir une solution compacte, grâce notamment aux fonctions spéciales d'inclinaison et d'excentricité, représentées sous forme fermée. Par ailleurs, la révision du problème du *J*<sup>2</sup> s'est avérée simple. Les générateurs périodiques utilisés dans notre théorie sont exactement les mêmes que ceux de la théorie classique de [Brouwer](#page-272-4) [\(1959\)](#page-272-4). La seule différence vient du fait que nous utilisons un seul changement de variable, contre deux pour Brouwer.

Nos tests numériques appliqués sur une orbite de transfert géostationnaire, se sont révélés concluant. Comparée à une intégration numérique, nous avons pu montré que notre théorie analytique modélisait correctement la dynamique des orbites fortement elliptiques.

Finalement, nous sommes parvenus à remplir nos objectifs initiaux : les effets principaux affectant un satellite sur une orbite très elliptiques ont pu être modélisés sous une forme non développée, compacte. La dépendance temporelle séculaire et explicite du corps perturbateur a pu être prise en compte. D'autre part, le degré d'approximation de la solution (le degré *n* de troncature par rapport aux développements en harmoniques sphériques et le nombre de corrections  $\sigma$  à appliquer au générateur des termes à courte périodes du corps perturbateur) peut être défini par l'utilisateur en fonction de ces besoins, et n'est donc pas fixé une fois pour toutes lors de la construction de la théorie. Notons aussi que notre développement peut très bien être utilisé pour des orbites faiblement excentriques. Néanmoins, comme toutes les théories analytiques, nous ne pourrons pas échapper aux résonances à long terme.

#### $\triangleright$  Intégrateurs géométriques

Afin de nous soustraire aux intégrateurs numériques classiques, inadaptés à la résolution des équations du mouvement d'orbites à très fortes excentricités, mais également à la propagation de trajectoires sur de grandes échelles de temps (plusieurs dizaines d'années), nous nous sommes orientés vers des intégrateurs symplectiques. Ces intégrateurs, bien plus efficaces que leurs homologues classiques préservent la structure géométriques des systèmes physiques. Nous avons vu que cela se traduisait par une excellente stabilité de l'énergie, idéal pour propager des solutions sur de longues périodes de temps. En conséquence, nous nous sommes intéressés à une classe d'intégrateurs symplectiques : les intégrateurs variationnels. Ces méthodes permettent de traduire les propriétés variationnelles des systèmes lagrangiens, comme les lois de conservation données par le théorème de Noether. Ainsi, les simulations numériques représentent fidèlement la physique pour un coût de calcul faible. En partant de ce constat, nous avons présenté deux schémas d'ordre 4 et 6, complets, sur la base des articles de [Farr et Bertschinger](#page-273-3) [\(2007\)](#page-273-3); [Farr](#page-273-4) [\(2009\)](#page-273-4) et pour lesquels nous leur avons associé des schémas prédictifs, dont l'efficacité a été démontrée. De manière générale, ces intégrateurs à pas fixe se sont révélés beaucoup plus performants en termes de précision et temps de calculs que les intégrateurs classiques à pas fixes et même à pas variable !

## **Perspectives**

De nombreuses perspectives s'ouvrent à l'issue de ce travail :

- *Changement de variables en*  $J_2^2$ : Lors de l'écriture de la solution complète en section [\(5.4\)](#page-114-0), nous avons laissé de côté le crochet de Poisson en *J* 2 2 . Pour que le changement de variables soit véritablement d'ordre 2, il faudrait calculer ces termes et voir quelle est leur contribution dans la solution ;
- *Extension de la théorie aux harmoniques tesséraux* : comme on peut le voir sur le graphe [2.1,](#page-49-0) les effets de ces perturbations sur l'orbite sont de  $10^{-4} - 10^{-5}$ m·s<sup>-2</sup>lorsque le satellite survole des altitudes basses. Un prochain travail pourrait déboucher sur leur modélisation dans la théorie.
- *Extension de la théorie aux harmoniques zonaux* : *J*<sup>3</sup> voire *J*<sup>4</sup> dont les effets à basse altitude sont d'environ  $10^{-5}$ m·s<sup>-2</sup>;
- *Forces de freinage* : Les orbites de type GTO ayant un périgée très bas (environ 200–700 km), il va sans dire qu'elles sont soumises aux forces de frottement atmosphériques (voir graphe [2.1\)](#page-49-0),

ce qui peut fortement réduire la durée de vie de la mission de quelques mois à plusieurs décennies (voir par exemple le cas de RadioAstron [Kardashev](#page-274-6) *et al.*, [2012\)](#page-274-6). Leur modélisation dans la théorie pourrait être envisagée mais cela pourrait s'avérer très complexe. Notamment, il n'y a pas d'expression analytique de modèle de densité ;

- *Application concrète sur des observables réelles* : GTO, débris spatiaux, etc. ;
- Obtenir le spectre des perturbations des orbites fortement elliptiques en fonction de la configuration de l'orbite.

Sur le plan numérique, nous avons pu voir que les intégrateurs variationnels pouvaient être des outils puissants pour traiter des problèmes de Mécanique Céleste, mais il reste plusieurs choses à explorer pour qu'ils deviennent incontournables dans ce domaine :

- *Forces non conservatives* : Nous n'avons abordé ici que le cas des forces conservatives. Or la mécanique de Lagrange permet grâce au principe de d'Alembert-Lagrange de traiter le cas des forces dissipatives, qui peut être transposé dans le cas discret [\(Kane](#page-274-4) *et al.*, [1999;](#page-274-4) [West,](#page-276-6) [2004\)](#page-276-6) ;
- *Pas adaptatif* : De manière générale, il est clair qu'un schéma à pas variable est plus efficace qu'un schéma à pas fixe, particulièrement dans le cas des orbites fortement excentriques.
- *Linéarisation du lagrangien* : Puisqu'on traite des systèmes perturbés, il pourrait être intéressant de linéariser le lagrangien en une partie intégrable et une autre non intégrable comme ce que propose [Farr](#page-273-4) [\(2009\)](#page-273-4). Il s'agirait de calculer la solution du problème intégrable, puis de l'injecter dans les termes perturbatives, à la manière des théories perturbatives.
# Annexes

# ANNEXE A

# <span id="page-182-3"></span>Dérivées partielles

### <span id="page-182-4"></span>Contenu

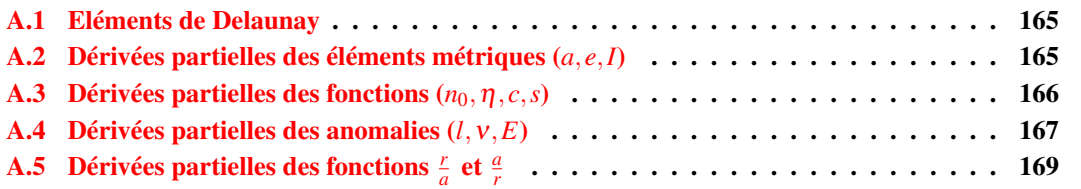

# <span id="page-182-0"></span>A.1 Eléments de Delaunay

Soit (*a*, *e*,*I*) les éléments métriques. Les variables d'action de Delaunay (*L*, *G*, *H*) sont définies par :

$$
L = \sqrt{\mu a} \quad , \quad G = \sqrt{1 - e^2}L \quad , \quad H = G\cos I \,, \tag{A.1}
$$

et inversement :

$$
a = \frac{L^2}{\mu} \quad , \quad e = \sqrt{1 - \left(\frac{G}{L}\right)^2} \quad , \quad \cos I = \frac{H}{G} \,. \tag{A.2}
$$

Afin de ne pas trop alourdir les relations, nous poserons  $\eta =$ √  $I - e^2$ ,  $c = \cos I$  et  $s = \sin I$ .

# <span id="page-182-1"></span>A.2 Dérivées partielles des éléments métriques (*a*, *e*,*I*)

On a pour le demi-grand axe *a* :

<span id="page-182-2"></span>
$$
\frac{\partial a}{\partial L} = \frac{2L}{\mu} = \frac{2a}{L} = \frac{2}{n_0 a},\tag{A.3}
$$

pour l'excentricité *e* :

$$
\frac{\partial e}{\partial L} = \frac{G^2}{eL^3} = \frac{\eta^2}{n_0 a^2 e},\tag{A.4}
$$

$$
\frac{\partial e}{\partial G} = -\frac{G}{eL^2} = -\frac{\eta}{n_0 a^2 e},\tag{A.5}
$$

et l'inclinaison *I* :

$$
\frac{\partial I}{\partial G} = \frac{H}{sG^2} = \frac{c}{n_0 a^2 \eta s},
$$
(A.6)

$$
\frac{\partial I}{\partial H} = -\frac{1}{sG} = -\frac{1}{n_0 a^2 \eta s} \,. \tag{A.7}
$$

Ces résultats peuvent être présentés sous forme matricielle. Le jacobien de (*a*, *e*,*I*) par (*L*,*G*,*H*) s'écrit :

$$
\frac{\partial(a,e,I)}{\partial(L,G,H)} = \begin{pmatrix} \frac{2}{n_0 a} & 0 & 0 \\ \frac{\eta^2}{n_0 a^2 e} & -\frac{\eta}{n_0 a^2 e} & 0 \\ 0 & \frac{c}{n_0 a^2 \eta s} & -\frac{1}{n_0 a^2 \eta s} \end{pmatrix} = \begin{pmatrix} \frac{2a}{L} & 0 & 0 \\ \frac{G^2}{eL^3} & -\frac{G}{eL^2} & 0 \\ \frac{G^2}{eL^3} & -\frac{G}{eL^2} & 0 \end{pmatrix},
$$
(A.8)

et inversement, la matrice jacobienne de (*L*,*G*,*H*) par (*a*, *e*,*I*) est :

$$
\frac{\partial(L, G, H)}{\partial(a, e, I)} = \begin{pmatrix} \frac{n_0 a}{2} & 0 & 0 \\ \frac{n_0 a \eta}{2} & -\frac{n_0 a^2 e}{\eta} & 0 \\ \frac{n_0 a \eta c}{2} & -\frac{n_0 a^2 e c}{\eta} & -n_0 a^2 \eta s \end{pmatrix} = \begin{pmatrix} \frac{L}{2a} & 0 & 0 \\ \frac{G}{2a} & -\frac{eL^2}{G} & 0 \\ \frac{cG}{2a} & -\frac{e cL^2}{G} & sG \end{pmatrix},
$$
(A.9)

Au passage, on remarquera que le moyen mouvement *n*<sup>0</sup> peut être relié à *L* ou *G* sous diverses formes :

$$
n_0 a \stackrel{\text{(A.3)}}{=} \frac{\mu}{L} \,, \tag{A.10a}
$$

$$
n_0 a^2 \stackrel{\text{(A.13)}}{=} L \,,\tag{A.10b}
$$

$$
n_0 a^2 \eta \stackrel{\text{(A.15)}}{=} G \,, \tag{A.10c}
$$

$$
n_0^2 L^3 = \mu^2. \tag{A.10d}
$$

# <span id="page-183-0"></span>A.3 Dérivées partielles des fonctions  $(n_0, \eta, c, s)$

La dérivée partielle du moyen mouvement képlérien  $n_0$  est :

$$
\frac{\partial n_0}{\partial L} = -3 \left(\frac{\mu}{L^2}\right)^2 = -\frac{3}{a^2} \,. \tag{A.11}
$$

Pour la fonction  $\eta =$ √  $1-e^2$ , on a :

$$
\frac{\partial \eta}{\partial L} = -\frac{G}{L^2} = -\frac{\eta}{n_0 a^2} \,,\tag{A.12}
$$

<span id="page-183-1"></span>
$$
\frac{\partial \eta}{\partial G} = \frac{1}{L} = \frac{1}{n_0 a^2},\tag{A.13}
$$

et pour les termes trigonométriques  $c = \cos I$  et  $s = \sin I$ :

$$
\frac{\partial c}{\partial G} = -\frac{H}{G^2} = -\frac{c}{n_0 a^2 \eta} ,\qquad (A.14)
$$

$$
\frac{\partial c}{\partial H} = \frac{1}{G} \qquad = \frac{1}{n_0 a^2 \eta} \,, \tag{A.15}
$$
\n
$$
\frac{\partial s}{\partial s} = \frac{1}{H} \left(\frac{H}{c}\right)^2 \frac{c^2}{c^2} \tag{A.16}
$$

<span id="page-184-1"></span>
$$
\frac{\partial s}{\partial G} = \frac{1}{sG} \left(\frac{H}{G}\right)^2 = \frac{c^2}{n_0 a^2 \eta s},\tag{A.16}
$$

$$
\frac{\partial s}{\partial H} = -\frac{H}{sG^2} \qquad = -\frac{c}{n_0 a^2 \eta s} \,. \tag{A.17}
$$

## <span id="page-184-0"></span>A.4 Dérivées partielles des anomalies (*l*,ν,*E*)

Soit *f* une fonction quelconque qui dépend explicitement de l'excentricité *e*, ou de manière indirecte à travers une fonction *z*(*e*) (par exemple : ν, *E*, η, *r*/*a*, *a*/*r*). A l'aide de [\(A.1\)](#page-182-3), la dérivée de *f* par rapport à *G* se déduit de la dérivée de *f* par rapport *L* :

$$
\frac{\partial f(e, z(e))}{\partial G} = -\frac{1}{\eta} \frac{\partial f(e, z(e))}{\partial L} \,. \tag{A.18}
$$

De même, si *f* est une fonction qui dépend explicitement de l'inclinaison *I* ou indirectement par l'intermédiaire d'une fonction *z*(*I*) (par exemple : *c*, *s*), alors la dérivée de *f* par rapport à *H* se déduit de la dérivée de *f* par rapport à *G* :

$$
\frac{\partial f(I, z(I))}{\partial H} = -\cos I \frac{\partial f(I, z(I))}{\partial G}.
$$
\n(A.19)

### ➢ Dérivées partielles de *l*(*e*,*E*)

En utilisant l'équation de Kepler (équation [\(1.12\)](#page-27-0)) :

 $l = E - e \sin E$ , (A.20)

il est très facile d'obtenir les dérivées partielles de *l* par rapport aux éléments *e* et *E* :

$$
dl = \frac{\partial l}{\partial e} de + \frac{\partial l}{\partial E} dE , \qquad (A.21)
$$

avec

<span id="page-184-3"></span>
$$
\frac{\partial l}{\partial e} = -\sin E \,,\tag{A.22}
$$

$$
\frac{\partial l}{\partial E} = \frac{r}{a} \,. \tag{A.23}
$$

### $\triangleright$  Dérivées partielles de  $E(e, l)$

En exploitant une nouvelle fois l'équation de Kepler, la différentielle d*E* par rapport aux éléments *e* et *l* s'écrit :

<span id="page-184-2"></span>
$$
dE = \frac{\partial E}{\partial e} de + \frac{\partial E}{\partial l} dl,
$$
\n(A.24)

les dérivées partielles ayant pour expression :

$$
\frac{\partial E}{\partial e} = \frac{\sin v}{\eta},\tag{A.25}
$$

$$
\frac{\partial E}{\partial l} = \frac{a}{r},\tag{A.26}
$$

$$
\frac{\partial E}{\partial L} = \frac{\partial E}{\partial e} \frac{\partial e}{\partial L} = \frac{\eta}{n_0 a^2 e} \sin v \,, \tag{A.27}
$$

$$
\frac{\partial E}{\partial G} = \frac{\partial E}{\partial e} \frac{\partial e}{\partial G} = -\frac{1}{n_0 a^2 e} \sin v \,. \tag{A.28}
$$

### ➢ Dérivées partielles de ν(*e*,*E*)

Une méthode relativement simple pour calculer les dérivées partielles de ν par rapport à *e* et *E*, consiste à utiliser une des solutions du problème à deux corps reliant l'anomalie vraie et l'anomalie excentrique :

<span id="page-185-1"></span>
$$
r\cos v = a(\cos E - e), \tag{A.29}
$$

<span id="page-185-4"></span>
$$
r\sin\nu = a\eta\sin E\,,\tag{A.30}
$$

<span id="page-185-0"></span>
$$
\tan\frac{\mathbf{v}}{2} = \sqrt{\frac{1+e}{1-e}}\tan\frac{E}{2} \tag{A.31}
$$

Cette dernière est très intéressante de part le fait que chaque variable est clairement isolée. Sa forme différentielle est donnée par :

$$
d\left(\tan\frac{v}{2}\right) = \frac{1}{2}\frac{dv}{\cos^2\left(\frac{v}{2}\right)} = \frac{de}{(1-e)\eta}\tan\frac{E}{2} + \frac{1}{2}\sqrt{\frac{1+e}{1-e}}\frac{dE}{\cos^2\left(\frac{E}{2}\right)}\,,\tag{A.32}
$$

soit :

$$
dv = \frac{2}{(1-e)\eta} \cos^2\left(\frac{v}{2}\right) \tan\frac{E}{2} de + \sqrt{\frac{1+e}{1-e}} \frac{1+\cos v}{1+\cos E} dE.
$$
 (A.33)

En remarquant que la partie trigonométrique en facteur de la différentielle d*e* peut se réécrire avec l'aide de  $(A.31)$ :

$$
2\cos^2\left(\frac{v}{2}\right)\tan\frac{E}{2} = \frac{1-e}{\eta}\sin v\,,\tag{A.34}
$$

et en substituant cosν par son homologue [\(A.29\)](#page-185-1), la différentielle dν peut s'exprimer ainsi :

<span id="page-185-2"></span>
$$
dv = \frac{\partial v}{\partial e} de + \frac{\partial v}{\partial E} dE , \qquad (A.35)
$$

où les dérivées partielles ont pour expression :

$$
\frac{\partial v}{\partial t} = \frac{\sin v}{dt^2},\tag{A.36}
$$

<span id="page-185-3"></span>
$$
\frac{\partial e}{\partial t} = \frac{1}{\eta^2} \; ,
$$

$$
\frac{\partial V}{\partial E} = \eta \frac{a}{r},\tag{A.37}
$$

## ➢ Dérivées partielles de ν(*e*,*l*)

En injectant l'expression de la différentielle [\(A.24\)](#page-184-2) dans [\(A.35\)](#page-185-2) d*E* pour éliminer l'anomalie excentrique, on en déduit :

$$
dv = \frac{\partial v}{\partial e} de + \frac{\partial v}{\partial l} dl.
$$
 (A.38)

avec

<span id="page-186-3"></span>
$$
\frac{\partial v}{\partial e} = \left(1 + \eta^2 \frac{a}{r}\right) \frac{\sin v}{\eta^2},\tag{A.39}
$$

<span id="page-186-2"></span>
$$
\frac{\partial v}{\partial t} = \eta \left(\frac{a}{r}\right)^2,\tag{A.40}
$$

$$
\frac{\partial v}{\partial L} = \frac{\partial v}{\partial e} \frac{\partial e}{\partial L} = \frac{1}{n_0 a^2 e} \left( 1 + \eta^2 \frac{a}{r} \right) \sin v \,, \tag{A.41}
$$

$$
\frac{\partial v}{\partial G} = \frac{\partial v}{\partial e} \frac{\partial e}{\partial G} = -\frac{1}{n_0 a^2 e \eta} \left( 1 + \eta^2 \frac{a}{r} \right) \sin v \,. \tag{A.42}
$$

# <span id="page-186-0"></span>A.5 Dérivées partielles des fonctions  $\frac{r}{a}$  et  $\frac{a}{r}$

Ces quantités peuvent être calculées de différentes manières.

Notons que les différentielles  $d(r/a)$  et  $d(a/r)$  sont liées par la relation :

<span id="page-186-1"></span>
$$
d\left(\frac{r}{a}\right) = d\left(\frac{a}{r}\right)^{-1} = -\left(\frac{r}{a}\right)^2 d\left(\frac{a}{r}\right). \tag{A.43}
$$

Ainsi, les expressions des dérivées partielles de  $\frac{r}{a}(e, v)$ ,  $\frac{a}{r}$  $\frac{a}{r}(e,l)$  et  $\frac{a}{r}(e,E)$ , par exemple, peuvent être déduites de leur inverse.

# $\triangleright$  Dérivées partielles de  $\frac{r}{a}(e,E)$

Considérons maintenant l'équation du mouvement képlérien *r*/*a* exprimée en fonction de l'excentricité *e* et l'anomalie excentrique *E* :

$$
\frac{r}{a} = 1 - e \cos E \tag{A.44}
$$

Sa différentielle s'écrit simplement

$$
d\left(\frac{r}{a}\right) = \frac{\partial}{\partial e}\left(\frac{r}{a}\right)de + \frac{\partial}{\partial E}\left(\frac{r}{a}\right)dE,
$$
\n(A.45)

pour laquelle

$$
\frac{\partial}{\partial e} \left( \frac{r}{a} \right) = -\cos E \,, \tag{A.46}
$$

$$
\frac{\partial}{\partial E} \left( \frac{r}{a} \right) = e \sin E \,, \tag{A.47}
$$

 $\triangleright$  Dérivées partielles de  $\frac{a}{r}(e,E)$ 

Sa différentielle s'écrit

<span id="page-187-0"></span>
$$
d\left(\frac{a}{r}\right) = \frac{\partial}{\partial e}\left(\frac{a}{r}\right)de + \frac{\partial}{\partial E}\left(\frac{a}{r}\right) dE,
$$
\n(A.48)

avec, d'après la définition [\(A.43\)](#page-186-1) :

$$
\frac{\partial}{\partial e}\left(\frac{a}{r}\right) = \left(\frac{a}{r}\right)^2 \cos E \,,\tag{A.49}
$$

$$
\frac{\partial}{\partial E} \left( \frac{a}{r} \right) = -e \left( \frac{a}{r} \right)^2 \sin E \,, \tag{A.50}
$$

# $\triangleright$  Dérivées partielles de  $\frac{r}{a}(e, l)$

En substituant dans [\(A.48\)](#page-187-0) l'expression de d*E* par son analogue [\(A.24\)](#page-184-2), il en résulte :

$$
d\left(\frac{r}{a}\right) = \frac{\partial}{\partial e}\left(\frac{r}{a}\right)de + \frac{\partial}{\partial l}\left(\frac{r}{a}\right)dl,
$$
\n(A.51)

où les dérivées partielles sont définies par :

$$
\frac{\partial}{\partial e}\left(\frac{r}{a}\right) = -\cos v\,,\tag{A.52}
$$

$$
\frac{\partial}{\partial l} \left( \frac{r}{a} \right) = \frac{e}{\eta} \sin \nu \,, \tag{A.53}
$$

$$
\frac{\partial}{\partial L} \left( \frac{r}{a} \right) = \frac{\partial}{\partial e} \left( \frac{r}{a} \right) \frac{\partial e}{\partial L} = -\frac{\eta^2}{n_0 a^2 e} \cos v \,, \tag{A.54}
$$

$$
\frac{\partial}{\partial G}\left(\frac{r}{a}\right) = \frac{\partial}{\partial e}\left(\frac{r}{a}\right)\frac{\partial e}{\partial G} = \frac{\eta}{n_0 a^2 e} \cos v \,. \tag{A.55}
$$

# $\triangleright$  Dérivées partielles de  $\frac{a}{r}(e, l)$

Sa différentielle a pour expression :

$$
d\left(\frac{a}{r}\right) = \frac{\partial}{\partial e}\left(\frac{a}{r}\right)de + \frac{\partial}{\partial l}\left(\frac{a}{r}\right)dl,
$$
\n(A.56)

avec

$$
\frac{\partial}{\partial e}\left(\frac{a}{r}\right) = \left(\frac{a}{r}\right)^2 \cos v \,,\tag{A.57}
$$

$$
\frac{\partial}{\partial l}\left(\frac{a}{r}\right) = -\frac{e}{\eta}\left(\frac{a}{r}\right)^2 \sin v \,,\tag{A.58}
$$

# $\triangleright$  Dérivées partielles de  $\frac{a}{r}(e, v)$

Leur obtention peut se faire à partir de l'équation du mouvement képlérien exprimée en termes d'excentricité et de l'anomalie vraie :

$$
\frac{a}{r} = \frac{1 + e \cos v}{\eta^2} \tag{A.59}
$$

En calculant sa différentielle, on a :

$$
d\left(\frac{a}{r}\right) = \frac{\partial}{\partial e}\left(\frac{a}{r}\right)de + \frac{\partial}{\partial v}\left(\frac{a}{r}\right)dv
$$
\n(A.60)

avec :

$$
\frac{\partial}{\partial e} \left( \frac{a}{r} \right) = \frac{1}{\eta^2} \left[ e \frac{a}{r} + \frac{e + \cos v}{\eta^2} \right],
$$
\n(A.61)\n
$$
\frac{\partial}{\partial v} \left( \frac{a}{r} \right) = -\frac{e}{\eta^2} \sin v.
$$
\n(A.62)

# $\blacktriangleright$  Dérivées partielles de  $\frac{r}{a}(e, v)$

Sa différentielle se lit :

$$
d\left(\frac{r}{a}\right) = \frac{\partial}{\partial e}\left(\frac{r}{a}\right)de + \frac{\partial}{\partial v}\left(\frac{r}{a}\right)dv
$$
\n(A.63)

avec :

$$
\frac{\partial}{\partial e} \left( \frac{r}{a} \right) = -\frac{1}{\eta^2} \frac{r}{a} \left[ e + \frac{e + \cos v}{\eta^2} \frac{r}{a} \right],
$$
\n(A.64)

$$
\frac{\partial}{\partial v}\left(\frac{r}{a}\right) = \frac{e}{\eta^2}\left(\frac{r}{a}\right)^2 \sin v \tag{A.65}
$$

# Equations perturbatives de Lagrange

Lorsqu'une force  $\bf{F}$  (par unité de masse ici) dérive d'un potentiel d'une fonction perturbatrice  $\mathcal{R}$ , tel que :

$$
\mathbf{F} = \nabla \mathcal{R} \,, \tag{B.1}
$$

le taux de variation des éléments orbitaux képlériens (*a*, *e*,*I*,Ω,ω,*M*) peut être déterminé à partir des équations planétaires de Lagrange [\(Brouwer et Clemence,](#page-272-0) [1961;](#page-272-0) [Perez,](#page-275-0) [2011\)](#page-275-0) :

$$
\frac{da}{dt} = \frac{\partial a}{\partial L} \frac{\partial \mathcal{R}}{\partial M} = \frac{2}{n_0 a} \frac{\partial \mathcal{R}}{\partial M}
$$
(B.2a)

<span id="page-190-0"></span>
$$
\frac{de}{dt} = \frac{\partial e}{\partial L} \frac{\partial \mathcal{R}}{\partial M} + \frac{\partial e}{\partial G} \frac{\partial \mathcal{R}}{\partial \omega} = \frac{\eta}{n_0 a^2 e} \left( \eta \frac{\partial \mathcal{R}}{\partial M} - \frac{\partial \mathcal{R}}{\partial \omega} \right)
$$
(B.2b)

<span id="page-190-2"></span>
$$
\frac{\mathrm{d}I}{\mathrm{d}t} = \frac{\partial I}{\partial G} \frac{\partial \mathcal{R}}{\partial \omega} + \frac{\partial I}{\partial H} \frac{\partial \mathcal{R}}{\partial \Omega} = \frac{1}{n_0 a^2 \eta s} \left( c \frac{\partial \mathcal{R}}{\partial \omega} - \frac{\partial \mathcal{R}}{\partial \Omega} \right) \tag{B.2c}
$$

$$
\frac{d\Omega}{dt} = -\frac{\partial I}{\partial H} \frac{\partial \mathcal{R}}{\partial I} \qquad \qquad = \frac{1}{n_0 a^2 \eta s} \frac{\partial \mathcal{R}}{\partial I} \tag{B.2d}
$$

<span id="page-190-4"></span><span id="page-190-3"></span>
$$
\frac{d\omega}{dt} = -\frac{\partial e}{\partial G} \frac{\partial \mathcal{R}}{\partial e} - \frac{\partial I}{\partial G} \frac{\partial \mathcal{R}}{\partial I} = \frac{\eta}{n_0 a^2 e} \frac{\partial \mathcal{R}}{\partial e} - \frac{c}{n_0 a^2 \eta s} \frac{\partial \mathcal{R}}{\partial I}
$$
(B.2e)

<span id="page-190-1"></span>
$$
\frac{dM}{dt} = n_0 - \frac{\partial a}{\partial L} \frac{\partial \mathcal{R}}{\partial a} - \frac{\partial e}{\partial L} \frac{\partial \mathcal{R}}{\partial e} = n_0 - \frac{2}{n_0 a} \frac{\partial \mathcal{R}}{\partial a} - \frac{\eta^2}{n_0 a^2 e} \frac{\partial \mathcal{R}}{\partial e}
$$
(B.2f)

Pour alléger les écritures, nous avons posé :  $\eta =$ √  $1 - e^2$ ,  $s = \sin I$ ,  $c = \cos I$  et  $n_0$  le moyen mouvement du satellite défini par :

$$
n_0^2 a^3 = \mu \tag{B.3}
$$

Les dérivées partielles de  $(a, e, I)$  par rapport aux variables  $(L, G, H)$  sont définies dans l'annexe [A.](#page-182-4)

Aussi, on notera qu'il est possible d'obtenir les variations sur l'anomalie excentrique *E* par le biais de la différentielle de *E*(*e*,*l*) que nous rappelons en [\(A.24\)](#page-184-2) :

$$
\frac{dE}{dt} = \frac{a}{r} \left( \frac{dl}{dt} + \sin E \frac{de}{dt} \right) .
$$
 (B.4)

Notons que les éléments orbitaux képlériens peuvent ne pas représenter le meilleur choix de variables pour certaines configurations. En effet, certaines équations présentent trois cas de singularités :

• [\(B.2b\)](#page-190-0) - [\(B.2f\)](#page-190-1) : orbites quasi-circulaires avec  $e \rightarrow 0$ . Dans ce cas,  $\omega$  est indéterminé mais la somme  $M + \omega$  est définie;

- [\(B.2c\)](#page-190-2) [\(B.2e\)](#page-190-3) lorsqu'on tend vers des orbites avec une excentricité  $e \rightarrow 1$ ;
- [\(B.2c\)](#page-190-2) [\(B.2d\)](#page-190-4) [\(B.2e\)](#page-190-3) : orbites proches de l'équateur avec *I* → {−π; 0;π}. Ici, ω et Ω sont indéterminés mais la somme  $\omega + \Omega$  est définie.

Bien que nos objets d'étude soient les orbites fortement elliptiques, la deuxième remarque n'aura guère d'incidence pour les excentricité envisagées dans notre travail.

# ANNEXE C

# <span id="page-192-0"></span>Fonctions spéciales liées à l'excentricité

### Contenu

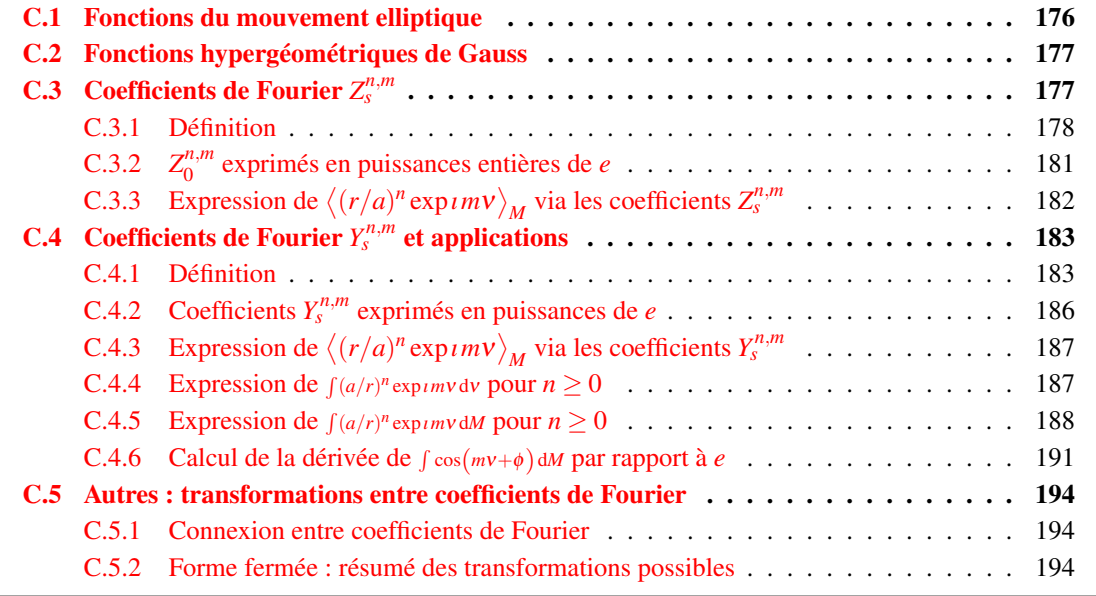

En Mécanique Céleste, la construction de théories analytiques et semi-analytiques du mouvement d'un satellite artificiel repose pour beaucoup sur le développement de fonctions des coordonnées cartésiennes en séries trigonométriques de variables angulaires orbitales (cf. [Tisserand,](#page-276-0) [1889\)](#page-276-0). Ces fonctions, dites spéciales, sont particulièrement utiles pour exprimer la fonction perturbatrice du mouvement en terme d'éléments orbitaux de manière à pouvoir construire des théories analytiques par des méthodes de moyennisation.

Un exemple typique de ce problème est l'utilisation des traditionnels coefficients de Hansen  $X_s^{n,m}(e)$ [\(Tisserand,](#page-276-0) [1889\)](#page-276-0) :

$$
\left(\frac{r}{a}\right)^n \exp\left(mv\right) = \sum_{s=-\infty}^{\infty} X_s^{n,m}(e) \exp\left(sM\right). \tag{C.1}
$$

On les associe souvent aux fonctions d'excentricité de [Kaula](#page-274-0) [\(1962,](#page-274-0) [1966\)](#page-274-1) :  $G_{n,p,q}(e) = X_{n-2p+a}^{-(n+1),n-2p}$ *n*−2*p*+*q* (*e*) dans le cas de perturbations dues aux inhomogénéités du corps central et  $H_{n,p,q}(e) = X_{n-2p+1}^{n,n-2p}$ *n*−2*p*+*q* (*e*) dans le cas de perturbations dues à la présence d'un corps extérieur.

De nombreux auteurs se sont intéressés et s'intéressent encore aujourd'hui à la manière de les calculer, offrant un large éventail de méthodes. Parmi ces méthodes, on trouve l'approche par les fonctions hypergéométriques [\(Plummer,](#page-275-1) [1960\)](#page-275-1), par les opérateurs de Newcomb [\(Cherniack,](#page-272-1) [1972\)](#page-272-1), ou encore, par les coefficients de Laplace généralisés [\(Laskar,](#page-274-2) [2005\)](#page-274-2).

L'avantage d'un tel développement est qu'il s'exprime en multiple de l'anomalie moyenne *M*. Cette variable est linéaire par rapport au temps dans le problème des deux corps et fait partie du jeu de variables canoniques de Delaunay. Cependant, cette série de Fourier présente un inconvénient majeur : la vitesse de convergence de la série peut être très lente dès lors que l'on s'éloigne des orbites quasi-circulaires pour tendre vers des orbites elliptiques. La série devient complètement inutilisable lorsque l'excentricité tend vers 1.

Ce problème tire son origine des propriétés des coefficients  $X_s^{n,m}$ . D'une part, ils ne peuvent être représentés sous forme fermée (sauf lorsque *s* = 0) et d'autre part, leur intensité décroit lentement au fur et à mesure que |*s*| ou *e* augmente.

Pour pallier ces problèmes, il est possible d'utiliser des séries de Fourier ayant pour argument classique :

- l'anomalie vraie ν pour *n* ≤ 0, comme ce qui a pu être fait par [\(Brouwer,](#page-272-2) [1959\)](#page-272-2) pour la perturbation du potentiel gravitationnel du corps central,
- l'anomalie excentrique *E* pour  $n \geq 0$ , pour le développement de la perturbation due à un corps extérieur.

En effet, comme nous le verrons plus bas, celles-ci se réduisent dans ces cas précis en polynômes finis. Pour chacune de ces séries, nous aurons besoin d'introduire, un peu à la manière de Hansen, les coefficients de Fourier :  $Y_s^{n,m}$  pour un développement en multiple de  $\bar{v}$  et  $Z_s^{n,m}$  pour le développement en multiple de *E*.

L'objectif de cette section sera donc de présenter les expressions permettant de calculer ces coefficients et mettre en évidence leurs propriétés. Pour cela, nous commencerons par fixer quelques notations, puis nous introduirons les fonctions hypergéométriques et quelques unes de leur propriété utilisées pour établir les expressions des coefficients de Fourier  $Z_s^{n,m}$  (section [C.3\)](#page-194-1) et  $Y_s^{n,m}$  (section [C.4\)](#page-200-0). A l'aide des fonctions *Y*, nous présentons également dans la Section [C.4](#page-200-0) quelques applications mathématiques spécifiques au problème du potentiel gravitationnel du corps central.

Avant de poursuivre, notons que l'anomalie elliptique w[\(Nacozy,](#page-275-2) [1977;](#page-275-2) [Janin et Bond,](#page-274-3) [1980;](#page-274-3) [Bond et Broucke,](#page-272-3) [1980\)](#page-272-3) aurait pu nous permettre d'effectuer des développements en série de Fourier très compacts et sous forme fermée [\(Brumberg,](#page-272-4) [1992\)](#page-272-4) :

$$
\left(\frac{r}{a}\right)^n \exp\left(mv\right) = \sum_{s=-\infty}^{\infty} B_s^{n,m}(q) \exp\left(sv\right),\tag{C.2}
$$

avec *q* le nome de Jacobi (une fonction spéciale, voir par exemple [Abramowitz et Stegun](#page-272-5) [\(1972\)](#page-272-5)) ; et ceci, sans nous soucier des valeurs de l'indice *n*. Cependant, leur utilisation est rendue difficile car les coefficients  $B_s^{n,m}(q)$  font intervenir des fonctions elliptiques de Jacobi [\(Dixon,](#page-273-0) [1894\)](#page-273-0).

## <span id="page-193-0"></span>C.1 Fonctions du mouvement elliptique

<span id="page-193-1"></span>Soit

$$
\Phi_{n,m} = \left(\frac{r}{a}\right)^n \exp\{im\} \quad , \tag{C.3}
$$

les fonctions du mouvement elliptique et

$$
\eta = \sqrt{1 - e^2}, \qquad \beta = \frac{e}{1 + \eta} \,, \tag{C.4}
$$

les paramètres classiques(voir [Tisserand,](#page-276-0) [1889\)](#page-276-0) liés par les relations :

<span id="page-194-3"></span>
$$
\beta^2 = \frac{1 - \eta}{1 + \eta}, \qquad e = \frac{2\beta}{1 + \beta^2}, \qquad \eta = \frac{1 - \beta^2}{1 + \beta^2}.
$$
 (C.5)

# <span id="page-194-0"></span>C.2 Fonctions hypergéométriques de Gauss

La série hypergéométrique de Gauss est définie par [\(Abramowitz et Stegun,](#page-272-5) [1972\)](#page-272-5) :

<span id="page-194-2"></span>
$$
F(a,b;c;z) = F(b,a;c;z) = \sum_{k=0}^{\infty} \frac{(a)_k (b)_k}{(c)_k (1)_k} z^k,
$$
\n(C.6)

où les (*a*)*<sup>k</sup>* sont les symboles de Pochhammer définis pour *k* ∈ N par :

$$
(a)_0 = 1, \quad (1)_k = k! \tag{C.7a}
$$

$$
(a)_k = a(a+1)\dots(a+k-1) = (a+k-1)(a)_{k-1} = \binom{a+k-1}{n}n!,
$$
\n(C.7b)

avec  $\binom{p}{q}$ *q* le coefficient binomial défini pour *p* et *q* des entiers positifs tel que :

$$
\binom{p}{q} = \begin{cases} \frac{p!}{(p-q)!q!}, & \text{si } 0 \le q \le p \\ 0, & \text{si } 0 \end{cases}
$$
 (C.8a)

$$
\begin{bmatrix} 0 & \cdot & , \cdot & \text{sinon.} \end{bmatrix} \tag{C.8b}
$$

Une caractéristique importante des fonctions hypergéométriques est que si *a* ou *b* est un entier négatif ou de valeur nulle et *c* ∈ N ∗ , la série [\(C.6\)](#page-194-2) se réduit à un polynôme fini. En dehors de ce cas, on peut montrer à l'aide du critère de d'Alembert que le rayon de convergence de la série est égal à 1.

Nous rappelons que la définition des coefficients binomiaux peut être étendue pour des arguments entiers négatifs *p* et *q* :

$$
\binom{p}{p} - \int \frac{(-1)^q \binom{-p+q-1}{q}}{(-q-1)}, \quad \text{si } q \ge 0 \tag{C.9a}
$$

$$
\binom{p}{q} = \begin{cases} (-1)^{p-q} \binom{-q-1}{p-q} & , \text{ si } q \le p \\ 0 & , \text{ sinon.} \end{cases}
$$
 (C.9b)

$$
\begin{array}{cccc} \text{(C.9c)} \\ \text{(A)} \\ \text{(B)} \\ \text{(C.9d)} \end{array}
$$

### <span id="page-194-1"></span>**C.3** Coefficients de Fourier  $Z_s^{n,m}$ *s*

Très peu utilisés dans les théories analytiques, les coefficients de Fourier  $Z_s^{n,m}$  (nomenclature de [Brumberg](#page-272-6) [\(1995\)](#page-272-6)) peuvent, dans certains cas, être d'une grande utilité pour quiconque souhaite développer une théorie analytique du troisième corps. En particulier, leur représentation sous forme fermée peut servir à effectuer des développements de la fonction du mouvement elliptique  $\Phi_{n,m}$  en multiple de l'anomalie excentrique. Pour  $|m| \leq n$ , ces développements sont finis contrairement aux développements classiques en anomalie moyenne utilisant les coefficients de Hansen.

Dans cette section, nous présentons les expressions analytiques des fonctions *Z* et quelques une de leurs propriétés. Bien qu'elles puissent être calculées à l'aide de diverses méthodes

numériques, nous n'aborderons pas ces méthodes dans ce travail. Néanmoins, nous citerons la méthode de transformée de Fourier rapide présentée dans [Klioner](#page-274-4) et al. [\(1997\)](#page-274-4) et les relations de récurrence établies dans [Laskar](#page-274-2) [\(2005\)](#page-274-2) et [Lion et Métris](#page-275-3) [\(2013\)](#page-275-3). Dans ce dernier, nous présentons aussi deux algorithmes récursifs permettant de générer rapidement et efficacement une table de coefficient  $Z_s^{n,m}$  pour  $0 \le |m| \le n$ : un algorithme est développé à partir de nos relations de récurrence et un second à partir de celles de [Laskar](#page-274-2) [\(2005\)](#page-274-2).

### <span id="page-195-0"></span>C.3.1 Définition

Les coefficients  $Z_s^{n,m}$ , fonction de l'excentricité  $e$  (ou de  $\beta$ ), sont définis par le développement en série de Fourier des fonctions  $\Phi_{n,m}$  en multiple de l'anomalie excentrique  $E$ :

<span id="page-195-1"></span>
$$
\Phi_{n,m} = \sum_{s=-n}^{n} Z_s^{n,m} \exp \iota s E \tag{C.10}
$$

Leur représentation sous forme intégrale est donnée par :

$$
Z_s^{n,m} = \frac{1}{2\pi} \int_0^{2\pi} \Phi_{n,m} \exp(-isE) \, dE \,. \tag{C.11}
$$

Du fait que l'anomalie vraie ν est une fonction impaire de *E* (voir relation [\(A.31\)](#page-185-0)), en changeant le signe des indices *M* par −*m* et *s* par −*s* dans la série [\(C.10\)](#page-195-1), on en déduit que les  $\operatorname{coefficients} Z_{s}^{n,m}$  possèdent la symétrie suivante :

<span id="page-195-2"></span>
$$
Z_{-s}^{n,-m} = Z_s^{n,m} \,,\tag{C.12}
$$

comme les traditionnels coefficients de Hansen  $X_s^{n,m}$ .

Les premiers auteurs à proposer une formulation analytique pour les calculer sont [Brown](#page-272-7) [et Shook](#page-272-7) [\(1933,](#page-272-7) p. 68-71). Une autre formulation plus pratique d'utilisation sera donnée plusieurs décennies plus tard par [Brumberg](#page-272-6) [\(1995,](#page-272-6) voir Eq. 2.3.40 and 2.3.42). Elle utilise les fonctions hypergéométriques de Gauss définies précédemment et le paramètre β :

<span id="page-195-3"></span>
$$
Z_s^{n,m}(\beta) = A_s^{n,m}(\beta) V_s^{n,m}(\beta) , \qquad (C.13)
$$

où nous avons posé :

$$
A_s^{n,m} = \frac{(-n-m)_{M_+}(-n+m)_{M_-}}{(1)_{|m-s|}} \beta^{|m-s|} (1+\beta^2)^{-n}, \qquad (C.14a)
$$

$$
V_s^{n,m} = F(-n-m+M_+, -n+m+M_-; 1+M_+; \beta^2), \qquad (C.14b)
$$

 $\text{avec } M_+ = \max(0, m - s) \text{ et } M_- = \max(0, s - m).$ 

Dans ce qui suit, nous considérerons uniquement le cas *m*−*s* = *M*<sup>+</sup> ≥ 0 sans perdre la généralité des résultats. Lorsque *m* − *s* ≤ 0, il suffira de changer le signe de *M* par −*m* et *s* par −*s* dans les expressions établies (les indices portés par les fonctions *Z* ne sont pas affectés par ce changement en vertu de la propriété [\(C.12\)](#page-195-2)).

Par conséquent, nous avons  $M_-=0$  et  $(-n+m)_{M_-}=1$ , et la fonction [\(C.41\)](#page-201-0) s'écrit simplement :

<span id="page-195-4"></span>
$$
A_s^{n,m} = \frac{(-n-m)_{m-s}}{(1)_{m-s}} \beta^{m-s} (1+\beta^2)^{-n} , \qquad (C.15a)
$$

$$
V_s^{n,m} = F(-n-m+M_+, -n+m; 1+M_+; \beta^2)
$$
 (C.15b)

Une formule analogue à  $(C.13)$  a également été obtenue par [Laskar](#page-274-2)  $(2005)^{1}$  $(2005)^{1}$  $(2005)^{1}$  $(2005)^{1}$  par l'intermédiaire des coefficients de Laplace généralisés  $b_{p,r}^{(k)}(\beta)$  :

$$
Z_s^{n,m} = \frac{1}{2(1+\beta^2)^n} b_{-n-m,-n+m}^{(M_+)}(\beta) ,
$$
 (C.16)

$$
b_{p,r}^{(k)} = 2\frac{(p)_k}{k!} \beta^k F(r, p+k; k+1; \beta^2) ,
$$
 (C.17)

pour  $k > 0$ , avec la symétrie  $b_{p,r}^{(-k)}(\beta) = b_{r,p}^{(k)}(\beta)$ .

De plus, puisque les fonctions *Z* sont construites à partir des séries hypergéométriques de Gauss *F*, elles héritent de certaines propriétés. En particulier, elles peuvent toujours être réduites sous une forme fermée (polynôme fini).

Selon les valeurs de  $M_+$  et  $n+m$ , nous donnons ci-dessous leur expression.

### **C.3.1.1** Cas  $n + m \ge M_+$

Lorsque  $n + m \geq M_+$ , le premier argument  $(-n - m + M_+)$  de la fonction *F* dans [\(C.15b\)](#page-195-4) peut prendre des valeurs négatives ou nulles. L'expression [\(C.13\)](#page-195-3) se réduit donc toujours à un polynôme fini en β.

On peut facilement représenter cette expression sous forme de série de coefficients binomiaux. Il suffit pour cela de regarder quel signe aura le second argument de la fonction de Gauss. On obtient alors :

<span id="page-196-1"></span>• Si 
$$
-n+m \le 0
$$
  
\n
$$
Z_{s}^{n,m} = (-1)^{M_{+}} \beta^{M_{+}} (1+\beta^{2})^{-n} \sum_{k=0}^{k_{max}} {n-m \choose k} {n+m \choose k+M_{+}} \beta^{2k},
$$
\n(C.18)

 $\Delta x = \min(n - m, n + m - M_+).$ 

Pour  $m = n$ , cette expression se simplifie en :

$$
Z_s^{n,n} = (-1)^{n-s} \beta^{n-s} (1 + \beta^2)^{-n} {2n \choose n-s}, \qquad (C.19)
$$

et pour  $M_+ = n + m$ , c'est à dire  $s = -n$ , on a :

$$
Z_{-n}^{n,m} = (-1)^{M_+} \beta^{M_+} (1 + \beta^2)^{-n} . \tag{C.20}
$$

• Si 
$$
-n+m>0
$$
  
 $n+m-M_{+}$   $(-n+m+k-1) (n+m)$ 

$$
Z_s^{n,m} = (-1)^{M_+} \beta^{M_+} (1 + \beta^2)^{-n} \sum_{k=0}^{n+m-M_+} (-1)^k \binom{-n+m+k-1}{k} \binom{n+m}{k+M_+} \beta^{2k}.
$$
 (C.21)

### **C.3.1.2** Cas  $M_+ > n + m > 0$

Puisque  $(-n-m)_{M_+} = 0$  dans  $A_s^{n,m}$ , on a simplement :

<span id="page-196-0"></span>
$$
Z_s^{n,m} = 0. \tag{C.22}
$$

<sup>1.</sup> Nous avons remarqué une erreur dans l'équation (18). Il manque un facteur 1/2 dans la définition des coefficients *b* (*k*) *p*,*r* comparé à la même définition donnée dans [Laskar et Robutel](#page-274-5) [\(1995,](#page-274-5) Eq. (43))

### **C.3.1.3** Cas  $n+m < 0$

Pour le cas *n*+*m* < 0, aucun des deux premiers arguments de la fonction hypergéométrique dans [\(C.15b\)](#page-195-4) est négatif. Pour obtenir un polynôme fini en  $\beta^2$ , on peut appliquer sur la fonction  $V_s^{n,m}$  une transformation d'Euler [\(Abramowitz et Stegun,](#page-272-5) [1972,](#page-272-5) Eq. 13.3.3) définie par :

<span id="page-197-0"></span>
$$
F(a,b;c;z) = (1-z)^{c-a-b} F(c-a,c-b;c;z).
$$
 (C.23)

Sous cette transformation, on obtient :

$$
Z_s^{n,m}(\beta) = A_s^{n,m}(\beta) W_s^{n,m}(\beta) ,
$$
\n(C.24)

avec :

$$
W_s^{n,m} = (1 - \beta^2)^{2n+1} F(n+m+1, n-m+1+M_+; 1 + M_+; \beta^2)
$$
 (C.25)

On constate que le premier argument de  $F$ ,  $(n+m+1)$ , peut être à présent négatif ou nul. Selon le signe du second argument de  $F$ ,  $(n-m+1+M_+)$ , on en déduit que les coefficients  $Z_s^{n,m}$ ont pour expression :

• Pour 
$$
n-m+M_++1 \leq 0
$$

$$
Z_s^{n,m} = \frac{(1-\beta^2)^{2n+1}}{(1+\beta^2)^n} \beta^{M_+} \sum_{k=0}^{k_{max}} \binom{-n+m-M_+ - 1}{k} \binom{-n-m+M_+ - 1}{k+M_+} \beta^{2k}, \tag{C.26}
$$

 $\frac{d}{dx}$  avec  $k_{max} = \min(-n-m-1, -n+m-1-M_+).$ 

Lorsque  $n+m+1=0$ , on obtient :

$$
Z_s^{n,-(n+1)} = \frac{(1-\beta^2)^{2n+1}}{(1+\beta^2)^n} \beta^{-(n+1+s)}
$$
(C.27)

et pour  $n - m + M_+ + 1 = 0$ :

$$
Z_{n+1}^{n,m} = \frac{(1 - \beta^2)^{2n+1}}{(1 + \beta^2)^n} \beta^{m-n-1} .
$$
 (C.28)

• Pour 
$$
n-m+M_++1>0
$$

$$
Z_s^{n,m} = \frac{(1-\beta^2)^{2n+1}}{(1+\beta^2)^n} \beta^{M_+} \sum_{k=0}^{-(n+m+1)} (-1)^k {n-m+k+M_+ \choose k} \binom{-n-m-1+M_+}{k+M_+} \beta^{2k}.
$$
 (C.29)

En complément, nous avons représenté en figure [C.1](#page-198-1) l'intensité des grandeurs des premiers coefficients  $|Z_s^{n,m}|$  en fonction de l'excentricité dans le cas où  $|m| \leq n$ . Pour un jeu d'indice  $(n,m)$ et une excentricité *e* donnés, on remarque que l'intensité maximale est atteinte pour une valeur particulière de *s*. Cette valeur peut être déterminée à partir des relations [\(C.18\)](#page-196-1) en cherchant les extrêmes des fonctions *Z* pour *e* fixé. Par exemple, pour *e* = 0, on trouve que le maximum est atteint pour  $s = m$ , et pour *e* tendant vers 1, ce maximun est atteint quand  $s = 0$ .

<span id="page-198-1"></span>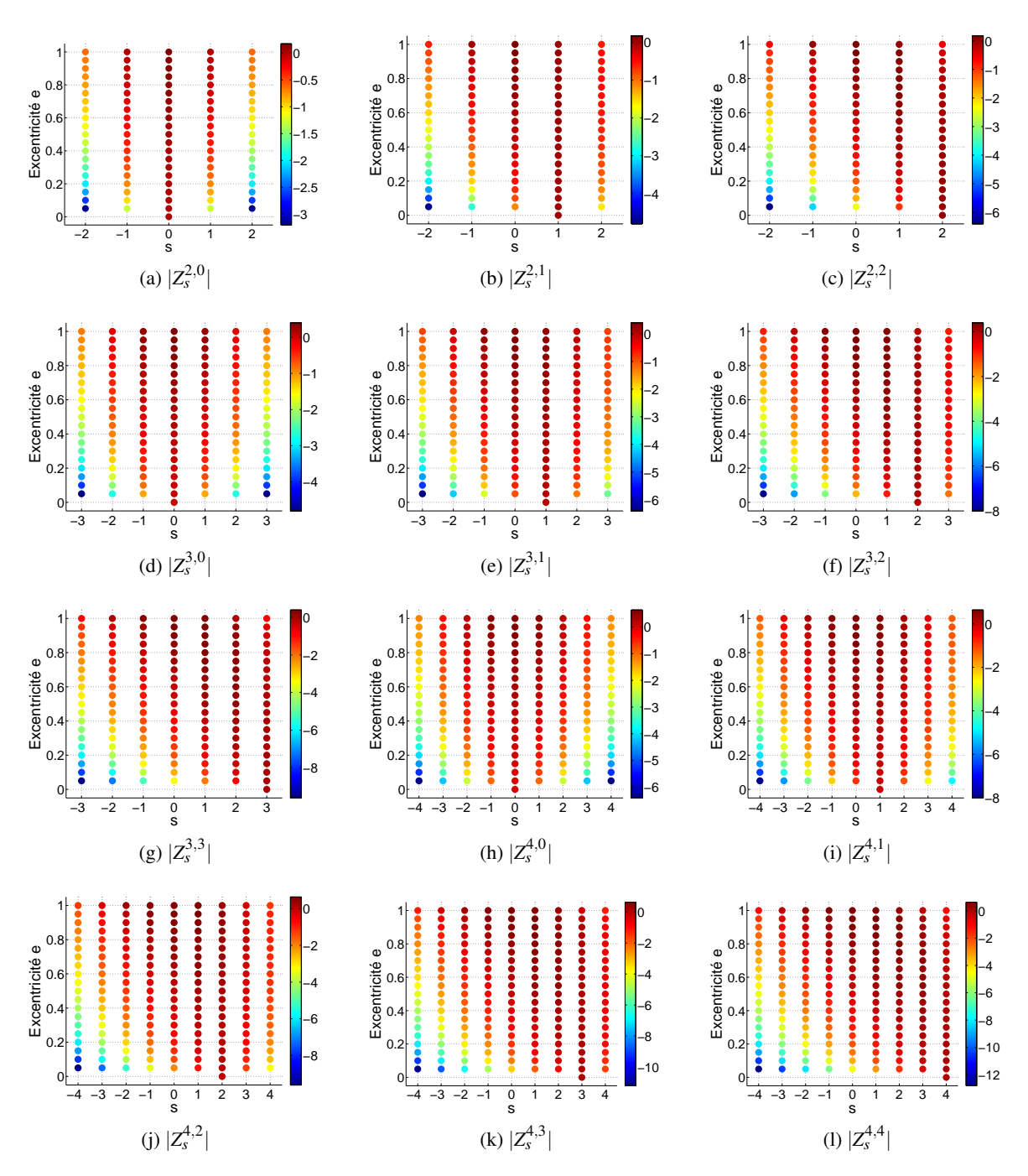

*Figure C.1 – Intensité de quelques coefficients*  $Z_s^{n,m}$ *, pris en valeur absolue, en fonction de la valeur de l'excentricité e dans le cas* |*m*| ≤ *n. La symétrie* [\(C.12\)](#page-195-2) *permet de déduire les intensités des coefficients* |*Z n*,−*m <sup>s</sup>* |*. On remarquera que pour e* = 0*, seule l'indice s* = *m est permis. L'échelle des intensités est donnée en logarithme décimale.*

#### <span id="page-198-0"></span>C.3.2 *Z n*,*m*  $\frac{n,m}{0}$  exprimés en puissances entières de *e*

L'expression des coefficients  $Z_s^{n,m}$  dans la section précédente est donnée en fonction du paramètre β, lié à l'excentricité *e*. Cependant, il peut être avantageux d'exprimer ces coefficients en série de puissances de *e* plutôt que de β lorsque *s* = 0 (cas typique des termes séculaires).

Cette conversion peut être réalisée en appliquant une transformation quadratique de Kummer (voir [Abramowitz et Stegun,](#page-272-5) [1972,](#page-272-5) Eq. 15.3.26) :

$$
F(a,b;1+a-b;z) = (1+z)^{-a} F\left(\frac{a}{2}, \frac{1+a}{2}; 1+a-b; \frac{4z}{(1+z)^2}\right).
$$
 (C.30)

En prenant  $a = -n + m$ ,  $b = -n$ ,  $z = \beta^2$  et  $4z(1+z)^{-2} = e^2$  et d'après la relation [\(C.5\)](#page-194-3), on trouve :

<span id="page-199-1"></span>
$$
Z_0^{n,m}(e) = \frac{(-n-m)_m}{(1)_m} \left(\frac{e}{2}\right)^m F\left(\frac{-n+m}{2}, \frac{1-n+m}{2}; 1+m; e^2\right).
$$
 (C.31)

Selon les valeurs de *n* et *M*, nous donnons ci-dessous les expressions  $Z_0^{n,m}$  $\int_0^{n,m}(e)$  sous forme fermée.

<span id="page-199-2"></span>• Cas  $n > m$ 

$$
Z_0^{n,m} = (-1)^m \frac{(n-m)!}{n!} \frac{(n+m)!}{n!} \sum_{k=0}^{\left[(n-m)/2\right]} \binom{n}{m+2k} \binom{m+2k}{m+k} \left(\frac{e}{2}\right)^{m+2k},\tag{C.32}
$$

où [*x*] désigne la partie entière de *x*.

\n- $$
C_{0} \leqslant 0 > n \geqslant -m
$$
\n- $Z_{0}^{n,m} = 0$
\n- $C_{0} \leqslant n < -m$
\n
\n(C.33)

La relation [\(C.31\)](#page-199-1) ne pouvant être réduite à une forme fermée, nous appliquons la transformation hypergéométrique d'Euler [\(C.23\)](#page-197-0), donnant :

$$
Z_0^{n,m} = \binom{-n-1}{m} \left(\frac{e}{2}\right)^m \eta^{2n+1} F\left(\frac{n+m+1}{2}, \frac{n+m+2}{2}; 1+m; e^2\right)
$$
 (C.34)

ou de manière équivalente :

<span id="page-199-3"></span>
$$
Z_0^{n,m} = \eta^{2n+1} \nu \sum_{k=0}^{k_{max}} \binom{-n-1}{m+2k} \binom{m+2k}{k} \left(\frac{e}{2}\right)^{m+2k},\tag{C.35}
$$

avec  $k_{max} = \frac{(-n-1-m)}{2}.$ 

Enfin, on notera que les relations [\(C.32\)](#page-199-2) et [\(C.35\)](#page-199-3) sont équivalentes d'après la propriété de symmétrie [\(C.12\)](#page-195-2).

# <span id="page-199-0"></span>**C.3.3** Expression de  $\langle (r/a)^n \exp(i m v) \rangle_M$  via les coefficients  $Z_s^{n,m}$

Classiquement, la valeur moyenne évaluée par rapport à l'anomalie moyenne *M* sur une période des fonctions [\(C.3\)](#page-193-1) développées en multiple de l'anomalie excentrique *E*, s'établit à l'aide des fonctions de Bessel (voir [Brouwer et Clemence,](#page-272-0) [1961\)](#page-272-0).

Celles-ci peuvent également être obtenues simplement à l'aide des fonctions spéciales *Z*. En effet, on a :

$$
\langle \Phi_{n,m} \rangle_M = \frac{1}{2\pi} \int_0^{2\pi} \left(\frac{r}{a}\right)^n \exp\{im\} dM \stackrel{(A.23)}{=} \frac{1}{2\pi} \int_0^{2\pi} \left(\frac{r}{a}\right)^{n+1} \exp\{im\} dE,
$$
  
=  $\frac{1}{2\pi} \int_0^{2\pi} \Phi_{n+1,m} dE \stackrel{(C.10)}{=} Z_0^{n+1,m}.$  (C.36)

Les expressions des premières fonctions *Z* dont nous aurons besoin,  $n \ge |m| \ge 0$ , sont données dans la Table [I.3.](#page-259-0)

# <span id="page-200-0"></span>**C.4** Coefficients de Fourier  $Y_s^{n,m}$  et applications

Les coefficients de Fourier  $Y_s^{n,m}$  (nomenclature de [Brumberg](#page-272-6) [\(1995\)](#page-272-6)) peuvent avoir leur utilité dans une théorie analytique du mouvement d'un satellite artificiel. En effet, pour  $n \leq 0$ leur représentation sous forme fermée nous permet d'effectuer des développements de Φ*n*,*<sup>m</sup>* exacts en terme de l'anomalie vraie. Cette particularité pourra être exploitée par exemple pour établir une solution du problème du troisième corps dans le cas où le corps perturbateur possède une forte excentricité, afin de nous affranchir du problème de convergence des développements en multiple de l'anomalie moyenne.

Nous présentons ici quelques représentations analytiques des fonctions *Y* et quelques unes de leurs propriétés. Nous ne détaillerons pas les méthodes numériques permettant de calculer les coefficients *Y*. Néanmoins, nous citerons la méthode de transformée de Fourier rapide présentée dans [Klioner](#page-274-4) et al. [\(1997\)](#page-274-4) et les relations de récurrence établies dans [Laskar](#page-274-2) [\(2005\)](#page-274-2). Par ailleurs, je présente dans une note technique [Lion](#page-275-4) [\(2011\)](#page-275-4) un algorithme simplement et rapidement pour générer une table de coefficients pour  $n \geq 0$ .

## <span id="page-200-1"></span>C.4.1 Définition

Les coefficients de Fourier  $Y_s^{n,m}(e)$  sont définis par [\(Brumberg,](#page-272-6) [1995\)](#page-272-6) :

<span id="page-200-2"></span>
$$
\phi_{n,m} = \sum_{s=-\infty}^{+\infty} Y_s^{n,m}(e) \exp \left\{ i s v \right\},\tag{C.37}
$$

et ont la représentation intégrale suivante :

$$
Y_s^{n,m}(e) = \frac{1}{2\pi} \int\limits_0^{2\pi} \left(\frac{r}{a}\right)^n \exp\left[i(m-s)v\right] \mathrm{d}v \,. \tag{C.38}
$$

A partir de la définition [\(C.37\)](#page-200-2), on déduit facilement les symétries d'indice suivantes :

<span id="page-200-4"></span>
$$
Y_s^{n,m} = Y_{-s}^{n,-m} = Y_0^{n,m-s} = Y_{s-m}^{n,0} \,. \tag{C.39}
$$

Une expression analytique générale et pratique à l'usage de ces coefficients utilisant les fonctions hypergéométriques est donnée par [Brumberg](#page-272-6) [\(1995,](#page-272-6) see Eq. 2.3.38 et 2.3.41). Celle-ci peut être réécrite sous la forme :

<span id="page-200-3"></span>
$$
Y_s^{n,m}(\beta) = A_s^{n,m}(\beta) V_s^{n,m}(\beta) , \qquad (C.40)
$$

avec

*A*

<span id="page-201-3"></span><span id="page-201-2"></span><span id="page-201-0"></span>
$$
A_s^{n,m} = (-1)^{M_+} \frac{(n)_{M_+}}{(1)_{M_+}} \beta^{M_+} (1 + \beta^2)^{-n} , \qquad (C.41a)
$$

$$
V_s^{n,m} = (1 - \beta^2)^{2n} F(n, n + M_+; 1 + M_+; \beta^2) , \qquad (C.41b)
$$

et *M*<sub>+</sub> = |*m*−*s*|. Une formulation équivalente est donnée par [Laskar](#page-274-2) [\(2005\)](#page-274-2)<sup>[1](#page-201-1)</sup> via les coefficients de Laplace  $b_p^{(k)}(\beta)$ . Pour  $k < 0$ , elle s'écrit :

$$
Y_s^{n,m} = (-1)^{m-s} \frac{1}{2} (1 - e^2)^n (1 + \beta^2)^n b_n^{(m-s)}(\beta) , \qquad (C.42)
$$

$$
b_p^{(k)} = 2\frac{(p)_k}{k!} \beta^k F(p, p+k; k+1; \beta^2) ,
$$
 (C.43)

avec la symétrie  $b_p^{(-k)}(\beta) = b_p^{(k)}(\beta)$ .

De la manière que les fonctions *Z*, les fonctions *Y* héritent des propriétés des fonctions hypergéométriques de Gauss et peuvent être représentées sous forme fermée quel que soit l'indice  $(n, m, s)$ . Selon les valeurs de  $M_+$  et *n*, on obtient les relations suivantes.

### C.4.1.1 Cas  $-n \ge M_+$

Dans ce cas de figure, le second argument  $(n+M_+)$  de la fonction hypergéométrique *F* dans [\(C.41b\)](#page-201-2) est négatif ou nul et la forme [\(C.40\)](#page-200-3) génère directement un polynôme fini. Sous forme binomiale, les  $Y_s^{n,m}$  se réécrivent :

<span id="page-201-5"></span>
$$
Y_s^{n,m} = \beta^{M_+} \frac{(1 - \beta^2)^{2n}}{(1 + \beta^2)^n} \sum_{k=0}^{n-M_+} \binom{-n}{k} \binom{-n}{k + M_+} \beta^{2k}.
$$
 (C.44)

Pour  $n = 0$ , on a :

$$
Y_s^{0,m} = \beta^{M_+} \tag{C.45}
$$

Nous avons représenté en figure [C.2](#page-202-0) l'ordre de grandeur des premiers coefficients  $|Y_s^{n,0}|$  en fonction de l'excentricité *e*. On constate que leur intensité est d'autant plus grande que *e* tend vers 1 ou *s* tend vers 0 et qu'elle s'amplifie au fur et à mesure que |*n*| augmente, de la même manière que les coefficients de Hansen.

### <span id="page-201-4"></span>C.4.1.2 Cas  $0 \leq -n < M_+$

Le symbole de Pochhammer (−*n*)*M*<sup>+</sup> étant nul dans cette configuration, la fonction [\(C.41a\)](#page-201-3) l'est également et par conséquent :

$$
Y_s^{n,m} = 0. \tag{C.46}
$$

**C.4.1.3** Cas  $n \ge 1$ 

Pour *n* ≥ 1, aucun des deux premiers arguments de la fonction hypergéométrique de la relation [\(C.41b\)](#page-201-2) ne peut être négatif ou nul. La fonction [\(C.40\)](#page-200-3) ne peut donc, en l'état, être

<span id="page-201-1"></span><sup>1.</sup> Nous avons remarqué une erreur dans l'équation (7). Il manque un facteur  $1/2$  dans la définition des coefficients  $b_p^{(k)}$ comparé à la même définition donnée dans [Laskar et Robutel](#page-274-5) [\(1995,](#page-274-5) Eq. (39))

<span id="page-202-0"></span>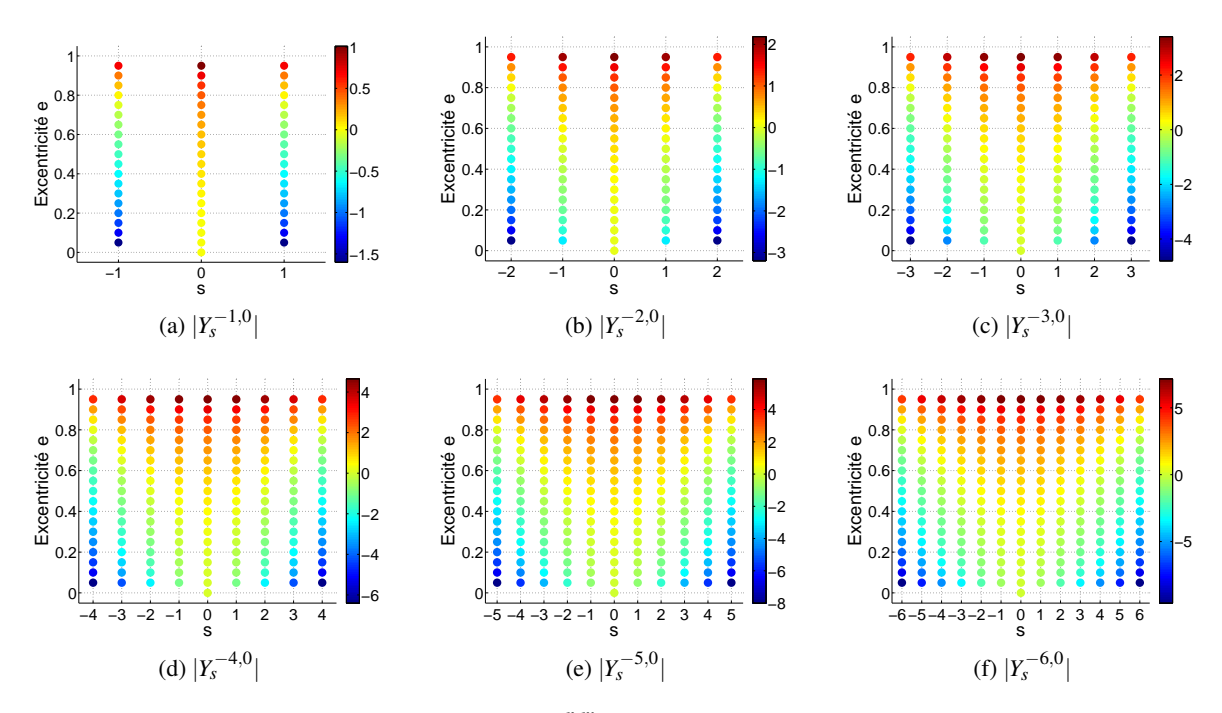

*Figure C.2 – Intensité de quelques coefficients Yn*,*<sup>m</sup> <sup>s</sup> , pris en valeur absolue, en fonction de l'excentricité e variant de* 0 *à* 0.95 *par pas de* 0.05*. La symétrie* [\(C.39\)](#page-200-4) *permet de déduire l'intensité des coefficients* |*Y n*,*m*  $\int_0^{n,m}$   $\hat{a}$ *partir* |*Y n*,0 *<sup>s</sup>* |*. Pour e* = 0*, on remarquera que seule l'indice s* = 0 *ne donne pas un coefficient nul. L'échelle des intensités est donnée en logarithme décimale.*

réduite en polynôme fini. Pour y parvenir, on applique sur [\(C.41b\)](#page-201-2) la transformation hypergéométrique d'Euler définie en [\(C.23\)](#page-197-0). Les fonctions *Y* se réécrivent alors sous la forme :

$$
Y_s^{n,m}(\beta) = A_s^{n,m}(\beta) W_s^{n,m}(\beta) , \qquad (C.47)
$$

avec

$$
W_s^{n,m} = (1 - \beta^2)F(1 - n, 1 - n + M_+; 1 + M_+; \beta^2), \qquad (C.48)
$$

le premier argument (1−*n*) dans *F* pouvant être négatif ou nul. Selon les valeurs du second argument  $(1 - n + M<sub>+</sub>)$  de *F*, on en déduit les relations suivantes :

• Pour 
$$
n = 1
$$
  
\n
$$
Y_s^{n,m} = (-1)^{M_+} \beta^{M_+} \frac{1 - \beta^2}{(1 + \beta^2)^n}
$$
\n(C.49)

• Pour  $1 + M_+ < n$ 

<span id="page-202-1"></span>
$$
Y_s^{n,m} = (-1)^{M_+} \frac{1 - \beta^2}{(1 + \beta^2)^n} \beta^{M_+} \sum_{k=0}^{n-1} {n-1-M_+ \choose k} {n-1+M_+ \choose k+M_+} \beta^{2k}
$$
(C.50)

<span id="page-202-2"></span>• Pour  $1 + M_+ \geq n$ 

$$
Y_s^{n,m} = (-1)^{M_+} \frac{1 - \beta^2}{(1 + \beta^2)^n} \beta^{M_+} \sum_{k=0}^{n-1} (-1)^k \binom{-n+k+M_+}{k} \binom{n-1+M_+}{k+M_+} \beta^{2k}
$$
 (C.51)

# <span id="page-203-0"></span>C.4.2 Coefficients  $Y_s^{n,m}$  exprimés en puissances de *e*

La section précédente présentait quelques propriétés et expressions des coefficients de Fourier  $Y_s^{n,m}$  développées explicitement en puissances du paramètre β. En particulier, nous avons vu que ces coefficients pouvaient toujours être représentés sous une forme fermée et être déterminés à partir des coefficients  $Y_0^{n,k}$ 0 grâce aux symétries. Néanmoins, il peut être plus pratique d'utiliser des développements en puissances explicites de l'excentricité *e*. Nous présentons dans cette section un moyen de les obtenir.

Le passage d'un développement en β vers *e* peut être réalisé à l'aide de la transformation quadratique de Kummer (see [Abramowitz et Stegun,](#page-272-5) [1972,](#page-272-5) Eq. 15.3.26) :

$$
F(a,b;1+a-b;z) = (1+z)^{-a} F\left(\frac{a}{2}, \frac{1+a}{2}; 1+a-b; \frac{4z}{(1+z)^2}\right).
$$
 (C.52)

En prenant pour valeur  $a = n + k$ ,  $b = n$ ,  $z = \beta^2$  et  $4z(1+z)^{-2} = e^2$  (voir relation [\(C.5\)](#page-194-3)), les fonctions *Y* issues de [\(C.40\)](#page-200-3) s'expriment en puissances de *e* de la manière suivante :

<span id="page-203-1"></span>
$$
Y_0^{n,k}(e) = \frac{(n)_k}{(1)_k} \left(\frac{e}{2}\right)^k \eta^{2n} F\left(\frac{n+k}{2}, \frac{1+n+k}{2}; 1+k; e^2\right).
$$
 (C.53)

Comme précédemment, nous donnons également les expressions des  $Y_0^{n,k}$  $\delta_0^{n,\kappa}(e)$  sous forme binomiale selon les valeurs prises par les indices *n* et *k*. On rappellera, à cet effet, que la factorielle d'un nombre semi-entier se calcule par les formules :

$$
\left(a - \frac{1}{2}\right)! = \frac{(2a)!}{a!2^{2a}}\sqrt{\pi} \quad \text{et} \quad \left(a + \frac{1}{2}\right)! = \frac{(2a+1)!}{a!2^{2a+1}}\sqrt{\pi} \,,\tag{C.54}
$$

avec  $a \in \mathbb{N}$ .

<span id="page-203-2"></span>• Cas  $n \leq -k$ 

Pour *n* ≤ −*k*, l'expression [\(C.53\)](#page-203-1) donne directement un polynôme fini. D'après la définition des fonctions hypergéométriques, celle-ci se réécrit :

$$
Y_0^{n,k} = \eta^{2n} \sum_{r=0}^{[(-n-k)/2]} \binom{-n}{k+2r} \binom{k+2r}{r} \left(\frac{e}{2}\right)^{k+2r} . \tag{C.55}
$$

avec [*x*] désignant la partie entière de *x*.

• Cas 
$$
0 \le -n < k
$$
\n
$$
Y_0^{n,k} = 0 \tag{C.56}
$$

• Cas  $n > -k$ 

Pour *n* > −*k*, les deux premiers arguments de la fontion hypergéométrique dans [\(C.53\)](#page-203-1) ne pouvant être nuls, nous lui appliquons une transformation hypergéométrique d'Euler [\(C.23\)](#page-197-0) afin d'obtenir une forme fermée. Cela donne :

$$
Y_0^{n,k} = \frac{(-n-k+1)_k}{(1)_k} \left(\frac{e}{2}\right)^k \eta F\left(\frac{-n+k+1}{2}, \frac{2-n+k}{2}; 1+k; e^2\right),\tag{C.57}
$$

ou en substituant *F* par sa définition [\(C.6\)](#page-194-2) :

<span id="page-203-3"></span>
$$
Y_0^{n,k} = (-1)^k \frac{(n-k-1)!}{(n-1)!} \frac{(n+k-1)!}{(n-1)!} \eta \sum_{r=0}^{\left\lfloor (n-k-1)/2 \right\rfloor} \binom{n-1}{k+2r} \binom{k+2r}{k+r} \left(\frac{e}{2}\right)^{k+2r} . \tag{C.58}
$$

Par ailleurs, on notera que les relations [\(C.55\)](#page-203-2) et [\(C.58\)](#page-203-3) sont équivalentes d'après la propriété de symmétrie [\(C.39\)](#page-200-4).

# <span id="page-204-0"></span>**C.4.3** Expression de  $\langle (r/a)^n \exp(i m v) \rangle_M$  via les coefficients  $Y_s^{n,m}$

De manière classique, la valeur moyenne des fonctions du mouvement elliptique [\(C.3\)](#page-193-1) par rapport à l'anomalie moyenne *M* s'établit à l'aide des fonctions de Bessel (voir [Brouwer et](#page-272-0) [Clemence,](#page-272-0) [1961\)](#page-272-0). Celle-ci peut aussi être obtenue aisément à l'aide des fonctions spéciales *Y*. En effet, on a :

$$
\langle \Phi_{n,m} \rangle_M = \frac{1}{2\pi} \int_0^{2\pi} \left(\frac{r}{a}\right)^n \exp\{im\} dM \stackrel{(A.40)}{=} \frac{1}{2\pi} \frac{1}{\eta} \int_0^{2\pi} \left(\frac{r}{a}\right)^{n+2} \exp\{im\} d\nu,
$$
  
=  $\frac{1}{2\pi} \frac{1}{\eta} \int_0^{2\pi} \Phi_{n+2,m} d\nu = \frac{1}{\eta} Y_0^{n+2,m}$ . (C.59)

Nous fournissons dans l'annexe [I.4](#page-261-0) les premiers coefficients de Fourier non nuls pour *n* ≤ 0.

Pour *n* = {−2,−1,0}, on montre à l'aide de la relation [\(C.50\)](#page-202-1) ou [\(C.51\)](#page-202-2) que les coefficients  $Y_0^{n+2,m}$  $0^{n+2,m}$  ont pour expressions respectives :

<span id="page-204-4"></span>
$$
Y_0^{0,m} = \delta_0^m \,,\tag{C.60a}
$$

$$
Y_0^{1,m} = (-1)^m \beta^m \frac{1 - \beta^2}{1 + \beta^2} = (-1)^m \eta \left(\frac{e}{1 + \eta}\right)^m,
$$
 (C.60b)

$$
Y_0^{2,m} = Y_0^{1,m} \left(1 + m\eta\right) \,,\tag{C.60c}
$$

avec  $\delta_j^k$  désignant le symbole de Kronecker.

## <span id="page-204-1"></span>**C.4.4** Expression de  $\int (a/r)^n \exp\{im\}$  pour  $n \ge 0$

Les primitives des fonctions du mouvement elliptique Φ−*n*,*<sup>m</sup>* par rapport à l'anomalie vraie  $v$  pour  $n \geq 0$  peuvent être déterminées exactement et simplement en recourant aux coefficients de Fourier  $Y_s^{n,m}$ .

Soit ϒ*n*,*<sup>m</sup>* [1](#page-204-2) cette intégrale définie par :

<span id="page-204-3"></span>
$$
\Upsilon_{n,m} = \int_0^V \left(\frac{a}{r}\right)^n \exp\{imV} \, \mathrm{d}V \,,\tag{C.61}
$$

et exploitons la série de Fourier en multiple de l'anomalie vraie [\(C.37\)](#page-200-2). Puisque notre champ d'application se restreint à *n* ≥ 0, nous savons d'après la section [C.4.1.2](#page-201-4) que si  $0 \le n \le |m-s|$ , alors la somme sur *s* devient finie et est bornée par [−*n* + *m*;*n* + *m*]. Ainsi, [\(C.61\)](#page-204-3) se réécrit :

$$
\Upsilon_{n,m} = \sum_{s=-n+m}^{n+m} Y_s^{-n,m} \int_0^V \exp \, \, s \, \nu \, \, \mathrm{d} \nu \; . \tag{C.62}
$$

Les coefficients  $Y_s^{-n,m}$  intervenant dans cette expression se calculent à partir de l'expression [\(C.44\)](#page-201-5).

<span id="page-204-2"></span><sup>1.</sup> Il s'agit de la lettre majuscule upsilon dans l'alphabet grec.

En remplaçant *s* par *s*+*m* et d'après la propriété de symétrie [\(C.39\)](#page-200-4), ce développement se réécrit :

$$
\Upsilon_{n,m} = \sum_{s=-n}^{n} Y_s^{-n,0} \int_0^V \exp(i(s+m)v) \, dv \,, \tag{C.63}
$$

soit après intégration du terme exponentiel :

$$
\Upsilon_{n,m} = Y_0^{-n,m} \nu - \iota \sum_{\substack{s=-n\\s \neq -m}}^n Y_s^{-n,0} \frac{\exp(\iota(s+m)\nu)}{s+m} \,, \tag{C.64}
$$

où nous avons isolé le terme *s* = −*m* pour contourner la singularité et utilisé la propriété  $Y^{-n,0}_{-m} = Y^{-n,m}_{0}$  $\int_0^{-n,m}$ .

Nous désignerons respectivement par  $Y_{n,m}^S$  et  $Y_{n,m}^C$  la partie réelle et imaginaire de ce développement tel que :

<span id="page-205-2"></span>
$$
\Upsilon_{n,m} = \Upsilon_{n,m}^S + \iota \Upsilon_{n,m}^C \tag{C.65a}
$$

$$
Y_{n,m}^{S} = Y_0^{-n,m} \nu + \sum_{\substack{s=-n\\s \neq -m}}^{n} Y_s^{-n,0} \frac{\sin(s+m)\nu}{s+m} , \qquad (C.65b)
$$

<span id="page-205-4"></span>
$$
Y_{n,m}^C = -\sum_{\substack{s=-n\\s\neq -m}}^n Y_s^{-n,0} \frac{\cos(s+m)v}{s+m} \,. \tag{C.65c}
$$

Cette notation peut paraître contraire aux notations usuelles. Néanmoins, puisque les fonctions ϒ résultent de l'intégration d'une série de Fourier, nous avons préféré faire coincider le symbole de l'exposant de ces fonctions avec les termes trigonométriques qui interviennent dans la série une fois intégrée.

## <span id="page-205-0"></span>**C.4.5** Expression de  $\int (a/r)^n \exp\{t\}$  pour  $n \geq 0$

Les fonctions dérivant des Φ*n*,*<sup>m</sup>* sont généralement intégrées par rapport à l'anomalie moyenne *M*, tel que :

$$
K_{n,m} = \int \left(\frac{a}{r}\right)^n \exp\{im\} \, dM \,.
$$
 (C.66)

En effectuant le changement de variable  $dM \to d\nu$  via  $(A.40)$ , ce type d'intégrale se résout aisément pour  $n \geq 0$ . On a :

<span id="page-205-5"></span>
$$
K_{n,m} = \frac{1}{\eta} \int \left(\frac{a}{r}\right)^{n-2} \exp\{im\} \, d\mathbf{v} \stackrel{(C.61)}{=} \frac{1}{\eta} \Upsilon_{n-2,m} \,, \tag{C.67}
$$

que nous décomposerons sous la forme d'une partie réelle et imaginaire :

$$
K_{n,m} = K_{n,m}^S + \iota K_{n,m}^C
$$
 (C.68a)

<span id="page-205-1"></span>
$$
K_{n,m}^S = \frac{1}{\eta} \int \left(\frac{a}{r}\right)^{n-2} \cos m v \, \mathrm{d}v = \frac{1}{\eta} \Upsilon_{n-2,m}^S \tag{C.68b}
$$

<span id="page-205-3"></span>
$$
K_{n,m}^C = \frac{1}{\eta} \int \left(\frac{a}{r}\right)^{n-2} \sin m\nu \, \mathrm{d}\nu = \frac{1}{\eta} \Upsilon_{n-2,m}^C \tag{C.68c}
$$

Pour  $n \geq 2$ , les expressions de  $K_{n,m}$  sont exactes et se déduisent aisément des relations obtenues dans la section précédente. Néanmoins, pour des valeurs de *n* égales à {0,1,2}, et particulièrement pour  $m \neq 0$ , il est nécessaire de procéder autrement sous peine d'obtenir un développement sous forme d'une série infinie. Ce type de calcul a déjà été introduit dans quelques articles. On citera notamment les travaux de [Vinti](#page-276-1)  $(1961, Eq. (5.14)$  $(1961, Eq. (5.14)$  et Eq.  $(5.34)$ ) et ceux de [Kelly](#page-274-6) [\(1989\)](#page-274-6). Ici, nous présentons des relations alternatives à celles de Kelly à l'aide des fonctions spéciales *Y*.

# <span id="page-206-2"></span>**C.4.5.1** Expression de  $K_{n,m}^S$  pour  $n = \{0, 1, 2\}$

L'idée de Kelly est de transformer les termes cos*m*ν de l'intégrande en fonction de variables dépendant implicitement de ν. La procédure est la suivante.

A partir des polynômes de Chebyshev [\(Arfken](#page-272-8) et al., [2012,](#page-272-8) Chap. 18, p. 904-905), on a pour  $m \geq 1$ :

$$
\cos m v = \sum_{i=0}^{[m/2]} b_i^{(m)} (\cos v)^{m-2i} , \qquad (C.69)
$$

<span id="page-206-1"></span><span id="page-206-0"></span>
$$
b_i^{(m)} = (-1)^i \frac{m}{2} \frac{(m-i-1)!}{i! (m-2i)!} 2^{m-2i} .
$$
 (C.70)

Les puissances de cosν pouvant être reliées à la distance radiale *r* via [\(1.3\)](#page-25-0) :

$$
(\cos v)^k = \left[\frac{1}{e}\left(\frac{a}{r}\eta^2 - 1\right)\right]^k = \sum_{j=0}^k (-1)^{j-k} {k \choose j} \frac{\eta^{2j}}{e^k} \left(\frac{a}{r}\right)^j,
$$
(C.71)

la relation [\(C.68b\)](#page-205-1) devient :

$$
K_{n,m}^{S} = \sum_{i=0}^{[m/2]} \sum_{j=0}^{m-2i} b_{i,j}^{(m)} e^{2i-m} \eta^{2j-1} \int \left(\frac{a}{r}\right)^{n+j-2} dv , \qquad (C.72)
$$

soit, en introduisant les fonctions ϒ :

$$
K_{n,m}^{S} = \sum_{i=0}^{[m/2]} \sum_{j=0}^{m-2i} b_{i,j}^{(m)} e^{2i-m} \eta^{2j-1} \Upsilon_{n+j-2,0}^{S} ,
$$
 (C.73)

avec  $b_{i,i}^{(m)}$  $\binom{m}{i,j}$  définies pour  $m \neq 0$  par :

$$
b_{i,j}^{(m)} = (-1)^{2i-m+j} \binom{m-2i}{j} b_i^{(m)}, \tag{C.74}
$$

Cette formulation est une généralisation de l'équation (16) de [Kelly](#page-274-6) [\(1989\)](#page-274-6).

Le calcul des expressions  $\Upsilon_{n+j-2,0}^S$  pour  $n+j = \{0,1,2\}$  ne présente aucune difficulté :

$$
\Upsilon_{-2,0}^{S} = \int \left(\frac{r}{a}\right)^2 \mathrm{d}v \stackrel{\text{(A.40)}}{=} \eta \int \mathrm{d}M = \eta M , \tag{C.75a}
$$

$$
\Upsilon_{-1,0}^{S} = \int_{a}^{r} \frac{d}{dt} \, dV \qquad \stackrel{\text{(A.37)}}{=} \eta \int dE = \eta E \qquad \stackrel{\text{(1.12)}}{=} \eta \left( M - e \sin E \right), \tag{C.75b}
$$

$$
\Upsilon_{0,0}^S = \int dv \qquad \qquad = \quad v \qquad \qquad = \varphi + M \,, \tag{C.75c}
$$

avec ϕ = (ν −*M*) l'équation du centre. Les constantes d'intégration sont définies comme étant nulles. Nous avons choisi de faire apparaitre l'anomalie moyenne *M*, plutôt que les termes linéaires *E* et ν, afin de mieux isoler la partie périodique et le terme séculaire en *M*.

Pour  $n + j > 2$ , nous utilisons le développement [\(C.65b\)](#page-205-2) pour générer les  $\Upsilon_{k,0}^S$ .

Pour *n* = 2, nous donnons en Table [C.1](#page-207-0) les premiers développements de la partie périodique des coefficients *K S* 2,*m* . Leur partie séculaire est donnée par les relations [\(C.60\)](#page-204-4). Ces développements sont en tout point égaux à ceux de Kelly hormis pour *m* = 5 : la puissance de *e* en facteur du terme trigonométrique sin*E* n'est pas 3 comme dans l'article de [Kelly](#page-274-6) [\(1989\)](#page-274-6) mais 1.

<span id="page-207-0"></span>
$$
\frac{m}{1} \frac{\int \cos mv \, dM - \frac{Y_0^{2,m}}{\eta} M}{\eta^2 \sin E}
$$
\n
$$
2 \frac{\eta^2}{e^2} (2\varphi \eta - 4e \sin E)
$$
\n
$$
3 \frac{\eta^2}{e^3} \left[ -8\varphi \eta + 3(3 + \eta^2) e \sin E + 4e \eta \sin V \right]
$$
\n
$$
4 \frac{\eta^2}{e^4} \left[ 4\eta (5 + \eta^2) \varphi - 16(1 + \eta^2) e \sin E - 16e \eta \sin V + 2\eta e^2 \sin 2V \right]
$$
\n
$$
5 \frac{\eta^2}{e^5} \left[ -8\eta (5 + 3\eta^2) \varphi + 5(5 + 10\eta^2 + \eta^4) e \sin E + 8\eta (5 + \eta^2) e \sin V - 8\eta e^2 \sin 2V + \frac{4}{3} \eta e^3 \sin 3V \right]
$$
\n
$$
6 \frac{\eta^2}{e^6} \left[ 2\eta (35 + 42\eta^2 + 3\eta^4) \varphi - 12(3 + \eta^2)(1 + 3\eta^2) e \sin E - 16\eta (5 + 3\eta^2) e \sin V + 4\eta e^2 (5 + \eta^2) \sin 2V - \frac{16}{3} \eta e^3 \sin 3V + \eta e^4 \sin 4V \right]
$$

*Table C.1 – Partie périodique des coefficients K<sup>S</sup>* 2,*m .*

# **C.4.5.2** Expression de  $K_{n,m}^C$  pour  $n = \{0, 1, 2\}$

L'évaluation des  $K_{n,m}^C$  est analogue à celle des  $K_{n,m}^S$ . En dérivant la relation [\(C.69\)](#page-206-0) par rapport à ν, on obtient l'expression de sin*m*ν sous forme de polynômes de Chebyshev [\(Arfken](#page-272-8) [et al.](#page-272-8), [2012,](#page-272-8) Chap. 18, p. 904-905) :

$$
\sin m v = \sum_{i=0}^{[(m-1)/2]} d_i^{(m)} \sin v (\cos v)^{m-2i-1} , \qquad (C.76)
$$

$$
d_i^{(m)} = (-1)^i \binom{m-i-1}{i} 2^{m-2i-1},\tag{C.77}
$$

puis à l'aide de [\(C.71\)](#page-206-1) on arrive au résultat :

$$
K_{n,m}^C = \sum_{i=0}^{\left[\frac{m-1}{2}\right]} \sum_{j=0}^{m-2i-1} d_{i,j}^{(m)} e^{2i-m+1} \eta^{2j-1} \int \left(\frac{a}{r}\right)^{n+j-2} \sin \nu \, d\nu , \qquad (C.78a)
$$

$$
\stackrel{\text{(C.68c)}}{=} \sum_{i=0}^{\left[\frac{m-1}{2}\right]m-2i-1} d_{i,j}^{(m)} e^{2i-m+1} \eta^{2j-1} \Upsilon_{n+j-2,1}^C \,, \tag{C.78b}
$$

avec  $d_{i,i}^{(m)}$  $\sum_{i,j}^{(m)}$  définies pour  $m \geq 1$  par :

$$
d_{i,j}^{(m)} = (-1)^{m-2i+j-1} {m-2i-1 \choose j} d_i^{(m)}.
$$
 (C.79)

Pour  $n + j = \{0, 1, 2\}$ , les  $\Upsilon_{n+j-2,1}^C$  s'obtiennent facilement :

$$
\begin{split} \Upsilon_{-2,1}^{C} &= \int \left(\frac{r}{a}\right)^2 \sin v \, \mathrm{d}v \quad \stackrel{\text{(A.30)}}{=} \quad \eta \int \frac{r}{a} \sin E \, \mathrm{d}v \qquad \stackrel{\text{(A.40)}}{=} \quad \eta^2 \int \sin E \, \mathrm{d}E \\ &= -\eta^2 \cos E \,, \end{split} \tag{C.80a}
$$

$$
\Upsilon_{-1,1}^C = \int \frac{r}{a} \sin v \, dv \qquad \stackrel{(1.3)}{=} \left( \frac{\eta^2}{e} \ln \left( \eta^2 \frac{a}{r} \right) \right), \tag{C.80b}
$$

$$
\Upsilon_{0,1}^C = \int \sin v \, dv \qquad \qquad = -\cos v \, . \tag{C.80c}
$$

Pour  $n + j > 2$ , les  $\Upsilon_{k,1}^C$  se calculent à partir de la relation [\(C.65c\)](#page-205-4).

<span id="page-208-1"></span>Pour  $n = 2$ , on vérifie en Table [C.2](#page-208-1) que les premiers développements des coefficients  $K_{2,m}^C$ sont similaires à ceux donnés par Kelly.

|   | $\int$ sin jv dM                                                                                                    |
|---|----------------------------------------------------------------------------------------------------|
| 1 | $-\eta \cos E$                                                                                                    |
|   | 2 $\frac{\eta}{e^2}$ $\left  2e \cos E - 2\eta^2 \ln \left( \eta^2 \frac{a}{r} \right) \right $                                                                                                    |
|   | 3 $\frac{\eta}{e^3}\left[-e(3+\eta^2)\cos E - 4e\eta^2\cos v + 8\eta^2\ln\left(\eta^2\frac{a}{r}\right)\right]$                                                                                                    |
|   | 4 $\frac{\eta}{e^4}$ $\left  4e(1+\eta^2)\cos E + 16e\eta^2\cos v - 2e^2\eta^2\cos 2v - 4\eta^2(5+\eta^2)\ln\left(\eta^2\frac{a}{r}\right) \right $                                                                                                    |
|   | 5 $\frac{\eta}{e^5}\left[-e(5+10\eta^2+\eta^4)\cos E - 8e\eta^2(5+\eta^2)\cos v + 8e^2\eta^2\cos 2v\right]$                                                                                                    |
|   | $-\frac{4}{3}e^3\eta^2\cos 3v + 8\eta^2(5+3\eta^2)\ln\left(\eta^2\frac{a}{r}\right)$                                                                                                    |
|   | 6 $\frac{\eta}{e^6}$ $\left[2e(3+\eta^2)(1+3\eta^2)\cos E + 16e\eta^2(5+3\eta^2)\cos v + 4\eta^2(-5+4\eta^2+\eta^4)\cos 2v\right]$<br>$+\frac{16}{3}\eta^2e^3\cos 3v + e^4\eta^2\cos 4v - 2\eta^2(35+42\eta^2+3\eta^4)\ln\left(\eta^2\frac{a}{r}\right)$ |
|   |                                                                                                    |

<span id="page-208-2"></span>*Table C.2 – Coefficients*  $K_{2,m}^C$ .

## <span id="page-208-0"></span>C.4.6 Calcul de la dérivée de ∫cos(mv+φ)dM par rapport à *e*

Soit à calculer :

$$
\frac{\mathrm{d}}{\mathrm{d}e} \int \cos\left(mv + \phi\right) \mathrm{d}M = \frac{\mathrm{d}K_{0,m}^S}{\mathrm{d}e} \cos\phi - \frac{\mathrm{d}K_{0,m}^C}{\mathrm{d}e} \sin\phi \;, \tag{C.81}
$$

avec

$$
\frac{\mathrm{d}K_{0,m}^S}{\mathrm{d}e} = \frac{\mathrm{d}}{\mathrm{d}e} \int \cos m v \, \mathrm{d}M \,,\tag{C.82a}
$$

$$
\frac{\mathrm{d}K_{0,m}^C}{\mathrm{d}e} = \frac{\mathrm{d}}{\mathrm{d}e} \int \sin m v \, \mathrm{d}M \,. \tag{C.82b}
$$

Ces dérivées peuvent être obtenues de deux manières.

La première méthode consiste à dériver directement les résultats issus de la quadrature par rapport à *e*, sachant que les fonctions *K* dépendent des variables η,*E*,ν,*a*/*r*, elles-mêmes fonctions de *e*. On aura donc à manipuler une expression de la forme suivante :

$$
\frac{dK}{de} = \frac{\partial K}{\partial e} + \frac{\partial K}{\partial \eta} \frac{d\eta}{de} + \frac{\partial K}{\partial E} \frac{dE}{de} + \frac{\partial K}{\partial v} \frac{d\psi}{de} + \frac{\partial K}{\partial (a/r)} \frac{d(a/r)}{de}.
$$
 (C.83)

Bien que cette méthode soit simple à mettre en place, les calculs qui en résultent deviennent de plus en plus complexes au fur et à mesure que l'ordre *M* augmente, le nombre de termes devenant plus important. Autre inconvénient, chaque terme trigonométrique dépendra d'une combinaison linéaire de l'anomalie vraie et de l'anomalie excentrique, et non d'un seul angle.

La seconde méthode, plus astucieuse, consiste à formuler les dérivées des fonctions  $K^c$  et  $K^s$ à partir d'une combinaison linéaire de ces fonctions à différents ordres *M*. Les expressions qui en résultent sont plus faciles à manipuler et chaque terme trigonométrique peut dépendre soit de l'anomalie vraie, soit de l'anomalie excentrique. C'est cette méthode que nous présentons ci-dessous.

# **C.4.6.1** Expression de la dérivée de  $K_{0,m}^S$  par rapport à *e*

La variable d'intégration étant l'anomalie moyenne *M* (indépendante de la variable de dérivation *e*), nous pouvons permuter l'ordre des opérateurs intégration et dérivation, soit :

$$
\frac{dK_{0,m}^{S}}{de} \stackrel{(C.82a)}{=} \int \frac{d}{de} \cos m\nu \, dM = -m \int \sin m\nu \frac{d\nu}{de} \, dM \,. \tag{C.84}
$$

En substituant  $de/dv$  par la relation  $(A.39)$ , on a :

<span id="page-209-0"></span>
$$
\frac{dK_{0,m}^S}{de} = -\frac{m}{2} \frac{1}{\eta^2} \int \left[ \left( 1 + \eta^2 \frac{a}{r} \right) \left( \cos(m-1)v - \cos(m+1)v \right) \right] dM , \qquad (C.85)
$$

soit d'après la définition [\(C.68b\)](#page-205-1) :

<span id="page-209-2"></span>
$$
\frac{dK_{0,m}^S}{de} = -\frac{m}{2} \left[ \frac{1}{\eta^2} \left( K_{0,m-1}^S - K_{0,m+1}^S \right) + K_{1,m-1}^S - K_{1,m+1}^S \right] \,. \tag{C.86}
$$

Par ailleurs, en remarquant que

$$
1 + \eta^2 \frac{a}{r} \stackrel{(1.3)}{=} 2 + e \cos v \,, \tag{C.87}
$$

la relation [\(C.85\)](#page-209-0) peut être réécrite sous la forme :

$$
\frac{dK_{0,m}^S}{de} = -\frac{m}{\eta^2} \left[ \left( K_{0,m-1}^S - K_{0,m+1}^S \right) + \frac{e}{4} \left( K_{0,m-2}^S - K_{0,m+2}^S \right) \right] \,. \tag{C.88}
$$

Contrairement à la formulation précédente, cette formulation est plus pratique car elle met uniquement en relation des éléments  $K_{q,k}^S$  pour lesquels  $q = 0$ .

En fin de section [C.4.5.1,](#page-206-2) nous avions remarqué que les fonctions  $K^S$  pouvaient être décomposées en une partie périodique et moyenne par rapport à l'anomalie moyenne *M*. Cette dernière peut être exprimée de manière générale pour les fonctions  $dK_{0,m}^S/de$ .

En effet, par définition on a :

<span id="page-209-1"></span>
$$
\frac{dK_{0,m}^{S}}{de} \stackrel{(C.67)}{=} \frac{d}{de} \left( \frac{\Upsilon_{-2,m}^{S}}{\eta} \right) \stackrel{(C.65b)}{=} \frac{d}{de} \left( \frac{Y_0^{2,m} \nu}{\eta} \right) + \sum_{\substack{s=-n \\ s \neq -m}}^{n} \frac{d}{de} \left( Y_s^{-n,0} \frac{\sin(s+m) \nu}{s+m} \right) . \tag{C.89}
$$

La valeur moyenne de cette expression est donnée par :

$$
\left\langle \frac{\mathrm{d}K_{0,m}^S}{\mathrm{d}e} \right\rangle_M = \frac{1}{2\pi} \int_0^{2\pi} \frac{\mathrm{d}K_{0,m}^S}{\mathrm{d}e} \mathrm{d}M \,. \tag{C.90}
$$

Si on fait intervenir l'équation du centre  $\phi = v - M$ , un terme purement périodique, on remarque que seul le premier terme du membre de droite [\(C.89\)](#page-209-1) va contribuer à la moyenne de manière non nulle. En particulier, si on développe la dérivée de celui-ci et qu'on exploite la relation  $(C.55)$  ou  $(C.58)$ , on aboutit à :

$$
\left\langle \frac{\mathrm{d}K_{0,m}^{S}}{\mathrm{d}e} \right\rangle_{M} = \frac{\mathrm{d}}{\mathrm{d}e} \left( \frac{Y_{0}^{2,m}}{\eta} \right) = (-1)^{m} \left( \frac{e}{1+\eta} \right)^{m} \frac{m(m+\eta)}{e} \,. \tag{C.91}
$$

<span id="page-210-0"></span>La partie périodique des premières dérivées de  $K_{0,k}^c$  est donnée dans la table [C.3.](#page-210-0)

$$
\begin{array}{rcl}\nm & \frac{\mathrm{d}}{\mathrm{d}e} \int \cos m v \, \mathrm{d}M - \left\langle \frac{\mathrm{d}}{\mathrm{d}e} \left( \frac{Y_0^{2,m}}{\eta} \right) \right\rangle_M \\
1 & \frac{1}{e} \left[ -(2 - \eta^2) \sin E + \eta \sin v \right] \\
2 & \frac{1}{e^3} \left[ -2\eta (3 - \eta^2) \phi + 8e \sin E + \eta e^2 \sin 2v \right] \\
3 & \frac{1}{e^4} \left[ 24\eta \phi - (18 + 21\eta^2 - 3\eta^4) e \sin E - 6e \eta (3 - \eta^2) \sin v + e^3 \eta \sin 3v \right] \\
4 & \frac{1}{e^5} \left[ -4\eta (15 + 10\eta^2 - \eta^4) \phi + 3e(1 + 3\eta^2) \sin E + 64e \eta \sin v - 4e^2 \eta (3 - \eta^2) \sin 2v \\
& \left. + e^4 \eta \sin 4v \right] \n\end{array}
$$

*Table C.3 – Expressions des termes périodiques de*  $dK_{0,m}^S/de$  *pour*  $m = \{1,\ldots,4\}$ *.* 

# **C.4.6.2** Expression de la dérivée de  $K_{0,m}^C$  par rapport à *e*

La procédure de calcul est équivalente à celle présentée précédemment. On a :

$$
\frac{dK_{0,m}^C}{de} = \int \frac{d}{de} \sin m v \, dM = m \int \frac{dv}{de} \cos m v \, dM , \qquad (C.92)
$$

$$
=-\frac{m}{2}\frac{1}{\eta^2}\int\left[\left(1+\eta^2\frac{a}{r}\right)(\sin(m-1)v-\sin(m+1)v)\right]dM,
$$
 (C.93)

qui, combiné à la définition [\(C.68c\)](#page-205-3) donne

$$
\frac{dK_{0,m}^C}{de} = -\frac{m}{2} \left[ \frac{1}{\eta^2} \left( K_{0,m-1}^C - K_{0,m+1}^C \right) + K_{1,m-1}^C - K_{1,m+1}^C \right] \,. \tag{C.94}
$$

ou bien, en utilisant la relation [\(C.87\)](#page-209-2) :

$$
\frac{dK_{0,m}^C}{de} = -\frac{m}{\eta^2} \left[ \left( K_{0,m-1}^C - K_{0,m+1}^C \right) + \frac{e}{4} \left( K_{0,m-2}^C - K_{0,m+2}^C \right) \right].
$$
 (C.95)

Les premières dérivées des fonctions  $K_{0,m}^C$  sont données dans la table [C.4.](#page-211-3)

<span id="page-211-3"></span>
$$
\frac{m}{1} \frac{\frac{d}{de}\int \sin{m}v \,dM}{\frac{1}{e\eta} \left(\cos{E} - \eta^2 \cos{v}\right)}
$$
  
\n
$$
2 - \frac{1}{e^3 \eta} \left[2e(1 + \eta^2) \cos{E} + e^2 \eta^2 \cos{2v} - 2\eta^2 (3 - \eta^2) \ln{\left(\eta^2 \frac{a}{r}\right)}\right]
$$
  
\n
$$
3 \frac{1}{e^4 \eta} \left[3e(1 + 3\eta^2) \cos{E} + 6e\eta^2 (3 - \eta^2) \cos{v} - e^3 \eta^2 \cos{3v} - 24\eta^2 \ln{\left(\eta^2 \frac{a}{r}\right)}\right]
$$
  
\n
$$
4 - \frac{1}{e^5 \eta} \left[4e(1 + 6\eta^2 + \eta^4) \cos{E} + 64e\eta^2 \cos{v} - 4\eta^2 (3 - 4\eta^2 + \eta^4) \cos{2v} + \eta^2 (1 - 2\eta^4 + \eta^6) \cos{4v} - 4\eta^2 (15 + 10\eta^2 - \eta^6) \ln{\left(\eta^2 \frac{a}{r}\right)}\right]
$$

*Table C.4 – Expressions de*  $dK_{0,m}^C/de$  *pour m* = {1,...,4}*.* 

## <span id="page-211-0"></span>C.5 Autres : transformations entre coefficients de Fourier

## <span id="page-211-1"></span>C.5.1 Connexion entre coefficients de Fourier

Il est intéressant de remarquer qu'en calculant la moyenne sur une période des fonctions du mouvement elliptique Φ*n*,*<sup>k</sup>* par rapport à l'anomalie moyenne *M*, il est facile d'établir des connexions entre les coefficients de Fourier  $X_s^{n,m}$ ,  $Y_s^{n,m}$  et  $Z_s^{n,m}$ . On trouve en effet :

$$
\langle \Phi_{n,k} \rangle_M = X_0^{n,k} = Z_0^{n+1,k} = \frac{1}{\eta} Y_0^{n+2,k}
$$
 (C.96)

### <span id="page-211-2"></span>C.5.2 Forme fermée : résumé des transformations possibles

Pour les orbites fortement excentriques, nous avons vu qu'il était possible sous certaines conditions et avec des développements adéquats de développer les fonctions du mouvement elliptique sous forme fermée. Dans le cas où  $n \ge |m|$ , nous résumons dans le tableau [C.5](#page-211-4) les transformations à effectuer par rapport à un développement classique en multiple de l'anomalie moyenne pour exprimer les  $\Phi_{n,k}$  sous forme fermée.

<span id="page-211-4"></span>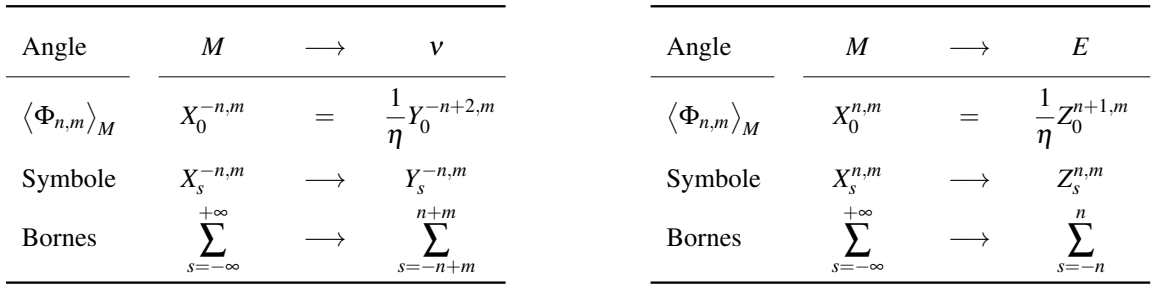

(a) Cas : forte excentricité du corps perturbateur

(b) Cas : forte excentricité du satellite

*Table C.5 – Transformations à effectuer pour se ramener au cas d'un développement sous forme fermée.*

# Fonctions spéciales liées à l'inclinaison

### Contenu

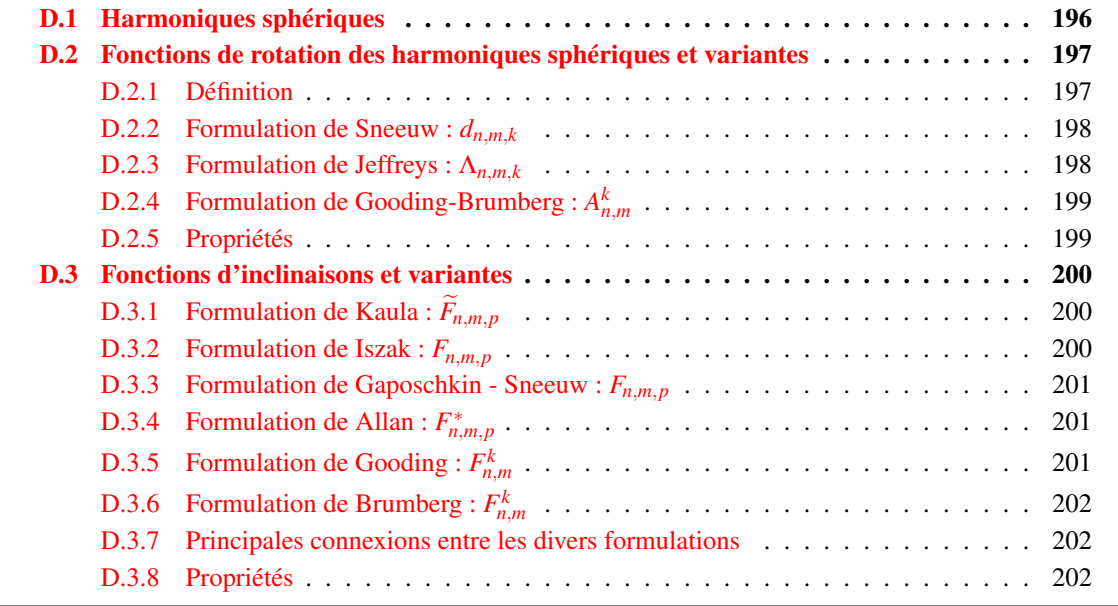

Au même titre que les fonctions d'excentricité définies dans l'annexe [C,](#page-192-0) les fonctions spéciales liées à l'inclinaison orbitale jouent un rôle prépondérant en Mécanique Céleste.

Issues de la décomposition en harmoniques sphériques d'une fonction perturbatrice, ces fonctions spéciales permettent d'exprimer les harmoniques sphériques en fonction d'éléments orbitaux, et peuvent être introduites de deux façons différentes selon que les harmoniques sphériques sont projetées ou pas dans un nouveau repère.

Dans le premier cas, on parlera de fonction de rotation des harmoniques sphériques, précisément, ce sont les coefficients de la matrice représentative d'un changement de base obtenus à partir d'une séquence de rotation des angles d'Euler. Ils ont été introduits pour le compte de la Mécanique Quantique [\(Edmonds,](#page-273-1) [1957\)](#page-273-1) et la Théorie des Groupes [\(Wigner,](#page-276-2) [1959\)](#page-276-2). Leur première utilisation pour étudier les irrégularités du champ de gravité de la Terre à partir de leurs effets sur le mouvement des satellites artificiels, a été initiée quelques années plus tard par [\(Izsak,](#page-274-7) [1964;](#page-274-7) [Jeffreys,](#page-274-8) [1965\)](#page-274-8), puis par [\(Giacaglia,](#page-273-2) [1974\)](#page-273-2) pour l'étude des perturbations lunisolaires sur un satellite artificiel terrestre.

Dans le second cas, on parle généralement de fonctions d'inclinaison dont les premières formulations ont été données par [\(Kaula,](#page-274-9) [1961,](#page-274-9) [1966\)](#page-274-1) et [\(Izsak,](#page-274-7) [1964\)](#page-274-7). Considérées comme des coefficients de Fourier, celles-ci peuvent être déduites des fonctions de rotation (voir par exemple [Sneeuw,](#page-276-3) [1992\)](#page-276-3).

Au cours des années, quelques auteurs ont tour à tour redéfini ces fonctions spéciales afin de mieux en tirer profit dans leur développement analytique, générant par la même occasion une certaine "zoologie" d'expression. Leur contexte évolutif, avantages et inconvénients sont présentés et discutés dans l'article [\(Gooding et Wagner,](#page-273-3) [2008\)](#page-273-3), pour ce qui concerne les fonctions d'inclinaison, et [\(Gooding et Wagner,](#page-273-4) [2010\)](#page-273-4) pour les fonctions de rotation des harmoniques sphériques.

Sans refaire ce qui a déjà été réalisé par le passé, et à des fins de comparaison, nous présentons dans cette annexe quelques-unes des expressions et propriétés les plus utilisées dans les travaux en Géodésie et Mécanique Céleste. Nous donnons également dans l'annexe [I](#page-256-0) les premiers développements des fonctions d'inclinaison  $F_{n,m,p}$  (table [I.1\)](#page-257-0) et des fonctions de rotation  $d_{n,m,k}$  (ou de manière équivalente les  $U_{n,m,k}$ , table [I.2\)](#page-258-0).

## <span id="page-213-0"></span>D.1 Harmoniques sphériques

Soit  $\mathscr{S}(O, x, y, z)$  un repère de référence et *P* un point ayant pour coordonnées sphériques la distance radiale *r*, la co-latitude  $\theta$  et la longitude  $\varphi$ .

Pour tout couple d'entier  $(n,m)$  avec  $n \geq 0$  et  $-n \leq m \leq n$ , on définit les harmoniques sphériques complexes et normalisées  $\overline{Y}_{n,m}(\theta,\varphi)$  par :

$$
\overline{Y}_{n,m}(\theta,\varphi)=N_{n,m}Y_{n,m}(\theta,\varphi)\,,\tag{D.1a}
$$

$$
Y_{n,m}(\theta,\varphi)=P_{n,m}(\sin\theta)\exp\imath m\varphi\,,\tag{D.1b}
$$

$$
N_{n,m} = \sqrt{(2n+1)\frac{(n-m)!}{(n+m)!}},
$$
\n(D.1c)

où les  $P_{n,m}(\sin\theta)$  correspondent aux fonctions de Legendre associées de degré *n* et d'ordre *m* introduites par [Ferrers](#page-273-5)  $(1877)$ ,  $N_{n,m}$  est le facteur de normalisation de Ferrers (convention utilisée en géodésie), et  $i = \sqrt{-1}$ .

On notera que pour  $m \leq 0$ , nous avons la propriété :

$$
P_{n,-m}(\sin \theta) = (-1)^m \frac{(n-m)!}{(n+m)!} P_{n,m}(\sin \theta),
$$
\n(D.2)

qui implique de ce fait

$$
Y_{n,-m}(\theta,\varphi) = (-1)^m \frac{(n-m)!}{(n+m)!} Y_{n,m}^*(\theta,\varphi) ,
$$
 (D.3)

où l'astérisque '\*' désigne le complexe conjugué.

Par ailleurs, si  $0 \leq m \leq n$ , on définira le facteur de normalisation :

$$
N_{n,m} = \sqrt{(2 - \delta_0^m)(2n + 1)\frac{(n-m)!}{(n+m)!}}
$$
 (D.4)

celui-ci permettant de ne comptabiliser qu'une seule fois la valeur *m* = 0 lorsqu'on passe d'une somme de parcourant les indices *m* de −*n* à *n*, à une somme de 0 à *n*.

## <span id="page-214-0"></span>D.2 Fonctions de rotation des harmoniques sphériques et variantes

Considérons à présent un nouveau système  $\mathscr{S}'$  de coordonnées cartésiennes  $(x', y', z')$  attaché à l'origine de  $\mathscr S$  et  $(\theta',\phi')$  les nouvelles coordonnées sphériques de  $P$  dans ce repère.

### <span id="page-214-1"></span>D.2.1 Définition

Si la transformation entre ces deux repères est une séquence d'angles d'Euler 3-1-3  $(\alpha - \frac{\pi}{2}, \beta, \gamma + \frac{\pi}{2})$ , les harmoniques sphériques se transforment sous rotations de la manière suivante [\(Sneeuw,](#page-276-3) [1992\)](#page-276-3) :

$$
Y_{n,m}(\theta,\varphi)=\sum_{k=-n}^{n}D_{n,m,k}\left(\alpha-\frac{\pi}{2},\beta,\gamma+\frac{\pi}{2}\right)Y_{n,k}(\theta',\varphi').
$$
\n(D.5)

Les coefficients de la transformation sont définis par :

$$
D_{n,m,k}\left(\alpha-\frac{\pi}{2},\beta,\gamma+\frac{\pi}{2}\right)=\exp i m\left(\alpha-\frac{\pi}{2}\right)d_{n,m,k}(\beta)\exp i k\left(\gamma+\frac{\pi}{2}\right) \tag{D.6a}
$$

$$
= t^{k-m} d_{n,m,k}(\beta) \exp\left(k\gamma + m\alpha\right) , \qquad (D.6b)
$$

où les  $d_{n,m,k}(\beta)$  sont des coefficients réels donnés explicitement par la formule de Wigner  $^1$  $^1$  :

$$
d_{n,m,k}(\beta) = (-1)^{k-m} \frac{(n-k)!}{(n-m)!} U_{n,m,k}(\beta) , \qquad (D.7a)
$$

$$
U_{n,m,k}(\beta) = (-1)^{n-k} \sum_{r} (-1)^r \binom{n-m}{r} \binom{n+m}{m+k+r} \cos^a \left(\frac{\beta}{2}\right) \sin^{2n-a} \left(\frac{\beta}{2}\right), \tag{D.7b}
$$

avec  $a = 2r + m + k$  où  $r$  peut varier de max $(0, -k - m)$  à min $(n - k, n - m)$ . Les fonctions *U* introduites sont les mêmes que celles données dans [\(Jeffreys,](#page-274-8) [1965;](#page-274-8) [Giacaglia,](#page-273-2) [1974;](#page-273-2) [Lane,](#page-274-10) [1989\)](#page-274-10).

La forme normalisée des fonctions de rotation est donnée par :

$$
\overline{d}_{n,m,k}(\beta) = \frac{N_{n,m}}{N_{n,k}} d_{n,m,k}(\beta) ,
$$
\n(D.8)

où β désigne l'inclinaison entre deux plans orbitaux, γ = *u* = ω +ν est l'argument de latitude et  $\alpha = \lambda_{\Omega} = \Omega - \theta$  est la longitude du nœud ascendant, avec  $\omega$  l'argument du périgée, v l'anomalie vraie et  $\theta$  l'angle sidéral. Les différentes formulations principales qu'on peut trouver dans la littérature sont les suivantes.

Notons que dans notre travail, nous avons plutôt utilisé les fonctions  $U_{n,m,k}$  afin de faire plus de simplification dans nos développements.

<span id="page-214-2"></span><sup>1.</sup> La formule d'origine de [\(Wigner,](#page-276-2) [1959\)](#page-276-2) applique une séquence 3-2-3 alors que dans notre contexte, nous utilisons une séquence 3-1-3. On rappelle qu'une séquence de rotation 3-1-3 est équivalent à une séquence 3-2-3 à condition qu'on soustrait  $\pi/2$  à la première rotation et qu'on ajoute  $\pi/2$  à la troisième rotation.

## <span id="page-215-0"></span>**D.2.2** Formulation de Sneeuw :  $d_{n,m,k}$

Définition de la fonction d'inclinaison par [Sneeuw](#page-276-3) [\(1992\)](#page-276-3) :

$$
Y_{n,m}(\theta,\varphi) = \sum_{k=-n}^{n} t^{k-m} d_{n,m,k}(\beta) Y_{n,k}(\theta',u) \exp\left(i\pi \lambda_{\Omega}\right)
$$
\n
$$
(n+m)! \quad \lim_{k \to \infty} \left( \frac{n-k}{k} \right) \left( \frac{n+k}{k} \right) \qquad \text{(B)} \qquad \text{(B)}
$$

$$
d_{n,m,k}(\beta) = \frac{(n+m)!}{(n+k)!} \sum_{j=jmin}^{jmax} (-1)^j {n-k \choose n-m-j} {n+k \choose j} \cos^{2n-a} \left(\frac{\beta}{2}\right) \sin^a \left(\frac{\beta}{2}\right),
$$
 (D.9b)

où nous avons posé *jmax* = min(*n*−*m*,*n*+*k*) et *jmin* = max(0, *k* −*m*); *a* = *m*−*k* +2 *j* .

Remarque : La formulation proposée par [Gaposchkin](#page-273-6) [\(1973\)](#page-273-6) est assez similaire. La principale différence vient du facteur de normalisation. En effet, Sneeuw choisit un facteur de normalisation incluant la phase de Condon-Shortley en (−1) *<sup>m</sup>* (plutôt utilisée en Mécanique Quantique ou en Théorie Quantique des Champs) tout en privilégiant une décomposition complexe du potentiel sur une base de fonctions orthonormales. Gaposchkin, quant à lui, privilégie une décomposition réelle du potentiel, s'assurant que chaque coefficient sera bien normalisé, notamment ceux dont l'indice *m* aura pour valeur 0. Cette convention sera adoptée dans les sections suivantes, afin d'être conforme avec les conventions de l'IERS.

## <span id="page-215-1"></span>D.2.3 Formulation de Jeffreys : Λ*n*,*m*,*<sup>k</sup>*

Définition de la fonction d'inclinaison par [\(Jeffreys,](#page-274-8) [1965;](#page-274-8) [Lane,](#page-274-10) [1989\)](#page-274-10) :

$$
Y_{n,m}(\theta,\varphi) = \sum_{k=-n}^{n} \Lambda_{n,m,k}(\beta) Y_{n,k}(\theta',u) \exp\left(i m \lambda_{\Omega}\right)
$$
 (D.10a)

$$
\Lambda_{n,m,k}(\beta) = t^{m-k} \frac{(n-k)!}{(n-m)!} U_{n,m,k}(\beta)
$$
\n(D.10b)

$$
U_{n,m,k}(\beta) = (-1)^{n-k} \sum_{j=jmin}^{jmax} (-1)^j {n+m \choose m+k+j} {n-m \choose j} \cos^a \left(\frac{\beta}{2}\right) \sin^{2n-a} \left(\frac{\beta}{2}\right), \quad (D.10c)
$$

où nous avons posé *jmax* = min(*n*−*m*,*n*−*k*) et *jmin* = max(0,−*m*−*k*); *a* = *k* −*m*+2 *j* .

Remarque 1 : La connexion entre les fonctions Λ et *d* est donnée par :

$$
\Lambda_{n,m,k}(\beta) = i^{m-k} d_{n,m,k}(\beta) \tag{D.11}
$$

et puisque  $i^{m-k} = (-1)^{m-k} i^{k-m}$ , on passe des fonctions *d* aux fonctions *U* via :

$$
d_{n,m,k}(\beta) = (-1)^{k-m} \frac{(n-k)!}{(n-m)!} U_{n,m,k}(\beta)
$$
\n(D.12)

Remarque 2 : Pour obtenir une formulation équivalente aux fonctions *d*, il suffit d'utiliser les propriétés [\(D.16a\)](#page-216-2) - [\(D.16b\)](#page-216-3), données plus loin.
# **D.2.4** Formulation de Gooding-Brumberg :  $A_{n,m}^k$

Définition de la fonction d'inclinaison par [Gooding](#page-273-0) [\(1971\)](#page-273-0) - [Brumberg](#page-272-0) [\(1992\)](#page-272-0) en *p* et *k* :

$$
Y_{n,m}(\theta,\varphi) = \sum_{k=-n}^{n} i^{|m-k|} A_{n,m}^{k}(\beta) Y_{n,k}(\theta',u) \exp i m \lambda_{\Omega}
$$
\n(D.13a)  
\n
$$
A_{n,m}^{k}(\beta) = \frac{(1)_{n-k}}{(1)_{n-m}} \frac{(-n-m)_{\max(0,m-k)}(-n+m)_{\max(0,k-m)}}{(1)_{|m-k|}} \sin^{|m-k|} \left(\frac{\beta}{2}\right) \cos^{|m+k|} \left(\frac{\beta}{2}\right)
$$
\n
$$
\times F\left(\frac{1}{2}|m-k|+\frac{1}{2}|m+k|-n, 1+k+\frac{1}{2}|m-k|+\frac{1}{2}|m+k|, 1+|m-k|; \sin^{2} \left(\frac{\beta}{2}\right)\right)
$$
\n(D.13b)

Remarque : La connexion entre les fonctions *d* et *A* est donnée par :

$$
A_{n,m}^k(\beta) = i^{k-m+|m-k|} d_{n,m,k}(\beta)
$$
\n(D.14)

### D.2.5 Propriétés

On déduit facilement des fonctions de rotation *d* quelques propriétés intéressantes [\(Sneeuw,](#page-276-0) [1992\)](#page-276-0) :

• Forme normalisée :

$$
\overline{d}_{n,m,k}(-\beta) = \overline{d}_{n,k,m}(\beta) \qquad , \text{si } -n \le m \le n \qquad (D.15a)
$$

$$
\overline{d}_{n,m,k}(-\beta) = \frac{(2-\delta_0^m)}{(2-\delta_0^k)}\overline{d}_{n,k,m}(\beta) \quad ,\text{si} \quad 0 \le m \le n \tag{D.15b}
$$

$$
\overline{d}_{n,m,k}(-\beta) = (-1)^{k-m} \overline{d}_{n,m,k}(\beta)
$$
\n(D.15c)

$$
\overline{d}_{n,-m,-k}(\beta) = (-1)^{k-m} \overline{d}_{n,m,k}(\beta) \tag{D.15d}
$$

$$
\overline{d}_{n,m,k}(\pi - \beta) = (-1)^{n-m} \overline{d}_{n,m,-k}(\beta)
$$
\n(D.15e)

• Forme dénormalisée :

$$
d_{n,m,k}(-\beta) = \frac{(n-k)!(n+m)!}{(n-m)!(n+k)!}d_{n,k,m}(\beta)
$$
 (D.16a)

<span id="page-216-0"></span>
$$
d_{n,m,k}(-\beta) = (-1)^{k-m} d_{n,m,k}(\beta)
$$
\n(D.16b)

$$
d_{n,-m,-k}(\beta) = (-1)^{k-m} \frac{(n-m)!(n+k)!}{(n+m)!(n-k)!} d_{n,m,k}(\beta)
$$
 (D.16c)

$$
d_{n,m,k}(\pi-\beta) = (-1)^{n-m} \frac{(n-k)!}{(n+k)!} d_{n,m,-k}(\beta)
$$
\n(D.16d)

Ces relations sont facilement transposables pour les fonction *U* ou Λ. Nous ne les donnerons pas.

Par contre, nous avons quelques propriétés issues des fonctions *A*. A noter que dans la littérature, seule la propriété [\(D.18c\)](#page-217-0) est donnée :

• Forme normalisée :

$$
\overline{A}_{n,m}^k(-\beta) = (-1)^{k-m} \overline{A}_{n,k}^m(\beta) \qquad , \text{ si } -n \le m \le n
$$
 (D.17a)

$$
\overline{A}_{n,m}^k(-\beta) = (-1)^{k-m} \frac{(2 - \delta_0^m)}{(2 - \delta_0^k)} \overline{A}_{n,k}^m(\beta) \qquad , \text{si} \quad 0 \le m \le n \tag{D.17b}
$$

$$
\overline{A}_{n,m}^k(-\beta) = (-1)^{k-m} \overline{A}_{n,m}^k(\beta)
$$
\n(D.17c)

$$
\overline{A}_{n,m}^k(\beta) = \overline{A}_{n,-m}^{-k}(\beta) \tag{D.17d}
$$

$$
\overline{A}_{n,m}^k(\pi-\beta) = (-1)^{n-(|m-k|+|m+k|)/2} \overline{A}_{n,m}^{-k}(\beta)
$$
\n(D.17e)

• Forme dénormalisée :

$$
A_{n,m}^k(-\beta) = (-1)^{k-m} \frac{(n-k)!(n+m)!}{(n-m)!(n+k)!} A_{n,k}^m(\beta)
$$
 (D.18a)

$$
A_{n,m}^k(-\beta) = (-1)^{k-m} A_{n,m}^k(\beta)
$$
\n(D.18b)

<span id="page-217-0"></span>
$$
A_{n,m}^k(\beta) = \frac{(n-m)!(n+k)!}{(n+m)!(n-k)!}A_{n,-m}^{-k}(\beta)
$$
 (D.18c)

$$
A_{n,m}^k(\pi-\beta) = (-1)^{n-(|m-k|+|m+k|)/2} \frac{(n-k)!}{(n+k)!} A_{n,m}^{-k}(\beta)
$$
\n(D.18d)

### D.3 Fonctions d'inclinaisons et variantes

Comme nous l'avons rappelé plus haut, les fonctions d'inclinaison permettent de réécrire les harmoniques sphériques en fonction de l'inclinaison orbitale *I*, *u* et  $\lambda_{\Omega}$ . Ces variables sont très bien adaptées pour l'analyse des perturbations de l'orbite d'un satellite. Ces fonctions ont été introduites par [Kaula](#page-274-0) [\(1961,](#page-274-0) [1966\)](#page-274-1), mais au fil des années, celles-ci furent reformulées à plusieurs reprises et généralisées.

## **D.3.1** Formulation de Kaula :  $\widetilde{F}_{n,m,p}$

La fonction d'inclinaison de [Kaula](#page-274-0) [\(1961,](#page-274-0) [1966\)](#page-274-1) a été définie de la manière suivante :

$$
\widetilde{F}_{n,m,p}(I) = \sum_{t} \frac{(2n-2t)!}{2^{2n-2t}t!(n-t)!(n-m-2t)!} \sin^{n-m-2t} I
$$
\n
$$
\times \sum_{s=0}^{m} {m \choose s} \cos^{s} I \sum_{c} (-1)^{c - [(n-m)/2]} {n-m-2t+s \choose c} {m-s \choose p-t-c}
$$
\n(D.19)

avec  $t = 0, \ldots, \min(p, \lfloor (n-m)/2 \rfloor)$  et  $c = 0, \ldots, p-t$ .

### <span id="page-217-1"></span>**D.3.2** Formulation de Iszak :  $F_{n,m,p}$

Définition donnée par [Izsak](#page-274-2) [\(1964\)](#page-274-2) :

$$
Y_{n,m}(\theta,\varphi) = i^{n-m} \sum_{p=0}^{n} F_{n,m,p}(I) \exp i \left[ (n-2p)u + m\lambda_{\Omega} \right]
$$
 (D.20a)

$$
F_{n,m,p}(I) = \frac{(n+m)!}{2^n(n-p)!p!} \sum_{j=jmin}^{jmax} (-1)^j {2n-2p \choose j} {2p \choose n-m-j} \cos^{2n-b} \left(\frac{I}{2}\right) \sin^b \left(\frac{I}{2}\right) (D.20b)
$$

avec  $b = m - n + 2p + 2j$ ,  $jmax = min(2n - 2p, n - m)$  et  $jmin = max(0, n - m - 2p)$ .

### <span id="page-218-1"></span>D.3.3 Formulation de Gaposchkin - Sneeuw : *Fn*,*m*,*<sup>p</sup>*

La formulation de [Gaposchkin](#page-273-1) [\(1973\)](#page-273-1) - [Sneeuw](#page-276-0) [\(1992\)](#page-276-0) est similaire à celle de Iszak. La différence vient des coefficients binomiaux :

$$
Y_{n,m}(\theta,\varphi) = t^{n-m} \sum_{p=0}^{n} F_{n,m,p}(I) \exp i \left[ (n-2p)u + m\lambda_{\Omega} \right]
$$
 (D.21a)

$$
F_{n,m,p}(I) = (-1)^{n-m} \frac{(n+m)!}{2^n (n-p)! p!} \sum_{j=jmin}^{jmax} (-1)^j {2p \choose j} {2n-2p \choose n-m-j} \cos^{n+b} \frac{I}{2} \sin^{n-b} \frac{I}{2}, \quad (D.21b)
$$

où nous avons posé *b* = *m*−2*p*+2 *j*, *jmax* = min(*n*−*m*,2*p*) et *jmin* = max(0,2*p*−*n*−*m*) .

# **D.3.4** Formulation de Allan :  $F_{n,m,p}^*$

Définition de [Allan](#page-272-1) [\(1965\)](#page-272-1) :

$$
Y_{n,m}(\theta,\varphi) = \sum_{p=0}^{n} F_{n,m,p}^{*}(I) \exp i \left[ (n-2p)u + m\lambda_{\Omega} \right]
$$
\n(D.22a)  
\n
$$
F_{n,m,p}^{*}(I) = i^{n-m} \frac{(n+m)!}{2^n (n-p)! p!} \sum_{j=jmin}^{jmax} (-1)^j {2n-2p \choose j} {2p \choose n-m-j} \cos^{2n-b} \left( \frac{I}{2} \right) \sin^b \left( \frac{I}{2} \right)
$$
\n(D.22b)

avec  $b = m - n + 2p + 2j$ ,  $jmax = min(2n - 2p, n - m)$  et  $jmin = max(0, n - m - 2p)$ .

# **D.3.5** Formulation de Gooding :  $F_{n,m}^k$

Définition introduite par [Gooding](#page-273-0) [\(1971\)](#page-273-0); [Gooding et Wagner](#page-273-2) [\(2008\)](#page-273-2) :

<span id="page-218-0"></span>
$$
Y_{n,m}(\theta,\varphi) = i^{n-m} \sum_{k=-n}^{n} F_{n,m}^{k}(I) \exp i \left( ku + m\lambda_{\Omega} \right)
$$
 (D.23a)

$$
F_{n,m}^k(I) = \frac{(n+m)!}{2^n[(n+k)/2]![(n-k)/2]!} \sum_{j=jmin}^{jmax} (-1)^j \binom{n+k}{j} \binom{n-k}{n-m-j} \cos^{w-i} \left(\frac{I}{2}\right) \sin^{m+i} \left(\frac{I}{2}\right),
$$
\n(D.23b)

avec  $i = 2j - k$ ,  $w = 2n - m$ ,  $jmax = min(n - m, 2p)$  et  $jmin = max(0, 2p - n - m)$ .

Egalement, on peut montrer voir section [3.1.2](#page-63-0) :

$$
F_{n,m}^k(I) = (-1)^{\frac{n-k}{2}} d_{n,m,k}(I) P_{n,k}(0)
$$
\n(D.24)

avec

$$
F_{n,m}^{k}(I) = (-1)^{\frac{n-k}{2}} d_{n,m,k}(I) P_{n,k}(0) ,
$$
  
\n
$$
P_{n,k}(0) = \begin{cases} (-1)^{(n-k)/2} \frac{(n+k)!}{2^n[(n-k)/2]![(n+k)/2]!} & , \text{ pour } (n-k) \text{ pair} \\ 0 & , \text{ pour } (n-k) \text{ impair} \end{cases}
$$

# **D.3.6** Formulation de Brumberg :  $F_{n,m}^k$

Définition de [Brumberg](#page-272-0) [\(1992\)](#page-272-0) :

$$
Y_{n,m}(\theta,\varphi) = \sum_{k=-n}^{n} \iota^{|m-k|} A_{n,m}^{k}(I) P_{n,k}(0) \exp \iota \left( ku + m \lambda_{\Omega} \right)
$$
 (D.25)

Sachant que  $|m-k| = k - m + 2 \max(0, m - k)$ , nous pouvons sortir le complexe  $i^{n-m}$  de la somme sur *k* afin d'effectuer une comparaison avec l'expression [\(D.23\)](#page-218-0) de Gooding :

$$
u^{|m-k|} = t^{n-m}(-1)^{(k-n)/2 + \max(0, m-k)}
$$
\n(D.26)

donc :

$$
F_{n,m}^k(I) = (-1)^{\max(0,m-k)} \frac{2^k (1/2)_{(n+k)/2}}{(1)_{(n-k)/2}} A_{n,m}^k(I)
$$
\n(D.27)

$$
= (-1)^{[n-m)/2] + \max(0, n-m-2p)} \frac{(2n-2p)!}{2^n(n-p)!p!} A_{n,m,n-2p}(I)
$$
\n(D.28)

### D.3.7 Principales connexions entre les divers formulations

Sachant que  $(-1)^{[(n-m+1)/2]} = (-1)^{n-m+[n-m)/2}$ , on peut établir les relations de passage entre les fonctions de Kaula et celles des autres auteurs :

$$
\widetilde{F}_{n,m,p}(I) = (-1)^{\left[ (n-m+1)/2 \right]} F_{n,m,p}(I) \tag{D.29a}
$$

$$
\widetilde{F}_{n,m,p}(I) = t^{n-m}(-1)^{\left[(n-m)/2\right]} F_{n,m,p}^*(I)
$$
\n(D.29b)

$$
F_{n,m,p}(I) = F_{n,m}^{n-2p}(I)
$$
\n(D.29c)

$$
F_{n,m}^k(I) = F_{n,m}^{n-2p}(I)
$$
 (D.29d)

$$
F_{n,m,p}(I) = -t^{n-m} F_{n,m,p}^*(I)
$$
\n(D.29e)

### D.3.8 Propriétés

En définissant les fonctions d'inclinaison normalisées par :

$$
\overline{F}_{n,m}^k(I) = N_{n,m} F_{n,m}^k(I) \tag{D.30}
$$

nous pouvons écrire simplement quelques propriétés :

• Forme normalisée :

$$
\overline{F}_{n,m}^k(\pi - I) = (-1)^{n-m} \overline{F}_{n,m}^{-k}(I)
$$
\n(D.31a)

$$
\overline{F}_{n,m}^k(-I) = (-1)^{k-m} \overline{F}_{n,m}^k(I)
$$
\n(D.31b)

$$
\overline{F}_{n,0}^k(I) \qquad = (-1)^k \overline{F}_{n,0}^{-k}(I) \tag{D.31c}
$$

• Forme dénormalisée :

$$
F_{n,-m}^{-k}(I) = (-1)^{k-m} \frac{(n-m)!}{(n+m)!} F_{n,m}^{k}(I)
$$
\n(D.32a)

$$
\widetilde{F}_{n,-m,n-p}(I) = (-1)^n \frac{(n-m)!}{(n+m)!} \widetilde{F}_{n,m,p}(I)
$$
\n(D.32b)

<span id="page-220-0"></span>
$$
F_{n,-m,n-p}(I) = (-1)^{n-m} \frac{(n-m)!}{(n+m)!} F_{n,m,p}(I)
$$
\n(D.32c)

# ANNEXE E

# Géopotentiel

#### Contenu

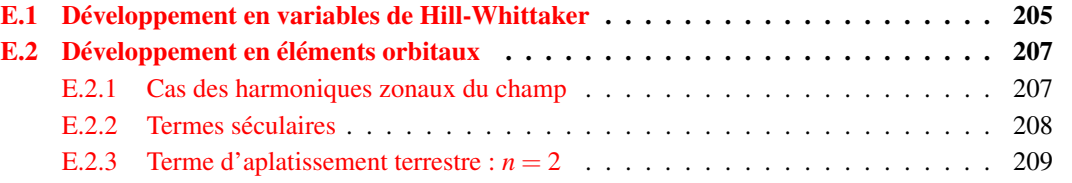

Le développement en harmoniques sphériques du potentiel terrestre est généralement formulé sous la forme [\(2.5\)](#page-45-0), que nous rappelons ici :

$$
\mathcal{R} = \frac{\mu}{r} \sum_{n \ge 2m} \sum_{m=0}^{n} \left( \frac{R_{\oplus}}{r} \right)^n P_{n,m}(\sin \phi) \left( C_{n,m} \cos m\lambda + S_{n,m} \sin m\lambda \right) , \qquad (2.5)
$$

avec  $\lambda$  la longitude du satellite et  $\phi$  sa latitude dans un repère terrestre,  $R_{\oplus}$  le rayon équatorial terrestre. Les  $P_{n,m}(x)$  sont les fonctions de Legendre associées définies pour  $x \in [-1,1]$ . Les coefficients *Cn*,*<sup>m</sup>* et *Sn*,*<sup>m</sup>* associés au du modèle de champ traduisent les irrégularités du potentiel de gravitation terrestre.

Il est utile d'exprimer ce potentiel en fonction d'éléments orbitaux du satellite afin de l'utiliser dans une théorie analytique.

L'objectif de cette annexe est de montrer comment on développe ce potentiel sous forme fermée à l'aide des fonctions spéciales d'excentricité  $Y_s^{n,m}$  introduites dans l'annexe [C.4](#page-200-0) et des fonctions d'inclinaison  $F_{n,m,p}$  (formulation [D.3.2\)](#page-217-1).

### <span id="page-222-0"></span>E.1 Développement en variables de Hill-Whittaker

Dans un premier temps, nous exprimons [\(2.5\)](#page-45-0) comme une fonction de variables de Hill-Whittaker  $(r, r, \theta = \omega + v, G = \sqrt{\mu a (1 - e^2)}, \Omega, H = G \cos I)$  [\(Whittaker,](#page-276-1) [1904;](#page-276-1) [Deprit,](#page-273-3) [1980\)](#page-273-3), avec  $\mu = \mathcal{G}_m$  et v l'anomalie vraie. Par commodité et souci de concision, nous utiliserons l'inclinaison *I* au lieu du rapport *H*/*G* = cos*I*.

Soit

<span id="page-222-2"></span><span id="page-222-1"></span>
$$
J_{n,m} = C_{n,m} + \iota S_{n,m} \tag{E.1}
$$

et *J* ∗ *<sup>n</sup>*,*<sup>m</sup>* son conjugué. Définissons les harmoniques sphériques par

$$
Y_{n,m}(\lambda,\phi) = P_{n,m}(\sin\phi) \exp\left(m\lambda\right). \tag{E.2}
$$

Pour  $m \leq 0$ , nous avons la propriété :

<span id="page-223-0"></span>
$$
J_{n,m}^* = (-1)^m \frac{(1+\delta_0^m)}{2} \frac{(n-m)!}{(n+m)!} J_{n,-m}
$$
(E.3)

En utilisant les relations  $(E.2)$  et  $(E.3)$ , le potentiel  $(2.5)$  s'écrit sous forme complexe comme :

$$
\mathcal{R}_{\oplus} = \frac{\mu}{r} \sum_{n \ge 2} \sum_{m=-n}^{n} \left( \frac{R_{\oplus}}{r} \right)^n J_{n,m}^* Y_{n,m}(\lambda, \phi) \,. \tag{E.4}
$$

En introduisant les fonctions d'inclinaison  $F_{n,m,p}(I)$  définies en section [\(D.3.3\)](#page-218-1), on obtient :

$$
\mathcal{R}_{\oplus} = \frac{\mu}{r} \sum_{n \ge 2} \sum_{m=-n}^{n} \sum_{p=0}^{n} t^{n-m} \left(\frac{R_{\oplus}}{r}\right)^n J_{n,m}^* F_{n,m,p}(I) \exp i \Theta_{n,m,p} ,
$$
\n(E.5)

avec  $\Theta_{n,m,p} = k\theta + m\Omega$ .

En remarquant que

$$
\frac{1}{r}\left(\frac{R_{\oplus}}{r}\right)^n = \frac{1}{a}\left(\frac{R_{\oplus}}{a}\right)^n \left(\frac{a}{r}\right)^{n+1},\tag{E.6}
$$

il en résulte :

$$
\mathcal{R} = \sum_{n \ge 2} \sum_{m=-n}^{n} \sum_{p=0}^{n} \mathcal{R}_{n,m,k}
$$
 (E.7a)

$$
\mathcal{R}_{n,m,k} = i^{n-m} \frac{\mu}{a} \left(\frac{R_{\oplus}}{a}\right)^n J_{n,m}^* \left(\frac{a}{r}\right)^{n+1} F_{n,m,p}(I) \exp i \Theta_{n,m,p} . \tag{E.7b}
$$

Son équivalent trigonométrique s'obtient en décomposant la somme sur *m* en deux sommes allant de  $0$  à  $n$ . D'après  $(E.1)$  et  $(E.3)$  on trouve alors :

$$
\mathcal{R} = \sum_{n \ge 2} \sum_{m=0}^{n} \sum_{p=0}^{n} \mathcal{R}_{n,m,k}
$$
 (E.8)

$$
\mathcal{R}_{n,m,k} = i^{n-m} \frac{\mu}{a} \left(\frac{R_{\oplus}}{a}\right)^n \left(\frac{a}{r}\right)^{n+1} F_{n,m,p}(I)
$$
  
 
$$
\times \left\{ \left(C_{n,m} \cos \Theta_{n,m,p} + S_{n,m} \sin \Theta_{n,m,p}\right) \left(\frac{1 + (-1)^{n-m}}{2}\right) + i \left(C_{n,m} \sin \Theta_{n,m,p} - S_{n,m} \cos \Theta_{n,m,p}\right) \left(\frac{1 + (-1)^{n-m+1}}{2}\right) \right\},
$$
(E.9)

ou encore :

$$
\mathcal{R}_{n,m,k} = i^{n-m} \frac{\mu}{a} \left(\frac{R_{\oplus}}{a}\right)^n \left(\frac{a}{r}\right)^{n+1} F_{n,m,p}(I)
$$
\n
$$
\times \left\{ \left[ \begin{array}{c} C_{n,m} \\ -i S_{n,m} \end{array} \right]_{(n-m)_{\text{impair}}}^{(n-m)_{\text{pair}}} \cos \Theta_{n,m,p} + \left[ \begin{array}{c} S_{n,m} \\ i C_{n,m} \end{array} \right]_{(n-m)_{\text{impair}}}^{(n-m)_{\text{pair}}} \sin \Theta_{n,m,p} \right\} . \tag{E.10}
$$

Malgré la présence des puissances complexes de *i*, les fonctions  $\mathcal{R}_{n,m,k}$  sont des fonctions réelles car :

$$
\begin{cases}\n t^{n-m} = (-1)^{[(n-m+1)/2]} & , \text{si } (n-m) \text{ pair } ; \\
t^{n-m+1} = (-1)^{[(n-m+1)/2]} & , \text{si } (n-m) \text{ impair} .\n\end{cases} (E.11)
$$

Notons, qu'en posant :

$$
\widetilde{F}_{n,m,p}(I) = (-1)^{\left[ (n-m+1)/2 \right]} F_{n,m,p}(I) , \qquad (E.12)
$$

on obtient la définition des fonctions d'inclinaison de Kaula, traditionnellement utiliséeS, en posant  $k = n - 2p$ .

### <span id="page-224-0"></span>E.2 Développement en éléments orbitaux

A présent, nous développons les fonctions du mouvement elliptique  $(r/a)^n$  exp*imv* en séries de Fourier de l'anomalie vraie ν, à la manière de [\(Brouwer,](#page-272-2) [1959\)](#page-272-2). Ces développements font intervenir les fonctions d'excentricité  $Y_s^{n,m}(e)$  qui se révèlent très intéressantes dans le cas d'orbites fortement excentriques. En effet, dans l'annexe [C.4,](#page-200-0) nous montrons que ce type de développement pour  $n \geq 0$  se réduit toujours sous forme fermée.

En introduisant le développement [\(C.37\)](#page-200-1) :

$$
\left(\frac{r}{a}\right)^n \exp\left(mv\right) = \sum_{q=-n+m}^{n+m} Y_q^{n,m}(e) \exp\left(qv\right),\tag{E.13}
$$

et à l'aide des propriétés de symétrie [\(C.39\)](#page-200-2), l'expression du potentiel terrestre s'écrit sous forme exponentielle :

<span id="page-224-2"></span>
$$
\mathcal{R} = \sum_{n \ge 2} \sum_{m=-n}^{n} \sum_{p=0}^{n} \sum_{q=-(n+1)}^{n+1} \mathcal{R}_{n,m,p,q}
$$
 (E.14a)

$$
\mathcal{R}_{n,m,p,q} = i^{n-m} \frac{\mu}{a} \left(\frac{R_{\oplus}}{a}\right)^n J_{n,m}^* Y_q^{-(n+1),0}(e) F_{n,m,p}(I) \exp i \Theta_{m,k,q} . \tag{E.14b}
$$

où nous avons posé Θ*m*,*k*,*<sup>q</sup>* = (*q*+*n*−2*p*)ν + (*n*−2*p*)*g*+*m*Ω.

Sous forme trigonométrique, celle-ci se réécrit :

$$
\mathcal{R} = \sum_{n \ge 2} \sum_{m=0}^{n} \sum_{p=0}^{n} \sum_{q=-\left(n+1\right)}^{n+1} \mathcal{R}_{n,m,p,q}
$$
\n(E.15a)

$$
\mathcal{R}_{n,m,p,q} = (-1)^{\left[(n-m+1)/2\right]} \frac{\mu}{a} \left(\frac{R_{\oplus}}{a}\right)^n Y_q^{-(n+1),0}(e) F_{n,m,p}(I)
$$
\n
$$
\times \left\{ \begin{bmatrix} C_{n,m} \\ -S_{n,m} \end{bmatrix}_{(n-m)_{\text{impair}}}^{(n-m)_{\text{pair}}} \cos \Theta_{m,k,q} + \begin{bmatrix} S_{n,m} \\ C_{n,m} \end{bmatrix}_{(n-m)_{\text{impair}}}^{(n-m)_{\text{pair}}} \sin \Theta_{m,k,q} \right\}.
$$
\n(E.15b)

Hormis le cas particulier des résonances (rapport entre période orbitale du satellite et période de rotation de la Terre autour de son axe est une fraction entier simple), l'effet sur la dynamique orbitale d'un satellite des harmoniques zonaux sont très largement supérieures aux effets des harmoniques tesseraux. En particulier, les zonaux génèrent des effets séculaires et à longues périodes, ce qui n'est pas le cas des tesseraux.

#### <span id="page-224-1"></span>E.2.1 Cas des harmoniques zonaux du champ

A partir de l'expression du potentiel gravitationnel terrestre [\(E.14\)](#page-224-2), on peut extraire les effets dus aux harmoniques zonaux du champ gravitationnel terrestre. Pour cela, il suffit de poser  $m = 0$ ,  $C_{n,0} = -J_n$ ,  $S_{n,0} = 0$  (par définition). En absorbant les puissances complexes dans le terme trigonométrique, on obtient :

<span id="page-225-1"></span>
$$
\mathcal{R} = \frac{\mu}{a} \sum_{n \ge 2} \sum_{p=0}^{n} \sum_{q=-\left(n+1\right)}^{n+1} \left(\frac{R_{\oplus}}{a}\right)^n J_n
$$
\n
$$
\times Y_q^{-\left(n+1\right),0}(e) F_{n,0,p}(I) \cos\left[(q+n-2p)v + (n-2p)g + n\frac{\pi}{2}\right].
$$
\n(E.16)

Afin de pouvoir calculer les termes séculaires, nous réécrivons [\(E.16\)](#page-225-1) sous la forme suivante :

<span id="page-225-2"></span>
$$
\mathcal{R} = \sum_{n \geq 2} \sum_{p=0}^{n} \sum_{q=-\left(n-1\right)}^{n-1} \mathcal{R}_{n,0,p,q} \,, \tag{E.17a}
$$

$$
\mathcal{R}_{n,0,p,q} = \eta \left(\frac{a}{r}\right)^2 \mathcal{A}_{n,0,k,q} \cos \left[ (q+n-2p)v + (n-2p)g + n\frac{\pi}{2} \right],
$$
 (E.17b)

avec

$$
\mathcal{A}_{n,0,p,q} = -\frac{\mu}{a} J_n \left( \frac{R_{\oplus}}{a} \right)^n \frac{1}{\eta} Y_q^{-n+1,0}(e) F_{n,0,p}(I) \,. \tag{E.18}
$$

Notons que dans [\(E.17\)](#page-225-2) nous avons gardé explicitement le facteur  $\eta(a/r)^2$  pour faciliter les intégrations qui vont intervenir dans la théorie analytique.

### <span id="page-225-0"></span>E.2.2 Termes séculaires

Pour obtenir la partie séculaire de R, il est nécessaire d'éliminer les termes à courtes périodes reliés à la variable *l* et à longues périodes reliés à la variable *g*. Cette étape s'effectue en sélectionnant des combinaisons d'indice *n*, *p* et *q* adéquates.

L'élimination de la variable rapide *l*, se fait en intégrant sur *l* de 0 à 2π :

$$
\langle \mathcal{R}_{n,0,p,q} \rangle_l = \frac{1}{2\pi} \mathcal{A}_{n,0,p,q} \int_0^{2\pi} \eta \left(\frac{a}{r}\right)^2 \cos\left[ (q+n-2p)v + (n-2p)g + n\frac{\pi}{2} \right] dl \,. \tag{E.19}
$$

Le rapport *r*/*a* dépendant de ν, et ν dépendant de *l*, il est judicieux de changer de variable d'intégration en utilisant la relation [\(A.40\)](#page-186-0) liant les différentielles de *l* et ν, donnant :

$$
\langle \mathcal{R}_{n,0,p,q} \rangle_l = \frac{1}{2\pi} \mathcal{A}_{n,0,p,q} \int_0^{2\pi} \cos \left[ (q+n-2p)v + (n-2p)g + n\frac{\pi}{2} \right] dv . \tag{E.20}
$$

L'angle v s'élimine uniquement pour les jeux d'indices satisfaisant la condition :  $q = -k$ , soit :

$$
\left\langle \mathcal{R}_{n,0,p,-(n-2p)} \right\rangle_l = \mathcal{A}_{n,0,p,-(n-2p)} \cos \left[ (n-2p) g + n \frac{\pi}{2} \right] . \tag{E.21}
$$

Ensuite, l'élimination des longues périodes est réalisée en faisant la moyenne par rapport à *g*, ce qui revient à sélectionner les indices tels que *n* = 2*p* :

<span id="page-225-3"></span>
$$
\mathcal{R}_{\text{sec}} = \langle \mathcal{R} \rangle_{l,g} = \sum_{p \ge 1} (-1)^p \mathcal{A}_{2p,0,0,0} \,. \tag{E.22}
$$

Seules les harmoniques paires du champ contribuent aux termes séculaires de la perturbation du potentiel interne terrestre.

### <span id="page-226-0"></span>E.2.3 Terme d'aplatissement terrestre : *n* = 2

D'après [\(E.16\)](#page-225-1), le potentiel de degré 2 et d'ordre 0 a pour expression :

$$
\mathcal{R}_{J_2} = \frac{\mu}{a} \sum_{p=0}^{2} \sum_{q=-3}^{3} \left( \frac{R_{\oplus}}{a} \right)^2 Y_q^{-3,0}(e) J_n F_{2,0,p}(I) \cos \left[ (q+2-2p)\mathbf{v} + (2-2p)g \right] . \tag{E.23}
$$

Après substitution des fonctions d'inclinaison  $F_{n,m,p}$  et d'excentricité  $Y_q^{n,m}$  données dans les tables  $(I.1)$  et  $(I.4)$  :

$$
F_{2,0,1}(I) = \frac{3}{4}\cos^2 I - \frac{1}{4},
$$
  

$$
Y_0^{-1,0}(e) = \eta^{-2},
$$

la partie séculaire [\(E.22\)](#page-225-3) s'écrit sous forme non développée :

$$
\mathcal{R}_{J_2,sec} = \frac{\mu}{a} \frac{J_2}{\eta} \left(\frac{R_{\oplus}}{a}\right)^2 F_{2,0,1}(I) Y_0^{-1,0}(e) = -\frac{n_0^2}{4} J_2 R_{\oplus}^2 \frac{1}{\eta^3} \left(1 - 3\cos^2 I\right)
$$
(E.24)

telle qu'on peut la trouver dans [Brouwer](#page-272-2) [\(1959\)](#page-272-2); [Brouwer et Clemence](#page-272-3) [\(1961\)](#page-272-3), avec  $n_0$  le moyen mouvement défini par  $n_0^2 a^3 = \mu_{\oplus}$ .

# ANNEXE F

# Transformation trigonométrique de quelques développements

Au cours de notre travail, nous avons privilégié des développements sous forme exponentielle toujours définis dans R. La plupart du temps, cette représentation est très avantageuse pour développer une théorie analytique, les relations étant plus compactes, et donc, plus faciles à manipuler qu'un développement trigonométrique. Cependant, pour les applications numériques, nous avons besoin d'une représentation des développements sous forme trigonométrique.

Le processus de conversion pouvant être assez lourd et technique, nous montrons dans cette annexe comment transformer plusieurs de nos développements sous forme trigonométrique à partir de forme exponentielle.

Pour y parvenir, deux méthodes s'offrent à nous :

- Méthode A : convertir les exponentielles en termes trigonométriques via la formule d'Euler, puis identifier les termes contribuant à la partie réelle et imaginaire ;
- Méthode B : transformer les sommes afin de faire apparaitre naturellement les termes trigonométriques en exploitant certaines propriétés de symétrie liées au changement d'indice.

La première approche, souvent utilisée, devient très lourde lorsque le nombre d'indices est important. Entre autre, cela peut conduire à des erreurs dans la gestion des phases au cours de l'identification de la partie réelle et imaginaire. Nous utiliserons cette méthode pour la transformation de la fonction perturbatrice du troisième corps (cas de la Lune) dans la section [F.1.1,](#page-229-0) dans le but de montrer que des erreurs de ce genre se sont glissées dans les travaux de [Giacaglia](#page-273-4) [\(1974\)](#page-273-4) et [Lane](#page-274-3) [\(1989\)](#page-274-3).

La seconde approche, certainement la plus fiable, requiert néanmoins une certaine méthodologie. Nous montrons dans la section [F.1.2](#page-231-0) comment transformer la fonction perturbatrice du troisième corps de cette manière. De même, nous privilégierons cette méthode pour la transformation des générateurs périodiques relatifs aux perturbations de la Lune (section [F.2\)](#page-232-0).

## F.1 Fonction perturbatrice de troisième corps

Dans cette section, nous transformons la fonction perturbatrice de troisième corps [\(3.13\)](#page-65-0) sous forme trigonométrique à l'aide des deux méthodes décrites dans la partie introductive.

### <span id="page-229-0"></span>F.1.1 Méthode A

On définit les harmoniques sphériques par :

$$
Y_{n,m} = Y_{n,m}(\delta, \alpha) = C_{n,m}(\delta, \alpha) + i S_{n,m}(\delta, \alpha) ,
$$
\n(F.1a)

$$
Y_{n,m}^{\prime *} = Y_{n,m}^*(\delta', \alpha') = C_{n,m}'(\delta', \alpha') - \iota S_{n,m}'(\delta', \alpha') .
$$
 (F.1b)

La fonction perturbatrice [\(3.4\)](#page-63-1) :

$$
\mathcal{R} = \frac{\mu'}{r'} \sum_{n \ge 2m = -n} \sum_{m=-n}^{n} \frac{(n-m)!}{(n+m)!} \left(\frac{r}{r'}\right)^n Y_{n,m}(\delta, \alpha) Y_{n,m}^*(\delta', \alpha') ,
$$
\n(F.2)

peut être développée sous la forme :

$$
\mathcal{R} = \frac{\mu'}{r'} \sum_{n \ge 2m=0}^{n} (2 - \delta_0^m) \frac{(n-m)!}{(n+m)!} \left(\frac{r}{r'}\right)^n \text{Re}\left\{Y_{n,m} Y_{n,m}^{'*}\right\} ,\tag{F.3}
$$

la partie réelle de  $Y_{n,m}Y_{n,m}^{\prime*}$  étant donnée par :

<span id="page-229-1"></span>
$$
\operatorname{Re}\left\{Y_{n,m}Y_{n,m}^{\prime*}\right\}=C_{n,m}C_{n,m}^{\prime}+S_{n,m}S_{n,m}^{\prime}.
$$
\n(F.4)

A l'aide de la transformation [\(3.6\)](#page-64-0), on exprime dans un premier temps [\(F.4\)](#page-229-1) en fonction des éléments orbitaux du satellite :

$$
\operatorname{Re}\left\{Y_{n,m}Y_{n,m}^{\prime\ast}\right\} = t^{n-m}\sum_{p=0}^{n}F_{n,m,p}(I)
$$
\n
$$
\times \left\{\left[\begin{array}{c} C'_{n,m} \\ -\iota S'_{n,m} \end{array}\right]_{(n-m)_{\text{pair}}}^{(n-m)_{\text{pair}}} \cos\Psi_{n,m,p} + \left[\begin{array}{c} S'_{n,m} \\ \iota C'_{n,m} \end{array}\right]_{(n-m)_{\text{impair}}}^{(n-m)_{\text{pair}}} \sin\Psi_{n,m,p}\right\}\right\}
$$
(F.5)

avec  $\Psi_{n,m,p} = (n-2p)(\omega + v) + m\Omega$ .

Ensuite, on décompose la somme sur *m*<sup>'</sup> de  $(3.7)$  en deux parties, de telle sorte que celle-ci soit bornée entre 0 et *n*. Pour cela, nous choisissons de travailler plutôt avec les fonctions  $U_{n,m,k}$ définies en [\(3.12\)](#page-65-1), et nous posons :

$$
U_{n,m,m'}^{C} = \frac{1}{2} \left( U_{n,m,m'} + U_{n,m,-m'} \right) , \qquad (F.6a)
$$

$$
U_{n,m,m'}^{S} = \frac{1}{2} \left( U_{n,m,m'} - U_{n,m,-m'} \right) \,. \tag{F.6b}
$$

En exprimant les coefficients  $C'_{n,m}$  et  $S'_{n,m}$  en fonction des éléments orbitaux osculateurs de la Lune, et en utilisant la propriété des harmoniques sphériques [\(D.3\)](#page-213-0) pour *m* < 0, il vient :

$$
Y_{n,m} = \sum_{m'=0}^{n} t^{m-m'} (2 - \delta_0^{m'}) \frac{(n-m')!}{(n-m)!} P_{n,m'}(\sin \beta') \left[ U_{n,m,m'}^C \cos m' \lambda' + i U_{n,m,m'}^S \sin m' \lambda' \right]. \tag{F.7}
$$

Contrairement à la voie empruntée par [Giacaglia](#page-273-4) [\(1974\)](#page-273-4) et [Lane](#page-274-3) [\(1989\)](#page-274-3), nous n'absorbons pas la puissance complexe  $\iota^{m'}$  dans les termes trigonométriques. Ce choix permet de réduire la complexité des calculs naturellement en imposant des contraintes sur la parité du couple  $(n - m)$  et  $(m - m')$ . Ainsi, la partie réelle de  $Y'_{n,m}(\delta', \alpha')$  est donnée par :

<span id="page-230-3"></span>
$$
C'_{n,m} = \sum_{m'=0}^{n} t^{m-m'} (2 - \delta_0^{m'}) \frac{(n-m')!}{(n-m)!} \begin{bmatrix} U_{n,m,m'}^{C} C''_{n,m'} \\ i U_{n,m,m'}^{S} S''_{n,m'} \end{bmatrix}^{(m-m')_{\text{pair}}}_{(m-m')_{\text{impair}}},
$$
(F.8)

et la partie imaginaire par

<span id="page-230-5"></span>
$$
S'_{n,m} = \sum_{m'=0}^{n} t^{m-m'} (2 - \delta_0^{m'}) \frac{(n-m')!}{(n-m)!} \begin{bmatrix} U_{n,m,m'}^{S} S''_{n,m'} \\ -i U_{n,m,m'}^{C} C''_{n,m'} \end{bmatrix}^{(m-m')_{\text{pair}}}_{(m-m')_{\text{impair}}},
$$
(F.9)

 ${\rm avec} \,\, C''_{n,m'} = {\rm Re}\left\{ Y_{n,m'}(\beta',\lambda') \right\} \,\, {\rm et} \,\, S''_{n,m'} = {\rm Im}\left\{ Y_{n,m'}(\beta',\lambda') \right\}.$ 

En convertissant ces coefficients en terme d'éléments orbitaux rapportés au plan de l'écliptique grâce à la transformation  $(3.10)$ , on trouve :

$$
C''_{n,m'} = i^{n-m'} \sum_{p'=0}^{n} \left[ \begin{array}{c} \cos \Psi'_{n,m',p'} \\ i \sin \Psi'_{n,m',p'} \end{array} \right]_{(n-m')_{\text{inipair}}}^{(n-m')_{\text{pair}}} , \qquad (F.10a)
$$

$$
S_{n,m'}'' = t^{n-m'} \sum_{p'=0}^{n} \left[ \frac{\sin \Psi_{n,m',p'}'}{-i \cos \Psi_{n,m',p'}'} \right]_{(n-m')_{\text{impair}}}^{(n-m')_{\text{pair}}}, \qquad (F.10b)
$$

avec  $\Psi'_{n,m',p'} = (n-2p')(\omega' + v') + m'\Omega'.$ 

<span id="page-230-1"></span>Regardons à présent les relations [\(F.10\)](#page-230-0). On constate que si on fixe les parités de *n*−*m* et *m*−*m*<sup> $\prime$ </sup>, celles-ci contraignent la parité de *n*−*m*<sup> $\prime$ </sup>. Les différentes parités possibles pour *n*−*m*, *m*−*m*<sup>'</sup> et *n*−*m*<sup>'</sup> sont données dans le tableau [F.1\)](#page-230-1).

<span id="page-230-4"></span><span id="page-230-2"></span><span id="page-230-0"></span>

| Cas | $n - m$ | $m - m'$ | $n - m'$ |
|-----|---------|----------|----------|
| (a) | pair    | pair     | pair     |
| (b) | pair    | impair   | impair   |
| (c) | impair  | pair     | impair   |
| (d) | impair  | impair   | pair     |

*Table F.1 – Parités.*

Soit :

$$
\mathcal{R} = \sum_{n \ge 2} \sum_{m=0}^{n} \sum_{m'=0}^{n} \sum_{p=0}^{n} \sum_{p'=0}^{n} \mathcal{R}_{n,m,m',p,p'}.
$$
 (F.11)

En substituant à présent la relation [\(F.10a\)](#page-230-2) dans [\(F.8\)](#page-230-3) et [\(F.10b\)](#page-230-4) dans [\(F.9\)](#page-230-5), on trouve selon les cas listés dans la table [F.1](#page-230-1) :

$$
\mathcal{R}_{n,m,m',p,p'} = (-1)^{n-m'} \Delta_0^{m,m'} \frac{(n-m')!}{(n+m)!} \frac{\mu'}{r'} \left(\frac{r}{r'}\right)^n F_{n,m,p}(I) F_{n,m',p'}(I') \times \dots
$$
\n• (a)\n
$$
\begin{bmatrix}\nU_{n,m,m'} C_{n,m,m',p,p',q,q'} + U_{n,m,-m'} C_{n,m,m',p,p',q,q'}^+\n\end{bmatrix},
$$
\n(F.12a)

• (b) 
$$
\left[ U_{n,m,m'} C_{n,m,m',p,p',q,q'}^{-} - U_{n,m,-m'} C_{n,m,m',p,p',q,q'}^{+} \right],
$$
 (F.12b)

• (c) 
$$
\left[-U_{n,m,m'}C_{n,m,m',p,p',q,q'}^{-} + U_{n,m,-m'}C_{n,m,m',p,p',q,q'}^{+}\right]
$$
, (F.12c)

• (d) 
$$
\left[-U_{n,m,m'}C_{n,m,m',p,p',q,q'}^{-} - U_{n,m,-m'}C_{n,m,m',p,p',q,q'}^{+}\right]
$$
, (F.12d)

où nous avons posé :

$$
C_{n,m,m',p,p',q,q'}^{\pm} = \cos\left(\Psi_{n,m,p,q} \pm \Psi'_{n,m',p',q'}\right).
$$
\n(F.13)

Enfin, puisque les signes de  $U_{n,m,m'}$  dépendent de la parité de  $n-m$ , et ceux de  $U_{n,m,-m'}$  de la parité de *m*−*m*<sup>'</sup>, on peut combiner les quatre relations en une seule. Le développement trigonométrique de la fonction perturbatrice du troisième corps R s'exprime s'écrit alors :

<span id="page-231-2"></span>
$$
\mathcal{R} = \frac{\mu'}{r'} \sum_{n\geq 2} \sum_{m=0}^{n} \sum_{m'=0}^{n} \sum_{p=0}^{n} \sum_{p'=0}^{n} \Delta_0^{m,m'} (-1)^{m-m'} \frac{(n-m')!}{(n+m)!} \left(\frac{r}{r'}\right)^n F_{n,m,p}(I) F_{n,m',p'}(I') \times \left[ U_{n,m,m'}(\varepsilon) \cos \Theta_{n,m,m',p,p'}^{-} + (-1)^{n-m'} U_{n,m,-m'}(\varepsilon) \cos \Theta_{n,m,m',p,p'}^{+} \right],
$$
\n
$$
\Theta_{n,m,m',p,n'}^{\pm} = \Psi_{n,m,n} \pm \Psi_{n,m',p',n'}'.
$$
\n(F.14)

avec Θ ± *n*,*m*,*m*<sup>0</sup> ,*p*,*p*  $\nu = \Psi_{n,m,p} \pm \Psi'_{n,m',p'}.$ 

### <span id="page-231-0"></span>F.1.2 Méthode B

Soit la fonction perturbatrice du troisième corps définie par [\(3.13\)](#page-65-0) (cas de la Lune). Pour ne pas alourdir la démonstration, nous la réécrivons sous la forme :

$$
\mathcal{R} = \frac{\mu'}{r'} \sum_{n \ge 2} \sum_{p=0}^{n} \sum_{p'=0}^{n} \left(\frac{r}{r'}\right)^n \mathcal{R}_{n,p,p'},
$$
\n(F.15)

$$
\mathcal{R}_{n,p,p'} = \sum_{m=-n}^{n} \sum_{m'=-n}^{n} (-1)^{m-m'} \frac{(n-m')!}{(n+m)!}
$$
\n
$$
\times F_{n,m,p}(I) F_{n,m',p'}(I') U_{n,m,m'}(\varepsilon) \exp i \left( \Psi_{n,m,p} - \Psi'_{n,m',p'} \right) ,
$$
\n(F.16)

avec :

$$
\Psi_{n,m,p} = (n-2p)(\omega + \mathbf{v}) + m\Omega,
$$
\n
$$
\Psi'_{n,m',p'} = (n-2p')(\omega' + \mathbf{v}') + m'\Omega'.
$$
\n(F.17a)

On commence par scinder la somme sur *m* et *m'* en quatre parties, de manière à ce que *m* et *m* 0 soient bornés entre 0 et *n* :

<span id="page-231-1"></span>
$$
\mathcal{R}_{n,p,p'} = \sum_{m=0}^{n} \sum_{m'=0}^{n} \frac{\Delta_{0}^{m,m'}}{2} (-1)^{m-m'}
$$
\n
$$
\times \left[ \frac{(n-m')!}{(n+m)!} F_{n,m,p}(I) F_{n,m',p'}(I') U_{n,m,m'}(\varepsilon) \exp i \left( \Psi_{n,m,p} - \Psi'_{n,m',p'} \right) + \frac{(n+m')!}{(n+m)!} F_{n,m,p}(I) F_{n,-m',p'}(I') U_{n,m,-m'}(\varepsilon) \exp i \left( \Psi_{n,m,p} - \Psi'_{n,-m',p'} \right) + \frac{(n-m')!}{(n-m)!} F_{n,-m,p}(I) F_{n,m',p'}(I') U_{n,-m,m'}(\varepsilon) \exp i \left( \Psi_{n,-m,p} - \Psi'_{n,m',p'} \right) + \frac{(n+m')!}{(n-m)!} F_{n,-m,p}(I) F_{n,-m',p'}(I') U_{n,-m,-m'}(\varepsilon) \exp i \left( \Psi_{n,-m,p} - \Psi'_{n,-m',p'} \right) \right],
$$
\n(5.18)

avec

$$
\Delta_0^{m,m'} = \frac{(2 - \delta_0^m)(2 - \delta_0^{m'})}{2} , \qquad (F.19)
$$

où  $\delta_j^k$  désigne le symbole de Kronecker.

A présent, l'idée est de faire quelques changements d'indices afin de pouvoir utiliser certaines propriétés de symétrie des fonctions *F*, *U* et également Ψ. On trouve dans [Sneeuw](#page-276-0) [\(1992\)](#page-276-0) quelques symétries intéressantes concernant les fonctions d'inclinaison  $F_{n,m,p}$  et les coefficients de rotation des harmoniques sphériques  $d_{n,m,m'}$  pour des valeurs négatives de *m* et *m'*:

$$
F_{n,-m,n-p} = (-1)^{n-m} \frac{(n-m)!}{(n+m)!} F_{n,m,p} . \tag{F.20a}
$$

$$
U_{n,-m,-m'} = (-1)^{m'-m} U_{n,m,m'},
$$
\n(F.20b)

On rappellera que la connexion entre les coefficients  $d_{n,m,m'}$  et  $U_{n,m',m'}$  est réalisée à travers la relation [\(D.7\)](#page-214-0).

Par ailleurs, nous avons aussi la propriété :

$$
\Psi_{n,-m,n-p} = -\Psi_{n,m,p} \tag{F.21}
$$

Changeons *p* par *n*−*p* dans les troisième et quatrième termes de [\(F.18\)](#page-231-1), puis *p*' par *n*−*p*' dans le deuxième et quatrième termes. Substituons ensuite par leur équivalent donné ci-dessus chaque fonction dont le second indice possède un signe négatif, on trouve après réarrangement des termes :

$$
\mathcal{R}_{n,p,p'} = \sum_{m=0}^{n} \sum_{m'=0}^{n} \frac{\Delta_0^{m,m'}(n-m')!}{2} F_{n,m,p}(I) F_{n,m',p'}(I')
$$
\n
$$
\times \left[ (-1)^{m-m'} U_{n,m,m'}(\varepsilon) \left( \exp \iota \Theta_{n,m,m',p,p'}^{-} + \exp \left( -\iota \Theta_{n,m,m',p,p'}^{-} \right) \right) + (-1)^{n-m} U_{n,m,-m'}(\varepsilon) \left( \exp \iota \Theta_{n,m,m',p,p'}^{+} + \exp \left( -\iota \Theta_{n,m,m',p,p'}^{+} \right) \right) \right],
$$
\n(F.22)

 $\operatorname{avec} \ \Theta^{\pm}_{n,m,m',p,p'} = \Psi_{n,m,p} \pm \Psi'_{n,m',p'}.$ 

Au final, en transformant les termes exponentiels en termes trigonométriques, on retrouve exactement la fonction perturbatrice du troisième corps formulée en [\(F.14\)](#page-231-2).

### <span id="page-232-0"></span>F.2 Générateurs de termes périodiques : cas de la Lune

Nous voulons transformer le générateur  $\mathcal{U}_{lp}$  des longues périodes et  $\mathcal{V}^{(\sigma)}$  le générateur des courtes périodes dues aux perturbations du troisième corps sous forme trigonométrique. Les solutions n'étant pas triviales, nous avons décidé de présenter les points clés de ces démonstrations.

Afin d'alléger les écritures, nous poserons les sommes suivantes :

$$
\sum_{n\geq 2}^{\bullet} = \sum_{n\geq 2} \sum_{m=-n}^{n} \sum_{m'=-n}^{n} \sum_{p=0}^{n} \sum_{q=-\infty}^{n} \sum_{p'=0}^{n+1} \sum_{q'=-\infty}^{\infty} ,
$$
\n(F.23a)

$$
\sum_{q=0}^{\bullet} = \sum_{n=2p=2p'}^{\bullet} - \sum_{\substack{n=2p=2p'\\ m=m'=0\\ q=q'=0}}^{\bullet} = \sum_{\substack{p\geq 1, q=0\\(n-2p, p'-p)\neq(0,0,0)}}^{\bullet}.
$$
\n(F.23b)

Lorsque les sommes sur *m* et *m* 0 s'étendront de 0 à *n*, au lieu de −*n* à *n*, nous remplacerons le symbole "•" par le symbole "∘".

### F.2.1 Générateur des longues périodes du troisième corps U*l p*

Le générateur  $\mathcal{U}_{lp}$  modélisant les perturbations à longues périodes du troisième corps a pour expression [\(5.17\)](#page-95-0) :

$$
\mathcal{U}_{lp} = \sum^{\bullet \bullet} \mathcal{U}_{n,m,m',p,p',0,q'}^{(\sigma)} \,, \tag{F.24a}
$$

$$
\mathcal{U}_{n,m,m',p,p',0,q'} = -\frac{\mathcal{A}_{n,m,m',p,p',0,q'}}{\iota \,\varepsilon_{n,m,m',p,p',q'}} U_{n,m,m'}(\epsilon) \exp \iota \Theta_{n,m,m',p,p',0,q'} \,, \tag{F.24b}
$$

$$
\mathcal{A}_{n,m,m',p,p',0,q'} = \frac{\mu'}{a'} \left(\frac{a}{a'}\right)^n (-1)^{m-m'} \frac{(n-m')!}{(n+m)!} F_{n,m,p}(I) F_{n,m',p'}(I') \tag{F.24c}
$$

<span id="page-233-0"></span>
$$
\times Z_0^{n+1,n-2p}\left(e\right)X_{q'}^{-(n+1),n-2p'}\!\left(e'\right)\,,
$$

$$
\varepsilon_{n,m,m',p,p',q'} = (n-2p)\omega_g + m\omega_h - [q'\omega_{l'} + (n-2p')\omega_{g'} + m'\omega_{h'}]
$$
\n(F.24d)

les fonctions des angles étant définies par :

$$
\Theta_{n,m,m',p,p',0,q'} = \Psi_{n,m,p,0} - \Psi'_{n,m',p',q'} , \qquad (F.25a)
$$

$$
\Psi_{n,m,p,0} = (n-2p)g + mh \,,\tag{F.25b}
$$

$$
\Psi'_{n,m',p',q'} = q'l' + (n - 2p')g' + m'h'.
$$
\n(F.25c)

Contrairement à la formulation  $(5.17)$ , nous avons choisi ici de sortir la phase  $\pi/2$  de la fonction  $\Theta$  afin de faire apparaître une puissance complexe  $\iota^{-1}$  dans [\(F.24b\)](#page-233-0).

Pour transformer la solution  $\mathcal U$  sous forme trigonométrique, nous appliquons à nouveau la seconde méthode présentée à la section [F.1.2.](#page-231-0) Les étapes de calcul sont fastidieuses, mais méritent qu'on s'y attarde. La difficulté principale de ce développement vient du fait qu'il y a six indices de sommation à gérer.

Pour commencer, on décompose les sommes sur  $m$  et  $m'$  afin que leurs bornes soient comprises entre 0 et *n* :

$$
\mathcal{U}_{lp} = -\frac{\mu'}{a'} \sum_{l=1}^{\infty} \frac{\Delta_{0}^{m,m'}}{2i} (-1)^{m-m'} \left(\frac{a}{a'}\right)^{n} Z_{0}^{n+1,n-2p}(e) X_{q'}^{-(n+1),n-2p'}(e')
$$
\n
$$
\times \left[ \frac{(n-m')!}{(n+m)!} F_{n,m,p}(I) F_{n,m',p'}(I') \frac{U_{n,m,m'}(e)}{\varepsilon_{n,m,m',p,p',q'}} \exp \iota \Theta_{n,m,m',p,p',0,q'} + \frac{(n+m')!}{(n+m)!} F_{n,m,p}(I) F_{n,-m',p'}(I') \frac{U_{n,m,-m'}(e)}{\varepsilon_{n,m,-m',p,p',q'}} \exp \iota \Theta_{n,m,-m',p,p',0,q'} + \frac{(n-m')!}{(n-m)!} F_{n,-m,p}(I) F_{n,m',p'}(I') \frac{U_{n,-m,m'}(e)}{\varepsilon_{n,-m,m',p,p',q'}} \exp \iota \Theta_{n,-m,m',p,p',0,q'} + \frac{(n+m')!}{(n-m)!} F_{n,-m,p}(I) F_{n,-m',p'}(I') \frac{U_{n,-m,-m'}(e)}{\varepsilon_{n,-m,-m',p,p',q'}} \exp \iota \Theta_{n,-m,-m',p,p',0,q'} \right]. \tag{F.26}
$$

Les symboles  $\delta_0^q$  $\delta_0^q$  et  $\Delta_0^{m,m'}$  $n_0^{m,m}$  ne sont pas affectés par les changements de signe.

Dans un second temps, nous effectuons les changements d'indices suivants, l'identification des termes étant faite par rapport aux éléments du crochet :

- troisième et quatrième terme : *p* → *n*− *p*, *q* → −*q* ;
- deuxième et quatrième terme :  $p' \rightarrow n p'$ ,  $q' \rightarrow -q'$ .

Bien entendu, les fonctions d'excentricité *X* et *Z*, en facteur du crochet, sont affectées par ces changements d'indice. On notera que les bornes de sommation de  $p, p', q, q'$  restent inchangées en raison des propriétés de symétrie intrinsèques à ces fonction spéciales.

On obtient donc :

<span id="page-234-0"></span>
$$
\mathcal{U}_{lp} = -\frac{\mu'}{a'} \sum_{i=1}^{\infty} \frac{\Delta_{0}^{m,m'}}{2i} (-1)^{m-m'} \left(\frac{a}{a'}\right)^{n} \times \left[ \frac{(n-m')!}{(n+m)!} Z_{0}^{n+1,n-2p} (e) X_{q'}^{-(n+1),n-2p'} (e') F_{n,m,p}(I) F_{n,m',p'}(I') \right. \times \frac{U_{n,m,m'}(e)}{\epsilon_{n,m,m',p,p',q'}} exp i \Theta_{n,m,m',p,p',0,q'} \left. + \frac{(n+m')!}{(n+m)!} Z_{0}^{n+1,n-2p} (e) X_{-q'}^{-(n+1),-(n-2p')} (e') F_{n,m,p}(I) F_{n,-m',n-p'}(I') \right. \times \frac{U_{n,m,-m'}(e)}{\epsilon_{n,m,-m',p,p',q'}} exp i \Theta_{n,m,-m',p,n-p',0,-q'} \left. + \frac{(n-m')!}{(n-m)!} Z_{0}^{n+1,-(n-2p)} (e) X_{q'}^{-(n+1),n-2p'} (e') F_{n,-m,n-p}(I) F_{n,m',p'}(I') \right. \times \frac{U_{n,-m,-m'}(e)}{\epsilon_{n,-m,m',p,p',q'}} exp i \Theta_{n,-m,m',n-p,p',0,q'} \left. + \frac{(n+m')!}{(n-m)!} Z_{0}^{n+1,-(n-2p)} (e) X_{-q'}^{-(n+1),-(n-2p')} (e') F_{n,-m,n-p}(I) F_{n,-m',n-p'}(I') \right. \times \frac{U_{n,-m,-m'}(e)}{\epsilon_{n,-m,-m',p,p',q'}} exp i \Theta_{n,-m,-m',n-p,n-p',0,-q'} \right].
$$

A présent, nous allons tirer avantage des symétries en transformant certains indices des fonctions présentes dans  $U$ , et rendre ce dernier plus compact.

De manière générale, nous disposons des propriétés suivantes :

<span id="page-235-0"></span>
$$
U_{n,-m,k}(\varepsilon) = (-1)^{k-m} U_{n,m,-k}(\varepsilon)
$$
 [d'après (D.7a) et (D.16c)], (F.28a)  
\n
$$
F
$$
 (I) = (-1)<sup>n-m</sup>  $(n-m)!$   $F$  (I) [Voir (D.32c)] (F.28b)

$$
F_{n,-m,n-p}(I) = (-1)^{n-m} \frac{(n-m)!}{(n+m)!} F_{n,m,p}(I) \qquad \text{[voir (D.32c)]}, \qquad (F.28b)
$$

$$
Z_{-q}^{n,-k}(e) = Z_q^{n,k}(e)
$$
 [voir (C.12)], (F.28c)  

$$
Y_{-q}^{n,-k}(e) = Y_{-q}^{n,k}(e)
$$
 (F.28d)

$$
X_{-q}^{n,-k}(e) = X_{q}^{n,k}(e) \,. \tag{F.28d}
$$

Pour alléger la nomenclature des fonctions  $\Theta$  et  $\varepsilon$  (6 indices non nuls), nous introduisons les notations :

$$
\Theta^{\pm} = \Psi_{n,m,p,0} \pm \Psi'_{n,m',p',q'} , \qquad (F.29)
$$

<span id="page-235-1"></span>
$$
\varepsilon^{\pm} = (n-2p)\omega_{g} + m\omega_{h} \pm \left[ q'\omega_{l'} + (n-2p')\omega_{g'} + m'\omega_{h'} \right]. \tag{F.30}
$$

On montre alors que ces fonctions possèdent les symétries suivantes :

$$
\Theta_{n,-m,-m',n-p,n-p',0,-q'} = -\Theta_{n,m,m',p,p',0,q'} \qquad = -\Theta^{-}, \qquad (F.31a)
$$

$$
\Theta_{n,-m,m',n-p,p',0,q'} = -\Theta_{n,m,-m',p,n-p',0,-q'} = -\Theta^+, \tag{F.31b}
$$

$$
\varepsilon_{n,-m,-m',n-p,n-p',-q'} = -\varepsilon_{n,m,m',p,p',q'} = -\varepsilon^-, \qquad (F.31c)
$$

$$
\varepsilon_{n,-m,m',n-p,p',q'} = -\varepsilon_{n,m,-m',p,n-p',-q'} = -\varepsilon^+ \ . \tag{F.31d}
$$

On procède ensuite à la substitution des relations [\(F.28\)](#page-235-0) et [\(F.31\)](#page-235-1) dans [\(F.38\)](#page-237-0) pour chaque fonction dont l'indice *m* ou *q* est précédé d'un signe moins.

Après regroupement des termes, l'expression [\(F.27\)](#page-234-0) est ramenée sous la forme :

$$
\mathcal{U}_{lp} = -\frac{\mu'}{a'} \sum_{\alpha}^{\infty} \frac{\Delta_0^{m,m'}}{2i} \mathcal{A}_{n,m,m',p,p',0,q'} \times \left[ \frac{U_{n,m,m'}(\epsilon)}{\epsilon^{-}} \left( \exp\left(-\epsilon \Phi^{-}\right) \right) + (-1)^{n-m'} \frac{U_{n,m,-m'}(\epsilon)}{\epsilon^{+}} \left( \exp\left(-\epsilon \Phi^{+}-\exp(-\epsilon \Phi^{+}) \right) \right) \right]. \tag{F.32}
$$

Enfin, d'après les formules d'Euler, les termes exponentiels se réduisent en sinus grâce au complexe unitaire *ı*, et ainsi, le générateur des longues périodes du troisième corps admet pour représentation trigonométrique :

$$
\mathcal{U}_{lp} = -\frac{\mu'}{a'} \sum_{\alpha}^{\infty} \Delta_0^{m,m'} \mathcal{A}_{n,m,m',p,p',0,q'} \times \left[ \frac{U_{n,m,m'}(\epsilon)}{\epsilon^{-}} \sin \Theta^{-} + (-1)^{n-m'} \frac{U_{n,m,-m'}(\epsilon)}{\epsilon^{+}} \sin \Theta^{+} \right].
$$
\n(F.33)

### F.2.2 Générateur des courtes périodes du troisième corps  $\mathcal{V}^{(\sigma)}$

Transformons à présent le générateur des courtes périodes  $\mathcal{V}^{(\sigma)}$  du troisième corps [\(3.27\)](#page-68-0) (cas de la Lune considéré) :

$$
\mathcal{V}^{(\sigma)} = \sum_{n,m,m',p,p',q,q'}^{\bullet} \mathcal{V}^{(\sigma)}_{n,m',p,p',q,q'}, \tag{F.34a}
$$

$$
\mathcal{V}_{n,m,m',p,p',q,q'}^{(\sigma)} = -\frac{(-1)^{\sigma}}{\iota} \widetilde{\mathcal{A}}_{n,m,m',p,p',q,q'}^{\sigma} \sum_{s=-(\sigma+1)}^{\sigma+1} \zeta_{q,s}^{(\sigma)}(e) \exp \iota \Theta_{n,m,m',p,p',q+s,q'}, \tag{F.34b}
$$

$$
\widetilde{\mathcal{A}}_{n,m,m',p,p',q,q'}^{(\sigma)} = \frac{\overline{\epsilon}_{n,m,m',p,p',q'}^{r}}{(q+\delta_0^q)\omega_l} \mathcal{A}_{n,m,m',p,p',q,q'} U_{n,m,m'}(\epsilon) ,
$$
\n(F.34c)

$$
\mathcal{A}_{n,m,m',p,p',q,q'} = \frac{\mu'}{a'} \left(\frac{a}{a'}\right)^n (-1)^{m-m'} \frac{(n-m')!}{(n+m)!} F_{n,m,p}(I) F_{n,m',p'}(I') \times Z_q^{n+1,n-2p}(e) X_{q'}^{-(n+1),n-2p'}(e'),
$$
\n(F.34d)

avec

$$
\overline{\epsilon}_{n,m,m',p,p',q'} = \frac{1}{\omega_l} \left[ (n-2p)\omega_g + m\omega_h - q'\omega_{l'} - (n-2p')\omega_{g'} - m'\omega_{h'} \right]
$$
(F.35a)

$$
\Theta_{n,m,m',p,p',q,q'} = \Psi_{n,m,p,q+s} - \Psi'_{n,m',p',q'} , \qquad (F.35b)
$$

$$
\Psi_{n,m,p,q} = (q+s)E + (n-2p)g + mh,
$$
\n(F.35c)  
\n
$$
\Psi' = a'l' + (n-2p')a' + m'h'
$$
\n(F.35d)

$$
\Psi'_{n,m',p',q'} = q'l' + (n-2p')g' + m'h'.
$$
\n(F.35d)

Le processus de transformation trigonométrique est analogue à celui proposé pour le générateur des longues périodes  $\mathcal{U}_{lp}$ , mis à part qu'ici, nous avons huit indices de sommation à gérer. Il est également plus complexe du fait que nous avons une nouvelle fonction d'excentricité ζ (*e*), pour laquelle il faudra correctement distinguer les cas  $q = 0$  et  $q \neq 0$ .

Dans un premier temps, on décompose les sommes sur *m* et *m'* tels que les indices soient compris entre 0 et *n* :

$$
\mathcal{V}^{(\sigma)} = -\frac{(-1)^{\sigma}}{\iota} \frac{\mu'}{a'} \sum^{\infty} \frac{\Delta_0^{m,m'}}{2} \frac{(-1)^{m-m'}}{(\eta + \delta_0^q)} \frac{1}{\omega_l} \left(\frac{a}{a'}\right)^n \sum_{s=-(\sigma+1)}^{\sigma+1} \zeta_{q,s}^{(\sigma)}(e) Z_q^{n+1,n-2p}(e) X_{q'}^{-(n+1),n-2p'}(e')
$$
\n
$$
\times \left[ \frac{(n-m')!}{(n+m)!} \overline{\varepsilon}_{n,m,m',p,p',q'}^{r} F_{n,m,p}(I) F_{n,m',p'}(I') U_{n,m,m'}(e) \exp \iota \Theta_{n,m,m',p,p',q+s,q'} + \frac{(n+m')!}{(n+m)!} \overline{\varepsilon}_{n,m,-m',p,p',q'}^{r} F_{n,m,p}(I) F_{n,-m',p'}(I') U_{n,m,-m'}(e) \exp \iota \Theta_{n,m,-m',p,p',q+s,q'} + \frac{(n-m')!}{(n-m)!} \overline{\varepsilon}_{n,-m,m',p,p',q'}^{r} F_{n,-m,p}(I) F_{n,m',p'}(I') U_{n,-m,m'}(e) \exp \iota \Theta_{n,-m,m',p,p',q+s,q'} + \frac{(n+m')!}{(n-m)!} \overline{\varepsilon}_{n,-m,-m',p,p',q'}^{r} F_{n,-m,p}(I) F_{n,-m',p'}(I') U_{n,-m,-m'}(e) \exp \iota \Theta_{n,-m,-m',p,p',q+s,q'} \right].
$$
\n(4.1)

On effectue ensuite les changements d'indice suivants (identification des termes réalisée par rapport aux éléments du crochet) :

- $\bullet$  troisième et quatrième terme :  $p \rightarrow n-p$ ,  $q \rightarrow -q$ ,  $s \rightarrow -s$ ;
- deuxième et quatrième terme :  $p' \rightarrow n p'$ ,  $q' \rightarrow -q'$ .

Il est important de ne pas oublier de changer les indices de *q* et *s* des fonctions d'excentricité en facteur du crochet, tout comme dans le coefficient  $(q + \delta_0^q)$  $\mathfrak{g}_0^q$ ) figurant au dénominateur.

Attardons-nous un peu sur ce coefficient, qui est un élément clé de notre formulation finale.

Etant donné que nous avons donné une certaine forme à notre générateur afin qu'il puisse gérer automatiquement les cas pour lesquels  $q = 0$  et  $q \neq 0$ , on se rend compte qu'il faut modifier légèrement celui-ci pour réussir la transformation et garder cette automatisme. Pour *q*  $\neq$  0, le changement *q* → −*q* ne pose aucun souci et le coefficient peut être réécrit sous la forme  $-(q + \delta_q^q)$  $\binom{q}{0}$  afin de ne pas briser la symétrie de l'équation. Cependant, pour  $q=0$ , on voit que cette astuce ne peut fonctionner car on obtiendrait une valeur égale à −1, ce qui aurait pour conséquence une compensation de tous les termes pour cette indice particulier (ce qui est une erreur bien entendu). Pour rétablir le signe nous faisons apparaitre artificiellement un facteur que nous prenons égal à  $(1-2\delta_0^q)$  $S_0^q$ ), sans conséquence sur le résultat final.

De cette manière, lorsqu'on applique le changement d'indice *q* → −*q*, nous obtenons le changement :

$$
\frac{1}{q + \delta_0^q} \rightarrow -\frac{1 - 2\delta_0^q}{q + \delta_0^q} = \begin{cases} 1, & q = 0 \\ -\frac{1}{q}, & q \neq 0 \end{cases}
$$

En fait, nous n'avons pas choisi ce facteur par hasard. Celui-ci va être compensé avec le même facteur provenant d'une relation de symétrie relative aux fonctions  $\zeta_{q,s}^{(\sigma)}$ , c'est à dire [\(F.41\)](#page-237-1).

Une fois que les changements d'indices ont été réalisés, on obtient une expression assez imposante de la forme :

<span id="page-237-0"></span>
$$
\mathcal{V}^{(\sigma)} = -\frac{(-1)^{\sigma}}{i} \frac{\mu'}{a'} \sum^{\sigma} \frac{\Delta_0^{m,m'}}{2} \frac{(-1)^{m-m'}}{(q + \delta_0^q)} \frac{1}{\omega_l} \left(\frac{a}{a'}\right)^n \sum^{\sigma+1}_{s = -(\sigma+1)} \times \left[ \frac{(n-m')!}{(n+m)!} \overline{\epsilon}'_{n,m,m',p,p',q'} \zeta_{q,s}^{(\sigma)}(e) Z_q^{n+1,n-2p}(e) X_{q'}^{-(n+1),n-2p'}(e') \times F_{n,m,p}(I) F_{n,m',p'}(I') U_{n,m,m'}(e) \exp i \Theta_{n,m,m',p,p',q+s,q'} + \frac{(n+m')!}{(n+m)!} \overline{\epsilon}'_{n,m,-m',p,-p',-q'} \zeta_{q,s}^{(\sigma)}(e) Z_q^{n+1,n-2p}(e) X_{-q'}^{-(n+1),-(n-2p')}(e') \times F_{n,m,p}(I) F_{n,-m',n-p'}(I') U_{n,m,-m'}(e) \exp i \Theta_{n,m,-m',p,n-p',q+s,-q'} - (1-2\delta_0^q) \frac{(n-m')!}{(n-m)!} \overline{\epsilon}'_{n,-m,m',n-p,p',q'} \zeta_{-q,-s}^{(\sigma)}(e) Z_{-q}^{n+1,-(n-2p)}(e) X_{q'}^{-(n+1),n-2p'}(e') \times F_{n,-m,n-p}(I) F_{n,m',p'}(I') U_{n,-m,m'}(e) \exp i \Theta_{n,-m,m',n-p,p',-(q+s),q'} - (1-2\delta_0^q) \frac{(n+m')!}{(n-m)!} \overline{\epsilon}'_{n,-m,-m',n-p,n-p',-q'} \zeta_{-q,-s}^{(\sigma)}(e) Z_{-q}^{n+1,-(n-2p)}(e) X_{-q'}^{-(n+1),-(n-2p')}(e') \times F_{n,-m,n-p}(I) F_{n,-m',n-p'}(I') U_{n,-m,-m'}(e) \exp i \Theta_{n,-m,-m',n-p,n-p',-(q+s),-q'} \right].
$$

Pour alléger les écritures nous introduisons les notations :

$$
\Theta^{\pm} = \Psi_{n,m,p,q+s} \pm \Psi'_{n,m',p',q'} \tag{F.39}
$$

$$
\overline{\varepsilon}^{\pm} = \frac{1}{\omega_l} \left[ (n - 2p) \omega_g + m \omega_h \pm \left( q' \omega_{l'} + (n - 2p') \omega_{g'} + m' \omega_{h'} \right) \right] \,. \tag{F.40}
$$

Afin de simplifier et rendre compact ce développement, nous utilisons les symétries [\(F.28\)](#page-235-0), celle pour les fonctions ζ donnée en  $(5.61)$ :

<span id="page-237-1"></span>
$$
\zeta_{-q,-s}^{(\sigma)} = (-1)^{\sigma} (1 - 2\delta_0^q) \zeta_{q,s}^{(\sigma)} .
$$
\n(F.41)

et enfin :

$$
\Theta_{n,-m,-m',n-p,n-p',-(q+s),-q'} = -\Theta_{n,m,m',p,p',q+s,q'} \qquad = -\Theta^{-},
$$
\n(F.42a)

$$
\Theta_{n,-m,m',n-p,p',-(q+s),q'} = -\Theta_{n,m,-m',p,n-p',q+s,-q'} = -\Theta^+, \qquad (F.42b)
$$

$$
\overline{\varepsilon}_{n,-m,-m',n-p,n-p',-q'} = -\overline{\varepsilon}_{n,m,m',p,p',q'} = -\overline{\varepsilon}^-,
$$
\n(F.42c)

$$
\overline{\epsilon}_{n,-m,m',n-p,p',q'} = -\overline{\epsilon}_{n,m,-m',p,n-p',-q'} = -\overline{\epsilon}^+ \ . \tag{F.42d}
$$

De manière similaire à ce que nous avons fait pour le générateur  $\mathcal{U}_{lp}$ , on procède à la substitution de ces relations de symétries pour chaque fonction dont l'indice *m*, *q* ou *s* est précédé d'un signe moins.

Après avoir regroupé les termes du développement, nous obtenons l'expression suivante :

<span id="page-238-0"></span>
$$
\mathcal{V}^{(\sigma)} = -\frac{(-1)^{\sigma}}{\iota} \sum_{l}^{\infty} \frac{\Delta_0^{m,m'}}{2} \frac{\mathcal{A}_{n,m,m',p,p',q,q'}}{(q + \delta_0^q) \omega_l} \sum_{s = -(\sigma+1)}^{\sigma+1} \zeta_{q,s}^{(\sigma)}(e)
$$
  
 
$$
\times \left[ \overline{\epsilon}^{-,\sigma} U_{n,m,m'}(\varepsilon) \left( \exp\iota \Theta^{-} - \exp\iota \Theta^{-} \right) + (-1)^{n-m'} \overline{\epsilon}^{+,\sigma} U_{n,m,-m'}(\varepsilon) \left( \exp\iota \Theta^{+} - \exp\iota \Theta^{+} \right) \right].
$$
 (F.43)

et [\(F.43\)](#page-238-0) se réécrit :

$$
\mathcal{V}^{(\sigma)} = -\frac{(-1)^{\sigma}}{\iota} \sum_{l}^{\infty} \frac{\Delta_0^{m,m'}}{2} \frac{\mathcal{A}_{n,m,m',p,p',q,q'}}{(q+\delta_0^q)\omega_l} \sum_{s=-(\sigma+1)}^{\sigma+1} \zeta_{q,s}^{(\sigma)}(e)
$$
  
 
$$
\times \left\{ \overline{\epsilon}^{-,\sigma} U_{n,m,m'}(\epsilon) \left[ \exp\iota \Theta^{-} - \exp\left(-\iota \Theta^{-}\right) \right] + (-1)^{n-m'} \overline{\epsilon}^{+,\sigma} U_{n,m,-m'}(\epsilon) \left[ \exp\iota \Theta^{+} - \exp\left(-\iota \Theta^{+}\right) \right] \right\}.
$$
 (F.44)

Au final, le générateur des courtes périodes  $V^{(\sigma)}$ , est donné sous forme trigonométrique par le développement :

$$
\mathcal{V}^{(\sigma)} = -(-1)^{\sigma} \sum_{n=0}^{\infty} \Delta_0^{m,m'} \frac{\mathcal{A}_{n,m,m',p,p',q,q'}}{(q+\delta_0^q)\omega_l} \sum_{s=-(\sigma+1)}^{\sigma+1} \zeta_{q,s}^{(\sigma)}(e)
$$
\n
$$
\times \left[ \overline{\epsilon}^{-,\sigma} U_{n,m,m'}(e) \sin \Theta^- + (-1)^{n-m'} \overline{\epsilon}^{+,\sigma} U_{n,m,-m'}(e) \sin \Theta^+ \right]
$$
\n(F.45)

On vérifie que le germe de la solution  $V^{(0)}$  est équivalent à la relation  $(5.42)$ , tout comme la correction d'ordre  $\sigma = 1$  à comparer avec la solution [\(5.47\)](#page-99-0).

# Théorie des perturbations canoniques

### Contenu

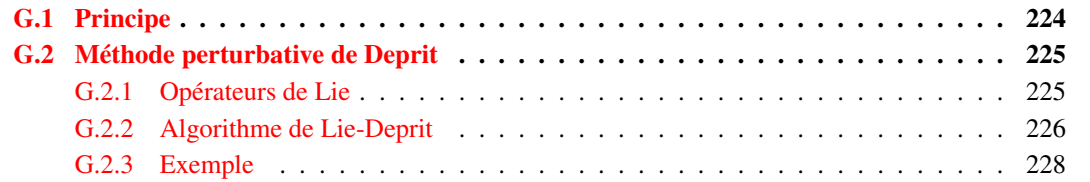

Les méthodes perturbatives, basées sur des développements asymptotiques des équations du mouvement en fonction d'une ou plusieurs perturbations appartiennent aux méthodes analytiques. Au même titre que les intégrateurs numériques, ces méthodes permettent de résoudre des systèmes d'équations différentielles, très souvent non linéaires et donc non intégrables.

On considère dans ce cas un système qui ne diffère que très légèrement d'un système intégrable [1](#page-240-0) . On obtient alors la solution de ce système, dit perturbé, à partir de la solution du système non perturbé.

Une approche très efficace consiste à construire un changement de variable de façon à transformer le système perturbé en un nouveau système ayant une forme plus simple.

Pour construire notre théorie analytique, nous avons adopté le formalisme canonique de Hamilton [\(Landau et Lifchits,](#page-274-4) [1994;](#page-274-4) [Goldstein](#page-273-5) et al., [2001\)](#page-273-5). Les variables canoniques, et particulièrement les variables de type angles-actions, sont des variables privilégiées pour l'étude de systèmes perturbés périodiques ou quasi-périodiques<sup>[2](#page-240-1)</sup>, et permettent l'utilisation de théories perturbatives canoniques [\(Fernandez,](#page-273-6) [2000;](#page-273-6) [Boccaletti et Pucacco,](#page-272-4) [2003,](#page-272-4) [2004;](#page-272-5) [Ferraz-Mello,](#page-273-7) [2010\)](#page-273-7).

Dans ce chapitre, nous rappellerons dans un premier temps quelques généralités sur les méthodes perturbatives canoniques. Dans un second temps, nous présenterons l'algorithme de Lie-Deprit que nous utiliserons dans notre théorie analytique pour solutionner le problème de troisième corps, incluant la dépendance temporelle relative au déplacement du troisième corps au cours du temps. Enfin, du fait que notre approche pour solutionner ce problème n'utilise pas de développement par rapport à l'anomalie moyenne du satellite mais uniquement par rapport à son anomalie excentrique (cf chapitre [3\)](#page-60-0), nous présentons en section [4.2.3](#page-79-0) une méthode permettant de déterminer par itérations successives la fonction génératrice d'un

<span id="page-240-0"></span><sup>1.</sup> D'après le théorème d'Arnold-Liouville [\(Arnold,](#page-272-6) [1976\)](#page-272-6), un système à *n* degrés de liberté est dit intégrable si il possède *n* invariants *In* indépendants (constantes du mouvement). Dans le cas contraire, il est dit non intégrable.

<span id="page-240-1"></span><sup>2.</sup> Pour un système dynamique à *n* degrés de liberté, de variables canoniques (*q<sup>i</sup>* , *pi*), si la période *T<sup>i</sup>* associée à chaque degrés de liberté est la même pour tous les *qi* alors le système est dit périodique, sinon on dira qu'il est quasi-périodique.

changement de variables dans ce cas précis, en prenant bien sur en compte la dépendance temporelle du corps perturbateur.

### <span id="page-241-0"></span>G.1 Principe

De manière générale, ces méthodes sont construites sur la base d'un développement en série de puissances d'un petit paramètre, la perturbation du système :

$$
\mathcal{H}(x_i, X_i) = \mathcal{H}_0(x_i, X_i) + \sum_{n=1}^{\infty} \varepsilon^n \mathcal{H}_n(x_i, X_i) , \qquad (G.1)
$$

avec  $(x_i, X_i)$  un couple de variables canoniques.

Par approximations successives, on détermine la fonction génératrice d'un changement de variables canoniques (variables action-angles) tel que la transformation :

- soit proche de l'identité ;
- conserve la symplecticité du système : les équations du mouvement et les symétries du système sont préservées ;
- rend le problème plus simple en choisissant un nouvel Hamiltonien indépendant d'une ou plusieurs variables d'angles, jusqu'à un certain ordre.

La partie non perturbée,  $\mathcal{H}_0$ , est en général un Hamiltonien intégrable (ou déterminée avec une très bonne précision) avec une dynamique régulière et un espace des phases simple. Les termes  $\mathcal{H}_n$  restant correspondent aux perturbations du système. Ils sont non intégrables et leur dynamique peut être très complexe. Le paramètre perturbatif  $\varepsilon$  est un paramètre arbitraire (on pourra l'absorber dans les H*n*) mais il permet de caractériser l'ordre perturbatif de chaque terme. On supposera donc que chaque terme décroit en intensité au fur et à mesure que la puissance du petit paramètre croit.

Le but des méthodes perturbatives canoniques consiste à obtenir un Hamiltonien transformé K dans de nouvelles coordonnées canoniques (*y<sup>i</sup>* ,*Yi*) par l'intermédiaire d'un ou plusieurs changements de variables canoniques.

Par exemple, dans le cas des variables canoniques de type angles-actions, on peut choisir pour les nouveaux moments  $Y_i$  des fonctions quelconques des invariants du système telles que :

$$
\mathcal{K} = \mathcal{K}_0(\_, Y_i) + \sum_{n=1}^{\infty} \varepsilon^n \mathcal{K}_n(\_, Y_i) , \qquad (G.2a)
$$

$$
\frac{\mathrm{d}Y_i}{\mathrm{d}t} = -\frac{\partial \mathcal{L}}{\partial y_i} = 0\,,\tag{G.2b}
$$

$$
\frac{\mathrm{d}y_i}{\mathrm{d}t} = \frac{\partial \mathcal{K}}{\partial Y_i} = \omega_i(\_,Y_i)\,,\tag{G.2c}
$$

où les pulsations  $\omega_i$  sont également des invariants du système étant donné que les  $y_i$  sont des variables cycliques et que  $\mathcal H$  ne dépend pas ici explicitement du temps.

Pour chaque transformation, on détermine par approximations successives la fonction génératrice d'un changement de variables canoniques telle que, jusqu'à un certain ordre de développement, elle soit proche de l'identité et conserve la symplecticité du système, c'est à dire que les équations du mouvement et les symétries du système soient préservées.

Dans les années 70, [Hori](#page-274-5) [\(1966\)](#page-274-5) puis [Deprit](#page-273-8) [\(1969\)](#page-273-8) développèrent deux méthodes pour construire des transformations de contact à partir des séries et des transformées de Lie. Chacune utilise les crochets de Poisson et sont plus avantageuses que la méthode de von Zeipel [\(von](#page-276-2) [Zeipel,](#page-276-2) [1916;](#page-276-2) [Giacaglia,](#page-273-9) [1964\)](#page-273-9), utilisées par Brouwer [\(Brouwer,](#page-272-2) [1959;](#page-272-2) [Vinti](#page-276-3) et al., [1998\)](#page-276-3) :

- la fonction génératrice n'est plus une fonction de variables mixtes des anciennes et nouvelles coordonnées ;
- les développements sont des invariants canoniques, grâce aux propriétés du crochet de Poisson ;
- toute fonction exprimée à partir des anciennes coordonnées peut être directement exprimée en fonction des nouvelles coordonnées et inversement.

Cependant, [Deprit](#page-273-8) [\(1969\)](#page-273-8) proposa une amélioration de la méthode de [Hori](#page-274-5) [\(1966\)](#page-274-5). En plus d'être transposable pour le calcul des transformations inverses, l'algorithme de Deprit utilise un schéma récursif explicite, et gère aussi bien les transformations conservatives que non conservatives en étendant l'espace des phases du système dynamique [\(Stiefel et Scheifele,](#page-276-4) [1971\)](#page-276-4) de manière naturelle. Ce dernier point est des plus intéressants. Comme nous le verrons par la suite, l'Hamiltonien de notre système ne sera pas autonome et dépendra explicitement du temps à travers des angles du troisième corps.

Ces méthodes furent par la suite généralisées pour des systèmes arbitraires [Kamel](#page-274-6) [\(1970\)](#page-274-6); [Henrard](#page-274-7) [\(1970\)](#page-274-7); [Kamel](#page-274-8) [\(1971\)](#page-274-8). Citons également les travaux de [Dragt et Finn](#page-273-10) [\(1976\)](#page-273-10) montrant qu'une transformation de Lie, sous certaines conditions, peut être réécrite sous la forme d'un produit de plusieurs transformations de Lie via la formule de Baker–Campbell–Hausdorff. Une comparaison entre la méthode de Deprit et celle de Dragt-Finn, réalisée par [Cary](#page-272-7) [\(1981\)](#page-272-7) et [Koseleff](#page-274-9) [\(1994\)](#page-274-9), montre que l'algorithme de Deprit est plus adapté pour les systèmes non autonomes. Soulignons également que des méthodes portant sur la résolution de systèmes dynamiques ayant un nombre arbitraire de petits paramètres ont été étudiées par [Ribera](#page-275-0) [\(1981\)](#page-275-0) pour deux paramètres ; [Andrade](#page-272-8) [\(2002\)](#page-272-8) pour trois paramètres ainsi qu'une généralisation à *N* paramètres [Andrade](#page-272-9) [\(2008\)](#page-272-9) .

### <span id="page-242-0"></span>G.2 Méthode perturbative de Deprit

Considérons un système hamiltonien non autonome à *l* degrés de liberté et deux champs de vecteurs  $\vec{u} = (\mathbf{u}, \mathbf{U})$  et  $\vec{v} = (\mathbf{v}, \mathbf{V})$  définis sur l'espace des états et d'énergie avec **u**, **v** des coordonnées canoniques et U, V les moments généralisés conjugués.

### <span id="page-242-1"></span>G.2.1 Opérateurs de Lie

Avant de présenter l'algorithme récursif de la transformée de Lie-Deprit, il est nécessaire d'introduire certains opérateurs issus de l'algèbre de Lie.

Soit  $W = \mathcal{W}(\vec{u}; \varepsilon)$  la fonction génératrice d'une transformée de Lie définie par le système différentiel :

<span id="page-242-2"></span>
$$
\frac{\mathrm{d}a}{\mathrm{d}\varepsilon} = \Lambda_{\mathcal{W}}\vec{u} = \mathcal{J}\frac{\partial \mathcal{W}^T}{\partial \vec{u}},\tag{G.3}
$$

avec Λ<sup>W</sup> l'opérateur dérivée de Lie généralisé, défini par le crochet de Poisson :

$$
\Lambda_{\mathcal{W}} = \left\{ \underline{\hspace{1cm}}; \mathcal{W} \right\}_{\vec{u}} = \sum_{i=1}^{l} \left( \frac{\partial}{\partial u_i} \frac{\partial \mathcal{W}}{\partial U_i} - \frac{\partial}{\partial U_i} \frac{\partial \mathcal{W}}{\partial u_i} \right) \,, \tag{G.4}
$$

et  $\mathcal{J}$  la matrice symplectique, pour laquelle  $\mathcal{J}^{-1} = \mathcal{J}^{T} = -\mathcal{J}$ :

$$
\mathcal{J} = \begin{pmatrix} 0_n & I_n \\ -I_n & 0_n \end{pmatrix},\tag{G.5}
$$

avec  $0_n$  et  $I_n$  la matrice nulle et identité d'ordre *n*, respectivement.

Les composantes de [\(G.3\)](#page-242-2) sont similaires aux équations canoniques de Hamilton réécrites à l'aide du crochet de Poisson (voir W comme un Hamiltonien et ε comme un paramètre "temporel").

Soit  $f(\vec{u}; \varepsilon)$  une fonction analytique quelconque et  $E_W$  l'opérateur évolution (ou propagateur) qui, appliqué à *f* , est défini dans l'algèbre de Lie ∀ε par :

$$
E_{\mathcal{W}}f(\vec{u};\varepsilon) = \exp(\varepsilon \Lambda_{\mathcal{W}})(f) \,, \tag{G.6}
$$

et sa différentielle totale par rapport à  $\varepsilon$ :

<span id="page-243-2"></span>
$$
\frac{\mathrm{d}}{\mathrm{d}\varepsilon} \left[ E_{\mathcal{W}} f(\vec{u}; \varepsilon) \right] = \nabla_{\mathcal{W}} f = \frac{\partial f}{\partial \varepsilon} + \Lambda_{\mathcal{W}} f \,. \tag{G.7}
$$

L'opérateur différentiel linéaire  $\nabla_W$  est une généralisation du système canonique [\(G.3\)](#page-242-2). Son développement en série de taylor au voisinage de  $\varepsilon = 0$  est donné par :

$$
E_{\mathcal{W}}f(\vec{u};\varepsilon) = \sum_{n\geq 0} \frac{\varepsilon^n}{n!} \nabla_{\mathcal{W}}^n f(\vec{u};0) = \sum_{n\geq 0} \frac{\varepsilon^n}{n!} f^{(n)}(\vec{u};0) ,
$$
 (G.8)

pour laquelle nous définissons :

$$
\Lambda_{\mathcal{W}}^0 = 1 \qquad , \quad \Lambda_{\mathcal{W}}^1 = \Lambda_{\mathcal{W}} \qquad , \quad \Lambda_{\mathcal{W}}^n = \Lambda_{\mathcal{W}}^{n-1} \Lambda_{\mathcal{W}} \, . \tag{G.9a}
$$

$$
\nabla^0_{\mathcal{W}} f = f \quad , \quad \nabla^1_{\mathcal{W}} f = \frac{\partial f}{\partial \varepsilon} + \Lambda_{\mathcal{W}} f \quad , \quad \nabla^n_{\mathcal{W}} f = \nabla^{n-1}_{\mathcal{W}} \nabla^1_{\mathcal{W}} f \ . \tag{G.9b}
$$

#### <span id="page-243-0"></span>G.2.2 Algorithme de Lie-Deprit

Considérons à présent le changement de coordonnées canoniques  $\vec{u}$  vers de nouvelles coordonnées canoniques  $\vec{v}$ , proche de l'identité et exprimé en série de puissances d'un petit paramètre  $\varepsilon$  tel que :

<span id="page-243-1"></span>
$$
\vec{u} = \mathcal{A}(\vec{v}; \varepsilon) = E_{\mathcal{W}} \vec{v},\tag{G.10}
$$

et inversement

$$
\vec{v} = \mathcal{B}(\vec{u}; \varepsilon) = E_{\mathcal{V}}\vec{u},\tag{G.11}
$$

avec  $\mathcal{V} = \mathcal{V}(\vec{v}; \varepsilon)$  le générateur de la transformation associée. Les conditions initiales sont données en posant  $\varepsilon = 0$ :  $\mathcal{A}(\vec{v};0) = \vec{v}$  et  $\mathcal{B}(\vec{u};0) = \vec{u}$ .

On souhaite exprimer *f* dans le nouveau système de coordonnées. Dans le jeu de coordonnées initial, son développement en série de Taylor au voisinage de  $\varepsilon$  s'écrit :

$$
f(\vec{u}; \varepsilon) = \sum_{n \ge 0} \frac{\varepsilon^n}{n!} \left[ \frac{\partial^n}{\partial \varepsilon^n} f(\vec{u}; \varepsilon) \right]_{\varepsilon = 0} = \sum_{n \ge 0} \frac{\varepsilon^n}{n!} f_n^{(0)}(\vec{u}; 0) , \qquad (G.12)
$$

et dans le nouveau jeu de coordonnées :

<span id="page-244-0"></span>
$$
g(\vec{v}; \varepsilon) = E_{\mathcal{W}} f\left(\mathcal{A}(\vec{v}; \varepsilon); \varepsilon\right) = \sum_{n \ge 0} \frac{\varepsilon^n}{n!} \left[\nabla_{\mathcal{W}}^n f(\mathcal{A}(\vec{v}; \varepsilon); \varepsilon)\right]_{\varepsilon=0} = \sum_{n \ge 0} \frac{\varepsilon^n}{n!} f_0^{(n)}(\vec{v}; 0) ,\tag{G.13}
$$

où nous avons posé  $f_n^{(0)} = f_n$  et  $f_0^{(n)} = f^{(n)}$ .

Si la fonction génératrice  $W$  est développée en série de puissances de  $\varepsilon$ :

<span id="page-244-1"></span>
$$
\mathcal{W} = \sum_{n \ge 1} \frac{\varepsilon^n}{n!} \mathcal{W}_n \,, \tag{G.14}
$$

on peut montrer que la *n*-ième dérivée de *f* dans [\(G.13\)](#page-244-0) peut être calculée à partir des fonctions de  $(G.14)$  selon :

$$
\nabla_{\mathcal{W}}^n f\left(\mathcal{A}(\vec{v}; \varepsilon); \varepsilon\right) = \sum_{i \ge 0} \frac{\varepsilon^i}{i!} f_i^{(n)}(\vec{v}; 0) \,. \tag{G.15}
$$

où les  $f_i^{(j)}$ *i* sont des fonctions auxiliaires construites par récurrence :

$$
f_i^{(0)} = f_i \,, \tag{G.16a}
$$

$$
f_i^{(j)} = f_{i+1}^{(j-1)} + \sum_{k=0}^i \binom{i}{j} \Lambda_{\mathcal{W}_{k+1}} f_{i-k}^{(j-1)}.
$$
 (G.16b)

La transformée *g* a donc pour expression :

$$
g(\vec{v};\varepsilon) = \sum_{n\geq 0} \sum_{i\geq 0} \frac{\varepsilon^{n+i}}{n! \, i!} f_i^{(n)}(\vec{v};0) \,,\tag{G.17}
$$

<span id="page-244-2"></span>la somme des indices *n* et *i* nous donnant le degré de développement de la fonction. Ce schéma de récurrence est représenté en Figure [G.1,](#page-244-2) on l'appelle généralement le triangle de Lie. On entre dans le triangle via les fonctions  $f_i^{(0)}$  $\hat{\mathbf{c}}_i^{(0)}$  d'ordre  $\hat{\mathbf{c}}_i$  supposées connues, puis de gauche à droite on calcule les fonctions auxiliaires  $f_i^{(n)}$  $f_i^{(n)}$  pour déterminer les fonctions transformées  $f_0^{(n)}$  $\mathbf 0$ à l'ordre *n* = *i*.

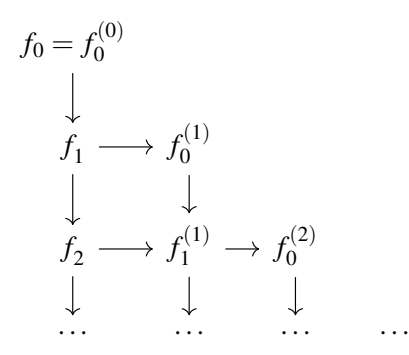

*Figure G.1 – Illustration du schéma récursif de l'algorithme de Lie-Deprit pour une fonction analytique f .*

Egalement, on peut montrer (voir [Deprit,](#page-273-8) [1969\)](#page-273-8) que la transformation inverse du change-ment de variable [\(G.11\)](#page-243-1) pour toute fonction analytique  $g(\vec{v}; \varepsilon)$  équivaut à poser  $\mathcal{V} = -E_{\mathcal{W}}(-\mathcal{W})$ :

$$
f(\vec{u}; \varepsilon) = E_{-W}g(\mathcal{B}(\vec{u}; \varepsilon); \varepsilon) = g(\vec{u}; 0)_0^{(0)} - \sum_{n \ge 1} \frac{\varepsilon^n}{n!} g_0^{(n)}(\vec{u}; 0).
$$
 (G.18)

### <span id="page-245-0"></span>G.2.3 Exemple

Le système canonique associé décrivant l'évolution dynamique du système est régit par :

$$
\frac{\mathrm{d}\vec{x}}{\mathrm{d}t} = J \nabla_{\vec{x}} \mathcal{H} \,. \tag{G.19}
$$

On posera  $H = H$  la variable correspondant à l'énergie mécanique du système.

Supposons que H soit développable en série de puissances d'un petit paramètre  $\varepsilon$ , tel que :

<span id="page-245-2"></span>
$$
\mathcal{H} = \mathcal{H}_0(\vec{x}, t; 0) + \sum_{n \ge 1} \frac{\varepsilon^n}{n!} \mathcal{H}_n^{(0)}(\vec{x}, t; 0) \,. \tag{G.20}
$$

Considérons une transformation de contact  $\vec{x} \rightarrow \vec{y}$  transformant le système H en un nouveau système  $\mathcal{K} = \mathcal{K}(\vec{v}, t; \varepsilon)$ :

<span id="page-245-4"></span>
$$
\mathcal{K} = \mathcal{K}_0(\vec{y}, t; 0) + \sum_{n \ge 1} \frac{\varepsilon^n}{n!} \mathcal{K}_n^{(0)}(\vec{y}, t; 0) , \qquad (G.21)
$$

satisfaisant aux équations du mouvement :

$$
\frac{\mathrm{d}\vec{y}}{\mathrm{d}t} = J \nabla_{\vec{y}} \mathcal{K} \,. \tag{G.22}
$$

Dans l'espace des états et d'énergie, on définit pour le système initial le couple de variables canoniques  $(u = (\mathbf{x}, t), U = (\mathbf{X}, -H))$  et dans le système transformé  $(v = (\mathbf{y}, t), V = (\mathbf{Y}, -K))$ .

D'après le système différentiel  $(G.7)$ , et ce  $\forall \varepsilon$ , on a :

$$
\nabla_{\mathcal{W}}\vec{x} = J\nabla_{\vec{x}}\mathcal{W} \quad , \quad \nabla_{\mathcal{W}}t = 0 \quad , \quad \nabla_{\mathcal{W}}H = \frac{\partial \mathcal{W}}{\partial t} \tag{G.23}
$$

tel que le changement de variable canonique donne :

$$
\vec{x} = \vec{x}(\vec{y}, t; \varepsilon) = \vec{y} + \sum_{n \ge 1} \frac{\varepsilon^n}{n!} \vec{y}_0^{(n)}(\vec{y}, t; 0) , \qquad (G.24a)
$$

<span id="page-245-1"></span>
$$
\mathcal{K}(\vec{y},t;\varepsilon) = \mathcal{H}(\vec{x}(\vec{y},t;\varepsilon),t;\varepsilon) + R(\vec{y},t;\varepsilon) ,
$$
\n(G.24b)

où *R* désigne le reste d'une transformation de contact non conservative (voir par exemple [Wintner,](#page-276-5) [1941,](#page-276-5) p.23). Cette fonction est au moins d'ordre 1 en  $\varepsilon$ , et ne fait intervenir que les dérivées partielles par rapport au temps de la fonction génératrice :

<span id="page-245-3"></span>
$$
R = \sum_{n\geq 1} \frac{\varepsilon^n}{n!} R_0^{(n)} \,,\tag{G.25a}
$$

$$
R_0^{(n)} = -\nabla^n_{\mathcal{W}} H = -\nabla^{n-1}_{\mathcal{W}} \frac{\partial \mathcal{W}}{\partial t} \,. \tag{G.25b}
$$

Par ailleurs, cette fonction satisfait la relation :

$$
\nabla_{\vec{y}}R = -J\frac{\partial\vec{y}}{\partial t} \tag{G.26}
$$

Les fonctions intervenant dans cette relation étant des développements en série, la recherche du générateur W de la transformation entre les anciennes et nouvelles variables ne peut être faite qu'à un ordre de développement donné. La résolution est réalisée en substituant dans [\(G.24b\)](#page-245-1) : l'ancien Hamiltonien [\(G.20\)](#page-245-2) exprimé dans le nouveau jeu de variable, la fonction reste [\(G.25\)](#page-245-3) ainsi que le nouvel Hamiltonien [\(G.21\)](#page-245-4). Ensuite, on identifie les termes de même ordre. De cette manière, on obtient une chaine d'équations homologiques à résoudre.

Ordre  $0:$  Les conditions initiales sont fixées par :

$$
\vec{x}(\vec{y},t;0) = \vec{y} \quad , \quad \mathcal{H}_0(\vec{y},t;0) = \mathcal{K}_0(\vec{y},t;0) \tag{G.27}
$$

Ordre 1 : Le nouvel Hamiltonien d'ordre 1 est déterminé par l'équation déterminante :

$$
\mathcal{K}_1 = \mathcal{H}_0^{(1)} + R^{(1)} \,, \tag{G.28}
$$

avec :

$$
\int_{0}^{\infty} \mathcal{H}_{0}^{(1)} = \mathcal{H}_{1} + \{ \mathcal{H}_{0}; \mathcal{W}_{1} \}
$$
\n(G.29a)

$$
\left\{ R^{(1)} = -\frac{\partial \mathcal{W}_1}{\partial t} \right\} \tag{G.29b}
$$

le changement de variable d'ordre 1 est :

$$
\left\{ \mathbf{y}^{(1)} = \{ \mathbf{y}; \mathcal{W}_1 \} = \frac{\partial \mathcal{W}_1}{\partial \mathbf{Y}} \right\}
$$
(G.30a)

$$
\mathbf{Y}^{(1)} = \{ \mathbf{Y}; \mathcal{W}_1 \} = -\frac{\partial \mathcal{W}_1}{\partial \mathbf{y}}
$$
(G.30b)

et sa transformation inverse associée :

$$
\begin{cases} \mathbf{x}^{(1)} = -\mathbf{y}^{(1)} \\ \mathbf{X}^{(1)} = -\mathbf{Y}^{(1)} \end{cases}
$$
 (G.31a)  
(G.31b)

Ordre 2: Le nouvel Hamiltonien d'ordre 2 est déterminé par l'équation déterminante :

$$
\mathcal{K}_2 = \mathcal{H}_0^{(2)} + R^{(2)}\,,\tag{G.32}
$$

avec :

$$
\int_{\mathcal{H}}^{(2)} = \mathcal{H}_1^{(1)} + \left\{ \mathcal{H}_0^{(1)}; \mathcal{W}_1 \right\}
$$
\n
$$
\mathcal{H}_1^{(1)} = \mathcal{H}_2 + \left\{ \mathcal{H}_1 : \mathcal{W}_1 \right\} + \left\{ \mathcal{H}_2 : \mathcal{W}_2 \right\}
$$
\n(G.33a)

$$
\mathcal{H}_1^{(1)} = \mathcal{H}_2 + \{\mathcal{H}_1; \mathcal{W}_1\} + \{\mathcal{H}_0; \mathcal{W}_2\}
$$
\n(G.33b)

$$
\left\{ R^{(2)} = -\frac{\partial \mathcal{W}_2}{\partial t} + \left\{ R^{(1)} ; \mathcal{W}_1 \right\} \right\}
$$
 (G.33c)

Le changement de variable d'ordre 2 s'obtient en calculant :

$$
\left(\mathbf{y}_1^{(1)} = \frac{\partial \mathcal{W}_2}{\partial \mathbf{Y}}\right) \qquad \qquad \text{(G.34a)} \qquad \left(\mathbf{y}^{(2)} = \mathbf{y}_1^{(1)} + \left\{\mathbf{y}^{(1)}; \mathcal{W}_1\right\}\right) \qquad \qquad \text{(G.35a)}
$$

$$
\mathbf{Y}_1^{(1)} = -\frac{\partial \mathcal{W}_2}{\partial \mathbf{y}}
$$
 (G.34b) 
$$
\mathbf{Y}^{(2)} = \mathbf{Y}_1^{(1)} + \left\{ \mathbf{Y}^{(1)}; \mathcal{W}_1 \right\}
$$
 (G.35b)

et sa transformation inverse associée :

$$
\left\{ \mathbf{x}^{(2)} = -\frac{\partial \mathcal{W}_2}{\partial \mathbf{Y}} + \left\{ \mathbf{y}^{(1)}; \mathcal{W}_1 \right\} \right\}
$$
(G.36a)

$$
\left( \mathbf{X}^{(2)} = \frac{\partial \mathcal{W}_2}{\partial \mathbf{Y}} + \left\{ \mathbf{Y}^{(1)}; \mathcal{W}_1 \right\} \right) \tag{G.36b}
$$

Le triangle permettant le calcul des fonctions  $\mathcal{H}_0^{(n)}$  $R_0^{(n)}, R_0^{(n)}$  $y_0^{(n)}, y_0^{(n)}$  $y_0^{(n)}$  et  $Y_0^{(n)}$  $\zeta_0^{(n)}$  peut être visualisé à partir du tableau [G.2.](#page-247-0)

<span id="page-247-0"></span>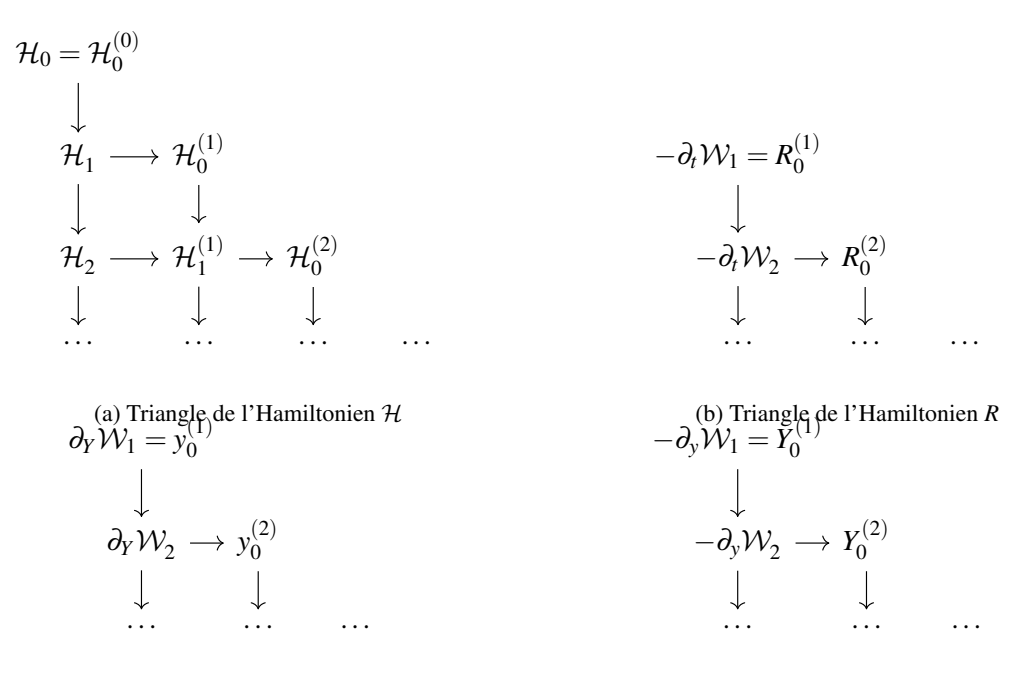

(c) Triangle de l'Hamiltonien *y* (d) Triangle de l'Hamiltonien *Y Figure G.2 – Triangles de Lie pour la transformation de l'Hamiltonien* H*, le reste R, et les variables d'action-angles* (*y*,*Y*) *jusqu'à l'ordre 2.*

# Programmes et librairies développés

Au cours de ma thèse, une partie de mon temps de recherche a été consacré à l'étude et au développement de méthodes numériques, et d'un certain nombre de fonctions et modèles analytiques, que ce soit pour la propagation d'orbite ou l'étude de leur dynamique.

Afin de m'aider dans ces tâches et à les automatiser, mais aussi dans l'optique que mon travail puisse être repris et étendu plus tard, j'ai entrepris la réalisation d'un certain nombre de programmes et de librairies numériques :

- en fortran 90, la librairie LANDS (Librairie Astro-Numérique de Dynamique Spatiale) et les programmes TITAN (Théories, Intégrateurs et Tests Analytiques-Numériques) et THEO (Theory of Highly Eccentric Orbits) ;
- sous Matlab, la toolbox METOSD : Matlab Experiment Tools for Orbitography and Space Dynamics ;
- sous Maple, le package LOCADS : Librairies d'Outils de Calcul Analytique en Dynamique Spatial.

### ➢ Librairie LANDS (fortran 90)

Le développement de la librairie LANDS a débuté en novembre 2009. Cette librairie fortran a été initialement pensée pour avoir sous la main un petit laboratoire numérique modulaire dans le but de tester des intégrateurs numériques et des théories analytiques du mouvement d'un satellite artificiel.

Au fur et à mesure de mes besoins, la librairie LANDS s'est vue attribuée de nouvelles tâches et de nouveaux objectifs :

- tester des méthodes numériques et des fonctions spéciales : méthodes de résolution de l'équation de Kepler, interpolateurs, extrapolateurs, fonctions spéciales d'excentricité et d'inclinaison ;
- tester des modèles de forces gravitationnelles et non gravitationnelles ;
- faire de l'orbitographie et de l'analyse de mission.

Toujours en développement, LANDS est organisé en 9 répertoires thématiques et s'étend sur 6 niveaux de profondeurs, comme on peut le voir sur la page HTML générée par Doxygen en figure [H.1.](#page-249-0) Il contient 117 modules fortran avec en moyenne 4-5 fonctions par modules, ce qui équivaut à ∼ 91 000 lignes de codes : ∼ 75% du code est issu de mes travaux et ∼ 25% provient de code fortran 77 et 90 des collègues ou de sources extérieures qui ont été testés, stabilisés et adaptés pour les fortes excentricités et une meilleure intégration dans LANDS.

Dans le répertoire SOFTWARE, on trouve les 2 principaux programmes développés au cours de ma thèse : TITAN et THEO. Ces deux programmes utilisent la librairie LANDS pour fonctionner, mais aussi la librairie extérieure SPICE développée par le laboratoire NAIF de la NASA.

THEO étant la partie numérique de notre théorie du mouvement d'un satellite fortement elliptique, présenté en section [5.5](#page-122-0) avec son graphe d'appel [5.1,](#page-124-0) nous ne présenterons que Titan.

Le programme TITAN, dont un tiers du graphe d'appel Doxygen est présenté en figure [H.2,](#page-251-0) est un petit programme d'orbitographie. Son fichier directeur est donnée en figures [H.3](#page-252-0)[–H.4.](#page-253-0)

Pour un système dynamique restreint pour le moment à la Terre, la Lune, le Soleil et Mars, on peut obtenir la trajectoire d'un satellite artificiel soumis à différents types de forces (harmoniques zonaux et tesseraux du corps central, perturbations lunisolaires ou encore freinage atmosphérique). De manière générale, cette trajectoire peut être obtenue en résolvant les équations de la dynamique du satellite (équations différentielles du premier ou second ordre) par des intégrateurs numériques dont la liste est donnée en figure [H.4.](#page-253-0) Il est possible de choisir pour certains d'entre eux une intégration en coordonnées rectangulaires ou en éléments orbitaux, à pas fixe ou à pas variable.

Pour des cas d'étude plus restreints, on peut également étudier la dynamique d'orbites à travers quelques théories analytiques : [Vinti](#page-276-6) [\(1959,](#page-276-6) [1960\)](#page-276-7); [Vinti](#page-276-3) et al. [\(1998\)](#page-276-3), [Brouwer](#page-272-2) [\(1959\)](#page-272-2), ou une méthode de Kaula revisitée par mon directeur

<span id="page-249-0"></span>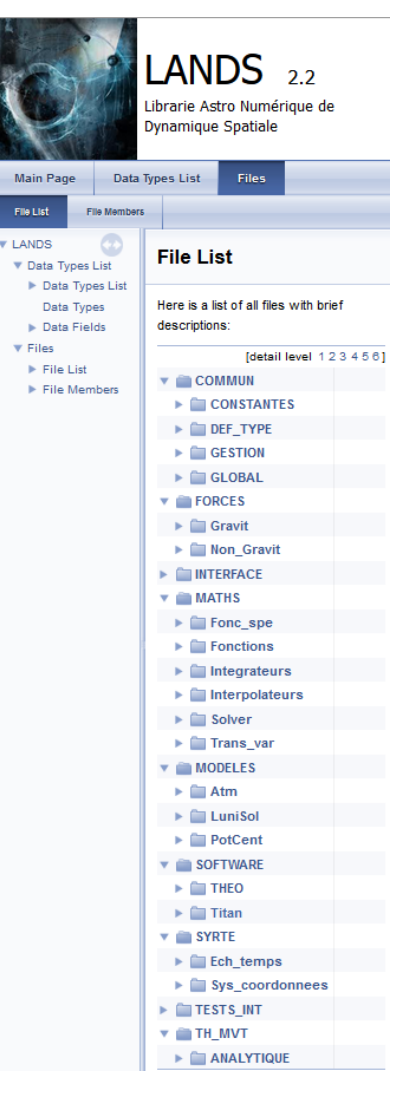

*Figure H.1 – Page HTML LANDS.*

de thèse Gilles Métris et utilisée au cours de mes travaux de mon stage de Master 2 [\(Lion,](#page-275-1) [2009\)](#page-275-1).

De nombreuses options ont été implémentées afin de faciliter la vie de l'utilisateur :

- A l'initialisation :
	- Type des variables : éléments orbitaux, coordonnées cartésiennes ou éléments sphériques aplatis pour le problème de Vinti ;
	- Type d'intervalle de temps : nombre de révolutions ou durée d'intégration ;
	- Choix des degrés et ordres des harmoniques du potentiel interne à prendre en compte ;
	- $-$  Etc;
- A la publication :
	- Type des variables ;
	- Echantillonnage des solutions si on a utilisé par exemple un intégrateur à pas variable ;
	- Choix du pas d'édition ;

– Déroulement des angles si on veut une sortie en éléments orbitaux ;

### ➢ Toolbox METHODS (Matlab)

Cette boîte à outils a plusieurs vocations : d'une part, elle sert à l'affichage de résultats issus de l'intégration des équations du mouvement issue de Titan ou THEO, d'autre part, elle permet elle aussi de faire de l'orbitographie.

Au total, METHODS regroupe 63 fonctions soit (∼ 23000 lignes de codes).

Parmi mes routines d'affichage on trouve par exemple :

- plot  $EG$  : permet de tracer l'évolution des éléments orbitaux sur 6 lignes, leur variation par rapport aux conditions initiales, de supprimer les effets séculaires, ou encore afficher la moyenne et la déviation standard de la série temporelle, et bien d'autres encore comme la gestion des échelles de temps. Un exemple de rendu est donné en figure [2.3](#page-54-0) ;
- plot XV : permet de tracer l'évolution des coordonnées rectangulaires sur 6 lignes avec des options similaires à plot\_EO ;
- plot EO2XV et plot XV2EO : permettent d'afficher des éléments orbitaux à partir de coordonnées rectangulaires, et inversement ;
- Ces 4 routines ont ensuite été déclinées sous divers formes pour n'afficher qu'une ou plusieurs séries temporelles.

Pour obtenir la trace au sol d'une orbite de satellite artificiel (comme illustrée sur la figure [1.12\)](#page-37-0) et la représentation de l'orbite d'un satellite dans le référentiel terrestre (figure [1.13\)](#page-37-1), j'ai utilisé les fonctions de la "Mapping toolbox" de Matlab. Celle-ci m'a permis de générer les cartes et d'effectuer la projection Mercator. Pour propager l'orbite, j'ai simplement utilisé la théorie de [Kaula](#page-274-1) [\(1966\)](#page-274-1) et gardé les effets séculaires en *J*2, en prenant en compte le mouvement de rotation de la Terre. Le nom des principales routines utilisées pour réaliser ces affichages sont :

- kaula eff sec : théorie de Kaula (uniquement les termes séculaires) pour propager les équations du mouvement d'un satellite artificiel à partir des conditions initiales dans un repère tournant lié à la Terre ;
- list sat VE : liste de quelques satellites avec leur paramètres orbitaux ou leur TLE (Two lines Elements) à une date donnée ;
- plot Earth 3D : affichage d'une texture de la Terre sur une sphère 3D et quelques effets ;
- Trace proj map : affichage de la trace au sol d'un satellite en projection Mercator ;
- Trace proj ortho vs Earth : rendu 3D de l'orbite d'un satellite autour de la Terre avec une projection orthographique.

Au passage, une partie des codes de la librairie LANDS a été implémentée dans ME-THODS. De cette manière, j'ai pu vérifier très rapidement si les fonctions fortran de la librairie LANDS étaient correctement codées, notamment : les intégrateurs symplectiques et variationnels, les routines de transformations de variables, les modèles de forces gravitationnels et les fonctions spéciales.

<span id="page-251-0"></span>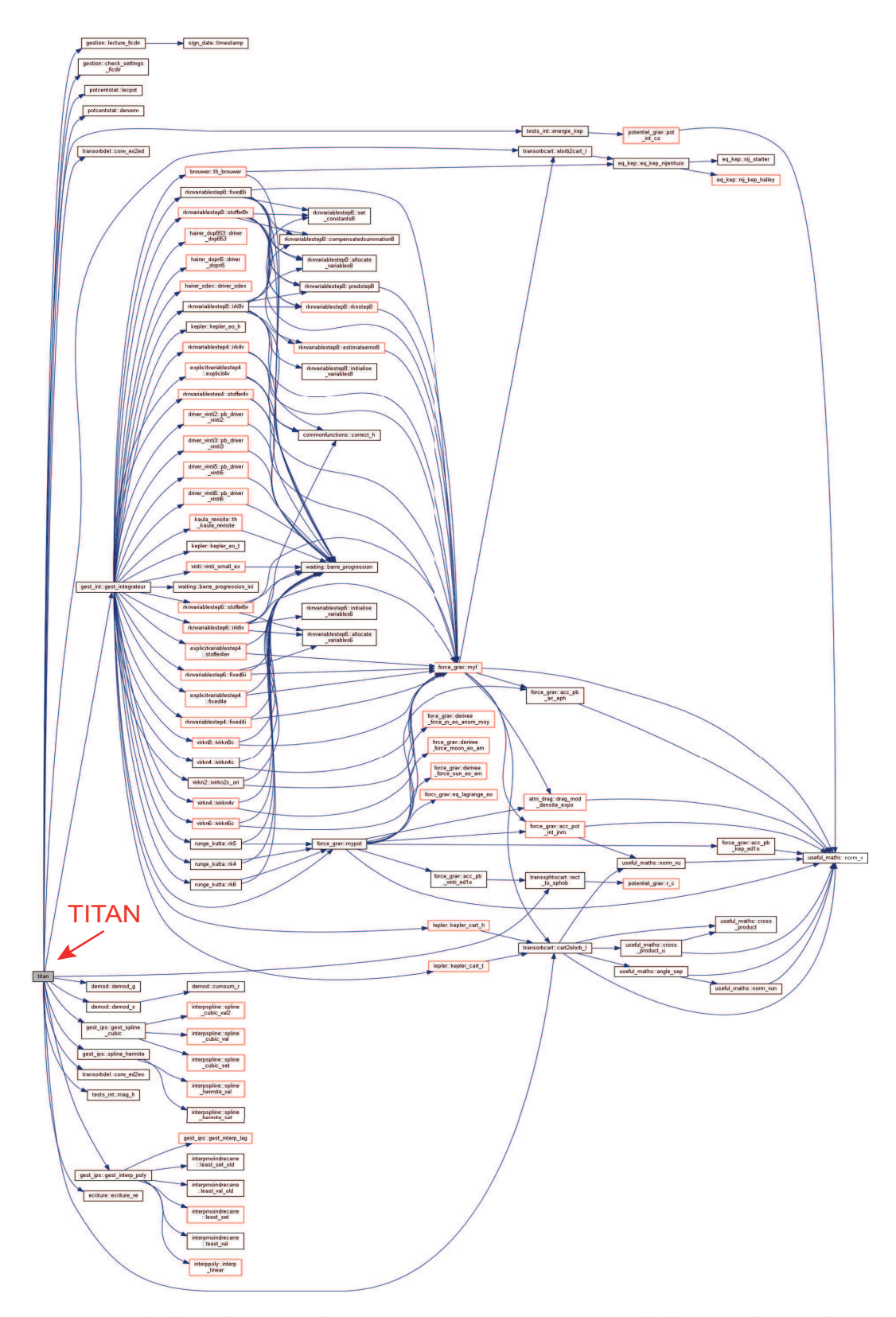

*Figure H.2 – Graphe d'appel Doxygen du programme fortran Titan sur 5 nœuds de profondeur. Les boîtes avec une bordure rouge indiquent une structure interne non affichée.*
<span id="page-252-0"></span>TITAN \*\*\*  $***$ Théories - Integrateurs - Tests Analytiques Numériques  $***$ FICHIER DIRECTEUR (18/07/2012) \*\*\*\*\* SECTION : MODELE DYNAMIQUE \*\*\*\*\* -\$ Pas d'integration MAXIMUM (jours, sec)<br>
\* Type d'intevalle (0: Intervale de temps, 1: nombre d'orbite(s))<br>
\* Date initiale (jours, sec) (ex : date civile 01/01/2010 = 21915 JCNES) 000000 00480,0000 021915 00000.0000 Date finale 025567 00000.0000 (jours, sec) where in the country sets of the set of the set of the set of the set of the set of the set of the set of the set of the set of the set of the set of the set of the set of the set of the set of the set of the set of the se  $2000.0$  $1 - 1 - 1 - 1$ \* Type de CI pour integration (0:cart, 1: el. orb, 2: el. sph. ap.) \* Unite angles CI (0:radians, 1: degres)  $1 - \frac{1}{2}$  $rho$ )  $27628.00000000000000+03$  (X, a  $0.750000000000000000+00$ .<br>, sig  $(y , e$ <br> $(z , i$  $(z, i, phi)$ <br>(vx, GOM ou h, drho) 040.0000000000000000+00 010.00000000000000D+00 020.0000000000000000+00  $\texttt{---} & \texttt{PRORCES} \quad \texttt{GRAVITATIONNELLES} \quad \texttt{<<} & \texttt{<<} &$ \* Id corps perturbe<br>\* Id corps central 000  $300$  $eigen-5C$ \* Modeles de champs corps central (eigen-5C, eigen-5S, manuel) \* Potentiel Keplerien (par defaut) \_\_\_\_\_\_\_\_\_\_\_\_\_\_\_\_\_ \* Pertubation corps central (0: non, 1: kep+pert, 2: vinti)<br>\* Harmoniques Spheriques (0: denormalise, 1: normalise)  $\Omega$  $!---CLE--MIN--MAX---**$ [Ne pas mettre CLE a 0] |------------------------\* Attraction 3eme corps (gere pas toolkit SPICE)  $\Omega$ .<br>!---CORPS-PERT-DISPO---\* \* SUN (010)<br>\* MOON (301)  $\overline{1}$  $\cdots$ \* Masse du satellite en kg (ID NAIF 000)<br>\* Surface de section en m^2  $0000000$ 01.0000 \* Freinage atm (0: non, 1:oui)  $\Omega$ 320 \* Modele d'atmosphere (depend du corps central)  $!---OPTIONS-MODELE---*$ \* 1: Modele PSIMU, 2: CX=constant<br>\* Si CX = constant  $\mathcal{D}$  $2.2$  $!+++$  Modele de Flux  $+++*$ \*\*\*\*<br>\* 1: flux lu depuis fichier, 2: flux constant, 3: flux simule<br>\* Si Flux constant -> F  $\mathcal{L}$ 140,000 -> Ap constant  $0--0$  $\overline{4}$ -\*\*\* POUR LE NUMERIQUE \*\*\*  $\mathbf{r}$  $E = 4 + 4$  $\circ$ --<br>. . . . . . . . . . . . . . . . . \* Longues Periodes \* Courtes Periodes  $\blacksquare$  OPTIONS THEORIES  $\blacksquare$ \* Si type CI == Element Orbitaux (0: CI osc, 1: CI moy)  $\circ$  $1$ +++++BROUWER/VINTI++++\* \* Si Brouwer/Vinti : J2^2  $(0: non. 1: 001)$  $1 + + + + + + + + K$  AIII.  $A + + + + + + + + +$ \* Si Kaula : Degre q du dev. excentricite Periodes minimale a retenir (jours terrestre)<br>Periodes maximale a retenir (jours terrestre) 000000 00000 0000 000100 00000.0000 0.010000000000-00 \*\*\*\*\* SECTION: OPTIONS SORTIE RESULTATS \*\*\*\*\*  $\Phi$ \* Type de variable de sortie (0:cart, 1: el. orb, 2:el. sph. ap.)<br>\* Deroulement des angles (0: non, 1: oui) si el. orb \* Pas edition à l'ecriture : 1 pt sur ...<br>\* Interpolation (0: non, 1: oui )  $20$ 000000 00060.0000  $!---OPTIONS---------*$  $\begin{array}{l} \multicolumn{2}{c}{\bullet} \multicolumn{2}{c}{\bullet} \multicolumn{2}{c}{$ 

Figure H.3 – Fichier directeur de TITAN (version allégée).

<span id="page-253-0"></span>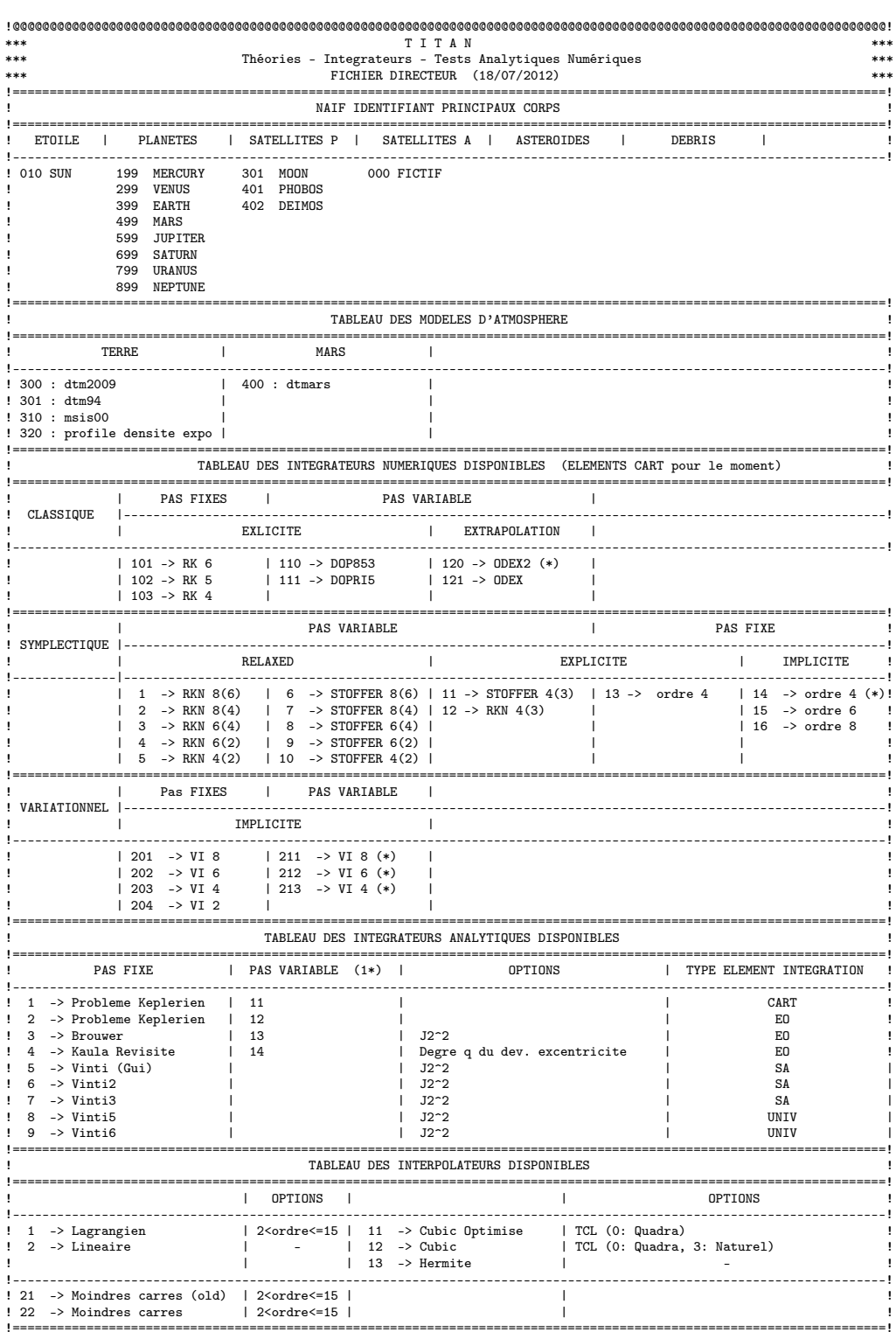

Figure H.4 - Intégrateurs numériques, théories analytiques, interpolateurs, modèles d'atmosphères disponibles ou en phase de tests dans TITAN.

#### $\triangleright$  Package LOCADS (Maple)

Dans le cadre des développements analytiques, mais aussi d'implémentation numérique des fonctions spéciales et de quelques schémas numériques, j'ai eu recours au logiciel de calcul formel Maple. Une partie des procédures que j'ai pu développer sont réunies dans le package LOCADS. On y trouve principalement deux librairies :

- libfoncspeinc : librairie de fonctions spéciales liées à l'inclinaison, qui contient toutes les fonctions données dans l'annexe [D](#page-212-0) ;
- libfoncspeex : librairie de fonctions spéciales liées à l'excentricité. Elle regroupe différentes formulations des coefficients de Hansen  $X_s^{n,m}$ , des coefficients de Fourier  $Y_s^{n,m}$ ,  $Z_s^{n,m}$  tels que les représentations sous forme hypergéométriques, séries de coefficients binomiaux, coefficients de Laplace ou méthodes récursives [\(Lion,](#page-275-0) [2011;](#page-275-0) [Lion et Métris,](#page-275-1) [2013\)](#page-275-1). Les coefficients  $\zeta_{q,k}$  introduits dans notre théorie analytique y figurent également ;

et quelques procédures pour :

- générer des intégrateurs variationnels et des prédicteurs de manière semi-automatique ;
- calculer les intégrales de la forme [C.4.5](#page-205-0) :

$$
K_{n,m} = \int \left(\frac{a}{r}\right)^n \exp\{im\} \, dM \,.
$$
 (C.66)

• développer les fonctions perturbatrices de la Lune, du Soleil ou du potentiel interne sous forme de coordonnées sphériques ou éléments orbitaux.

D'autres outils d'application plus spécifiques y ont été incorporés comme l'algorithme de Lie-Deprit [\(Deprit,](#page-273-0) [1969\)](#page-273-0) (à l'essai), et quelques procédures pour déterminer les générateurs d'un changement de variable et les équations du mouvement.

### ANNEXE I

## Tables des fonctions spéciales

#### Contenu

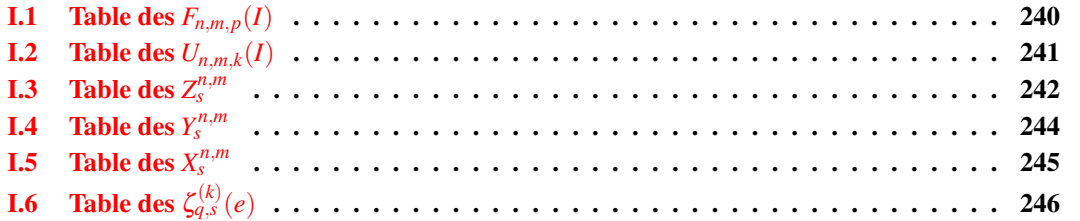

Dans cette annexe, nous avons tabulé quelques expressions de fonctions spéciales utilisées tout au long de ce document pour les premiers jeux d'indices :

- fonctions d'inclinaison  $F_{n,m,p}(I) \Longrightarrow$  formulation de Iszak (voir annexe [D.3.2\)](#page-217-0);
- fonctions de rotation des harmoniques sphériques  $d_{n,m,k}(I)$  ou  $U_{n,m,k}(I) \implies$  formulation de Jeffreys (section [D.2.3\)](#page-215-0) ;
- fonctions d'excentricité  $Z_s^{n,m} \Longrightarrow$  équation [\(C.13\)](#page-195-0);
- fonctions d'excentricité  $Y_s^{n,m} \Longrightarrow$  équation [\(C.44\)](#page-201-0);
- fonctions d'excentricité de Hansen  $X_s^{n,m} \Longrightarrow$  formulation de [Brumberg](#page-272-0) [\(1995\)](#page-272-0);
- fonctions d'excentricité  $\zeta_s^{n,m} \Longrightarrow$  relations [\(5.58\)](#page-101-0)-[\(5.59\)](#page-101-1).

Chaque expression a été produite et mise en forme sous le logiciel de calcul symbolique Maple. Un script personnel m'a permis de générer à la volée l'ensemble du code L<sup>AT</sup>EX de ces tables.

<span id="page-257-1"></span>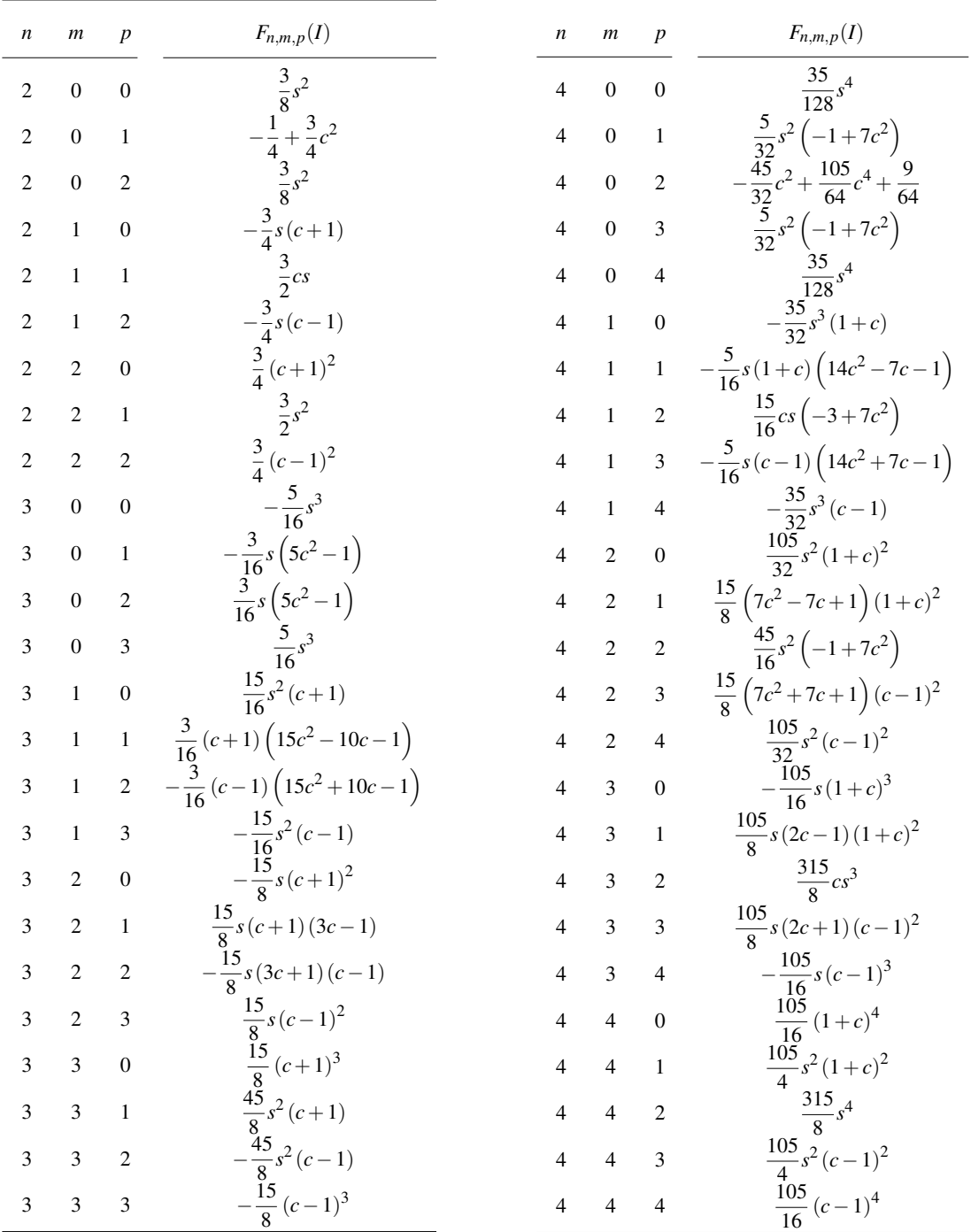

## <span id="page-257-0"></span>**I.1** Table des  $F_{n,m,p}(I)$

*Table I.1 – Table des fonctions d'inclinaison Fn*,*m*,*p*(*I*) *où nous avons posé c* = cos*I et s* = sin*I. Ces fonctions*  $\lim_{n,m} \int_{0}^{1} P(n) dx$  *Finntions d'inclinaison de Kaula*  $\widetilde{F}_{n,m,p}(I)$  *par le facteur*  $(-1)^{\left[(n-m+1)/2\right]}$ *<i>. Les fonctions*  $F_{n,m}^k(I)$ sont quant à elles obtenues en posant  $k=n-2p$  tel que :  $F^{n-2p}_{n,m}(I)=F_{n,m,n-2p}(I)$ . Si  $k\neq n-2p,$  les fonctions  $F_{n,m}^k(I)$  *sont nulles* (voir relation [\(3.5\)](#page-64-0)).

<span id="page-258-1"></span>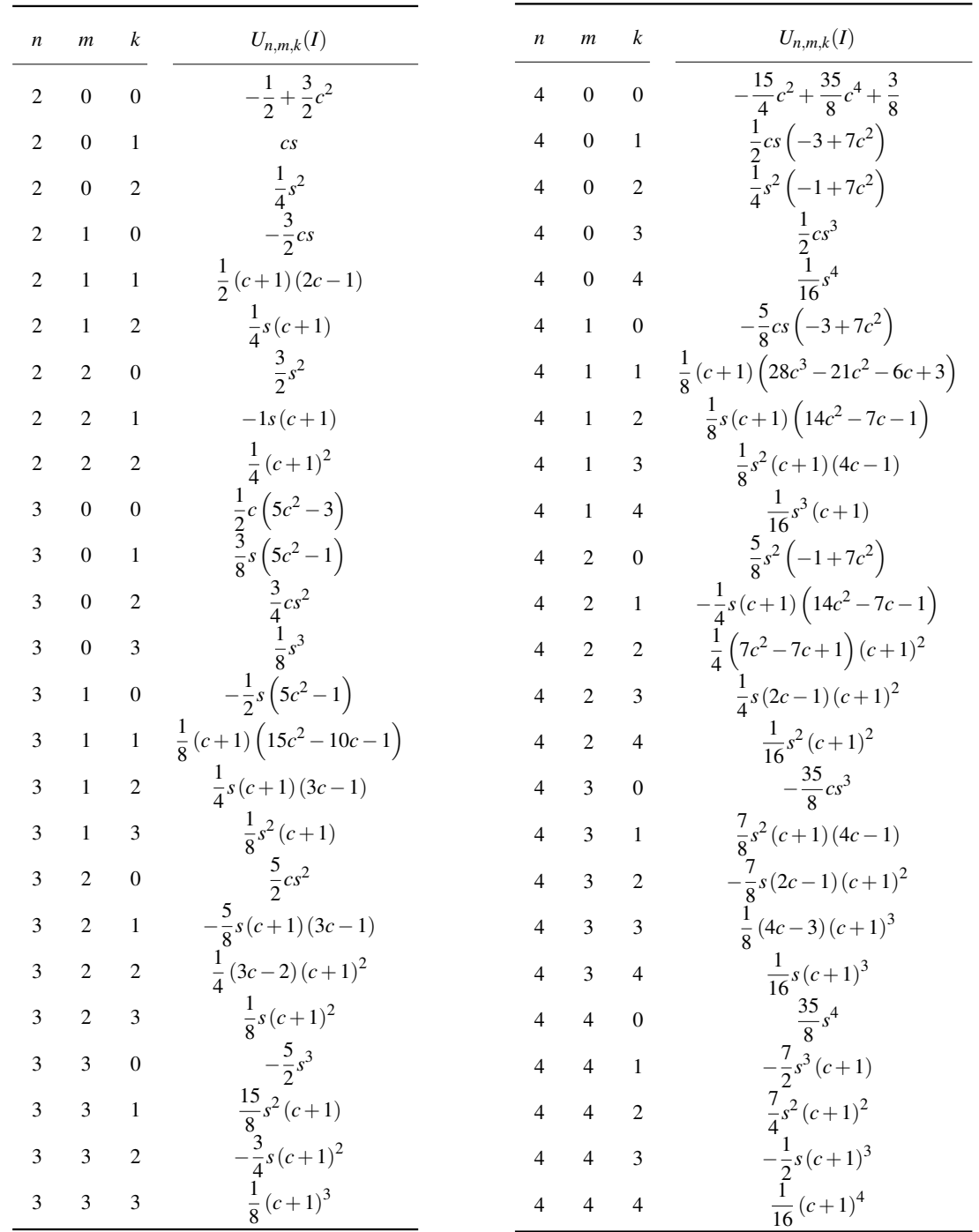

## <span id="page-258-0"></span>**I.2** Table des  $U_{n,m,k}(I)$

*Table I.2 – Table des fonctions Un*,*m*,*k*(*I*) *jusqu'au degré n* = 4 *avec c* = cos*I et s* = sin*I. Le passage des* fonctions  $U_{n,m,k}(I)$  aux fonctions  $d_{n,m,k}(I)$  s'effectue par la relation :  $d_{n,m,k}(I)=(-1)^{k-m}\frac{(n-k)!}{(n-m)!}U_{n,m,k}(I)$  définie *en* [\(D.7a\)](#page-214-0)*.*

#### <span id="page-259-0"></span>**I.3** Table des  $Z_s^{n,m}$ *s*

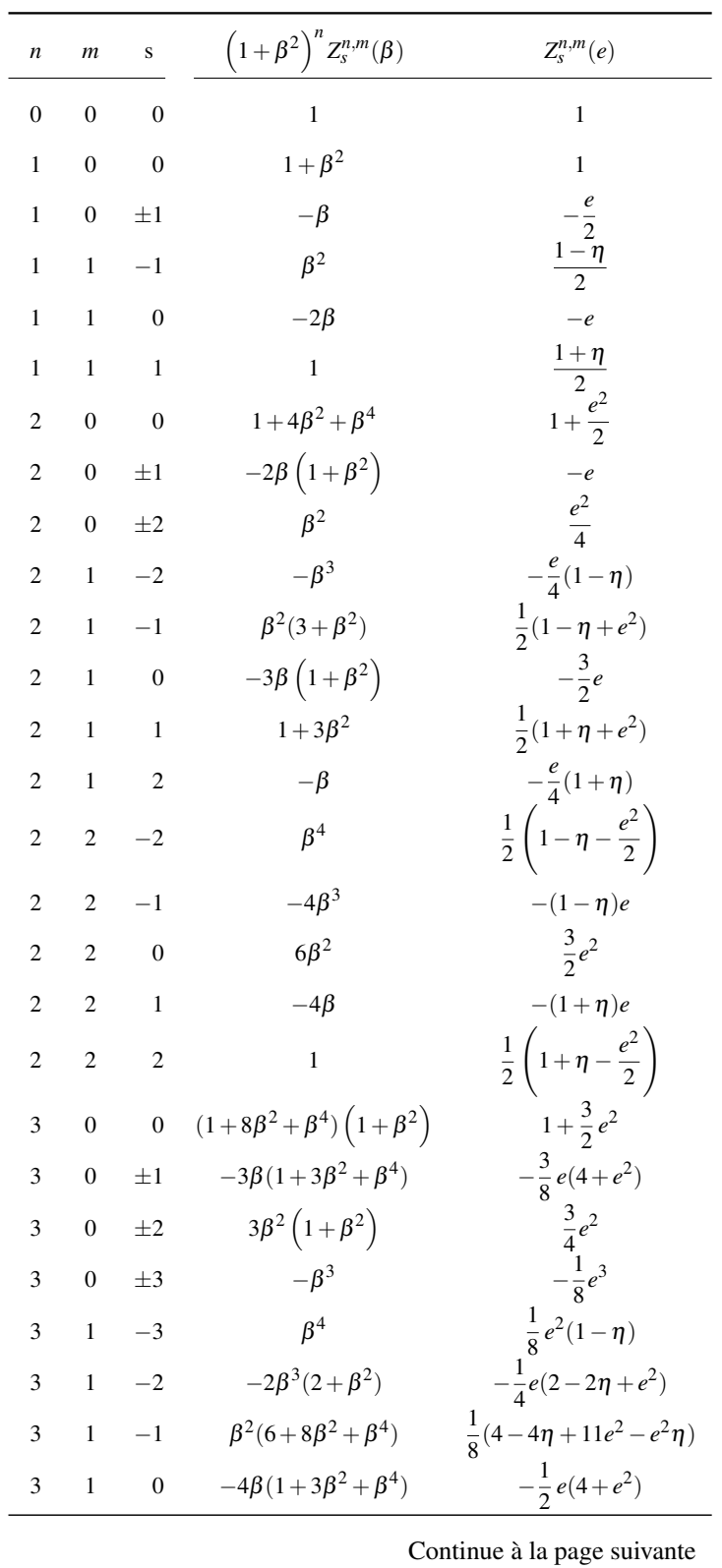

<span id="page-260-0"></span>

|                  |                |                  | Continue à la page précédente               |                                      |  |  |
|------------------|----------------|------------------|---------------------------------------------|--------------------------------------|--|--|
| $\boldsymbol{n}$ | $\mathfrak{m}$ | S                | $\left(1+\beta^2\right)^n Z_s^{n,m}(\beta)$ | $Z^{n,m}_s(e)$                       |  |  |
| 3                | 1              | $\mathbf{1}$     | $1 + 8\beta^2 + 6\beta^4$                   | $\frac{1}{8}(4+4\eta+11e^2+e^2\eta)$ |  |  |
| 3                | 1              | $\overline{2}$   | $-2\beta(1+2\beta^2)$                       | $-\frac{1}{4}e(2+2\eta+e^2)$         |  |  |
| 3                | 1              | 3                | $\beta^2$                                   | $\frac{1}{8}e^{2}(1+\eta)$           |  |  |
| 3                | $\overline{2}$ | $-3$             | $-\beta^5$                                  | $\frac{1}{8}e(-2+2\eta+e^2)$         |  |  |
| 3                | $\overline{2}$ | $-2$             | $\beta^4(5+\beta^2)$                        | $\frac{1}{8}(4-4\eta+2e^2-4e^2\eta)$ |  |  |
| 3                | $\overline{2}$ | $-1$             | $-5\beta^3(2+\beta^2)$                      | $-\frac{5}{8}e(2-2\eta+e^2)$         |  |  |
| 3                | $\overline{2}$ | $\boldsymbol{0}$ | $10\beta^2(1+\beta^2)$                      | $\frac{5}{2}e^2$                     |  |  |
| 3                | $\overline{2}$ | $\mathbf{1}$     | $-5\beta(1+2\beta^2)$                       | $-\frac{5}{8}e(2+2\eta+e^2)$         |  |  |
| 3                | 2              | $\overline{c}$   | $1 + 5\beta^2$                              | $\frac{1}{4}(2+2\eta+e^2+2e^2\eta)$  |  |  |
| 3                | $\overline{2}$ | 3                | $-\beta$                                    | $\frac{1}{8}e(-2-2\eta+e^2)$         |  |  |
| 3                | 3              | $-3$             | $\beta^6$                                   | $\frac{1}{8}(4-4\eta-3e^2+e^2\eta)$  |  |  |
| 3                | 3              | $-2$             | $-6\beta^5$                                 | $\frac{3}{4}e(-2+2\eta+e^2)$         |  |  |
| 3                | 3              | $-1$             | $15\beta^4$                                 | $\frac{15}{9}e^2(1-\eta)$            |  |  |
| 3                | 3              | $\theta$         | $-20\beta^3$                                | $-\frac{5}{2}e^{3}$                  |  |  |
| 3                | 3              | 1                | $15\beta^2$                                 | $\frac{15}{8}e^2(1+\eta)$            |  |  |
| 3                | 3              | $\overline{c}$   | $-6\beta$                                   | $\frac{3}{4}e(-2-2\eta+e^2)$         |  |  |
| 3                | 3              | 3                | $\mathbf{1}$                                | $\frac{1}{8}(4+4\eta-3e^2-e^2\eta)$  |  |  |

*Table I.3 – Table des coefficients Zn*,*<sup>m</sup> <sup>s</sup> jusqu'au degré n* = 3 *exprimés en fonction des paramètres e et*  $\beta = e/(1+$  $\frac{q}{\sqrt{q}}$  $(1+e^2)$ .

#### <span id="page-261-1"></span><span id="page-261-0"></span>**I.4** Table des  $Y_s^{n,m}$ *s*

| $\mathbf n$ | q              | $Y_a^{n,0}(\beta)/(1-\beta^2)^{2n}$                                                  | $Y_{a}^{n,0}(e)/\eta^{2n}$                        |
|-------------|----------------|--------------------------------------------------------------------------------------|---------------------------------------------------|
| $\Omega$    | $\Omega$       | 1                                                                                    | $\mathbf{1}$                                      |
| $-1$        | $\theta$       | $(1+\beta^2)^2$                                                                      | 1                                                 |
| $-1$        | $\mathbf{1}$   | $\beta(1+\beta^2)$                                                                   | $rac{e}{2}$                                       |
| $-2$        | $\theta$       | $(1+\beta^2)^2(1+4\beta^2+\beta^4)$                                                  | $\frac{1}{2}(2+e^2)$                              |
| $-2$        | $\mathbf{1}$   | $2\beta(1+\beta^2)^3$                                                                | $\boldsymbol{e}$                                  |
| $-2$        | $\mathfrak{D}$ | $\beta^2(1+\beta^2)^2$                                                               | $\frac{e^2}{4}$                                   |
| $-3$        | $\theta$       | $(1+\beta^2)^3(1+9\beta^2+9\beta^4+\beta^6)$                                         |                                                   |
| $-3$        | $\mathbf{1}$   | $3\beta(1+\beta^2)^3(1+3\beta^2+\beta^4)$                                            | $\frac{1}{2}(2+3e^2)$<br>$\frac{3}{8}e(4+e^2)$    |
| $-3$        | $\mathfrak{D}$ | $3\beta^2(1+\beta^2)^4$                                                              | $\frac{3}{4}e^2$ $\frac{1}{8}e^3$                 |
| $-3$        | 3              | $\beta^3(1+\beta^2)^3$                                                               |                                                   |
| $-4$        | $\mathbf{0}$   | $(1+\beta^2)^4(1+16\beta^2+36\beta^4+16\beta^6+\beta^8)$ $\frac{1}{8}(8+24e^2+3e^4)$ |                                                   |
| $-4$        | $\mathbf{1}$   | $4\beta(1+\beta^2)^4(1+6\beta^2+6\beta^4+\beta^6)$                                   |                                                   |
| $-4$        | $\overline{2}$ | $2\beta^2(1+\beta^2)^4(3+8\beta^2+3\beta^4)$                                         | $\frac{1}{2}e(4+3e^2)$<br>$\frac{1}{4}e^2(6+e^2)$ |
| $-4$        | 3              | $4\beta^3(1+\beta^2)^5$                                                              |                                                   |
| $-4$        | $\overline{4}$ | $\beta^4(1+\beta^2)^4$                                                               | $\frac{1}{2}e^3$ $\frac{1}{16}e^4$                |

*Table I.4* – *Table des coefficients*  $Y_s^{n,m} = Y_{s-m}^{n,0} = Y_q^{n,0}$  jusqu'au degré  $n = -4$ *exprimés en fonction des paramètres e et* β = *e*/(1+  $\frac{1}{q}$  $(1+e^2)$ .

#### <span id="page-262-0"></span>Table des  $X_s^{n,m}$  $I.5$

<span id="page-262-1"></span>

| n                | $\boldsymbol{m}$ | s                        | $X_s^{n,m}(e)$                                                                    | n    | $\boldsymbol{m}$ | s                       | $X_s^{n,m}(e)$                                                                                |
|------------------|------------------|--------------------------|-----------------------------------------------------------------------------------|------|------------------|-------------------------|-----------------------------------------------------------------------------------------------|
| $\boldsymbol{0}$ | $\mathbf{0}$     | $\mathbf{0}$             | $\mathbf{1}$                                                                      | $-3$ | $\mathbf{0}$     | $\pm 3$                 | $\frac{53}{16}e^3 + \frac{393}{256}e^5 + \frac{24753}{10240}e^7$                              |
| $-1$             | $\mathbf{0}$     | $\overline{0}$           | $\mathbf{1}$                                                                      |      | $-3$ 1           | $-3$                    | $\frac{131}{128}e^4 + \frac{237}{256}e^6 + \frac{46671}{40960}e^8$                            |
| $-1$             | $\overline{0}$   | $\pm 1$                  | $\frac{1}{2}e - \frac{1}{16}e^3 + \frac{1}{384}e^5 - \frac{1}{18432}e^7$          |      |                  | $-3$ 1 $-2$             | $\frac{19}{24}e^3 + \frac{43}{48}e^5 + \frac{2063}{1920}e^7$                                  |
| $^{-1}$          | $\mathbf{1}$     | $-1$                     | $-\frac{1}{8}e^2 - \frac{1}{16}e^4 - \frac{115}{3072}e^6 - \frac{2299}{92160}e^8$ | $-3$ | $\overline{1}$   |                         | $-1$ $\frac{5}{8}e^2 + \frac{5}{6}e^4 + \frac{3103}{3072}e^6 + \frac{53383}{46080}e^8$        |
| $-1$             | 1                | $\overline{\phantom{0}}$ | $-\frac{e}{1+\eta}$                                                               | $-3$ | $\mathbf{1}$     | $\boldsymbol{0}$        | $rac{1}{2}$ $rac{e}{n^3}$                                                                     |
| $-1$             | $\mathbf{1}$     | $\qquad1$                | $1-e^2-\frac{1}{64}e^4-\frac{17}{288}e^6-\frac{5723}{147456}e^8$                  | $-3$ |                  |                         | 1 1 $1 + \frac{1}{2}e^2 + \frac{55}{64}e^4 + \frac{1177}{1152}e^6 + \frac{172069}{147456}e^8$ |
| $-2$             | $\boldsymbol{0}$ | $\mathbf{0}$             | $rac{1}{\eta}$                                                                    | $-3$ | $1 -$            | $\overline{c}$          | $\frac{5}{2}e - \frac{1}{8}e^3 + \frac{103}{96}e^5 + \frac{1255}{1152}e^7$                    |
| $-2$             | $\Omega$         |                          | $\pm 1$ $e + \frac{3}{8}e^3 + \frac{65}{102}e^5 + \frac{2675}{9216}e^7$           | $-3$ | 1                | $\overline{3}$          | $\frac{39}{8}e^2 - 2e^4 + \frac{1803}{1024}e^6 + \frac{5469}{5120}e^8$                        |
| $-2$             | $\mathbf{0}$     | $\pm 2$                  | $\frac{5}{4}e^2 + \frac{1}{6}e^4 + \frac{21}{64}e^6 + \frac{779}{2880}e^8$        | $-3$ | $\overline{2}$   | $-3$                    | $\frac{81}{1280}e^5 + \frac{81}{2048}e^7$                                                     |
| $-2$             | $\mathbf{1}$     | $-2$                     | $\frac{1}{6}e^3 + \frac{1}{24}e^5 + \frac{1}{30}e^7$                              | $-3$ | $\overline{c}$   | $-2$                    | $\frac{1}{24}e^4 + \frac{7}{240}e^6 + \frac{131}{5760}e^8$                                    |
| $-2$             | $\mathbf{1}$     | $-1$                     | $\frac{1}{8}e^2 + \frac{1}{24}e^4 + \frac{25}{1024}e^6 + \frac{367}{23040}e^8$    | $-3$ | $\overline{2}$   | $-1$                    | $\frac{1}{48}e^3 + \frac{11}{768}e^5 + \frac{313}{30720}e^7$                                  |
| $-2$             | $\mathbf{1}$     | $\mathbf{0}$             | $\overline{0}$                                                                    | $-3$ | $\overline{2}$   | $\mathbf{0}$            | $\overline{0}$                                                                                |
| $-2$             |                  |                          | 1 1 $1-\frac{1}{2}e^2-\frac{1}{64}e^4-\frac{29}{1152}e^6-\frac{2347}{147456}e^8$  | $-3$ | $\overline{2}$   | $1\,$                   | $-\frac{1}{2}e + \frac{1}{16}e^3 - \frac{5}{384}e^5 - \frac{143}{18432}e^7$                   |
| $-2$             | $\mathbf{1}$     | $\sqrt{2}$               | $2e - \frac{3}{2}e^3 + \frac{5}{24}e^5 - \frac{1}{18}e^7$                         | $-3$ | $\overline{2}$   |                         | 2 $1-\frac{5}{2}e^2+\frac{13}{16}e^4-\frac{35}{288}e^6-\frac{5}{576}e^8$                      |
| $-2$             | $\overline{2}$   | $-2$                     | $-\frac{1}{24}e^4 - \frac{3}{80}e^6 - \frac{179}{5760}e^8$                        | $-3$ | $\overline{2}$   | $\overline{\mathbf{3}}$ | $\frac{7}{2}e - \frac{123}{16}e^3 + \frac{489}{128}e^5 - \frac{1763}{2048}e^7$                |
| $-2$             | $\overline{2}$   | $-1$                     | $-\frac{1}{24}e^3 - \frac{13}{384}e^5 - \frac{389}{15360}e^7$                     | $-3$ | $\mathfrak{Z}$   | $-3$                    | $-\frac{81}{5120}e^6 - \frac{729}{35840}e^8$                                                  |
| $-2$             | $\overline{c}$   | $\overline{0}$           | $\Omega$                                                                          | $-3$ | $\overline{3}$   | $-2$                    | $-\frac{1}{80}e^5 - \frac{1}{64}e^7$                                                          |
| $-2$             | $\sqrt{2}$       | $\mathbf{1}$             | $-e+\frac{3}{8}e^3+\frac{7}{192}e^5+\frac{295}{9216}e^7$                          | $-3$ | 3 <sup>7</sup>   | $-1$                    | $-\frac{1}{128}e^4 - \frac{11}{1280}e^6 - \frac{943}{122880}e^8$                              |
| $-2$             | $\overline{2}$   | $\overline{c}$           | $1-\frac{7}{2}e^2+\frac{29}{16}e^4-\frac{53}{288}e^6+\frac{19}{288}e^8$           | $-3$ | 3                | $\boldsymbol{0}$        | $\boldsymbol{0}$                                                                              |
| $-3$             | $\boldsymbol{0}$ | $\boldsymbol{0}$         | $rac{1}{\eta^3}$                                                                  | $-3$ | 3 <sup>7</sup>   |                         | $\frac{3}{8}e^2 + \frac{23}{1024}e^6 + \frac{227}{15360}e^8$<br>$1\,$ $\,$                    |
| $-3$             | $\overline{0}$   | $\pm 1$                  | $\frac{3}{2}e + \frac{27}{16}e^3 + \frac{261}{128}e^5 + \frac{14309}{6144}e^7$    | $-3$ | 3 <sup>7</sup>   |                         | 2 $-\frac{3}{2}e + \frac{21}{8}e^3 - \frac{19}{32}e^5 + \frac{23}{102}e^7$                    |
| $-3$             | $\boldsymbol{0}$ | $\pm 2$                  | $\frac{9}{4}e^2 + \frac{7}{4}e^4 + \frac{141}{64}e^6 + \frac{197}{80}e^8$         |      | $-3$ 3           |                         | 3 $1-\frac{15}{2}e^2+\frac{687}{64}e^4-\frac{535}{128}e^6+\frac{14445}{16384}e^8$             |

Table I.5 – Tables des coefficients de Hansen  $X_s^{n,m}$  jusqu'au degré  $n = -3$  et tronqués à l'ordre 8, où nous avons posé  $\eta = \sqrt{1 - e^2}$ . Seuls les termes séculaires pour lesquels  $s = 0$  ont une expression finie.

<span id="page-263-1"></span>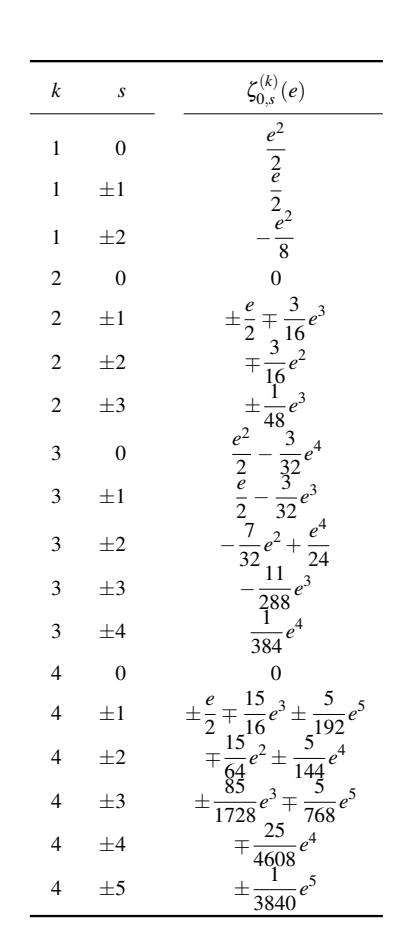

<span id="page-263-0"></span>Table des  $\zeta_{q,s}^{(k)}(e)$  $I.6$ 

Table 1.6 – Coefficients  $\zeta_{0,s}^{(k)} = (-1)^{k+1} \zeta_{0,-s}^{(k)}$ .

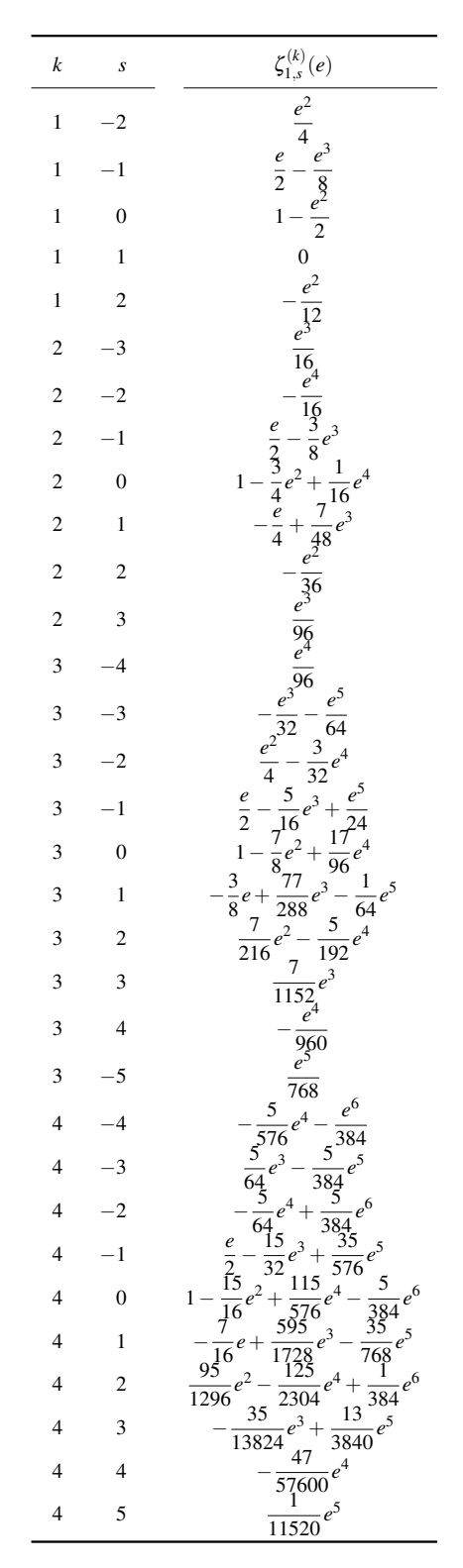

Table I.7 - Coefficients  $\zeta_{1,s}^{(k)} = (-1)^k \zeta_{-1,-s}^{(k)}$ .

<span id="page-264-0"></span>

| $\boldsymbol{k}$            | $\boldsymbol{S}$        | $\zeta_{2,s}^{(k)}(e)$                                                                                                    | $\boldsymbol{k}$        | $\boldsymbol{S}$            | $\zeta^{(k)}_{3,s}(e)$                                                                                                    |
|-----------------------------|-------------------------|----------------------------------------------------------------------------------------------------|-------------------------|-----------------------------|----------------------------------------------------------------------------------------------------|
| $\,1\,$                     | $-2$                    | $\boldsymbol{0}$                                                                                                    | $\,1$                   | $-2$                        | $\frac{e^2}{4}$<br>0                                                                                                    |
| $\,1\,$                     | $-1$                    | $\overline{0}$                                                                                                    | $\,1\,$                 | $-1$                        |                                                                                                    |
| $\mathbf{1}$                | $\boldsymbol{0}$        | $-\frac{e^2}{4}$<br>$\frac{1}{2}$ –                                                                                                    | $\,1$                   | $\boldsymbol{0}$            | $\frac{e^2}{6}$<br>$\frac{1}{3} -$                                                                                                    |
| $\mathbf{1}$                | $\,1\,$                 |                                                                                                    | $\,1\,$                 | $\,1\,$                     |                                                                                                    |
| $1\,$                       | $\sqrt{2}$              | $\frac{e^2}{16}$                                                                                                    | $\,1\,$                 | $\sqrt{2}$                  | 0<br>$-\frac{e^2}{20}$<br>$-\frac{e^3}{8}$<br>$-\frac{e^2}{4}$<br>$\frac{e}{12} + \frac{4}{48}e^2$<br>$\frac{e}{12} + \frac{1}{48}e^2$<br>$\frac{e}{24} + \frac{1}{480}e^2$<br>$-\frac{e^3}{100}$<br>$-\frac{e^3}{16}e^4$<br>5<br>$\frac{e^3}{3}$                                                                            |
| $\sqrt{2}$                  | $-3$                    | $\boldsymbol{0}$                                                                                                    | $\overline{c}$          | $-3$                        |                                                                                                    |
| $\overline{c}$              | $-2$                    | 0<br>$-\frac{e^2}{8} + \frac{1}{16}e^4$<br>$-\frac{e}{4} + \frac{1}{8}e^3$<br>$\frac{1}{4} - \frac{1}{8}e^2$<br>$\frac{e}{12} + \frac{5}{96}e^3$<br>$-\frac{e^2}{64}$<br>$\frac{e^3}{160}$                                                                                                    | $\sqrt{2}$              | $-2$                        |                                                                                                    |
| $\overline{c}$              | $-1$                    |                                                                                                    |                         |                             |                                                                                                    |
| $\sqrt{2}$                  | $\boldsymbol{0}$        |                                                                                                    | $\overline{c}$          | $-1$                        |                                                                                                    |
| $\sqrt{2}$                  | $\,1\,$                 |                                                                                                    | $\overline{c}$          | $\boldsymbol{0}$            |                                                                                                    |
| $\sqrt{2}$                  | $\sqrt{2}$              |                                                                                                    | $\sqrt{2}$              | $\,1\,$                     |                                                                                                    |
| $\sqrt{2}$                  | $\overline{\mathbf{3}}$ |                                                                                                    | $\overline{c}$          | $\sqrt{2}$                  |                                                                                                    |
| $\overline{\mathbf{3}}$     | $-4$                    | $\boldsymbol{0}$                                                                                                    | $\sqrt{2}$              | $\sqrt{3}$                  |                                                                                                    |
| $\mathfrak{Z}$              | $-3$                    |                                                                                                    | $\overline{\mathbf{3}}$ | $-4$                        |                                                                                                    |
| $\overline{\mathbf{3}}$     | $-2$                    |                                                                                                    | $\overline{\mathbf{3}}$ | $-3$                        | $\frac{5}{192}$                                                                                                    |
|                             |                         |                                                                                                    | 3                       | $^{-2}$                     |                                                                                                    |
| $\ensuremath{\mathfrak{Z}}$ | $-1$                    | $-\frac{e^3}{16} + \frac{1}{32}e^5$<br>$-\frac{3}{16}e^2 + \frac{3}{32}e^5$<br>$-\frac{3}{8}e + \frac{e^3}{4} - \frac{e^2}{8} - \frac{1}{72}e + \frac{e^2}{768}e^2 - \frac{1}{768}e^2 - \frac{1}{3}e^2$                                                                                                    | 3                       | $-1$                        | $\frac{5}{48}e^{3}-\frac{5}{24}e^{2}-\frac{5}{72}e^{2}$<br>$+\frac{5}{37}$<br>$-\frac{37}{288}$<br>$-7$                                                                                                    |
| $\ensuremath{\mathfrak{Z}}$ | $\overline{0}$          |                                                                                                    | 3                       | $\boldsymbol{0}$            |                                                                                                    |
| $\mathfrak{Z}$              | $\,1\,$                 |                                                                                                    | $\overline{\mathbf{3}}$ | $\mathbf{1}$                | $\begin{array}{r} 7 \\ 27 \\ -7 \\ -288 \\ \hline 13 \\ 6000 \\ 1 \end{array}$                                                                                                    |
| $\sqrt{3}$                  | $\sqrt{2}$              | $\frac{960}{e^3}$                                                                                                    | $\mathfrak{Z}$          | $\sqrt{2}$                  |                                                                                                    |
| $\ensuremath{\mathfrak{Z}}$ | $\mathfrak{Z}$          | $\frac{e}{\sqrt{9}} = \frac{9}{3200}e^3$<br>$-\frac{e^4}{1920}$                                                                                                    | 3                       | $\ensuremath{\mathfrak{Z}}$ | $\overline{320}$                                                                                                    |
| $\ensuremath{\mathfrak{Z}}$ | $\overline{\mathbf{4}}$ |                                                                                                    | $\overline{\mathbf{3}}$ | $\overline{4}$              | 7200<br>$e^4$                                                                                                    |
| $\overline{4}$              | $-5$                    | $\overline{0}$<br>$e^4$                                                                                                    | $\overline{\mathbf{4}}$ | $-5$                        |                                                                                                    |
| $\overline{4}$              | $-4$                    |                                                                                                    | $\overline{4}$          | $-4$                        | $\frac{3360}{1}e^5$<br>$\frac{1}{64}e^5$                                                                                                    |
| 4                           | $-3$                    |                                                                                                    | $\overline{\mathbf{4}}$ | $-3$                        |                                                                                                    |
| $\overline{\mathbf{4}}$     | $-2$                    | 0<br>$-\frac{e^4}{64} + \frac{e^6}{128}$<br>$-\frac{e^3}{32} + \frac{e^5}{64}$<br>$\frac{e^2}{192} + \frac{29}{1536}e^6$<br>$-\frac{7}{16}e + \frac{e^3}{3} - \frac{43}{768}e^5$<br>$+\frac{35}{288}e^2 - \frac{437}{4608}e^4 + \frac{1}{128}e^6$<br>$-\frac{19}{432}e + \frac{125}{13824}e^3 + \frac{1}{1280}e^5$<br>$-\frac{95}{1$ | 4                       | $-2$                        | $\frac{\frac{1}{96}e^4 - \frac{5}{1152}e^6}{- \frac{25}{288}e^3 + \frac{5}{1152}e^5}$<br>$-\frac{25}{144}e^2 - \frac{e^4}{576}e^4 + \frac{5}{384}e^6$<br>$-\frac{19}{432}e + \frac{25}{8216}e^3 + \frac{18}{3840}e^5$<br>$\frac{1}{31} + \frac{85}{5184}e^2 - \frac{599}{599}e^4$<br>$\frac{81}{3456}e + \frac{3497}{1031}1$ |
| 4                           | -1                      |                                                                                                    |                         | $-1$                        |                                                                                                    |
| 4                           | $\boldsymbol{0}$        |                                                                                                    | 4                       |                             |                                                                                                    |
| 4                           | $\mathbf{1}$            |                                                                                                    | 4                       | $\boldsymbol{0}$            |                                                                                                    |
| 4                           | $\sqrt{2}$              |                                                                                                    | 4                       | $\mathbf{1}$                |                                                                                                    |
| 4                           | $\mathfrak{Z}$          |                                                                                                    | 4                       | 2                           |                                                                                                    |
| 4                           | 4                       |                                                                                                    | 4                       | 3                           |                                                                                                    |
| 4                           | 5                       |                                                                                                    | 4                       | 4                           |                                                                                                    |
|                             |                         |                                                                                                    |                         |                             |                                                                                                    |

Table 1.8 – Coefficients  $\zeta_{2,s}^{(k)} = (-1)^k \zeta_{-2,-s}^{(k)}$ .

 $\cfrac{4}{5} \frac{5}{53760}$ <br>Table 1.9 – Coefficients  $\zeta_{3,s}^{(k)} = (-1)^k \zeta_{-3,-s}^{(k)}$ .

# Table des figures

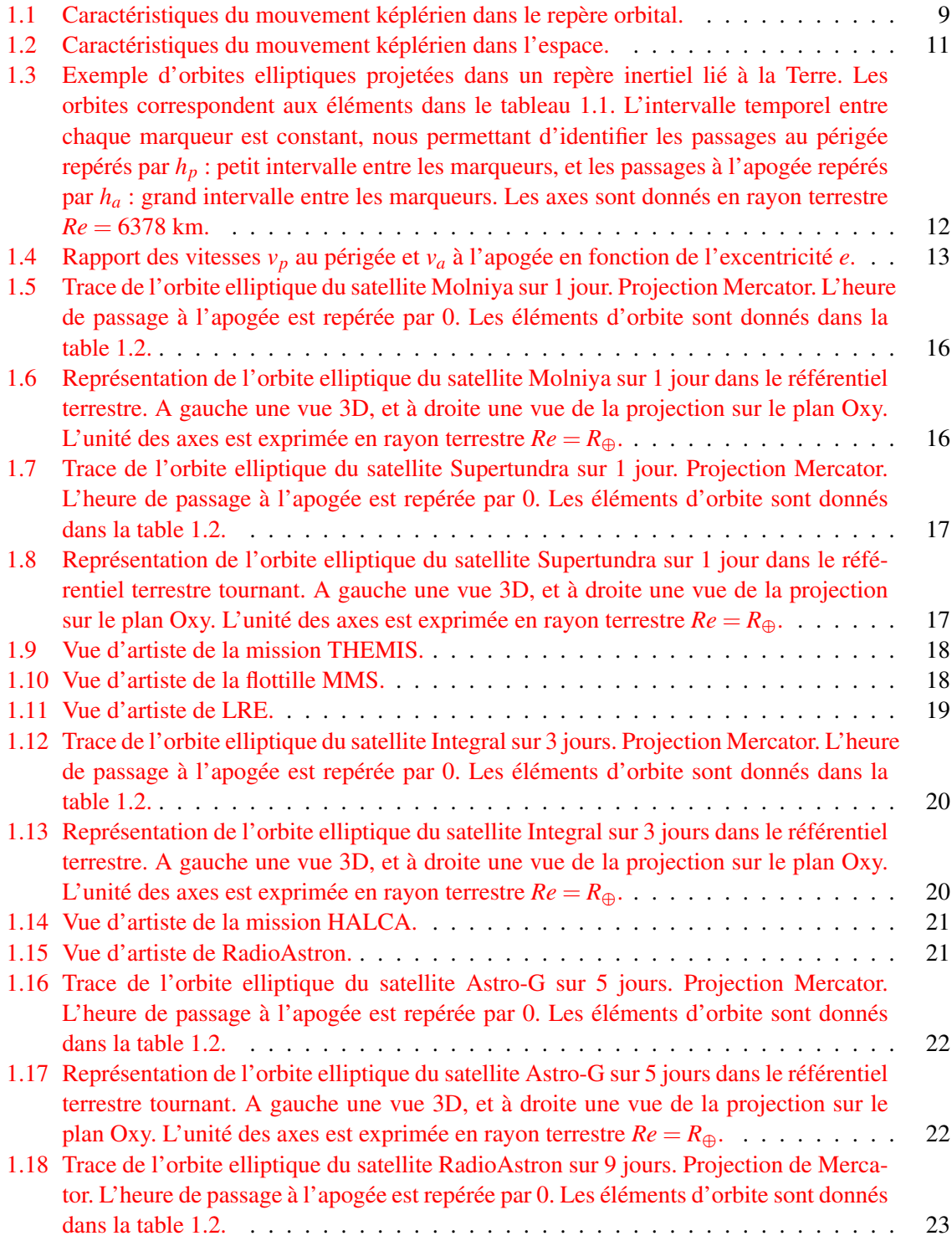

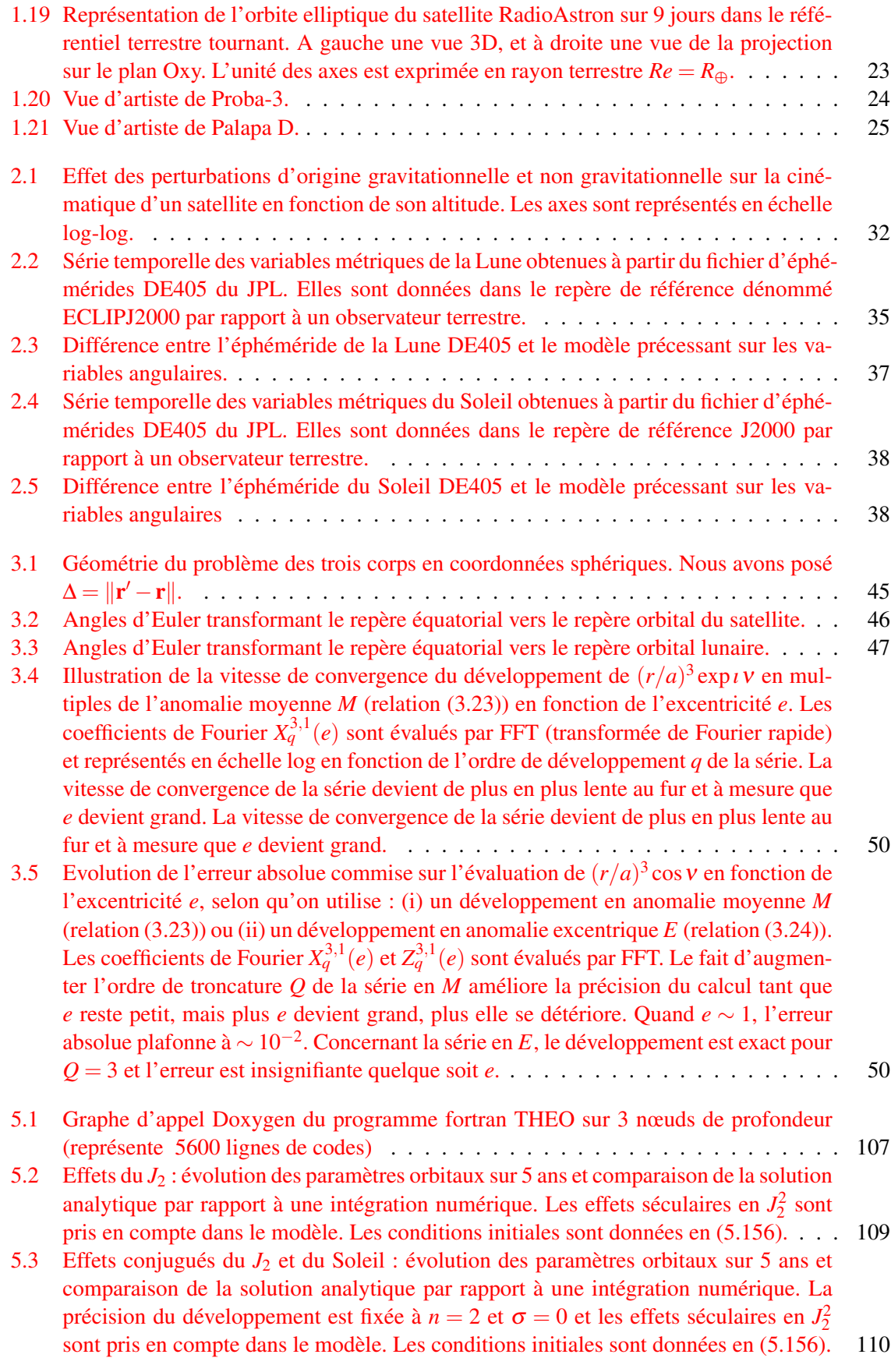

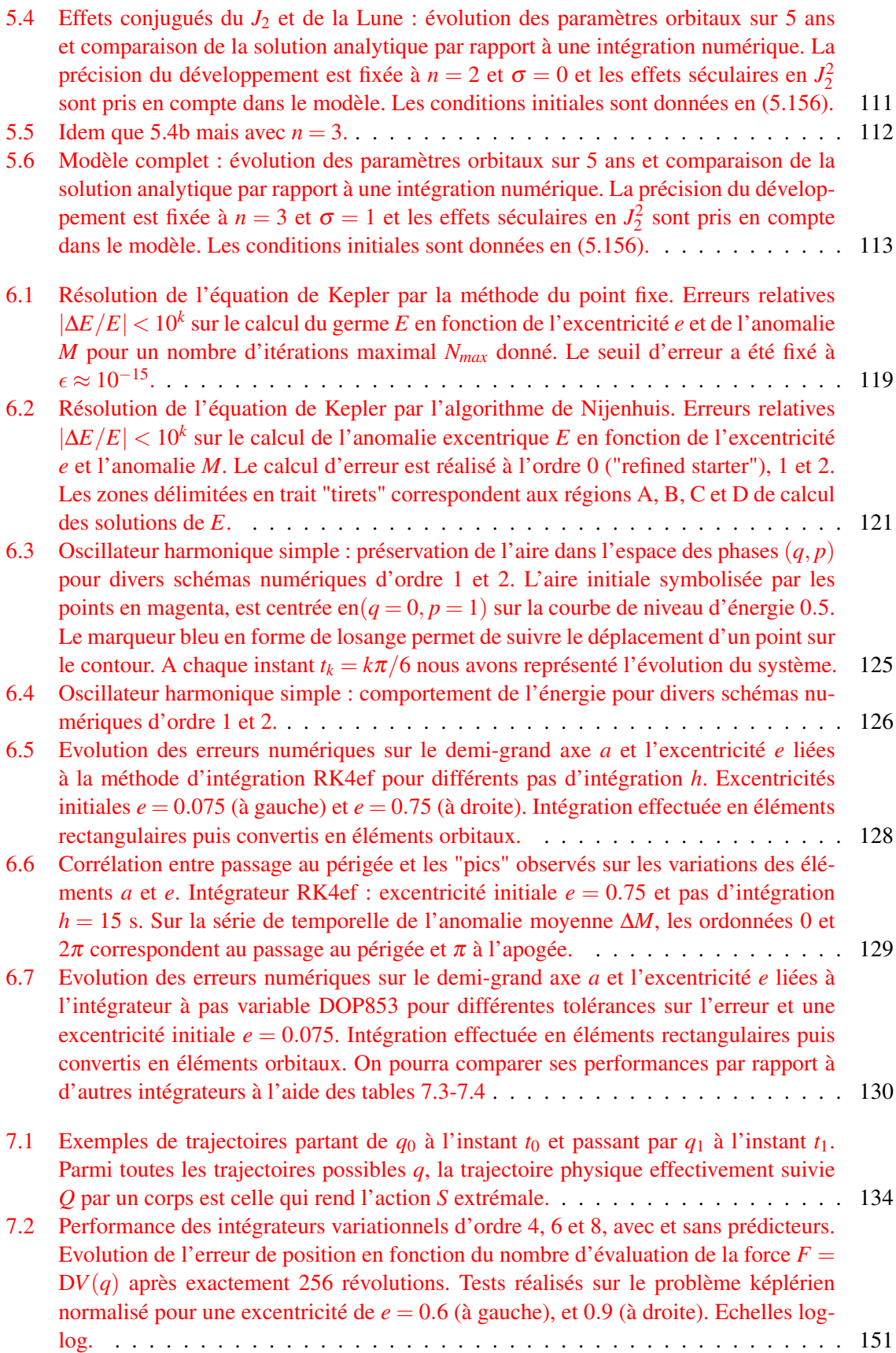

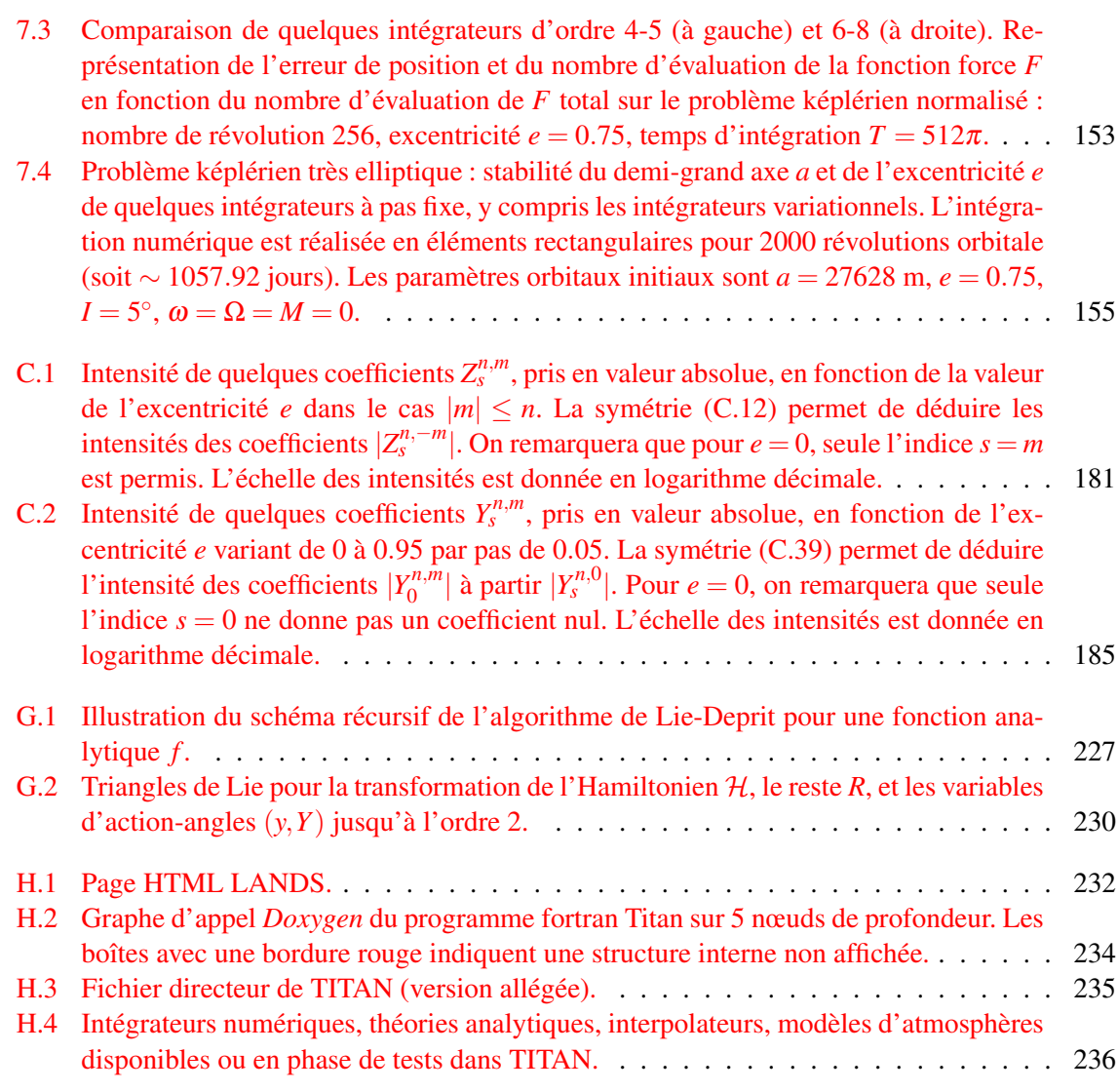

# Liste des tableaux

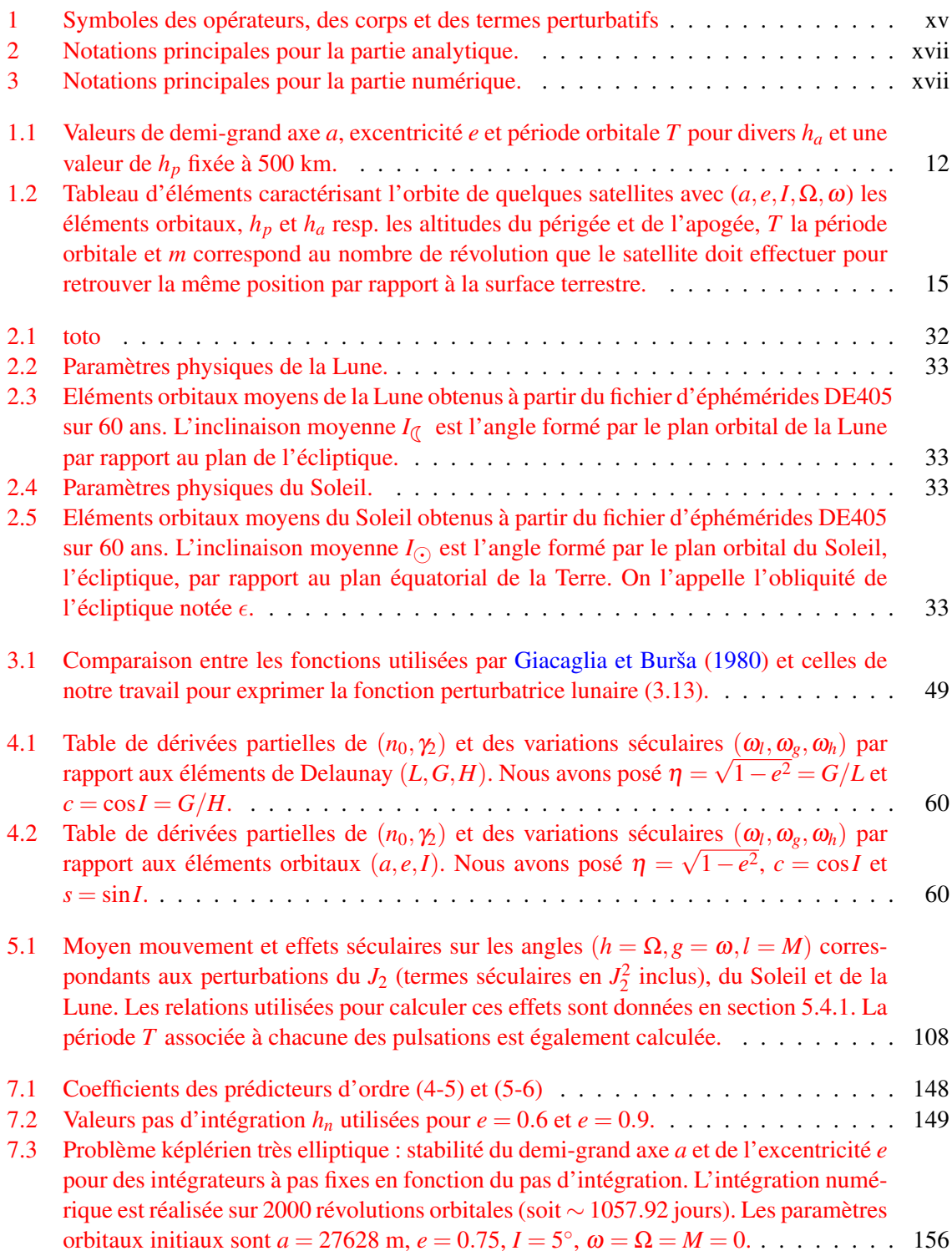

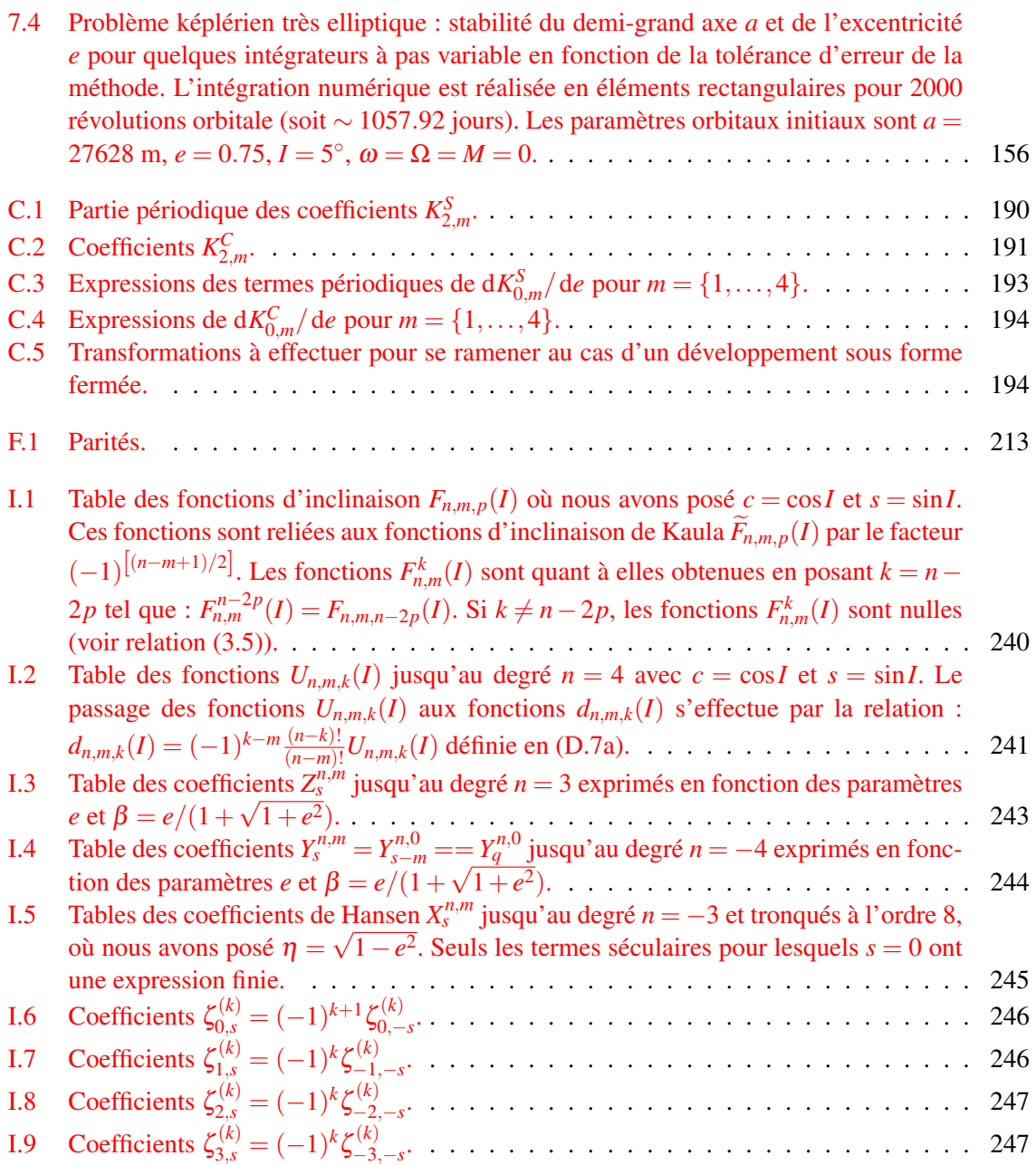

## Bibliographie

- ABRAMOWITZ M. et STEGUN I. A. (1972) : *Handbook of Mathematical Functions with Formulas, Graphs, and Mathematical Tables*. Wiley–Interscience, New York.
- ALLAN R. R. (1965) : On the Motion of Nearly Synchronous Satellites. *Proc. Roy. Soc. Lond. A*, 288, 60–68.
- ANDRADE M. (2002) : Método triparamétrico de perturbaciones. *In* FERRER S., LÒPEZ M. et VIGUERAS A., éditeurs : *Métodos de dinámica orbital y rotacional : IV Jornadas de trabajo en mecánica celeste*, page 113.
- ANDRADE M. (2008) : N-Parametric Canonical Perturbation Method Based on Lie Transforms. *Astron. J.*, 136, 1030–1038.
- APPENZELLER I. (1996) : *Transactions of the International Astronomical Union, Volume XXIIB*. International Astronomical Union Transactions. Springer.
- ARFKEN G., WEBER H. et HARRIS F. (2012) : *Mathematical Methods for Physicists : A Comprehensive Guide*. Academic Press/Elsevier.
- ARNOLD V. I. (1976) : *Les méthodes mathématiques de la mécanique classique*. Editions de Moscou. Editions Mir.
- BALMINO G. (1980) : Le mouvement elliptique perturbé. *In Mouvement du véhicule spatial en orbite : cours ; Toulouse, 2-13 juin 1980*, Cours de technologie spatial. Toulouse, France : Centre National d'Etudes Spatiales.
- BOCCALETTI D. et PUCACCO G. (2003) : *Theory of Orbits : Volume 1 : Integrable Systems and Nonperturbative Methods*. Astronomy and Astrophysics Library. Springer.
- BOCCALETTI D. et PUCACCO G. (2004) : *Theory of Orbits : Volume 2 : Perturbative and Geometrical Methods*. Astronomy and Astrophysics Library. Springer.
- BOND V. et BROUCKE R. (1980) : Analytical satellite theory in extended phase space. *Celest. Mech.*, 21, 357– 360.
- BROUWER D. (1959) : Solution of the problem of artificial satellite theory without drag. *Astron. J.*, 64, 378.
- BROUWER D. et CLEMENCE G. M. (1961) : *Methods of celestial mechanics*. Academic Press, New York and London.
- BROWN E. W. et SHOOK C. A. (1933) : *Planetary theory*. Cambridge University Press.
- BRUMBERG E. V. (1992) : Perturbed Two-Body Motion with Elliptic Functions. *In* H. KINOSHITA & H. NA-KAI, éditeur : *25th Symposium on Celestial Mechanics*, pages 139–155.
- <span id="page-272-0"></span>BRUMBERG V. A. (1995) : *Analytical Techniques of Celestial Mechanics*. Springer.
- BRUMBERG V. A. et BRUMBERG E. V. (1999) : *Celestial Dynamics at High Eccentricities*, vol. 3 de *Advances in Astronomy and Astrophysics*. Gordon and Breach.
- BUTCHER J. (2008) : *Numerical Methods for Ordinary Differential Equations*. Wiley.
- CAPDEROU M. (2002) : *Satellites : Orbites Et Missions*. Springer Verlag France.
- CARY J. R. (1981) : Lie transform perturbation theory for hamiltonian systems. *Phys. Rep.*, 79(2), 129 159.
- CASH J. R. et GIRDLESTONE S. (2006) : Variable step runge-kutta-nyström methods for the numerical solution of reversible systems. *J. Numer. Anal., Ind. & Appl. Math.*
- CASH R. J. (2005) : A variable step runge-kutta-nyström integrator for reversible systems of second order initial value problems. *SIAM J. Scientific Computing*, pages 963–978.
- CHAMBERS J. E. et MURISON M. A. (2000) : Pseudo-High-Order Symplectic Integrators. *Astron. J.*, 119, 425– 433.
- CHARLIER C. (1927) : *Die Mechanik des Himmels*. Berlin and Leipzig.
- CHERNIACK J. R. (1972) : Computation of Hansen Coefficients. *SAO Special Report*, 346.
- COLWELL P. (1993) : *Solving Kepler's equation over three centuries*. Willmann-Bell.
- DA SILVA FERNANDES S. (1994) : Extension of the solution of Kepler's equation to high eccentricities. *Celest. Mech. & Dyn. Astron.*, 58, 297–308.
- DAVIS J. J., MORTARI D. et BRUCCOLERI C. (2010) : Sequential solution to Kepler's equation. *Celest. Mech. & Dyn. Astron.*, 108, 59–72.
- DE SAEDELEER B. (2006) : *Théorie analytique fermée d'un satellite artificiel lunaire pour l'analyse de mission*. Thèse de doctorat, FUNDP.
- DELEFLIE F., WAILLIEZ S., PORTMANN C., GILLES M., VIENNE A., BERTHIER J., VALK S., HAUTES-SERRES D., MARTIN T. et FRAYSSE H. (2010) : A new release of the mean orbital motion theory, and a new tool provided by CNES for long term analysis of disposal orbits and re-entry predictions. *In 38th COSPAR Scientific Assembly*, vol. 38 de *COSPAR Meeting*, page 3932.
- <span id="page-273-0"></span>DEPRIT A. (1969) : Canonical transformations depending on a small parameter. *Celest. Mech.*, 1, 12–30.
- DEPRIT A. (1980) : The elimination of the parallax in satellite theory. *Celest. Mech.*, 24, 111–153.
- DEPRIT A. et ROM A. (1970) : The Main Problem of Artificial Satellite Theory for Small and Moderate Eccentricities. *Celestial Mechanics*, 2, 166–206.
- DIXON A. C. (1894) : *The Elementary Properties of the Elliptic Functions : With Examples*. Macmillan & Company.
- DOORNBOS E. (2012) : *Thermospheric Density and Wind Determination from Satellite Dynamics*. Springer Theses. Springer Berlin Heidelberg.
- DRAGT A. J. et FINN J. M. (1976) : Lie series and invariant functions for analytic symplectic maps. *J. Math. Phys.*, 17(12), 2215–2227.
- DURON J., MARTY J., BALMINO G., ROSENBLATT P., LE MAISTRE S. et DEHANT V. (2007) : Martian Gravity Field Mean Model and its Time Variations From Mars Global Surveyor and Odyssey Data. *AGU Fall Meeting Abstracts*, page A186.
- EDMONDS A. R. (1957) : *Angular Momentum in Quantum Mechanics*. Princeton University Press.
- ELENEVSKAYA N. B. (1963) : The Region of Convergence of Series Expansions of the Coordinates of Unperturbed Motion. *Sov. Astron.*, 6, 726.
- FARR W. M. (2009) : Variational integrators for almost-integrable systems. *Celest. Mech. & Dyn. Astron.*, 103, 105–118.
- FARR W. M. et BERTSCHINGER E. (2007) : Variational Integrators for the Gravitational N-Body Problem. *Astron. J.*, 663, 1420–1433.
- FEDOROV Y. N. et GARCÍA-NARANJO L. C. (2010) : The hydrodynamic Chaplygin sleigh. *Journal of Physics A Mathematical General*, 43, 4013.
- FEINSTEIN S. A. et MCLAUGHLIN C. A. (2006) : Dynamic discretization method for solving Kepler's equation. *Celest. Mech. & Dyn. Astron.*, 96, 49–62.
- FERNANDEZ F. (2000) : *Introduction to Perturbation Theory in Quantum Mechanics*. Taylor & Francis.
- FERRAZ-MELLO S. (2010) : *Canonical Perturbation Theories : Degenerate Systems and Resonance*. Astrophysics and Space Science Library. Springer.
- FERRERS N. M. (1877) : *An Elementary Treatise on Spherical Harmonics and Subjects Connected with Them*. Macmillan & Co., London.
- FRANTI L. (2013) : On the rotational dynamics of the rattleback. *Central European Journal of Physics*, 11, 162–172.
- FREEDEN W., NASHED Z. et SONAR T. (2010) : *Handbook of Geomathematics*. Springer reference. Springer.
- FUKUSHIMA T. (1997) : A Method Solving KEPLER'S Equation Without Transcendental Function Evaluations. *Celest. Mech. & Dyn. Astron.*, 66, 309–319.
- GAPOSCHKIN E. M. (1973) : Editor, 1973 Smithsonian Standard Earth (iii). *SAO Spe. Rep.*, 353.
- GIACAGLIA G. E. O. (1964) : Notes on von zeipel's method. Rapport technique, Goddard Space Flight Center. GIACAGLIA G. E. O. (1974) : Lunar Perturbations of Artificial Satellites of the Earth. *Celest. Mech.*, 9, 239– 267.
- <span id="page-273-1"></span>GIACAGLIA G. E. O. et BURŠA M. (1980) : Transformations of spherical harmonics and applications to geodesy and satellite theory. *Stud. Geophys. & Geod.*, 24, 1–11.
- GOLDSTEIN H., POOLE C. P. et SAFKO J. L. (2001) : *Classical Mechanics (3rd Edition)*. Addison-Wesley, 3 édition.
- GOODING R. H. (1971) : A recurrence relation for inclination functions. *Celest. Mech.*, 4, 91–98.
- GOODING R. H. et WAGNER C. A. (2008) : On the inclination functions and a rapid stable procedure for their evaluation together with derivatives. *Celest. Mech. & Dyn. Astron.*, 101, 247–272.
- GOODING R. H. et WAGNER C. A. (2010) : On a Fortran procedure for rotating spherical-harmonic coefficients. *Celest. Mech. & Dyn. Astron.*, 108, 95–106.
- HAIRER E., LUBICH C. et WANNER G. (2002) : *Geometric Numerical Integration : Structure-Preserving Algorithms for Ordinary Differential Equations*, vol. 31 de *Springer Series in Computational Mathematics*. Springer-Verlag, 2 édition.
- HAMMING R. et HAMMING R. (1973) : *Numerical Methods for Scientists and Engineers*. Dover Books on

Mathematics. DOVER PUBN Incorporated.

- HANSEN P. A. (1853) : 'Entwickelung des Products einer Potenz des Radius Vectors mit dem Sinus oder Cosinus eines Vielfaches der wahren Anomalie in Reihen'*, Abhandlungen der K. Saechsischen Gesellschaft fuer Wissenschaft* IV, p. 183-281. Bei S. Hirzel, Leipzig.
- HENRARD J. (1970) : On a perturbation theory using Lie transforms. *Celest. Mech.*, 3, 107–120.
- HORI G. (1966) : Theory of General Perturbation with Unspecified Canonical Variable. *Publ. Astron. Soc. Japan*, 18, 287.
- INSTITUT DE MÉCANIQUE CÉLESTE, OBSERVATOIRE DE PARIS et BUREAU DES LONGITUDES (2012) : *Introduction aux éphémérides astronomiques - Supplément explicatif à la Connaissance des temps*. Références Astronomiques. EDP Sciences.
- IZSAK I. G. (1964) : Tesseral Harmonics of the Geopotential and Corrections to Station Coordinates. *J. Geophys. Res.*, 69, 2621–2630.
- JANIN G. et BOND V. R. (1980) : The elliptic anomaly. *NASA STI/Recon Technical Report N*, 80, 22386.

JEFFREYS B. (1965) : Transformation of Tesseral Harmonics under Rotation. *Geophys. J. Intern.*, 10, 141–145.

- JORDAN B. W. ; Polak E. (1964) : Theory of a class of discrete optimal control systems. Rapport technique, NASA.
- KAMEL A. A. (1970) : Perturbation Method in the Theory of Nonlinear Oscillations. *Celest. Mech.*, 3, 90.
- KAMEL A. A. (1971) : Lie Transforms and the Hamiltonization of Non-Hamiltonian Systems. *Celest. Mech.*, 4, 397–405.
- KANE C., MARSDEN J. E. et ORTIZ M. (1999) : Symplectic energy-momentum integrators. *J. Math. Phys*, 40, 3353–3371.
- KANE C., MARSDEN J. E., ORTIZ M. et WEST M. (2000) : Variational integrators and the newmark algorithm for conservative and dissipative mechanical systems. *Int. J. Numer. Math. Eng.*, 49, 1295–1325.
- KARDASHEV N. S., KOVALEV Y. Y. et KELLERMANN K. I. (2012) : RadioAstron : An Earth-Space Radio Interferometer with a 350,000 km Baseline. *The Radio Science Bulletin No 343, p. 22-29*, 343, 22–29.
- KAULA W. M. (1961) : Analysis of Gravitational and Geometric Aspects of Geodetic Utilization of Satellites. *Geophys. J. Intern.*, 5, 104–133.
- KAULA W. M. (1962) : Development of the lunar and solar disturbing functions for a close satellite. *Astron. J.*, 67, 300–303.
- KAULA W. M. (1966) : *Theory of satellite geodesy. Applications of satellites to geodesy*. Waltham, Mass. : Blaisdell.
- KELLY T. S. (1989) : A note on first-order normalizations of perturbed Keplerian systems. *Celest. Mech. & Dyn. Astron.*, 46, 19–25.
- KLIONER S. A., VAKHIDOV A. A. et VASILIEV N. N. (1997) : Numerical Computation of Hansen-like Expansions. *Celest. Mech. & Dyn. Astron.*, 68, 257–272.
- KOSELEFF P. V. (1994) : Comparison between deprit and dragt-finn perturbation methods. *Celest. Mech. & Dyn. Astron.*, 58, 17–36. 10.1007/BF00692115.
- KOZAI Y. (1959) : On the Effects of the Sun and the Moon upon the Motion of a Close Earth Satellite. *SAO Spe. Rep.*, 22.
- KOZAI Y. (1966) : Lunisolar Perturbations with Short Periods. *SAO Spe. Rep.*, 235.
- KRAMER H. (2002) : *Observation of the Earth and Its Environment : Survey of Missions and Sensors*. Engineering Online Library. Springer Verlag.
- LAGRANGE J. (1815) : *Mecanique analytique, Nouvelle edition, revue et augmentee par l'auteur*. Veuve Courcier.
- LANDAU L. et LIFCHITS E. (1994) : *Physique théorique : Mécanique*. Physique théorique. Éd. Mir.
- LANE M. T. (1989) : On analytic modeling of lunar perturbations of artificial satellites of the earth. *Celest. Mech. & Dyn. Astron.*, 46, 287–305.
- LAPLACE P. S. (1825) : *Traité de mécanique céleste*, vol. 1 de *Traité de mécanique céleste*. Chez J.B.M. Duprat.
- LASKAR J. (2005) : Note on the Generalized Hansen and Laplace Coefficients. *Celest. Mech. & Dyn. Astron.*, 91, 351–356.
- LASKAR J. et ROBUTEL P. (1995) : Stability of the Planetary Three-Body Problem. I. Expansion of the Planetary Hamiltonian. *Celest. Mech. & Dyn. Astron.*, 62, 193–217.
- LASKAR J. et ROBUTEL P. (2001) : High order symplectic integrators for perturbed Hamiltonian systems. *Celest. Mech. & Dyn. Astron.*, 80, 39–62.
- LE FEVRE C., MORAND V., FRAYSSE H., DELEFLIE F., MERCIER P., LAMY A. et CAZAUX C. (2012) : Long Term Orbit Propagation Techniques Developed in the Frame of the French Space Act. *In ESA Special Publication*, vol. 699 de *ESA Special Publication*.
- LEE T. D. (1983) : Can time be a discrete dynamical variable ? *Phys. Lett.*, 122B, 217–220.
- LEOK M. et ZHANG J. (2010) : Discrete Hamiltonian Variational Integrators. *ArXiv e-prints*.
- LEW A., MARSDEN J. E., ORTIZ M. et WEST M. (2004) : Variational time integrators. *International Journal for Numerical Methods in Engineering*, 60, 153–212.
- LION G. (2009) : Dynamique des orbites autour de mars : spectre des perturbations gravitationnelles et analyse de sensibilité de l'orbite. Mémoire de D.E.A., Observatoire de la Côte d'Azur - Grasse.
- <span id="page-275-0"></span>LION G. (2011) : Recurrence relations for hansen-like expansions in multiples of the true anomaly. Rapport technique, Observatoire de la Côte d'Azur, Grasse.
- <span id="page-275-1"></span>LION G. et MÉTRIS G. (2013) : Two algorithms to compute hansen-like coefficients with respect to the eccentric anomaly. *Adv. Space Res.*, 51(1), 1–9.
- LOGAN J. (1973) : First integrals in the discrete variational calculus. *aequationes mathematicae*, 9(2-3), 210– 220.
- MAEDA S. (1980) : Canonical structure and symmetries for discrete systems. *Math. Japonica*, 25, 405–420.
- MAEDA S. (1981) : Extension of discrete noether theorem. *Math. Japonica*, 26, 85–90.
- MARKLEY F. L. (1995) : Kepler Equation Solver. *Celest. Mech. & Dyn. Astron.*, 63, 101–111.
- MARSDEN J. E. et WENDLANDT J. M. (1997) : Mechanical systems with symmetry, variational principles, and integration algorithms. *In* ALBER M., HU B. et ROSENTHAL J., éditeurs : *Current and Future Directions in Applied Mathematics*, pages 219–261. Birkhauser Boston.
- MARSDEN J. E. et WEST M. (2001) : Discrete mechanics and variational integrators. *Acta Numerica 2001*, 10, 357–514.
- MEEUS J. (1991) : *Astronomical Algorithms*. Willmann-Bell, Incorporated.
- MÉTRIS G. (1991) : *Théorie du Mouvement du Satellite Artificiel : Développement des Equations du Mouvement Moyen - Application à l'Etude des Longues Périodes*. Thèse, Observatoire de Paris.
- MIGNARD F. et HENON M. (1984) : About an unsuspected integrable problem. *Celest. Mech.*, 33, 239–250.
- MIKKOLA S. (1987) : A cubic approximation for Kepler's equation. *Celest. Mech.*, 40, 329–334.
- MONTENBRUCK O. et GILL E. (2000) : *Satellite Orbits : Models, Methods, and Applications*. Physics and astronomy online library. Springer.
- MURRAY C. et DERMOTT S. (1999) : *Solar System Dynamics*. Cambridge University Press.
- MUSEN P., BAILIE A. et UPTON E. (1961) : Development of the lunar and solar disturbing functions for a close satellite. Technical Note D-494, NASA.
- NACOZY P. (1977) : The Intermediate Anomaly. *Celest. Mech.*, 16, 309–313.
- NEWTON I. et FROST P. (1863) : *Principia*. Macmillan and Co.
- NIJENHUIS A. (1991) : Solving Kepler's equation with high efficiency and accuracy. *Celest. Mech. & Dyn. Astron.*, 51, 319–330.
- Ó MATHÚNA D. (2007) : *Integrable Systems in Celestial Mechanics*, vol. 51 de *Progress in Mathematical Physics*. Birkhäuser.
- ODELL A. W. et GOODING R. H. (1986) : Procedures for Solving Kepler's Equation. *Celest. Mech.*, 38, 307– 334.
- PEREZ J. (2011) : *Gravitation classique : Problème à N corps, de 2 à l'infini...* Les cours / [École nationale supérieure de techniques avancées]. Les Presses de l'ENSTA.
- PLUMMER H. C. (1960) : *An introductory treatise on dynamical astronomy*. New York : Dover Publication, 1960.
- RIBERA J. (1981) : . Thèse de doctorat, Universidad de Zaragoza, Spain.
- ROSENBLATT P., PAETZOLD M., DEHANT V., BARRIOT J., DURON J., MARTY J. et BALMINO G. (2004) : Improvement of the Determination of the Seasonal Variations of Mars Gravity Field Using Both MGS and Mars Express Tracking Data. *AGU Fall Meeting Abstracts*, page A800.
- SANZ-SERNA J. M. et CALVO P. (1994) : *Numerical Hamiltonian problems*. Applied mathematics and mathematical computation. Chapman & Hall.
- SCIENCE R. et GROUP T. O. (2012) :. *RadioAstron User Handbook*. RadioAstron Science and Technical Operations Group.
- SEEBER G. (2003) : *Satellite Geodesy : Foundations, Methods, and Applications*. Walter De Gruyter Incorporated.
- SIMON J. L., BRETAGNON P., CHAPRONT J., CHAPRONT-TOUZE M., FRANCOU G. et LASKAR J. (1994) : Numerical expressions for precession formulae and mean elements for the Moon and the planets. *Astron. & Astrophys.*, 282, 663–683.
- SNEEUW N. (1992) : Representation coefficients and their use in satellite geodesy. *Manuscr. Geod.*, 17(2), 117– 123.
- STIEFEL E. et SCHEIFELE G. (1971) : *Linear and regular celestial mechanics : perturbed two-body motion, numerical methods, canonical theory*. Grundlehren der mathematischen Wissenschaften. Springer-Verlag.
- STUCHI T. J. (2002) : Symplectic Integrators Revisited. *Brazilian Journal of Physics*, 32, 958–979.
- SUSSMAN G. J. et WISDOM J. (2001) : *Structure and interpretation of classical mechanics*. Mit Press.
- TISSERAND F. (1889) : *Traité de mécanique céleste*, vol. 1. Paris, Gauthier-Villars et fils.
- VINTI J., DER G. et BONAVITO N. (1998) : *Orbital and Celestial Mechanics*, vol. 177 de *Progress in Astronautics and Aeronautics*. AIAA.
- VINTI J. P. (1959) : New method of solution for unretarded satellite orbits. *J. Res. Nati. Bur. Stand.*, 62B(2), 105–116.

VINTI J. P. (1960) : Theory of the Orbit of an Artificial Satellite with Use of Spheroidal Coordinates. *Astron. J.*, 65, 353.

VINTI J. P. (1961) : Theory of an Accurate Intermediary Orbit for Satellite Astronomy. *J. Res. Nati. Bur. Stand.*, 65B(3), 169–201.

- von ZEIPEL H. (1916) : *Recherches sur le mouvement des petites planètes*. Arkiv Mat., Astron. Fysik. Almqvist & Wiksells Boktryckeri-A.B.
- WENDLANDT J. M. et MARSDEN J. E. (1997) : Mechanical integrators derived from a discrete variational principle. *Physica D*, 106, 223–246.
- WEST M. (2004) : *Variational integrators*. Thèse de doctorat, California Institute of Technology.
- WEYL H. (1997) : *The Classical Groups : Their Invariants and Representations*. Princeton landmarks in mathematics and physics. Princeton University Press.
- WHITTAKER E. T. (1904) : *A Treatise on the Analytical Dynamics of Particles and Rigid Bodies*. Cambridge University Press.
- WIGNER E. P. (1959) : *Group Theory and its Application to the Quantum Mechanics of Atomic Spectra*. Academic Press, New York and London.
- WINTNER A. (1941) : *The analytical foundations of celestial mechanics*. Princeton mathematical series. Princeton University Press.
- WISDOM J. et HOLMAN M. (1991) : Symplectic maps for the n-body problem. *Astron. J.*, 102, 1528–1538.

YOSHIDA H. (1990) : Construction of higher order symplectic integrators. *Physics Letters A*, 150, 262–268. ZARROUATI O. (1987) : *Trajectoires spatiales.* Cepadues-Editions.

- ZHONG G. et MARSDEN J. (1988) : *Lie Poisson Hamilton Jacobi theory and Lie Poisson integrators*. Technical report (Cornell University. Mathematical Sciences Institute). Cornell University, Mathematical Sciences Institute.
- ZWILLINGER D. (2002) : *CRC Standard Mathematical Tables and Formulae, 31st Edition*. Discrete Mathematics and Its Applications. Taylor & Francis.